برنسيا شدائرخمر بائعيم

**رشتۀ ساخت و تولید زمینۀ صنعت شاخۀ آموزش فنی وحرفهای شمارۀ درس 1549 رسم فنی تخصصی** 

سرشناسه : غالمرضایی ،حمید رضا1349،ـ ٔ عنوان و نام پدید آور : رسم فنی تخصصی رشته ٔ ساخت و تولید شاخه آموزش فنی و حرفهای مؤلف: حمید رضا غالمرضایی مشخصات نشر:تهران:شرکت چاپ و نشر کتابهای درسی ایران 1395، مشخصات ظاهری335: ص شابک: 2ــ2262ــ05ــ964ــ 978 وضعیت فهرست نویسی: فیپا موضوع: رسم فنی رده بندی کنگره: 1390 5 و 8 غ 353/ رده بندی دیویی604/2: شماره کتابشناسی ملی 2713359:

**همکاران محترم و دانشآموزان عزىز: پىشنهادات ونظرات خود را دربارۀ محتواىاىنکتاب به نشانى تهران ـ صندوق پستى شمارۀ ٤٨٧٤/١٥ دفتر تألىف کتابهای درسی فنى و حرفهاى و کاردانش، ارسال فرماىید. tvoccd@roshd.ir )اىمىل)پىامنگار www.tvoccd.medu.ir )وبساىت )وبگاه**

**وزارت آموزش و پرورش سازمان پژوهش و برنامهریزی آموزشی** برنامهریزی محتوا و نظارت بر تألیف: **دفتر تألیف کتابهای درسی فنی و حرفهای وکاردانش** نام کتاب: **رسم فنی تخصصی ـ 488/6** مؤلف: **حمید رضا غالمرضایی** ویرایش ادبی: **حسین داوودی** آمادهسازی و نظارت بر چاپ و توزیع: **ادارۀ کل نظارت بر نشر و توزیع مواد آموزشی تهران ـ ایرانشهر شمالی ـ ساختمان شمارۀ 4 آموزش و پرورش )شهید موسوی( تلفن: 9 ـ ،88831161 دورنگار: ،88309266 کدپستی: 1584747359 www.chap.sch.ir وبسایت** مدیر امور فنی و چاپ: **لیدا نیکروش** گرافیک ترسیمی : **امیر رجلی، سیّد علی هدایتی و مریم دهقانزاده** عکاس: **مرتضی صفا تاج، روح اله موسوی، شیواشجاعی** و **نسرین اصغری )به انضمام عکسهای آرشیوی: مؤلف، امیر رجلی، علی هدایتی(** طراح جلد: **حمیدرضا غالمرضایی** صفحهآرا: **راحله زادفتحاله** حروفچین: **سیده فاطمه محسنی، زهرا ایمانی نصر** مصحح: **نرگس رحمانیپور، نرگس معاونیان** امور آمادهسازی خبر: **زینت بهشتی شیرازی** امور فنی رایانهای: **سیده شیوا شیخاالسالمی، ناهید خیامباشی** ناشر: **شرکت چاپ و نشر کتابهای درسی ایران: تهران ـ کیلومتر 17 جادۀ مخصوص کرج ـ خیابان 61 )داروپخش( تلفن: 5 ـ،44985161 دورنگار: ،44985160 صندوق پستی: 139ـ 37515** چاپخانه: **شرکت چاپ و نشر کتابهای درسی ایران »سهامی خاص«** سال انتشار و نوبت چاپ: **چاپ سوم 1395**

**ّحق چاپ محفوظ است.**

**شابک 2ـ2262ـ05ـ964ـ 978 978-964-05-2262-2 ISBN** 

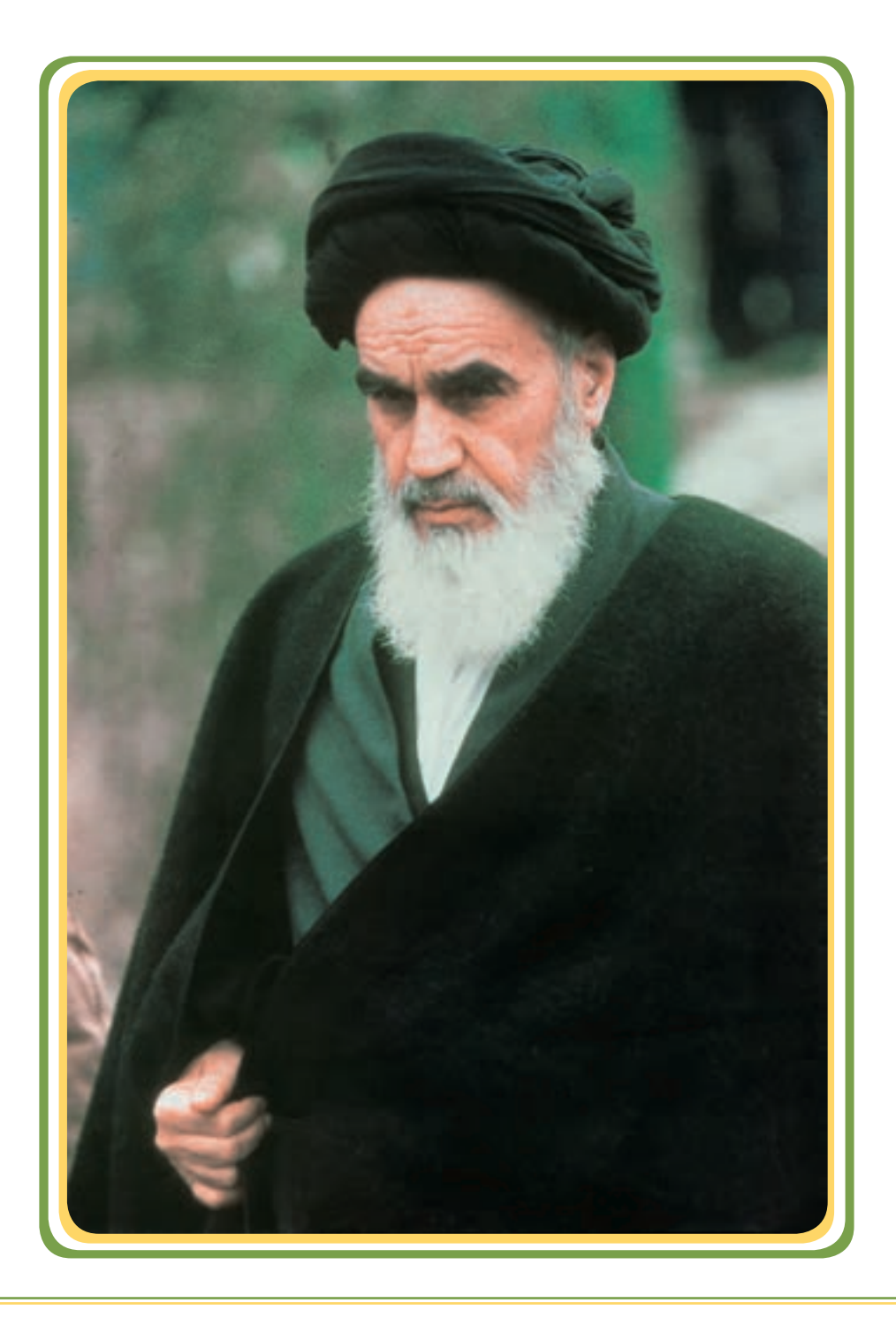

**...شما خودتان جوانهایی هستید که میتوانید همه کارها را انجام بدهید.مخترعین ما میتوانند در سطح باال اختراع بکنند. مبتکرین ما میتوانند در سطح باال ابتکار کنند، به شرط اینکه خودشان اعتماد به نفس داشته باشند و معتقد بشوند به اینکه »میتوانیم«... این شما جوانهای کشور هستید که در هر جا هستید، باید به فکر آتیه کشور خودتان باشید. الزم است که با دو خصیصه اتکا به خدای تبارک و تعالی و اطمینان به نفس به پیش بروید و بعد از مدت کوتاهی خواهید دید که راههای سعادت بر شما باز میشود...**

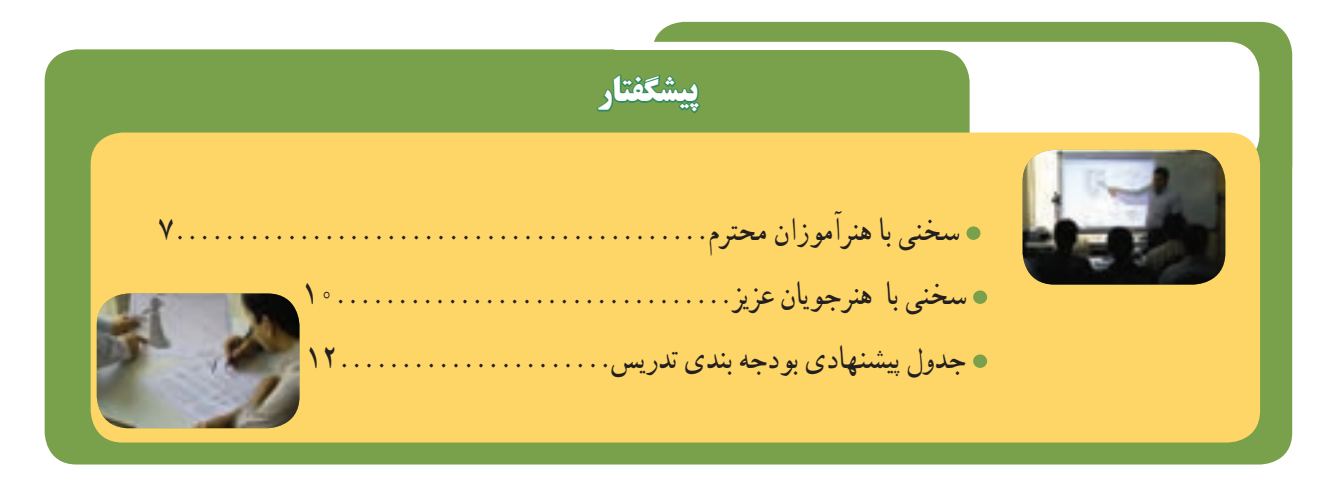

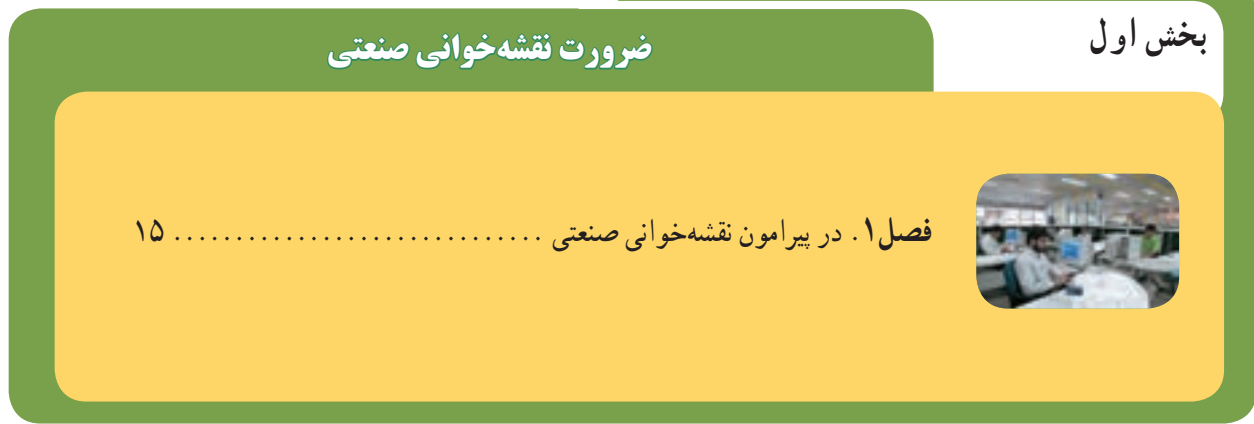

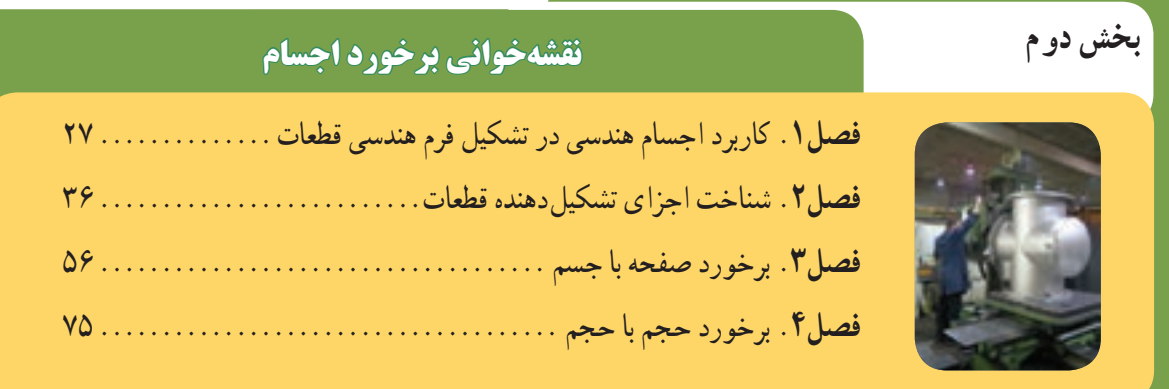

## **بخش سوم**

 $\mathbb{F}$ 

## **نقشهخوانی اندازهها و عالئم**

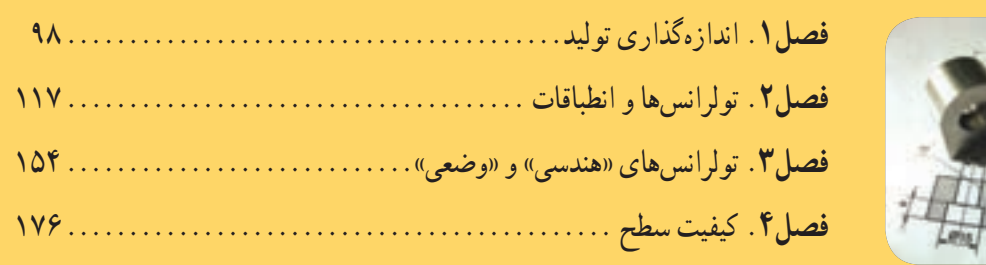

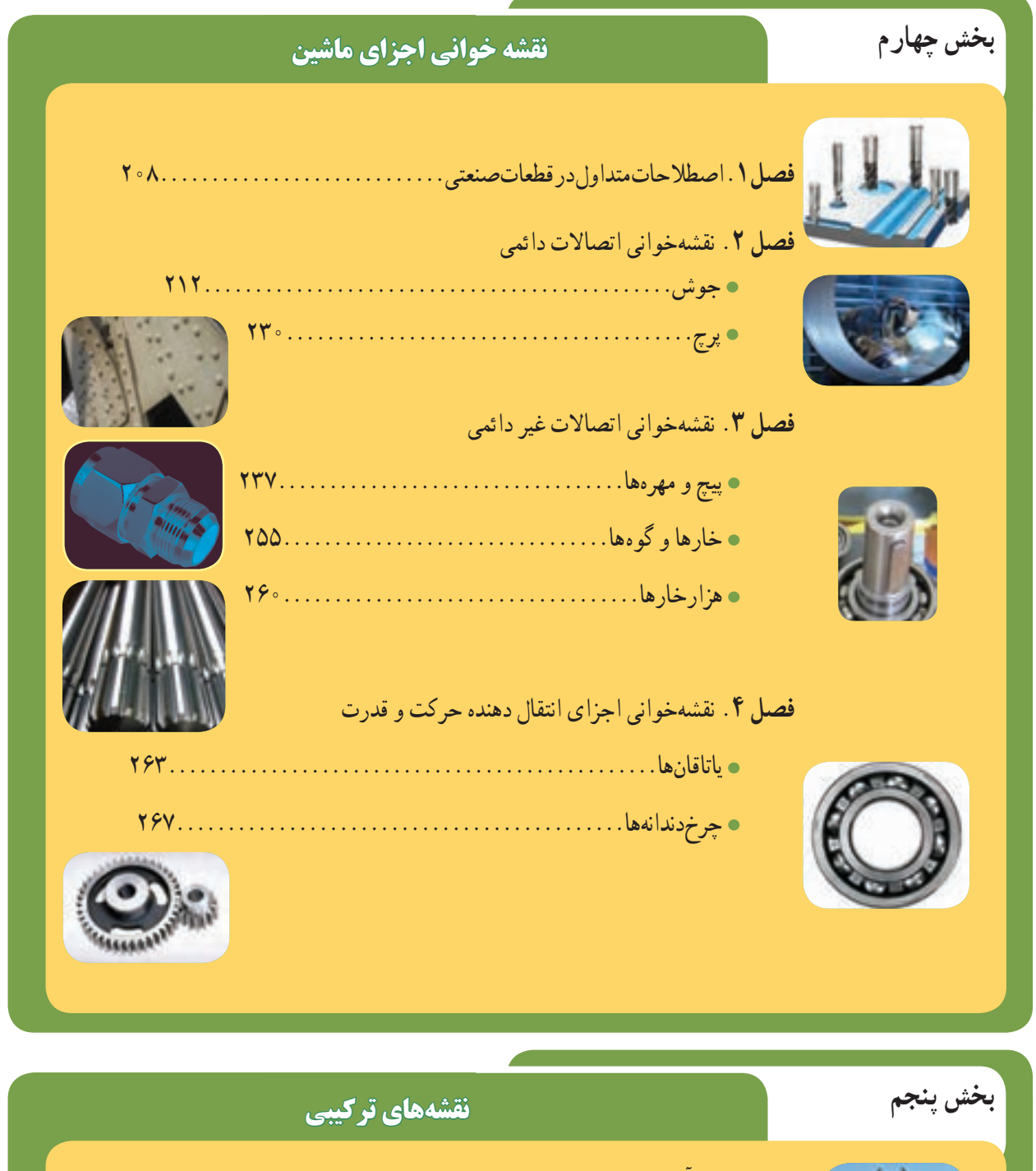

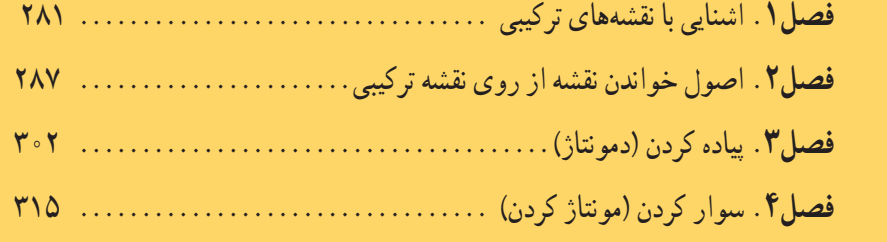

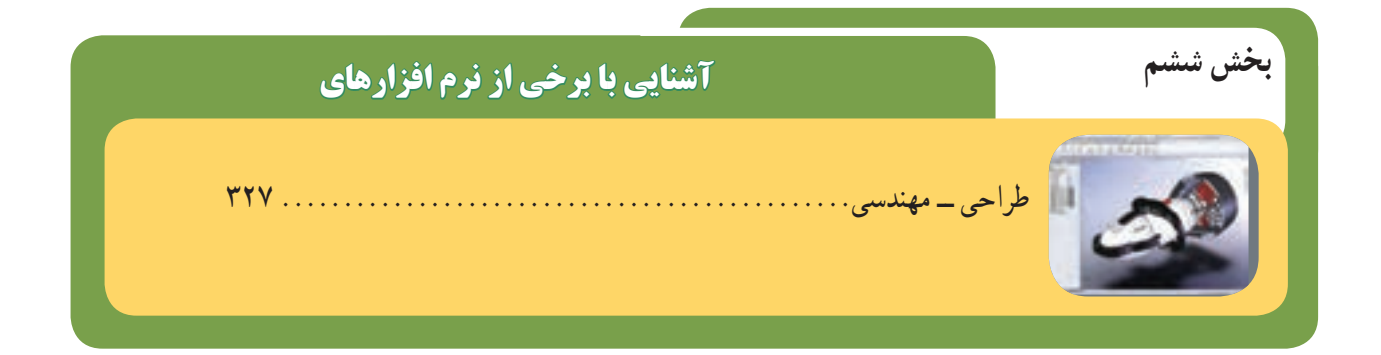

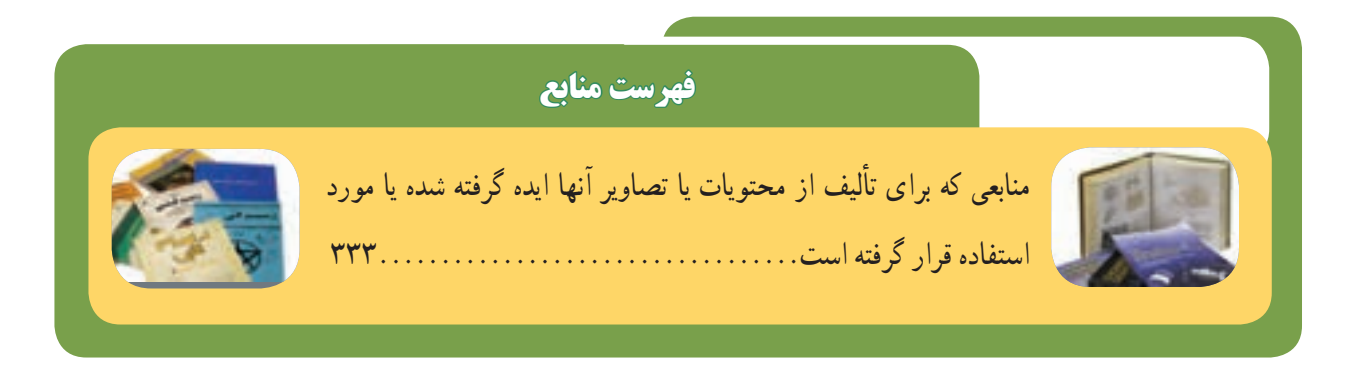

### **معرفی دو نماد:**

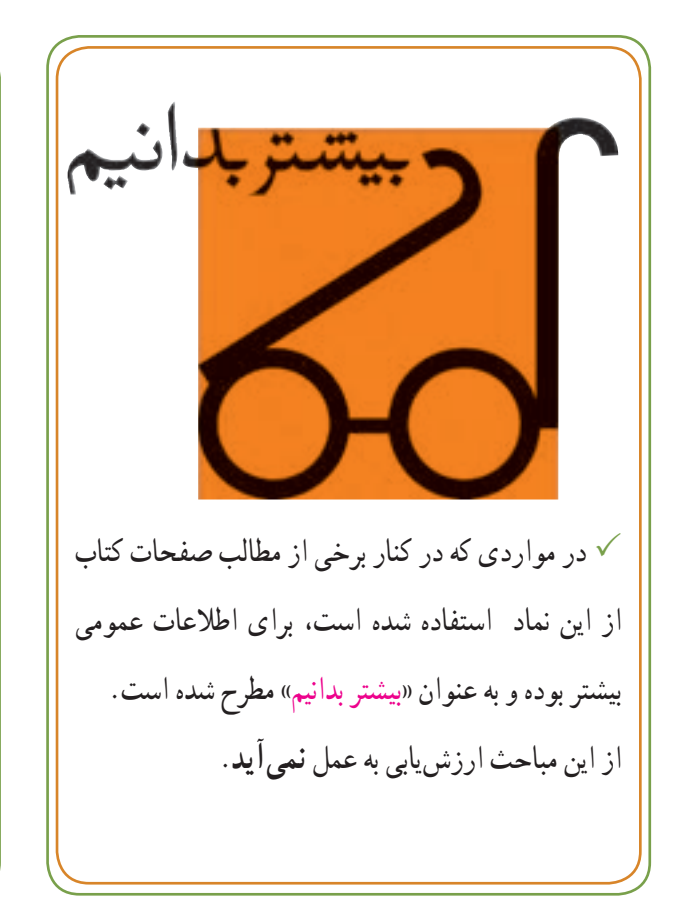

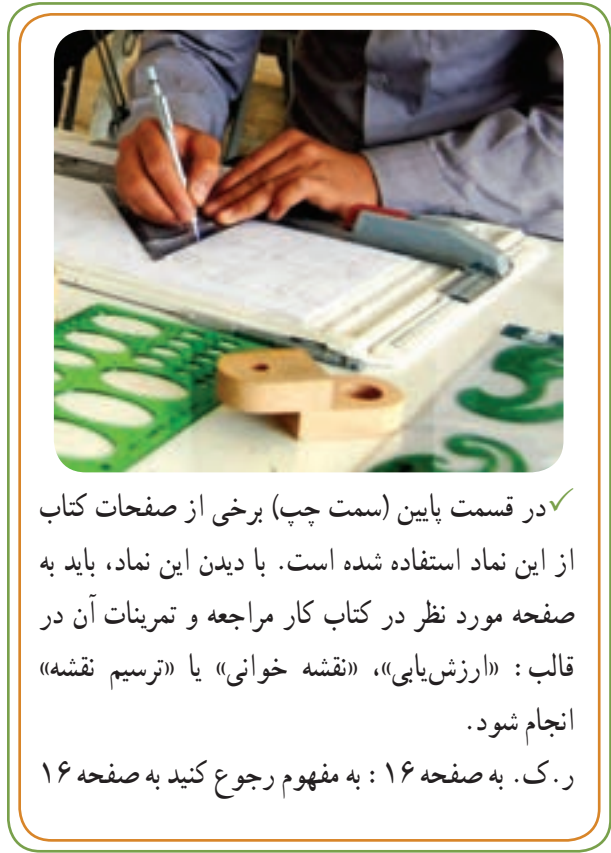

### **سخنی با هنرآموزان محترم**

با سالم و عرض تبریک به مناسبت آغاز سال تحصیلی جدید همانطور که میدانیم رسم فنی و نقشهکشی را »زبان صنعت« نامیدهاند. چون از طریق خواندن و درک یک ترسیم فنی میتوان به ذهن و اندیشه طراح و ماهیت آنچه که قرار است ساخته و تولید شود، پی برد و از این طریق ارتباط طراحان با صنعتگران برقرار شده و یک زبان مشترک ــ در تمام دنیا ــ بین آنها حاکم میشود.

از طرفی موفقیت در تولید هر محصول مبتنی بر وجود نقشههای دقیق و استاندارد است. بدیهی است که هنرجویان رشته ساخت و تولید با توجه به اهمیت و کاربرد رشته تخصصی خود در سطوح دیپلم یا باالتر ناگزیر به استفاده از ترسیم فنی و نقشه ــخصوصا در جایگاه: **نقشهخوانی صنعتی** ــ خواهند بود. به این دلیل و با همین ضرورت و رویکرد، کتاب رسمفنی تخصصی برای این رشته تألیف مجدد شده است. برای آن که شما همکار محترم از محتوای تهیه شده به نحو مؤثری در زمان تدریس خود بهرهمند شوید، مؤلف پیشنهادهایی را به صورت چند نکته صرفا جهت یاداوری خدمتتان ارائه میکند تا آنها را در کنار تجربیات و سوابق »آموزشی ــ صنعتی« ارزشمند خود قرار داده و در نهایت به نحو رضایت بخشی، موفق به ارائه آسان مطالب و یادگیری بهتر هنرجویان عزیز شوید.

**چند نکته** از آن ً جایی که کتاب جدیدا تألیف شده است، مرور و مطالعه اجمالی کل مطالب (قبل از تدریس) به بودجهبندی فرأیند یاددهی و طرح درس شما کمک میکند.

پیشنهاد میشود متناسب با جدول بودجهبندی پیشنهادی که در صفحات12و13 ارائه شده است، تدریس خود را برنامهریزی کنید تا با کمبود زمان مواجه نشوید. در صورت وجود تعطیلی ــ در صورت امکان ــ بهتر است کالس جبرانی داشته باشید.

در این کتاب تا حد امکان و توان سعی شده تا محتوای آموزشی (اعم از تیترها و زیر تیترها) به شکل منظم و با رعایت پیشنیازهای آموزشی تدوین شود.

استاندارد ظرفیت کالس برای تدریس رسمفنیتخصصی

رشته ساخت و تولید، یک هنرآموز به ازاء هر 15 هنرجو است. در صورتی که این تعداد بیشتر از 16 نفر باشند، به یک همکار کمکی نیاز خواهید داشت.

در بخشهایی از کتاب مواردی با عنوان »**بیشتر بدانیم**« برای مطالعه آزاد ارائه شده که با نماد در برخی از صفحات کتاب معرفی شده است، که **نباید** در آزمونها مورد سنجش و ارزشیابی قرار گیرد.

 از آن جایی که هدف این کتاب آشنایی فراگیران با نقشه و دانش نقشهخوانی صنعتی است، در مواردی اطالعات علمی داده ًدر بخش چهارم شده در شروع هر درس خیلی مختصر است. مثال با عنوان «نقشه خوانی اجزای ماشین»، فرضا در خصوص تعاریف و کاربرد اجزایی مثل: پرچ، خار و... مطالبی ارائه نشده است، چون دروس تخصصی دیگری مثل درس اجزای ماشین این مسئولیت را بر عهده داشته است.

ٔ نگارش مطالب کتاب به صورت خودآموز سعی شده نحوه باشد تا هنرجویان عزیز در صورت تمایل قبل از تدریس شما، موفق به مطالعه و یادگیری شوند. بنابراین پیشنهاد میشود برای استفاده مطلوب و بهتر از وقت تدریس و سهولت در یادگیری هنرجویان، از آنها بخواهید صفحات مورد نظر شما ــ از کتاب درسی ــ را در هر جلسه برای تدریس جلسه آینده مرور کنند.

مرور اولیه و نگاه کردن به تصاویر و نقشهها، باعث ثبت یک سری اطالعات اولیه در ضمیر ناخودآگاه فراگیران میشود.

 زمانی که شما در جلسه بعدی تدریس را شروع میکنید،مرور قبلی هنرجویان باعث تمرکز و توجه سریعتر آنها به درس شده و از طرفی افرادی که مطالب را عمیقا مطالعه کرده باشند با توضیحات شما بهطور بهتری خواهند آموخت.

برای صرفه جویی در وقت تدریس شما و انتقال مفاهیم از طریق تصاویر و نقشهها )در حداقل زمان ممکن(، تصاویر صفحات کتاب به صورت pdf روی CD ارائه شده که از طریق امکانات نرمافزاری امکان انتقال آن بر روی پرده )دیوار( وجود دارد.

هدف اصلی این است که به جای آن که به هنرجویان توضیح دهید در هر صفحه کتاب به چه شکل و مطالبی توجه کنند، با کمترین زمان ممکن میتوانید با استفاده از این تصاویر ــ که در حقیقت بر روی دیوار بزرگنمایی میشوند ــ با سهولت بیشتری توجه آنها را به تصاویر و نقشهها جلب نموده و با سرعت باالیی مفاهیم درسی را منتقل نمایید. این روش )نسبت به روش سنتی ترسیم بر روی تخته سیاه یا وایت برد( فراگیران را متمرکز کرده و توجه بیشتری به هنرآموز نشان می دهند.

در صورتی که امکاناتی برای ارائه CD از طریق برنامههای نمایشی نرم افزاری ندارید، میتوانید از محتویات CDپرینت تهیه نموده و به کمک دستگاههای «اوپک» یا «اورهد» اقدام به نمایش صفحات کتاب نمایید. این CD از طریق کارشناسی بررسی محتوای آموزشی و پرورشی استانها باید در اختیار هنرستان شما قرار گیرد.

 این کتاب در تداوم کتاب رسم فنی عمومی سال دوم ــ با فرض این که هنرجو مطالب سال قبل را در حد قابل قبول فرا گرفته است ــ کوشش دارد در این مسیر حرکت کند، اما بدون شک تجربه همکاران محترم در فعالیتهای صنعتی در کنار سالها تجربه تدریس رسم فنی میتواند برای هنرجویان بسیار ارزنده و مؤثر باشد. بنابراین اگر در بین همکاران محترم افرادی در فعالیتهای خارج از کالس درسی با نقشه ارتباط دارند، از هر آنچه که مرتبط با سرفصل این کتاب است در صورت امکان میتوانند تجربیات صنعتی خود را به زبان ساده به هنرجویان عزیز منتقل نمایند. این موضوع نه تنها بر اعتماد به نفس هنرجویان تأثیر میگذارد، بلکه باعث ایجاد انگیزه از آموختههای تئوری خود و شناخت نسبت به جایگاه آن در صنعت میگردد.

استفاده از رسانههای آموزشی نه تنها باعث سهولت و تسریع در یادگیری فراگیران میشود، بلکه یادگیری را نیز لذتبخش میسازد. از میان سایر رسانهها شاید تصویر جزء کم هزینهترین و آسانترین رسانهها باشد. استفاده ازتصاویر واقعی اجسام و قطعات صنعتی به خصوص برای هنرجویان رشته ساخت و تولید نه تنها درک آنها را افزایش میدهد و آنها را با طیفهای مختلفی از قطعات صنعتی آشنا میکند، بلکه قدرت تجسم و نحوه ورود به حل مسأله را

برای آنها تسهیل و تسریع میبخشد. امید است اساتید محترم به تصاویر این کتاب بسنده نکرده و خودشان به کمک تصاویر موجود در سایر کتابها و بروشورها بتوانند مقاصد و اهداف آموزشی خود را به روش مطلوب و بهتری به فراگیران خود منتقل نمایند.

تمام تمرینات »**کتاب درسی**« و »**کتاب کار**« در قالب: «ارزش یابی» و «نقشهخوانی» مطرح شده است که در ضمن تدریس با راهنمایی هنرآموز محترم، توسط هنرجویان در حین تدریس یا پس از تدریس (در کلاس درس یا منزل) مورد سنجش قرار میگیرد. در قسمت پایین (سمت چپ) برخی از صفحات کتاب درسی از یک تصویر به صورت نماد استفاده شده است. پس از مطالعه هر صفحه از مطلب کتاب درسی با دیدن این نماد هنرجویان را راهنمایی فرمایید تا برای حل تمرین در نظر گرفته شده به کتاب کار مراجعه و اقدام به حل تمرین (تمرین های) مورد نظر نمایند.

**توجه:** این تمرینها در دو گروه زیر، هم در »کتاب درسی« و هم در »کتاب کار« ارائه شدهاند:

الف) تمرینهایی که در کتاب درسی ارائه شده است، باید بالفاصله پس ازتدریس با مشارکت همه هنرجویان مورد ارزشیابی قرار گیرند. این تمرینها در داخل خود کتاب درسی پاسخ داده میشوند. روش حل یا ترسیم آنها با دست آزاد یا ارائه پاسخهای کوتاه به سؤاالت است. هدف از طرح این نوع سؤاالت تثبیت اطالعات آموخته شده ــ که با عناوین ارزشیابی و نقشهخوانی ارائه شده است ــ در ذهن هنرجویان بالفاصله پس از تدریس است. برای اثربخشی بیشتر سعی کنید تا حد امکان مشارکت تمام هنرجویان را در حل این تمرینات داشته باشید.

**ب(** تمرینهایی که در کتاب کار ارائه شده است ــ نیز با دو عنوان «ارزش<sub>ا</sub>یابی» و «نقشه خوانی» وجود دارند که به صلاحدید هنرآموز محترم بخشی از حل این تمرینها باید در کالس درس و برخی دیگر در منزل انجام گیرد. در مورد روش و نحوه حل آنها دو نکته مهم وجود دارد:

1ــ در برخی از برگههای کتاب کار نقطهچین، برای برش برگه از «کتاب کار» مشاهده می شود. این برگهها الزاما باید از کتاب کار جدا شده و با وسایل نقشهکشی )خطکشT، گونیا و...( و نقشه داخلی آنها با دقت ترسیم شوند.

2ــ برخی دیگر از برگهها که سؤاالت آنها به صورت نوشتاری یا شامل پرسشهای چند گزینههای میباشد در داخل خود برگه قابل پاسخگویی است. هنرجویان به برخی از سؤاالت ترسیمی کتاب کار نیز (با استفاده از وسایلی نظیر گونیا و خطکش) ــ بدون جدا کردن برگه ــ میتوانند پاسخ دهند.

 در صورتی که هنرجویی در پاسخ به ارزشیابیها و نقشهخوانی با مشکلی مواجه شد، توضیحات الزم را ارائه کنید، ضمن این که ایشان را راهنمایی فرموده و یادآور شوید که قبل از حل تمرین مورد نظر به شماره صفحه کتاب درسی )که در جدول پایین برخی از صفحات کتاب کار اشاره شده( جهت مرور مجدد مطالب درسی مراجعه نمایند.

 در صورتی که هنرجویانی تمایل به انجام تمرینات بیشتر داشتند و یا انجام تمرین درمنزل را بیشتر از حد کتاب درسی ضروری دانستید، میتوانید از منابع آموزشی معتبر، تمرینهایی را متناسب با سرفصل آموزشی به صورت پلیکپی در اختیار هنرجویان خود قرار دهید.

مؤلف بر این باور است که «هنرجویان» امروز در رشته ساخت و تولید به عنوان صنعتگران آینده )تکنیسین فنی، مهندس و ...( در صورتی که با نقشه آشنا باشند و به تأثیر و لزوم آن در فرایند ساخت و دقت محصوالت تولیدی اعتقاد داشته باشند، از نقشه در جهت باال بردن راندمان و کیفیت قطعات ساخته شده بهره خواهند گرفت.

از طرفی وجود اطالعات هدفمند و همسو با نیازهای جامعه صنعتی در کتابهای آموزشی فنی و کمیت و کیفیت نحوه ارائه مطالب متناسب با نیاز هنرجویان عزیز، نه تنها احترام به خواستههای آنها تلقی میشود، بلکه در »خودباوری« و »اعتماد به نفس« آنها در آگاهی از توانمندی خود در جهت استفاده مطلوب از امکانات و

سرمایههای ملی بازخورد و تأثیری مثبت خواهد داشت. بدون شک طراحان و مهندسانی که امروز در ایران و یا خارج از کشورمان محصوالت جدیدی را طراحی وتولید میکنند، همان نوجوانان دیروز بوده اند. **بنابراین دور از انتظار نخواهد بود که ُ هنرجویان این مرز پرگهر با کسب آگاهی و خود باوری بتوانند در آینده محصوالتی بهتر و کاملتر از آنچه که تاکنون وجود داشته، برای رفاه و آسایش جامعه خود و سایر کشورها به عنوان یک ایرانی موفق طراحی و تولید نمایند.** لذا امیدوارم آگاهی و نگرشی که محتوای این کتاب ــ در کنار سایر کتابهای درسی ــ به هنرجویان رشته ساخت و تولید میدهد، سهمی در شکلگیری خالقیتها و ایدههای جدید ذهنی آنها در راستای بهبود و ارتقاءفناوری برای کشور عزیزمان به همراه داشته باشد. بهطور یقین تشویقها و حمایتهای به هنگام شما اساتید محترم، میتواند در این مسیر فوقالعاده مؤثر و در ذهن و اندیشه هنرجویان ماندگار باشد.

نظر به تازگی نحوهٔ ارائه برخی مطالب، احتمال کاستیها و اشتباهاتی در کتاب وجود دارد. همکاران محترم و هنرجویان عزیز می توانند با ارسال پیشنهادهای ارشادی، «مؤلف» را مورد لطف خود قرار دهند.

در خاتمه وظیفه خود میدانم از حمایتهای فکری و معنوی معلمان، اساتید و همکاران ارجمندم، همچنین هنرجویان و دانشجویان عزیزم و تمامی روشنگران راه زندگیام که همواره مشوق و همراه من در به ثمر رساندن اهدافم بودهاند، تشکر و قدردانی نمایم. امید که بتوانم پاسخگوی الطاف و محبتهای همه این بزرگواران باشم. از خداوند متعال برای این عزیزان و شما اساتید گرامی توفیقات روز افزون مسئلت مینمایم.

 با آرزوی افتخارآفرینی برای هنرجویان امروز کشورمان )آینده سازان ایران فردا (

 حمیدرضا غالمرضایی hrgho@yahoo.com **سخنی با هنرجویان عزیز**

**نکته مهم:**

ــ در پایان مطالب برخی از صفحات کتاب درسی از نماد

استفاده شده است. پس از تدریس هنرآموز محترم یا مطالعه خودتان به شماره صفحه موردنظر در کتاب کار مراجعه کنید وتمرینات کتاب کار را در قالب : ارزش یابی، نقشه خوانی یا ترسیم نقشه (با راهنمایی هنرآموز محترم) انجام دهید. ــ در بخش ششم کتاب درسی، مطالبی در خصوص آشنایی شما

هنرجویان عزیز با برخی از نرمافزارهای متداول در طراحی و نقشهکشی ارائه شده است. مطالب این فصل به صورت »مطالعه آزاد« بوده که هدف ایجاد آشنایی و اطالعرسانی به آن دسته از هنرجویانی است که عالقهمند به کار با این نرمافزارها هستند. از مطالب این بخش ارزشیابی به عمل نمیآید.

در خاتمه ضمن آرزوی موفقیت برای همه شما آیندهسازان ایران عزیز، انتظار میرود مطابق خواست و نیاز اساتید و هنرآموزان محترمتان، مثالها، ارزشیابیها و نقشهخوانیها را در مدت زمانی که برای شما تعیین میشود،به نحو احسن انجام دهید تا انشاالله در آینده چه در سطوح تحصیلی باالتر و چه در فعالیتهایی صنعتی و تولیدی بتوانید از آموختههایتان در زمینه «رسمفنی و نقشهخوانی صنعتی» در راستای موفقیتهای خود و صنعت کشورمان بهنحو مطلوبی بهرهمند شوید. ٭ **به یاد داشته باشید:** 

تکنیسینها، طراحان و مهندسان بزرگ ایرانی که امروز در کشورمان یا در نقاط مختلفی از دنیا، ابزارها و محصوالت جدیدی را طراحی و تولید میکنند همان نوجوانان دیروز بودهاند که از فرصت ً های زمان تحصیل خود ــ خصوصا از راهنماییها و تجربیات معلمان خود ــ بهره گرفته و با پشتکار، اعتماد به نفس و اتکاء به خداوند متعال به موفقیتهای بزرگ رسیدهاند.

بنابراین دور از انتظار نخواهد بود شما جوانان توانمند این سرزمین با کسب آگاهی و خود باوری بتوانید در آینده ابداعات و محصوالتی بهتر و کاملتر از آنچه که اکنون وجود دارد برای رفاه و آسایش مردم کشورمان و سایر کشورها به عنوان یک »ایرانی موفق« طراحی و تولید نمایید.

با آرزوی موفقیتتان در رشته با شکوه و ارزشمند: »ساخت و تولید« و افتخار آفرینی شما برای کشور عزیزمان

**»مؤلف«**

از ان جایی که رسم فنی «زبان صنعت'» نامیده میشود، استفاده و بهرهمندی از »نقشه و نقشهخوانی صنعتی« توسط هنرجویان رشته ساخت و تولید یکی از راههای موفقیت در این رشته است. نکته قابل توجه این که عالقه مندی و کسب تجربه و پشتکار در زمینه نقشهکشی و نقشهخوانی صنعتی، هنرجوی رشته ساخت وتولید را در آینده مستعد انجام فعالیتهای طراحی مهندسی نیز خواهد کرد.

روش نگارش متن، تهیه تصاویر و نقشههای این کتاب در راستای توانمندیهای در حین تحصیل شما فراگیران عزیز تهیه شده است، که امید است به نحو مطلوبی از آن بهره ببرید.

٭ برای موفقیت در این مسیر ارزشمند چند نکته قابل ذکر است:

 برای ایجاد و تقویت درک فنی خویش در مورد قطعاتی که در محیط زندگی یا حتی قطعاتی که در کارگاه میبینید، تا حد امکان سعی کنید راجع به نحوه و چگونگی معرفی این قطعات »بهصورت نقشه« از طریق تهیه طرح دستی (اسکچ دستی)، روشهای اندازه برداری از آن و از همه مهمتر راجع به نحوه ساختن آن با دوستان و هنرآموزان خود گفتگو کنید. در این راستا استفاده از دست ساختههای هنرجویان سال قبل میتواند فوق العاده مؤثر باشد.

 در صورتی که امکان بازدید از کارخانه یا کارگاهها و واحدهای صنعتی از طریق شما یا دوستانتان وجود دارد با همکاری مدیر محترم هنرستان و ٔ هنرآموزان رشته تخصصی خودتان شرایط بازدید را به منظور کسب تجربه برای خود و همکالسیهایتان ــ با هماهنگی مدیر هنرستان ــ فراهم آورید.

 به دلیل اهمیتی که تأثیر نقشه و نقشهخوانی صنعتی در رشته مهم و ارزشمند ساخت وتولید در صنعت کشورمان دارد، سعی شده در این کتاب ٔ محتویات آموزشی موردنیاز شما فراگیران عزیز تا حد امکان جنبه صنعتی و کاربردی داشته باشد تا نه تنها یادگیری برای شما لذتبخش و آسان شود، بلکه باتعمق و دیدن تصاویر قطعات گوناگون بر جسارت فنی شما افزوده و حس کنجکاویتان را تا حد امکان اقناع کند.

 کتاب رسم فنی تخصصی به همراه »کتاب کار«، طراحی و تألیف شده است. که توضیحات مربوط به کتاب کار برای شما بهطور جداگانه در مقدمه ً »کتاب کار« ارائه شده است. توضیحات مربوط به این قسمت را حتما مطالعه فرمایید.

ً ــ در قسمتی از صفحات کتاب درسی بعضا از عبارت »بیشتر بدانیم« به همراه نماد استفاده شده، به مفهوم آن است که از این مباحث ارزشیابی به عمل نمی آید.

1ــ Industerial language

# جدول پیشنهادی بودجه بندی تدریس

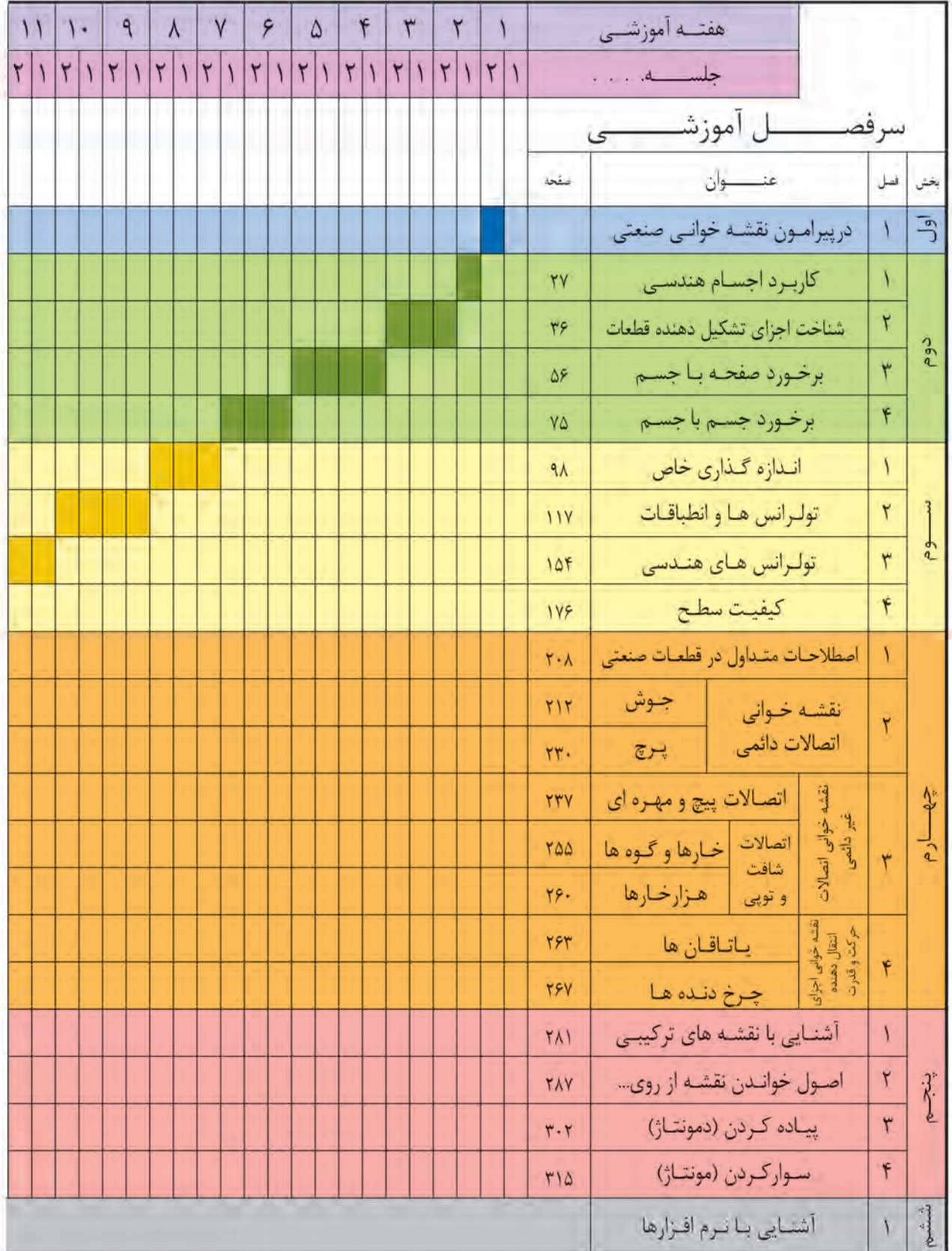

# رسم فنی تخصصی (رشته ساخت و تولید)

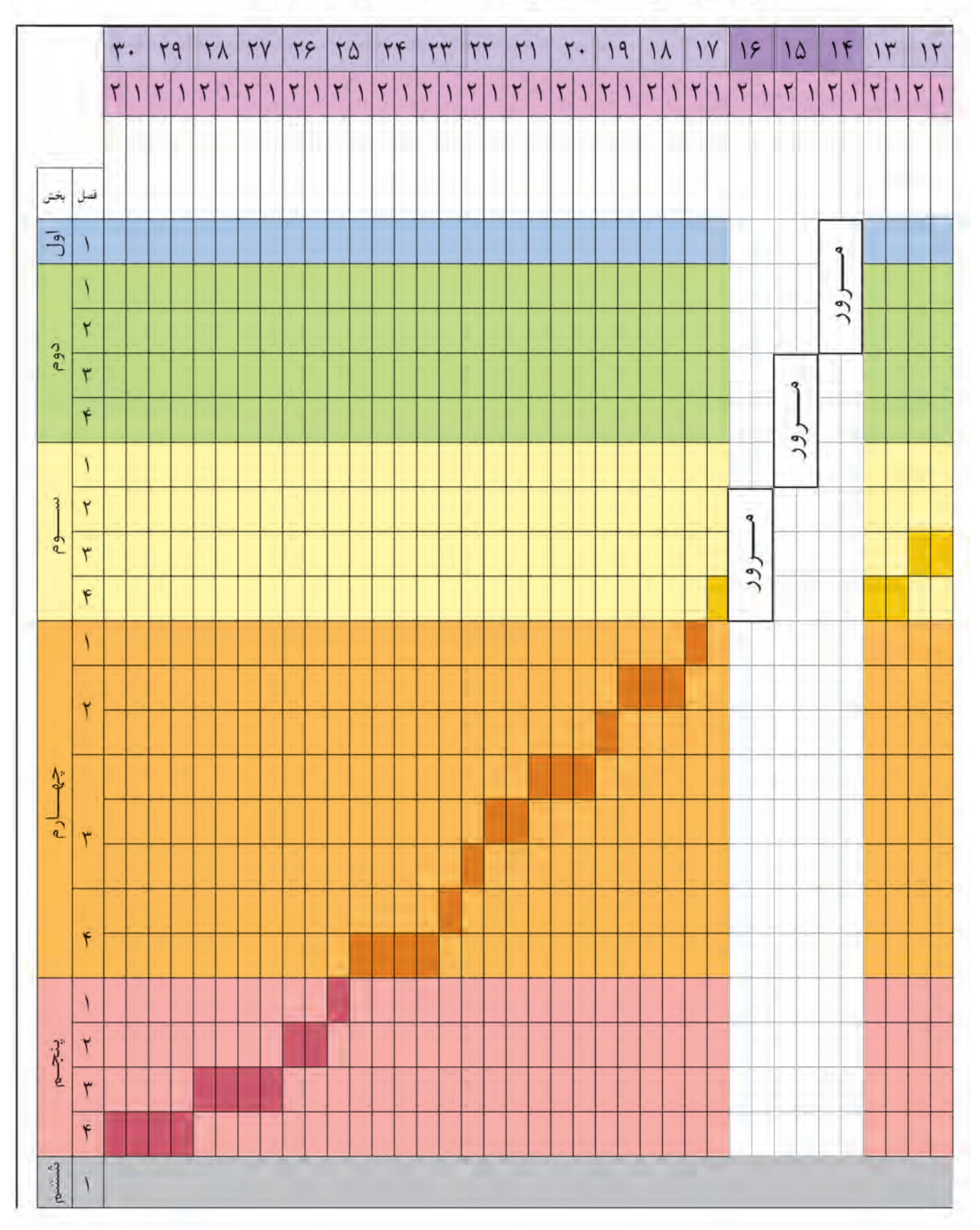

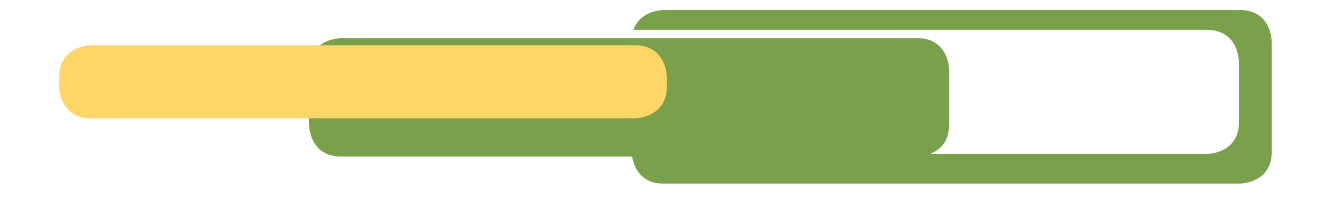

### **اخالق حرفه ای درنگه داری اسناد و نقشه ها**

صاحبان حِرَف و مشاغل ملزم هستند اطلاعات محرمانهٔ مشتری را حفظ و حراست کنند. این الزام در حرفههای گوناگون، مانند پزشکی، یک اصل سابقهدار است. چرا که اطالعات بیمار باید بهصورت محرمانه نگهداری شود. اطالعات کارفرما و مشتری در کارهای فنی و مهندسی نیز این چنین هستند. برای مثال اطلاعات دربارهٔ چرخش یک فعالیت اقتصادی برتوان رقابتی شرکتها در بازار تاثیر<br>. مستقیم دارد. نتایج تستها، اطلاعات محصولات پخش نشده، طراحیها و فرمول تولیدات از این نوعاند. بنابراین باید همهٔ انها محفوظ بمانند.

ٔ رعایت این الزام اخالقی پس از ترک خدمت هم الزم است. یعنی اگر شما پس از مدتی به کار دیگری وارد شدید که در حوزه مشابه کار قبلی باشد نباید اطالعات ویژه و اختصاصی را برای کارفرمای جدید بازگو کنید. البته این به آن معنا نیست که اگر فردی به سراغ کار جدید میرود همهٔ اطلاعات و تجربه و دانش سالها کار حرفهای خود را بهدست فراموشی بسپارد . `

١ــ برگرفته از كتاب بايستههاي اخلاق مهندسي ــ ترجمة مصطفى ساكت

**درپیرامون »نقشهخوانی صنعتی«** 

**بخش اول**

**ضرورت نقشهخوانی صنعتی**

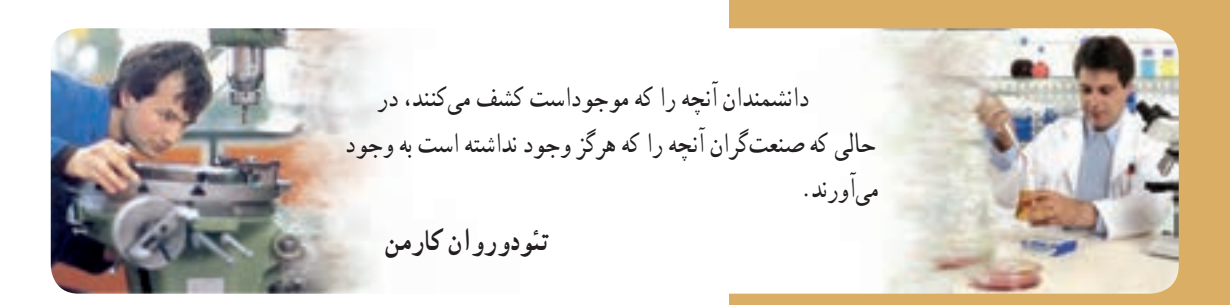

شما درحال حاضرهنرجوی سال سوم رشته »ساخت و تولید« هستید. از آنجایی که فرایندهای ماشینکاری جزء فرصتهای خوب شغلی محسوب میشود، شما در رشتهٔ ساخت و تولید در دورهٔ دیپلم و یا با ادامهٔ تحصیل در دورههای تحصیلی بالاتر (کاردانی، کارشناسی و…) دارای شغلی پرتحرک، جذاب و مؤثر خواهید بود. بنابراین برای موفقیت و پیشرفت مستمردر این رشته و در این شغل، نیازمند برنامهریزی آموزشی و کسب علوم جدید هستید، از جمله برای انجام صحیح وظایف خود الزم است مهارتهایی را کسب نمایید که مهمترین آنها عبارتاند از: ــ دانش لازم در زمینه روشهای تولید و ابزارهای مورد نیاز این روشها

ٔ ــ آشنایی با »نقشهخوانی صنعتی« و توانایی ترسیم نقشههای ساده صنعتی )در حد نیاز(

ــ آشنایی با روش ساخت ابزارها و...؛ ــ دانش لازم در زمینهٔ محاسبات فنی، اندازهگیری دقیق، اجزای ماشین، شناخت و خواص مواد... ً در این فصل با فرایند نقشهخوانی، اهمیت و ضرورت آن خصوصاً<br>برای رشته «ساخت و تولید» به طور خلاصه آشنا میشوید.

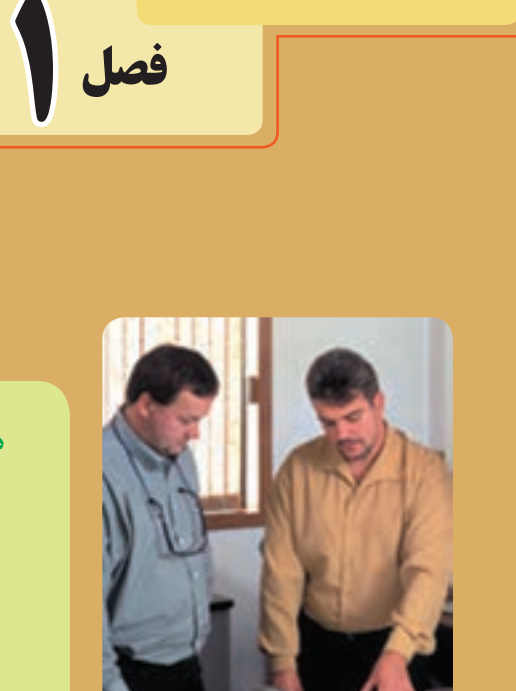

**فصل**

**هدفهای رفتاری:** پس از آموزش این فصل از هنرجو انتظار میرود: اهمیت و ضرورت نقشه خوانی را بیان کند. تأثیر نقشه را در مشاغل مرتبط با رشته ساخت و تولید شرح دهد. اهمیت و جایگاه نقشهخوانی را درفرایند تولید توضیح دهد.

 **استفاده از نقشۀ صنعتی**

نقشهٔ صنعت<sub>ی</sub> پایه و اساس تولید در هر صنعتی است. بنابراین هیچ تخصص و رشتهٔ فنی|ی وجود ندارد که از نقشه صنعتی بینیاز باشد. امروزه گسترش ارتباطات صنعتی میان کشورها، وجود زبان مشترک را برای تبادل افکار و اطالعات مورد نظر طراحان و سازندگان اجتناب ناپذیر میکند.

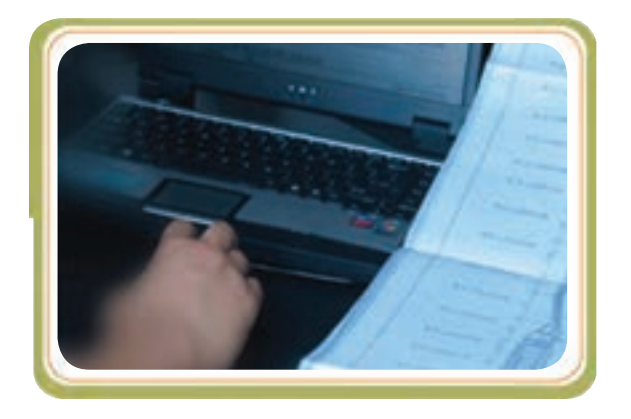

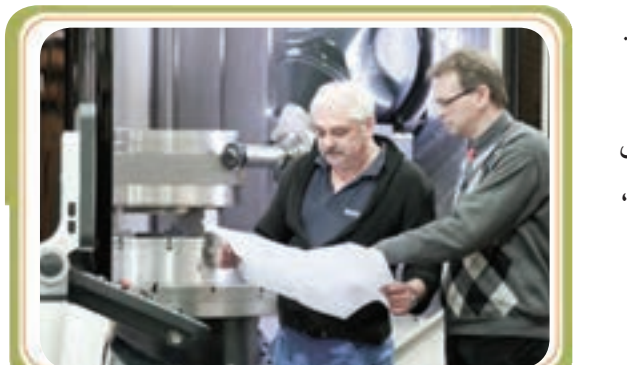

نقشهٔ صنعتی این وظیفهٔ مهم را برعهده دارد و به وسیلهٔ این زبان مشترک طراحان و سازندگان با یکدیگر ارتباط برقرار میکنند.

بنابراین طبیعی است که یک نقشه در کشوری طراحی و تهیه شود و یک سازنده در کشور دیگری، طبق آن نقشه، محصول مورد نظر را بسازد.

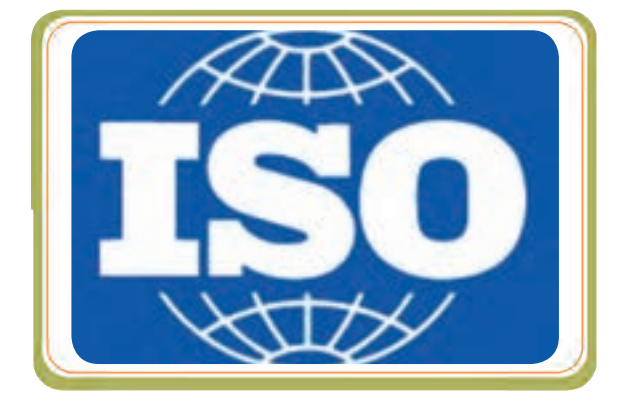

ٔ سازمان هماهنگی زبان مشترک بین طراح وسازنده برعهده جهـانــی استاندارد (ایزو:ISO  (است.این سازمان فعالیتهــای متنوع و فراوانی را انجام میدهد که یکی از آنها تدوین استاندارد نقشههای صنعتی برای تمام استفادهکنندگان از نقشه در سراسر جهان است؛ چه افرادی که به عنوان نقشهکش صنعتی بهترسیم نقشههـای صنعتی اقـدام مـیکنند و چه افـرادی کـه بـهعنوان تولیدکننده وسازنده از نقشه بهره میگیرند.

در صفحه بعد برخی از مشاغلی که با »نقشههای صنعتی« ارتباط دارند معرفی شدهاند.

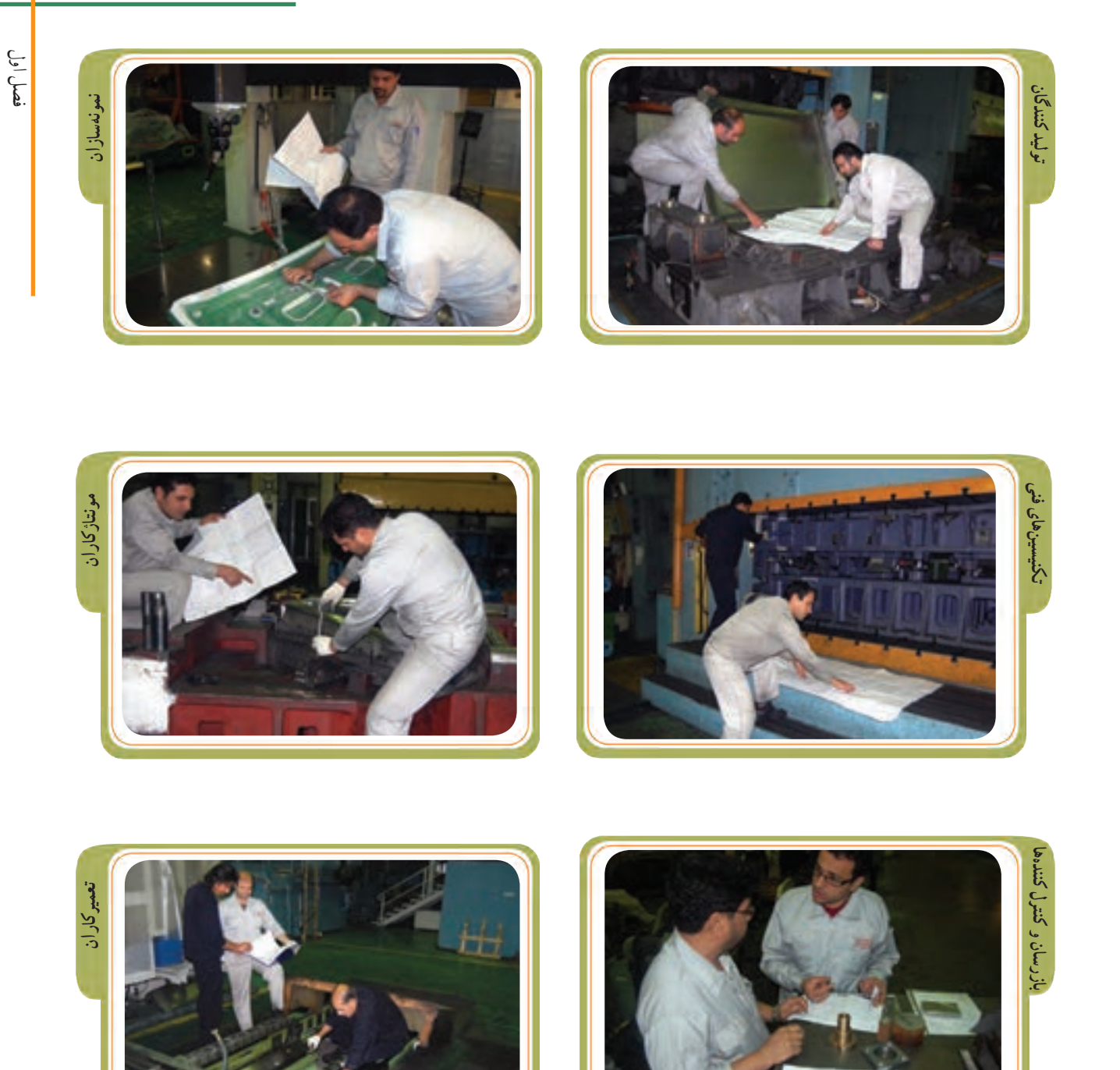

به نظر شما چه گروههایی از مشاغل دیگر در شغل و حرفه خود از »نقشه« بهره میگیرند؟ در مورد برخی از آنها با معلم خود گفتگو کنید و تعدادی از آنها را یادداشت کنید.

............................................

............................................

............................................

............................................

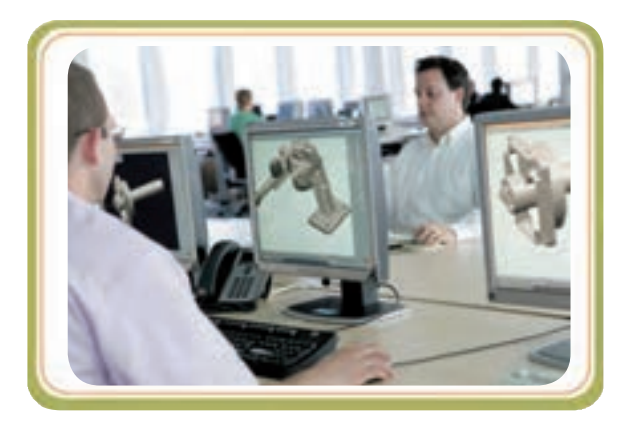

### **فرایند نقشهخوانی**

افرادی کـه بـا تولید ارتباط نزدیک دارند و وظیفهشان ساخت قطعات صنعتی است، بـاید بـا اطالعـات »نقشهخوانی صنعتی» آشنایی داشته باشند.

نقشهخوانی صنعتی مهارتی است که در آن سازنده به کمک اطالعات روی نقشه، اعم از تصویر ، عالئم، اعداد، حروف و... میتواند از خواسته و نظر طراح مطلع شود و آنچه را در نقشه مدنظر است تولید کند. بنابراین سازنده برای ساخت هر قطعهای نیازمند به استفاده از نقشه خواهد بود.

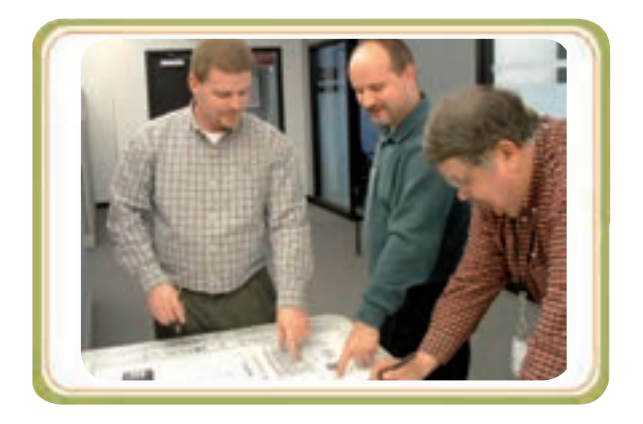

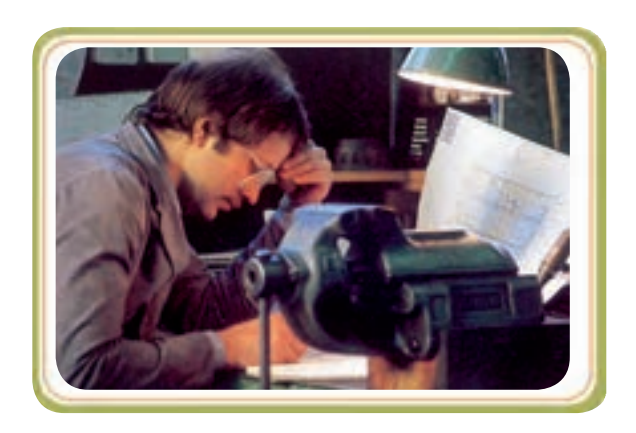

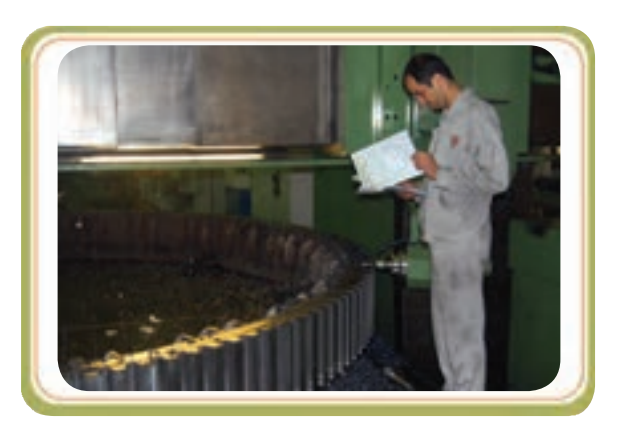

اغلب اوقات سازنده الزم است قطعاتی را که خودش میسازد کنترل کند تا مطمئن شود که آن قطعات با مشخصات درج شده در نقشهٔ صنعتی مطابقت دارد یا خیر. بنابراین او ناگریز است از نقشه استفاده کند. برای آن که او بتواند در این کار موفق شود به عوامل متفاوتی باید توجه داشته باشد. یکی از عوامل موفقیت در فرایند تولید. داشتن نقشهٔ کار صحیح و اطلاعات لازم در مورد نحوهٔ قرائت ودرک اطلاعات از روی نقشه (نقشهخوانی) است.

**نقشۀ قطعۀ کار**

نقشهٔ یک قطعه وقتی حاوی اطلاعات کامل باشد و از نظر شکل، اندازه، جنس قطعه، کیفیت سطح، تولرانسها و... کامل باشد، سازنده با خواندن آن در مورد قطعه اطالعات کاملی کسب مینماید و فرایند تولید خود را با موفقیت و صحت پشت سر میگذارد.

بنابراین ماشین کار باید با دقت نقشهٔ قطعهٔ کار و فرایند<br>. نولید آن را مطالعه نماید. در واقع او باید قطعهٔ کار و فرایند تولید ان را کاملاً بشناسد.

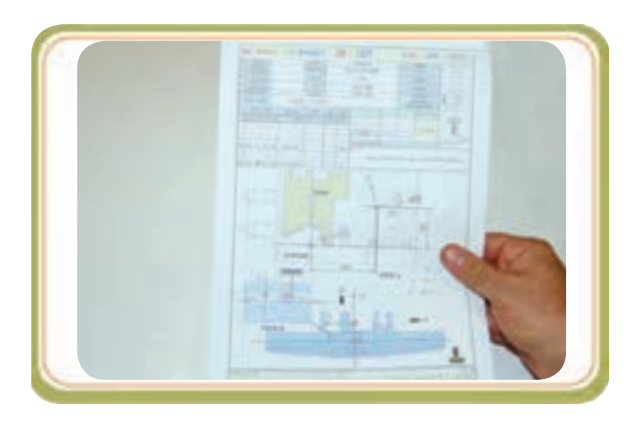

**خواندن نقشه** 

منظور از خواندن نقشهٔ یک قطعه تعیین مراحل مختلف ساخت (روش تولید) آن قطعه و رعایت ترتیب آن است. نقشه همیشه باید مشخصات جسم را به طور کامل به سازنده معرفی کند.

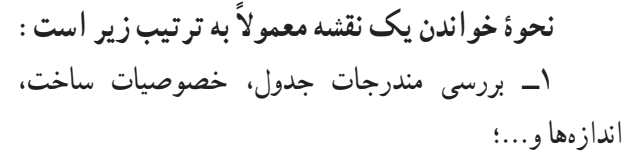

2ــ تجسم شکل ودرک کامل مفهوم عالمتهای اختصاری موجود در تصاویر؛

3ــ پیدا کردن کلیه اندازهها، مبناها، تولرانسها و...

هنگام ساختن قطعه از روی نقشهٔ ان، سریع خواندن نقشه عامل مؤثری است و سازندهٔ موفق فردی است که عملاً با یک نظر اجمالی، چگونگی شکل قطعه را از روی نقشه دریابد. البته این مهارت )سریع خواندن نقشه( اکتسابی است و به مرور حاصل میشود.

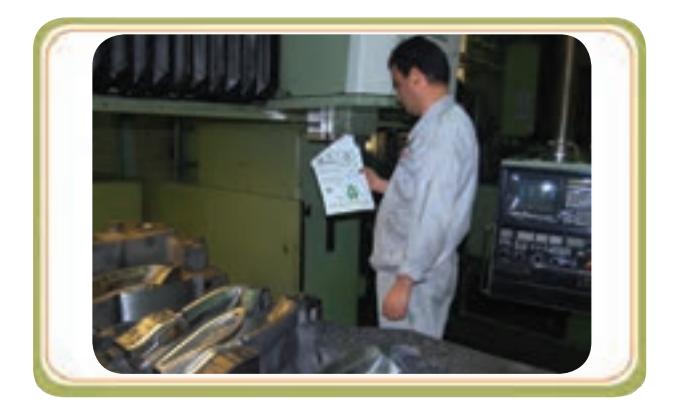

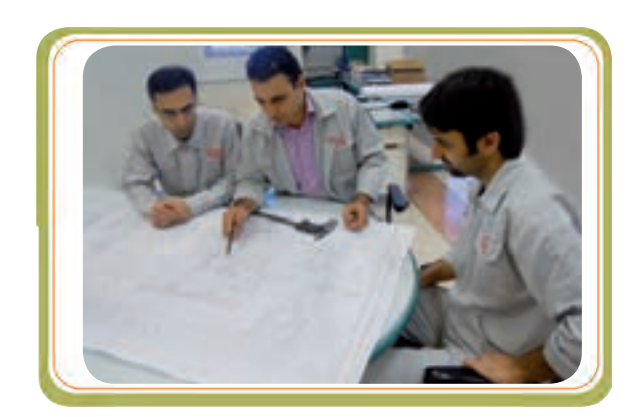

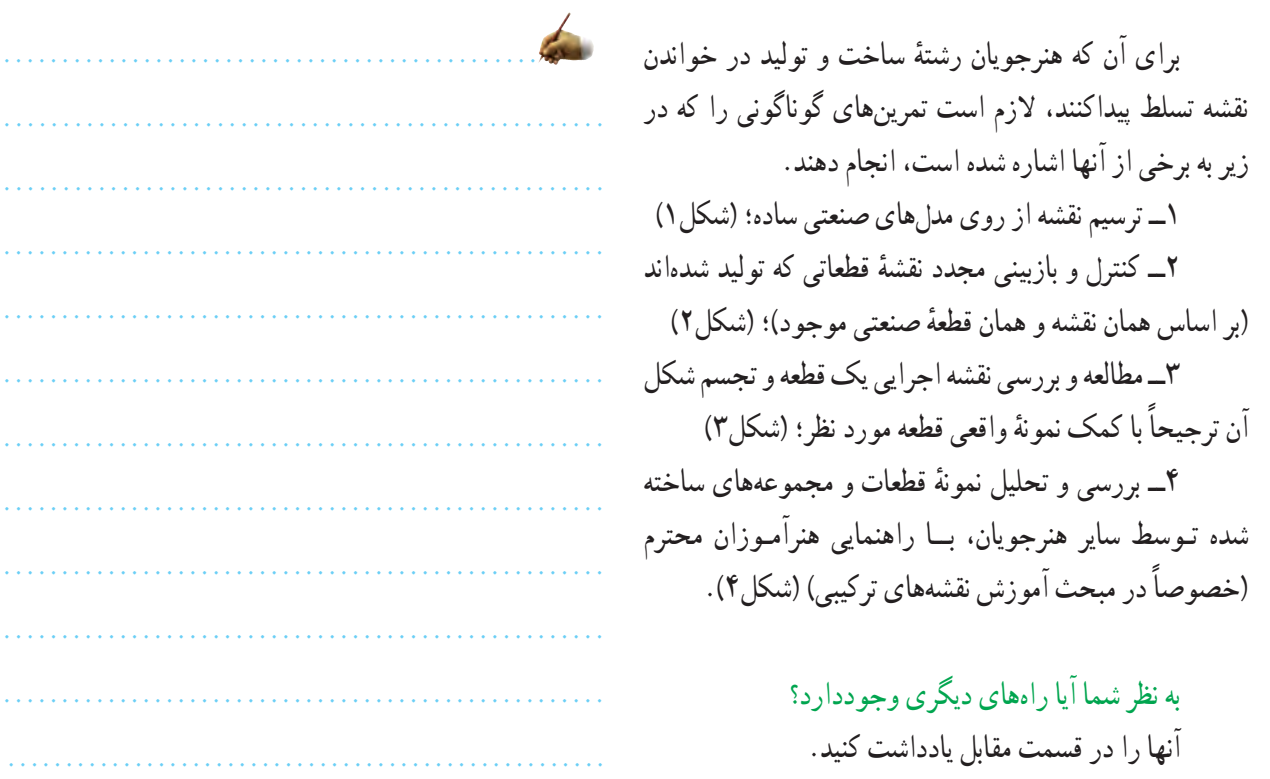

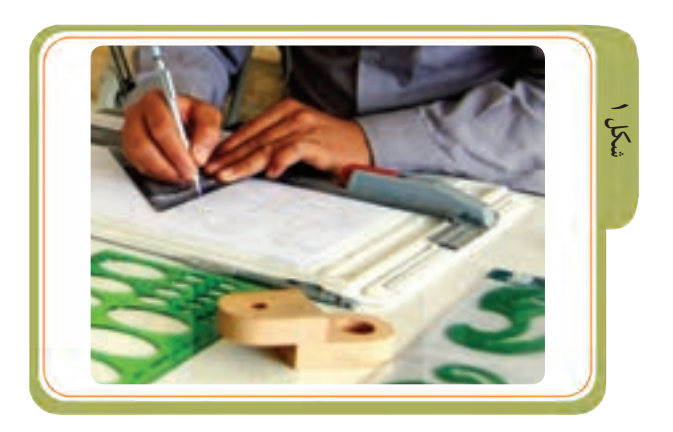

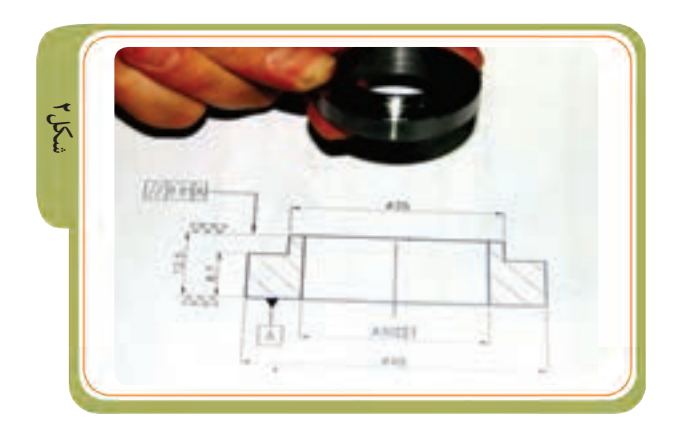

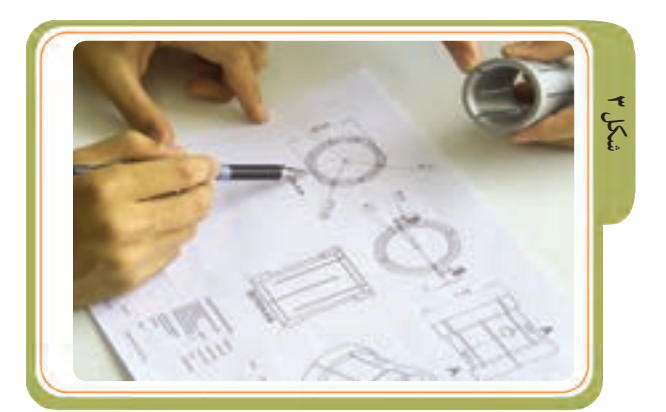

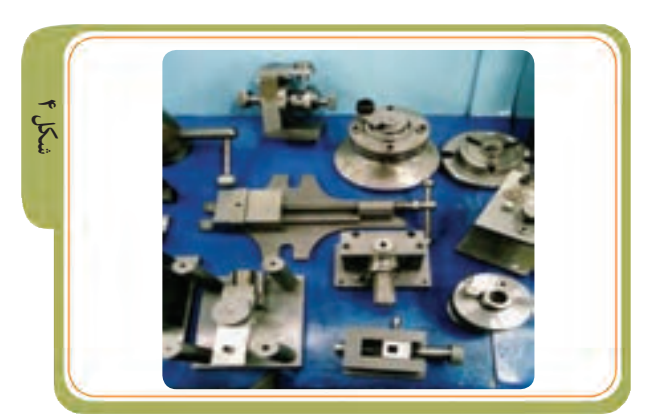

**اهمیت وضرورت نقشهخوانی برای رشتۀ ساخت و تولید**

رشته ساخت و تولید از جمله رشتههای فنی است که ارتباط فوق العاده نزدیک و تنگاتنگ با نقشههای صنعتی دارد. حرفههای منشعب از رشتهٔ ساخـت و تـــولید بسیار زیــــاد و متنوع است و ٔ دانش|موختهٔ این رشته چه در دورهٔ دیپلم و چه در دورهٔ بالاتر ٔ ٔ ٔ دانشگــاهـی بـرای مــوفقیت در شغل و حـرفـهاش بــه اطالعــات «نقشهخوانی صنعتی» نیازمند است. در اینجا برای نمونه تنها ۹ شغل و ارتباط آنها با نقشه و نقشهخوانی بهطور خالصه ارائه میشود.

۱\_ یک دانش اموختهٔ رشتهٔ ساخت و تولید در روند انجام ٔ ٔ فعالیتهای تخصصی خود ممکن است به دریافت راهنمایی فنی و اطالعـات تخصصی از تکنیسینهـای مـاهر ابـزارسازی نیازمندباشد. داشتن اطلاعات لازم از نقشهٔ صنعتی قطعه، به ٔ ماشینکار کمک میکند تاحد امکان مطابق با خواست و نیاز مطرح شده در نقشهٔ صنعتی از تجربهٔ افراد دیگر (ابزارسازان ٔ ٔ و...( استفاده کند تا ضمن صرفه جویی در وقت، کار به سهولت و زودتر به سرانجام برسد (شکل ۱).

۲\_ یک دانش امـوختهٔ رشتهٔ ساخت و تـولید مـی تواند در ٔ ٔ زمینهٔ امار وتهیهٔ گزارش،های فنی به مهندسان کمک کند. اغلب ٔ ٔ برنامههای بازرسی و کنترل کیفیت توسط ماشینکاران برجسته به کمک نقشههایی که به همین منظور تهیه شدهاند هدایت میشوند (شکل ۲).

۳ــ یک دانش|موختهٔ رشتهٔ ساخت و تولید میتواند ٔ ٔ عملیات نگهداری، تعمیر و یا تهیهٔ ابزار برای ماشین الات را ٔ نیز بر عهده گیرد. دانش نقشهخوانی به او کمک میکند تا در کنار آشنایی با زبان التین بتواند از اطالعات و نقشههای موجود در بروشورهای فنی در جهت انتخاب ابزار و یا تعمیر و نصب و نگهداری ماشینآالت بهرهمند شود )شکل 3و4(.

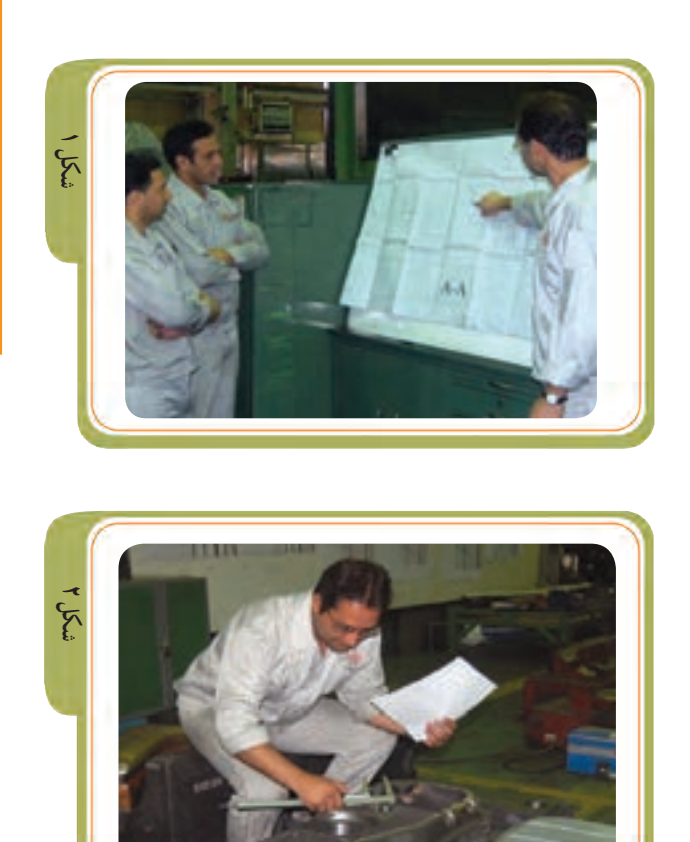

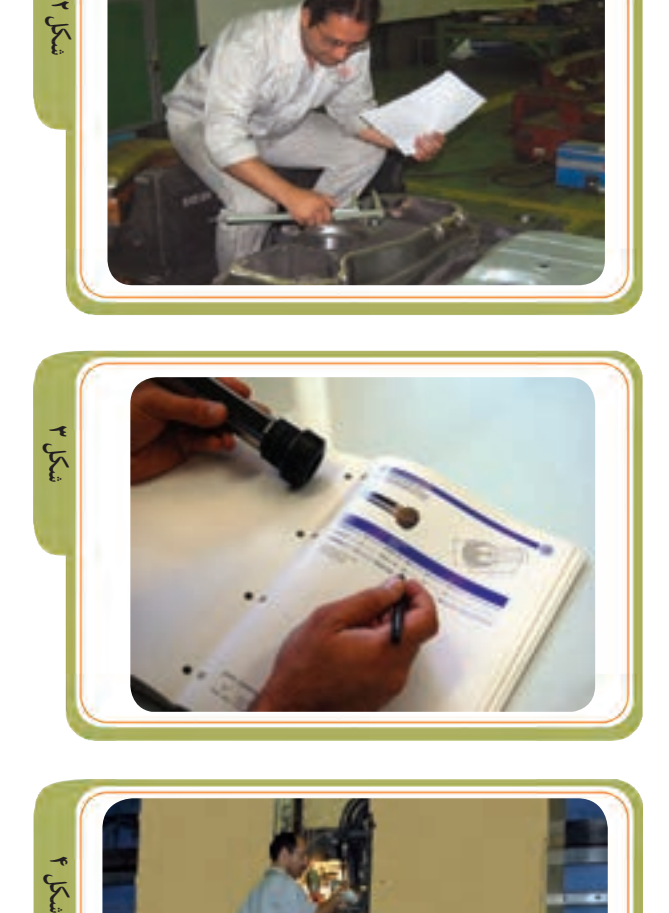

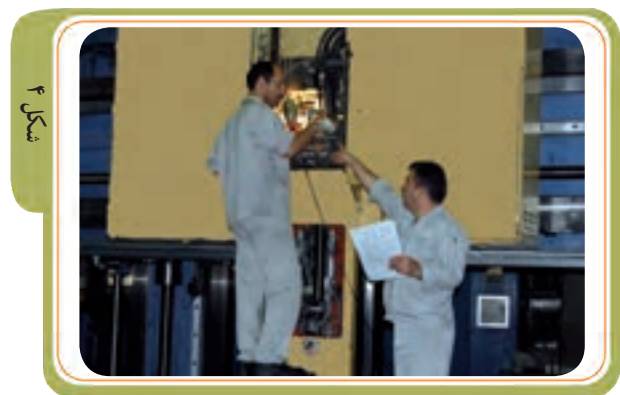

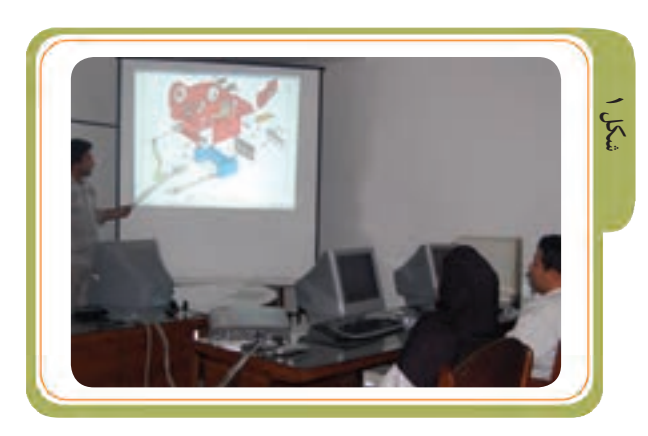

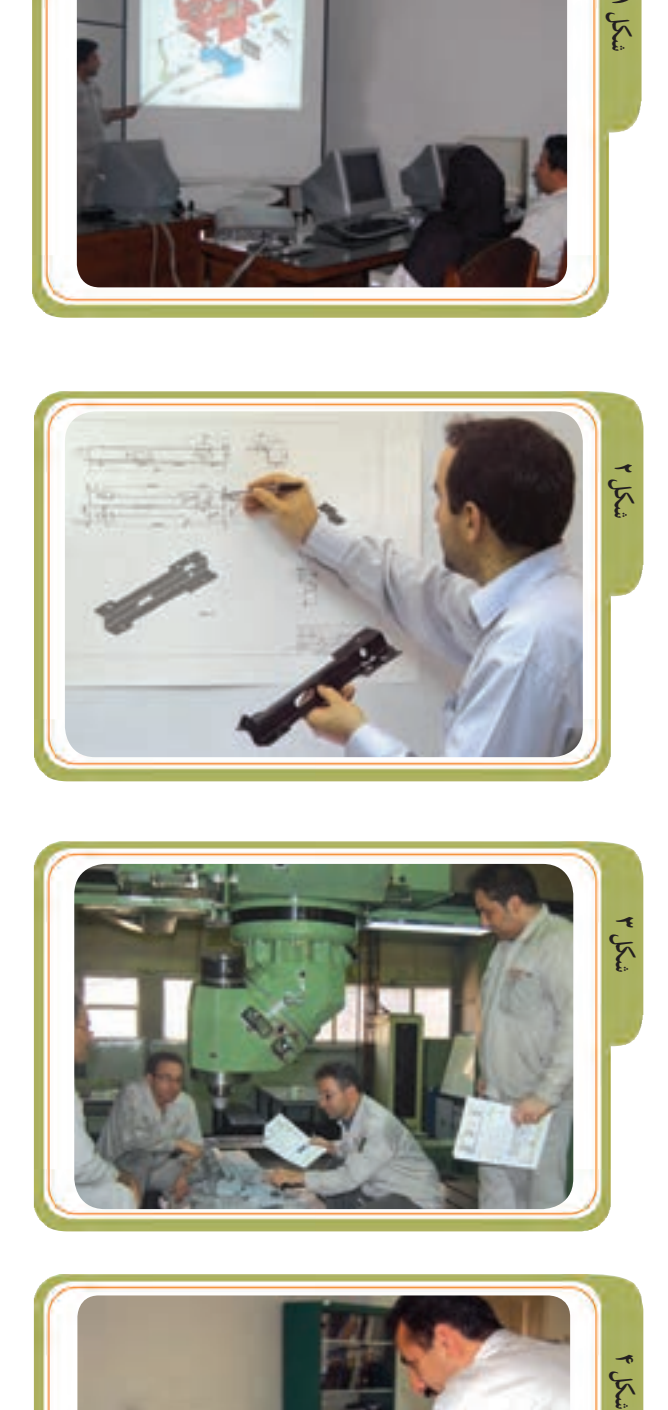

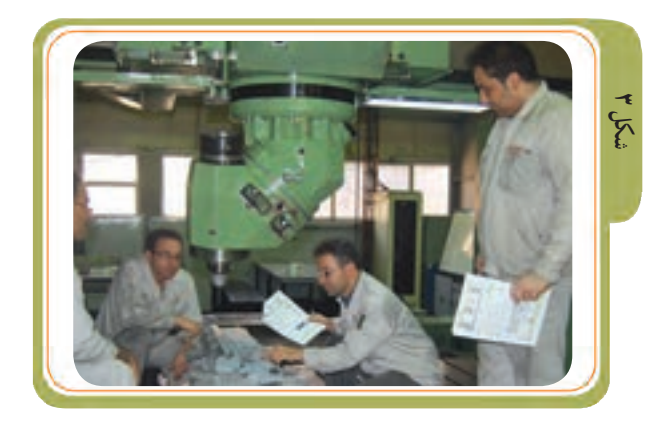

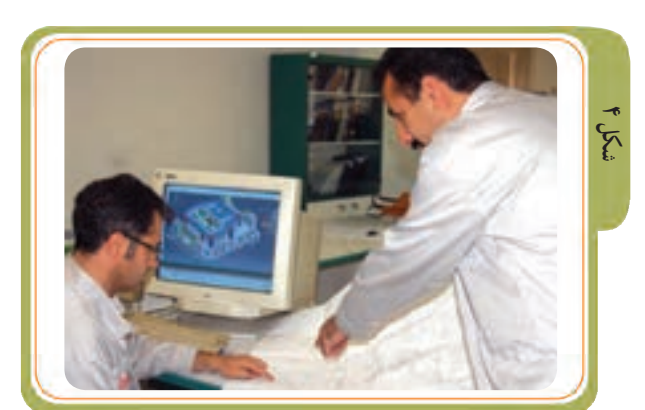

۴ــ دانش اموختهٔ رشتهٔ ساخت و تـولید مـیتواند در کنار ٔ ٔ فعالیتهای فنی و حرفهای در بخش صنعت تحت عنوان »مربی« به «تدریس نقشه خوانی» نیز بپردازد.

بخش عظیمی از موفقیت تدریس در زمینهٔ اموزشهای ٔ ساخت و تولید، درگرو در رشته ٔ فنی و حرفهای،خصوصا در رشتهٔ ساخت و تولید، درگرو<br>استفاده از «نقشههای مختلف و متنوع صنعتی»بـه همراه قطعات یا مدلهـای تولید شده است، ضمن این کـه این روش در ثبات یادگیری مخاطبان فوق العاده مؤثر است (شکل های ۱و ۲).

۵\_ دانش اموختهٔ رشتهٔ ساخت و تولید در صورت داشتن ٔ ٔ تبحر میتواند مسئولیت تعدادی از همکاران خود را بپذیرد و با قبول مسئولیت سرپرستی آنها، مسئولیت حفظ و ارتقایکیفیت قطعات ساخته شده را نیز بر عهده گیرد.

او به عنوان یک مسئول میتواند با آموزش به کارکنان خود (پرسنل) در زمینههای مختلف، خصوصا روش استفاده صحیح<br>از نقشه و «نقشهخوانی صنعتی» دانش آنان را در این زمینه ارتقا ً دهد و به این ترتیب میتواند در باال بردن کیفیت محصول و دقت قطعات تولید شده سهم مؤثری داشته باشد )شکل 3(.

۶ــ دانش اموختهٔ رشتهٔ ساخت و تولید ممکن است بنا ٔ ٔ بهضرورت وظیفهٔ شغلی،مسئولیت واحـد طراحـی ابـزار یک ٔ کارگاه تولیدی را عهدهدار شود.

اصولاً نقشههای مورد نیاز برای ماشینکار توسط بخش طراحی و نقشهکشی صنعتی تهیه میشود، اما در کارگاههای کارها یک ماشینکار همه ٔ خیلی کوچک ممکن است استثنائا یک ماشینکار همهٔ کارها<br>را از مرحلهٔ تهیهٔ نقشه تا مرحلهٔ تولید و کنترل، خود برعهده ٔ ٔ ٔ داشته باشد.

ً بنابراین اشنایی و دانش کافی در این زمینه، خصوصا<br>تعامل و رابطهٔ کاری خوب با افرادی که در حوزهٔ نقشهکشی ٔ ٔ صنعتی مطلع هستند میتواند برای دانش اموختهٔ رشته ساخت و ٔ .) تولید فوقالعاده تأثیرگذار باشد )شکل 4

ــ پیدایش و بهکارگیری ماشینهای کنترل عددی)CNC ) ٧ در زمینهٔ فرایندهای ماشینکاری یک تحول بزرگ محسوب ٔ میشود.از آنجایی کـه رایانهها هوش ذاتی ندارند، برای برنامهنویسی بـه ماشین کـار ماهر نیاز است. چنین ماشینکـاری مـیتواند ماشین ابـزار CNC را برای انجام یک کــار خـاص برنامهنویسی کند.

او پس از مطالعهٔ «نقشه صنعتی»، قادرخواهد بود جهت ٔ انجام عملیات ماشین کاری ابزارهای برشی مناسب و حرکتهای مورد نیاز را برگزیند و در قالب دستورهایی که به حافظهٔ ماشین ٔ وارد میکند، آن را برای انجام عملیات آماده سازد. داشتن تسلط در نقشهخوانی صنعتی در کنار آشنایی با علوم کامپیوتر و روشها و فرایندهای تولید، همچنین آشنایی الزم با ریاضیات و محاسبات فنی از جمله عوامل موفقیت یک ماشینکار در زمینهٔ کار با ٔ ماشینهای CNC خواهد بود)شکل 2،1(.

 ــ یکی از عوامل موفقیت در هر کـارگـاه یا کـارخانه، ٨ داشتن گواهی نامهٔ کیفیت ایزو (ISO) است و یکی از مهمترین ٔ مستندات که برای دریافت این گواهینامه مهم است، وجود نقشههای صنعتی دقیق و آشنایی تکنیسینها و ماشینکاران با دانش نقشهخوانی صنعتی است)شکل 3(.

۹\_ یک ماشینکار با بررسی نقشهٔ (نقشههای) صنعتی|ی ٔ که برای قطعه تهیه شده و به کمک برگههای روش تولید )فرایند تولید) ماشین کاری را شروع میکند.

بنابراین یکی از مهمترین کاربردهای نقشه برای ماشینکاران استفادهٔ همزمان از نقشه در کنار «برگهٔ فرایند تولید» است. ٔ ٔ ماشینکار به کمک برگهٔ فرایند تولید و با راهنمایی گرفتن از نقشه ٔ ٔ مطلع میشود که از چه ماشین و چه ابزاری برای ساختن قطعه .) موردنظرش باید استفاده کند )شکل 4

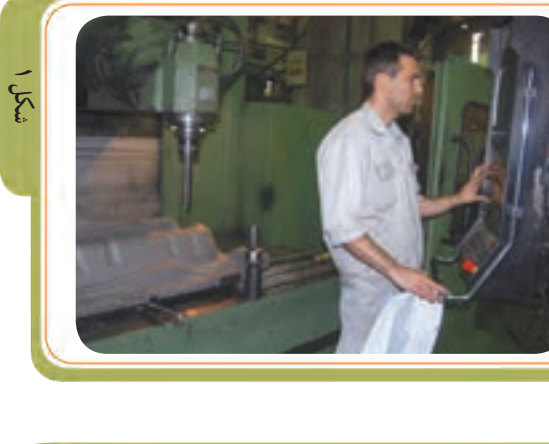

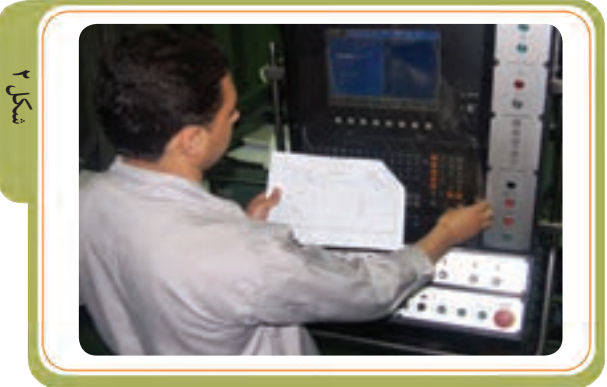

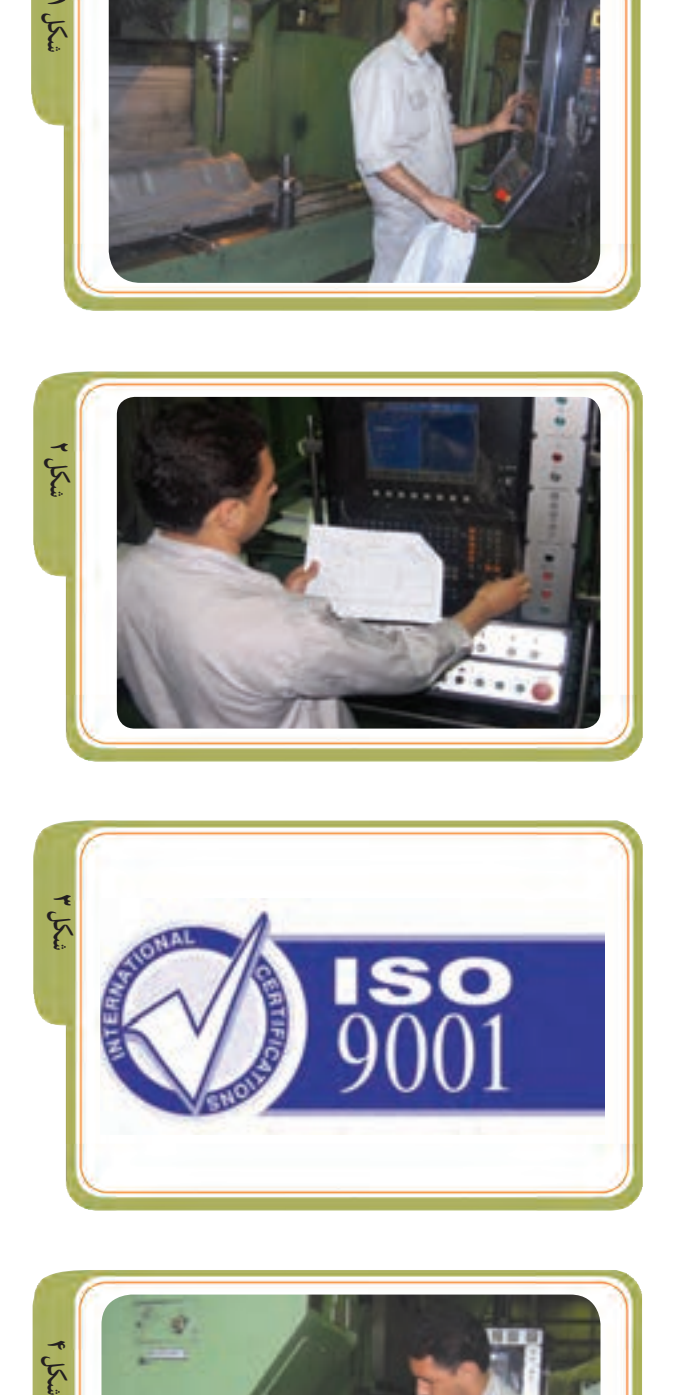

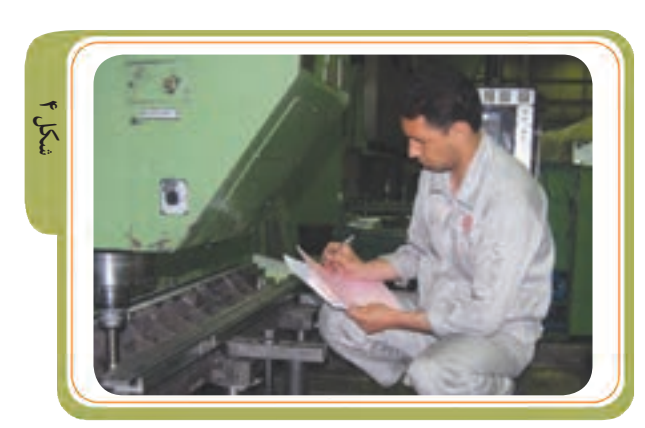

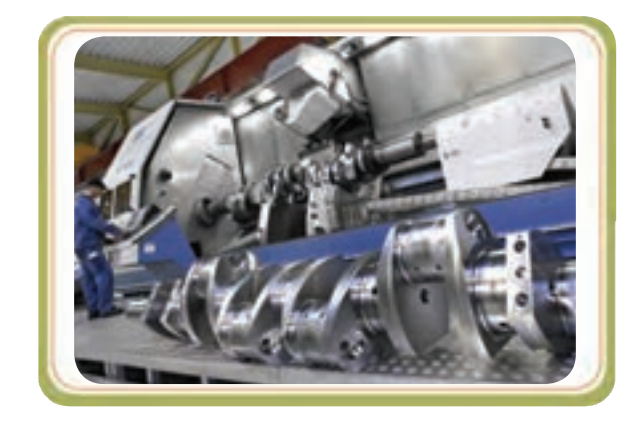

یکی از ابزارها و کلیدهای موفقیت در این مسیر دانش »نقشهخوانی صنعتی« است. بدون شک قطعه یا محصولی که بدون بهرهگیری از نقشه تولید شود با فرهنگ صحیح ساخت و تولید قابل توجیه نیست و بهره نگرفتن از نقشه نشانهٔ نااگاهی علمی و بی فرهنگی صنعتی است! حاصل این شیوهٔ غلط استفاده<br>\* از روش آزمایش و خطا، اتالف وقت، افزایش هزینه، کاهش دقت، نداشتن کیفیت و ناکارآمدی درتولید خواهد بود !

### **آماده شوید**

فرایندها و روشهای تولید زمینهای از فعالیتهای فنی وحرفـهای است.در این فعالیتهـا ایدهها، افکـار جدید و روش،های نو به طور مستمر ابداع و ارائه میشود. بنابراین دائماً<br>موقعیتهای شغلی جدید ــ که از قبل وجود نداشته است ــ در این زمینه ایجاد میشود.

نوجه داشته باشید که پایان دورهٔ هنرستان پایان کسب علم<br>. و مهارت اموزی نیست! چه ادامهٔ تحصیل بدهید و چه با دیپلم فنی شروع به کار تخصصی کنید؛ برای حفظ و نگه داشتن شغل (رشتهٔ ساخت وتولید) و پیشرفت در ان باید مهارتها و اطلاعات علمی خود را به روز کنید و مهارتهای جدیدی کسب نمایید و با پیشرفت علم و فناوری هماهنگ شوید.

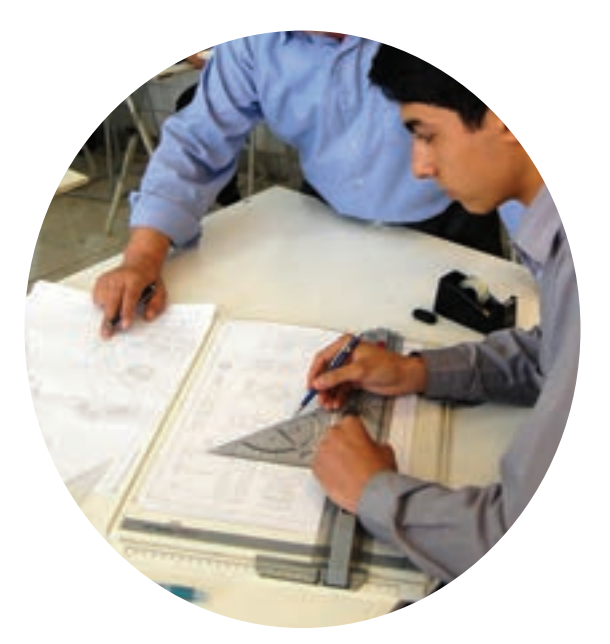

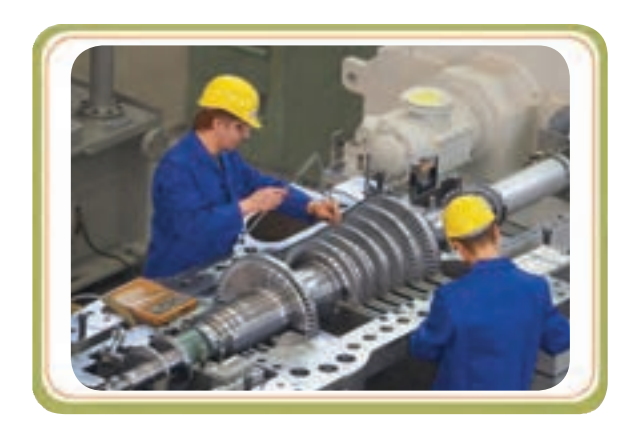

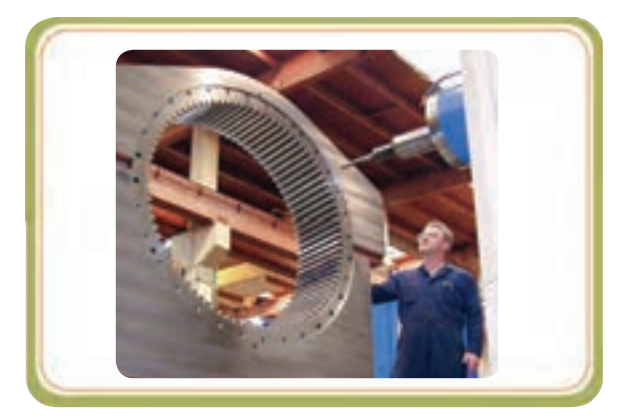

این کتاب برخی از مباحث رسم فنی را با رویکرد فناوری )تکنولوژی( به شما آموزش میدهد. سعی کنید تا حد امکان تمرینهـای مشخص شده در »کتاب درسی« و »کتاب کـار« را انجام دهید.

ٔ آن و هدف اصلی این کتاب آن است که پس از مطالعه پایان دانشآموختگی در کنار سایر مهارتهایی که باید کسب کنید، مهارت مهم و ارزشمند دیگری به نام »مهارت نقشهخوانی صنعتی» را در سطح مقدماتی تا متوسط کسب کرده باشید؛ چرا کـه خـالقیت شما در طراحی و ایدههـای جدید صنعتی و عالقهمندی شما بـه استفاده از نقشه و مهارت شما در زمینه »نقشهخوانی صنعتی«، احتماال

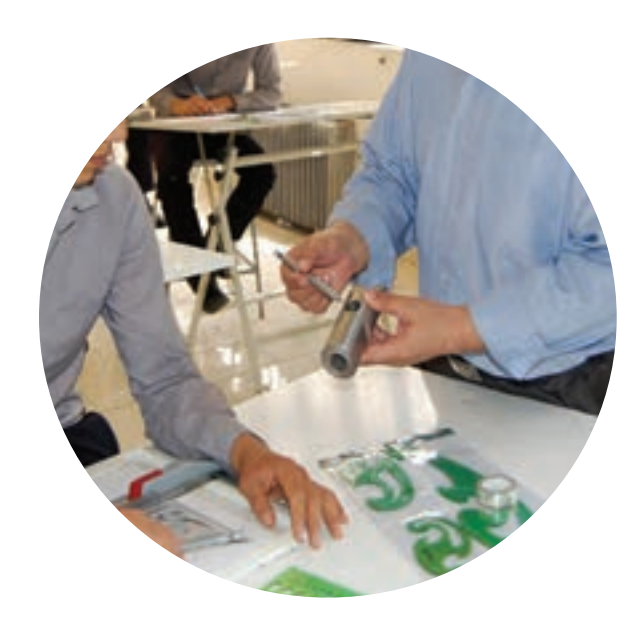

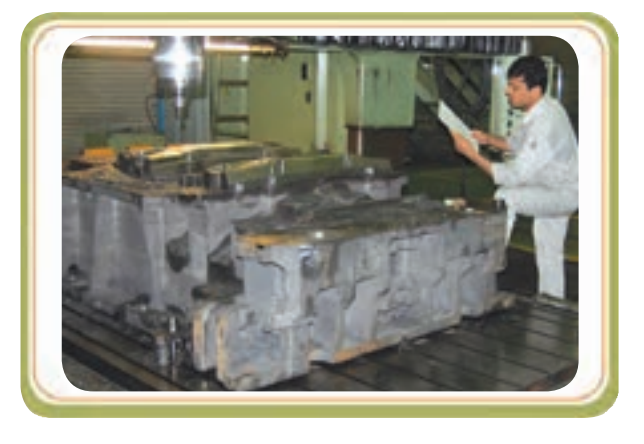

«نقشهخوانی صنعتی»، احتمالاً شما را به مسیری سوق می دهد که در کنار فعالیت ساخت و تولید در زمینهٔ طراحی قطعه و محصول نیز اطالعاتی را کسب نمایید و در این خصوص بهمرور زمان متخصص شوید.

در صورت عالقــهمندی بـه مــوضوع نقشهکشی و نقشهخوانی صنعتی و ارتقای مهارت در این زمینه، میتوانید با راهنمایی و هدایت هنرآموزان محترم خود از کتابهای درسی رشتهٔ نقشهکشمی یا سایر کتابهای مناسب در کتابخانهٔ هنرستان<br>. محل تحصیل خود نیز بهرهمند شوید.

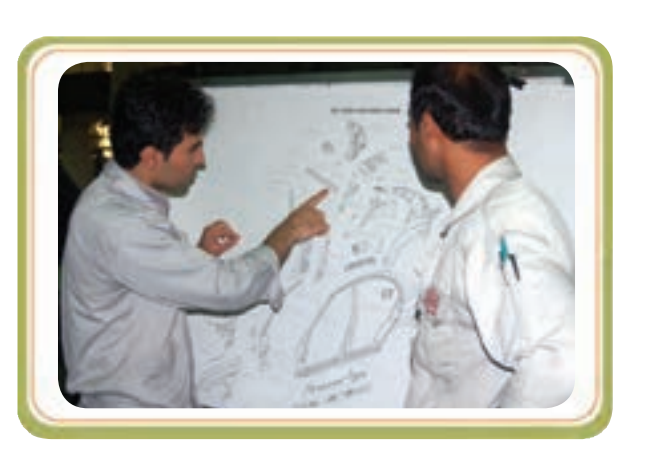

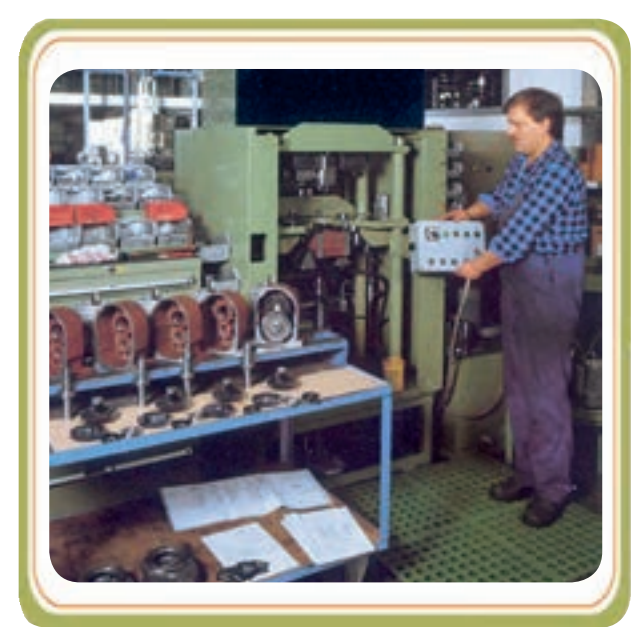

**بخش اول** 

(مرحلهب)

داشته باشد؟

#### **مرحله الف( برخی از ماشینها و ابزارها در تصاویر زیر دیده میشوند.**

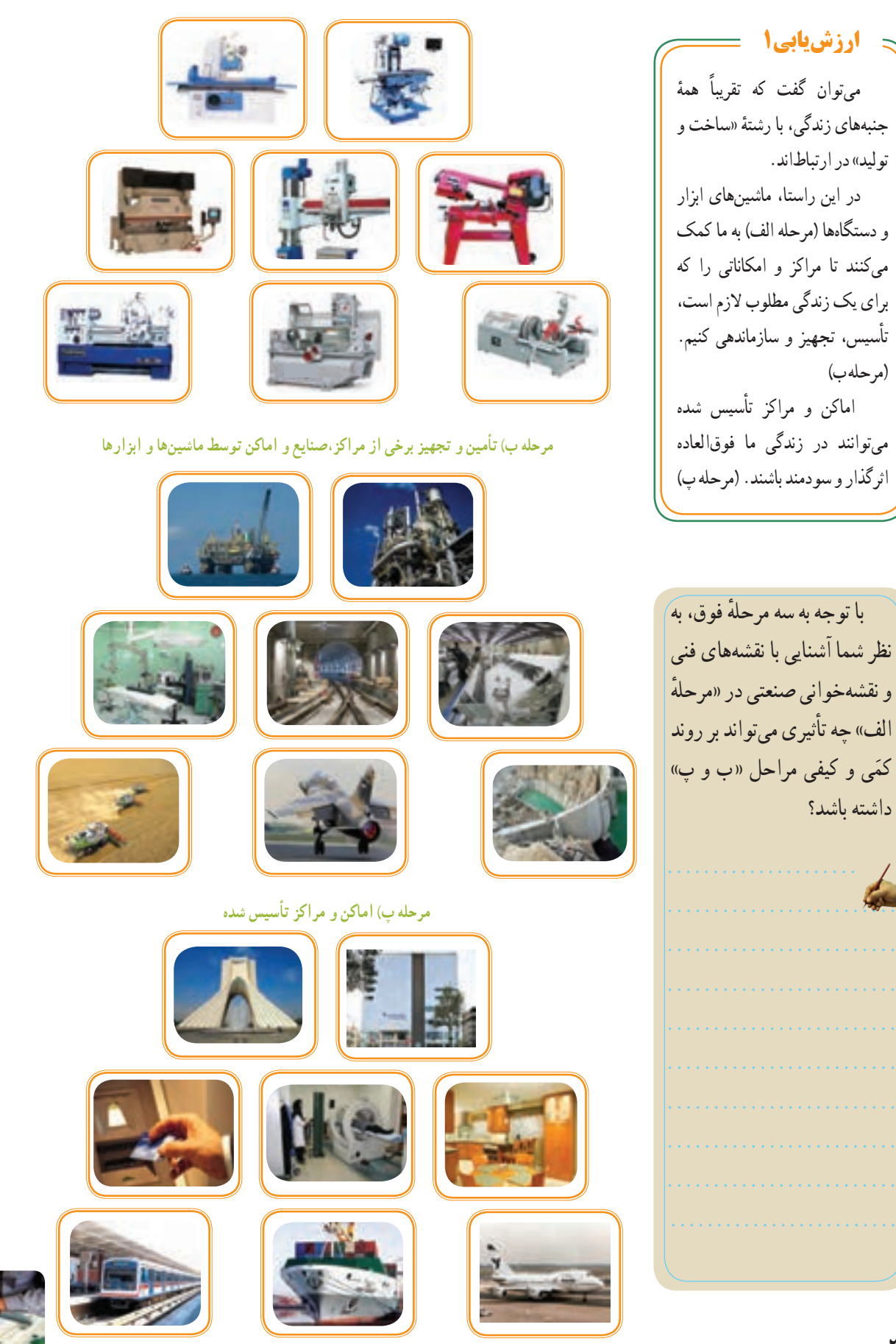

**ر.ک.بـ. صفحههای ١١ تا 13 کتاب کار**

فصل اول

اغلب قطعات صنعتی و سازههای محیط پیرامون ما از شکلهای منظم هندسی ساخته شدهاند.

اجسام مهم هندسی در صنعت بسیار کاربرد دارند به طوری که اغلب در ترسیم و خواندن نقشههای صنعتی اجسام هندسی را در قسمتهای بیرونی یا داخلی قطعات صنعتی مشاهده میکنیم.

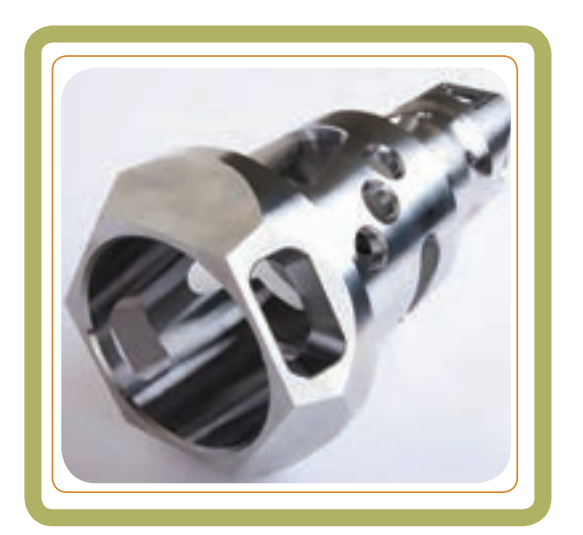

در این فصل با ویژگی وکاربرد برخی از این اجسام مهم هندسی مثل: منشور، هرم، استوانه، مخروط وکره آشنا میشویم.

**هدفهای رفتاری:** پس از آموزش این فصل از هنرجو انتظار میرود: اجسام مهم هندسی را نام ببرد. ٔ صنعتی بیان کند. کاربرد اجسام را در تشکیل یک قطعه ٔ صنعتی مشخص کند. اجسام هندسی مختلف را روی یک قطعه

**نقشهخوانی برخورد اجسام**

**کاربرد اجسام هندسی در تشکیل فرم هندسی قطعات**

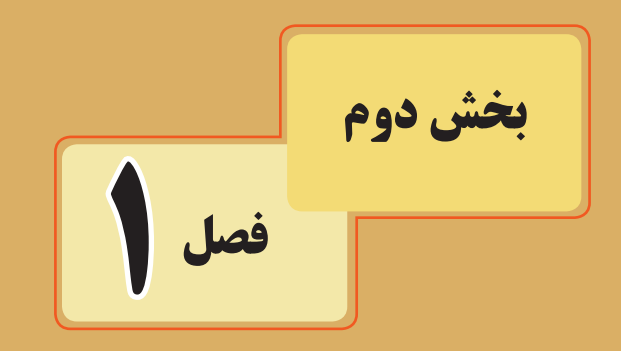

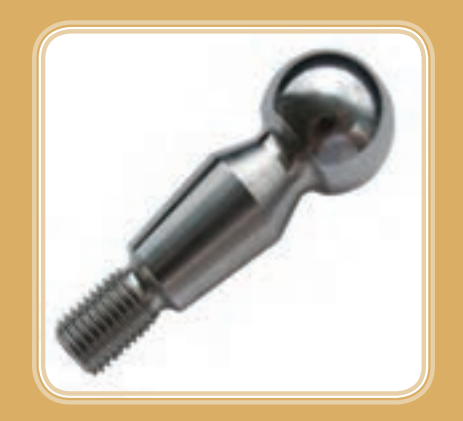

**مقدمه** 

اغلب اجسامی که در محیط اطراف ما هستند، از شکلهای منظم و مشخص هندسی تشکیل شدهاند. بهطوری که قسمتهای بیرونی یا داخلی آنها به صورت حفره، شیار یا شکاف از اجسام مهمی مثل: منشور، هرم، استوانه، مخروط یا کره تشکیل شده است.

این اجسام در صنعت نیز بسیارکاربرد دارند. احتماال تاکنون قطعات فراوانی را به صورت تک یا مجموعهای (سوارشده) روی ماشین آلات ملاحظه کردهاید، که از اجسام با شکلهای معین و مشخص هندسی تشکیل شدهاند. مثلاً در ٔ کلگی فرز از اجسام مختلفی تشکیل شده شکل مقابل، مجموعه است. با این که اشکال و اجسام هندسی متنوع نیستند، اما ماهیت کاربردی فراوانی در تشکیل قطعات دارند.

عالوه بر آن، در فرایند نقشهخوانی صنعتی، آشنایی با اجسام تشکیل دهندهٔ یک قطعهٔ صنعتی به سازنده کمک میکند تا<br>ا نقشه را آسانتر و سریعتر درک کند.

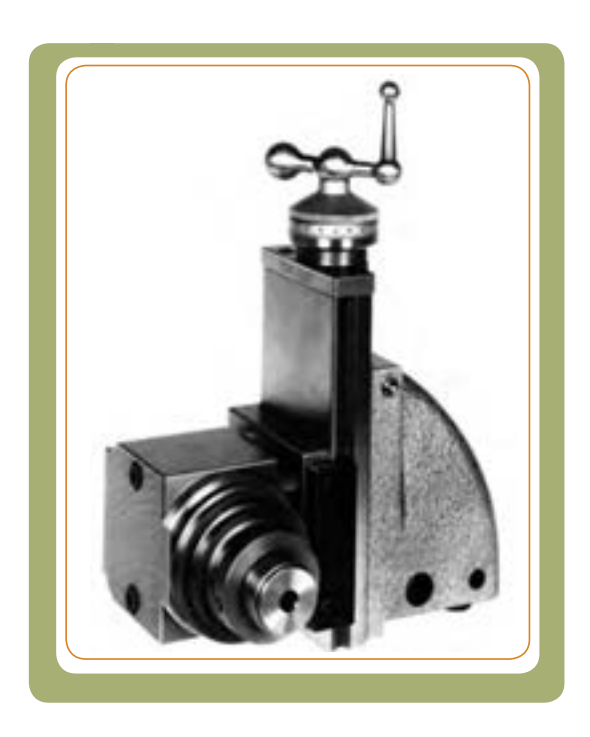

در زیر، تصاویر برخی از قطعات صنعتی ارائه شده است. همانطور که مشاهده میکنید، جسمهای مختلف هندسی در شکلگیری و ساخت این قطعات دخالت دارند و به راحتی قابل تشخیص اند.

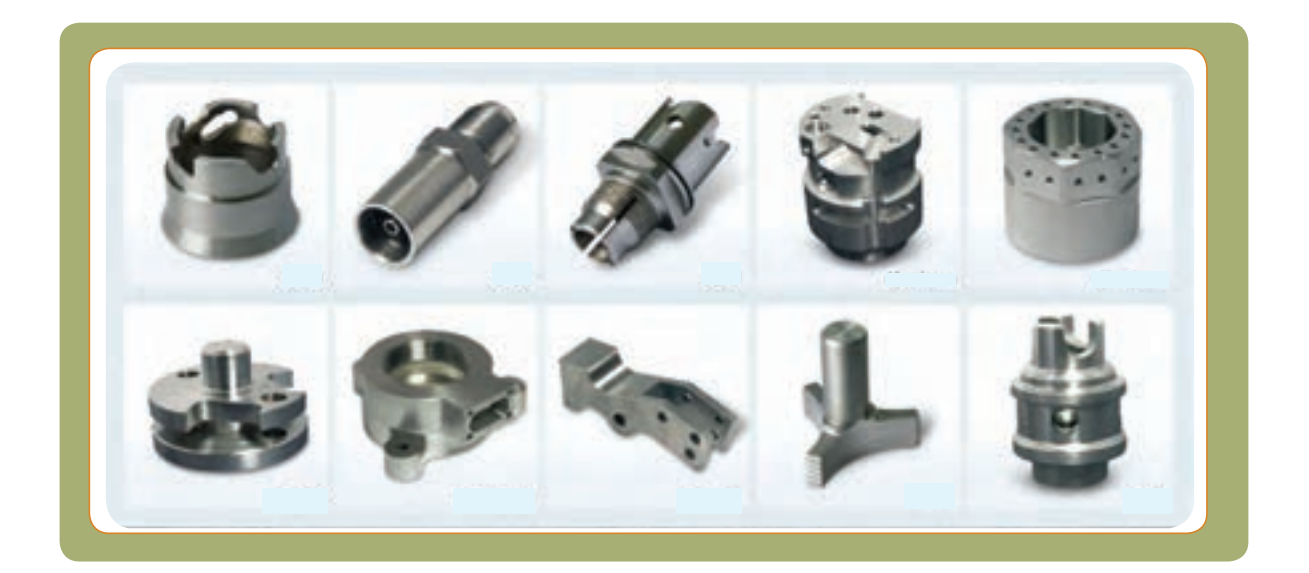

فصل اوّل

**بخش دوم** 

فصل اوّل

**شکل 1**

تصاویر (شکل۲) برخی از آنها را نشان می دهند. بر روی قسمتهای مشخص شدهٔ سطوح قطعات زیر. )مطابق مثال( مشخص کنید کدام سطح، تخت و کدام انحنادار است؟

جسم بخشی از فضاست که با چند صفحه محدود شده است. برای درک بهتر، اجسام را به دو گروه تقسیم میکنیم. 1ــ اجسامی که سطوح آنها تخت است. **مثل:** منشور و هرم 2ــ اجسامی که سطوح آنها منحنی است، **مثل:** استوانه، مخروط و کره. در میکرومتر) شکل 1( چه اجسامی را میبینید؟ آیا میتوانید آنها را نام ببرید. ..........................................

**جسم** 

سازندگان به کمک ابزار میتوانند سطوح مختلفی را که مد نظر طراح است بر »مبنای نقشه« روی قطعه ایجاد نمایند. این سطوح میتوانند مربوط به اجسامی مثل: منشور، استوانه، مخروط یا کره باشند.

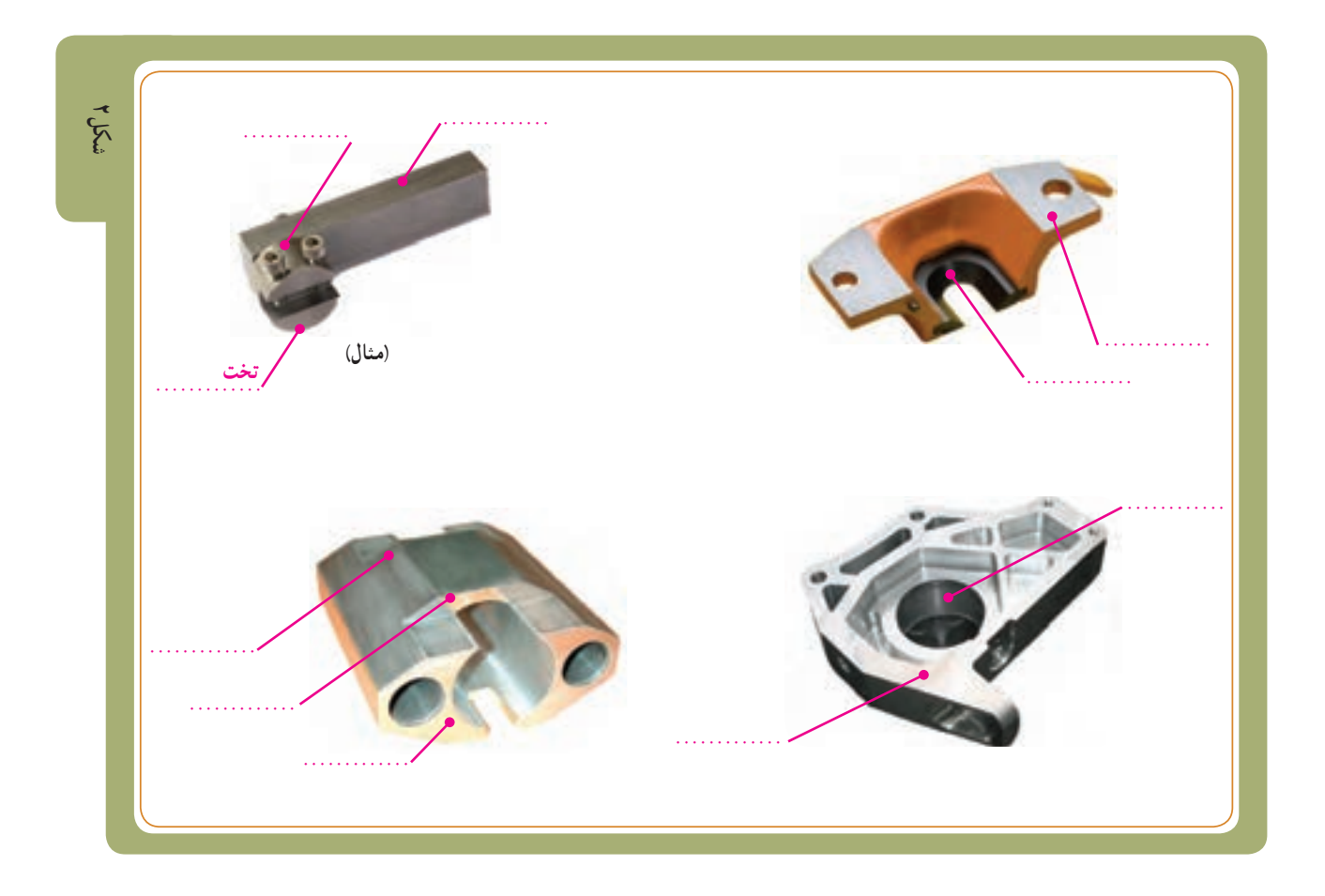

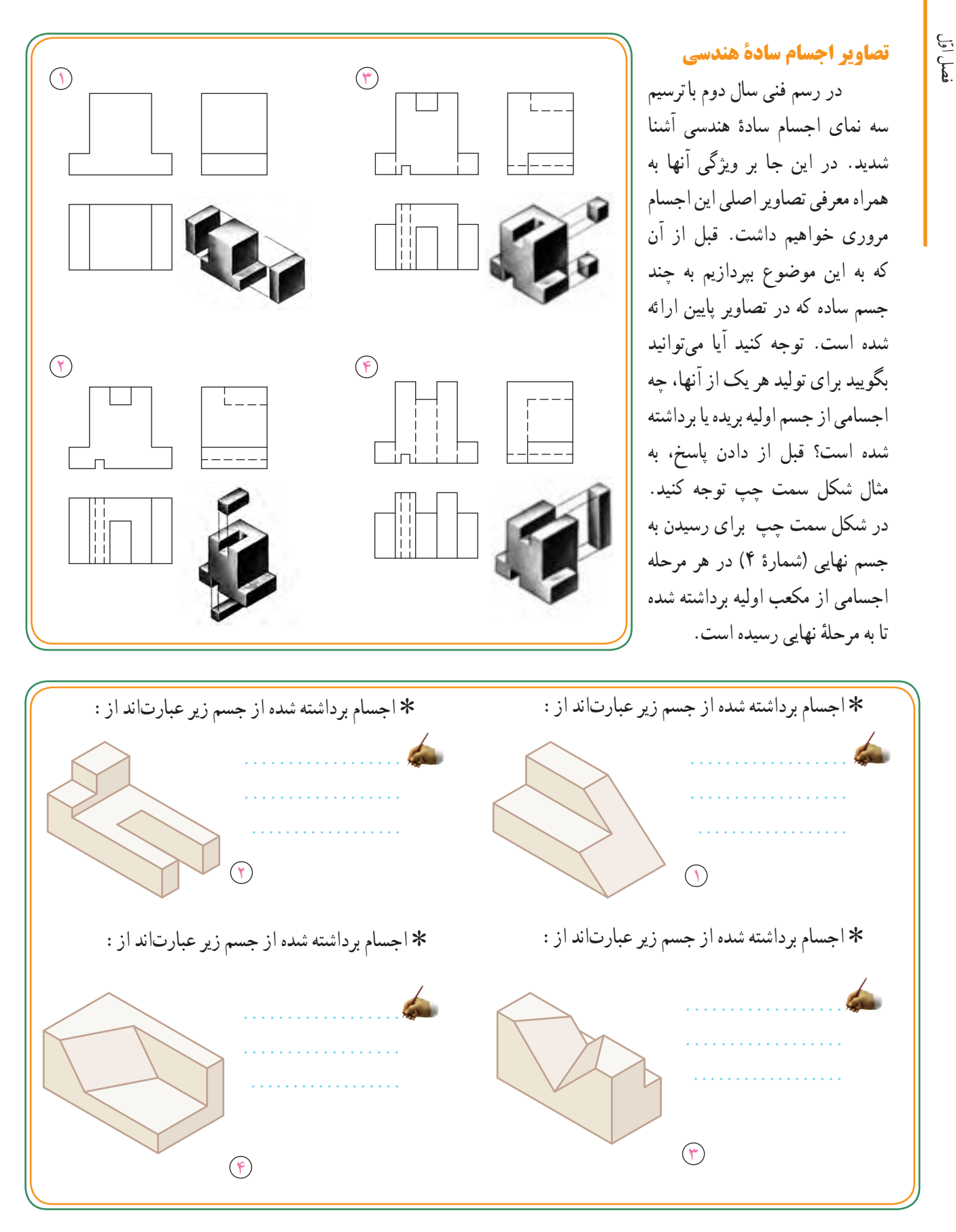

**تصاوير يǮ» منشور»** 

يک منشور از چند مستطيل يا متوازی الاضلاع به نام سطح جانبی و دو چند ضلعی يکسان به نام قاعده تشکيل شده است. مجموعهٔ سطح جانبی و سطح دو قاعده را سطح کل منشور مینامند. اجزای یک منشور با قاعدهٔ شش وجهی منتظم<br>. در شکل مقابل معرفی شده است. در زير تصوير مجسم، پنج منشور ديگر از منشورهای قائم را میبينيد که در آنها يالها به سطح قاعده عمود هستند.

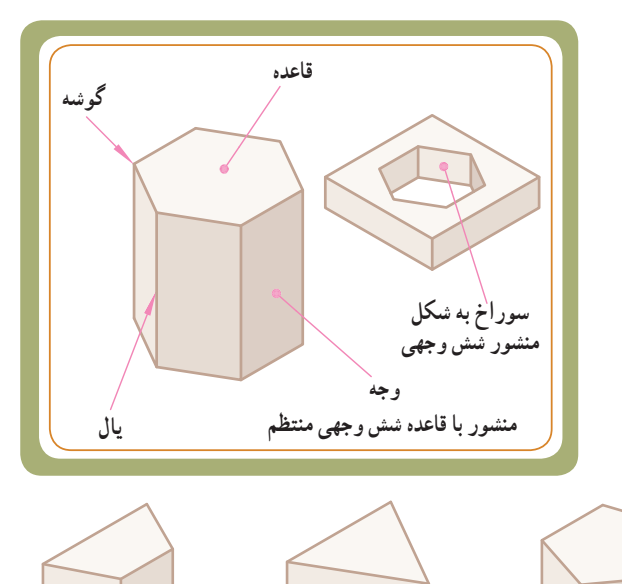

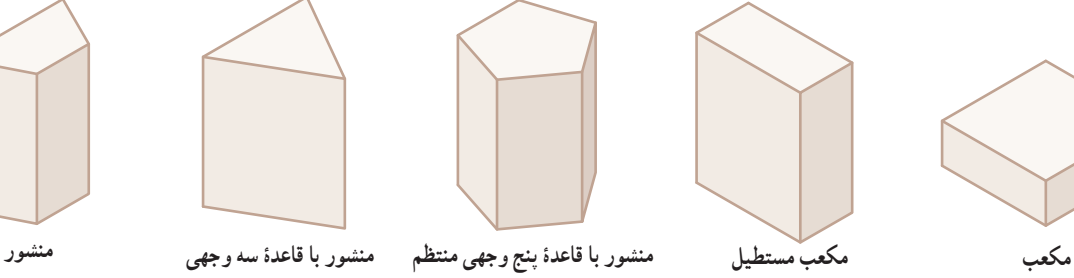

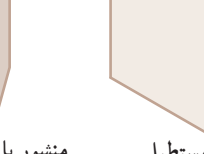

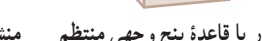

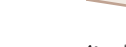

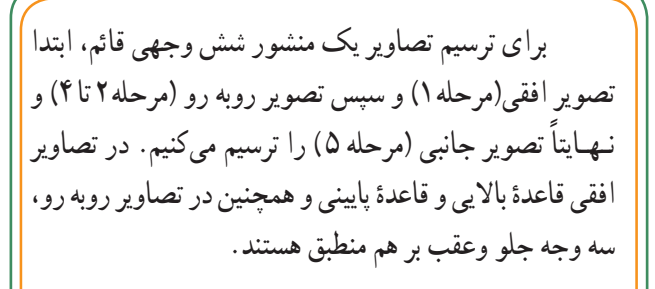

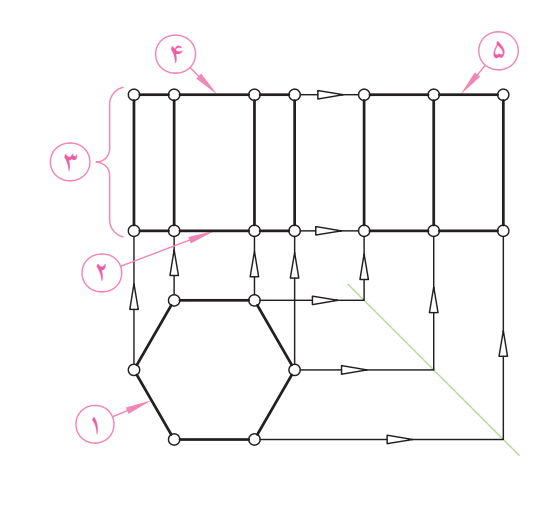

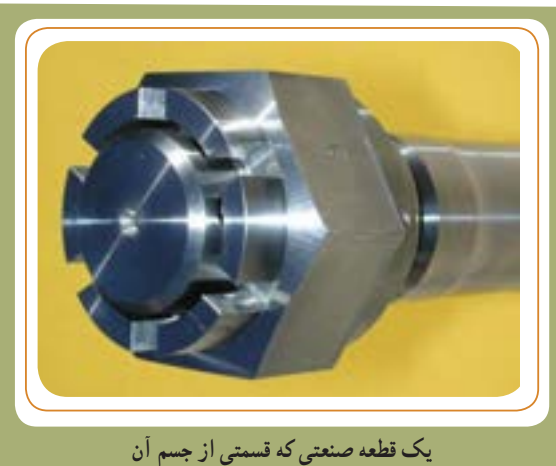

**ازيک منشور شش وجهی تشکيل شده است.** 

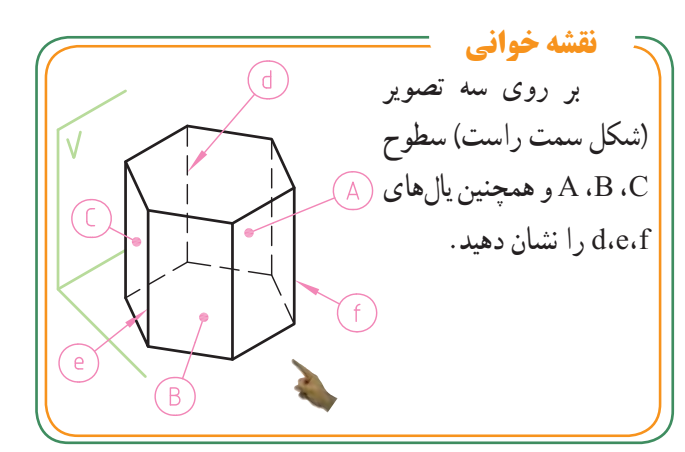

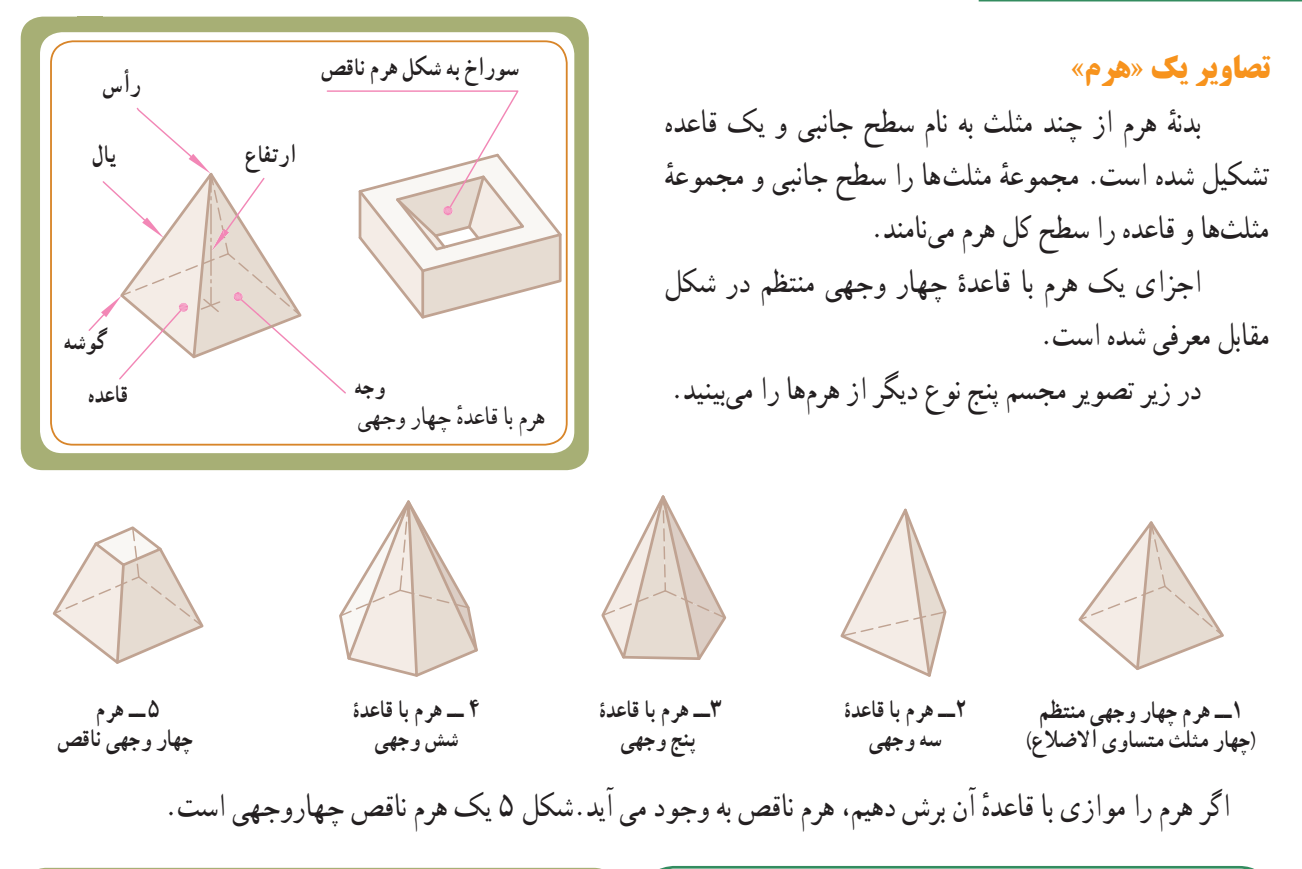

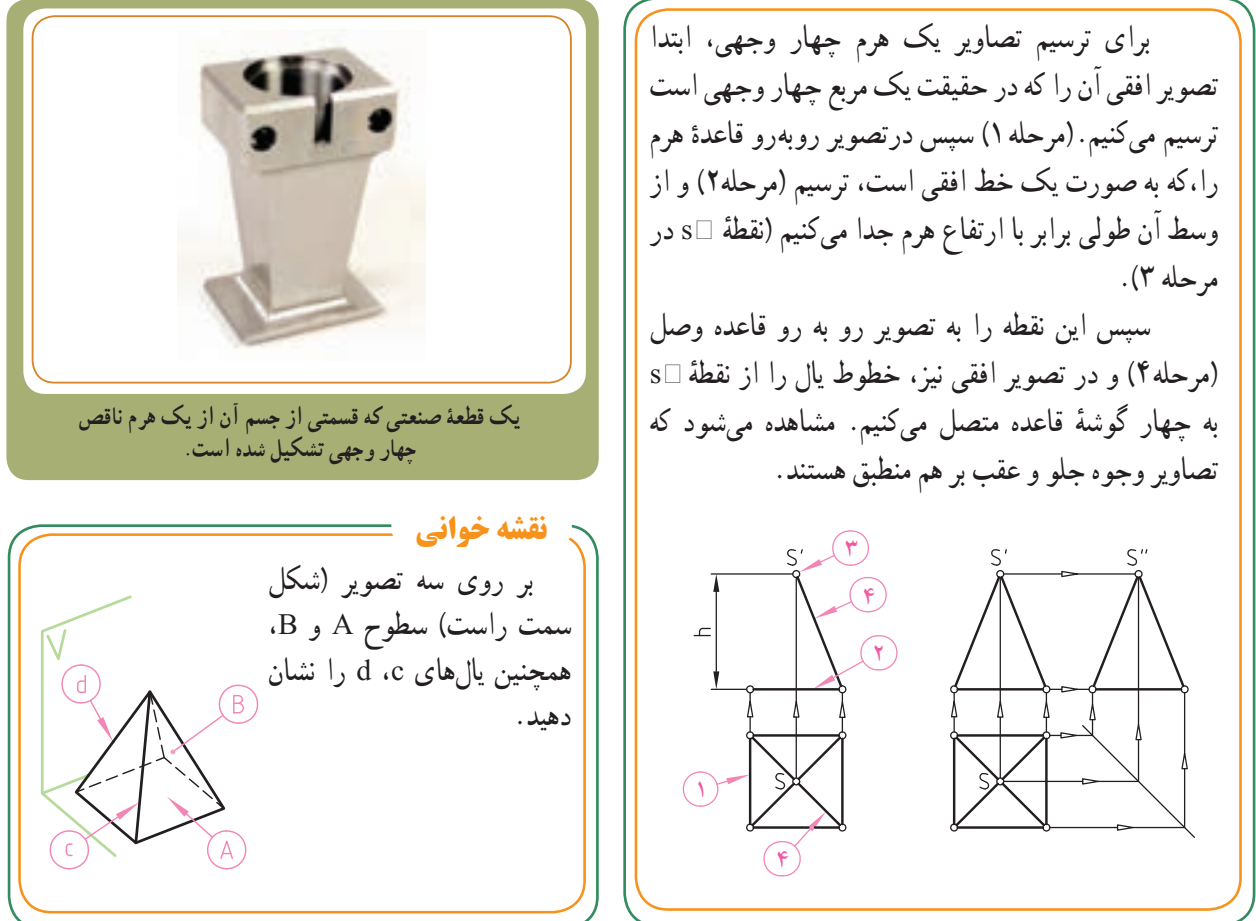

**قاعدۀ بالايی ارتفاع مولد سوراخ به شکل استوانه سطح جانبی قاعدۀ پايينی استوانۀ قائم**

**تصاوير يǮ» استوانه»** ٔ يک استوانه جسمـی است کـه از دوران يک صفحه چهار ضلعی حول يکی از اضلاع آن حاصل میشود. مجموعهٔ سطح جانبی خم شده و سطح دو قاعدهٔ استوانه را سطح کل استوانه مینامند. قسمتهای يک استوانه در شکل مقابل معرفی شده است. در زير برخی از قطعات صنعتی ارائه شده را، که جسم اصلی آنها استوانه بوده، و سوراخهای استوانهای نيز روی آنها ايجاد شده است، ملاحظه میکنيد.

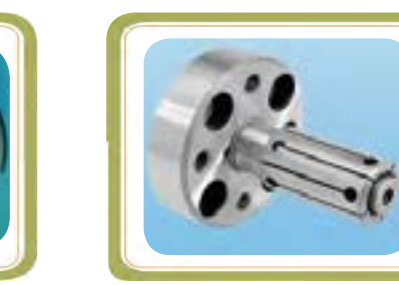

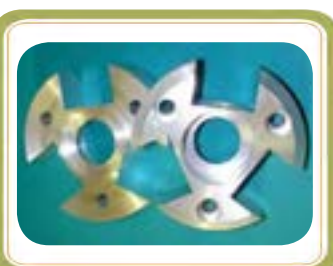

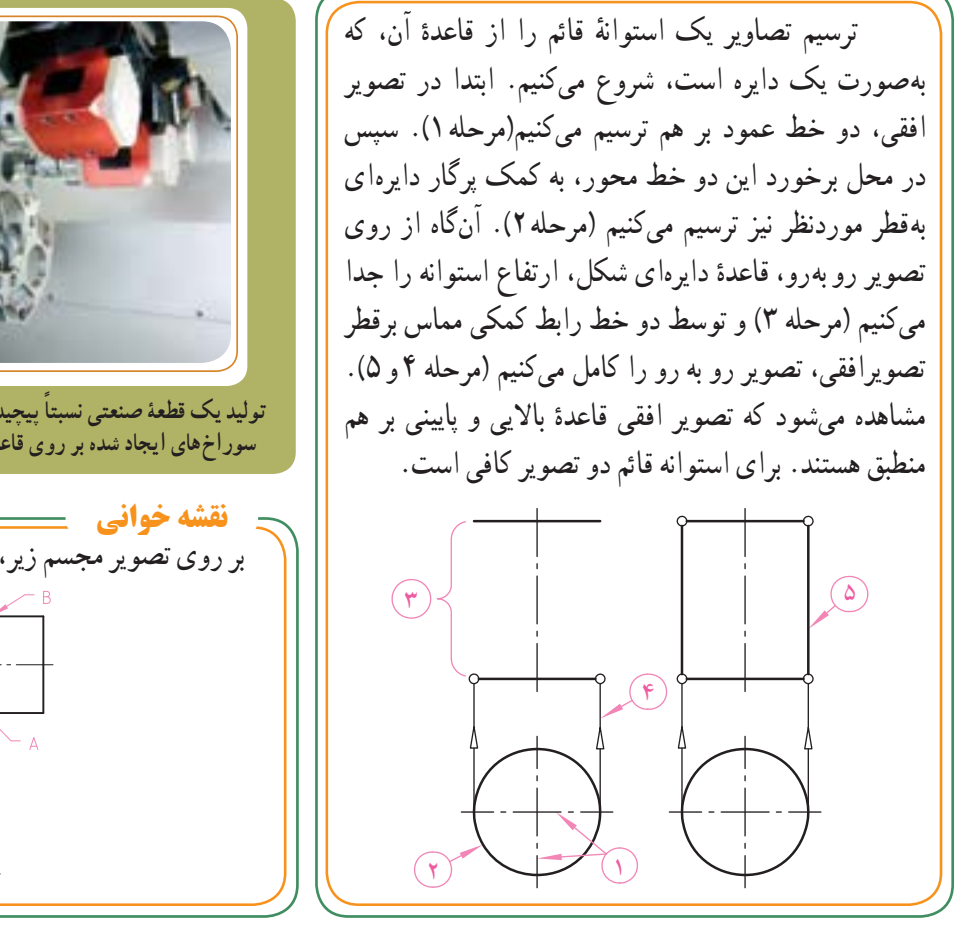

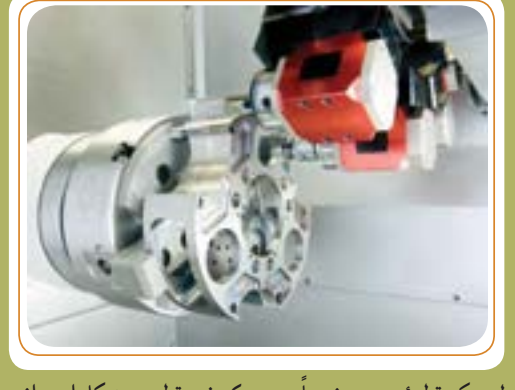

**توليديک قطعۀ صنعتی ً نسبتا پيچيده که خود قطعه به شکل استوانه و سوراخهای ايجاد شده برروی قاعدۀ آن نيز به شکل استوانه است،**

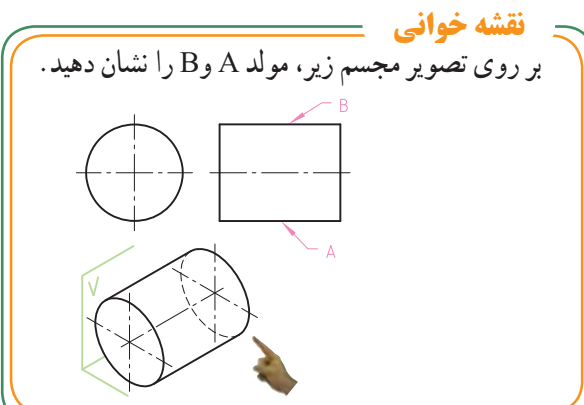

**تصاویر یک »مخروط«** 

ٔ یک مخروط **دوّار** از دَوَران یک مثلث راست گوشهٔ<br>م ABC به دوریکی از اضلاع زاویهٔ قائمه به وجود می!ید. اگر ٔ مخروط به شکل دایره باشدوارتفاع در مرکز دایره قرار قاعده گیرد، مخروط را دوّار مینامند.` مجموعهٔ سطح جانبی و سطح قاعدهٔ مخروط را سطح کل مخروط می نامند. اجزای یک مخروط دوّار در شکل مقابل معرفی شده است.

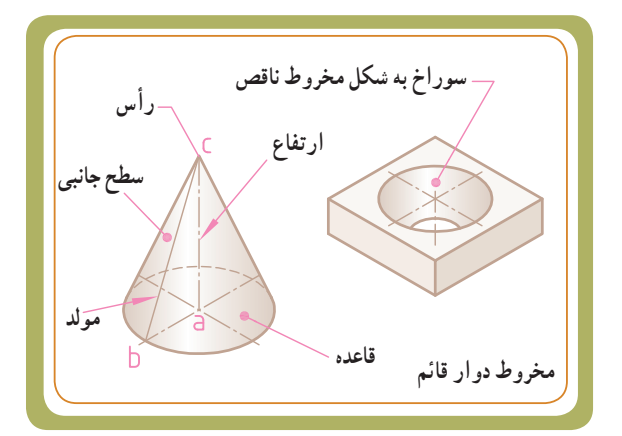

در زیر تصاویر برخی از قطعات ،که شکل هندسی قسمتی از آنها به صورت مخروط است، ارائه شده است.

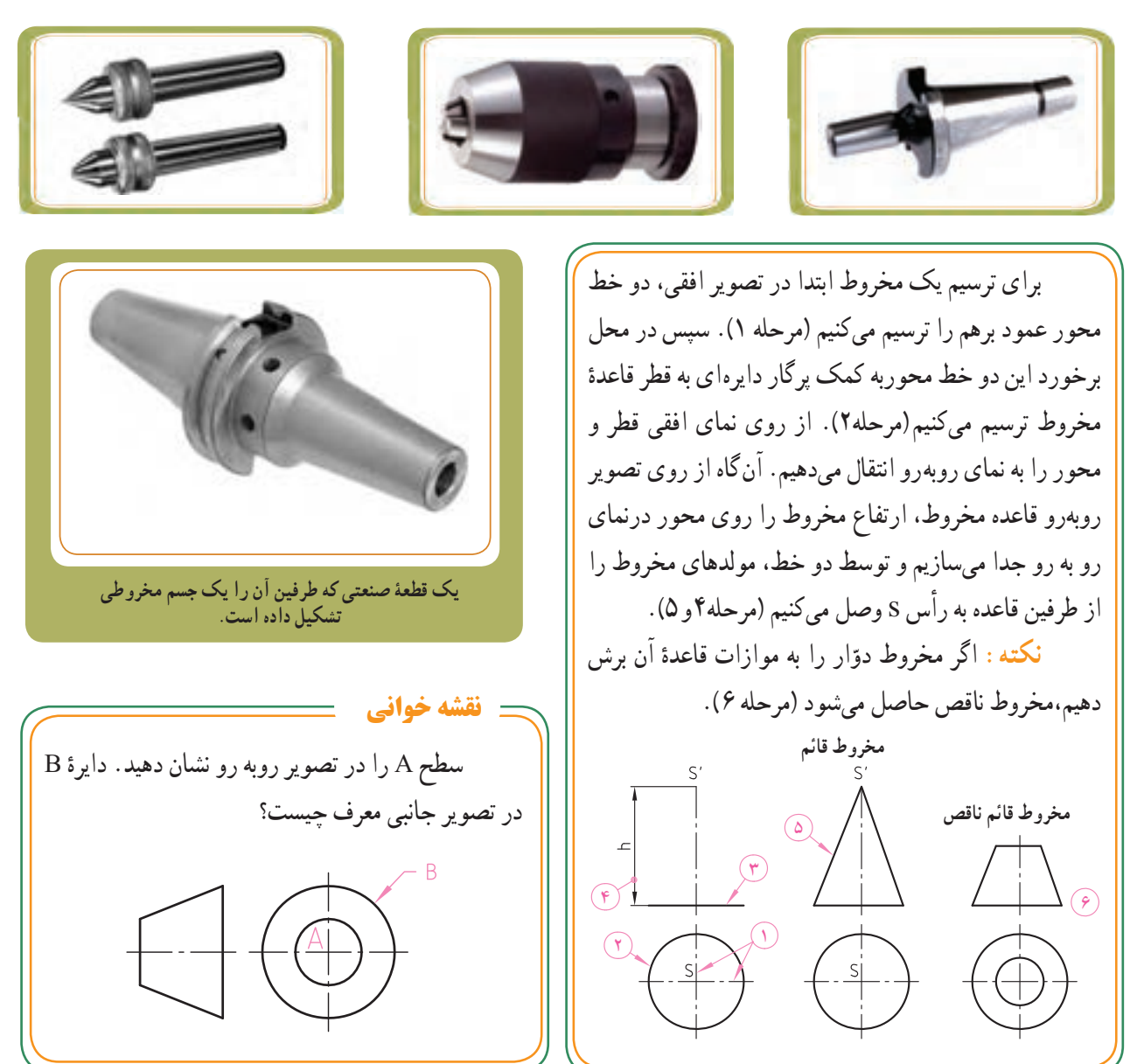

1 ــ زمانی که تنها واژه مخروط به کار برده میشود، منظور همان »مخروط دوار« است که در حقیقت همان مخروط قائم است.

**تصاویر یک »کره«** 

کره سطحی است دارای دو خم که از چرخش یک نیم دایره به دور قطر آن بهوجود میآید.کره از بخشهای گوناگونی، که مهمترین آنها عبارتاند از قاچ، عرقچین و منطقه، تشکیل شده است.

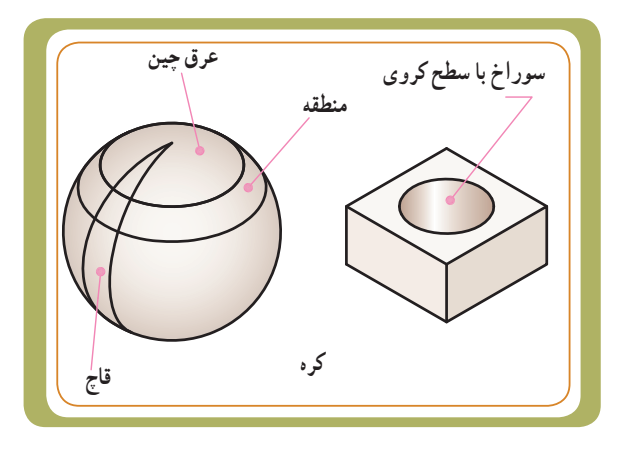

در زیر تصاویر برخی از قطعات ،که شکل هندسی قسمتی از آنها بهصورت کره است، ارائه شده است.

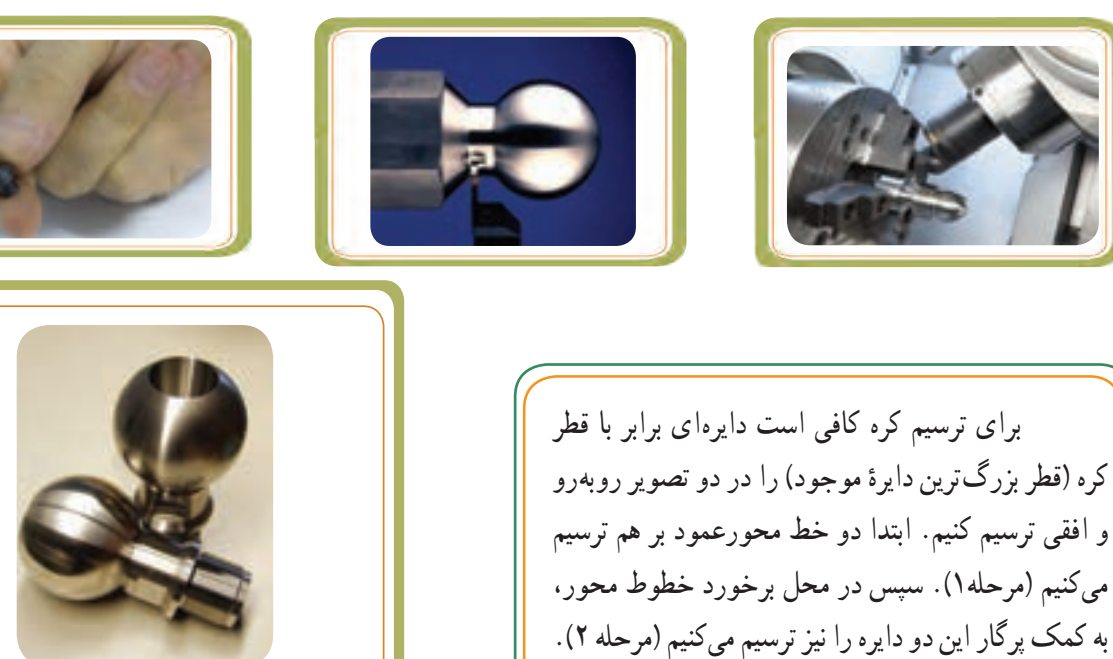

**یک قطعه صنعتی که قسمتی از آن از یک جسم کروی تشکیل شده است.** 

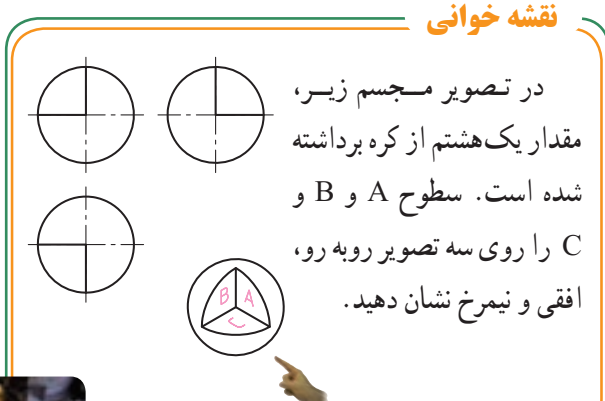

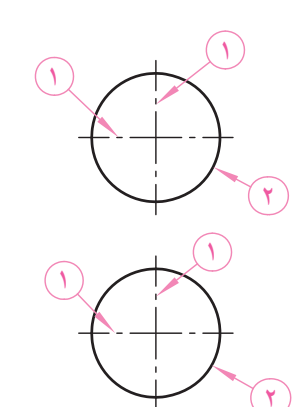

35 **ر.ک.بـ. صفحههای ١٤ و 15 کتاب کار**

برای ترسیم سهنما از روی مدل یا ترسیم تصویر سوم یک قطعه توسط خطوط کمکی و یا تجسم، میتوانیم نقشه تهیه کنیم. اما زمانی که جسم پیچیده باشد، بدون آگاهی و اطالعات کافی در خصوص نقطه ، خط (لبه) و صفحه نمیتوانیم جسم را تجزیه وتحلیل کنیم و یا نقشهٔ ان را بخوانیم. اشنایی مختصری با اجزای تشکیلدهندهٔ قطعات، شامل<br>.

نقطه، خط و صفحه در جهت شناخت وتجسم قطعه، به منظور درک بهتر نقشهٔ قطعات صنعتی، بسیار کمک خواهد کرد.

**نقشهخوانی برخورد اجسام**

**شناخت اجزای تشکیلدهنده قطعات: نقطه، خط)لبه(، صفحه** 

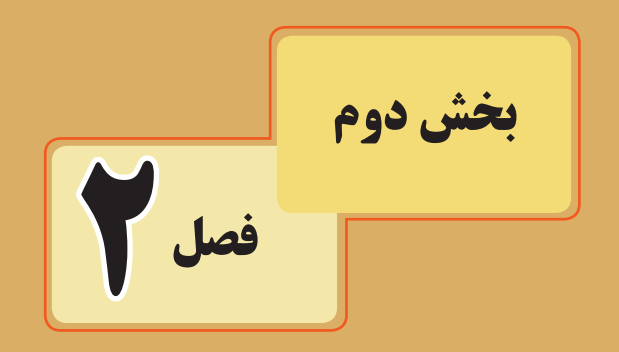

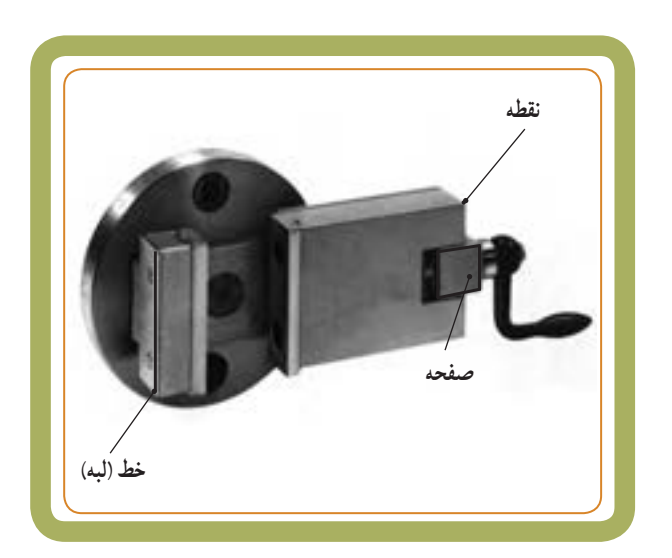

در این فصل با ویژگی 7 خط و صفحه در رسمفنی آشنا میشویم.

**هدفهای رفتاری:** پس از آموزش این فصل از هنرجو انتظار میرود: اجزای تشکیل دهنده قطعات صنعتی را نام ببرد. انواع خط در رسم فنی را نام ببرد. انواع صفحه در رسم فنی را نام ببرد.

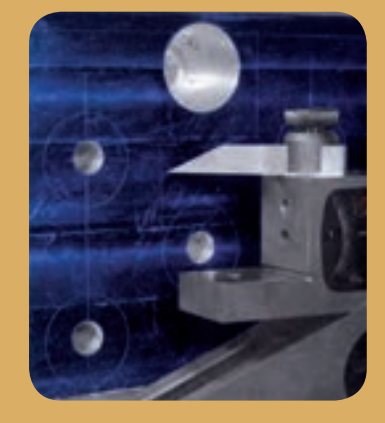
**بخش دوم** 

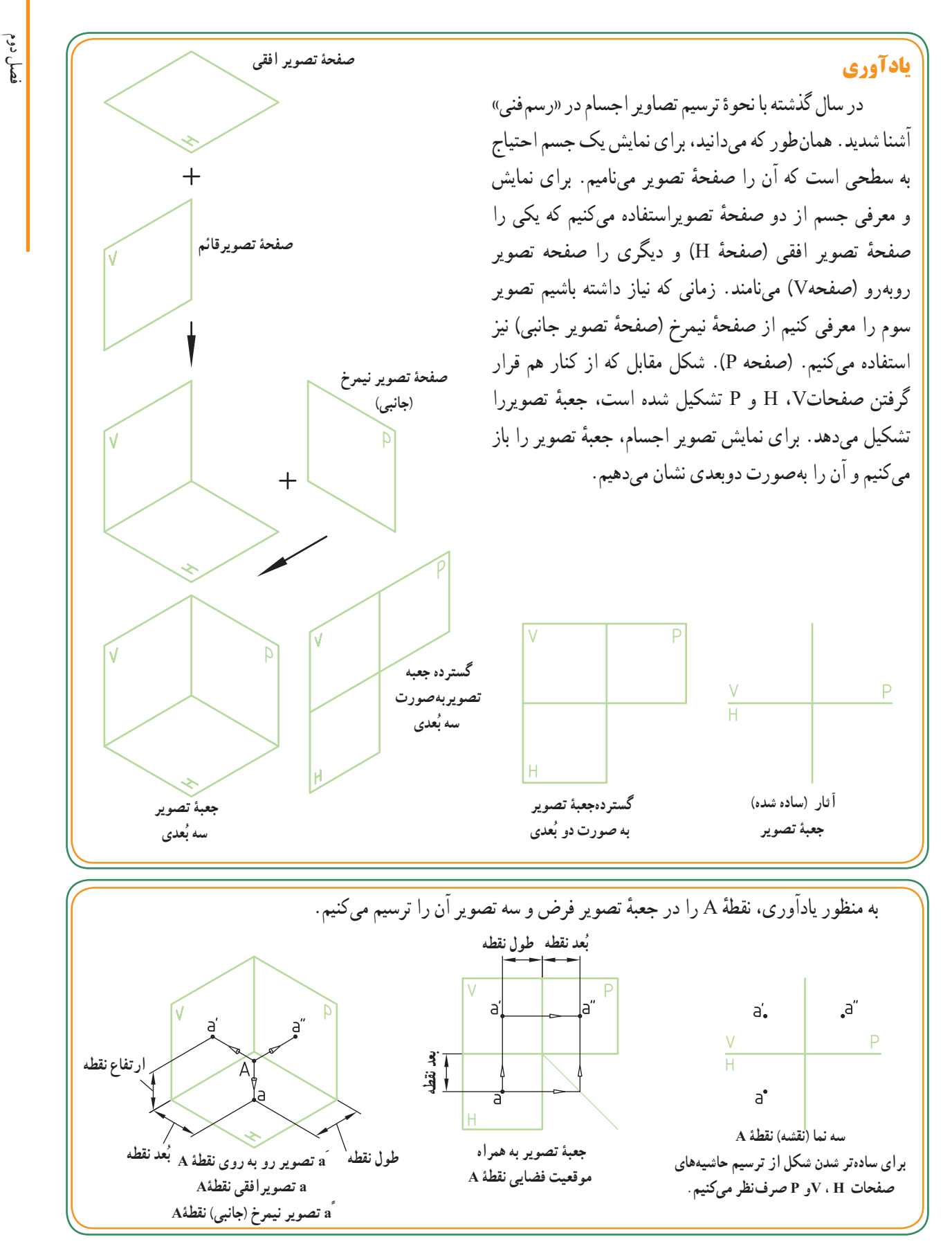

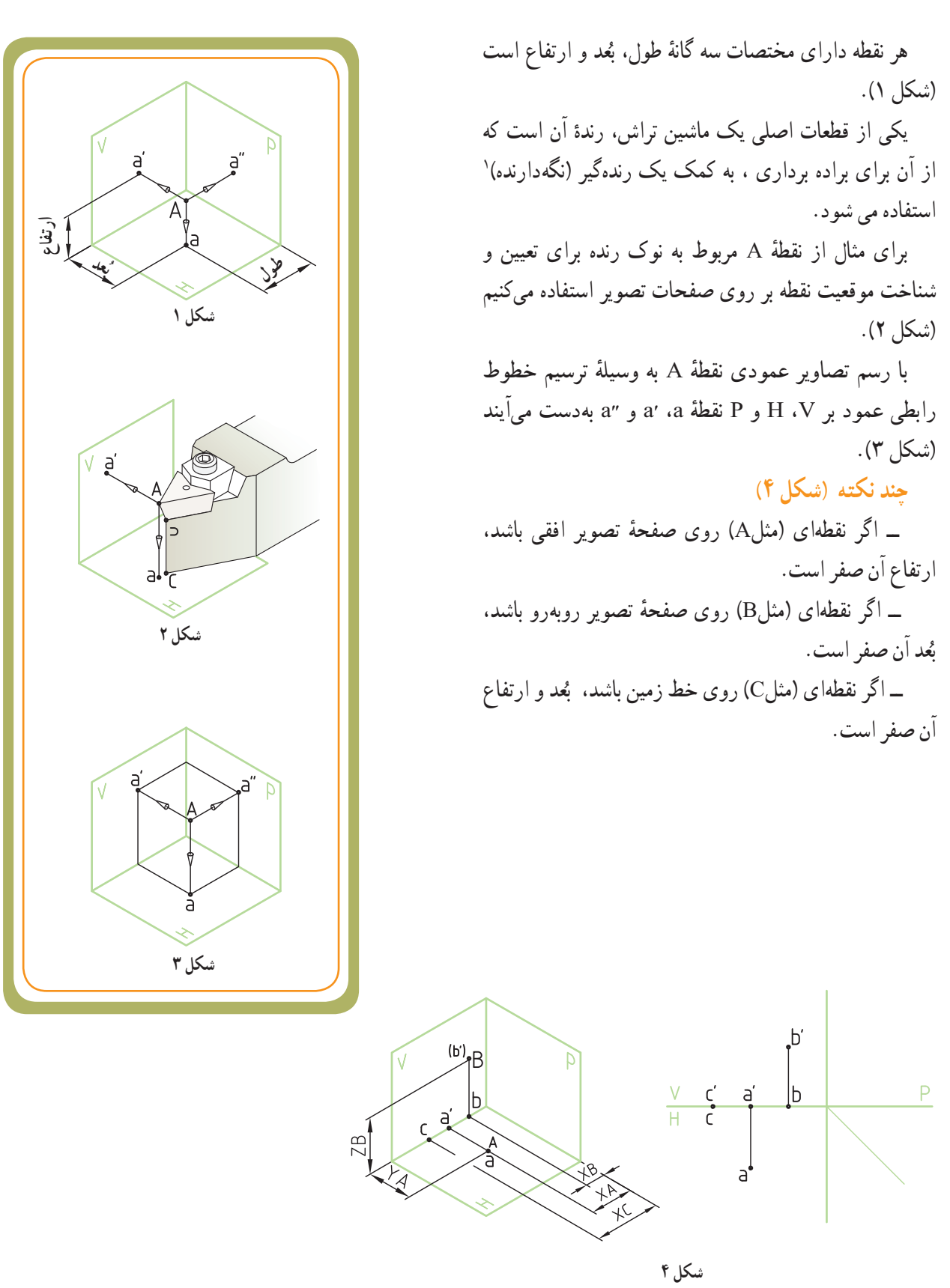

**تصاویر نقطۀ واقع بر سطوح اجسام هندسی** 

قطعات صنعتی همیشه به شکل ساده و بدون حفره و سوراخ نیستند، بلکه اغلب مشاهده میشود که روی سطوح آنها توسط ابزارها، حفرهها و سوراخهایی ایجاد میشود.تصاویر این حفرهها و سوراخها معمولاً بهصورت دایره، بیضی یا منحنیهایی دیده میشوند . در نقشهخوانی تصاویر اجسام صنعتی که دارای سوراخ یا حفره هستند، الزم است موقعیت مرکز آن سوراخها یا حفرهها روی تصاویر مشخص شود تا به هنگام نقشهخوانی درک بهتری از نقشه حاصل شود.

در صورتی که یک تصویر از نقطهای که بر روی سطح یک جسم هندسی واقع شده است معلوم باشد، دو تصویر دیگر آن را میتوان ترسیم کرد.

 **الف(تصویر نقطۀ روی اجسام تخت:**  ٔ A روی **»با سطوح غیرشیبدار«:** در شکل مقابل نقطه سطح منشور قرار گرفته است. به کمک یک خط رابط عمودی میتوان تصاویر نقطهٔ A را روی هر سه نمای منشور نشان داد.<br>.

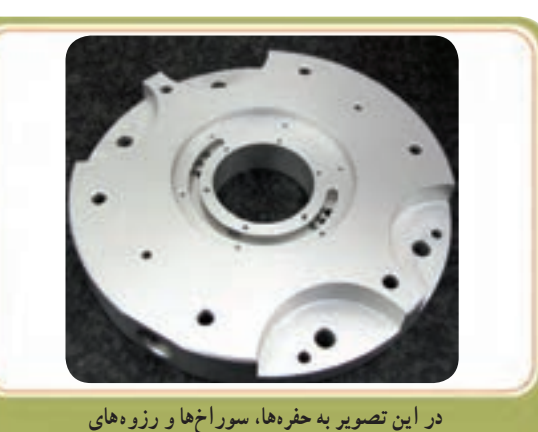

 **ایجاد شده روی سطوح قطعه توجه کنید.**

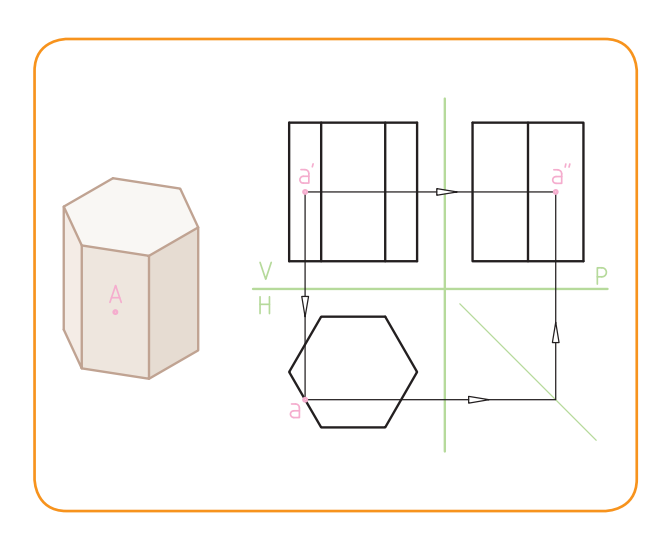

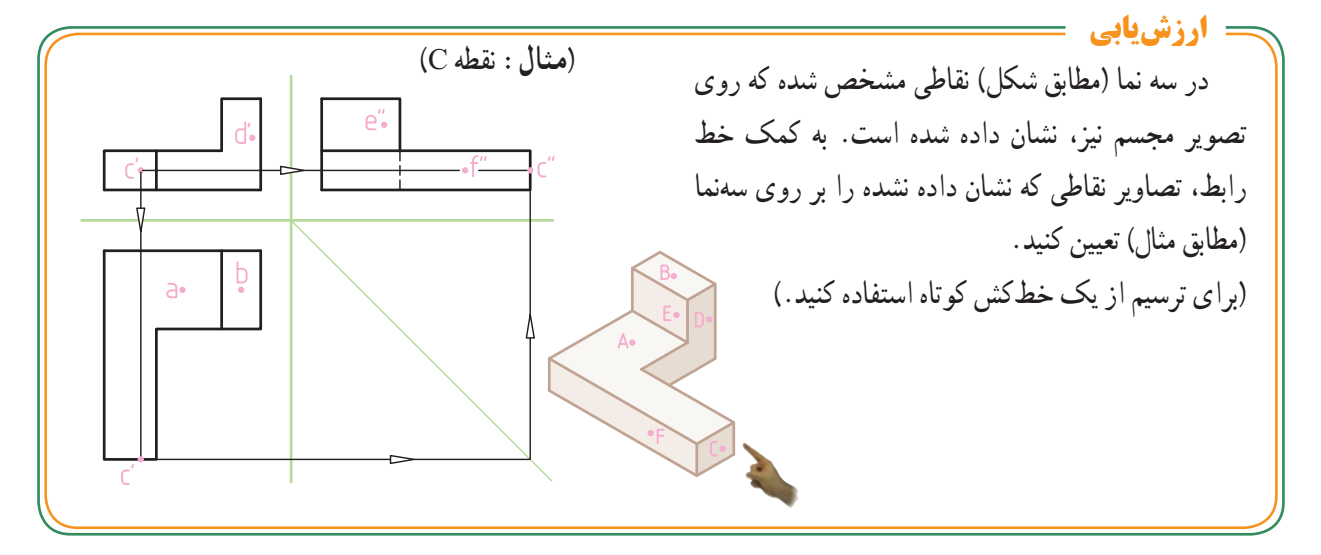

**ب ( تصویر نقطۀ روی اجسام تخت:**  ٔ A روی سطح هرم **»با سطوح شیبدار«:** در شکل 1 نقطه سهوجهی قرار گرفته است. چون سطح جسم شیبدار است، نمیتوان مشابه روش قبل عمل نمود. :1 در اینجا دو راه حل وجود دارد \* راه حل اوّل استفاده از خط (یال) کمکی است.<br>. در این روش به ترتیب زیر عمل میکنیم: ٔ ׳a ٔ ׳s در تصویر رو بهرو به نقطه 1 یک خط کمکی از نقطه وصل میکنیم و آن را امتداد میدهیم تا قاعدهٔ هرم را در نقطهٔ b٬ قطع کند (شکل ۲). 2 با داشتن خط ׳b׳s در تصویر رو بهرو، میتوانیم تصویر افقی آن (یعنی خط sb) را بیابیم. ٔ A، کافی است بر روی 3 برای تعیین تصویر افقی نقطه نصویر رو به رو از نقطهٔ a′ خط رابط عمودی چنان ترسیم کنیم نا خط sb را در تصویر افقی قطع نماید. نقطهٔ a، تصویر افقی ٔ A است. نقطه ۴) با داشتن دو نقطهٔ a′ و a توسط خط رابط و خط کمکی ۴۵° میتوان به راحتی تصویر جانبی، نقطهٔ "a را بهدست آورد (شکل) ۳). َ  $\overline{\phantom{a}}$ ٣  $\widehat{\mathbf{r}}$ 

**شکل 3 شکل 2 شکل 1**  $\overline{1}$  $\mathcal{\vec{S}}$ ٢  $\mathcal{Z}_{\mathcal{A}}$ 4**45° خط کمکی**  $S^{\prime\prime}$ 

 $\vec{X}$ 

**ارزشیابی** با معلوم بودن دو تصویر از نقاط A و B ، دو تصویر دیگر هر یک از این نقاط را به کمک خط رابط ترسیم کنید.  $\frac{\mathsf{P}}{\phantom{1}}$ برای ترسیم از یک خط کش کوتاه استفاده کنید.(

ٔ 1ــ راه حل دوم روش استفاده از مرور صفحه کمکی است که در مباحث بعدی همین بخش راجع به آن توضیحاتی ارائه شده است.

فصل دوم

 $4^{\circ}$ 

**پ ( تصویر نقطه روی اجسام منحنیدار )انحنادار( 1ــ اجسام استوانهای:** به سوراخهای ایجاد شده روی قطعه استوانهای شکل مقابل توجه کنید. موقعیت مرکز این سوراخها درابتدا توسط یکسری «نقطه» تعیین شدهاند.

در (شکل ۱) نقطهٔ A روی سطح استوانه قرار گرفته است. همانند آنچه که برای منشور قائم گفته شد، در اینجا نیز به کمک ٔ A را روی یک خط رابط عمودی میتوان تصویر افقی نقطه نصویر افقی استوانه نشان داد (نقطهٔ a).

در (شکل ۲) نقطهٔ A بر روی تصویر مجسم در قسمت جلویی سطح استوانه قرار گرفته است. بنابراین از میان دو تصویر افقی <sub>به دست</sub> امده <sub>۵</sub>q و a<sub>r</sub>، تصویر افقی a<sub>r</sub> که روی نیمهٔ پایینی دایره قراردارد ــ جواب صحیح است. ٭ چون به چشم ناظر نزدیکتر است.

در تصویر جانبی نقطه a دیده نمیشود، بنابراین ندید بوده و حرف ״a داخل پرانتز قرارمیگیرد.

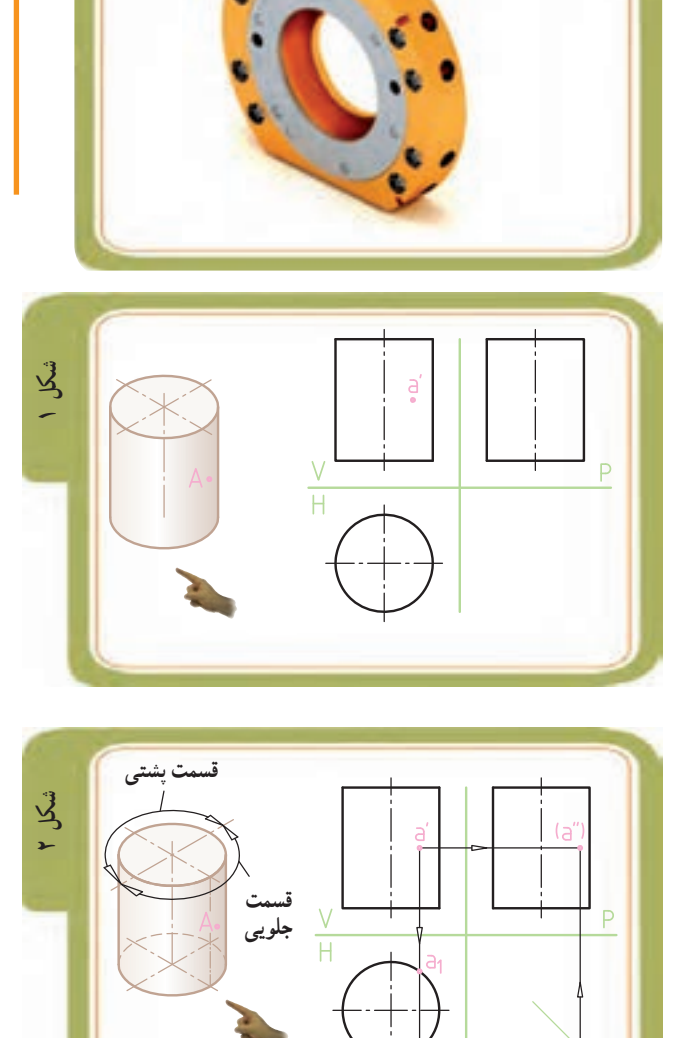

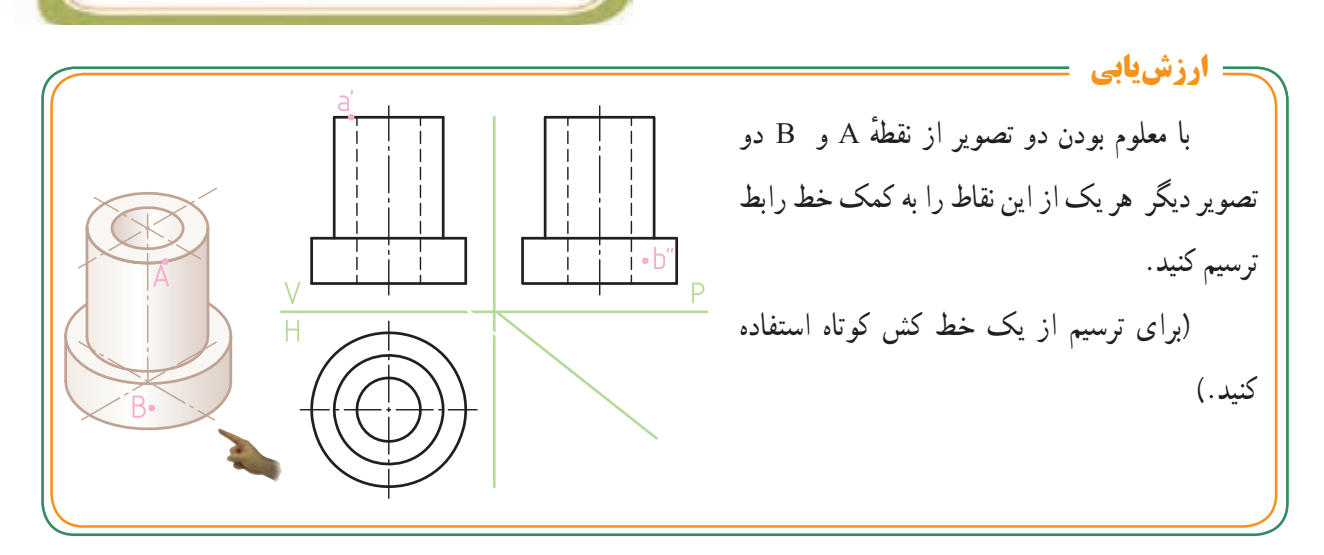

دوم

فكم

روی **۲ــ اجسام مخروطی**: به سوراخهای ايجاد شده سطح مخروط ناقص قطعه مقابل توجه کنید. موقعیت مرکز این<br>سوراخها توسط یکسری «نقطه» تعیین شدهاند. در شکل ۱ نقطهٔ A روی سطح مخروط قرار گرفته است. همانند آنچه که برای نعيين نقطه بر روی سطح هرم گفته شد، در اينجا نيز توسط يک<br>خط کمکی میتوان تصوير افقی نقطهٔ A را تعيين کرد.

با استفاده از خط (يال ) کمکی، دراين روش به ترتيب زير ٭ عمل میکنيم:

s يک خط کمکی ׳ ) از نقطه در تصوير رو به رو ( شکل ۲ ۱ ٔ چنان ترسیم میکنیم که از نقطهٔ ۵′ عبور کند و قاعدهٔ مخروط را<br>در نقطهٔ m′ قطع کند. ٔ ٔ در نقطهٔ m′ قطع کند.

با داشتن تصوير رو بهروی به کمک يک خط رابط و ۲ M وتصوير افقی خط sm را s میتوانيم تصوير افقی نقطه ׳ m ׳ ٔ تعيين کنيم.

 s ׳ m a را که روی خط ׳ ׳ از روی تصويرروبه رو، نقطه ۳ قرار گرفته است، توسط خط رابطی بر روی خط sm در تصوير افقی منتقل میکنیم تا نقطهٔ a (تصویر افقی نقطه A) مشخص ٔ شود.

۴) توسط خط رابط و با استفاده از خط کمکی°۴۵ ، نقطهٔ a" (تصوير جانبي نقطهٔ A) به دست ميآيد (شكل ۳). ٔ

> A را به کمک جانبی نقطه تصوير افقی و ٔ خط رابط ترسيم کنيد (براي ترسيم از يک خط کش کوتاه استفاده کنيد). **ارزشيابي**

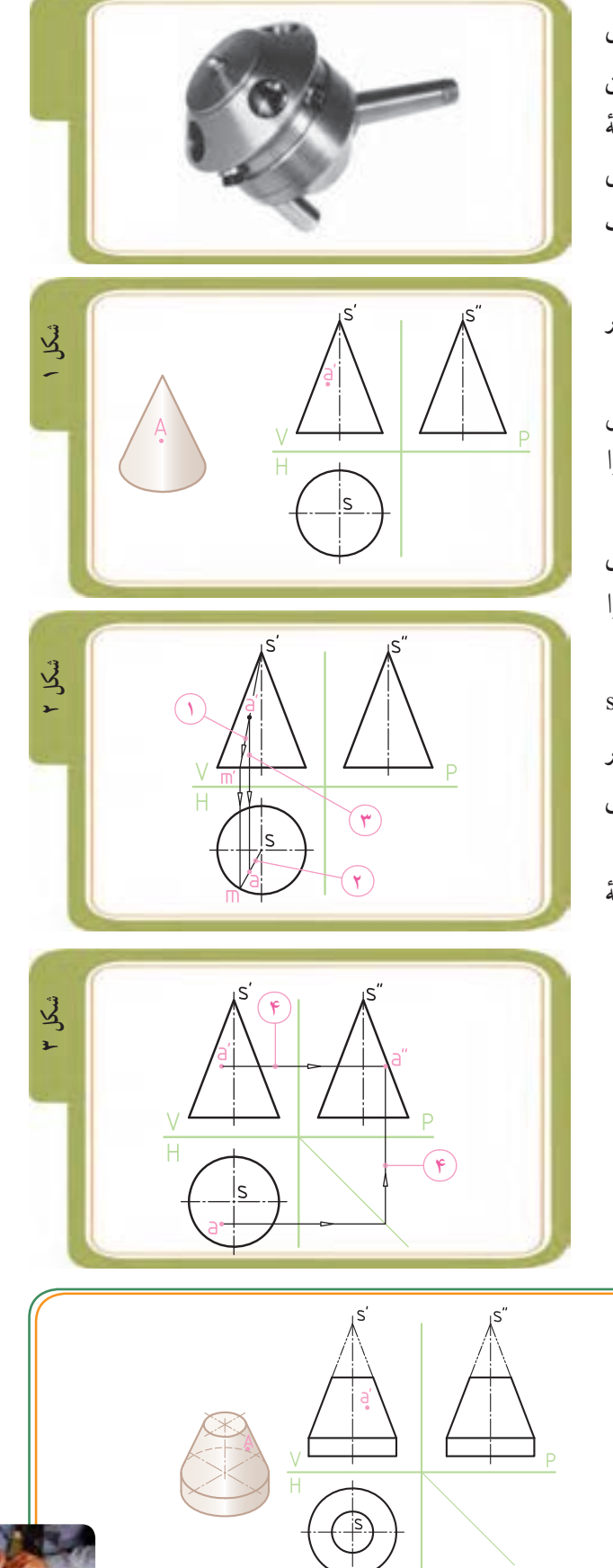

**بـ. صفحۀ . ک . ر ۱۶ کتاب کار**

**خط )لبه(**

از برخورد دوصفحه، «خط» (لبه) بهوجود میآید. برای نشان دادن یک خط الزم است که دو سر آن معلوم باشد )شکل 1(. (شکلهای ۲و۳) تصویر مجسم و تصویر مُلخص (ساده<br>. شده) خط AB را نشان می دهند.

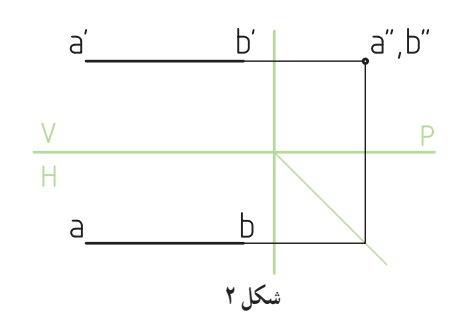

خطوط همیشه با صفحات تصویر مستقیم و موازی نیستند. در تصویر )شکل 4( قطعهای را مشاهده میکنید که لبههای آنها (مرز بین سطوح آنها) از خطوط با شکلها و زوایای مختلفی تشکیل شده است. برخی خطوط مستقیم و برخی انحنادار هستند.

برخی خطوط نسبت به جهت دید ناظر طوری قرار میگیرند که اندازهٔ حقیقی انها دیده میشود، مثل خط ,X (شکل ۵). برخی از خطوط نیز طوری قرار میگیرند که در جهت دید ناظر به صورت نقطه دیده شوند، مثل خط  $X_{\mathsf{y}}$ (شکل ۵).

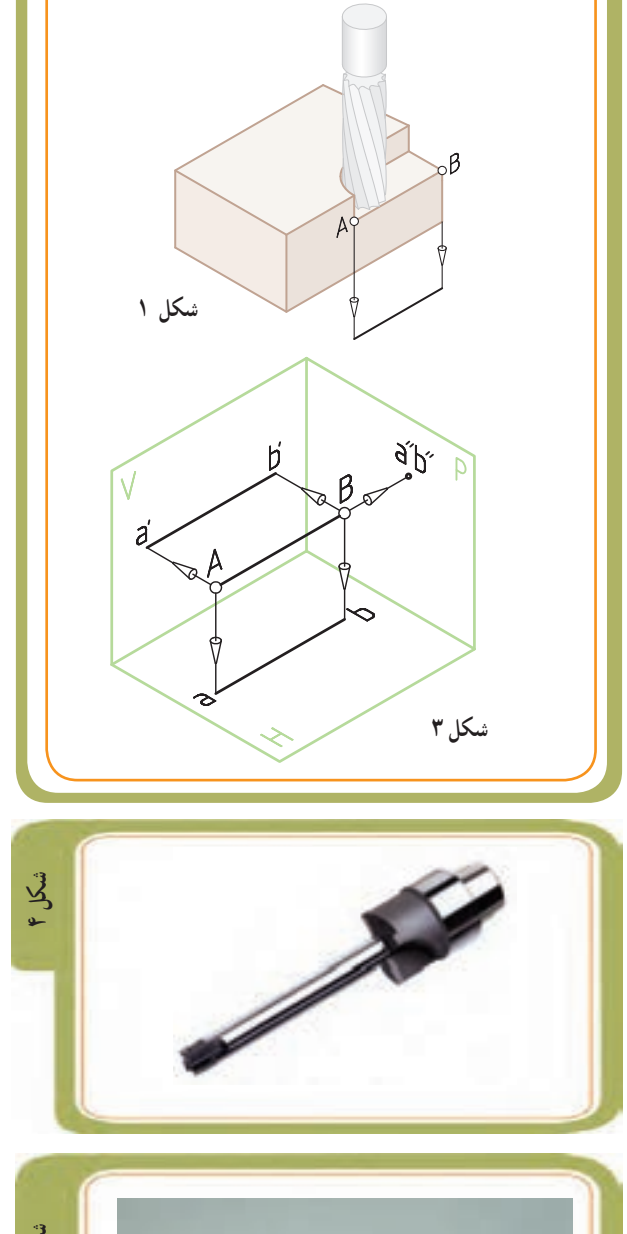

 **شکل 5X**<sub>1</sub> **X**<sub>2</sub>

> در ادامه، به معرفی انواع خط در رسم فنی با ذکر ویژگیهای آنها میپردازیم. برای درک بهتر این هفت نوع خط از مدل سه بعدی نگه دارنده رنده )Holder )بههمراه تصاویر تعدادی قطعات صنعتی، استفاده خواهیم کرد.

**انواع خط**  ٔ افقی تصویر )H ) **١ــ خط افقی:** این خط با صفحه موازی است. و**یژگی** : نمای افقی ( از بالا)این خط اندازهٔ واقعی دارد<br>. و تصویر نیمرخ آن کوچکتر خواهد بود )شکل 1(. **سؤال :** تصویر رو به روی خط افقی چگونه است ؟ ..........................................

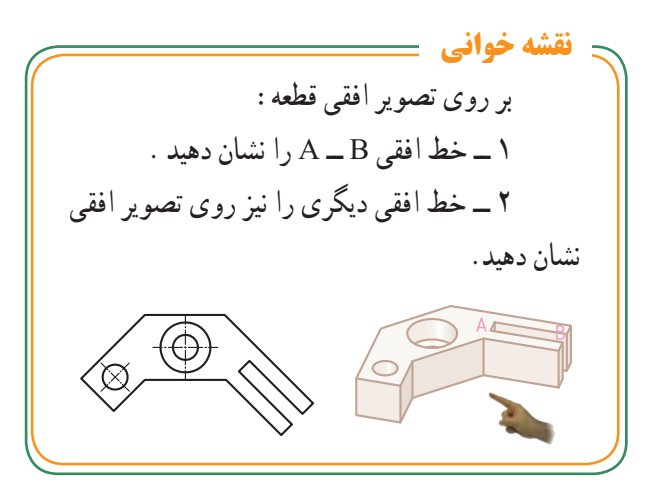

ٔ تصویر روبهرو )V )موازی **٢ــ خط جبهی**: این خط با صفحه است.

و**یژگی** : نمای روبه روی این خط ، اندازهٔ واقعی دارد و<br>. تصویر افقی آن کوچک تر خواهد بود )شکل 2(. **سؤال:** تصویر جانبی خط جبهی چگونه است ؟ .........................................

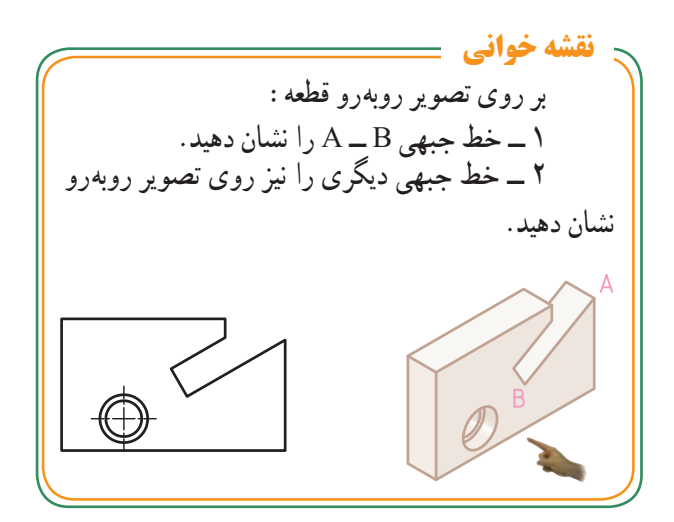

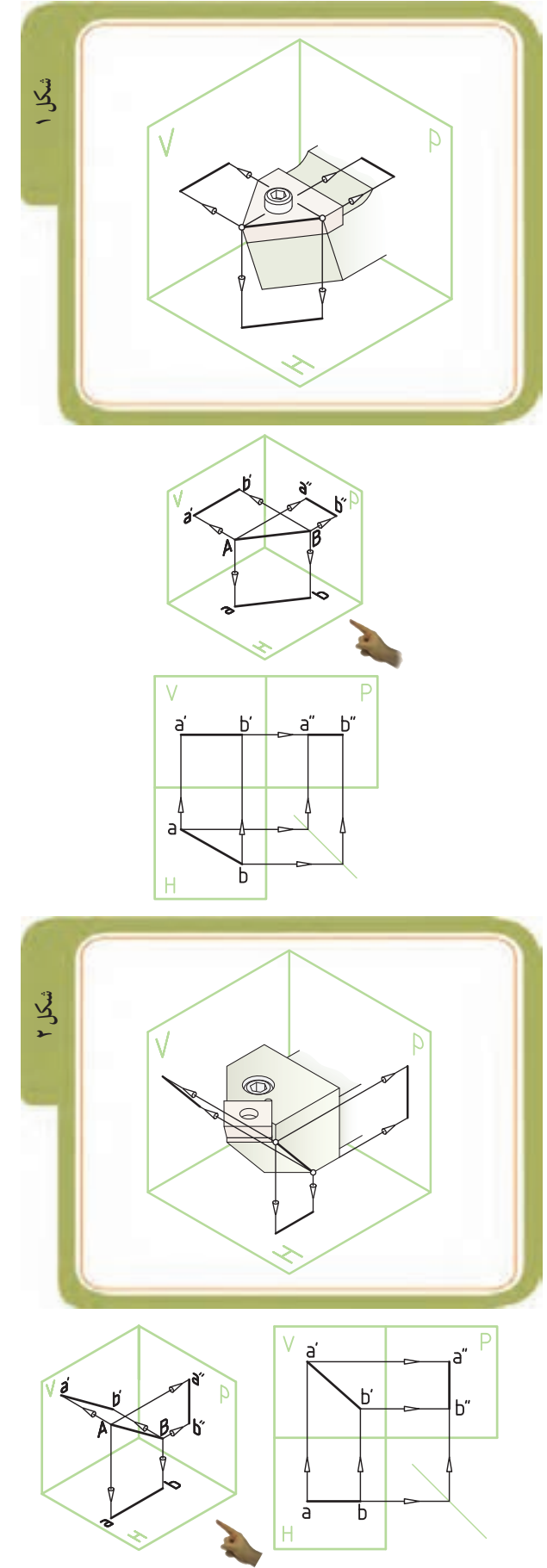

ٔ تصویر نیمرخ موازی **٣ــ خط نیمرخ**: این خط با صفحه است. و**یژگی** : در نمای نیمرخ، این خط اندازهٔ واقعی دارد و<br>. تصویر رو به روی آن کوچکتر است )شکل 1(. **سؤال:** تصویر افقی خط نیمرخ چگونه است؟ ..........................................

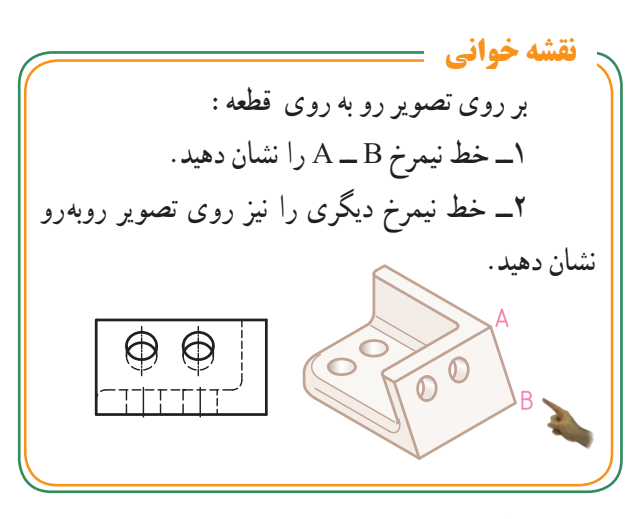

ٔ قائم تصویر)V )عمود **٤ــ خط منتصب:** این خط بر صفحه است.

**ویژگی:** نمای روبهروی آن نقطه و نمای افقی آن یک خط با اندازهٔ واقعی است (شکل ۲).<br>.

**سؤال:** تصویر جانبی خط منتصب چگونه است؟ ...........................................

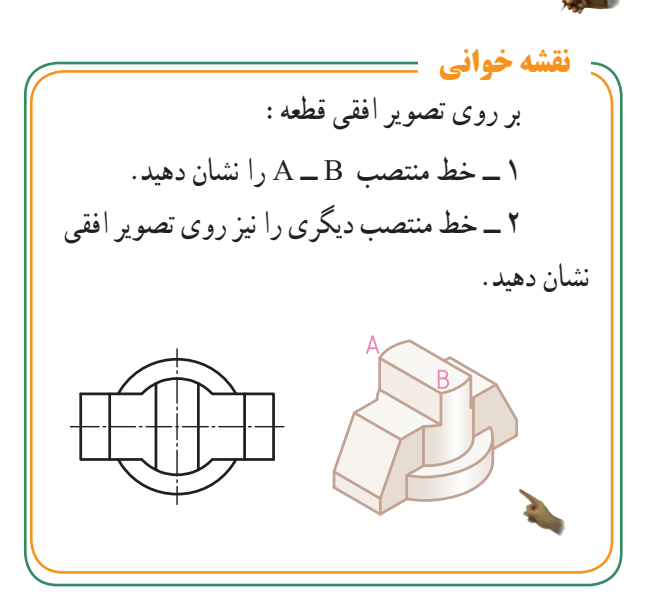

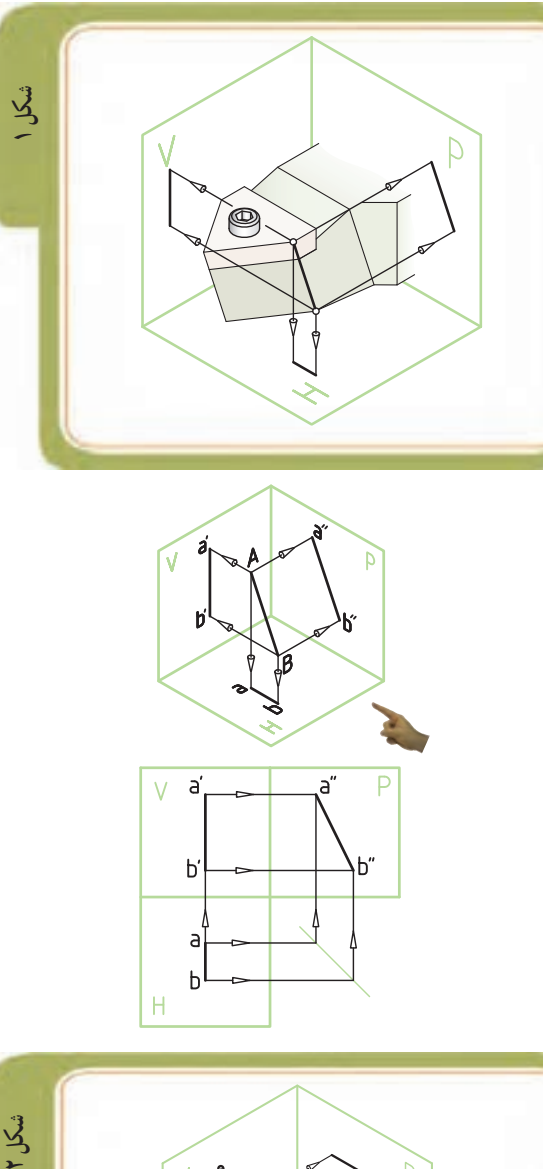

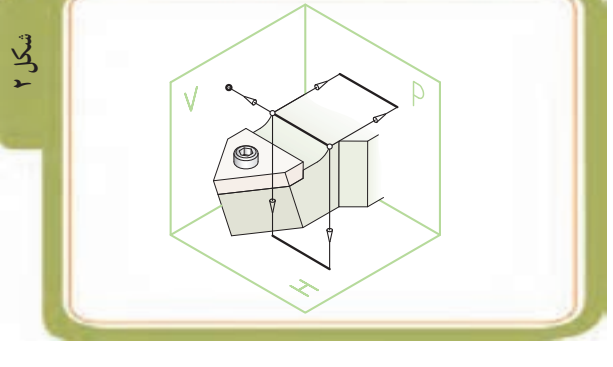

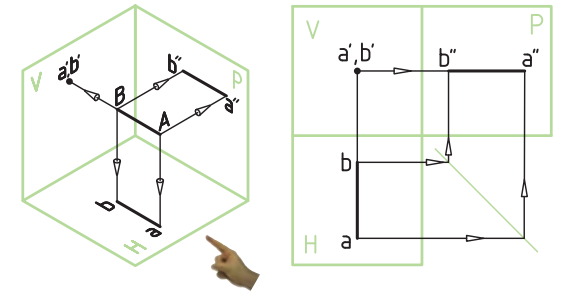

ٔ افقی تصویر )H )عمود است. **5ــ خط قائم:** این خط بر صفحه و **یژگی :** نمای رو بهروی آن به اندازهٔ واقعی و نمای افقی آن<br>. به صورت نقطه خواهد بود )شکل 1(. **سؤال:** تصویر نیمرخ خط قائم چگونه است؟ ...........................................

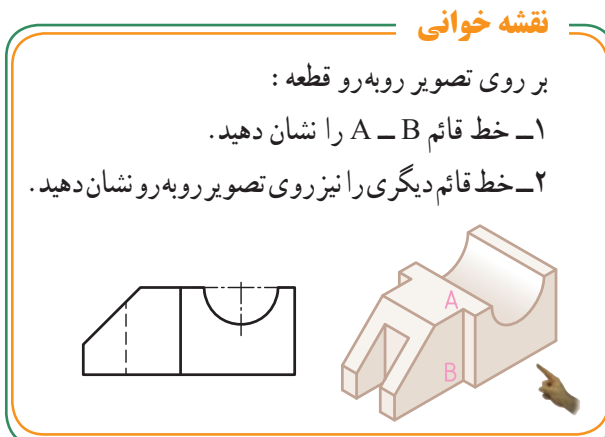

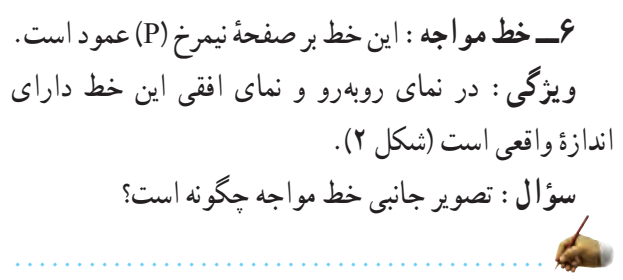

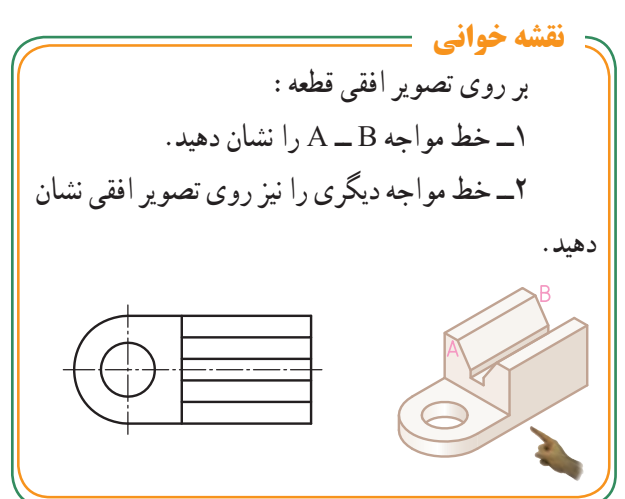

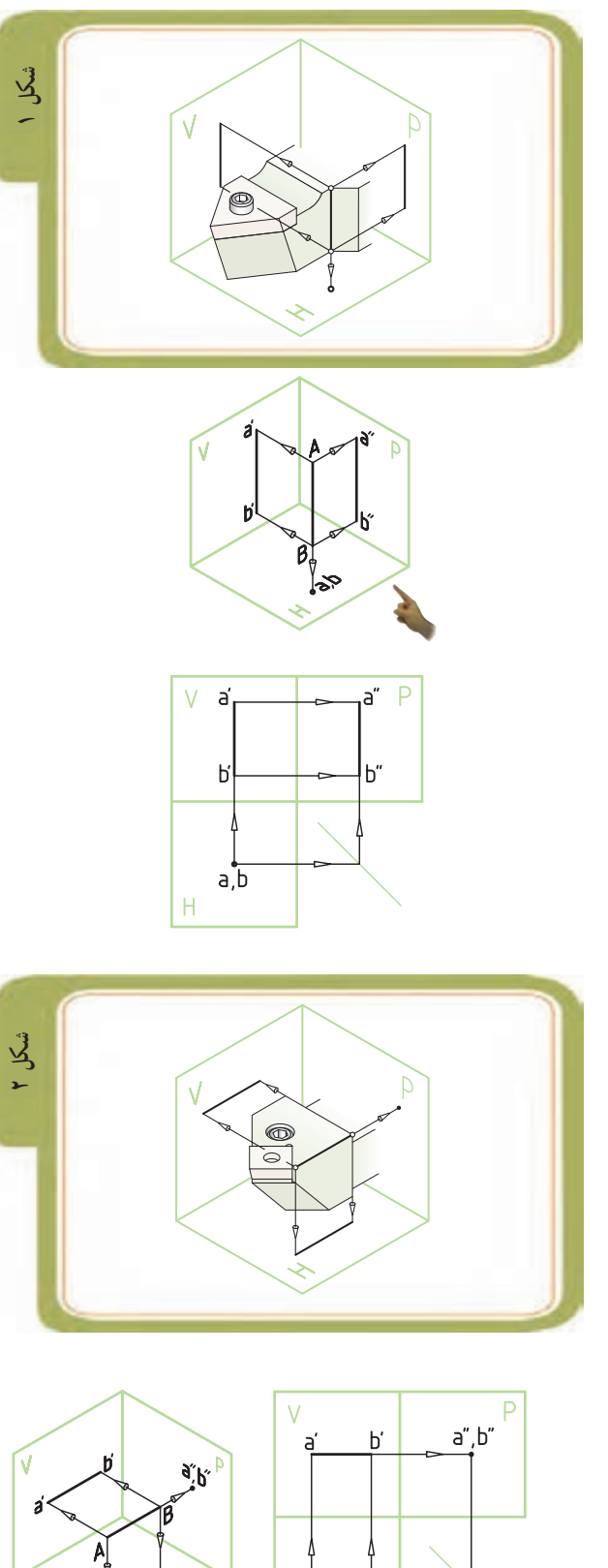

ā

Ъ

**٧ــ خط غیرخاص )غیرمشخص(:** این خط با صفحات تصویر، موازی نیست )شکل 1(. ٔ **ویژگی:** در هیچ یک از تصاویر سهگانه این خط اندازه واقعی ندارد. **نقشه خوانی**

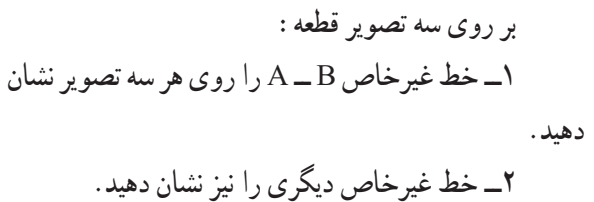

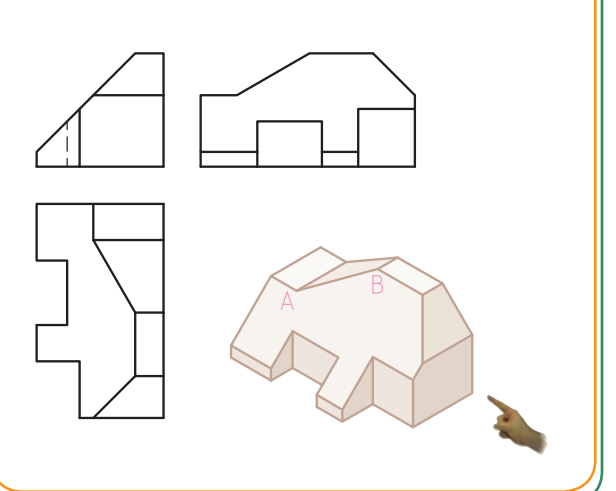

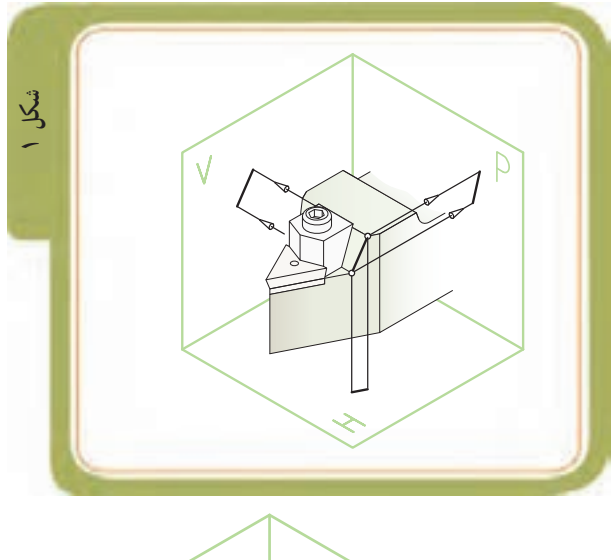

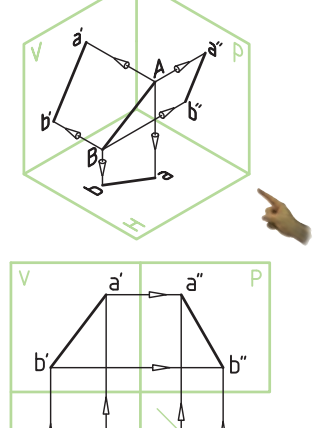

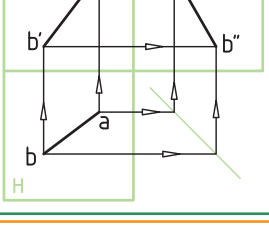

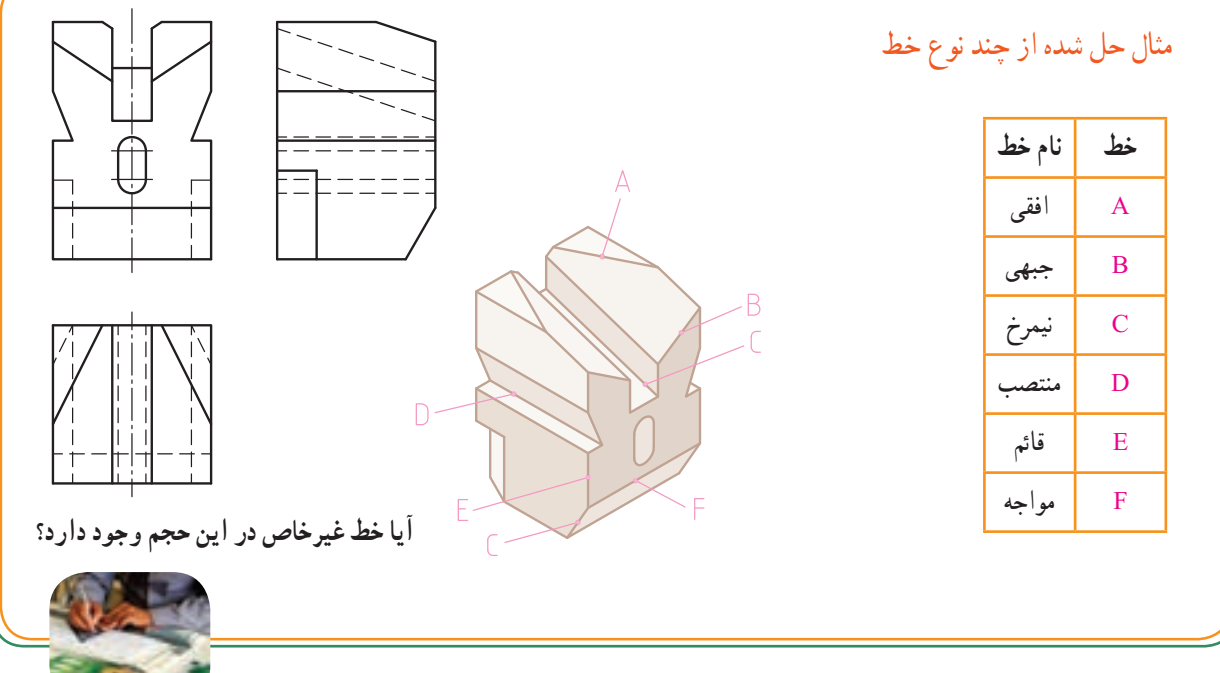

 $YY$ 

**ر.ک.بـ. صفحههای 17 و 18 کتاب کار**

**تصاویر خط واقع بر سطوح اجسام** 

بر روی سطوح قطعات صنعتی، بعضا شیارهایی ایجاد شده است.تصاویر این شیارها و شکافها بهصورت خط (لبه) دیده میشوند.

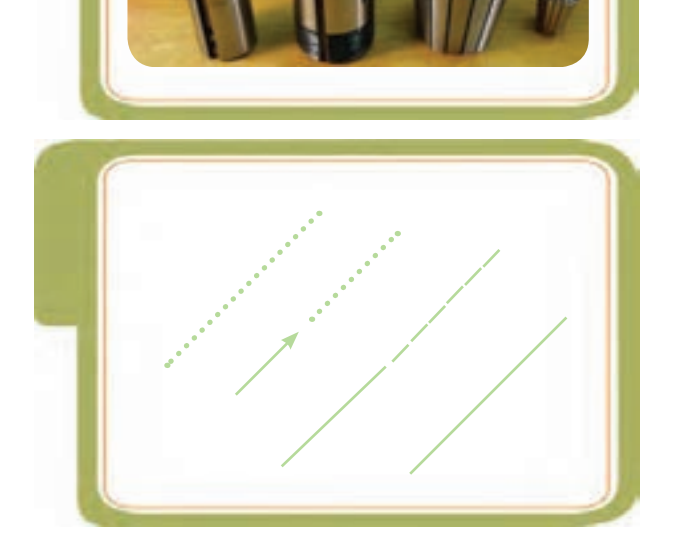

همانطور که میدانیم، از به هم پیوستگی تعدادی نقطه )آغاز حرکت نقطه( خط ایجاد میشود. بنابراین توضیحاتی که در مورد موقعیت نقطه روی سطح جسم ارائه شده در مورد خط نیز صادق است.

چنانچه خط برسطوح اجسام غیر شیبدار و قائم واقع شود، حل مسأله راحت است. اما چنانچه خط بر روی سطح یک جسم شیبدار )هرمی یا مخروطی شکل( باشد راهحل آن متفاوت خواهد بود.

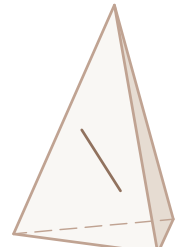

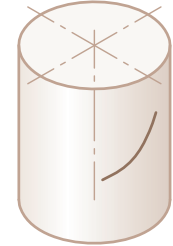

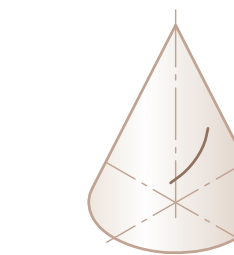

 تصاویر زیر برخی از قطعات صنعتی را نشان میدهد. به «خطوط» حاصل از شیارها یا روی لبهها و محل برخوردها بر روی این اجسام توجه کنید.

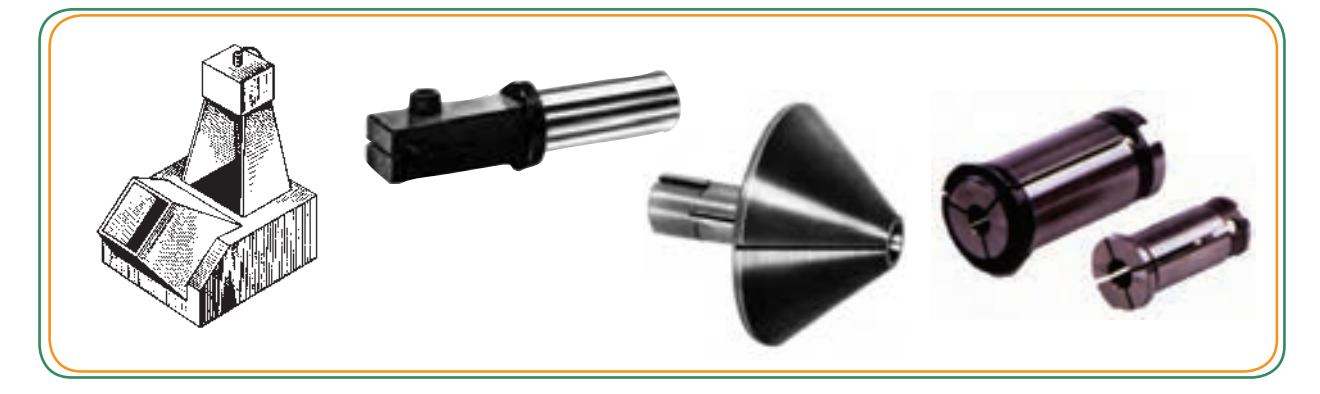

### **خط روی اجسام )چند مثال(**

تصاویر زیر خط (لبه) را بر روی سه جسم : منشور،هرم و استوانه به همراه تصاویر خط بر روی سه نمای آنها را نشان میدهد.

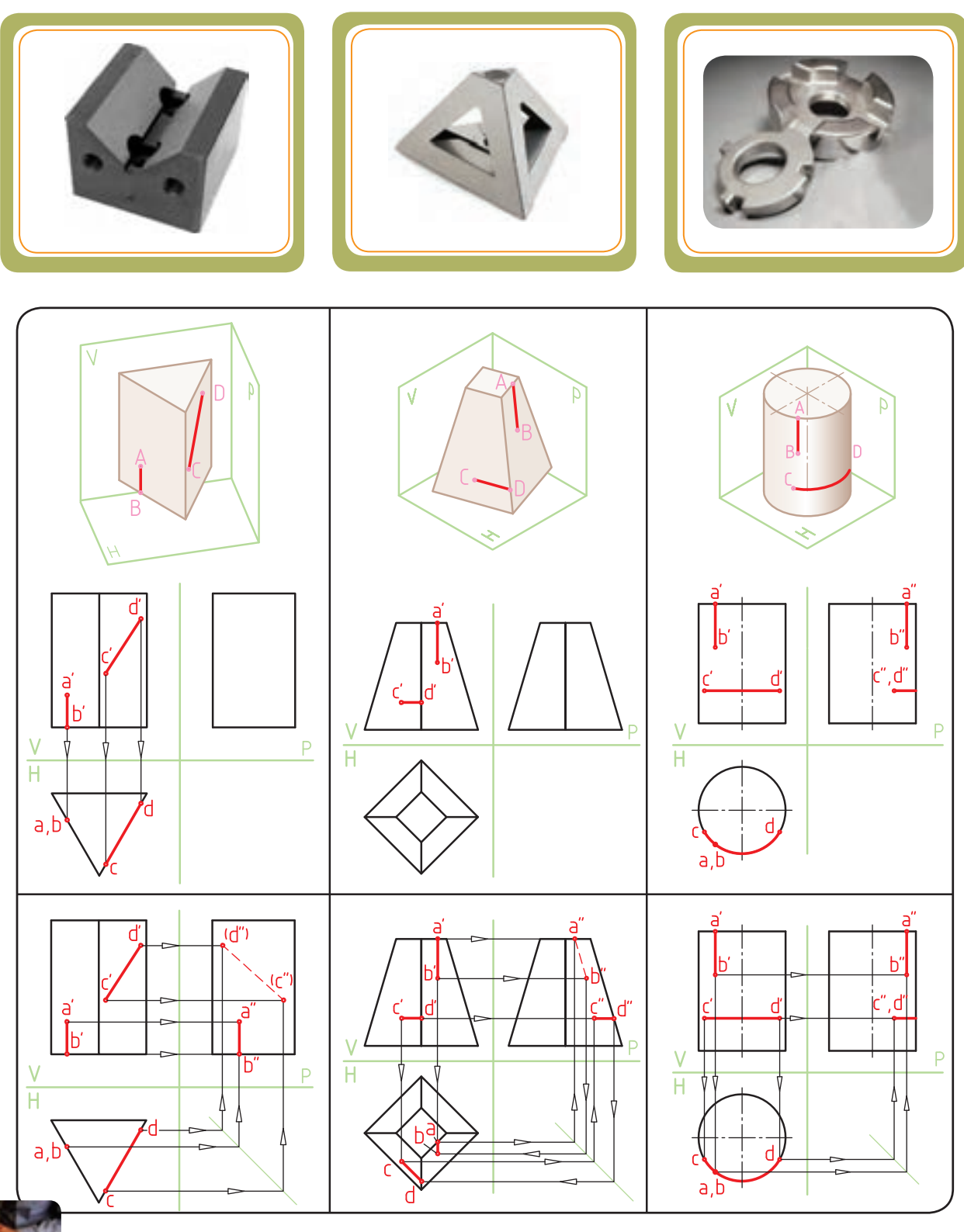

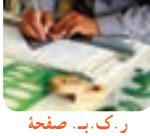

**19 کتاب کار**

ڲ **سطح انحنادارسطح تخت**

**سطح** سطح میتواندبهصورت تخت يا منحنی باشد. ً معمولا سطح تخت را صفحه میگويند. برخی از ابزارهای برشی باعث توليد سطح تخت و برخی ديگر باعث ايجاد سطوح منحنی (انحنادار) میشوند. در رسم فنی صفحه به روش های مختلفی نمايش داده می شود. متداولترين روش نمايش صفحه به کمک محدودهای از آن به شکلهای مختلف، مانند مثلث، مربع، مستطيل و... است (شکل ۲).

صفحه ــ صرفنظر از شکل هندسی ــ میتواندوضعيتهای مختلفی را نسبت به صفحات تصوير V، H وP داشته باشد. به چندنمونه زير توجه کنيد.

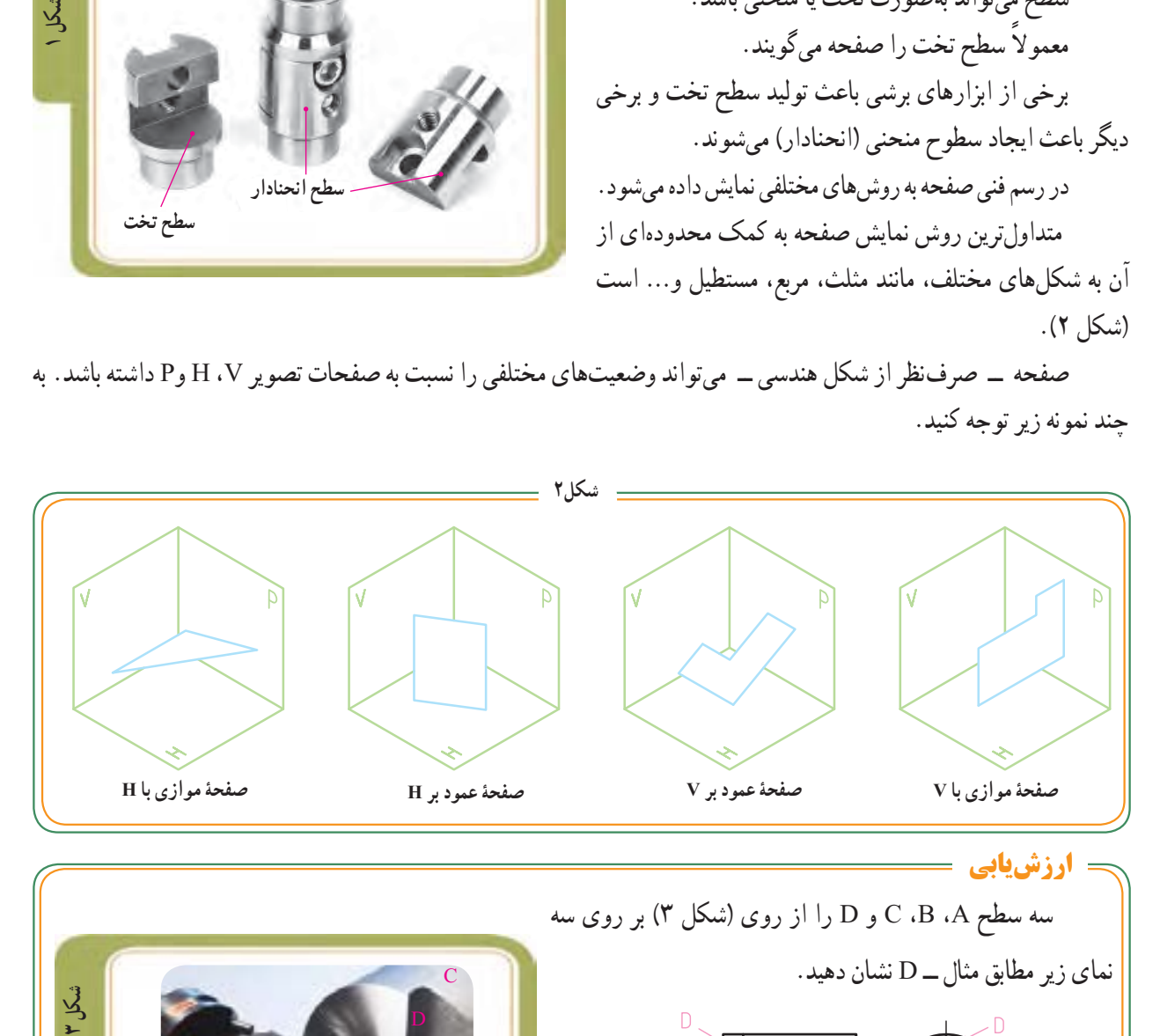

سه سطح A، B، C و D را از روی (شکل ۳) بر روی سه نمای زير مطابق مثال ــ D نشان دهيد. **شکل**A  $\mathbf{C}$  $\infty$ **ارزشيابي**

در ادامه، به معرفی انواع صفحه در رسم فنی با ذکر ويژگیهای آنها میپردازيم. برای درک بهتر اين هفت نوع صفحه، از مدل سه بُعدی یک قطعه ـــ در حالت برادمبرداری ـــ استفاده کردهایم. برای یادگیری بهتر توصیه میکنیم،<br>. ابتدا مدل کاغذی این قطعه را از روی نقشهٔ گسترده ان در صفحهٔ ۲۰ کتاب کار بسازید. فصل دوم

ٔ 20 کتاب ٔ انواع صفحه، به صفحه **توجه:** قبل از مطالعه **دستورالعمل ساخت ماکت کاغذی** کار مراجعه کنید و مطابق دستورالعمل ماکت آن را بسازید. ٔ داخل کتاب کار کپی تهیه ٔ گسترده 1ــ ابتدا از روی نقشه ٔ صفحات 52 تا 55 زمانی که هنرآموز محترم هنگام مطالعه کنید. شما این صفحات را تدریس میکند، ماکت ساخته شده را در 2ــ قسمتهای خط تا را با پشت چاقوخط تا بیندازید. دست خواهید گرفت و ویژگیهای توضیح داده شده برای هفت 3ــ سپس خطوط اصلی را با دقت برش زده و گسترده ٔ نوع صفحه را عملاً به خوبی خواهید اموخت. ساخت و استفاده جسم را از میان کاغذ اصلی جدا کنید. از این ماکت به تثبیت یادگیری و به خاطرسپاری ویژگی هفت 4ــ سطوح اتصال را، چسب بزنید. نوع صفحه در رسم فنی ـــ خصوصا برای حل تمرینها و مسائل (ترجیحا از چسب جامد استفاده کنید.) بخشهای بعدی ــ کمک فراوانی می کند. 5 ــ سطوح به چسب آغشته شده باید در زیر سطوح مجاور قرار گیرند.  **صفحۀ نیمرخ )P )با صفحۀ موازی** مدل آماده استفاده است. **3 4** 10 **صفحۀ موازی**  $\mathbf{\widehat{N}}$  **با صفحۀ افقی )H )** A **2** ¢ 8 M  $V$  P  **صفحۀ روبه رو) V )** đ **صفحۀ موازی با**

دوم

فكم

**انواع صفحه**

ٔ افقی ABCD در شکل مقابل **١ــصفحۀافقی:** صفحه صفحه|ی موازی با صفحهٔ تصویر افقی (صفحهٔ H) است. (شکل ۱) تصوير رو به رو و تصوير جانبی آن بهصورت خط افقی ديده مي شود. تصوير افقي ان داراي اندازهٔ حقيقي است. بنابراين<br>-از سه نمای ان فقط تصوير از بالا به اندازهٔ حقيقی ديده می شود.<br>-ٔ حقيقی است. ٭ **ويژگی:** تصوير افقی آن به اندازه

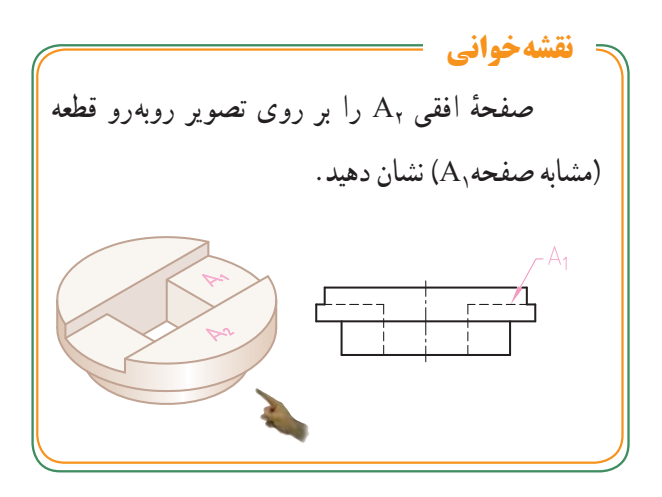

ٔ جبهی ABCD در شکل مقابل **٢ــ صفحۀ جبهی:** صفحه صفحهای موازی با صفحهٔ تصویر روبهرو (صفحهٔ V) است. (شکل ۲) تصوير جانبی وتصوير افقی آن بهصورت خط افقی ديده میشود. تصویر روبهروی ان دارای اندازهٔ حقیقی است. بنابراین<br>. از سه نمای آن، فقط نمای جلو به اندازهٔ حقیقی دیده میشود.<br>. ٔ حقيقی است. ٭ **ويژگی:** تصوير روبهروی آن به اندازه

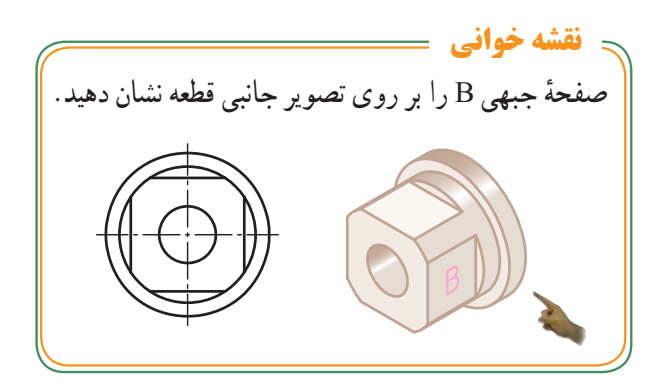

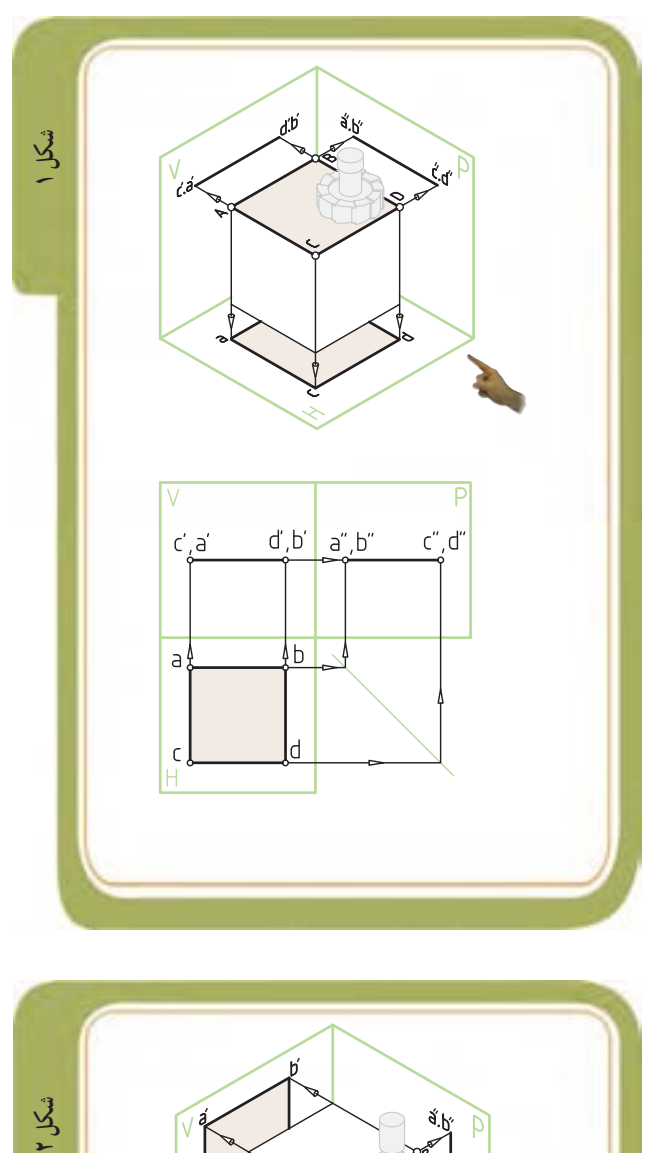

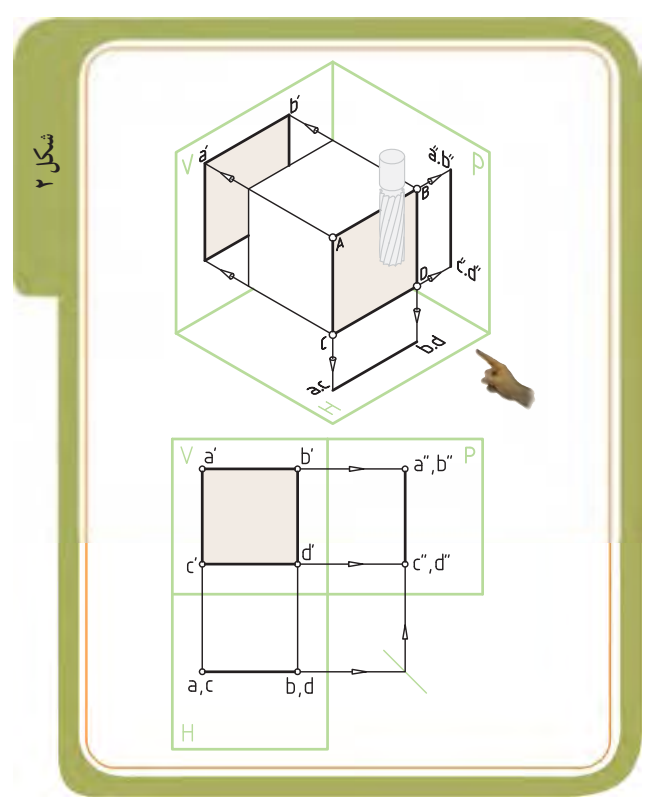

ٔ نیمرخ ABCD در شکل مقابل **3ــ صفحۀ نیمرخ:** صفحه صفحهای موازی با صفحهٔ تصویر نیمرخ (صفحه P) است )شکل 1(. تصویر روبهرو و تصویر افقی آن بهصورت خط دیده میشود. تصویر جانبی ان دارای اندازهٔ حقیقی است. بنابراین از<br>-سه نمای آن، فقط تصویر جانبی به اندازهٔ حقیقی دیده میشود.<br>بر ٔ حقیقی است. ٭ **ویژگی:** تصویر جانبی آن به اندازه

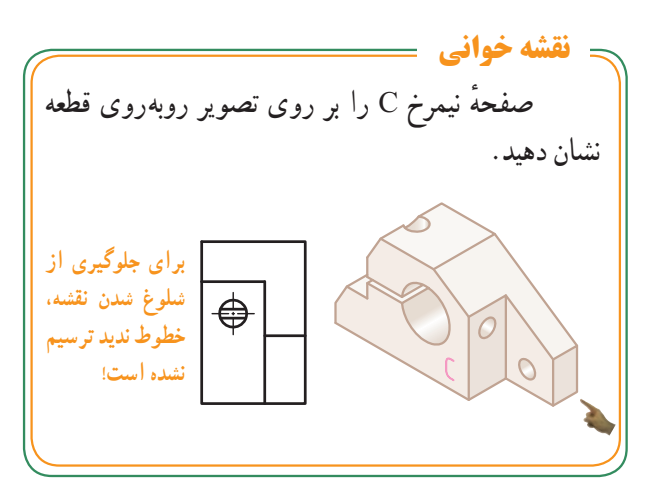

ٔ منتصب ABCD در شکل **4ــ صفحۀ منتصب:** صفحه مقابل، صفحه**ای عمود بر صفحهٔ تصویر روبهرو (صفحهٔ** V) است )شکل 2(. تصویر روبهروی آن یک خط مایل است. دو ٔ تصویر افقی و تصویر جانبی آن به شکل صفحه، اما به اندازه غیرحقیقی است. بنابراین از سه نمای آن، نمای رو بهرو بهصورت خط مایل و دو نمای دیگر بهصورت صفحه با اندازهٔ غیر حقیقی دیده میشود.

٭ **ویژگی:** تصویر روبهروی آن یک خط مایل است.

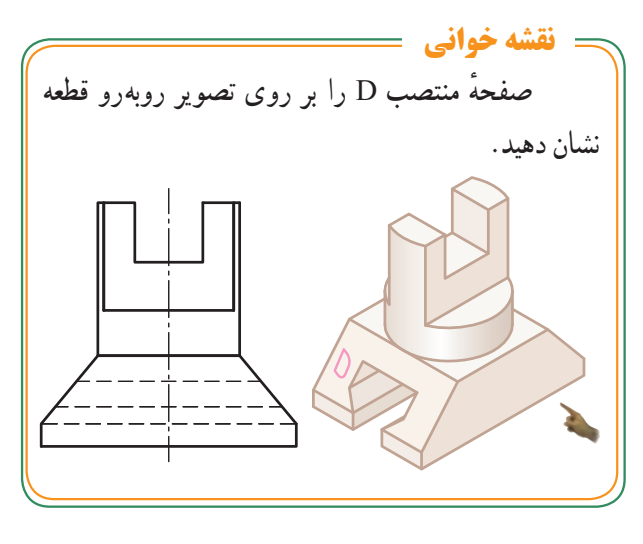

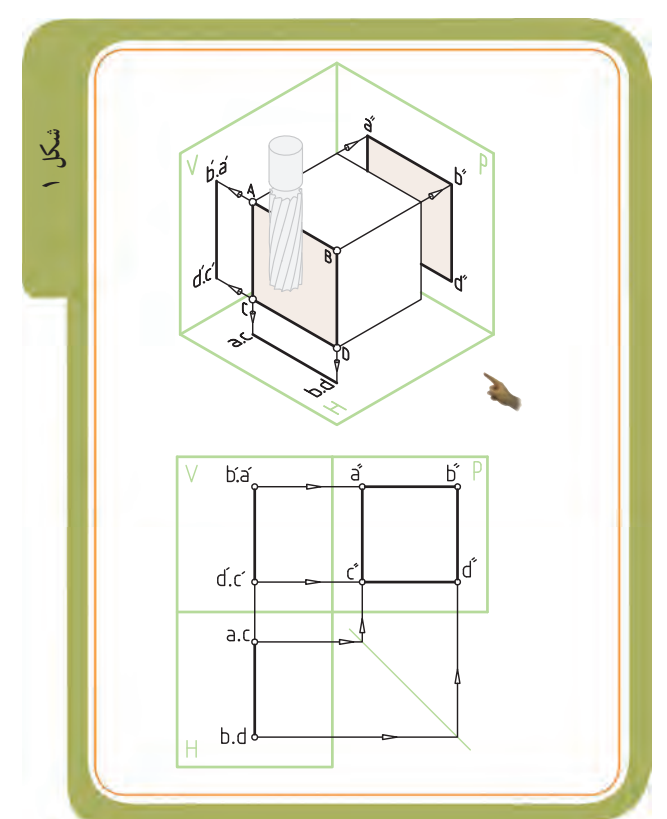

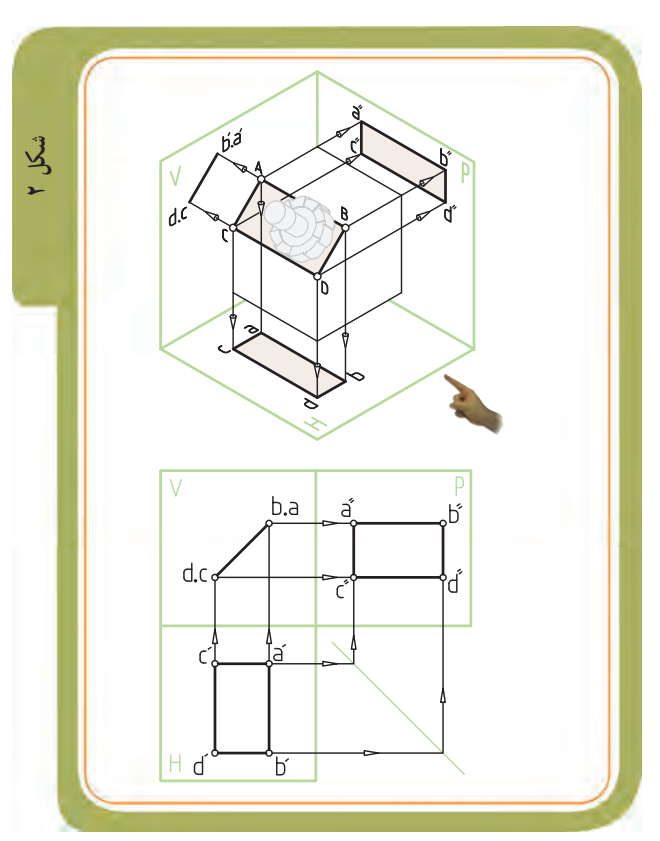

ٔ قائم ABCDE در شکل مقابل، **5ــ صفحۀ قائم:** صفحه صفحه|ی عمود بر صفحهٔ تصویر افقی (صفحهٔ H) است )شکل 1(. تصویر افقی آن یک خط مایل است. دو تصویر روبهرو و تصویر جانبی ان به شکل صفحه، اما به اندازهٔ غیرحقیقی است.<br>-بنابراین از سه نمای آن، نمای باال بهصورت خط مایل و دو نمای دیگر بهصورت صفحه به اندازهٔ غیر حقیقی دیده میشود.<br>-**ویژگی:** تصویر افقی آن یک خط مایل است.

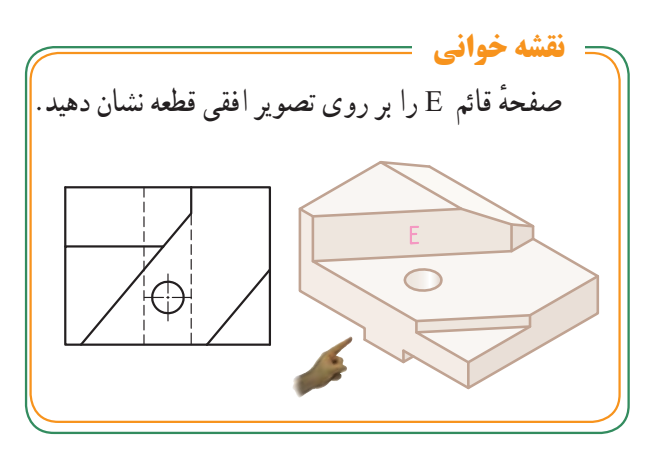

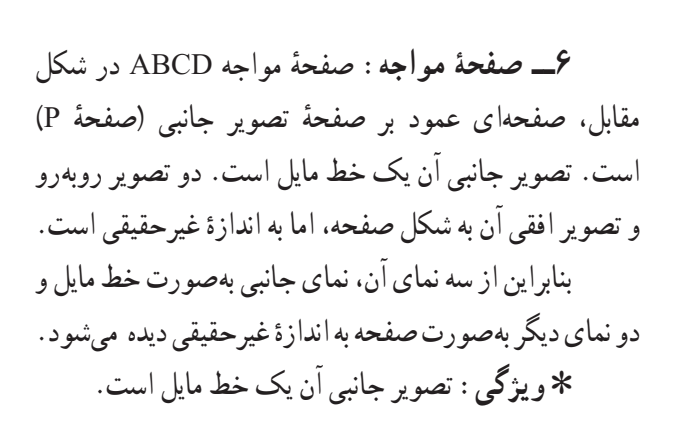

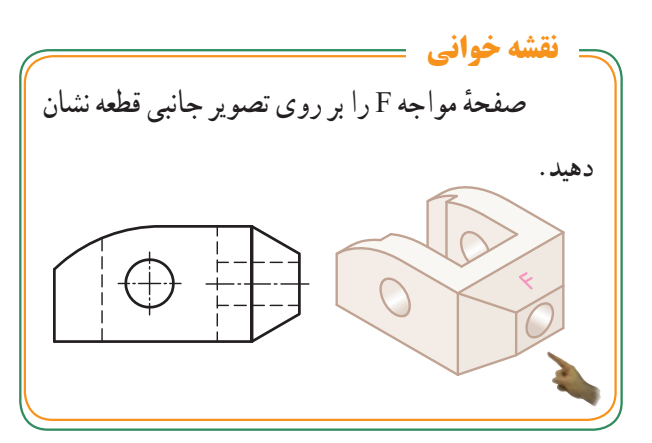

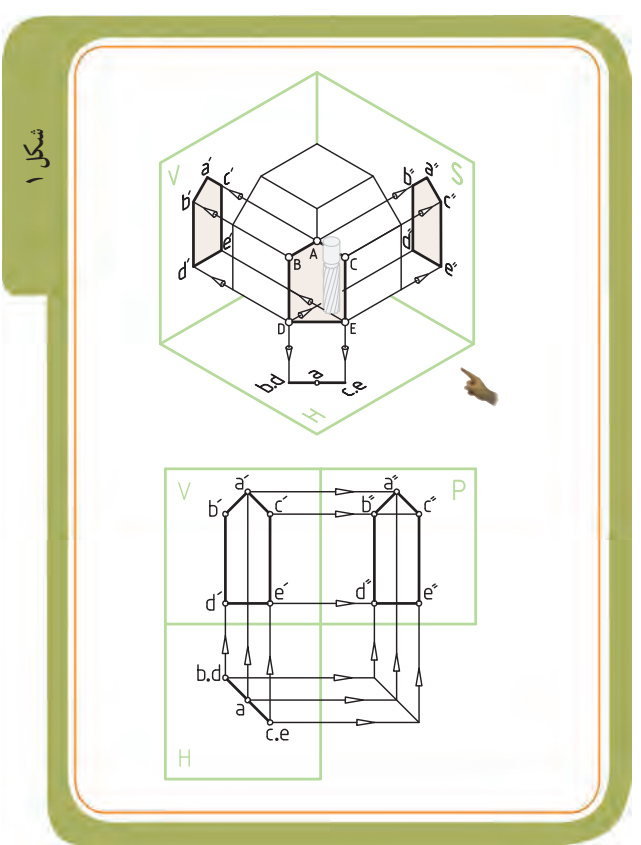

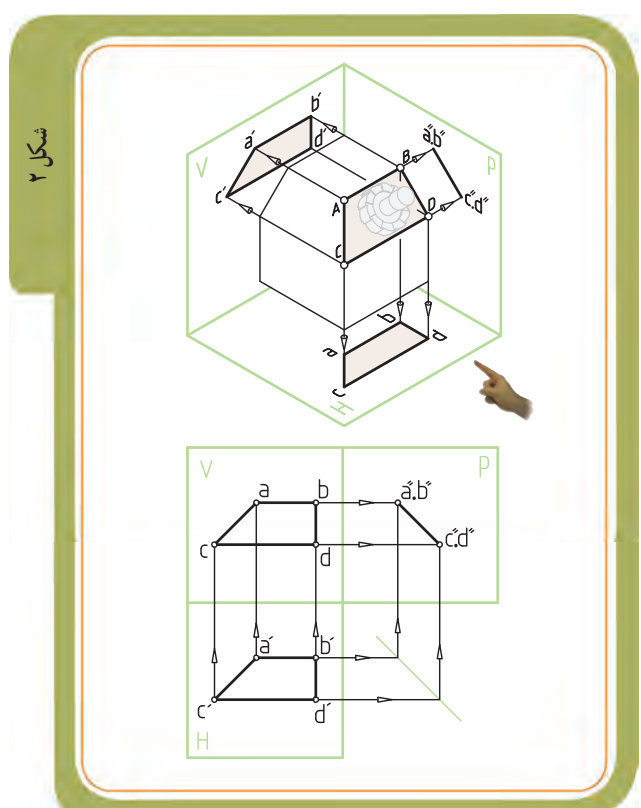

ٔ غیرخاص **٧ــ صفحۀ غیرخاص )غیرمشخص(:** صفحه ABCDEF در شکل مقابل، با صفحات تصویر V، H و P موازی نیست (شکل۱). **ویژگی :** در هیچ یک از سه نما اندازهٔ حقیقی ندارد.<br>. ٔ بنابراین سه نمای صفحهٔ غیر خاص سه صفحه با اندازهٔ غیرحقیقی خواهد بود.

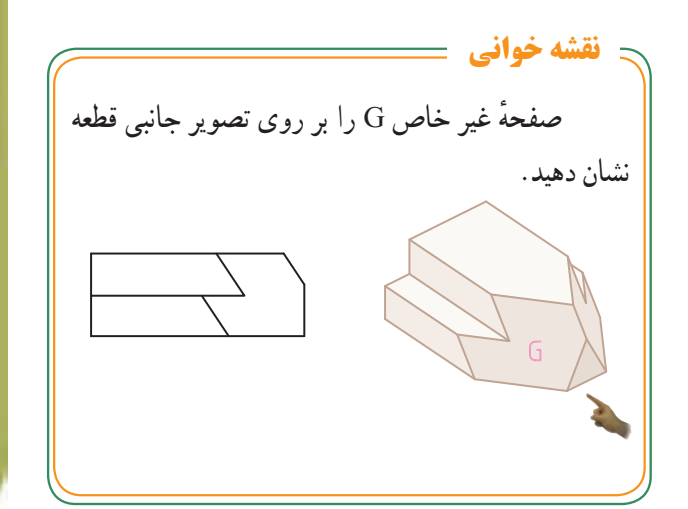

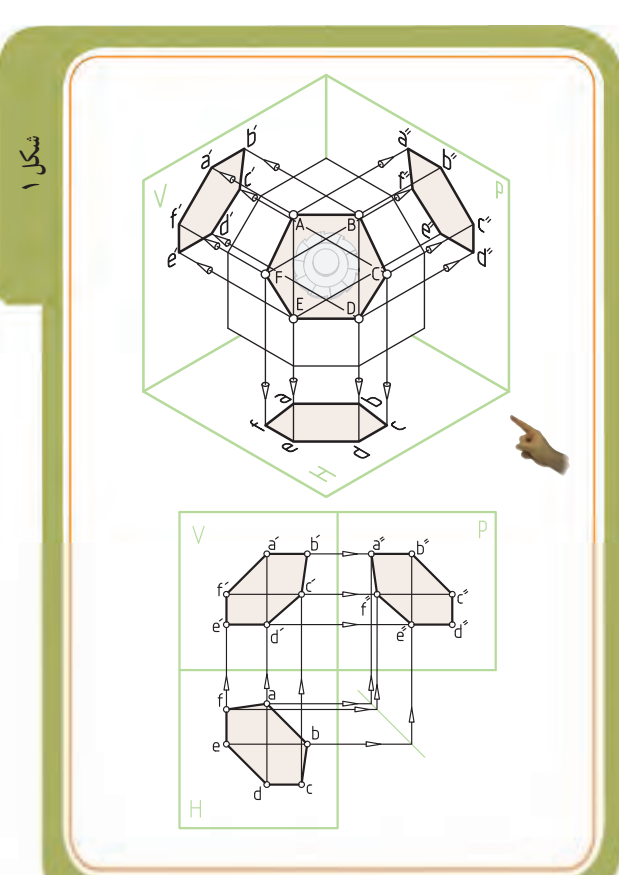

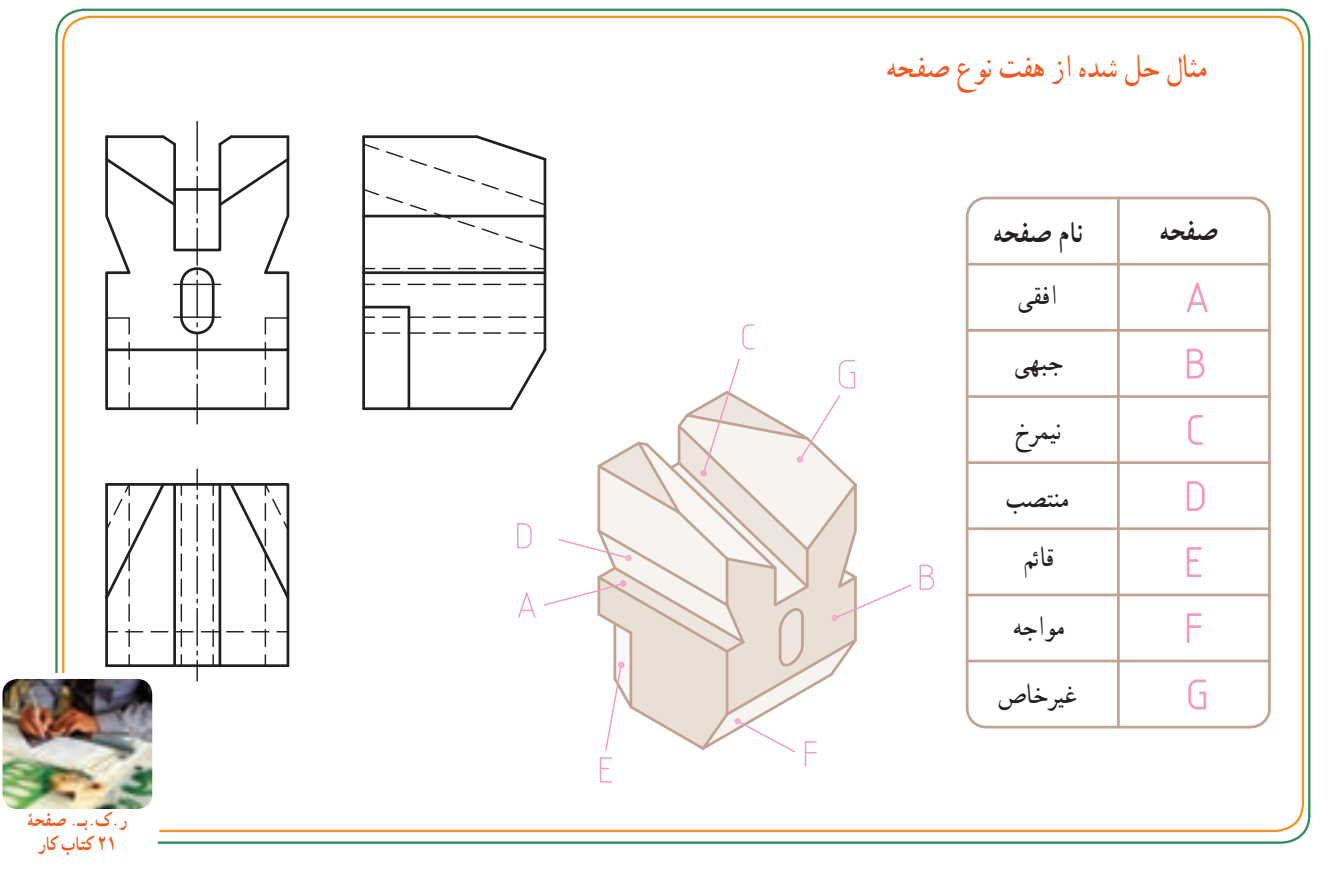

 $\delta \delta$ 

**نقشهخوانی برخورد اجسام**

**برخورد صفحه با جسم**

 هر جســم را میتــوان با یک یا چند صفحه بــرش داد. این برش «برخورد صفحه با جسم» نیز نامیده میشود. که در ساخت وتولید قطعات صنعتی کاربرد دارد. شــکل زیر دو قطعهٔ صنعتی را که توســط ابزارهای برشـــی (صفحهٔ برش) بریده شده است، نشان میدهد.

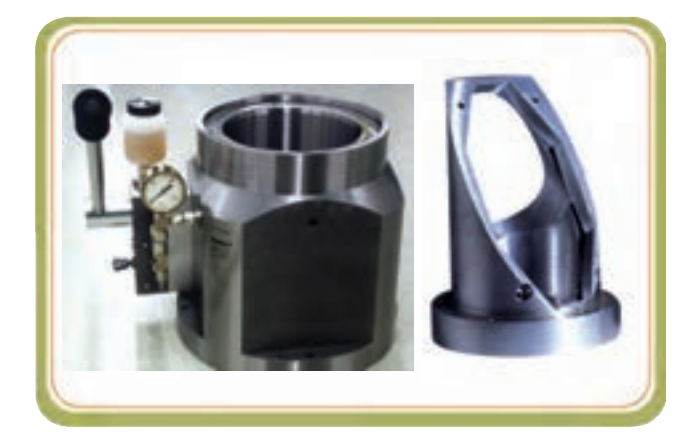

 در ایــن فصــل به کمــک آموختههایمان از فصــل قبل در خصوص ویژگی صفحات در رسم فنی میتوانیم از آنها به عنوان یک ابزار کمکی برای ترسیم تصویر اجسام برش خورده استفاده کنیم.

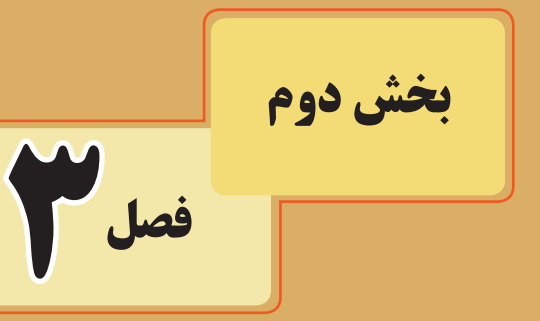

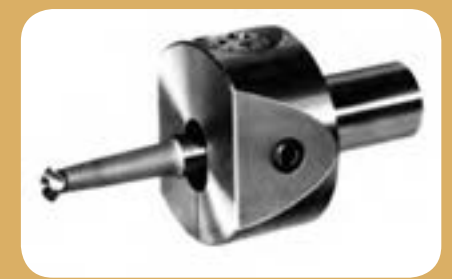

**هدفهای رفتاری:** پس از آموزش این فصل از هنرجو انتظار میرود: برخورد صفحه با منشور را ترسیم کند. برخورد صفحه با هرم را ترسیم کند. برخورد صفحه با استوانه را ترسیم کند. در ترسیم برخورد صفحه با اجسام، اصول نقشهکشی را رعایت کند.

فصل سوم

**تجزیۀ اجسام** 

در روشهای مختلف تولید، مثل ریختهگری، ماشینکاری و... اجسام مهم هندسی مثل: منشور، هرم، استوانه و... متناسب با طراحی قطعهٔ صنعتی، شکل اولیه و کامل خود را از دست میدهند و اشکال گوناگونی به خود میگیرند.

اگر یک قطعه را به اجسام هندسی مختلف تجزیه کنیم، ٔ آن، در حقیقت یک مشاهده میشود که اجزای تشکیل دهنده سری اجسام سادهٔ هندسی هستند '(شکل ۱).<br>م

به عبارت دیگر، هر جسم را میتوانیم جداگانه ترکیبی از چند جسم مهم هندسی فرض کنیم، بدون آن که چگونگی ترکیب آن قطعات در نظر گرفته شود.

 متداولترین سطوحی که قطعات مختلف صنعتی را تشکیل میدهند، عبارتاند از: ــ سطوح صاف و تخت )مستوی( ــ سطوح دوار: استوانهای، مخروط و کرهای )شکل2(

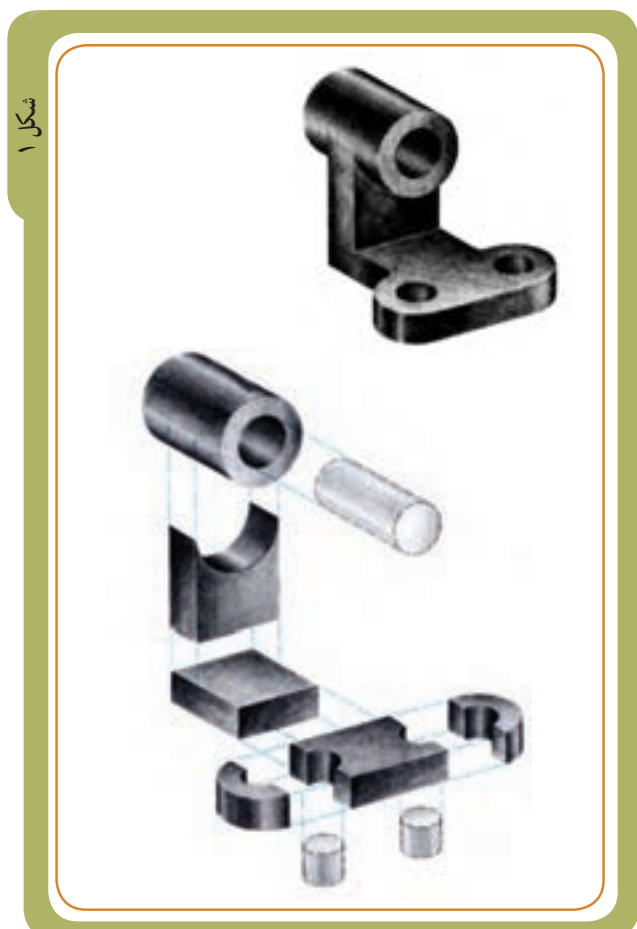

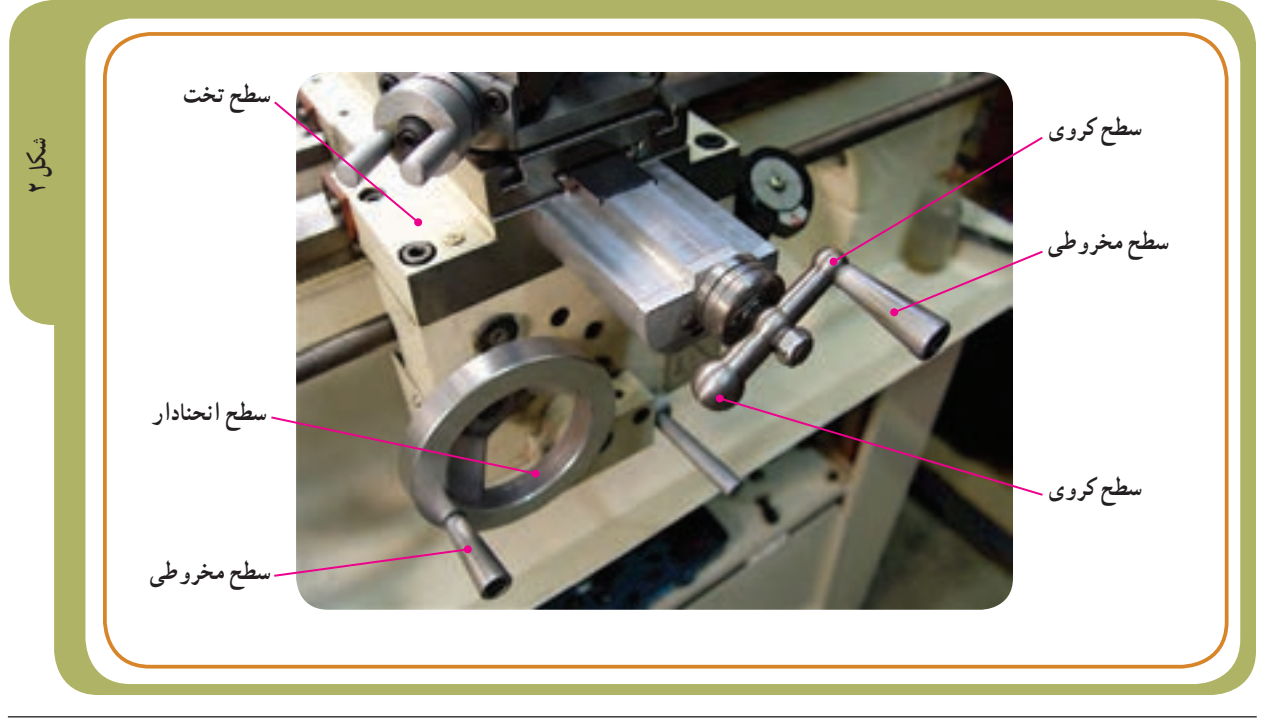

۱ــ اجسام سادهٔ هندسی، مثل منشور، استوانه و مخروط در بخش اول معرفی شدند.

**ماهیت قطعات** 

بدیهی است که همهٔ قطعات صنعتی، به صورت صُلب و<br>. ُر نیستند، بلکه ممکن است با توجه به کاربرد آنها شکافها، توپ شیارها یا سوراخهایی (توسط اجسام مهم هندسی) در داخل قطعه ایجاد شده باشد.

اگر قطعه مطابق (شکل۲) را به اجسام اولیهٔ ان تجزیه کنیم، اجسام تشکیل دهندهٔ ان مطابق (شکل ۱) خواهد بود. برخی از قطعات مطابق )شکل3( نیز قسمتهایی از آنها بریده شده یا طراحی اولیهٔ انها به گونهای بوده که جسم هندسی مورد نظرشان کامل نبوده و ناقص است.

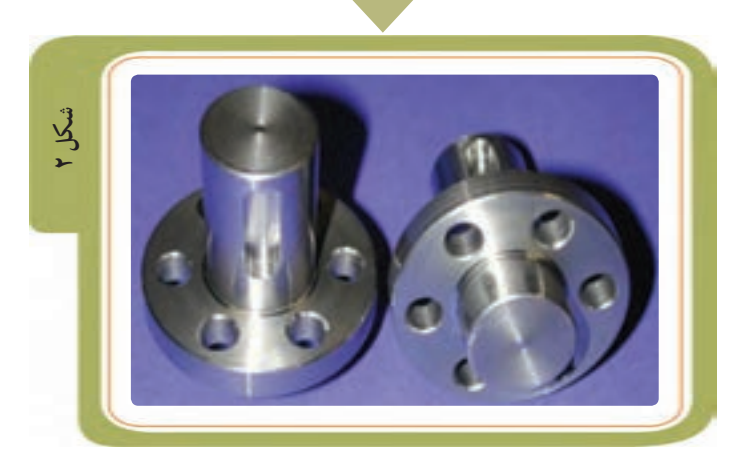

+

ــ

ــ

**شکل ١**

در این فصل هدف ما آشنایی با نقشههای اجسام و قطعاتی است که مشابه (شکل۳) توسط صفحاتی (چه به روش ماشینکاری با به روشهای دیگر). سطوح یا قسمتهای داخلی انها بریده یا برداشته شده باشد. در حقیقت موضوع بحث ما : «برخورد صفحهٔ با جسم» است.  **شکل 3**

فصل سوم

**شکاف و شیار روی سطوح اجسام** 

به کمک آموختههایمان در فصل قبل راجع به خط و صفحه میتوانیم تصاویر قطعاتی را که قسمتهایی از داخل یا بیرون آنها بریده شده یا شکافی ایجاد شده است، ترسیم کنیم یا نقشهٔ انها را بخوانیم (شکل ۱). ٭ چگونه این کار امکانپذیر است؟

#### **طرح مسئله**

قبل از توضیح راجع به این روش، به طرح مسئلهای که قرار است با همین روش (در صفحات بعدی) آن را حل کنیم، توجه کنید. استوانهای مطابق ) شکل2( را در نظر بگیرید که داخل آن شیار T شکلی ایجاد شده است.

احتمالاً چنین شکافهای T شکل را روی بستر استوانهای دستگاهها و ماشینهای ابزار مشاهده کردهاید )شکل3(.

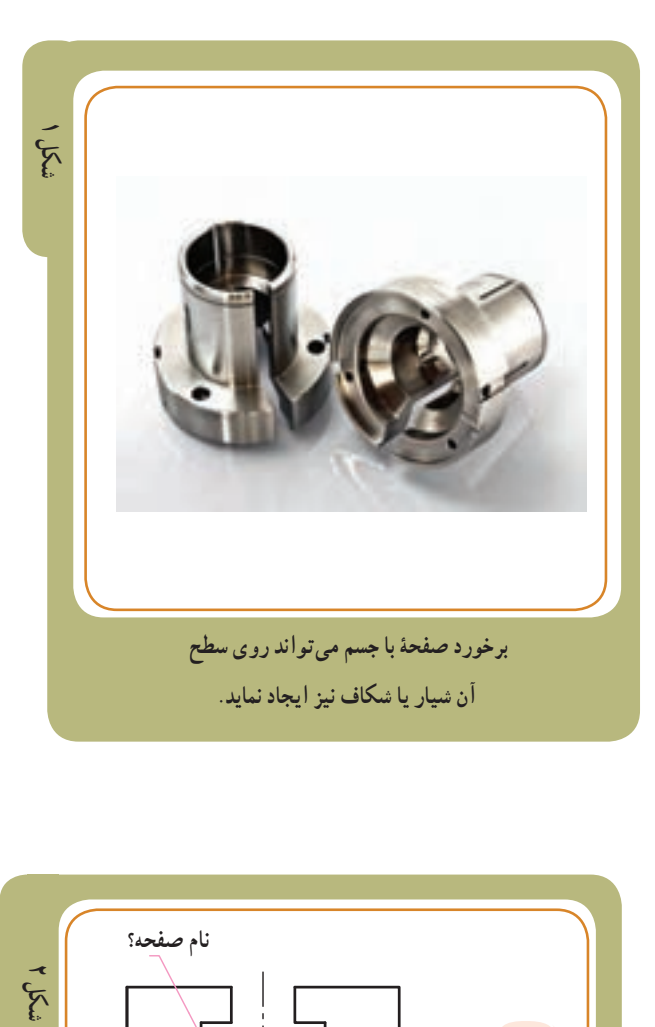

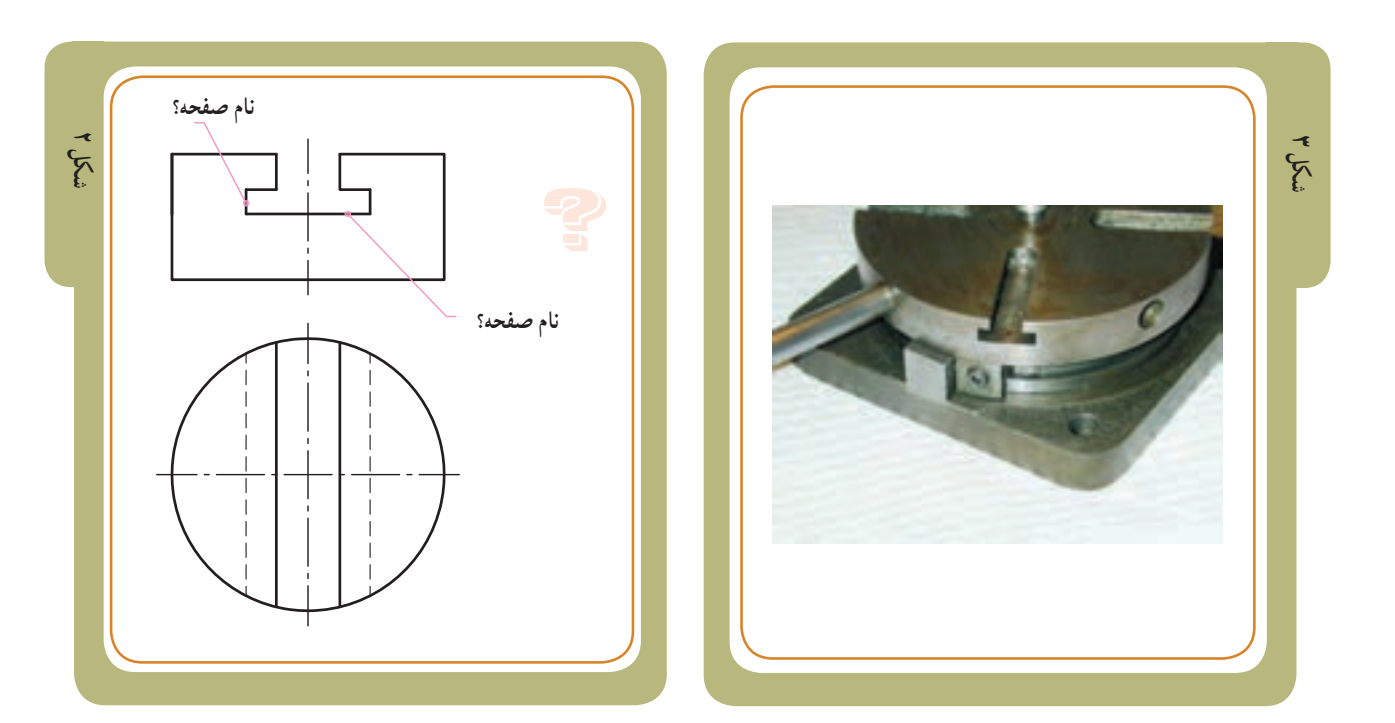

به نظر شما دانستن این موضوع که صفحات برش دهندهٔ استوانه ــ درنقشه (شکل۲) ــ چه نوع صفحاتی هستند، ایا میتواند به حل مسئله برای یافتن تصویر سوم (نمای جانبی) این نقشه کمک کند؟

٭ بعداز مطالعه صفحات 69 و 70کتاب درسی در صفحه 28 کتاب کار میتوانید این تمرین را حل کنید.

**ابزارهای کمکی**

**استفاده از صفحات خاص )در رسم فنی(:** از حاال به بعد برای درک بهتر مطالب به جای استفاده از واژهٔ ماشین کاری<br>. در برش اجسام، صفحات خاص را به عنوان ابزار کمکی برای برش اجسام مدنظر قرار میدهیم. چگونه؟

ً مطابق شکل ،1 به جای آن که بگوییم قطعه را با فرز مثال ماشینکاری کرده و سطح مورد نظر جدیدی را ایجاد کردهایم، :ٔ »افقی 2P »و »جبهی 1P » میگوییم قطعه را توسط دو صفحه برش زدهایم.

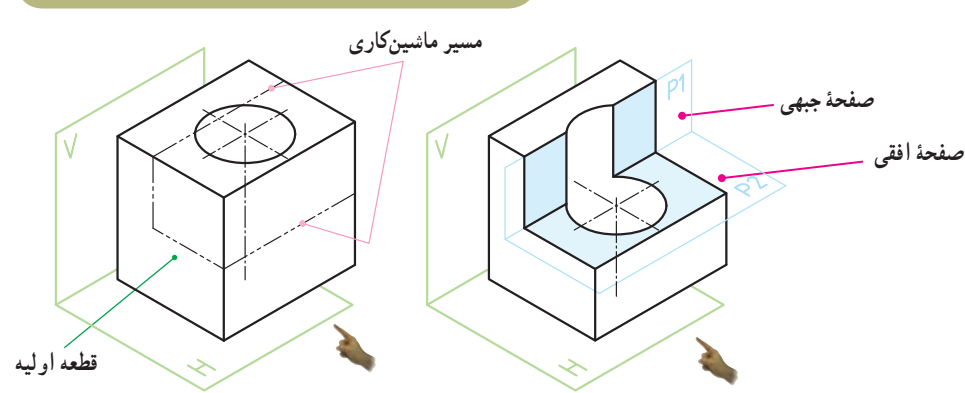

 **شکل 1**

واژهٔ صفحات خاص در رسم فنی به این مفهوم است که این صفحات اندازهٔ حقیقی دارند . صفحات خاص (با ویژگی اندازهٔ حقیقی)<br>پ در رسم فنی مطابق انچه در صفحهٔ ۵۲ و ۵۳ فصل دوم مطالعه کرده|ید، عبارت|ند از : صفحهٔ نیمرخ، صفحهٔ افقی و صفحهٔ جبهی. «صفحهٔ ،P» صفحهٔ جبهی : این صفحهٔ در نمای روبه رو اندازهٔ حقیقی سطحی را که برش زده است نشان میدهد .<br>. «صفحهٔ P<sub>۲</sub>»صفحهٔ افقی : این صفحه در نمای افقی اندازهٔ حقیقی سطحی را که برش زده است نشان میدهد.<br>.

ٔ در صورت نیاز،مطالب صفحه ً 52 فصل 2 را مجددا مطالعه و مرور کنید.

**ارزشیابی** در تصویر جانبی، دو صفحهٔ «جبهی» و «افقی» را که جسم توسط آنها بریده شده است، نشان دهید. **صفحه افقی صفحه جبهی**

 $\epsilon$ ٔ فرضی P عملیات ٭نکته: از اینجا به بعد هرجا صفحهای به نام P مالحظه کردید، به مفهوم آن است که در مسیر صفحه ماشینکاری (برادهبرداری) برروی جسم انجام شده است.

فصل سوم

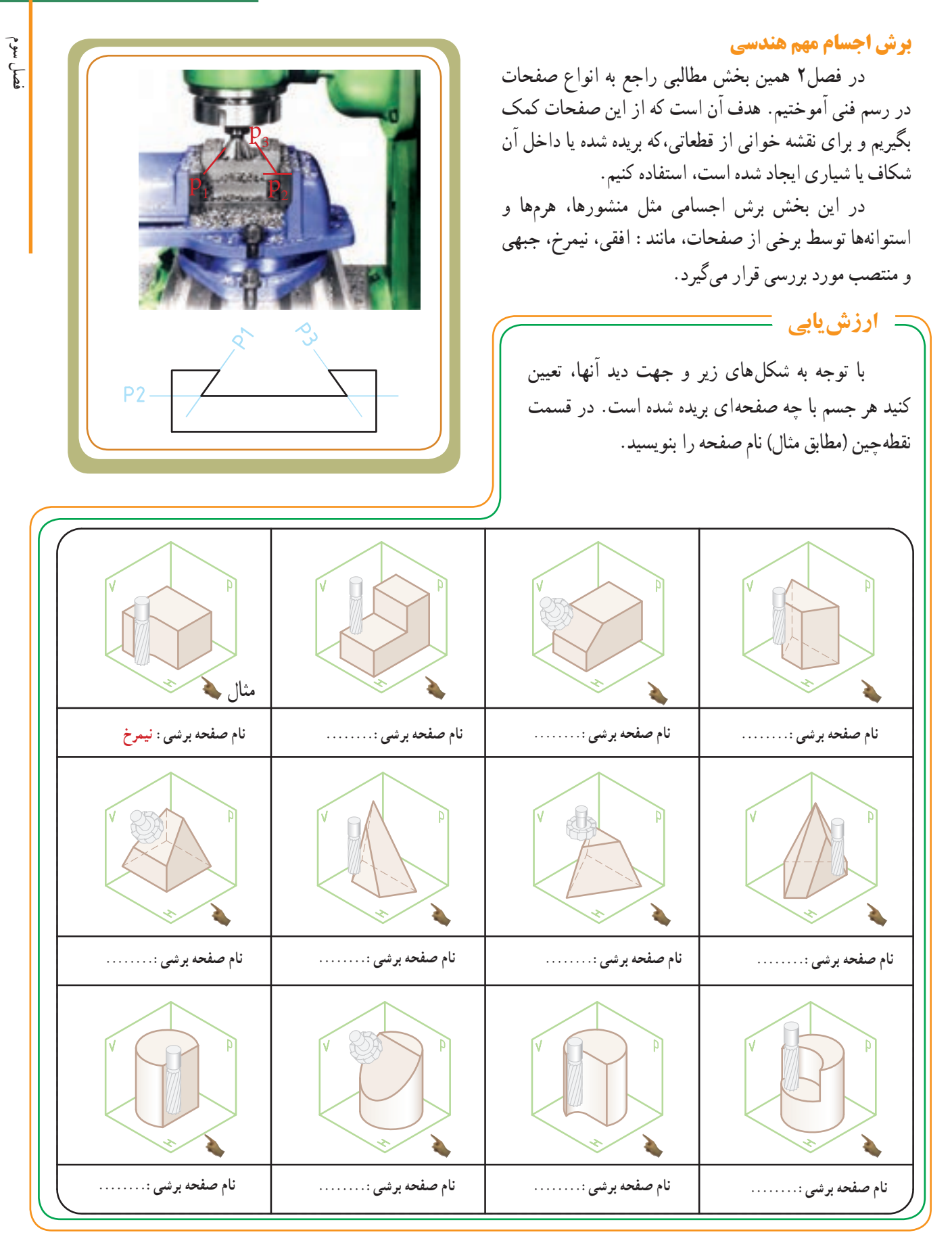

**مفهوم مرور صفحۀ کمکی**  اگر از صفحاتی که در فصل 2 آموختهاید، استفاده کنید، خواهید توانست به کمک این ابزارها درک صحیح و سریعی از نقشه و تصاویر قطعه به دست آورید. در این جا سه نمونه از برخورد صفحات با منشورها و مقاطعی که در اثر برش آنها ایجاد میشود، ارائه شده است. **برخورد صفحۀ افقی 1P با یک منشور سه وجهی**   $\odot$  $\left( \widehat{\mathbf{r}}\right)$  $\frac{1}{2}$  3  $\frac{1}{2}$  3  $\frac{1$ **برخورد صفحۀ نیمرخ ٢P با یک منشور چهار وجهی**   $P<sub>2</sub>$  $\left(\widehat{\mathbf{r}}\right)$  $\frac{1}{2}$  1  $\frac{1}{2}$  1  $\frac{1$ **برخورد صفحۀ منتصب 3P با یک منشور شش وجهی**   $\bigodot$ 

 از آنجایی که این صفحات رابه صورت فرضی داخل اجسام مرور میدهیم تا مقاطع مورد نظر را بشناسیم و تصاویر آنها را ترسیم کنیم، به این روش مرور صفحات کمکی گفته می ٔ شود. مثال صفحه 65 با این روش حل شده است.

 $\bigcirc$   $\bigcirc$   $\bigcirc$   $\bigcirc$ 

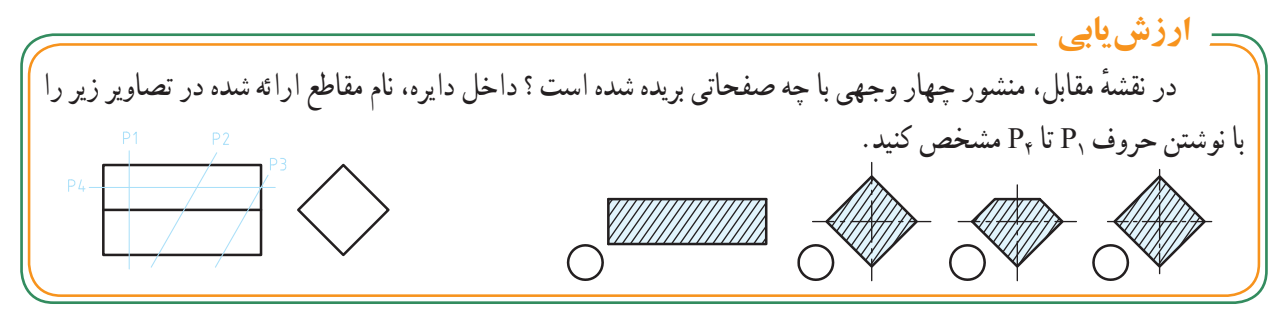

**برخورد صفحۀ با اجسام** 

**الف( برخورد صفحه با منشورها**

در رسم فنی عمومی سال گذشته با اجسامی آشنا شدید که مشابه قطعات زیر، ماهیت آنها منشور بوده و با صفحات غیرشیبدار بریده شده بودند. ترسیم نقشه این قطعات و خواندن نقشههای انها ــ مطابق تصاویر زیر ــ با توجه به اموختههای سال گذشتهٔ شما، کار دشواری نخواهد بود!

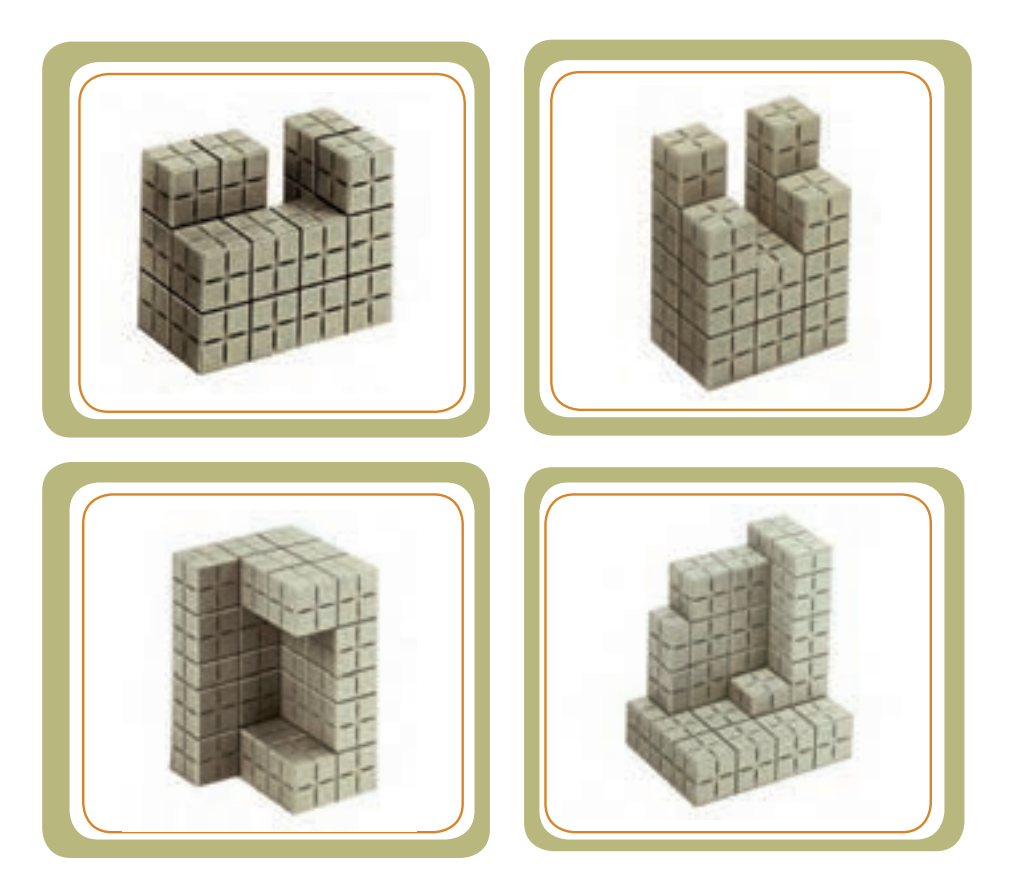

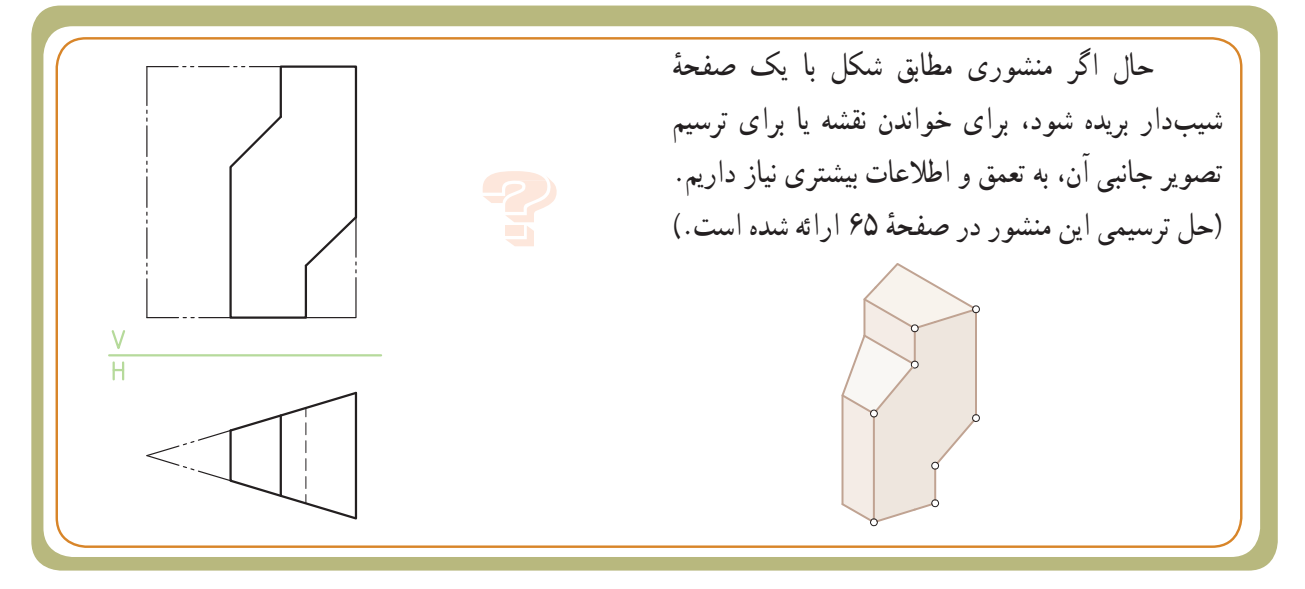

 **شکل 1**  $\frac{V}{H}$  $2'(4')$  3' 4"  $1''(3")$  $2^{n}$ 

 **برخورد صفحه با منشور چهار وجهی:** شکل مقابل، دو تصویر از یک منشور چهاروجهی را نشان میدهد. با استفاده از خط کمک گ۹۵ وانتقال نقاط از روی یال،ها میتوانیم تصویر جانبی آن را ترسیم کنیم.

منشورهـا ــ و اغلب اجسام مهم هندسی ــ همیشه )مثل شکل1( اینطور ساده و کامل نیستند، بلکه با توجه به کاربری آنها، ً فرمهای مختلف هندسی را به آنها میافزایند یا از داخل معموال انها میکاهند و جسم جدیدی، مشابه چند نمونهٔ صنعتی، (شکل ۲) ایجاد میکنند.

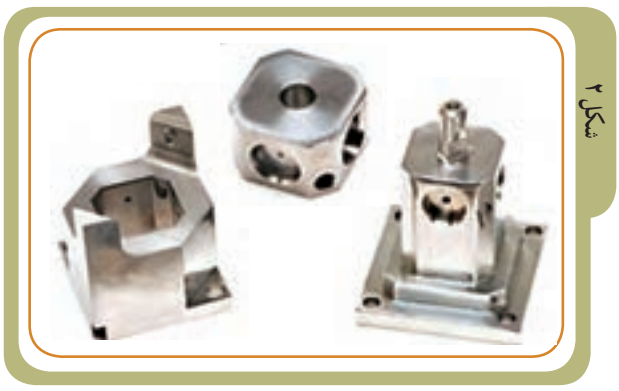

تصاویر 1 تا 4 را، با توجه به مدل سه بعدی، بررسی کنید. ببینید آیا میتوانید به روش ترسیم تصاویر جانبی آنها توسط نقاط کمکی A ،B وC پی ببرید؟

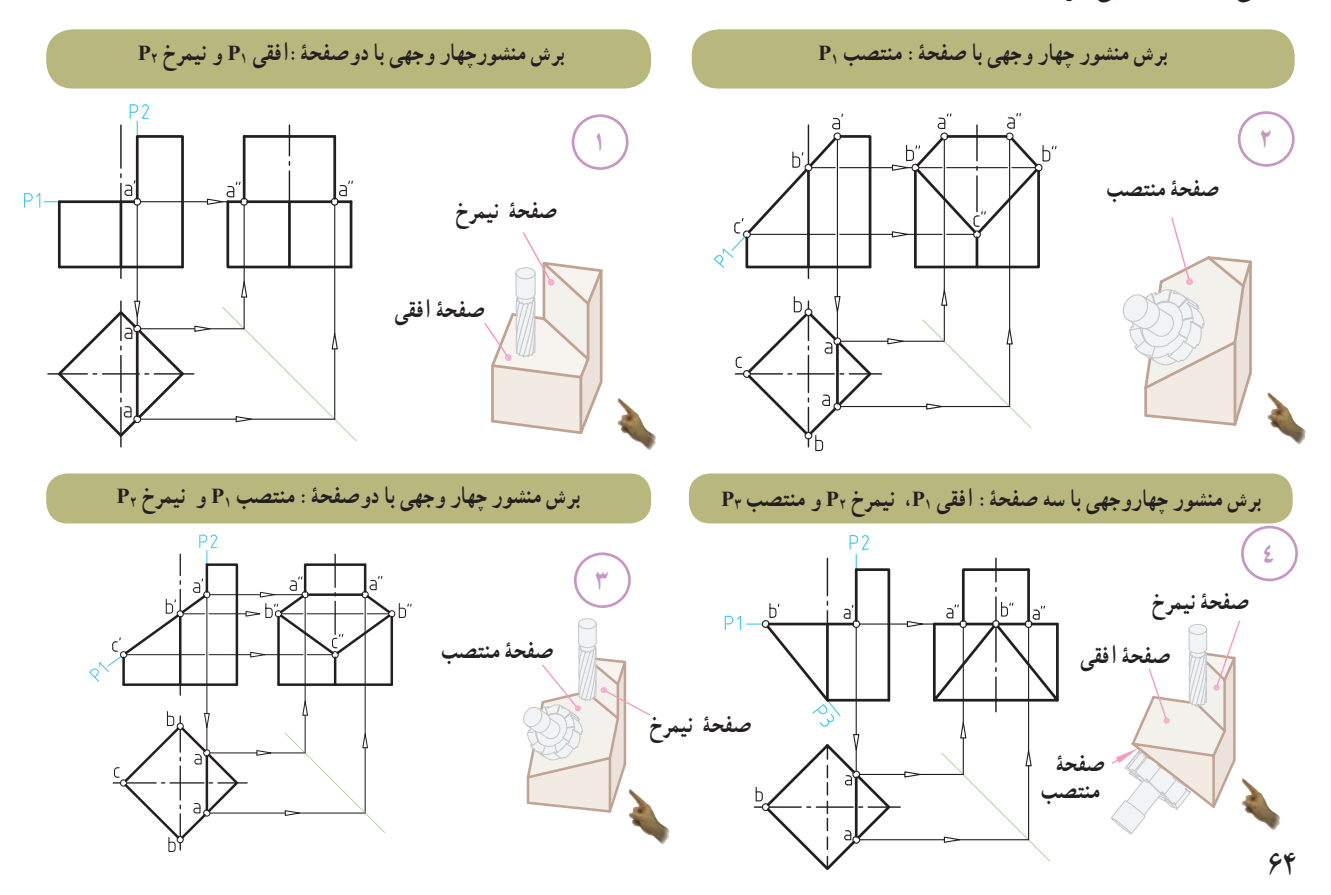

فصل سوم

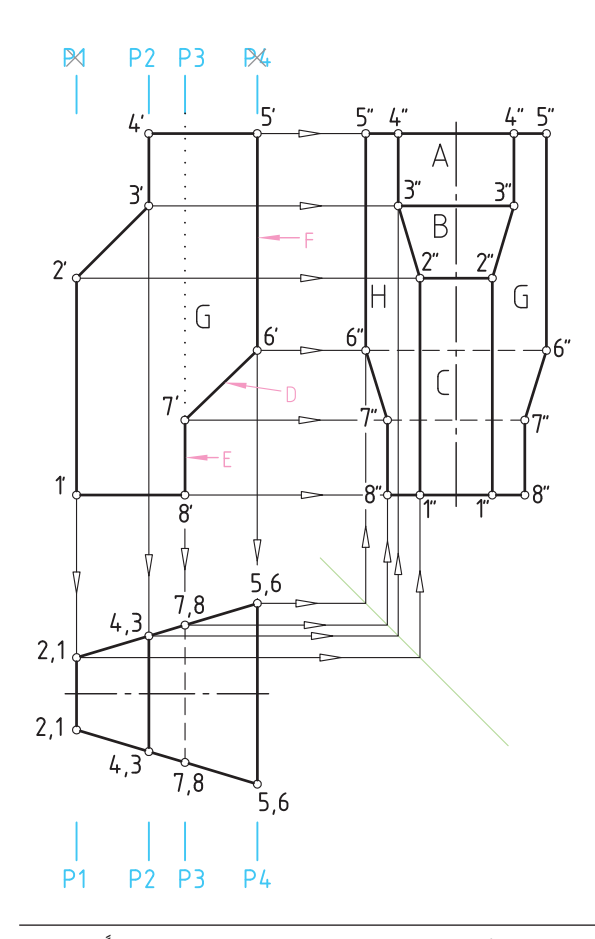

**مثال حل شده ) با ابزار: مرور صفحۀ کمکی (**

با توجه به ابزار کمکی معرفی شده در صفحات قبل، مثال (شکل مقابل) زیر را با همین روش حل میکنیم.

دو تصویر یک منشور سه وجهی برش خورده مطابق شکل مفروض است. برای یافتن تصویر جانبی آن از ابزار کمکی مرور صفحه استفاده میکنیم تا به سهولت به پاسخ مسئله برسیم. طبق روش ابزار کمکی ما میتوانیم، منطبق بر سطح A و E، دو ٔ کمکی نیمرخ 2P و 3P را عبور دهیم. صفحه

ٔ کمکی نیمرخ را انتخاب کردیم؟ ٭ چرا صفحه

به این دلیل که صفحهٔ نیمرخ در تصویر جانبی اندازه حقیقی دارد.

از آن جایی که تصویر جانبی منشور مجهول است، پس روش مرور صفحهٔ کمکی توسط صفحهٔ نیمرخ انتخاب گردید.

از طرفی چون دو صفحهٔ C و F، صفحهٔ نیمرخ|ند، به ۱ مرور صفحهٔ کمکی P<sub>۲</sub> و P<sub>۴</sub> منطبق بر انها نیازی نیست

ٔ کمکی نیمرخ 2P و 3P روی سطح A وE مرور دو صفحه به ما کمک میکند تا از وضعیت نقاط 3 و7 درک بهتری داشته باشیم. درحقیقت دو صفحهٔ کمکی نیمرخ P<sub>۲</sub> و P<sub>۲</sub> برای یافتن تصویر جانبی دو نقطه 3 و 7 به کار برده میشوند. چون دو نقطه ۲ و۶ خودشان روی صفحهٔ نیمرخ واقع شدهاند. تصویر انها به ٔ راحتی معین میشود. نقاط ،1 ،2 ،4 5 و 8 هم که روی دو قاعده منشور واقع شدهاند، وضعیت معلوم و مشخصی دارند. با عبور ٔ کمکی نیمرخ 2P و 3P و کمک گرفتن از موقعیت آنها دو صفحه در تصویر افقی و با استفاده از خط کمکی ۴۵ دو نقطهٔ مهم ۳ و۷ در تصویر جانبی معلوم و سایر نقاط نیز به راحتی معین میشوند. **سؤال:** چهار سطح F، C، G، H را روی سطوح »تصویر

افقی (نمای بالا )» نشان دهید. **دو صفحه کمکی نیمرخ ٢Pو ٣P**

ــ درصورت تمایل می ً توانید به حل دو تمرین 3و 4در صفحه64 مراجعه کرده و با اطالعات جدیدی که از حل مسأله این صفحه کسب کردید، روش حل این دو تمرین را مجددا بررسی کنید.

### **یادآوری مهم**

همانطور که در صفحات قبل اشاره شد، مهمترین عامل و رمز موفقیت در نقشهخوانی صنعتی اجسام،شناخت کامل ویژگیهای هفت نوع صفحه در رسم فنی است.

ٔ مواجه چه برای نمونه اگر شما دریابید که صفحه ویژگیهایی دارد، با سهولت و در کوتاهترین مدت )حتی بدون تجسم) میتوانید درک کلی و جامعتری از نقشهای مشابه (شکل ۱) داشته باشید.

به مثال زیر توجه کنید:

دو تصویر از یک منشور، که داخل آن به صورت جناغی و از جلو تحت زاویه بریده شده، مفروض است. میخواهیم بدانیم نصویر افقی صحیح ان کدام گزینه است؟ وقتی صفحهٔ مواجه را بشناسیم و با ویژگی آن آشنا باشیم، مسئله به راحتی حل میشود. در نقشه (شکل۱) منشور از قسمت جلو با صفحهٔ مواجه بریده شده است. از همین پارامتر مهم، استفاده میکنیم. از آن جایی که صفحهٔ مواجه، صفحهای است که در تصویر نیمرخ به صورت خط شیبدار دیده میشود )شکل2(، تنها خط شیبدار در تصویر جانبی نقشه )شکل 1(، خط A خواهد بود.

از طرفی در صفحهٔ مواجه، تصویر جانبی به صورت خط شیب دار و دو تصویر روبهرو و افقی سطح مورد نظر، شکل بکسانی دارند. بنابراین پاسخ صحیح، گزینهٔ ۳ خواهد بود.

نوجه کنید که اگر با خط کمکی °۴۵ یا تجسم کردن هم مسئله را حل میکردیم باز هم به همین جواب میرسیدیم. اما از طریق آشنایی با ویژگی صفحات در رسم فنی به عنوان یک راه میانبُر نه تنها از پاسخ صحیح مطمئن میشویم، بلکه درک و<br>. تجسم بهتری از جسم خواهیم داشت و در نتیجه سریعتر نیز به جواب میرسیم.

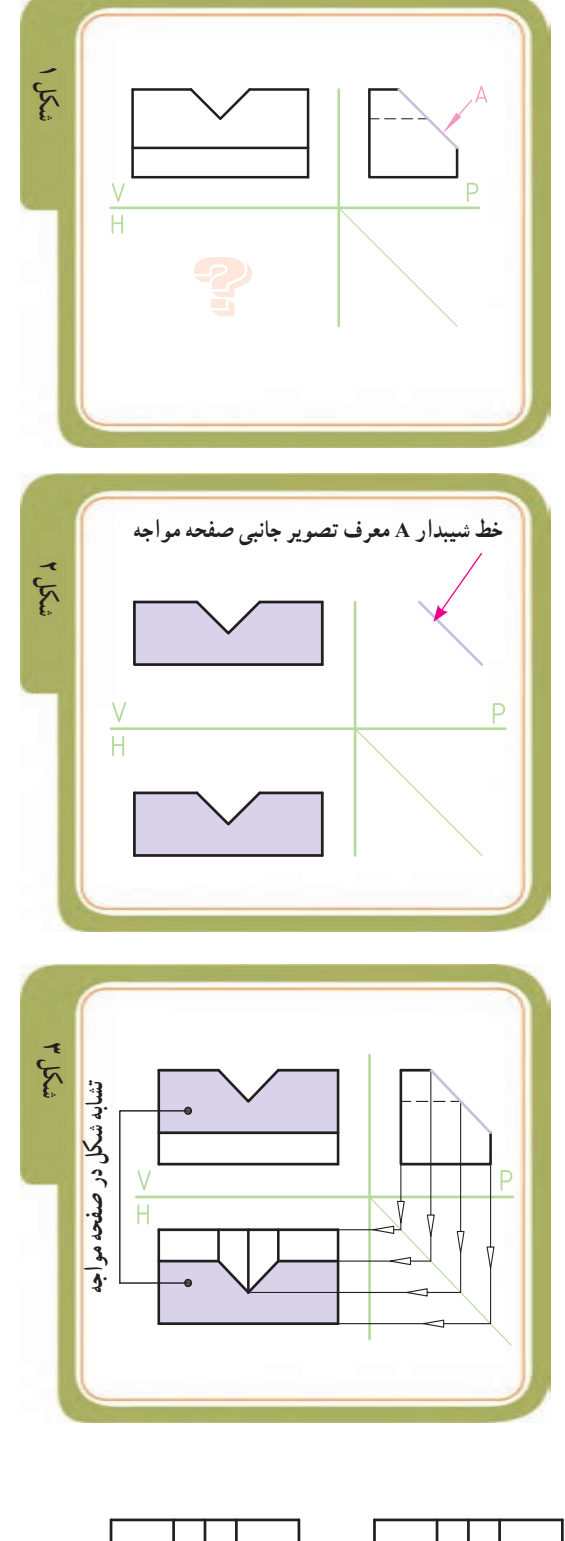

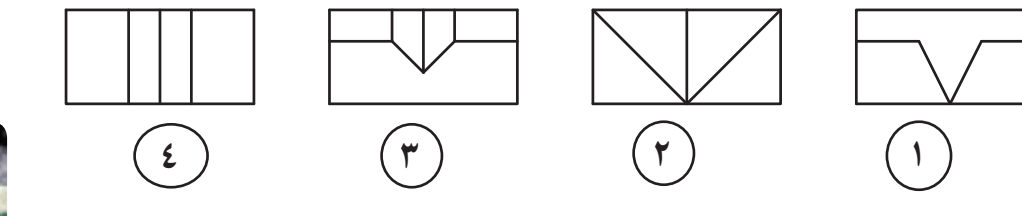

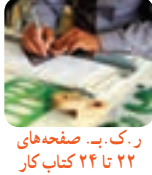

فصل سوم

فصل سوم

 **برخورد صفحۀ با هرم )دو مثال حل شده(** 

ٔ **1ــ برش هرم سه وجهی توسط صفحۀ افقی:** صفحه افقی ,P را اثر حاصل از برش هرم توسط تیغهٔ فرز درنظر میگیریم که به موازات قاعدة هرم موازی با صفحهٔ تصویر افقی (صفحهٔ H) هرم را بریده است (شکل ۱ــ الف).

ٔ 1P با یال ′1′S را در تصویر روبه رو محل برخورد صفحه نقطهٔ ′a نامیدهایم ( شکل ۱ـــ ب).

با انتقال نقطهٔ ′a (توسط یک خط رابط) به تصویر افقی، ٔ 1P، یک ٔ a روی یال 1S به دست میآید. چون صفحه نقطه صفحهٔ افقی و موازی با قاعدهٔ هرم است. بنابراین در تصویر افقی میتوان از این نقطه، خطوطی را به موازات قاعدهٔ ۳ــ۲ـــ۱ ترسیم کرد. مثلث به دست آمده در تصویر افقی، مقطع حاصل از برش صفحهٔ P, است.که اندازهٔ این مثلث واقعی است. با استفاده از<br>-خط کمکی °۴۵ و با انتقال سه نقطهٔ a، b وc، تصویر جانبی هرم برش خورده به دست می آید.

**2ــ برش هرم چهار وجهی توسط صفحۀ منتصب:**  صفحهٔ منتصب P<sub>۲ ر</sub>ا اثر حاصل از برش هرم توسط تیغهٔ فرز درنظر میگیریم که عمود بر صفحهٔ تصویر روبهرو (صفحهٔ V) هرم را بریده است (شکل ۲ــ الف).

ٔ 2P با هر چهار یال هرم برخورد کرده است که آنها صفحه  $($ ا نقاط 'a'،b'،a، و 'd می نامیم ( شکل ۲\_ب ).

با انتقال این نقاط توسط خط رابط به تصویر افقی، نقاط a، b، c و d روی هرچهار یال هرم در تصویر افقی به دست میآید. با وصل کردن این چهار نقطه به همدیگر، اثر افقی سطح بریده شده حاصل میگردد. با استفاده از خط کمکی °۴۵ و با انتقال چهار نقطهٔ c ،b ،a وd، تصویر جانبی هرم برش خورده مشخص میشود.

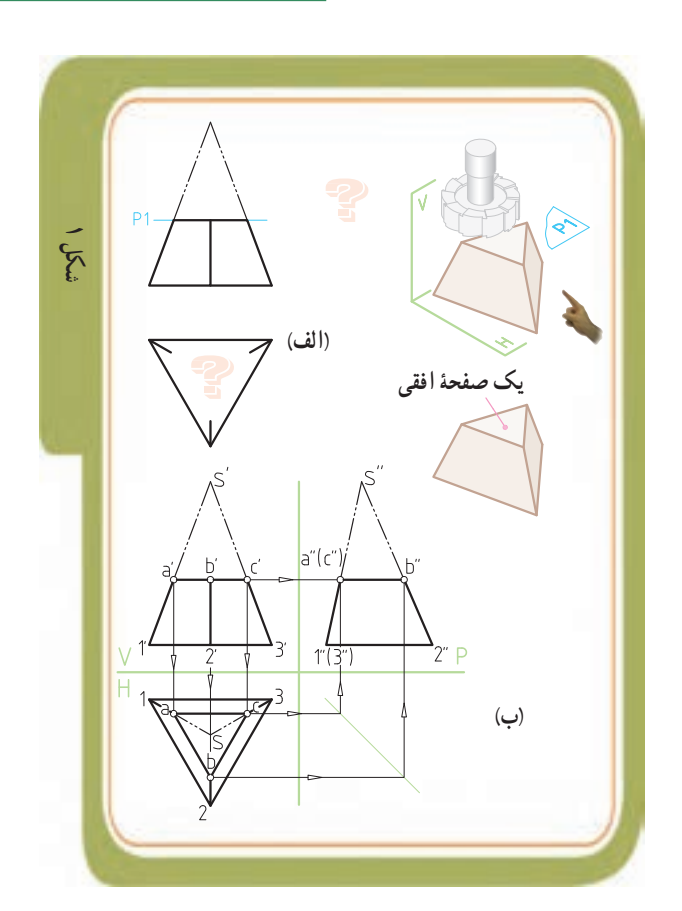

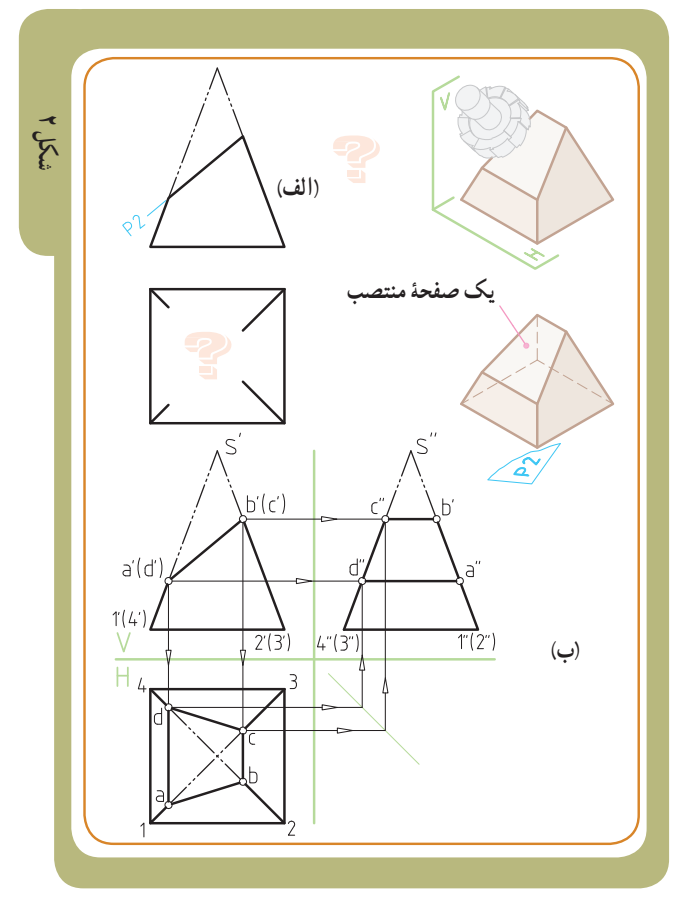

فصل سوم

 **شکل 1**

# ٭ **بررسی کنید**

در قسمت پایین یک هرم سه وجهی مطابق )شکل 1(، شیاری ایجاد شده است. برای تعیین تصویر افقی و جانبی این هرم (مشابه مطالب قبلی) از روش مرور صفحهٔ کمکی استفاده می کنیم. مراحل انجام کار طی هفت مرحله (شکل الف تا چ) بهصورت تصویری و گام به گام ارائه شده است. برای درک بهتر حل مسئله و رسیدن به پاسخ نهایی، در شکل (ح) در هر مرحله به شمارههای ارائه شده در داخل دایرههای قرمز رنگ توجه کنید.  $\ddot{\phantom{0}}$ Ì Ĭ ֢֦֢ í.

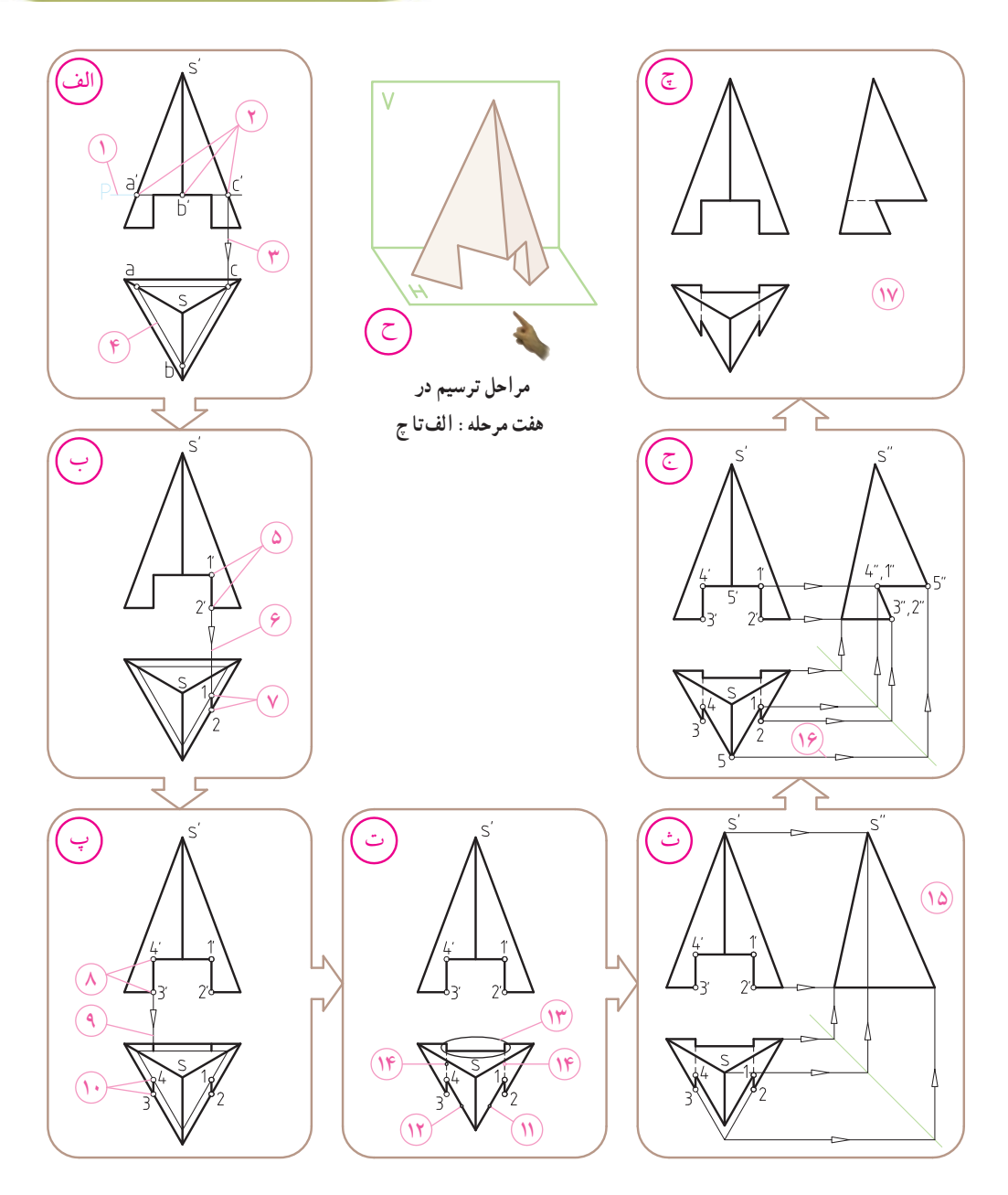

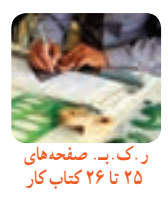

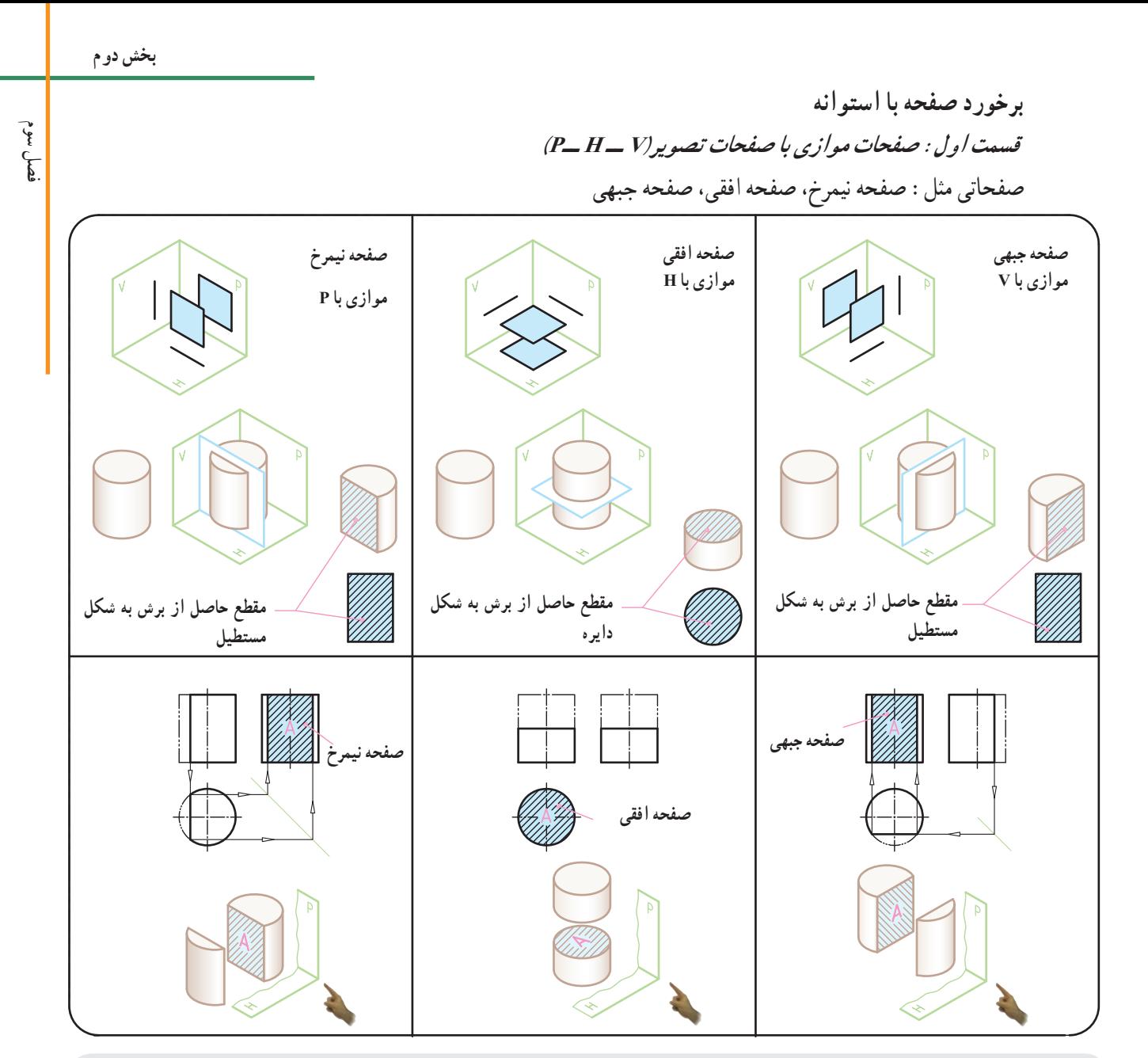

 **از 3 نوع صفحهای که در رسم فنی آموختیم، می توانیم به عنوان »ابزار کمکی « برای ترسیم استوانههای برش خورده وشیاردار استفاده کنیم**

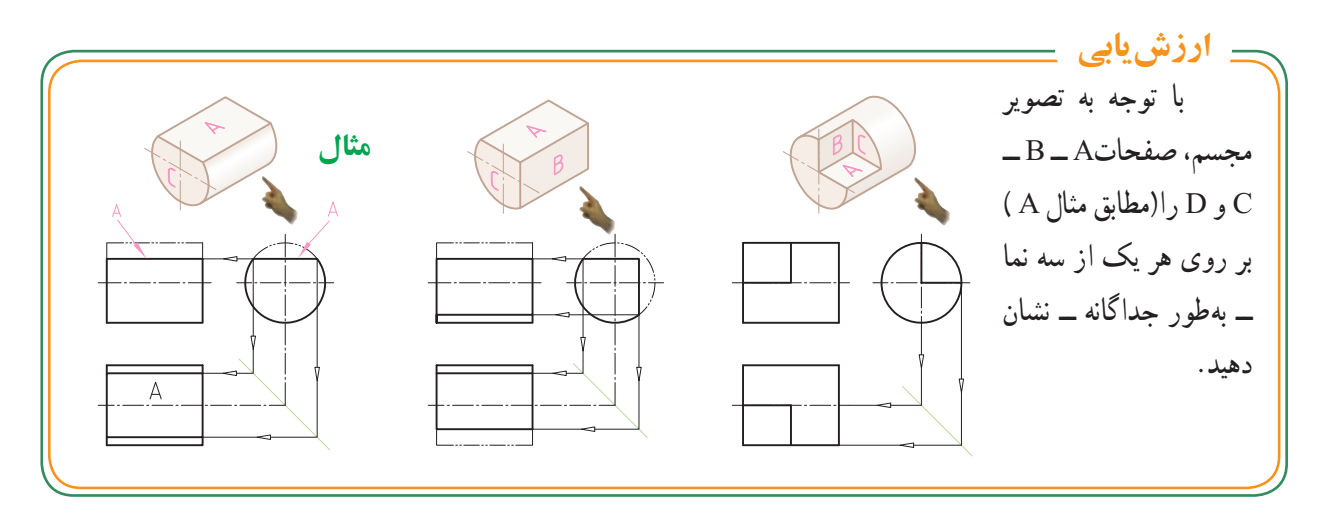

# **ُر( برخورد صفحۀ با استوانه )توپ**

برای ترسیم تصاویر استوانههایی که با صفحات غیر شیبدار )صفحاتی که موازی با صفحات تصویر Vــ H ــ P ) بریده می شوند، مطابق انچه در صفحهٔ قبل اشاره شد، میتوانیم از ابزار صفحهٔ کمکی ـــ مطابق سه شکل پایین ـــ استفاده کنیم.  $\mathrm{P}_{\mathsf{y}}$  به این صورت که با عبور دادن دو صفحهٔ افقی  $\mathrm{P}_{\mathsf{y}}$  ونیمرخ A ٔ )به عنوان ابزار کمکی( نقاط مشابهی روی تصویر افقی مثل نقطه به وجود میآید. نقطهٔ a را از تصویر افقی توسط خط کمکی ۴۵° به تصویر جانبی منتقل میکنیم و موازی با مولدها و محور استوانه، خط کمکی را به طرف باال امتداد میدهیم تا امتداد خط افقی حامل ٔ ′a از تصویر روبه رو را در نقطه′′a قطع کند. نقطه

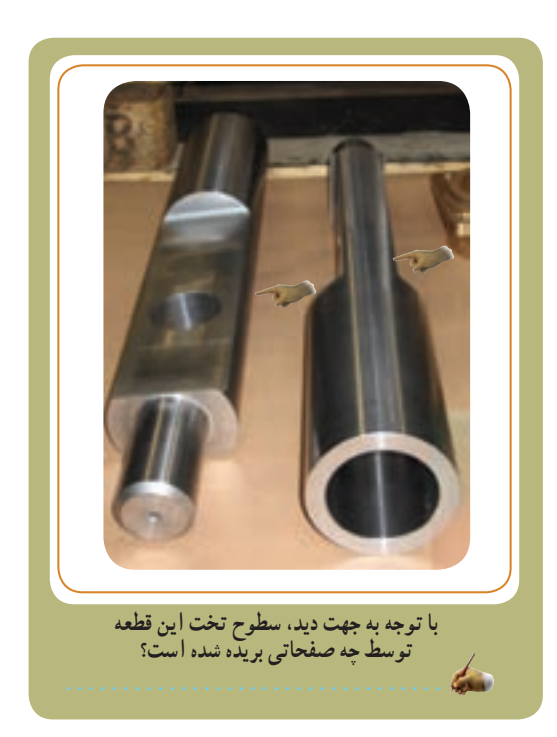

**ر.ک.بـ. صفحههای 27 تا 29 کتاب کار**

 در هر سه حالت زیر، استوانه ٔ ها توسط دو صفحه افقی 1P و نیمرخ 2P درموقعیتهای مختلف **روی محور**، **جلوتر از محور** و **پشت محور** بریده شدهاند. توجه داشته باشید در صورت یادگیری این سه حالت ویژه میتوانید اغلب استوانههایی را که توسط صفحات غیرشیبدار بریده میشوند را به راحتی درک کرده و نقشه آنها را بخوانید.

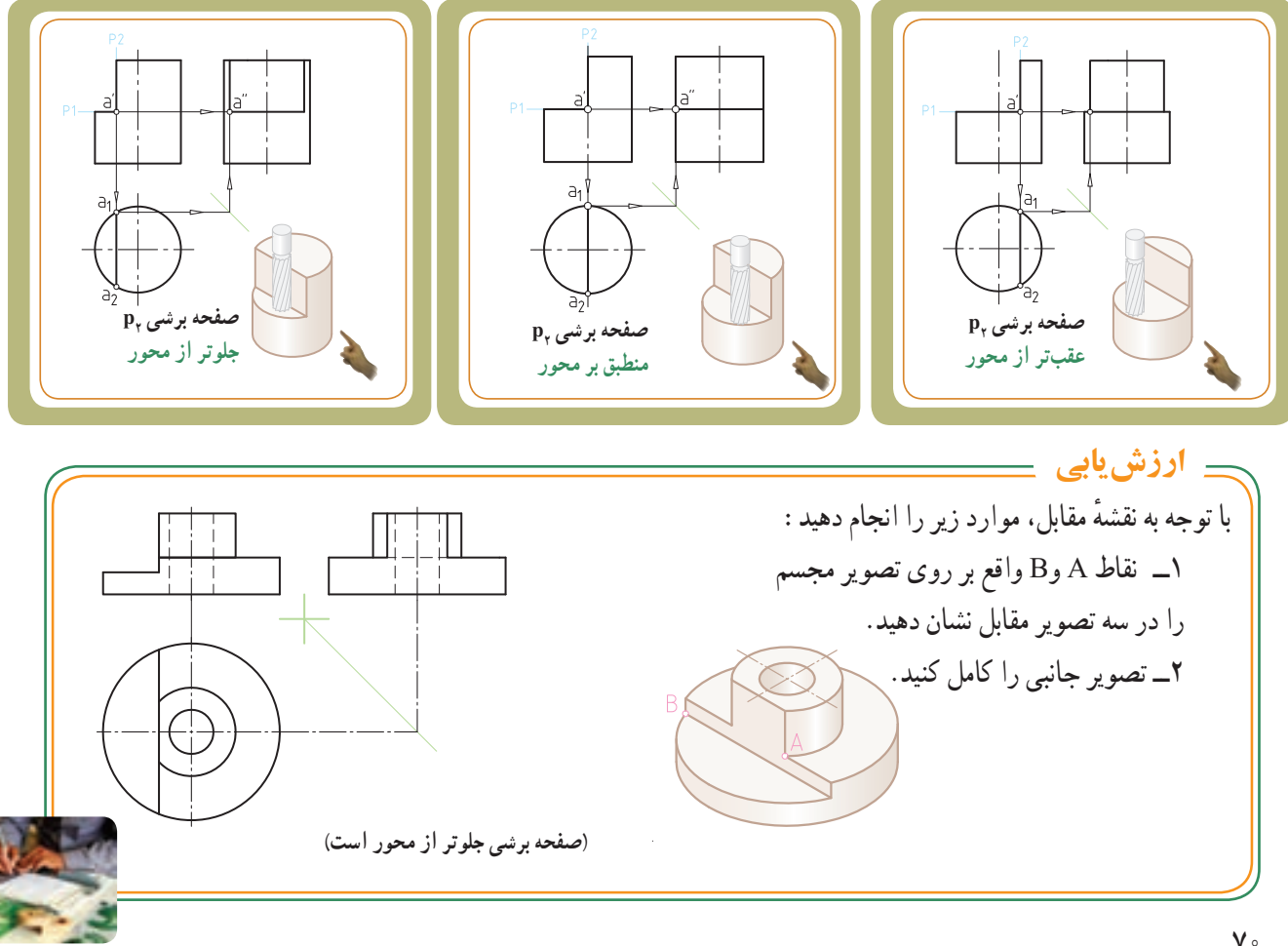

فصل سوم

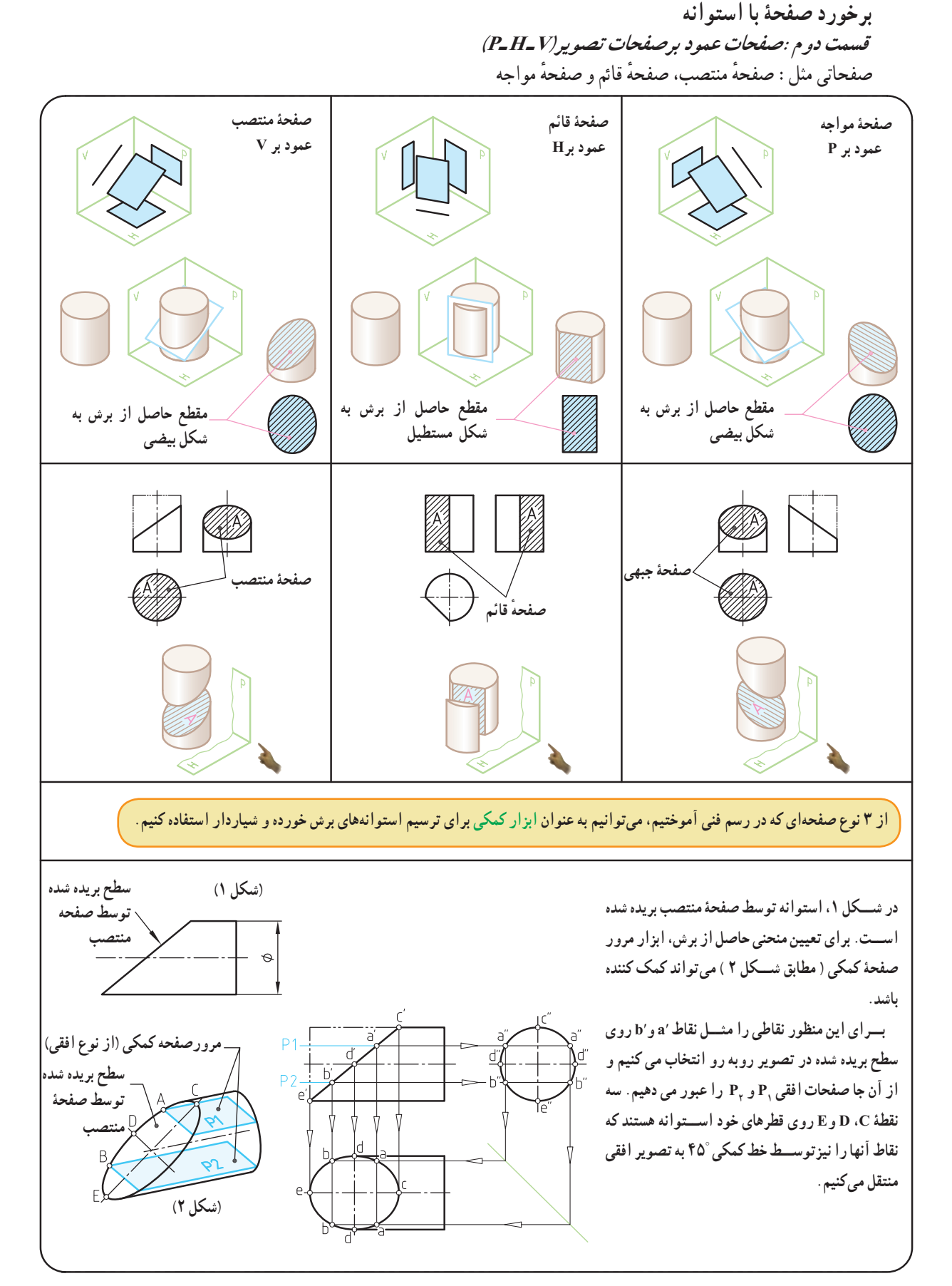

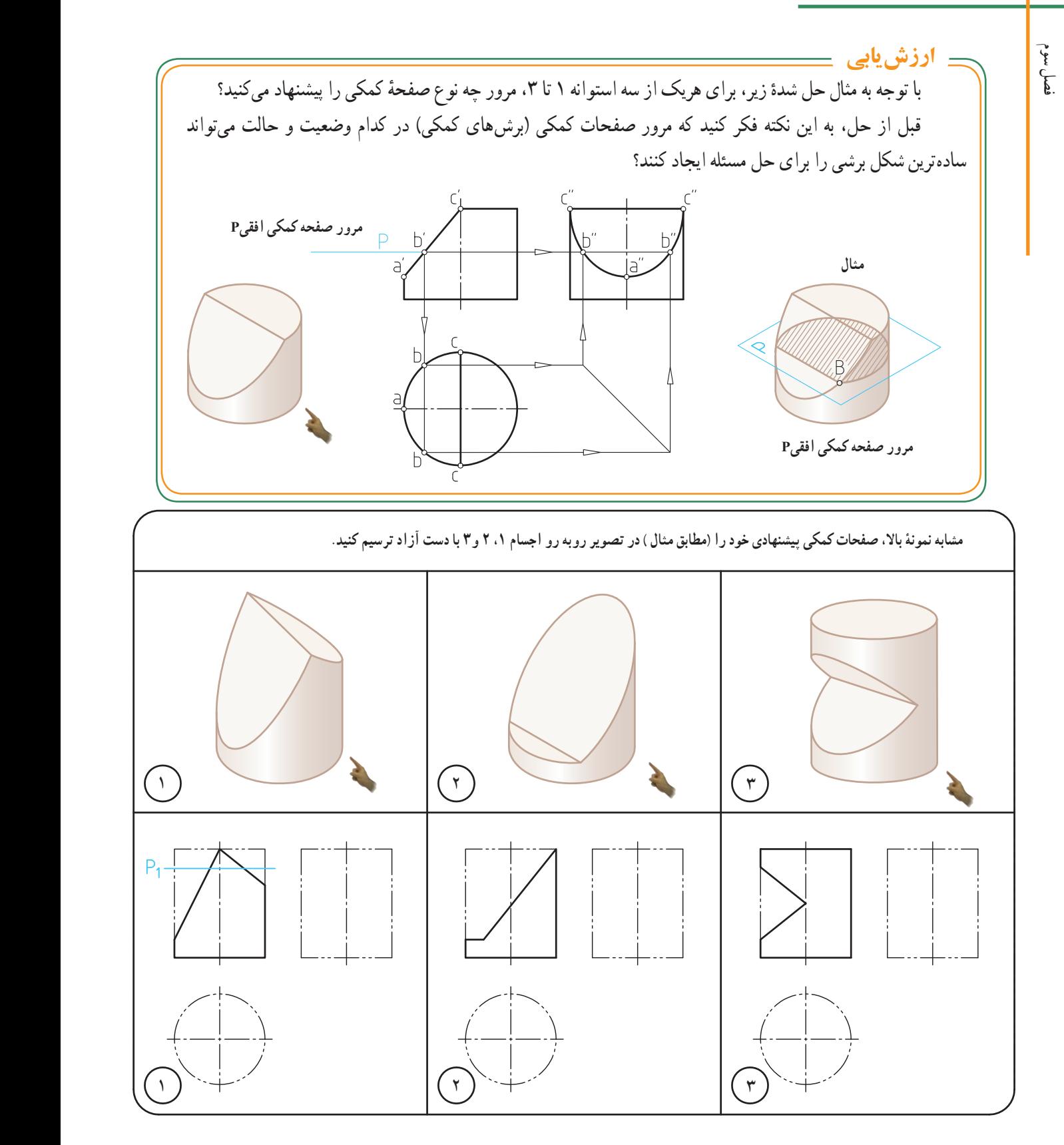

**همکاران محترم: ً هنرجویان را راهنمایی کنید که صرفا مرور صفحۀ کمکی افقی را پیشنهاد ندهند، بلکه آن را )مطابق مثال( ترسیم و تمرینها را با دست آزاد و با دقت باال داخل همین برگه حل کنند.**
**شکل 1**

**P2 صفحه کمکی افقی** 

 $\overline{D}$ 

 $\mathsf{a}'$ 

h'

a,b

eʻ

ď

d

 $A^8$ 

 $B<sub>o</sub>$ 

به نظر شما در این قطعه، قسمت استوانهای شکل )با توجه به جهت

.................................

 $\infty$ 

دید) با چه صفحهای بریده شده است؟

**P1 صفحه کمکی افقی**

a.

 $d''$ 

P.

íβ,

فصل سوم

 **برخورد صفحات مایل با استوانه** 

برای ترسیم تصاویر استوانههایی که با صفحات مایل )صفحات عمود بر صفحات تصویر P   ــ HــV )بریده میشوند، ٔ میتوانیم مطابق انچه در صفحهٔ قبل اشاره شد، از ابزار «صفحهٔ کمکی» استفاده کنیم. شکل پایین صفحه را مشاهده کنید.

از دو نقطهٔ اختیاری′a و ′b از روی تصویر روبه رو، دو ٔ کمکی افقی 1P و 2P را عبور میدهیم. صفحه

ٔ دیگر′c، ′d، ′e نیز روی قطرهای استوانه وجود سه نقطه دارند. این نقاط را به تصویر جانبی انتقال میدهیم و هر جا که با سطوح استوانه در تصویر جانبی بر خورد کرد، آنها را ′′a، ′′b، ٤٥° ′′c، ′′d و ′′e مینامیم. سپس این نقاط را توسط خط کمکی به تصویر افقی منتقل میکنیم. اگر نقاط ′a، ′b، ′c، ′d، ′e را از تصویر رو به رو به تصویر افقی نیز منتقل کنیم درمحل برخورد این خطوط، نقاط جدید a، b، c، d وe به دست میآیند.

با اتصال این نقاط به همدیگر )توسط شابلن( منحنی تصویر افقی به دست میآید. برای تعیین منحنی طرف راست استوانه نیز روش حل به همین صورت است.

> ن**کته** : اگر برخورد صفحهٔ منتصب با اســتوانه ،تحت زاويهٔ °۴۵ انجام گرفته ٔ باشد ،تصویر جانبی سطح برش خورده، یک دایره خواهد بود.زیرا طول هر دو محور بیضی مساوی است.

c,e

 $YY$ 

**بخش دوم** 

فصل سوم

**مثالهای حل شده**  هریک از چهار استوانهٔ زیر توسط صفحهای منتصب اما در موقعیتهای متفاوت بریده شدهاند. با توجه به تصاویر حل شده موارد زیر را انجام دهید: 1ــ برداشت خود را در مورد روش حل مسئله در زیر هر تصویر یادداشت کنید. 2ــ میتوانید در قسمت پایین تصویرافقی (نمای ازباال( ،با وصل کردن خطوط، ً مجددا تصویر افقی را با دستآزاد ترسیم کنید.

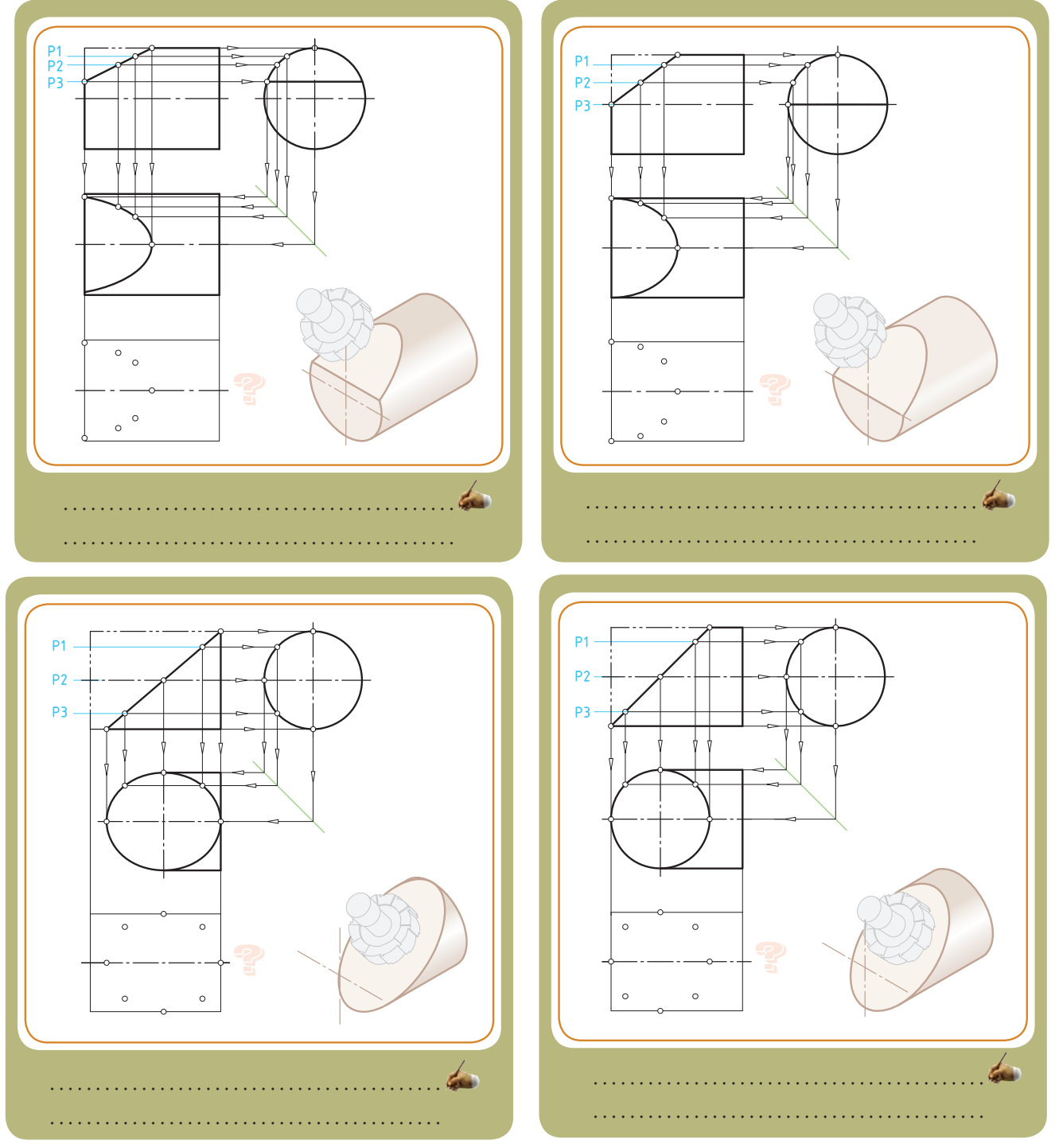

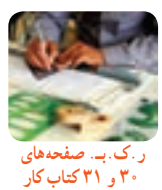

استوانهها جزء احجام هندسی مهمی هستند که در صنعت، نسبت به سایر ً احجام هندسی خصوصا اجسام دوار کاربرد وسیعتری دارند. استوانهها ممکن است به صورت توپر یا توخالی به احجام دیگری متصل شده باشند. درمواردی نیز استوانهای با استوانه دیگری برخورد میکند که به محل برخورد آنها «فصل مشترک» میگویند.

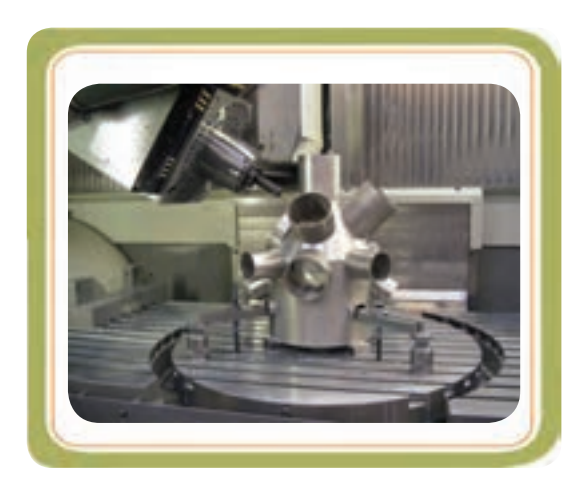

در این فصل راجع به روش پیدایش و شــکلگیری فصل مشــترک حاصل از برخورد استوانهها و نحوهٔ خواندن نقشههای<br>. آنها مطالبی را خواهید آموخت.

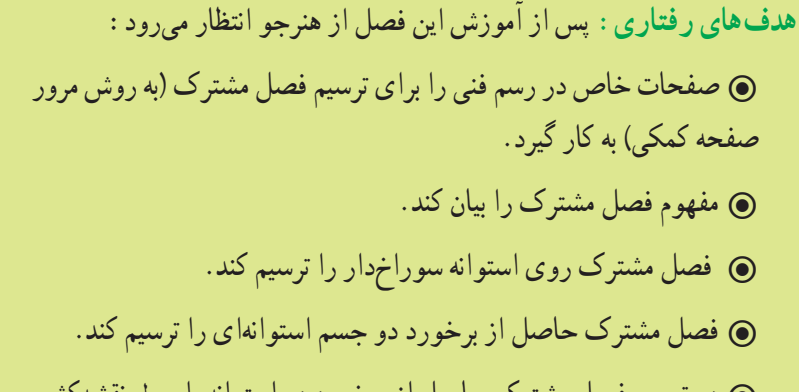

 در ترسیم فصل مشترک حاصل از برخورد دو استوانه، اصول نقشهکشی را رعایت کند.

# **نقشهخوانی برخورد اجسام**

**برخورد حجم با حجم** 

**4 بخش دوم فصل**

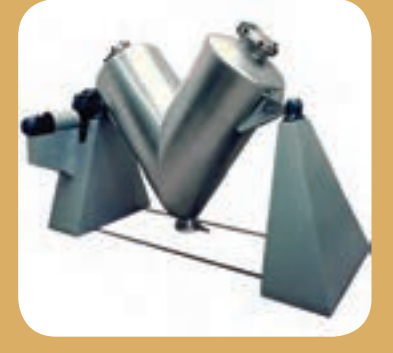

**فصل مشترک حاصل از برخورد**  در هریک از حالتهای زیر، منحنیهایی روی سطح استوانه پدید میآید. در اینجا سه مثال ارائه شده است. 1ــ وقتی که روی یک استوانه را با مته سوراخ میکنیم )شکل الف ( ؛ 2ــ وقتی که دو استوانه باهم برخورد میکنند)شکل ب( ؛ 3ــ وقتی سطح استوانه توسط سطوح انحنادار بریده می شود )شکل پ (. ٭ آیا میتوانید نمونههای دیگری )حالتهای دیگری ( را نام ببرید؟ ........................................... ...........................................

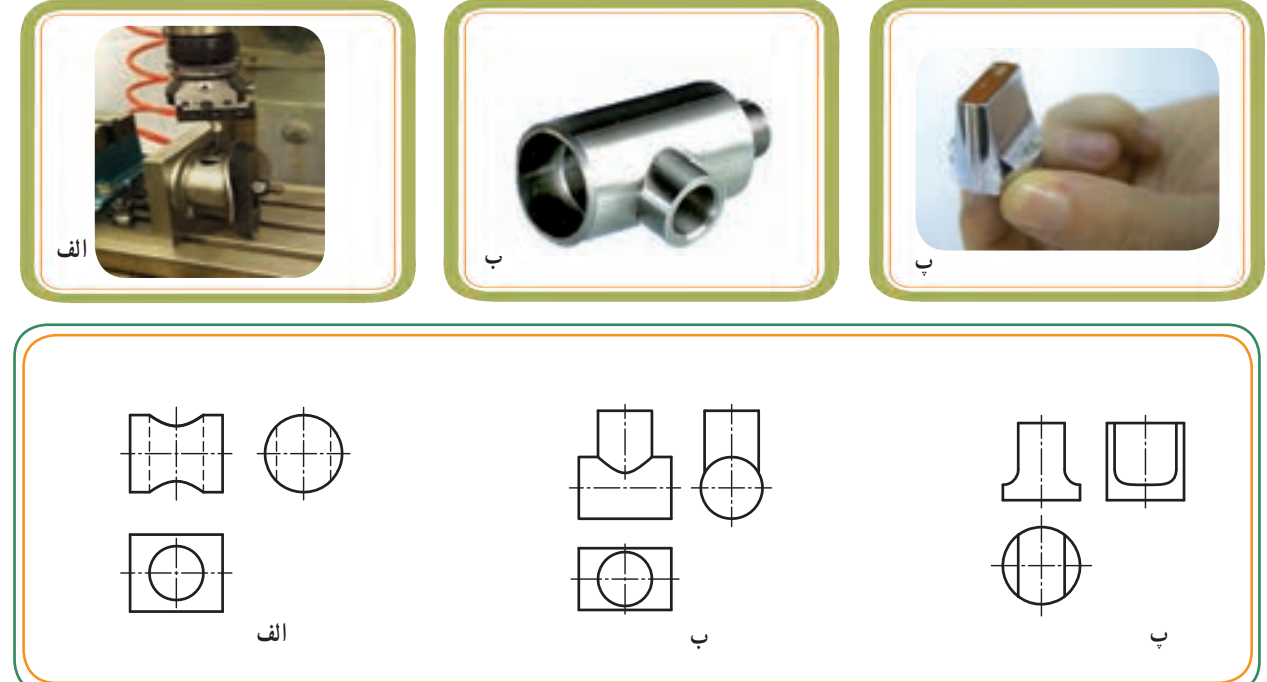

درهمهٔ این حالتها روی سطح استوانهها منحنیهایی پدید می|ید. این منحنیها باید در نقشهٔ انها نیز معرفی و لحاظ شوند. دو قطعهٔ صنعتی که حجم اصلی انها به فرم استوانه بوده و روی انها منحنیهایی پدید امده است، در تصاویر زیر مشاهده میکنید.

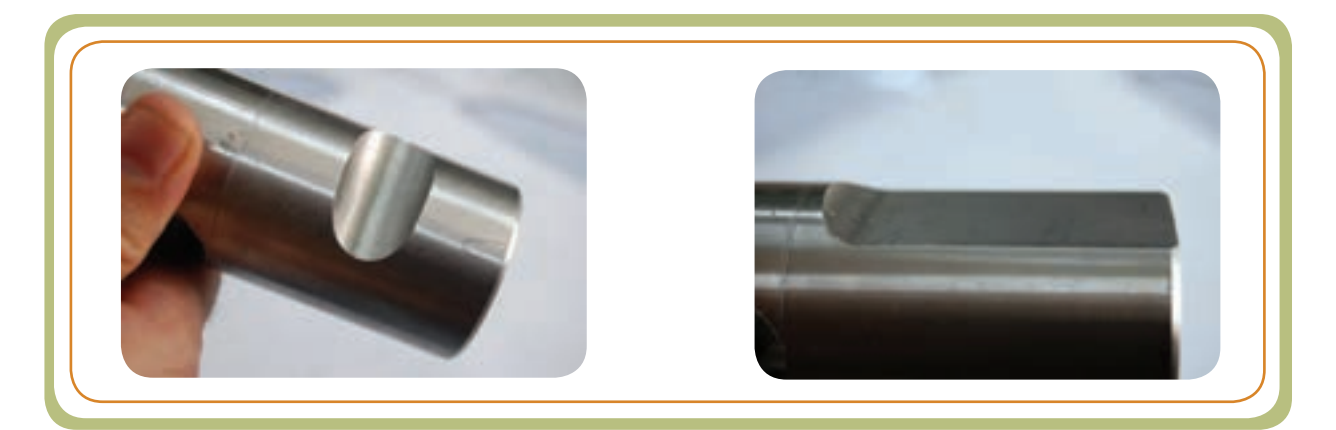

**منحنی حاصل از برخورد احجام روی سطح استوانهای** 

**قسمت اول : سوراخ روی استوانه**

همانطور که یک صفحه میتواند با یک حجم برخورد کند، احجام هم میتوانند با یکدیگر برخورد نمایند. در مواقعی ممکن است جسمی که با حجم مورد نظر ما برخورد میکند، یک ابزار برشی باشد. برای مثال، در اثر برخورد متهٔ استوانهای شکل با سطوح انحنادار یک استوانه، منحنی روی استوانه ایجاد میشود. این منحنی در اثر برخورد یک جسم استوانهای شکل بر روی یک استوانه دیگر به وجود آمده است که میتوانیم به این منحنی فصل مشترک حاصل از برخورد مته با استوانه نیز بگوییم.

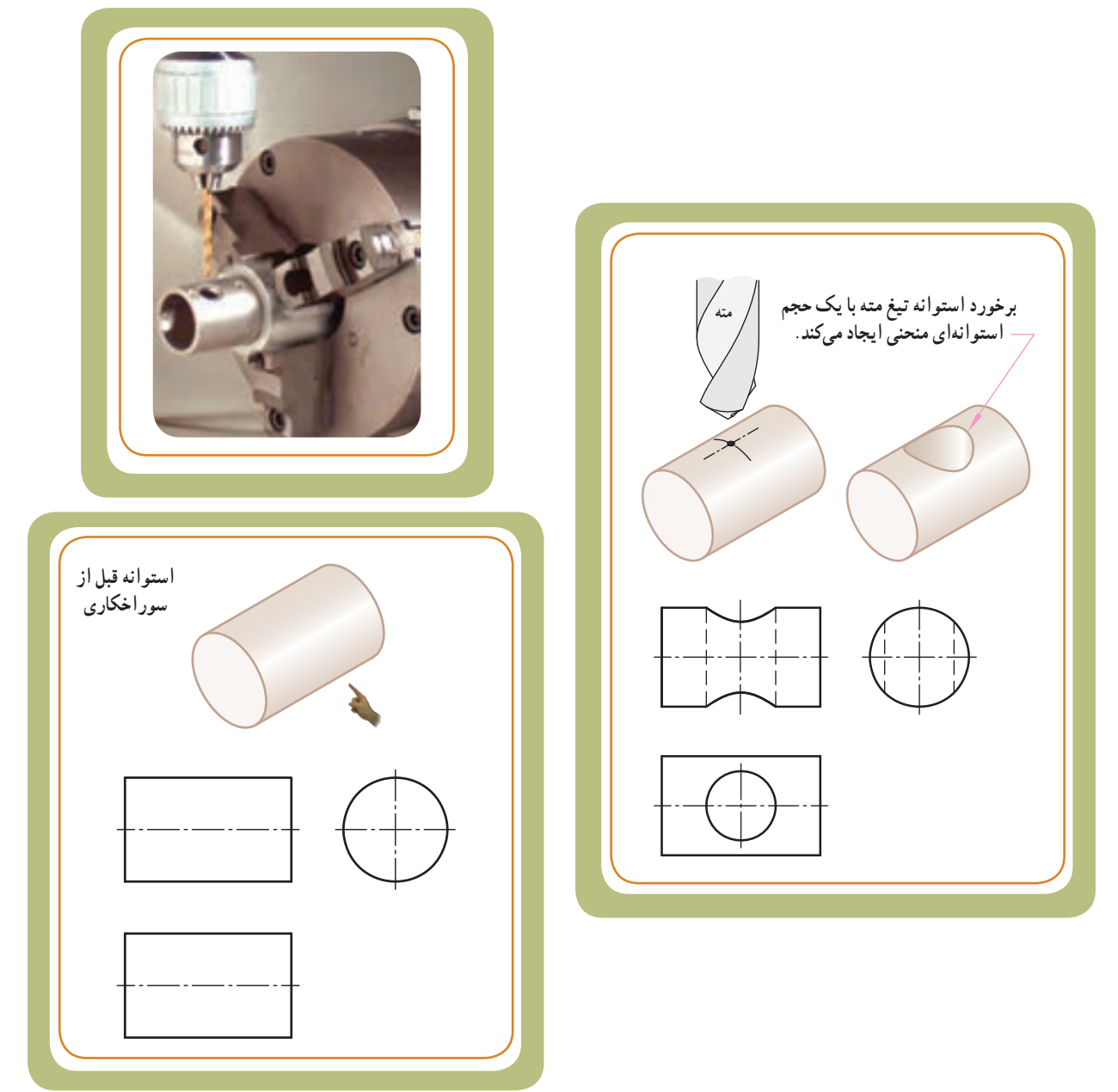

در بیشتر اوقات این منحنیها ( فصل مشترکها) را نمی توان به کمک وسایل رسم فنی به سادگی ترسیم کرد، بلکه باید به کمک ابزارها و روشهای خاص حل مسئله مثل روش مرور صفحه کمکی که در فصل قبل با این روش آشنا شدید، نقاط منحنیها را یافت و به ترسیم منحنیهای حاصل از فصل مشترک اقدام نمود.

**VA تعیین منحنی حاصل از ایجاد سوراخ روی استوانه:**  فرض کنید متهای به قطر A باید استوانهای به قطرB را سوراخ کند. اگر سوراخ )مطابق شکل 1( هم مرکز یا )مطابق شکل2( غیر هم مرکز باشد، در هر دو حالت سوراخ روی سطح استوانه ــ در تصویر جانبی ــ به صورت یک منحنی ارائه میشود. **محدوده برخورد مته با استوانه تصویر جانبی استوانه سوراخدار** ٔ برای تعیین منحنی حاصل از برخورد تیغه مته با اســتوانه مشــابه شــکل زیر، اولین گام تعیین یک ســری نقاط روی سطح جانبی استوانه است. **)شکل 1( )شکل 2( محدوده برخورد مته با استوانه**  $- A$ B تعیین نقاط ،1 2 و3 خیلی مهم است، چون در حقیقت متعلق ٔ به قطرهای اصلی استوانه مته می ٔ باشند. نقطه اختیاری 4 و 5 نیز به دقت در حل مسئله کمک میکنند. این منحنی در حقیقت مربوط به فصل مشترک حاصل از برخورد دو استوانهٔ زیر است : ٔ مته به قطر A 1ــ استوانه 8ــ استوانهٔ توپر (قطعه) به قطر B **مته**

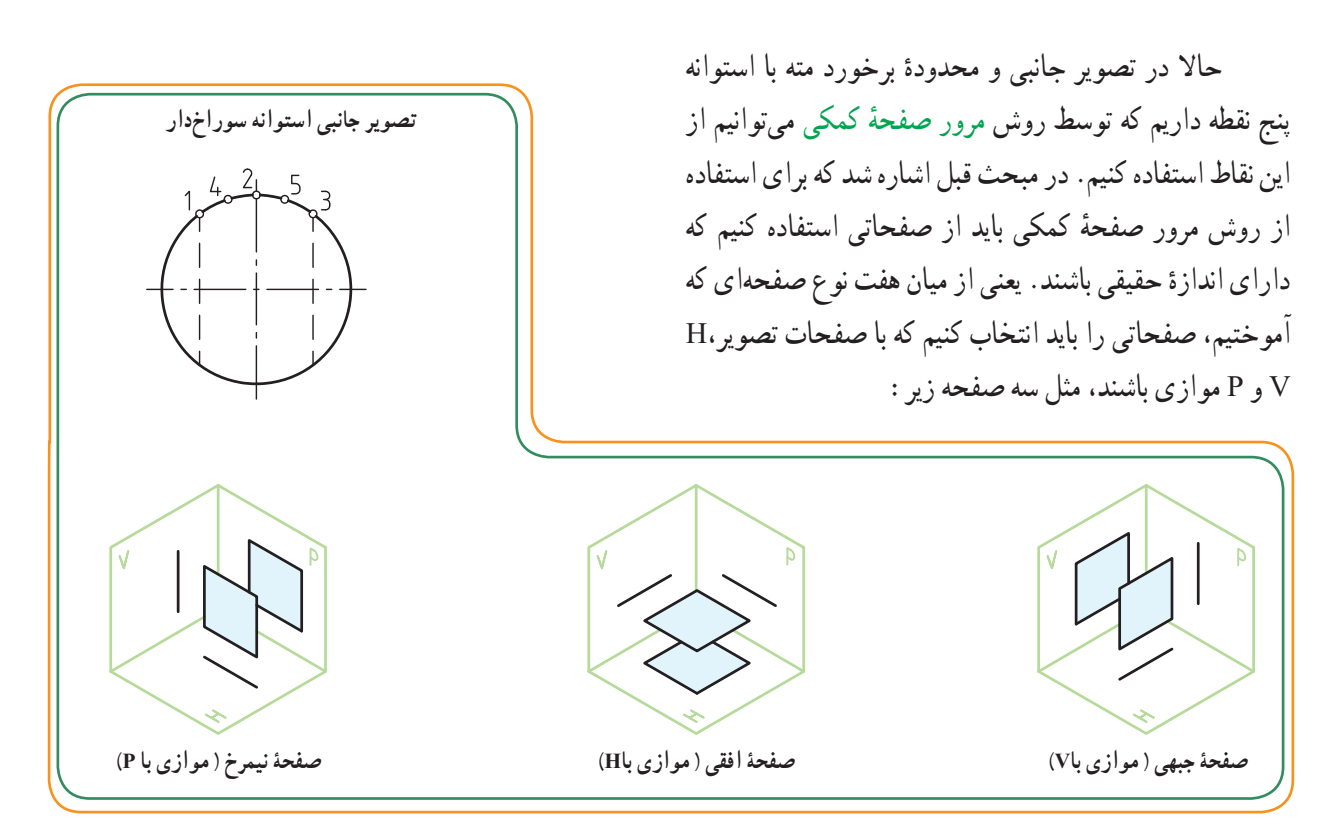

ٔ بنابراین از پنج نقطه انتخاب شده بر روی تصویر جانبی استوانه، باید پنج صفحهٔ جبهی عبور بدهیم. )شکل 1( نقاط انتخاب شده روی سطح جانبی استوانه )شکل 2( عبور دادن پنج صفحه جبهی

ٔ برای یافتن منحنی حاصل از برخورد استوانه مته با استوانهٔ توپر (قطعه) باید از یکی از این سه صفحه کمک بگیریم تا بتوانیم منحنی را در تصویر روبهرو بیابیم. ٔ از میان سه صفحه ٔ فوق، از صفحه جبهی استفاده میکنیم. ٔ حقیقی است. زیرا این صفحه در تصویر روبهرو دارای اندازه

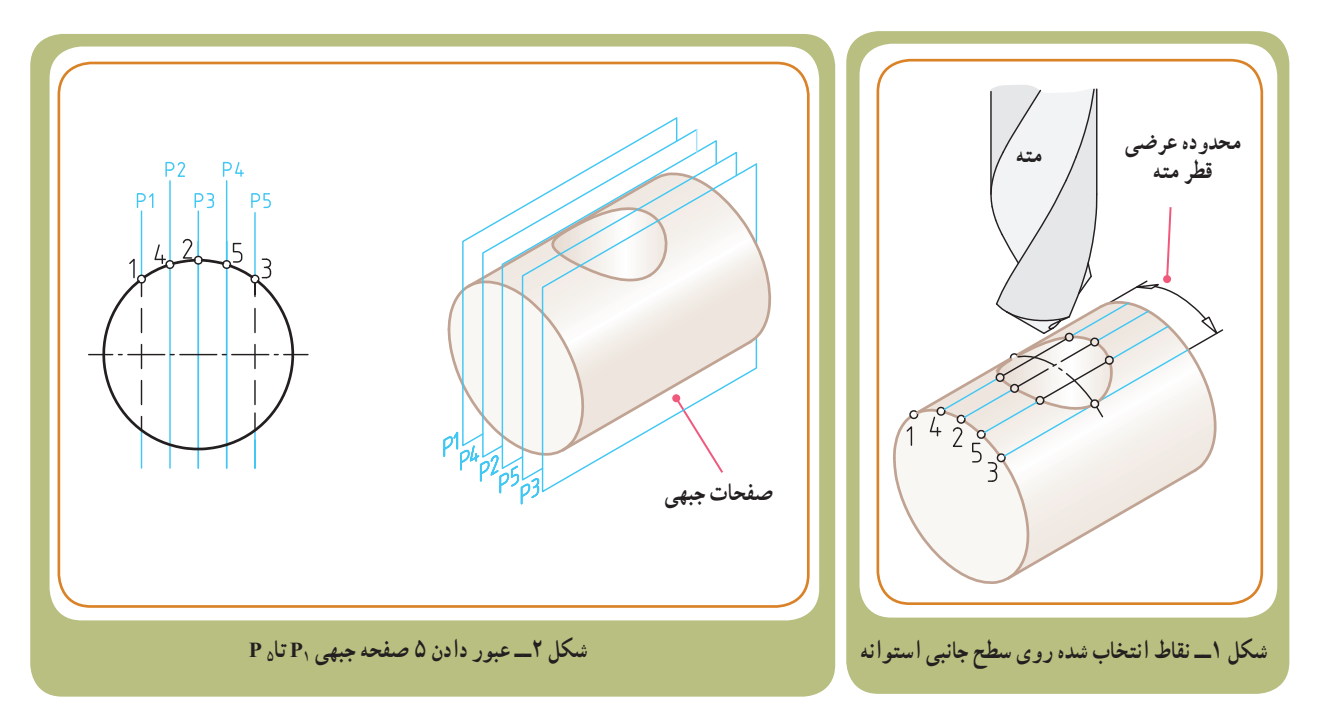

ٔ عرضی حرکت مته، پنج نقطه را انتخاب **45**° **برای انتقال صفحات کمکی:** پس از اینکه در محدوده **استفاده از خط کمکی** و از میان این نقاط پنج صفحهٔ کمک جبهی را عبور دادیم ، باید تاثیر این نقاط و صفحات را روی دو تصویر دیگر، یعنی تصویر افقی و در نهایت تصویر زیر نشان دهیم. برای نشان دادن اثار صفحهٔ جبهی روی تصویر افقی، امتداد صفحات ,P تا <sub>P د</sub>ا از روی تصویر جانبی بر روی خط کمکی °۴۵ امتداد میدهیم تا تصویر افقی را قطع کند (شکل ۱).

این خطوط را به تصویر افقی امتداد میدهیم تا نقاط 1 تا 5 روی اثر سوراخ دایرهای مته در تصویر افقی به دست آید.

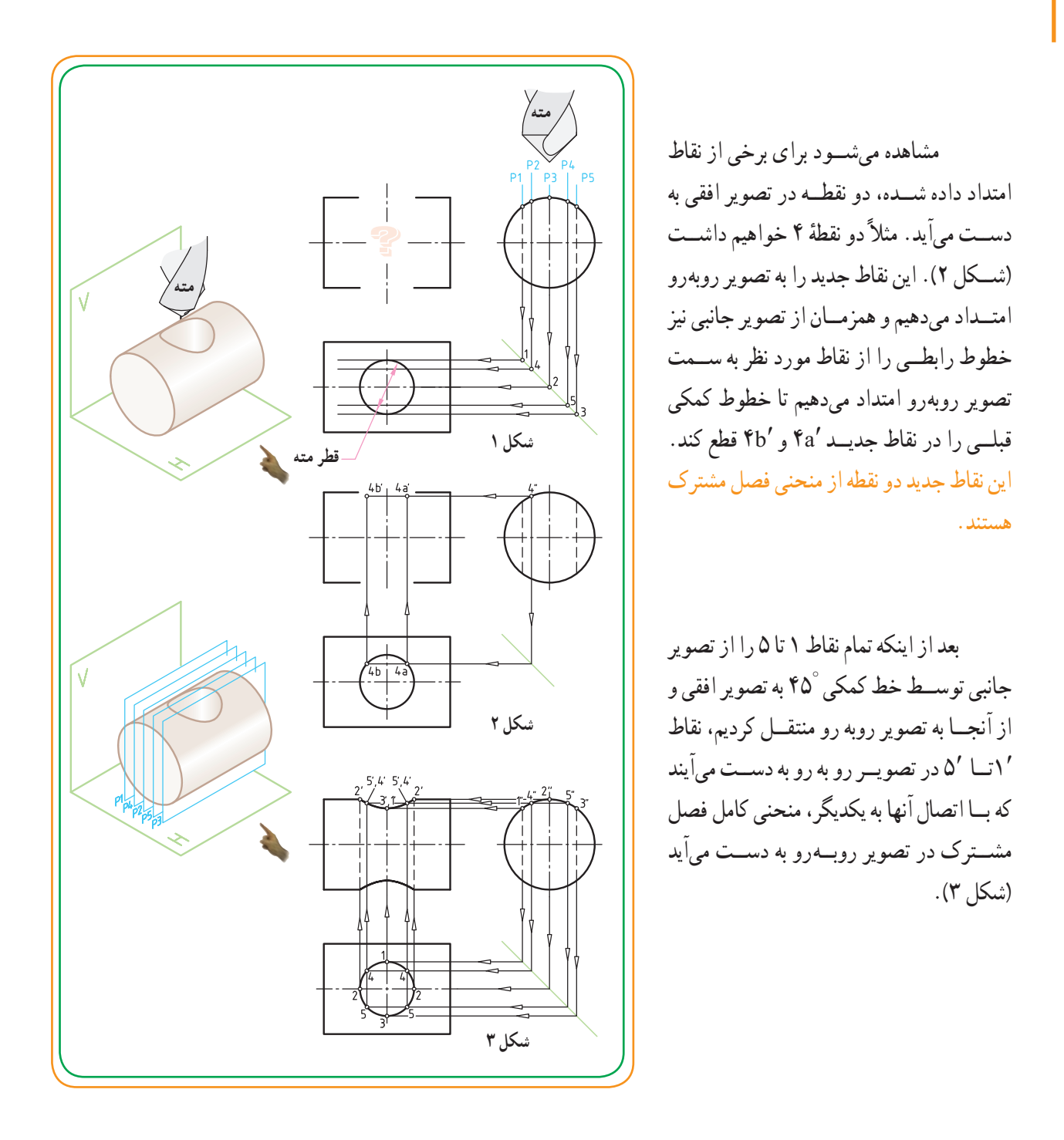

برای حل مسئله قبل میتوانستیم به جای تصویر جانبی از تصویر افقی شروع کنیم، به این صورت: 1 در تصویر افقی، اثر سوراخ مته را به تعداد قسمتهای مساوی ـــ مثلاً هشت قسمت ـــ تقسیم میکنیم. 45° 2 نقاط 1 تا 8 را از تصویر افقی توسط خط کمکی به تصویر جانبی منتقل میکنیم. I  $\overline{\phantom{a}}$  $\ddot{\phantom{0}}$ 

3 نقاط 1 تا 8 را از تصویر افقی به تصویر روبهرو منتقل میکنیم.

4 از محل برخورد نقاط 1 تا 8 بر روی دایره در تصویر جانبی، خطوط کمکی را به تصویر روبهرو )به سمت چپ( منتقل میکنیم تا خطوط رابط )استخراج شده از تصویر روبهرو( را در نقاط جدید˝1 تا ˝8 قطع نماید.

نتیجه میگیریم که برای حل مسئله هم از تصویر افقی و هم از تصویر جانبی میتوانیم شروع کنیم.

توجه داشته باشید نقاطی را که در تصویر افقی )توسط خطوط رابط ) به تصویر جانبی منتقل کردیم، در حقیقت آثار صفحات کمکی تا P بودهاند که برخی از آنها مثل ۰۸،۶ ،۱،۵ و۲ بر هم منطبق P با شدهاند.

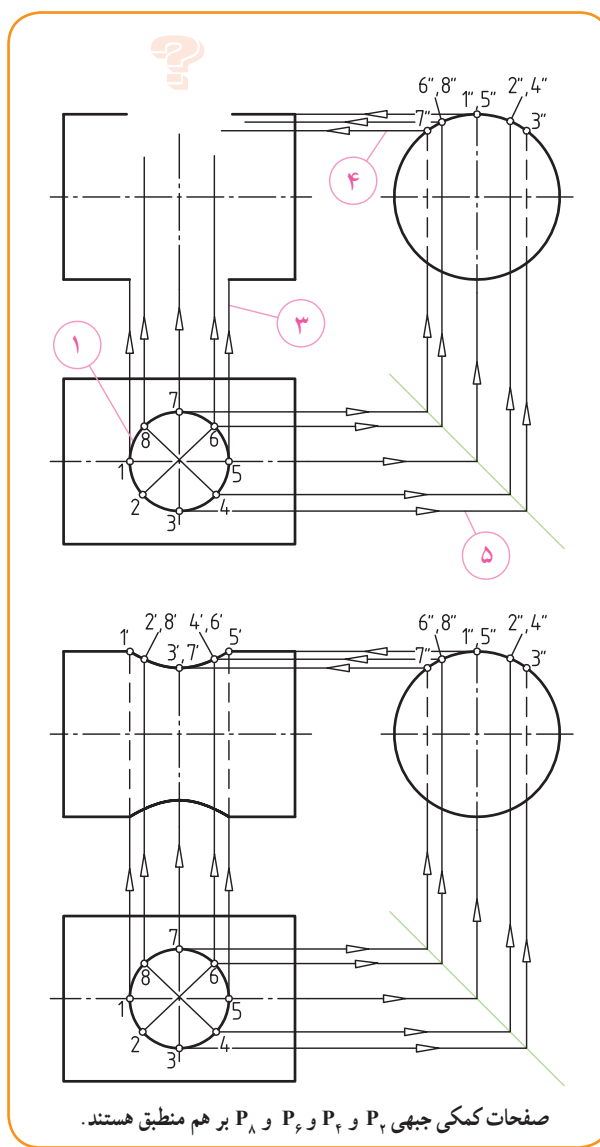

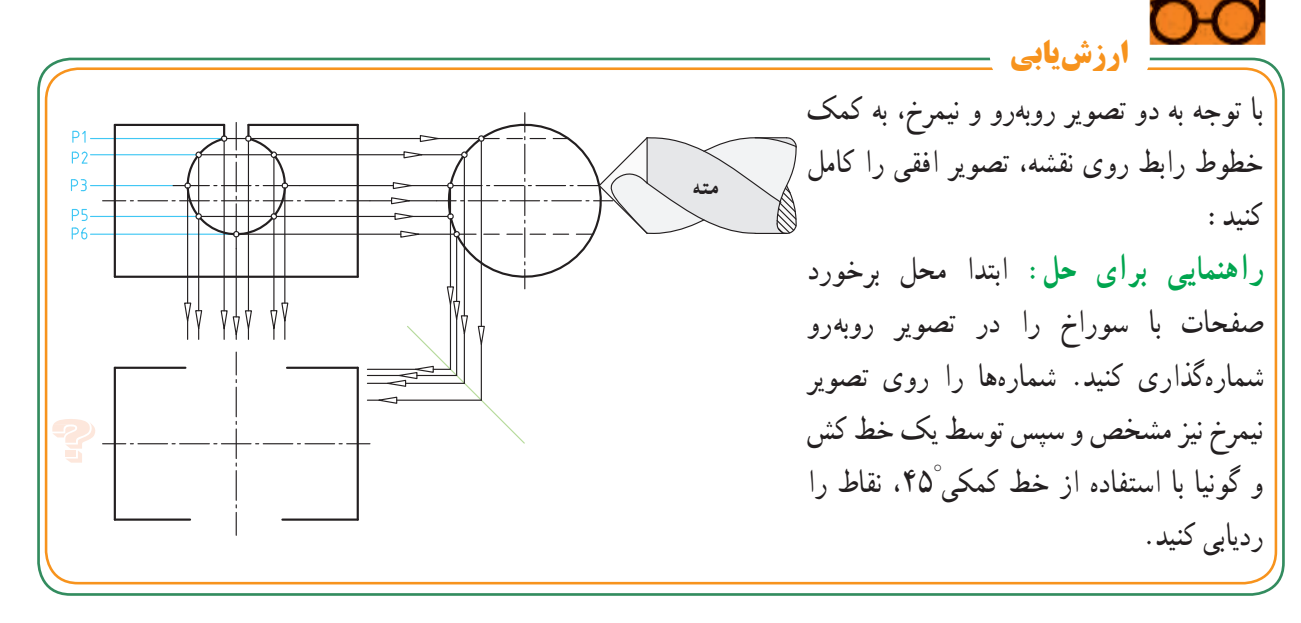

**مثال حل شده فصل مشترک حاصل از ایجاد سوراخ بر روی جسم** : شکل مقابل، یک لولهٔ صنعتی را نشان میدهد که روی آن سوراخهایی ایجاد شده است. در صنعت قطعات متنوعی با حجم استوانهای شکل وجود

دارند که روی آن سوراخهایی با قطرهای مختلف و هم مرکز یا خارج از مرکز (نسبت به محور استوانه) ایجاد میشوند.

شکل زیر نقشه قطعهای را نشان میدهد که روی حجم استوانه توپر دو سوراخ A وB ایجاد شده است. سوراخ A هممرکز با محور استوانه و سوراخ B، نسبت به محور استوانه، خارج از مرکز است و به مُوَلّد استوانه نیز مماس است.

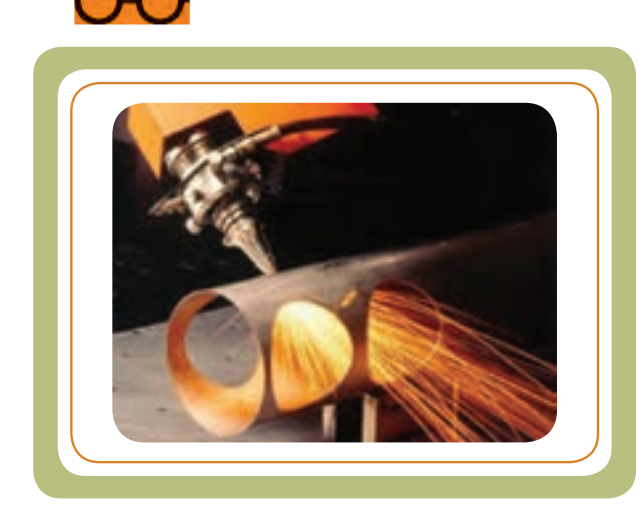

برای ترسیم منحنی حاصل از ایجاد سوراخ A ، از تصویر کمکی دایره (تصویر جانبی در سمت چپ) استفاده میکنیم، ابتدا نقاط ۲٬۰۲ و ۳′ را روی سطح سوراخ A در تصویر روبهرو تعیین و به کمک خط رابط، موقعیت این نقاط را روی دایرهٔ سمت چپ<br>. مشخص میکنیم، تا نقاط ٪٬۱′′۲ و ″۳ به دست آید. توسط خط کمکی °۴۵ و امتداد دادن نقاط ۲٬٬۱٬٬ و ۳′ و ۲٬۰۱٬ و ۳′ به طرف تصویر افقی، نقاط منحنی با شمارههای ۱، ۲ و ۳ روی سطح استوانه در تصویر افقی ایجاد میشود.

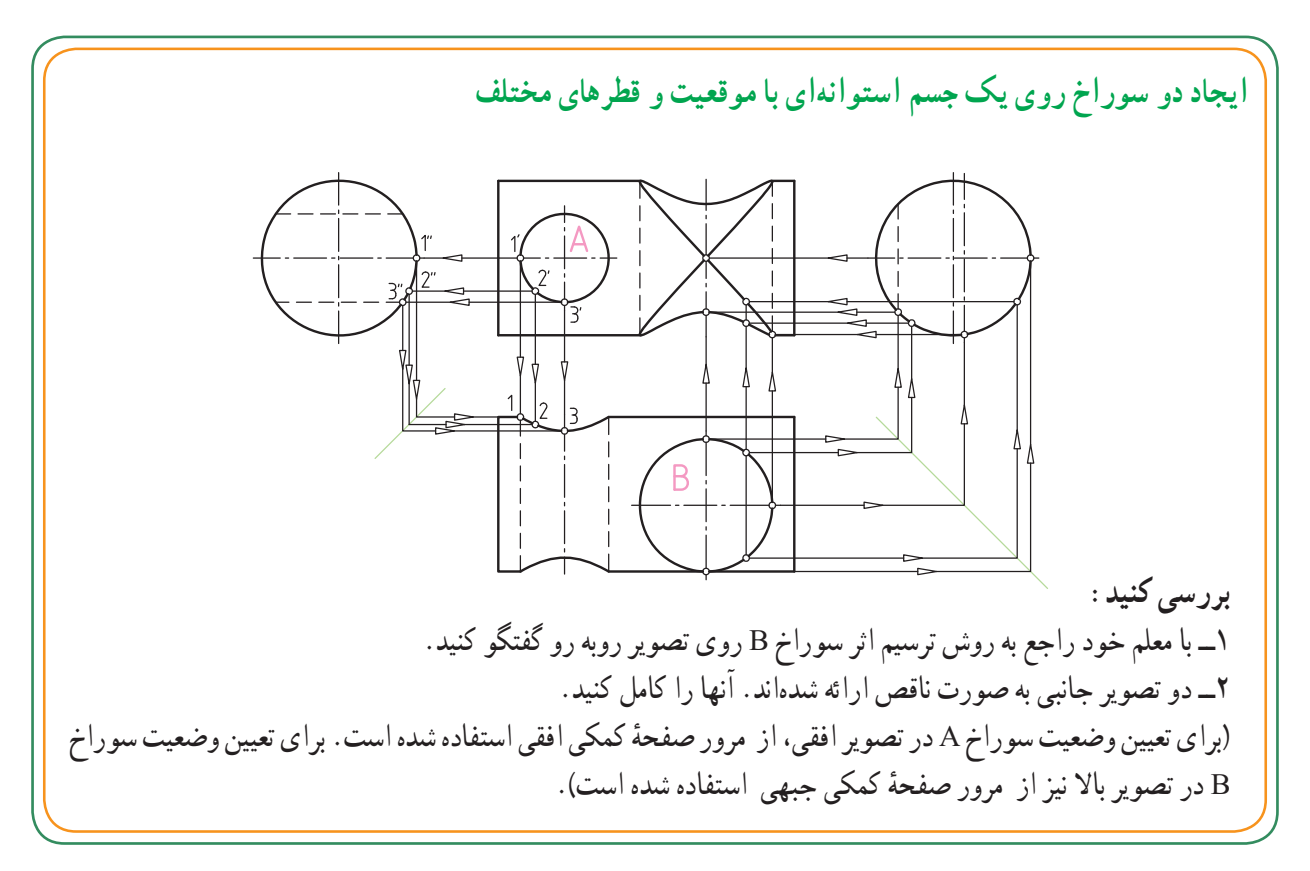

**مثالهای حل شده** 

مشابه توضیحات مثال ۱. برداشت خود را برای هریک از تصاویر ۳،۲ و ۴ در زیر نقشهٔ ان یادداشت کنید. سایر نقاط را روی تصویر جانبی و افقی شماره گذاری کنید.<br><del>د بیشترید</del>انیم

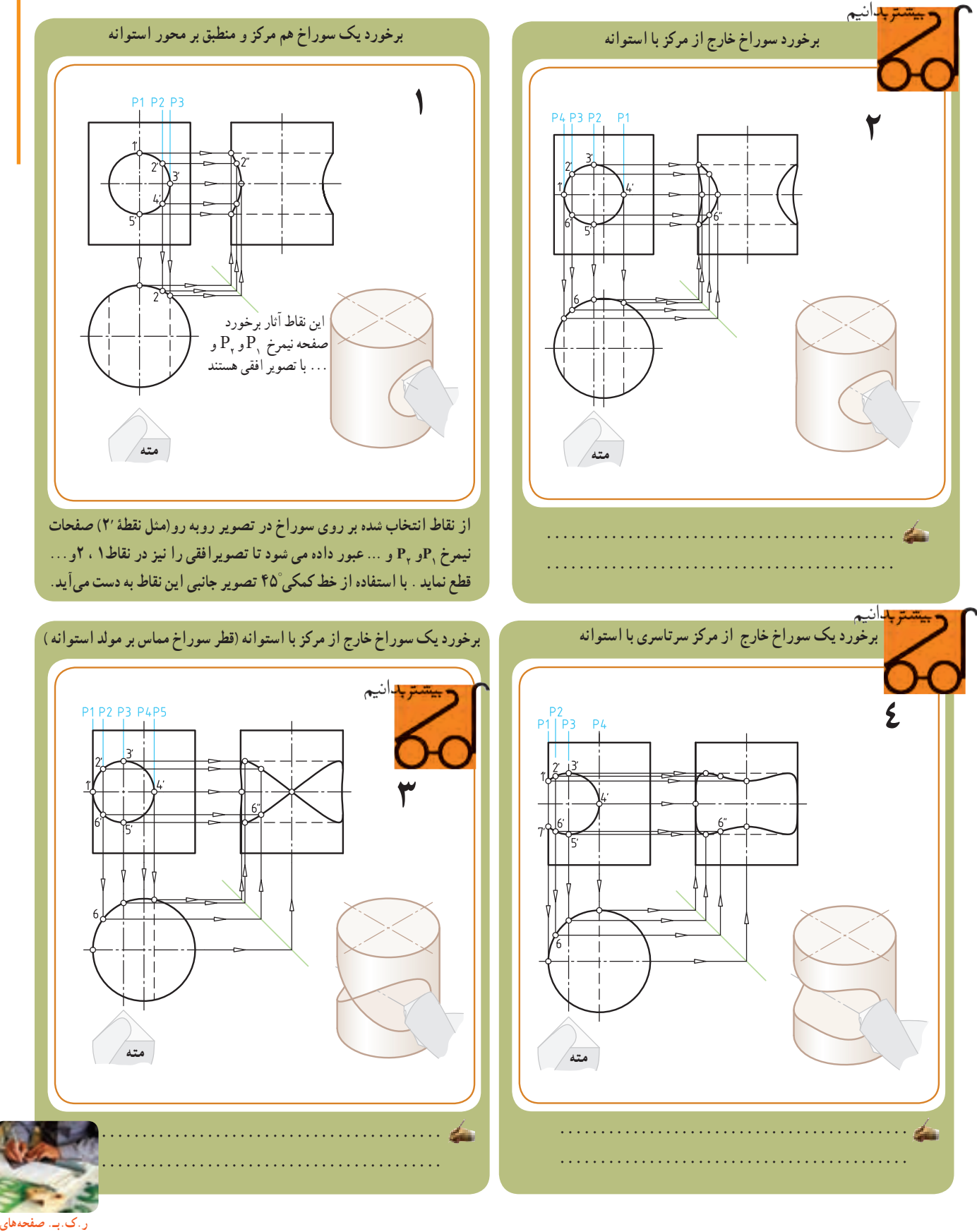

فصل چهارم

 **32 و 33 کتاب کار**

**قسمت دوم: برخورد استوانه با استوانه**  استوانهای مطابق شکل را فرض کنید که توسط متهای سوراخکاری شده است. اگر قطر استوانهای شکل مته را قطر یک استوانهٔ معمولی در نظر بگیریم دو شکل ۱ و۲، نشان میدهند که «منحنی روی سطح استوانهٔ B » چه سوراخدار باشد و چه میلهای با آن برخورد کرده باشد، دارای شکل منحنی یکسان است.  **استوانهای با قطر A با استوانهای به قطر B برخورد کرده است.**  $\approx$  **متهای به قطر A، استوانهای به قطر B را سوراخ کرده است. شکل 2 شکل1**

**تشابه منحنی فصل مشترک در هردو حالت: سوراخ کاری یا برخورد دو استوانه .**

اگر با روش تعیین منحنی (حاصل از ایجاد سوراخ) روی استوانه آشنا شده باشیم، منحنی حاصل از برخورد دو استوانه نیز مطابق روش ایجاد سوراخ تعیین میشود.

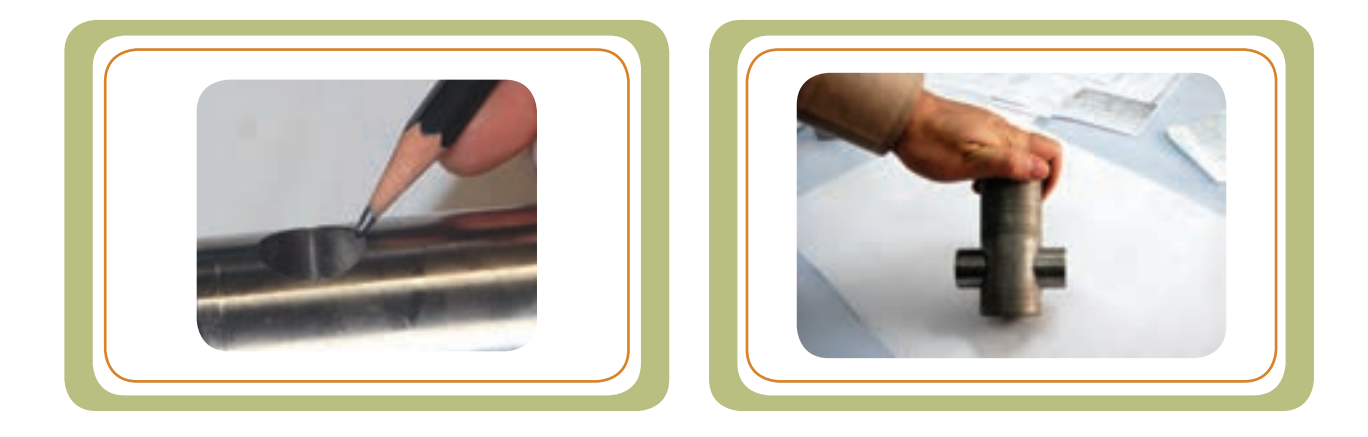

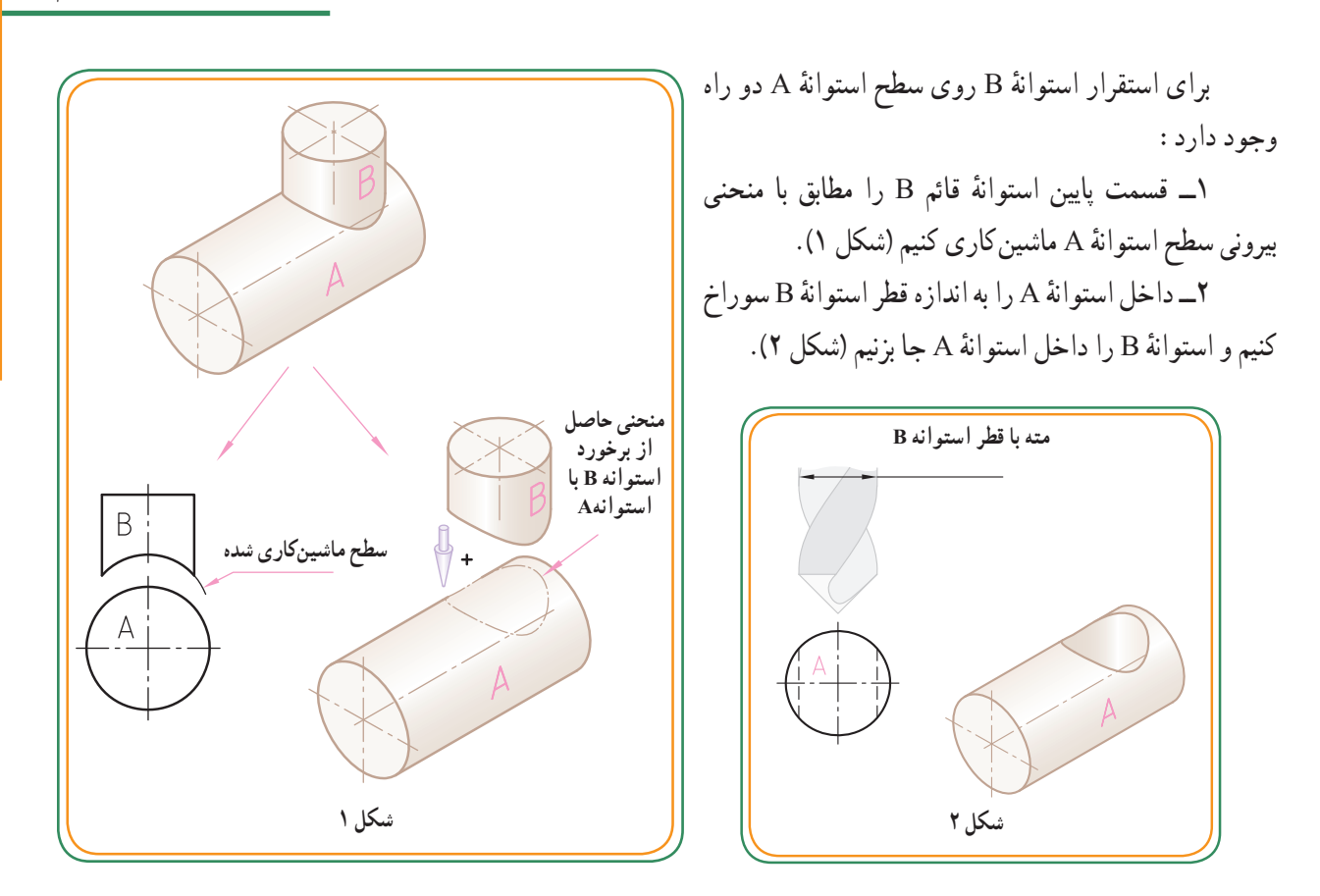

در اینجا ، صرف نظر از این که کدام راه منطقی یا اصولی است، فقط فرم هندسی منحنی فصل مشترک برای ما مهم است. چه قسمت زیر استوانه B را ماشین کاری و چه استوانه A را به اندازهٔ قطر استوانه B سوراخ کاری کنیم، هدف این است که تشخیص دهیم در هر دو حالت، منحنی حاصل از فصل مشترک یکسان است

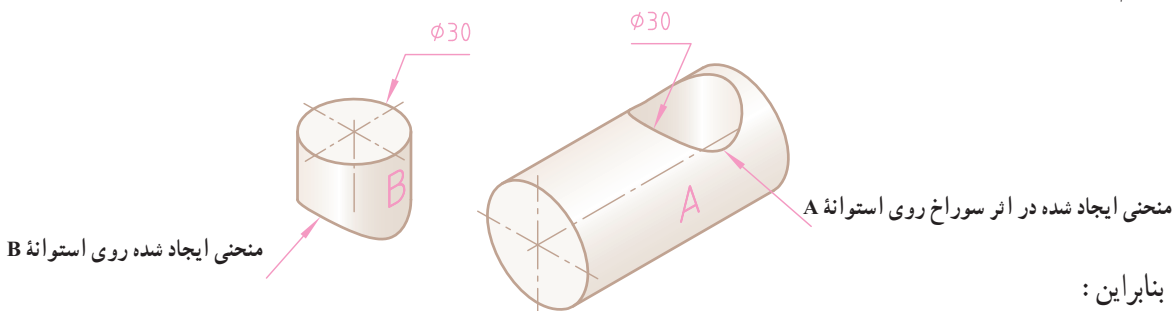

منحنی ایجاد شده در اثر سوراخ با متهٔ قطر mm° ۳ روی سطح استوانهٔ A= منحنی استوانهٔ B با قطرmm؟

میتوانیم نتیجه بگیریم که فصل مشترک این دو استوانه، یک خط منحنی خواهد بود. چه استوانه A با استوانه B با هم برخورد کنند و چه استوانهٔ A توسط متهای به قطر B سوراخ شود در هر دو حالت فرم هندسی فصل مشترک یکسان خواهد بود.

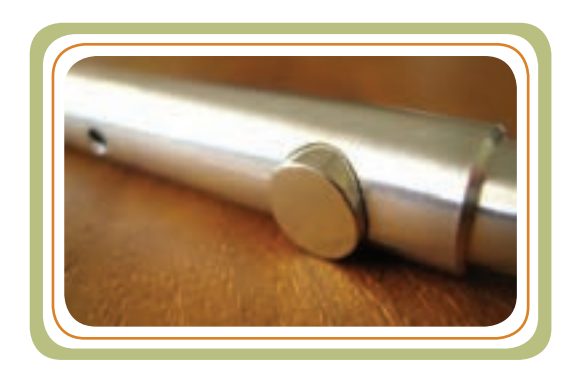

**مثال حل شده** 

**فصل مشترک برخورد استوانه با استوانه:** برخی از قطعات ممکن است، از دو قطعه که به هم متصل شدهاند )برخورد کردهاند) تشکیل شده باشند. (شکل ۱) نمونهای از برخورد دو قطعه استوانهای شکل را نشان میدهد.

در )شکل 2( برخورد استوانه B با استوانه A را مشاهده میکنید. همچنین در (شکل ۲) یک سوراخ داخلی (C) بر روی قطعهٔ A وجود دارد که قطر ان برابر با قطر استوانهٔ B است :  $\phi C = \phi B$ 

فصل مشترک استوانه داخلی C، که با قطر <sub>\</sub>d توسط یک مته ایجاد شده، با فصل مشترک حاصل از برخورد استوانه ٔ A برخورد کرده، یکسان خارجی B که با همان قطر با استوانه است.

 **شکل 2** $d1 = d2$ 

**شکل 1**

در نقشه شکل پایین تشابه دو منحنی را مشاهده می کنید .

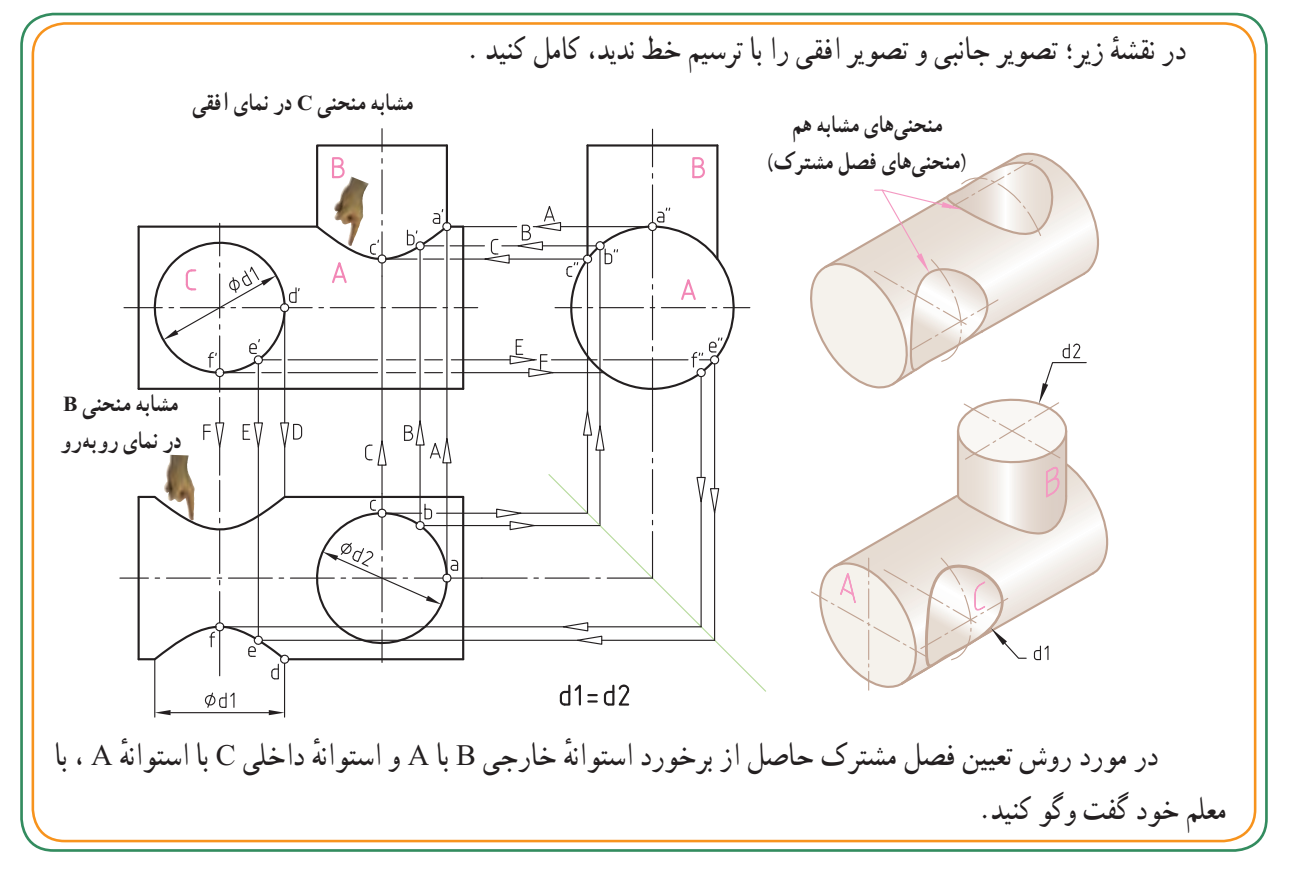

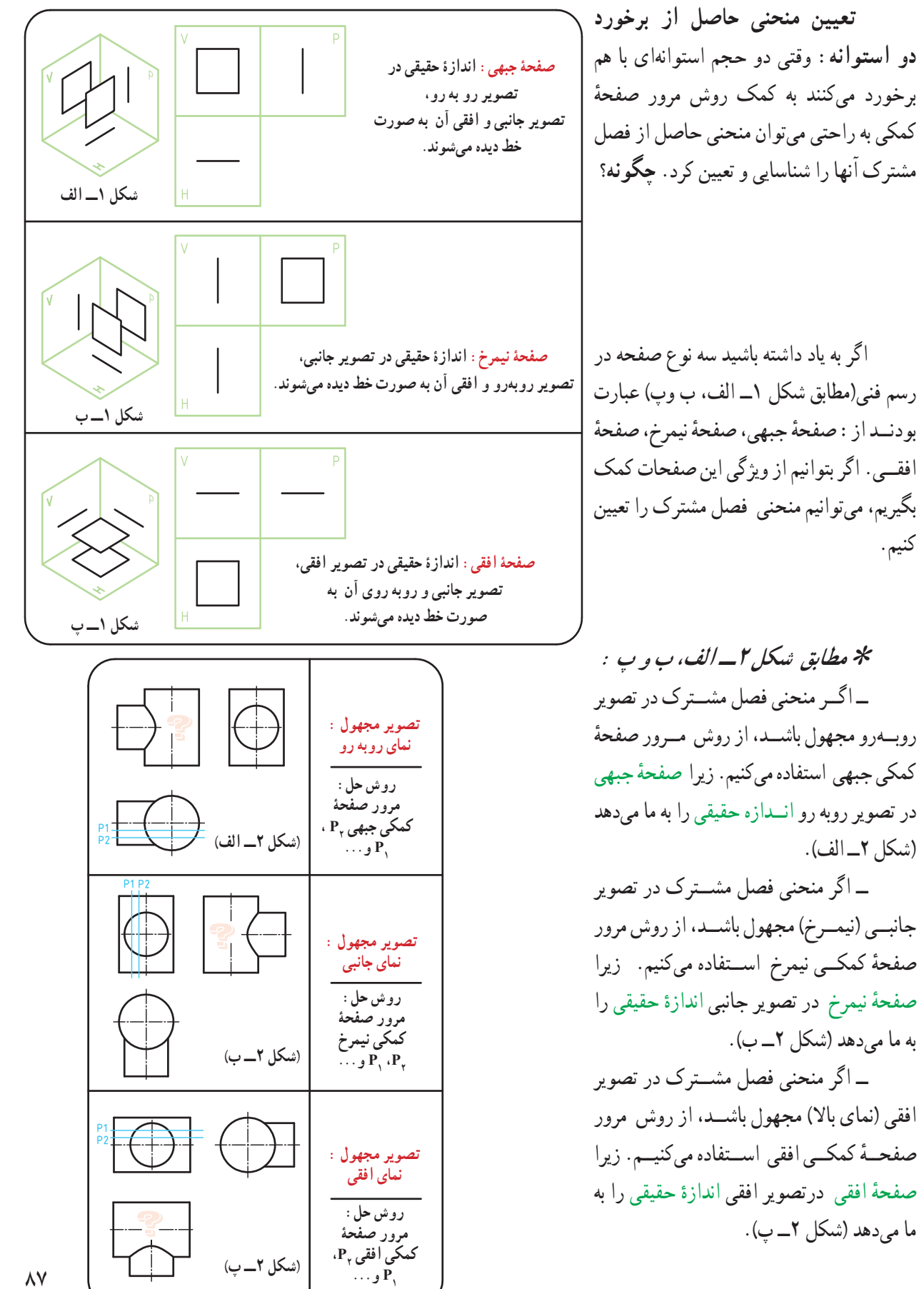

**مرور صفحۀ کمکی در عمل:** برای تعیین فصل مشترک دو استوانهٔ ۱ و ۲ در تصویر روبهرو، میخواهیم از روش مرور صفحهٔ کمکی استفاده کنیم. نظر به اینکه در تصویر روبه رو منحنی فصل مشترک دیده میشود، برای تعیین آن باید از روش مرور صفحهٔ کمکی جبهی استفاده کرد.

در (شکل ۱) با مرور صفحهٔ کمکی جبهی P<sub>۱</sub>. مقاطع استوانههای 1و2 به شکل مستطیل ایجاد میشوند که محل برخورد این مقاطع یعنی نقاط A و B( دو نقطه از منحنی فصل مشترک) خواهند بود.

دو مقطــع مســتطيلي بريــده شـــده در اثر صفحــهٔ ۹ٖ با استوانههای ۱ و۲ در حقیقت صفحهٔ جبهی هستند که در تصویر روبه رو، اندازهٔ انها حقیقی است.<br>.

همانطور که در نقشهٔ شکل مقابل نشان داده شده است، ٔ برای تعیین منحنی فصل مشترک، مسیر برش توسط صفحه کمکی جبهی ,P را بر روی استوانهٔ ۱ و۲ در هر دو تصویر نیمرخ ٔ و افقی نشان میدهیم. صفحهٔ Rٖ در مسیر برش خود استوانهٔ ۱و۲ را در دو نقطهٔ A وB قطع میکند.

دو نقطهٔ a وb را از تصویر افقی به طرف بالا (نمای روبه رو( انتقال میدهیم. همچنین نقاط a و b بر روی تصویر 45° به تصویر نیمرخ منتقل میکنیم افقی را از طریق خط کمکی تا نقاط ״a و״b به دست آید. با امتداد دادن نقاط a وb از تصویر افقی و نقاط ״a و״b از تصویر جانبی به طرف تصویر روبه رو این خطوط همدیگر را در دو نقطهٔ ′a و ′b قطع میکنند که این دو نقطه در حقیقت پاسخ مسئله، یعنی دو نقطه از فصل مشترک خواهد بود.

ٔ ٭ آیا میتوانید با توجه به )شکل 2( در مورد صفحه کمکی  ${}_{\gamma}$  و نقاط به دست امده توسط مرور این صفحه توضیح دهید؟ .......................................... .......................................... .......................................... **ارزشیابی**

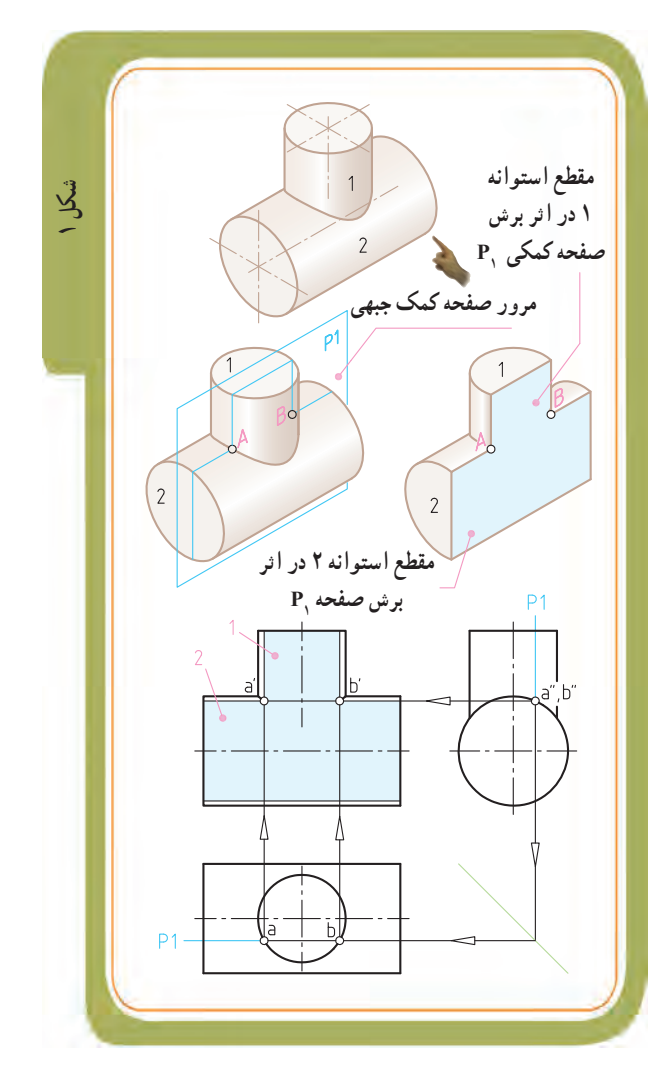

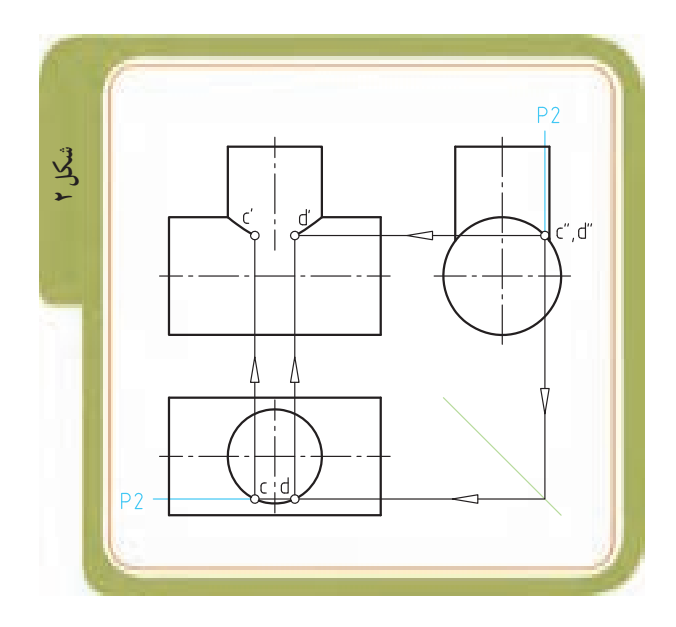

٢

 $\lambda$ 

 $\overline{r}$ 

**شکل 1**

**تعداد صفحات کمکی:** در )شکل 1(، دو تصویر نیمرخ و افقی، معلوم و تصویر روبهروی آن مجهول است. در این نقشه، یکی از دو تصویر نیمرخ یا افقی را برگزیده و تعداد مرور صفحات کمکی را از روی آن انتخاب میکنیم.

فرضا تصویر افقی را انتخاب میکنیم تا در محدوده و محیط استوانهٔ ۱ بتوانیم تعدادی صفحهٔ کمکی جبهی را عبور دهیم (شکل ۲).

عبور صفحهٔ کمکی از نقاطی که محل برخورد خط محور استوانهٔ ۱ است، اهمیت دارد (یعنی چهار نقطهٔ c،b ، a وd در شکل ۳). برای دقت در ترسیم منحنی میتوانیم چهار نقطهٔ دیگر مابین این نقاط مثل نقاط e، f، g وh را انتخاب کنیم )شکل 4(.

قرار گرفته و قسمت بالایی و پایینی استوانهٔ ۱ در تصویر افقی متقارن است، میتوانیم از نیمهٔ بالایی استوانهٔ ۱ یعنی خطوط b ،f، و g صرفنظر کنیم و فقط نقاط a ، e، d ، h و c را مد نظر قرار دهیم )شکل 5(.

میدهیم (شکل ۶). مشاهده میشود که دو نقطهٔ (a وc) و (h وe) برروی هم منطبق میشوند.

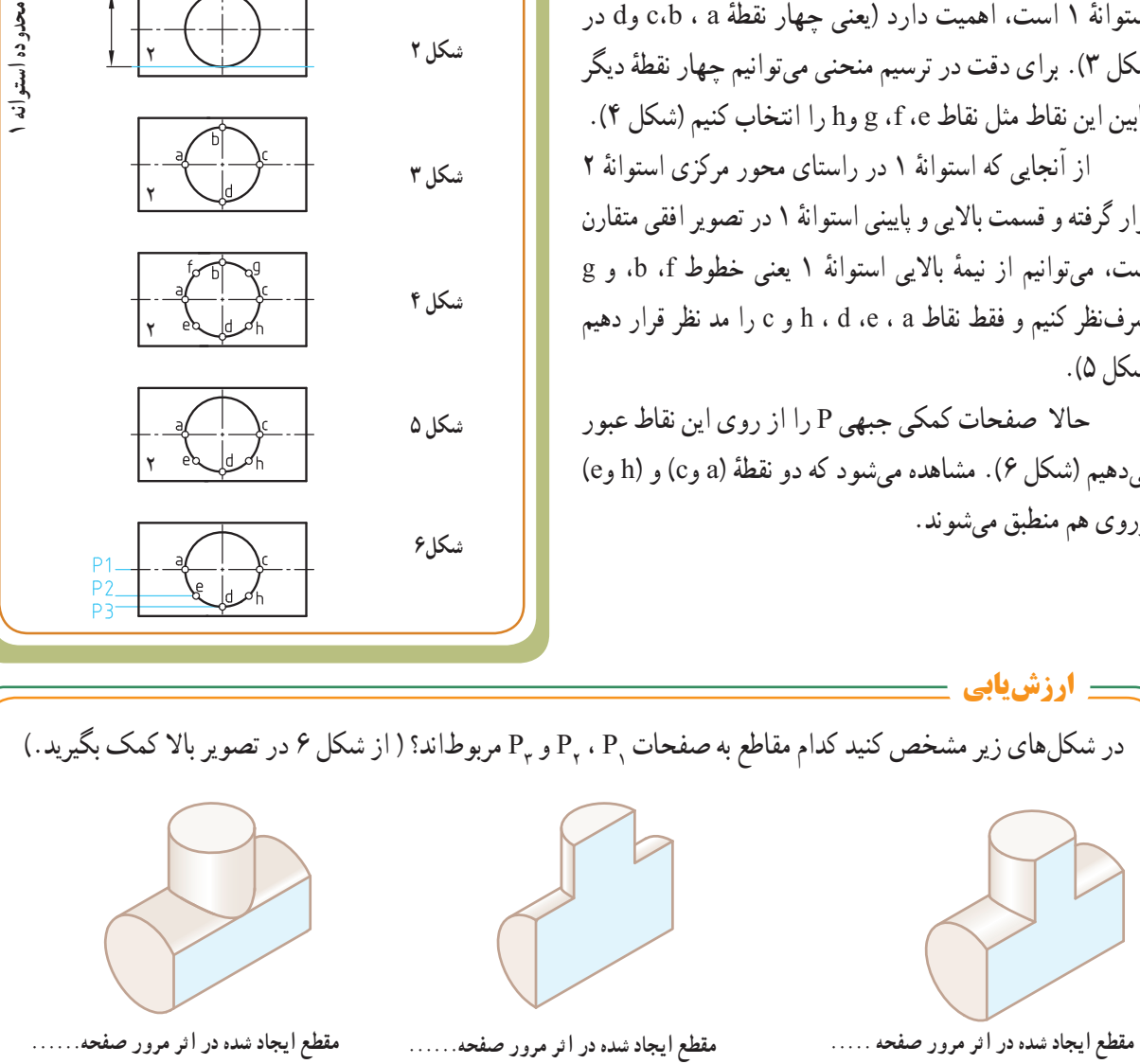

**محدودۀ عبور صفحات کمکی**

٢

 $\mathbf{1}$ 

**شکل 2**

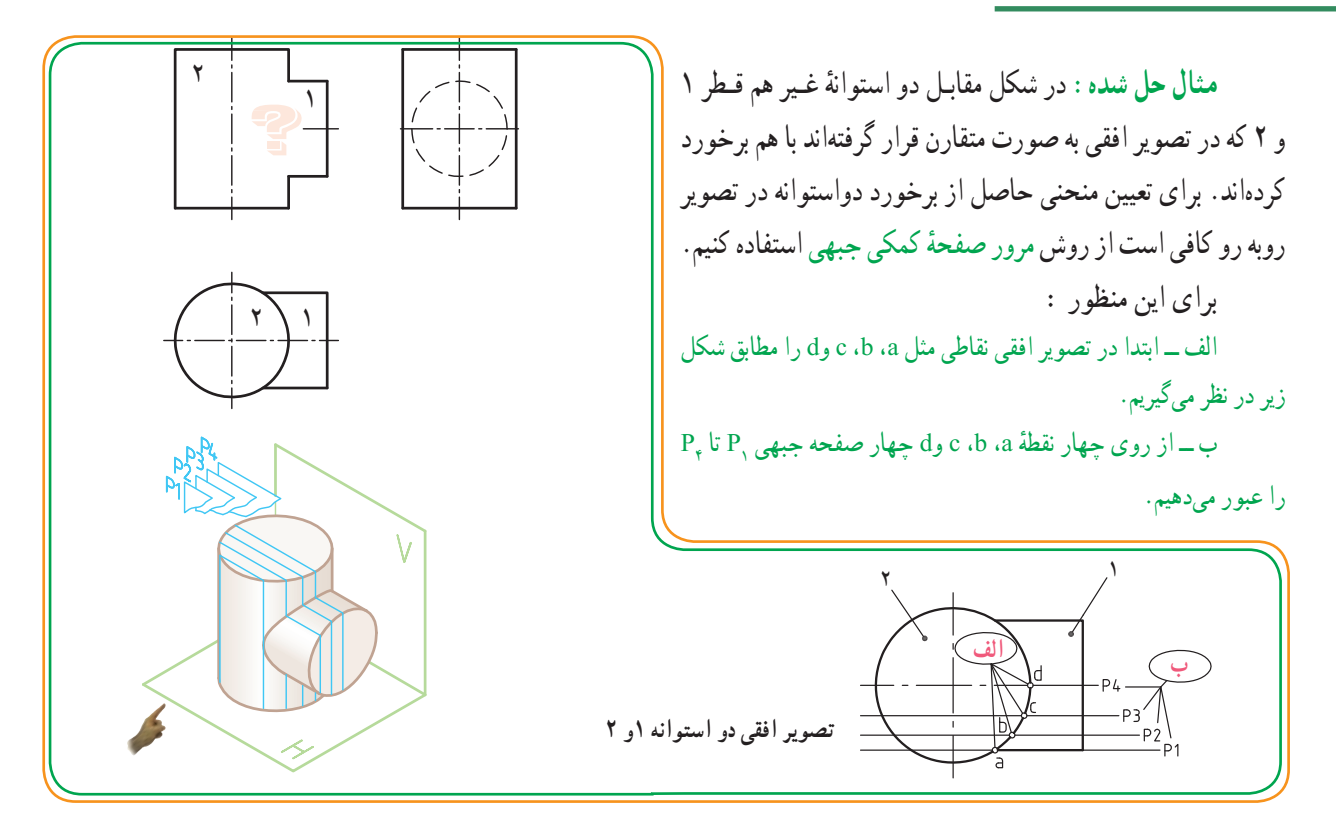

چهار شکل زیر تصویر مجسم مقاطع بریده شده را در اثر مرور صفحات R تا <sub>ب</sub>R برای تعیین نقاط منحنی فصل مشترک نشان میدهند. ٔ ٭ در شکل مرحله 4 ، با اتصال نقاط ′a تا ′d به همدیگر، منحنی فصل مشترک را با دست آزاد ترسیم کنید.

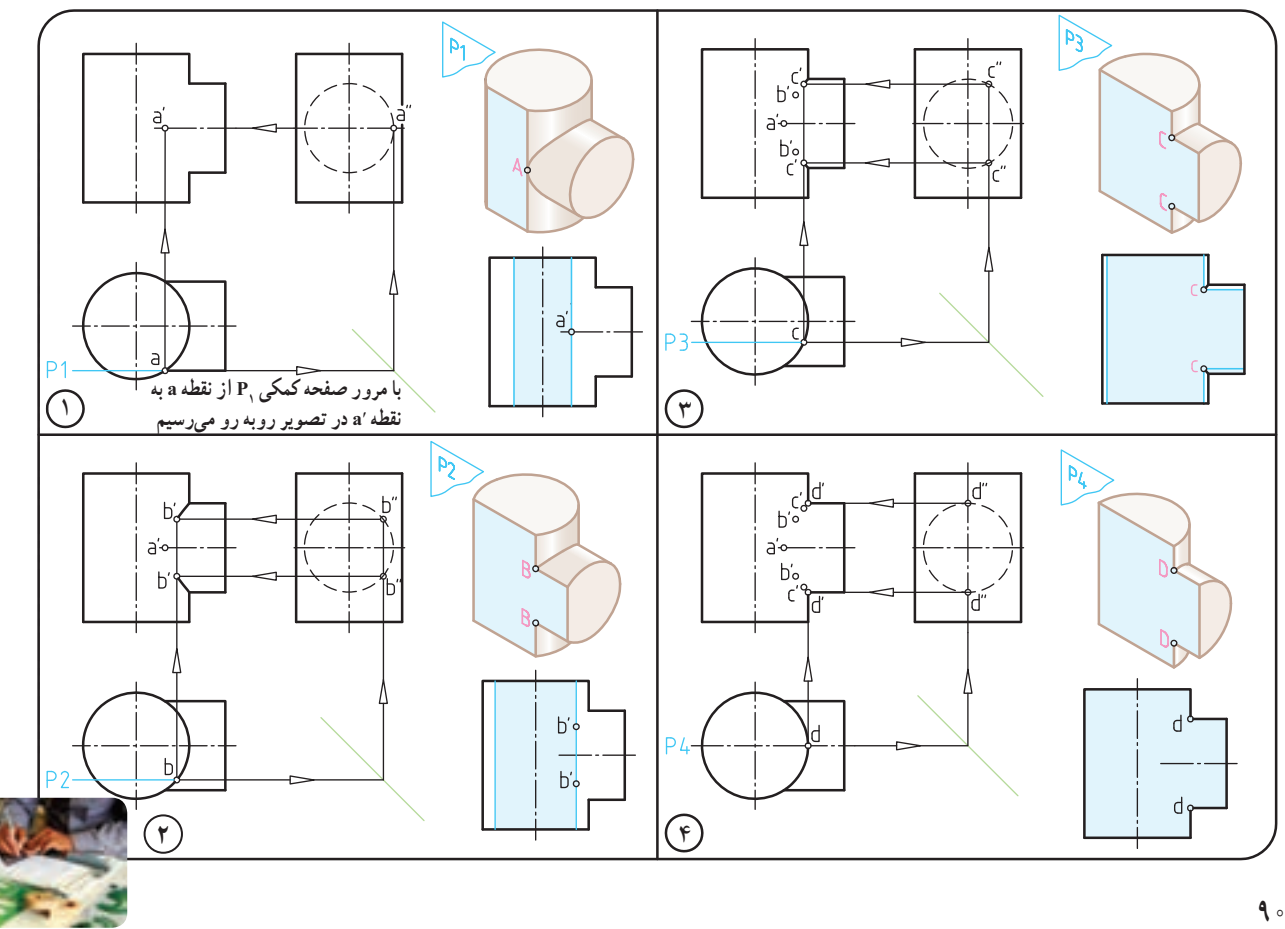

**ر.ک.بـ. صفحۀ 34 کتاب کار**

**برخورد دو استوانۀ هم مرکز و غير همقطر:** تعيين فصل مشترک حاصل از برخورد دو استوانه غير هم قطر به روش : مرور صفحهٔ جبهی

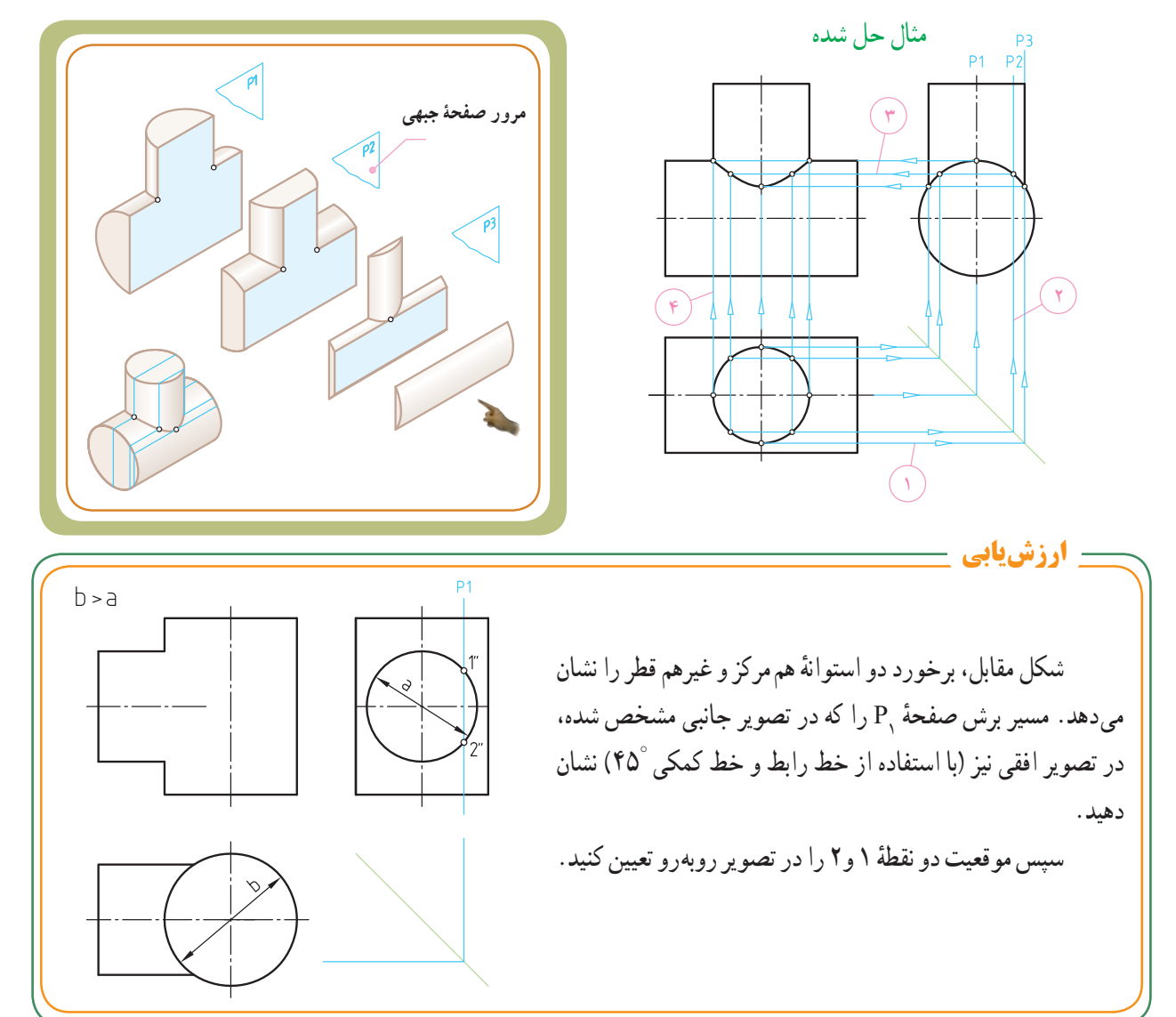

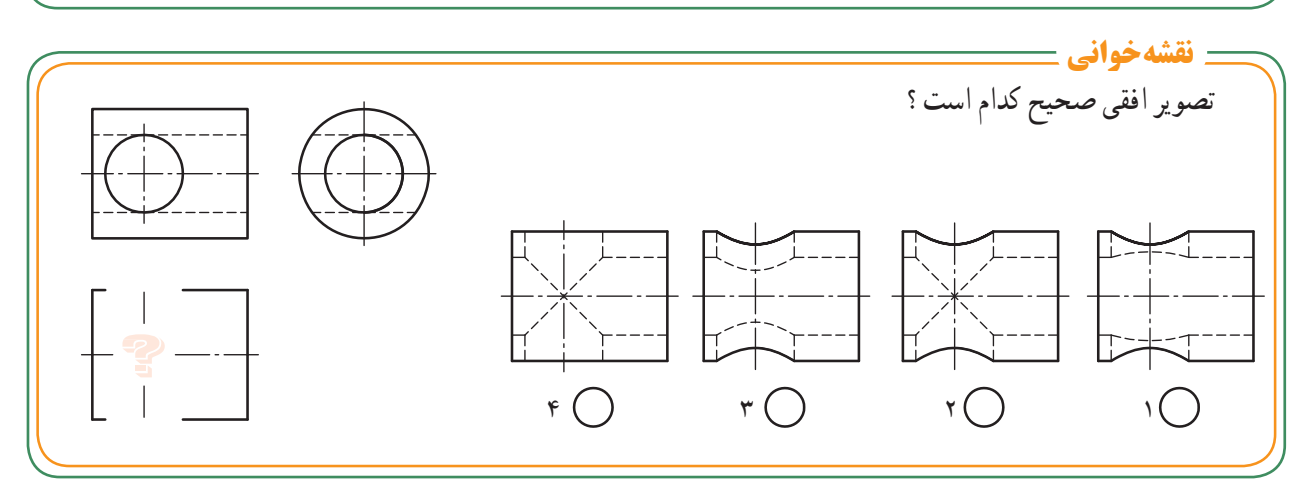

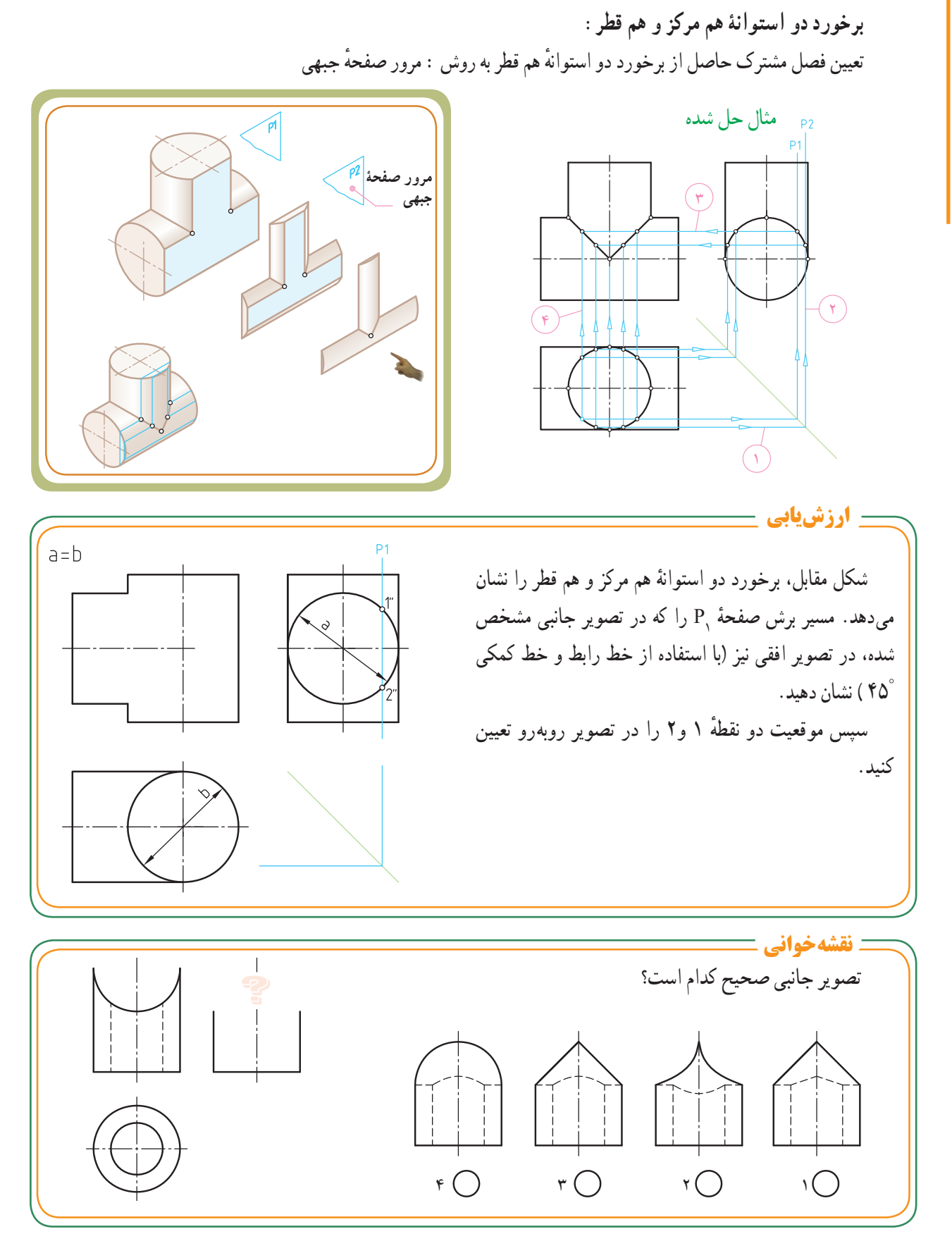

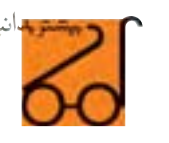

**برخورد دو استوانهغيرهم مرکز و غيرهم قطر:**

تعيين فصل مشترک حاصل از برخورد دو استوانه غيرهم قطر وغيرهم مرکز به روش : مرور صفحه جبهی

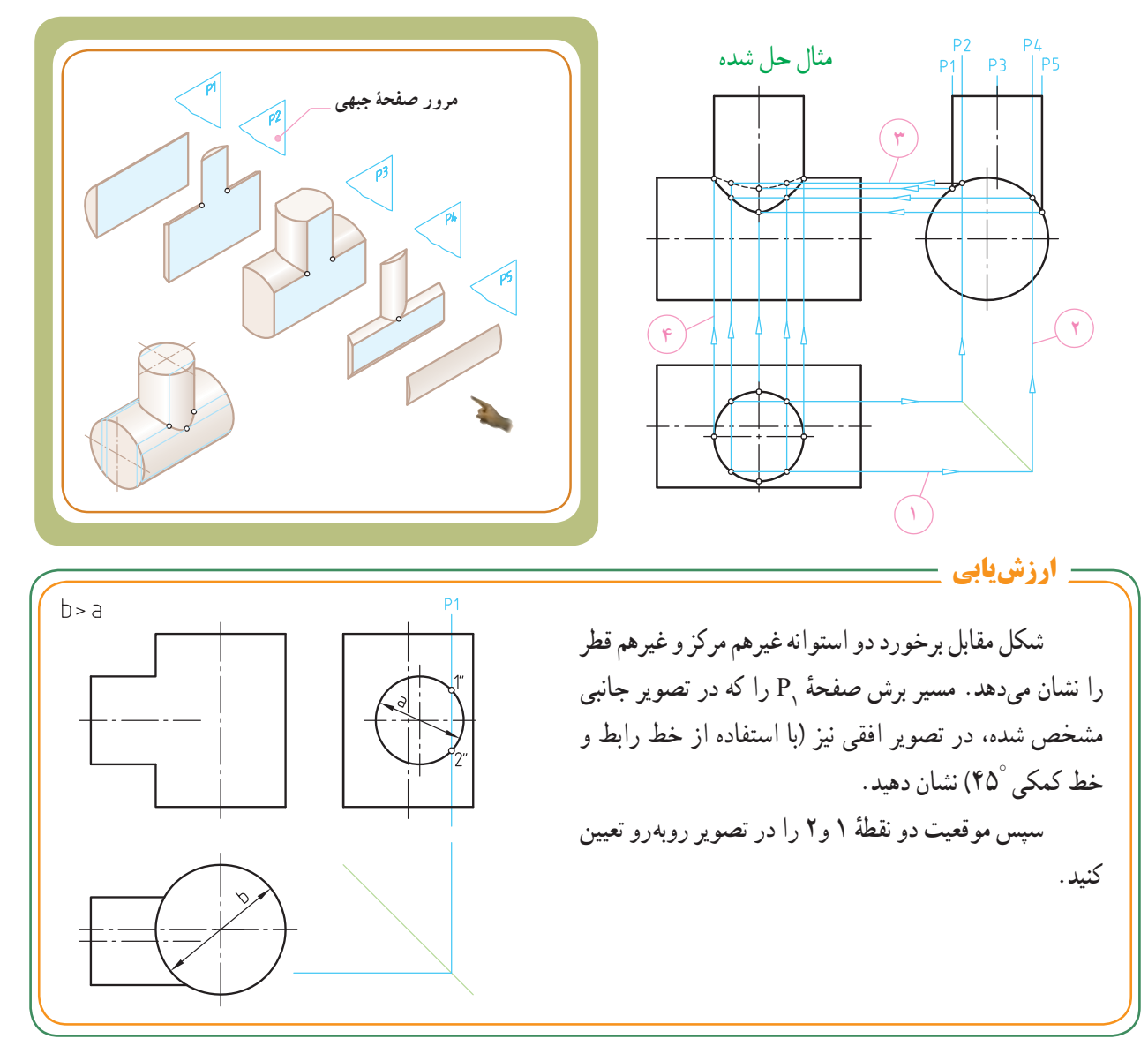

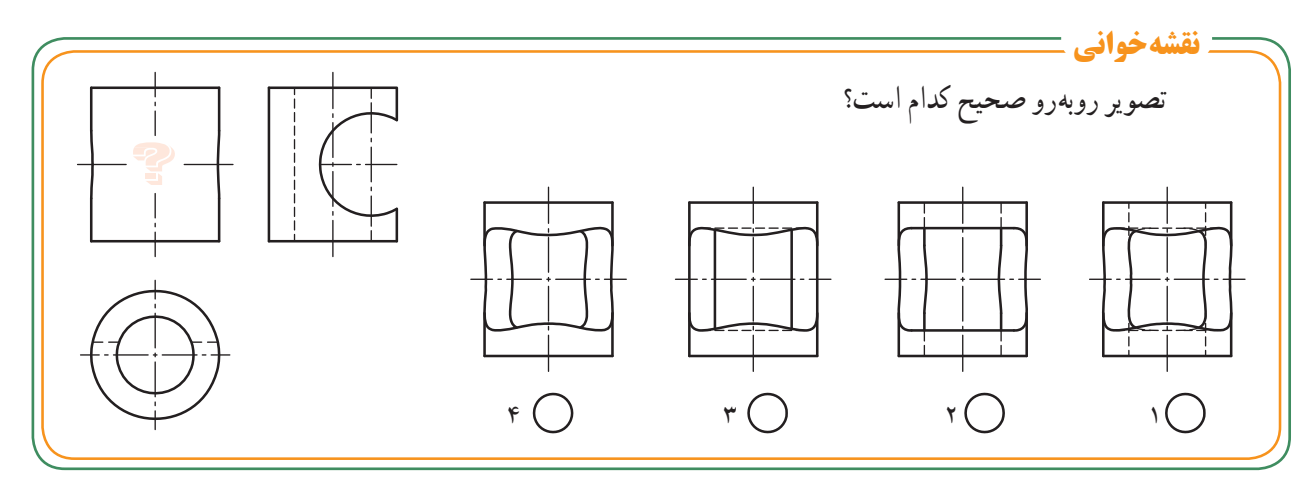

**بخش دوم**

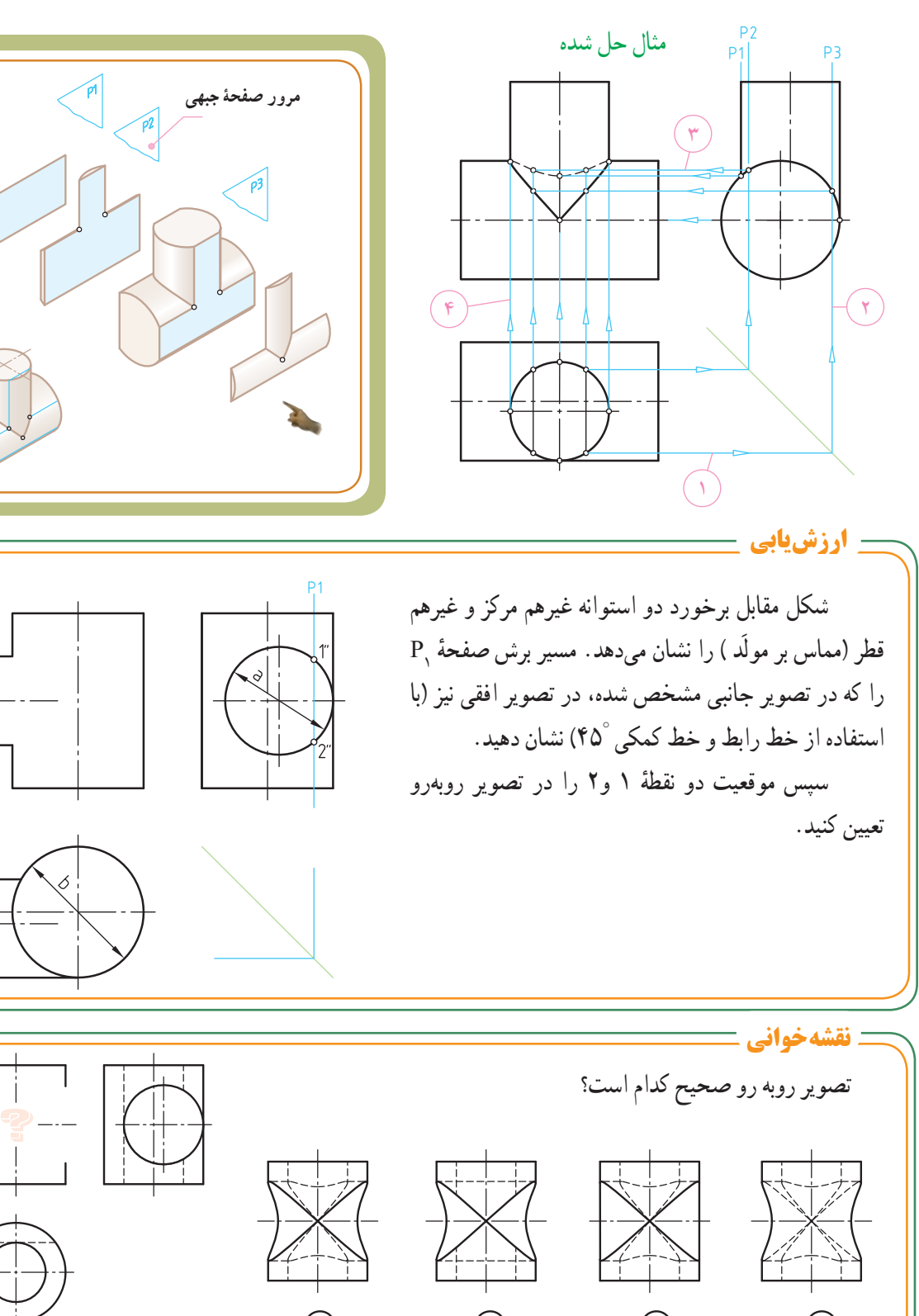

 $\mathfrak{r}\left(\begin{array}{ccc} \end{array}\right)$  , and  $\mathfrak{r}\left(\begin{array}{ccc} \end{array}\right)$  , and  $\mathfrak{r}\left(\begin{array}{ccc} \end{array}\right)$ 

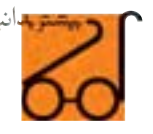

 $b > a$ 

**ر.ک.بـ. صفحههای ۳۵ و ۳۶ کتاب کار**

**َد): برخورد دو استوانهغيرهم مرکز و غيرهم قطر(مماس برمول** تعيين فصل مشترک حاصل از برخورد دو استوانه غيرهم قطر و غيرهم مرکز (مماس بر مولّد استوانه) به روش : مرور صفحه جبهی

**قسمت سوم: برشها و شیارهای انحنادار روی سطح استوانه:** در مواردی ممکن است روی سطح استوانه، شکافها یا شیارهایی ایجاد شده باشد. در این قسمت به درج مطالبی راجع به منحنیهای ایجاد شده روی سطح استوانه میپردازیم. تصاویر زیر برخی از این نوع برشها و شیارها را نشان میدهد.

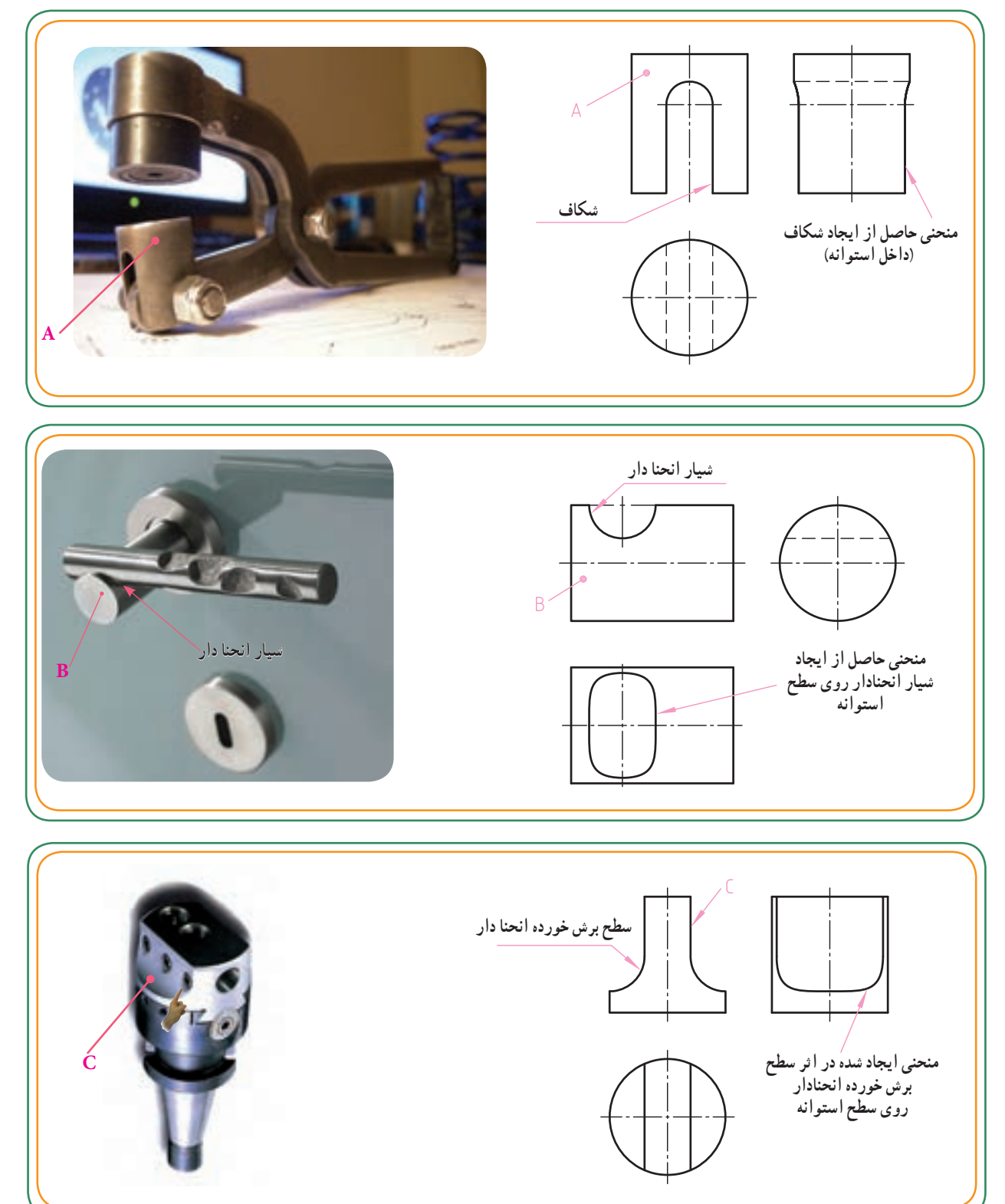

**استوانههايی با شيار و شکافهای انحنادار:** ترسيم منحنی واقعبر سطوح استوانههايی کهروی آنها برشهاو شيارهای انحنادار ايجاد میشود، همانند دوحالت قبل (مشابه برخورد استوانه با استوانههای سوراخدار) میباشد.

به اين ترتيب که بايد بر روی سطوح انحنادار در تصاوير معلوم، نقاطی را انتخاب کنيم و از روی آن نقاط، صفحات کمکی راعبوردهيم. همانطورکهدر شکل زير مشاهده میشود، استوانه، توسط دو سطح انحنادار بريده شده است. با انتخاب نقاط بر روی انها و انتقال ان به تصویر جانبی و نهایتا امتداد اين نقاط توسط خط کمکی ۴۵° به طرف تصويرافقی (تصوير مجهول) میتوانيم نقاط منحنی فصل مشترک را تعيين و منحنی مورد نظر را ترسيم کنيم.

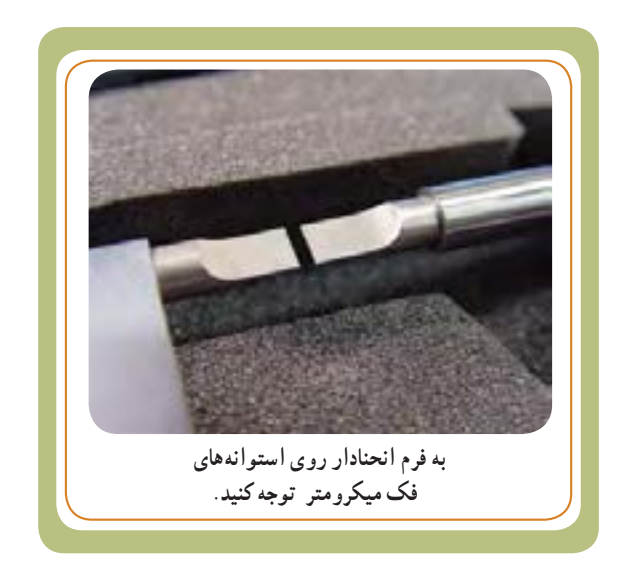

**۳۷ کتاب کار**

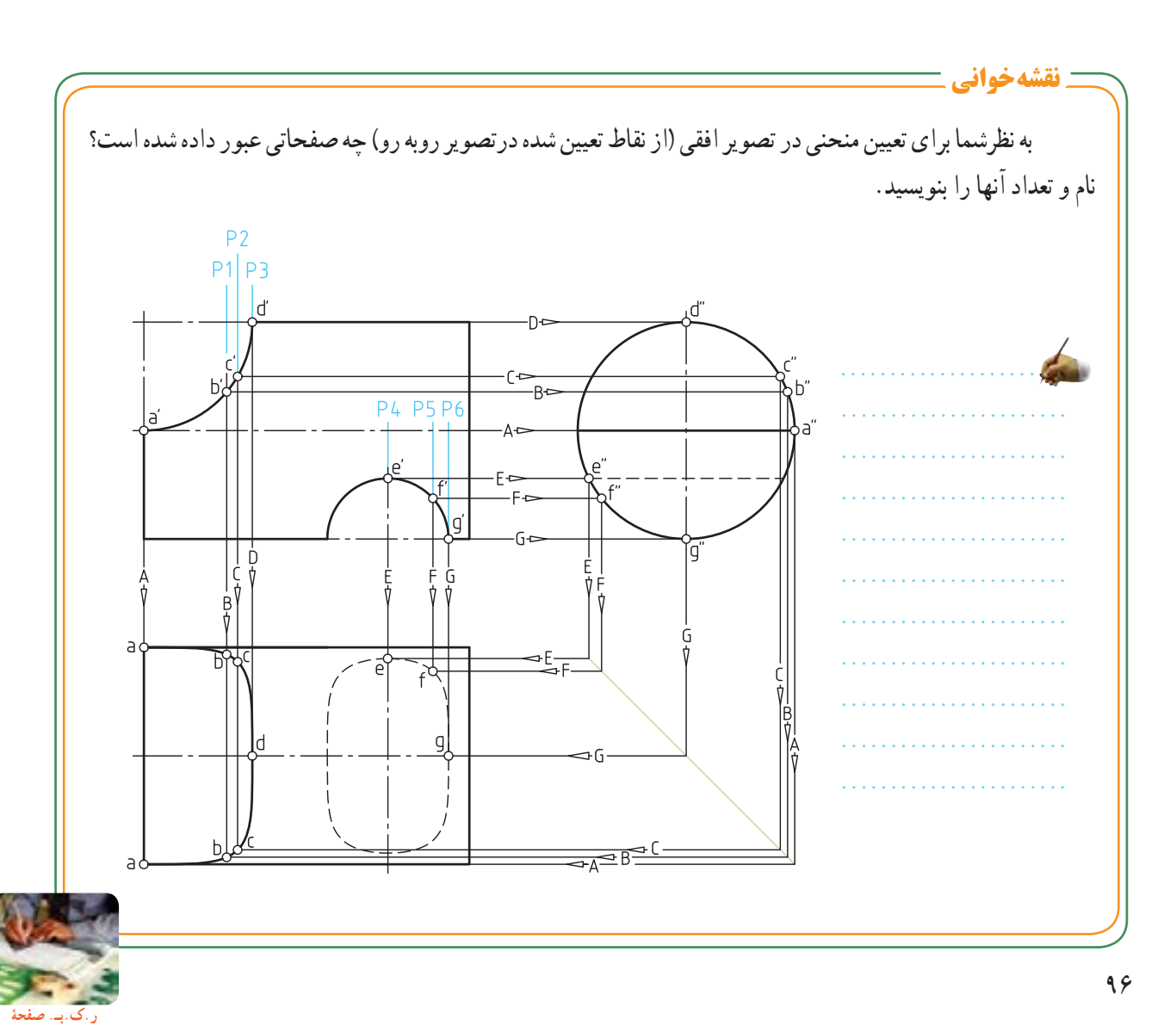

#### مثالهای حل شده

مشابه توضیحات مثال 1 ، برداشت خود را برای هریک از تصاویر 2 ، 3 و4 یادداشت کنید. همچنین به غیر از نقطه a، سایر نقاط را در تصویر جانبی و افقی نشان دهید.

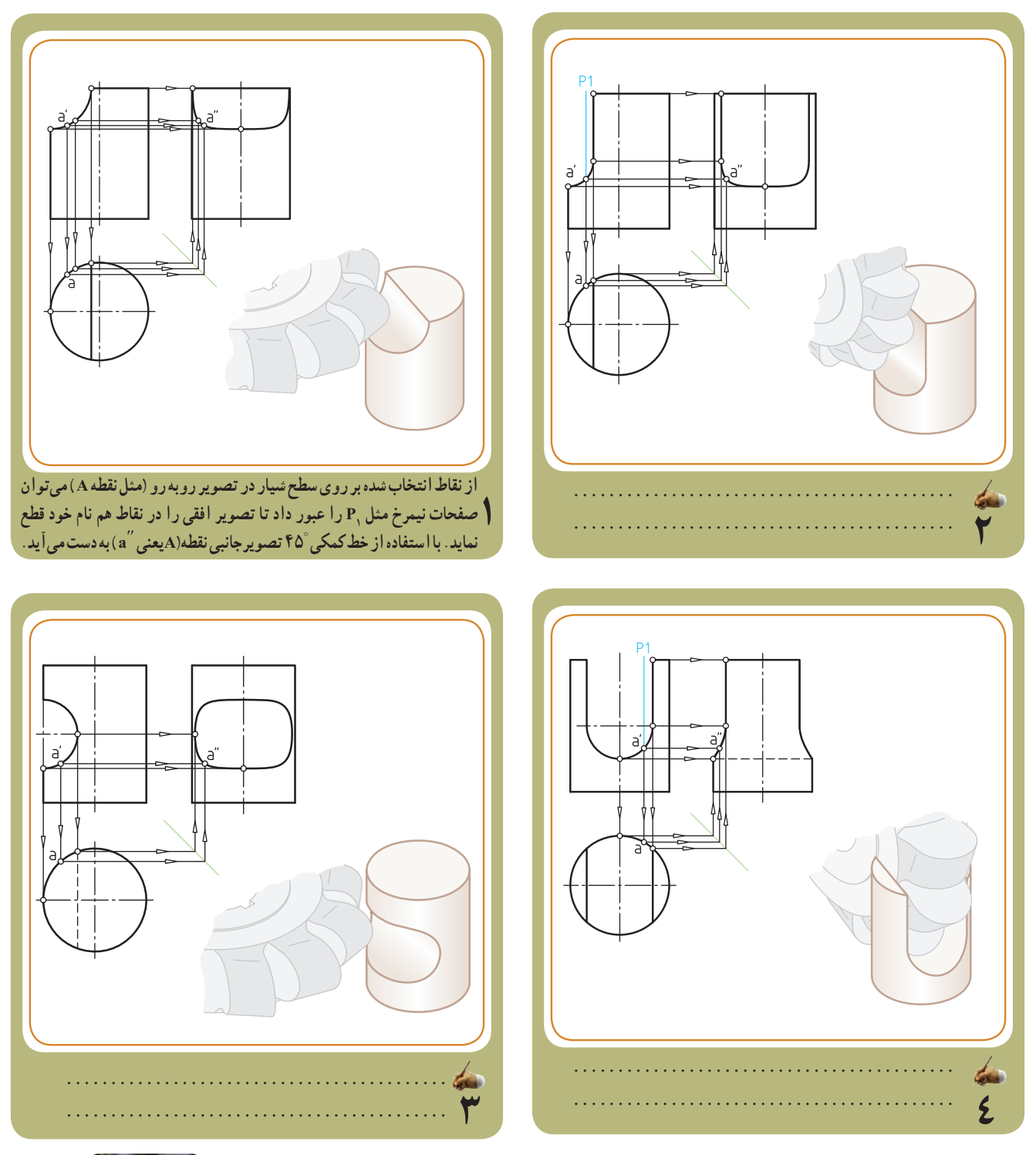

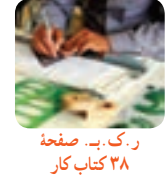

**نقشهخوانی اندازهها و عالئم**

## **اندازهگذاری تولید**

نقشــهٔ یک قطعهٔ کار هنگامی میتواندبرای ساخت یا تولید ان قطعه به کار رود که عالوه برداشتن شکل کامل و نقشه گویا، مشخصات، جنس مواد و . . . کلیهٔ اندازههای ان دقیقا تعیین شده باشد.

 از طرف دیگر کمبود هر اندازهای در نقشه یا اندازه گذاری کامل، اما غیر اصولی و مغایر با روش تولید و کنترل آن، ساخت قطعه را با مشکل مواجه میکند.

بنابراین طراحان بر اساس انتظاری که از قطعه دارند، باید اندازههای آن را برای ســازندگان به طور دقیق، کامل و به روش استاندارد مشخص نمایند.

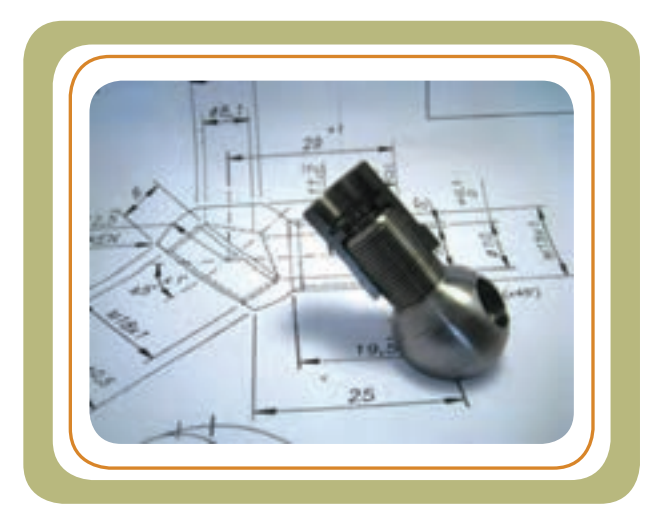

نظر به این که شــکل هندسی و شــرایط هر قطعهای نسبت به قطعــات دیگر، خاص و متفاوت اســت، در ایــن فصل، بحث اندازهگــذاری خــاص را مطرح مــی کنیم تا با برخــی از این نوع اندازهگذاری ها آشنا شوید.

**هدفهای رفتاری:** پس از آموزش این فصل از هنرجو انتظار میرود:    اندازهگذاری قسمتهای مختلف یک قطعه را تشخیص دهد.    عالئم و نمادهای به کار رفته در اندازههای یک قطعه را معرفی کند.    عالئم و نمادهای به کار رفته بر روی نقشه قطعات را تفسیر کند.    اندازه های خاص را بر روی یک نقشه توضیح دهد.

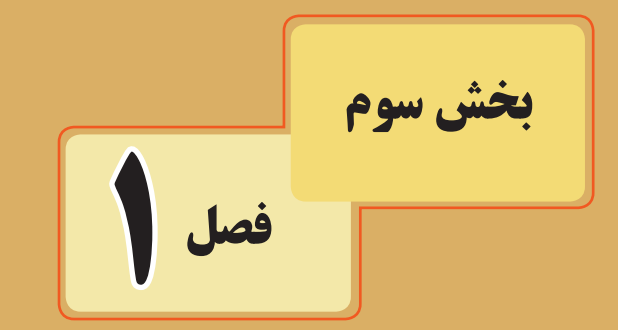

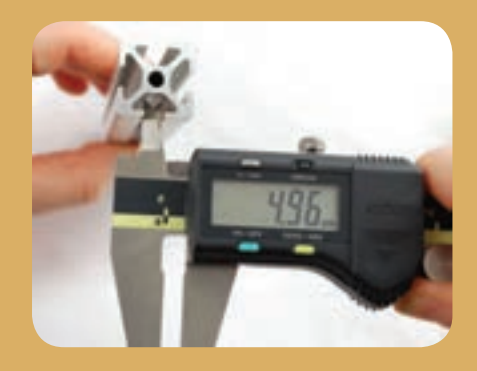

فصل اول

**مقدمه** 

نقشهها، حاوی اندازههایی هستند که سازنده و تولیدکننده میتواند به کمک آنها قطعه را طبق نقشه و اندازه های مندرج در آن بسازد و کنترل کند. اندازهگذاری قطعات، با توجه به روش تولید، روش کنترل و عملکرد قطعهٔ کار، در مجموعه|ی که باید به کار گرفته شود، با یکدیگر فرق دارند.<br>-دراین بخش قصد داریم با نحوهٔ اندازهگذاری و خواندن اندازهها<br>\* از روی نقشهها، خصوصا اندازه گذاری قطعات صنعتی ( مشابه برخی از نمونههای زیر ( که فرم هندسی خاصی دارند، آشنا شویم. لذا این مبحث با عنوان اندازهگذاری خاص ارائه شده است.

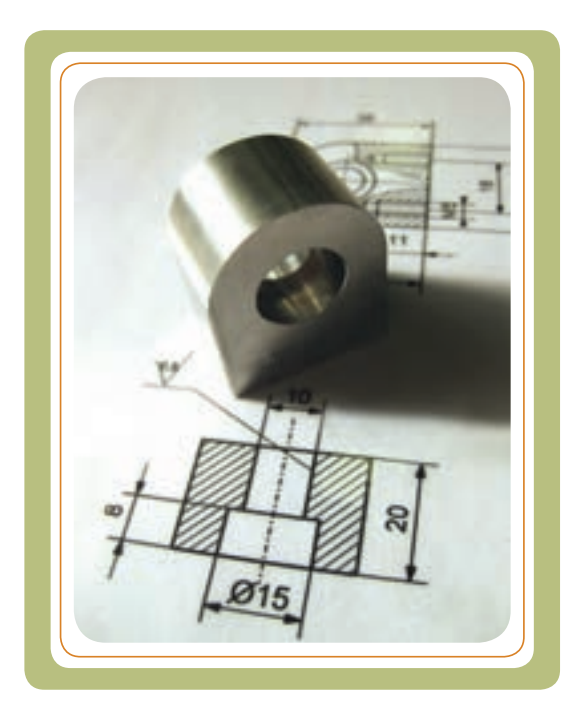

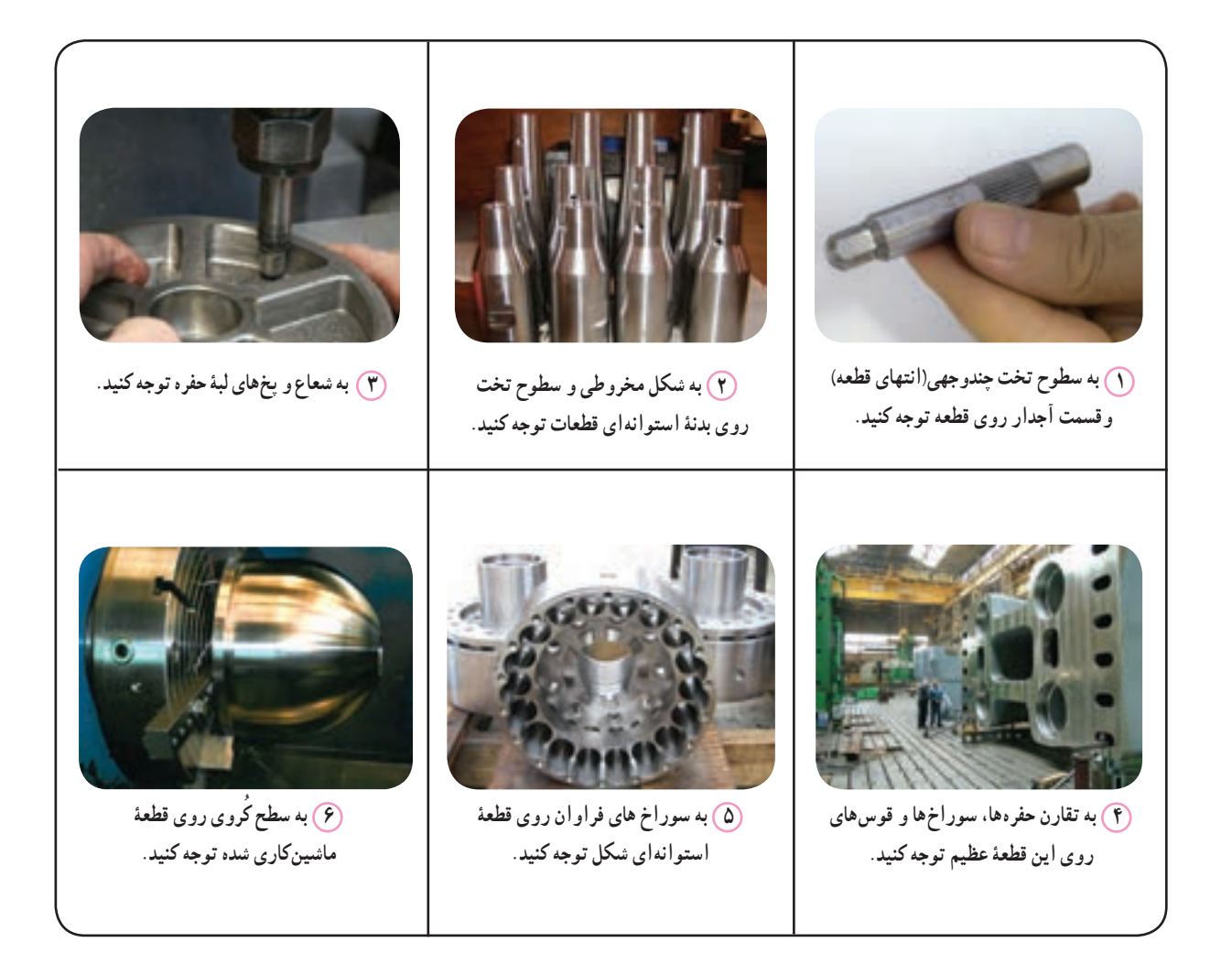

**یادآوری )چند نکته در مورد اندازه گذاری(**  a) خطــوط انــدازه با خــط پُر نــازک و در انــدازه های<br>ک طولی، به موازات طول مورد اندازهگذاری، ترســیم می شــوند. **b** خطــوط رابــط )کمکــی( انــدازه بــه صــورت عمود ُر نــازک معرفی می شــود. بر طــول انــدازه گــذاری با خــط پ ٔ حداقــلmm 7/5 از **c** , **d** خطــوط انــدازه به فاصله ٔ کار **c** و mm7 از همدیگر **d** ترسیم میشوند. لبههای قطعه **e** عــدد اندازه، به گونهای که از پایین و ســمت چپ قابل خواندن باشد، در باالی خط اندازه و در امتداد آن نوشته میشود. هر اندازه، فقط یک بار ــ آن هم در نمایی که به بهترین شــکل قابل درک باشد ــ درج می شود.

ٔ اصلی **f** طول کلی، عرض کلی و ارتفاع کلی قطعات اندازه )ابعاد اصلی( نامیده می شوند.

**g** زائدهها، شیارها، سوراخ و... توسط اندازه های ابعادی معرفی میشوند. هر گاه چند نما موجود باشد، اندازه های ابعادی در

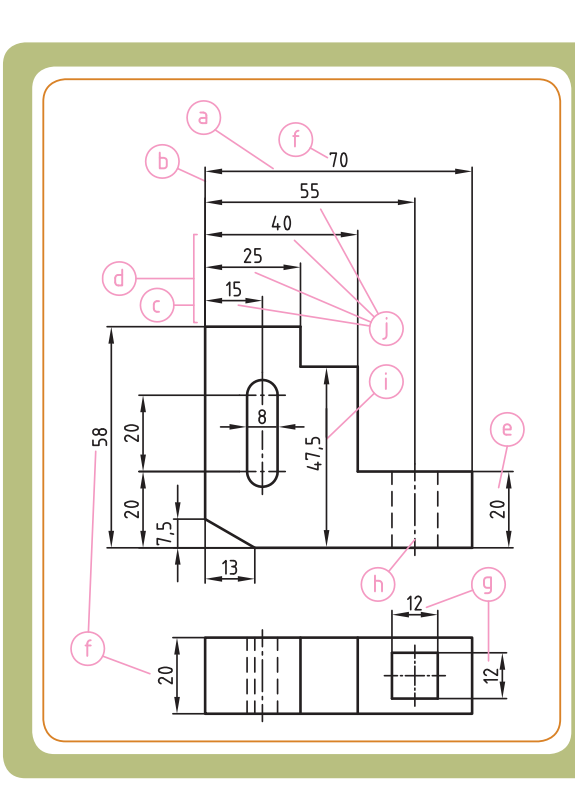

نمایی ارائه میشود که به بهترین وجه قابل فهم باشد ( مثل اندازهٔ ۱۲ برای سوراخ چهاروجهی و اندازههای ۲۰و۸ برای سوراخ کشویی).<br>. ٔ 20 ــ پایینی ــ برای تعیین **h** موقعیت ســوراخها، شــیارها و... توسط اندازههای موقعیت مشخص میشــوند. )مثل اندازه موقعیت سوراخ کشویی شکل، یا اندازهٔ ۵۵ برای تعیین موقعیت محور سوراخِ چهارگوش).

i ) در صورت نیاز، خطوط اندازه میتواند به لبه های قطعات ( و نه به گوشهٔ قطعات ) تکیه داده شود.<br>. **j** در جایی از نقشه که تعداد خطوط اندازه زیاد باشد، اعداد اندازه را در یک امتداد نمی نویسند.

با توجه به سه تصویر مقابل به سواالت زیر پاسخ دهید: 1ــ سه اندازه اصلی را با ترسیم دایره به دور آنها نشان دهید. 2ــ عمق سوراخ 10 چند میلی متر است؟ ....................................... 3ــ در تصویر جانبی یک شیار به ارتفاع mm18 وجود دارد؟ پهنای آن چند میلی متر است؟ ......................................... 4ــ دو اندازه 36 و 18 )در تصویر روبه رو( چه نامیده میشود؟ ....................................... 5 ــ12R و قطر 10 چه اندازههایی هستند؟ ........................................ 6ــ کدام اندازه، )در اندازهگذاری( فراموش شده است؟ **نقشهخوانی**

فصل اول

فصل اول

#### **اندازه گذاری شعاع قوسها**

قطعاتی وجود دارند که داخل یا بیرون آن قوسهایی به صورت ناقص یا کامل ایجاد شده است.

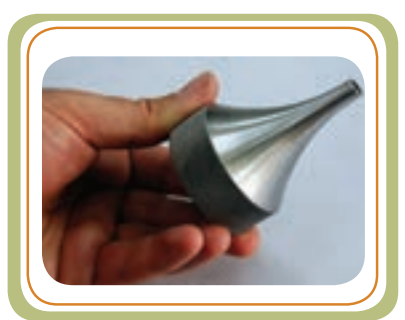

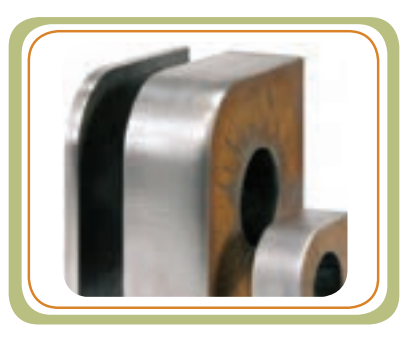

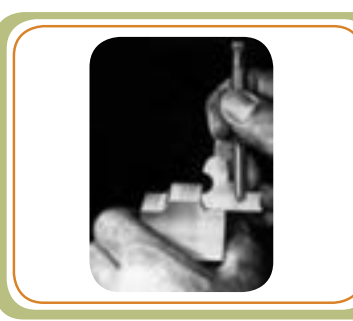

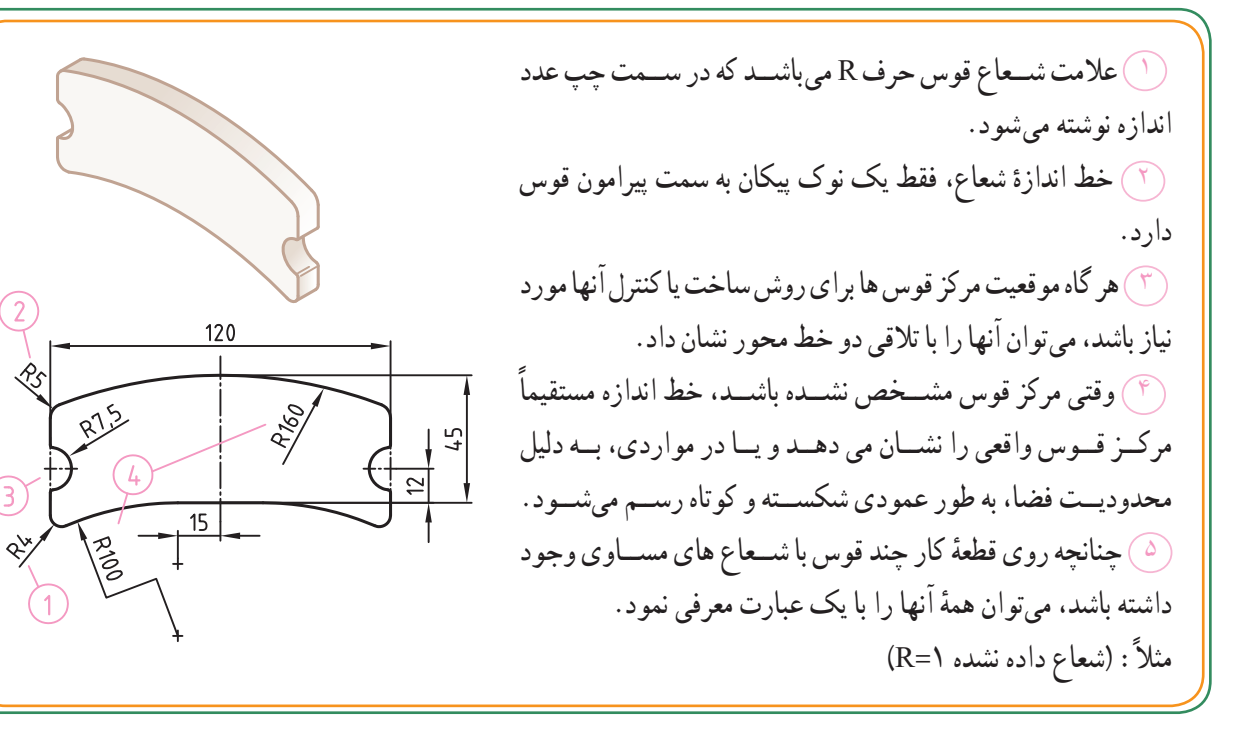

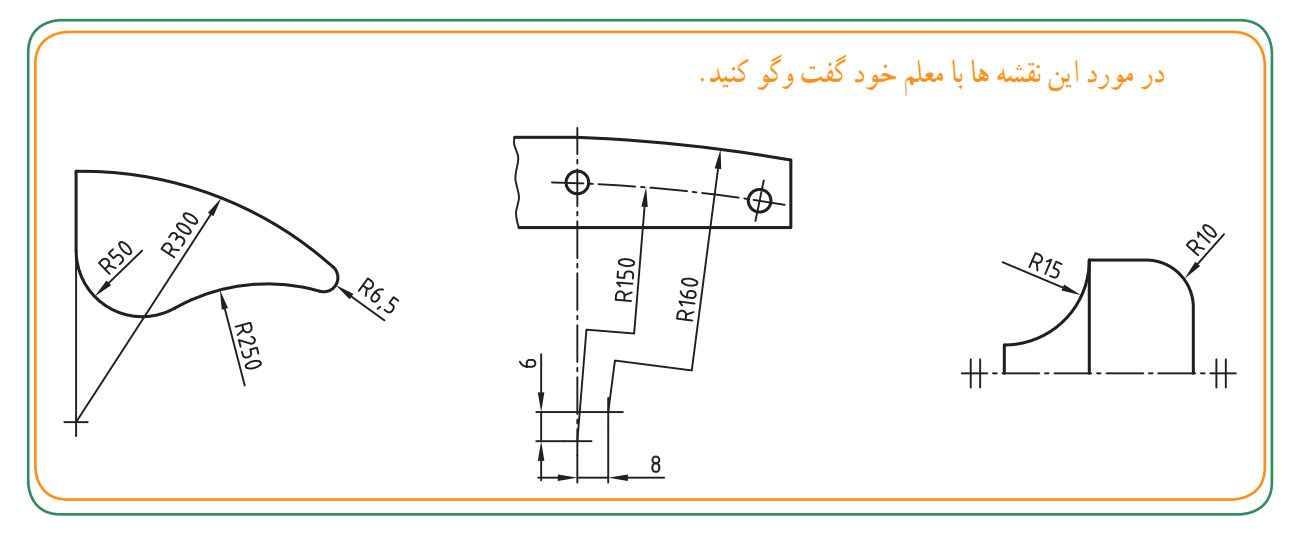

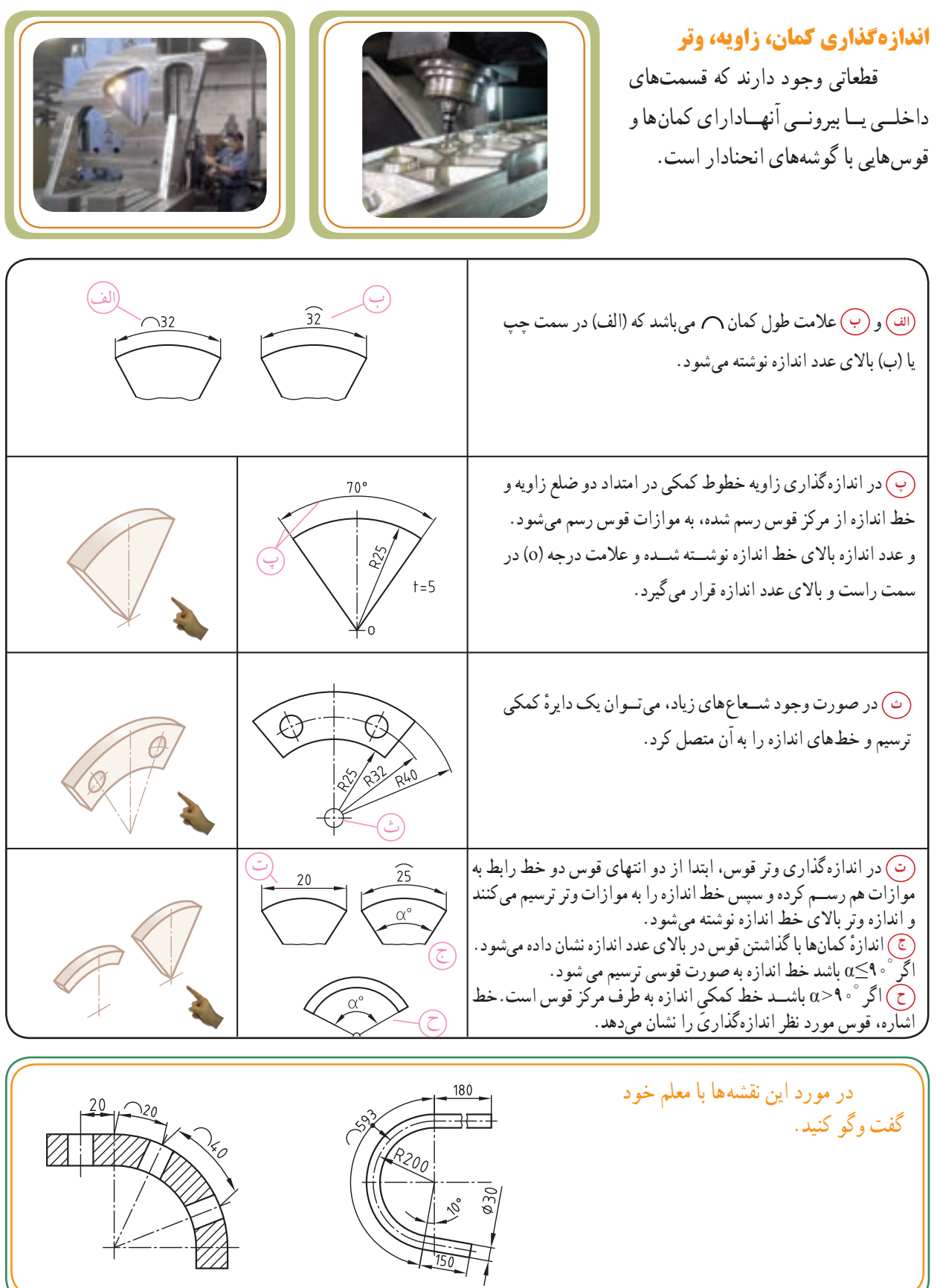

فصل اول

#### **اندازهگذاری قطرها**

قطعاتی وجود دارد که داخل یا بیرون آنها دارای برجستگیها یا سوراخهایی استوانهای شکل است.

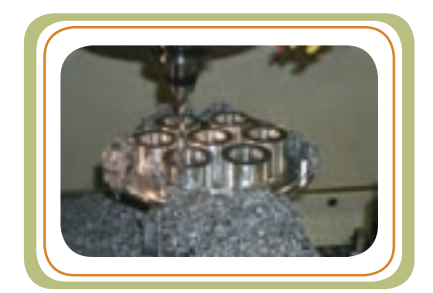

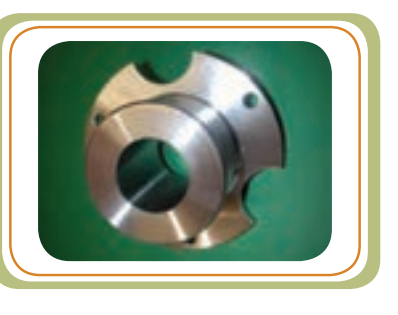

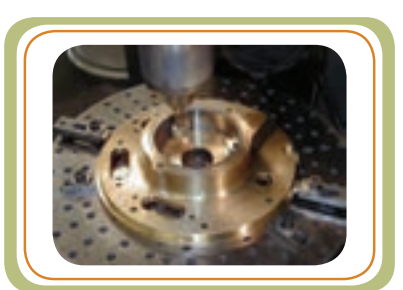

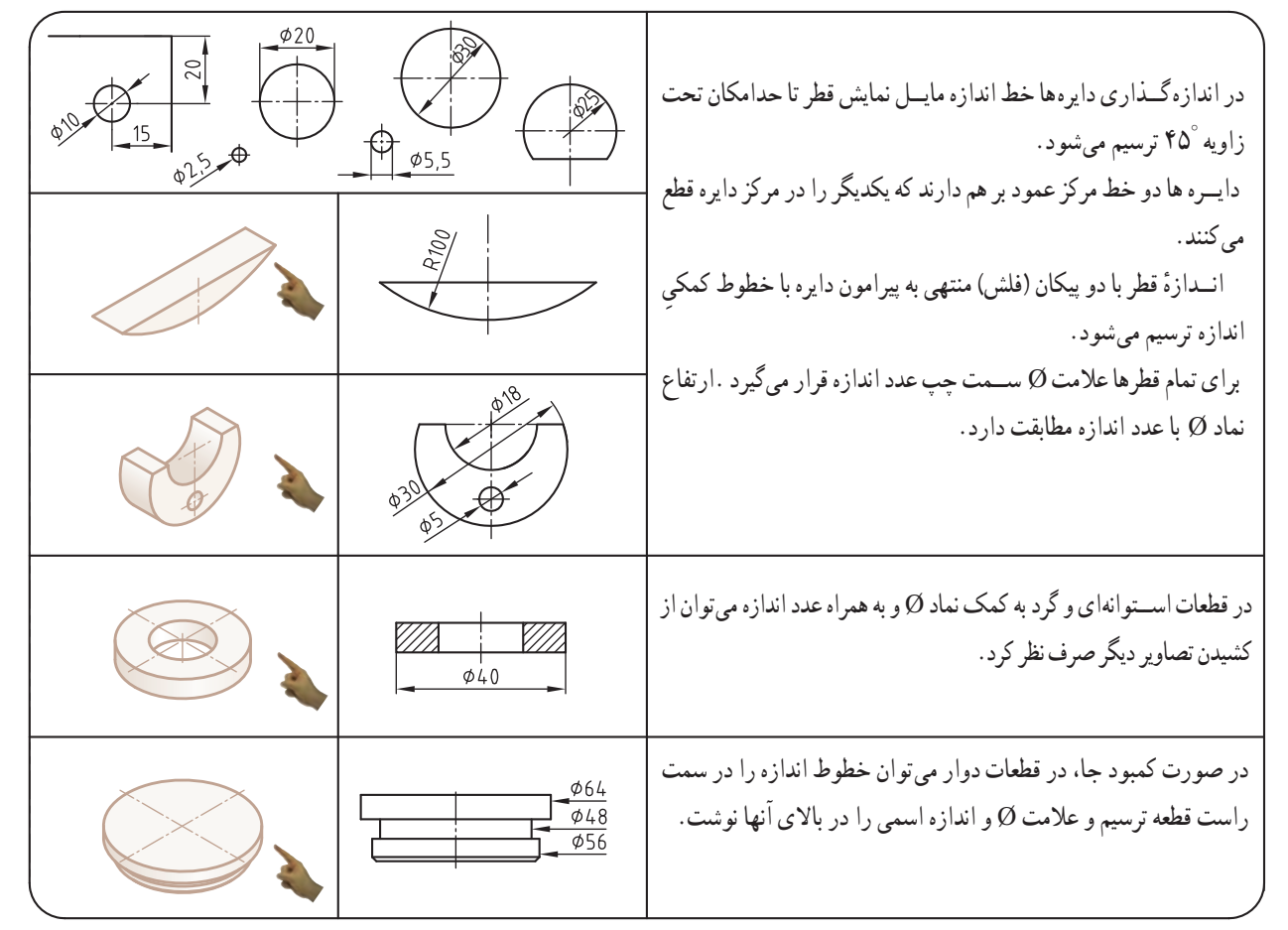

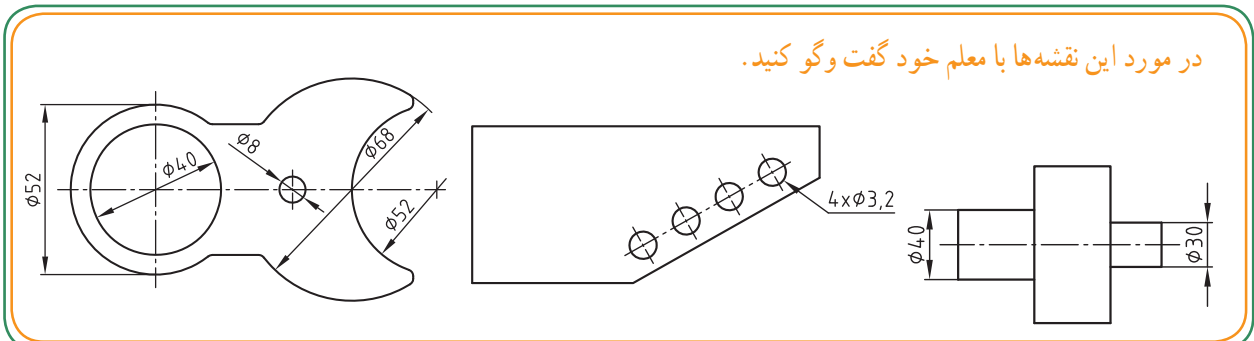

### **اندازهگذاری اجزای فرم دار یکسان**

قطعاتــی وجود دارد که بر روی آنهاتقســیمات مشــابه، به فاصله های مساوی، بر روی قطعهٔ کار به صورت سوراخ یا شیار انجام گرفته است.

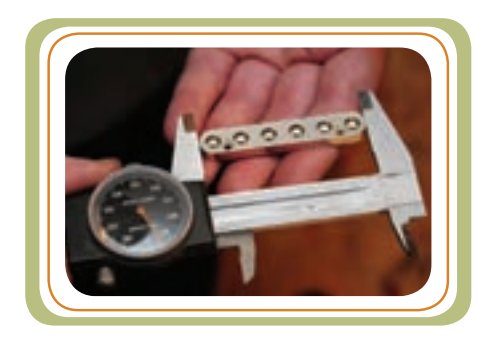

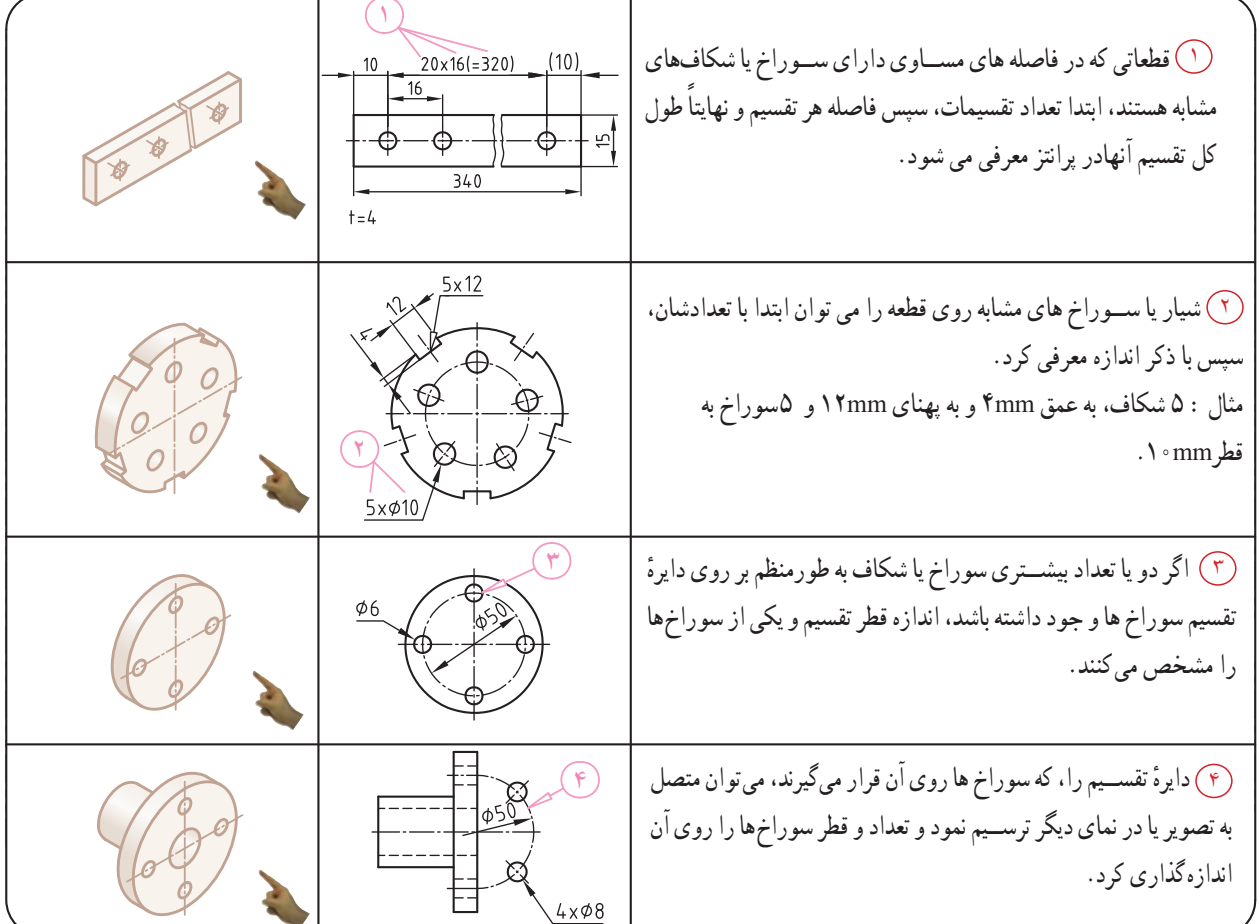

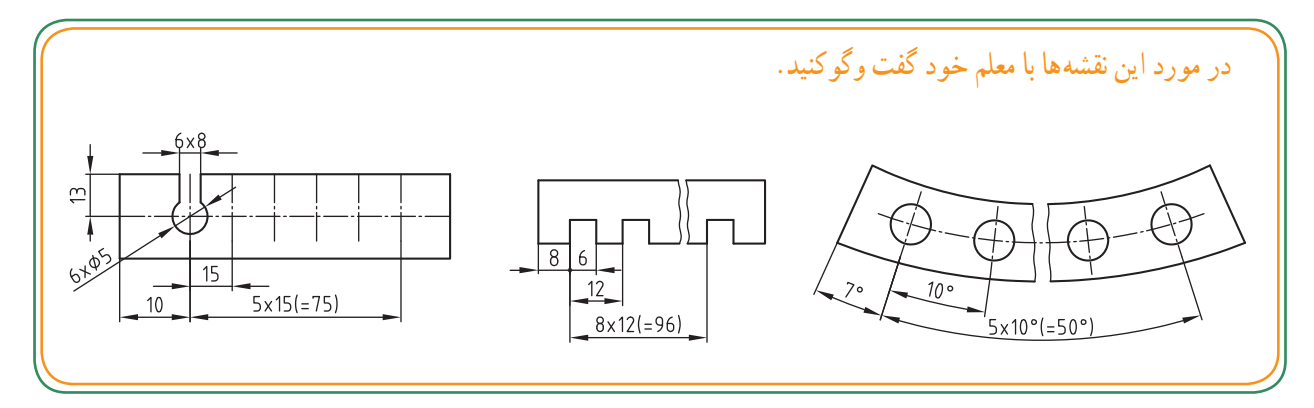

#### **اندازهگذاری پخها و خزینهها**

قطعاتی وجود دارد که برای امنیت در کار یا بهتر نصبشدن بر روی قطعات مجاور، به لبهٔ انها پخ یا خزینه میزنند.<br>-

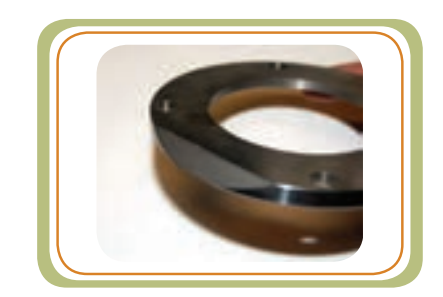

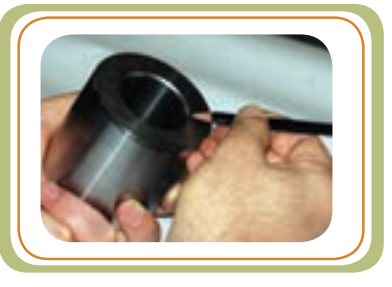

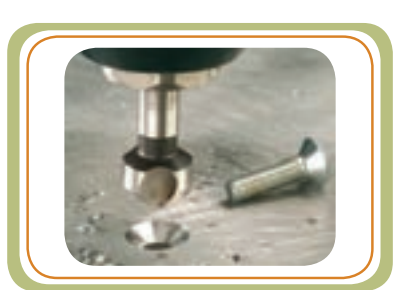

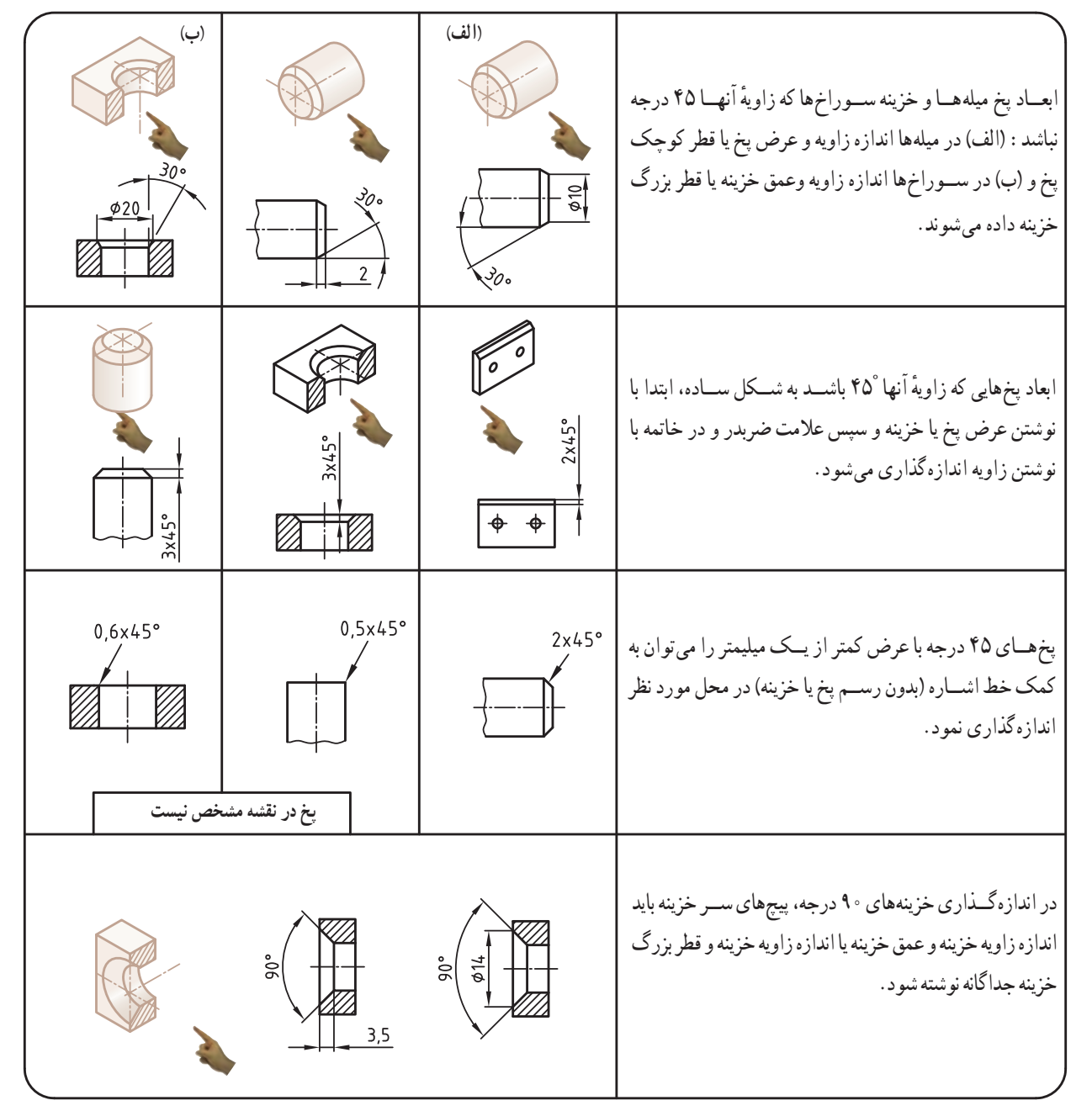

**اندازهگذاریسادۀ سوراخها و خزینهها**  قطعاتــی وجــود دارد کــه روی ســطح آنهــا سوراخهایی با خزینه استوانهای تخت یا مخروطی ایجاد می کنند.

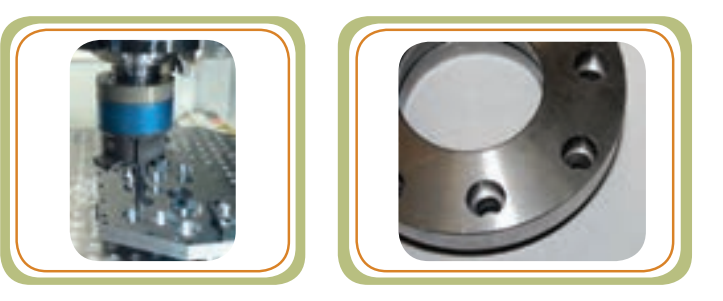

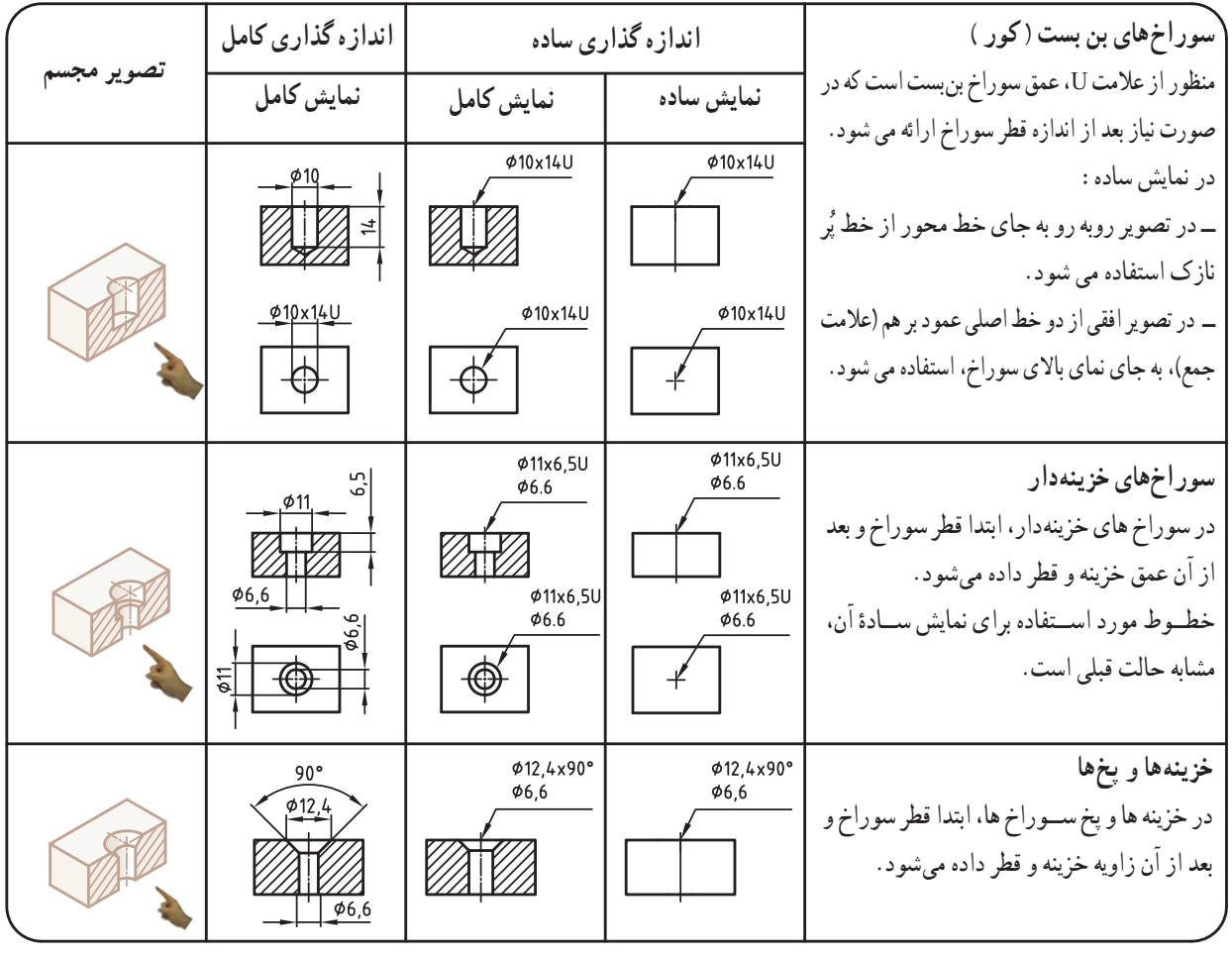

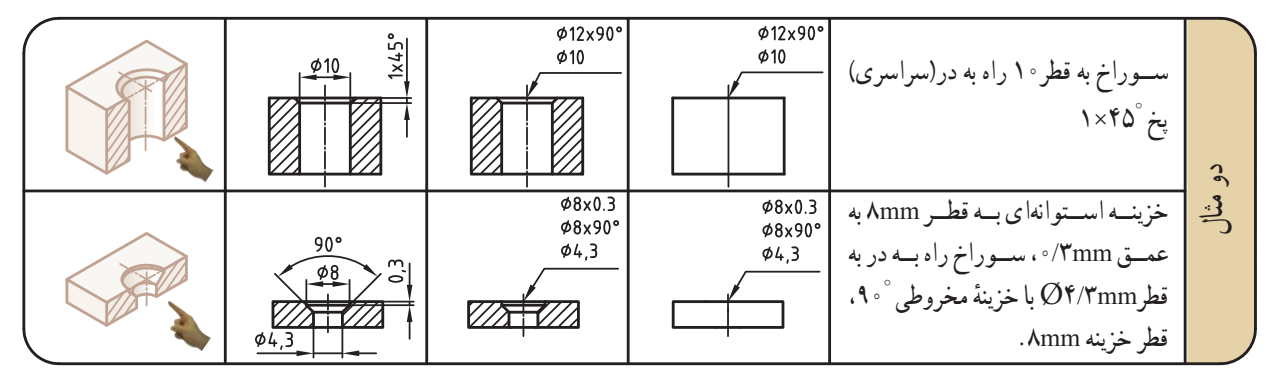

#### **اندازه گذاری شیار جای خارها**

قطعاتی وجود دارند که برای اتصال آنها به قطعات دیگر، روی میلهها یا سوراخهای آنها شیارهایی ایجاد میکنند.

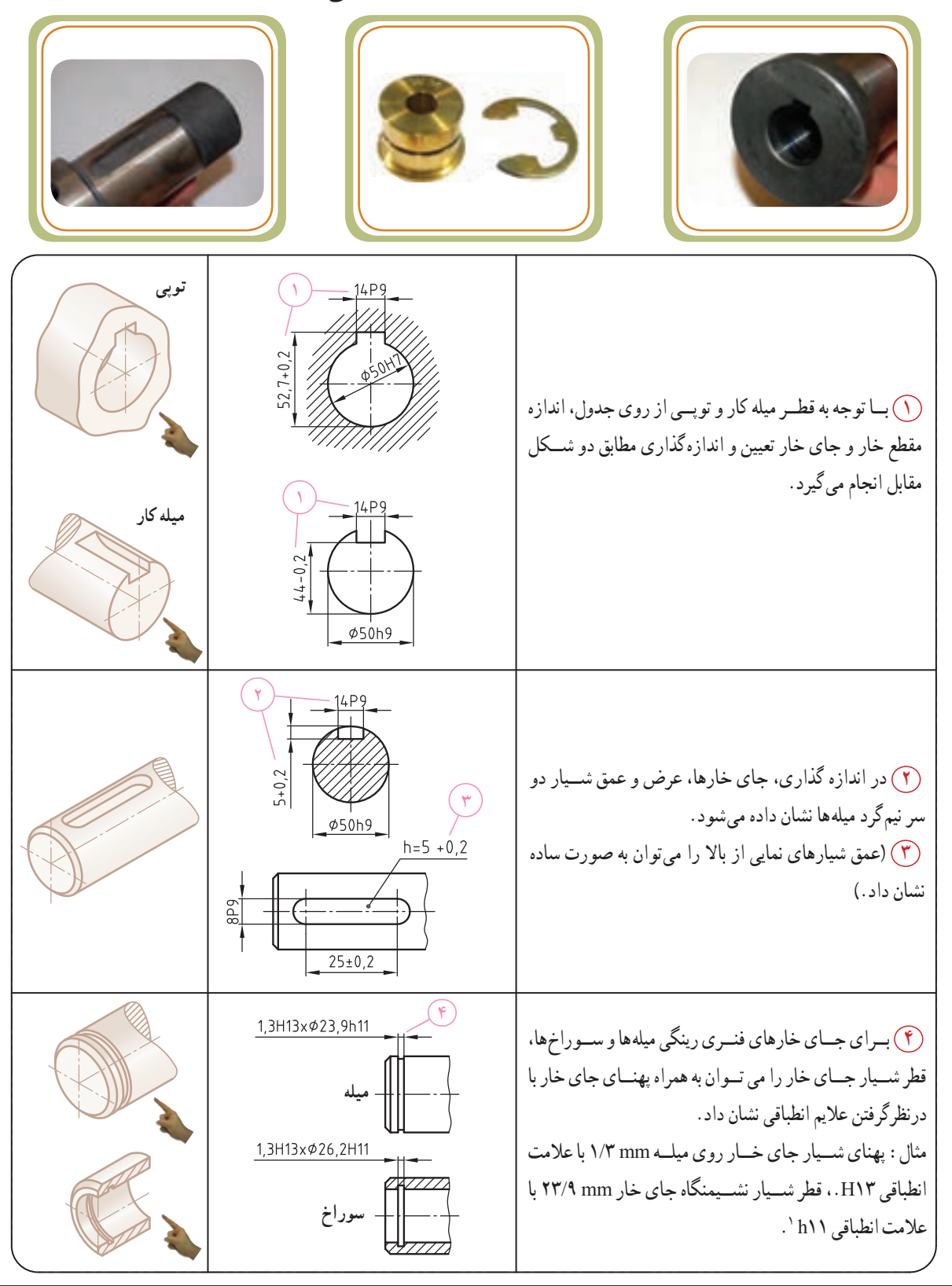

١ــ با عالئم انطباقی مثل 13H یا 11h در فصل بعد آشنا میشوید.

 **اندازهگذاری زبانهها و سوراخهای چهارگوش** قطعاتی وجود دارد که روی میلهها و سوراخها سطح جانبی یا داخل آنها را موازی با هم ــ به صورت مسطح وتخت ــ ماشین کاری می کنند. یک میله زبانهدار میتواند در یک نما معرفی و اندازه گذاری شــود. برای شناسایی چهارگوش، جلوی عدد اندازه از نماد مربع ) ( استفاده میشود. عالمت هنگامی به کار میرود که فقط یک نما موجود باشد. با علامت ضربدری قطری (خطوط پُر نازک) می توان ســـطوح تخت روی قطعات گرد را مشخص نمود. عالمت ضربدر در صورتی به کار می رود که فقط یک نما موجود باشد. عالمت چهارگوش ) ( در سمت چپ اندازه قرار میگیرد. در سوراخهای چهارگوش علامت ضربدری قطری که با خط پُر نازک <u>XXXXX</u>/\ رسم شده، نشانه یک سطح تخت است.  $\square$ 20 علامــت SW'، که انــدازهٔ آچار خور را با آن نشـــان میدهند، بیانکنندهٔ<br>. ٔ **SW22** ٔ دو ســطح تخت موازی است که به صورت متقارن نسبت به محور فاصله قطعه قرار گرفته|ند. در نمای اندازهگذاری شدهٔ روی این سطوح، مشابه<br>. حالت های قبلی، علامت ضربدرِ قطری را با خط پُر نازک نشان میدهند.  $SW16$ 

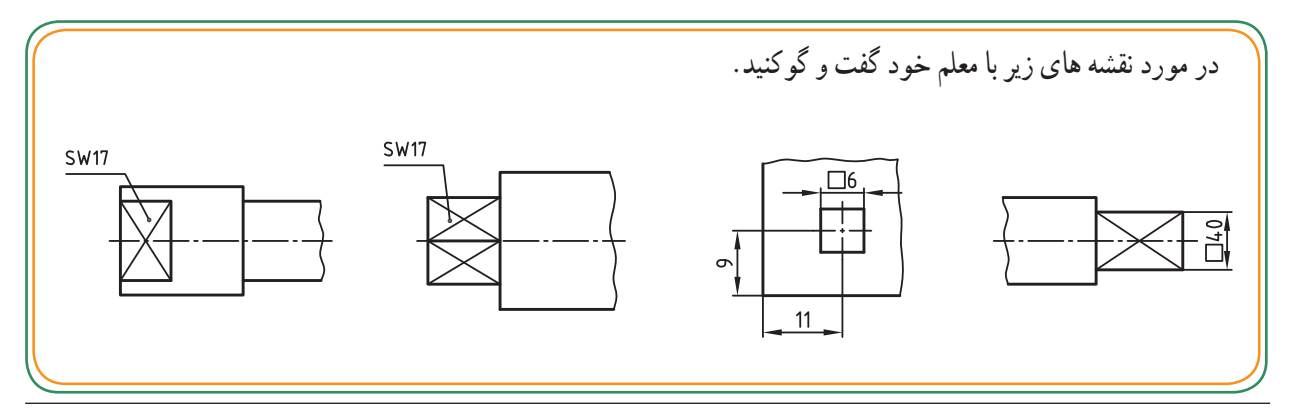

١ــ حرف SW مخفف واژه Weite Schlüssel در زبان آلمانی است.

 $\wedge \circ \wedge$
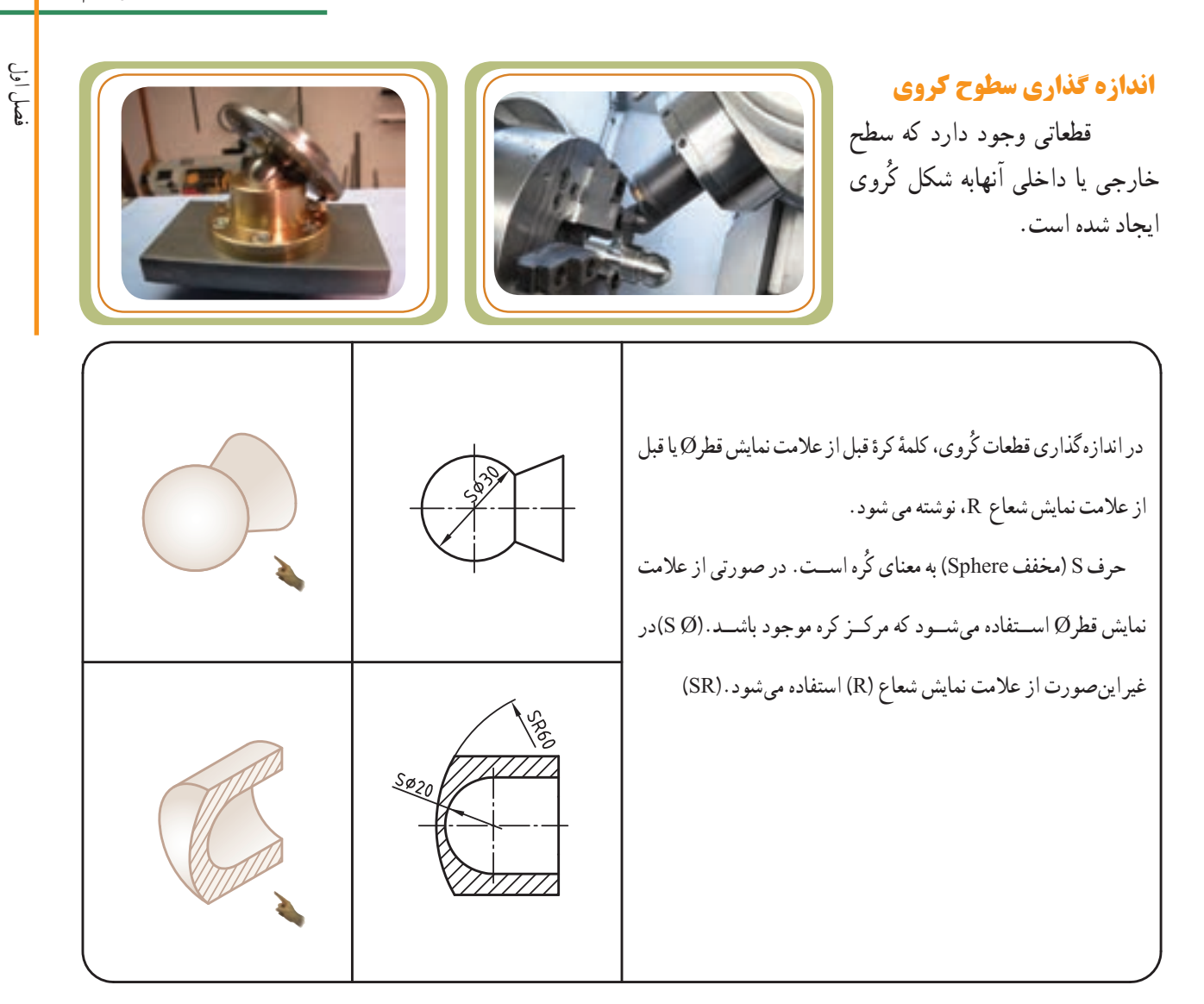

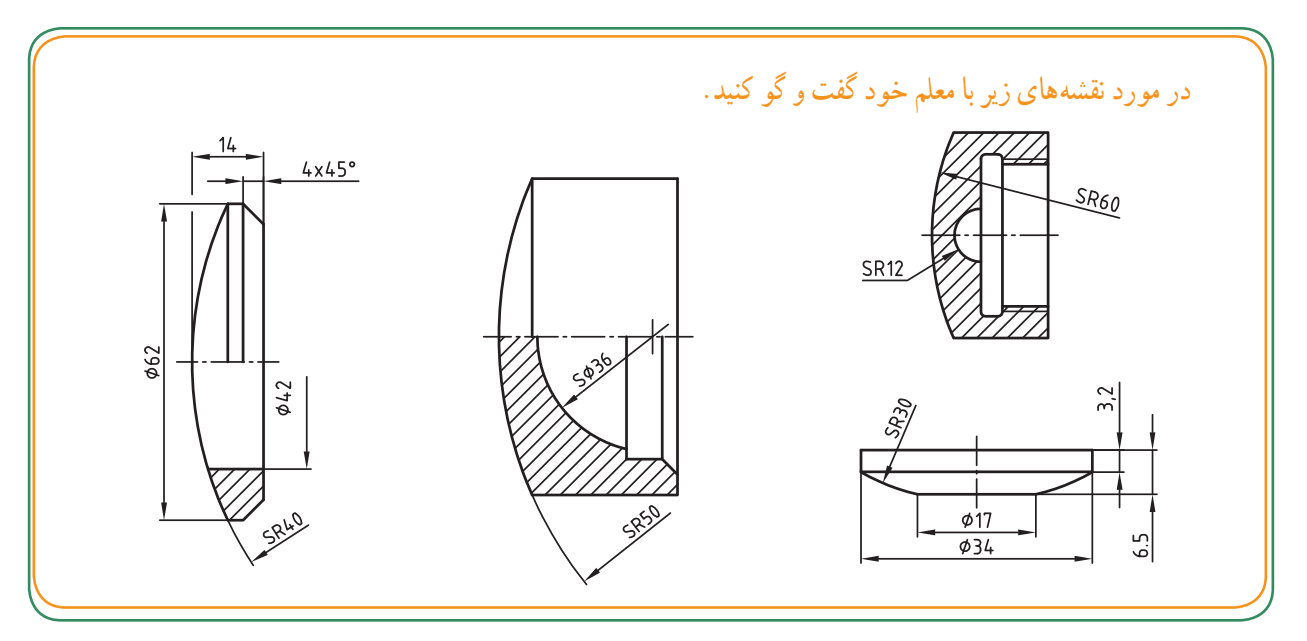

**شیب و باریک شدگی** 

قطعاتی وجود دارد که سطح خارجی آنها از یک یا دو طرف شیب دار است.

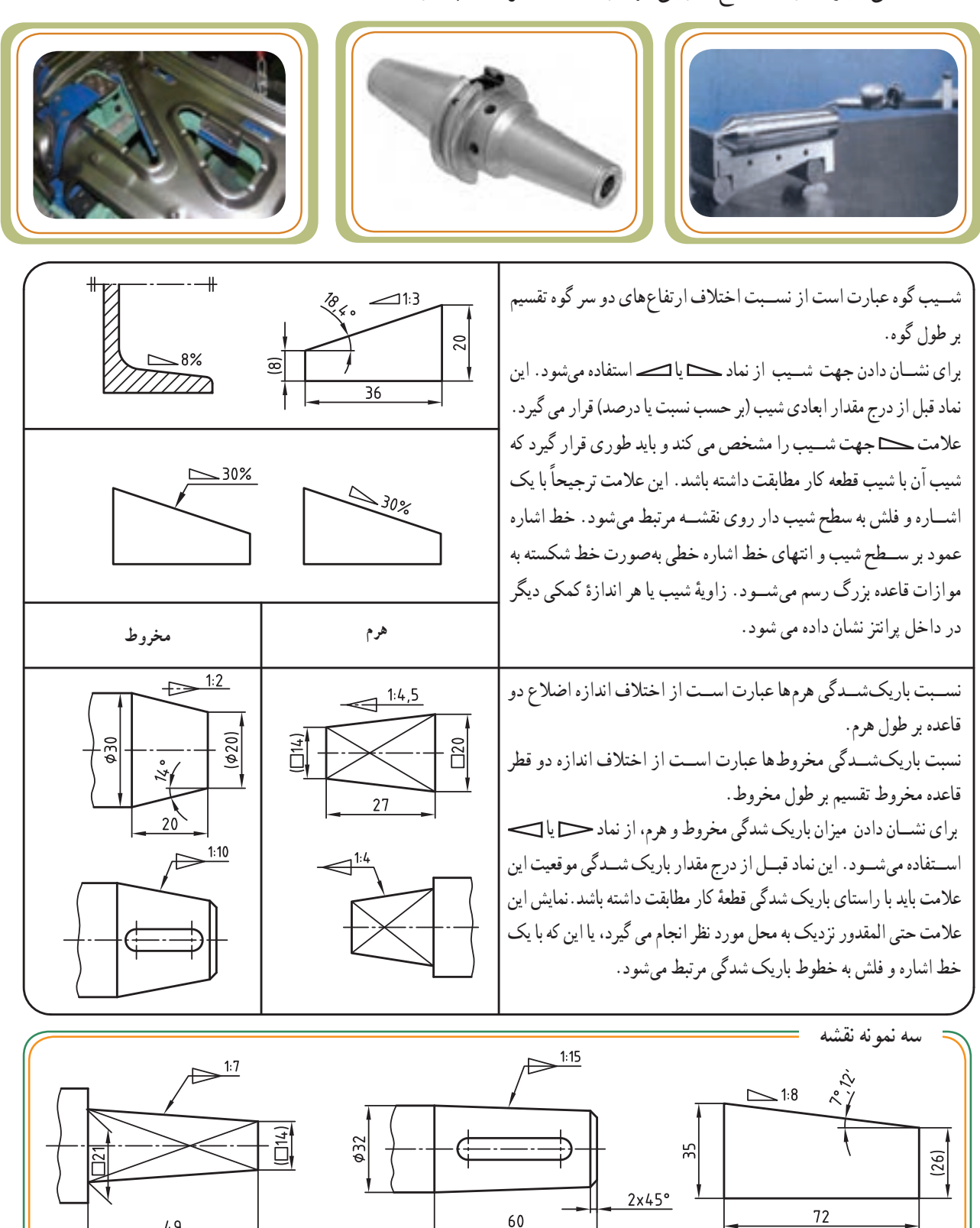

49

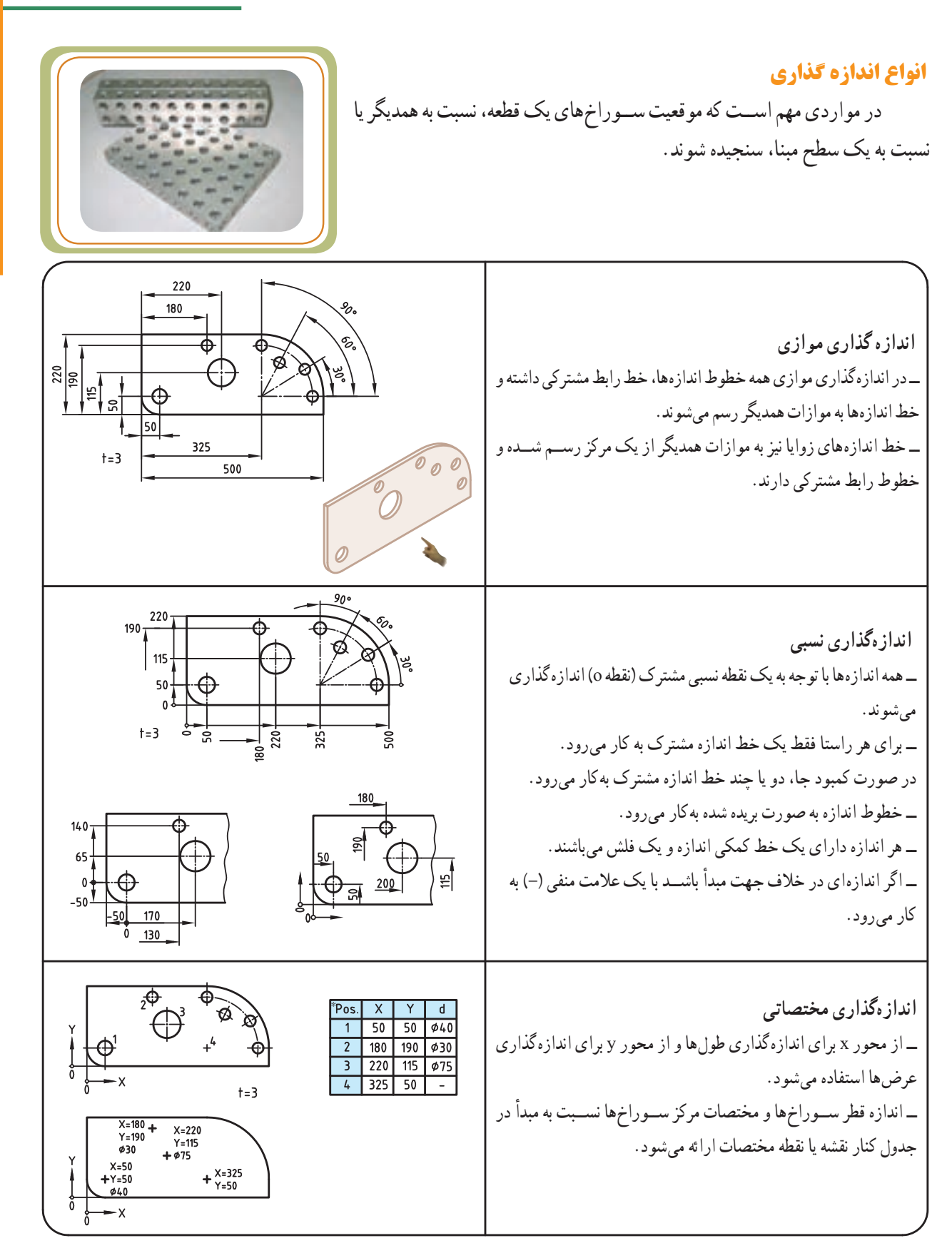

\*pos:(position) موقعیت

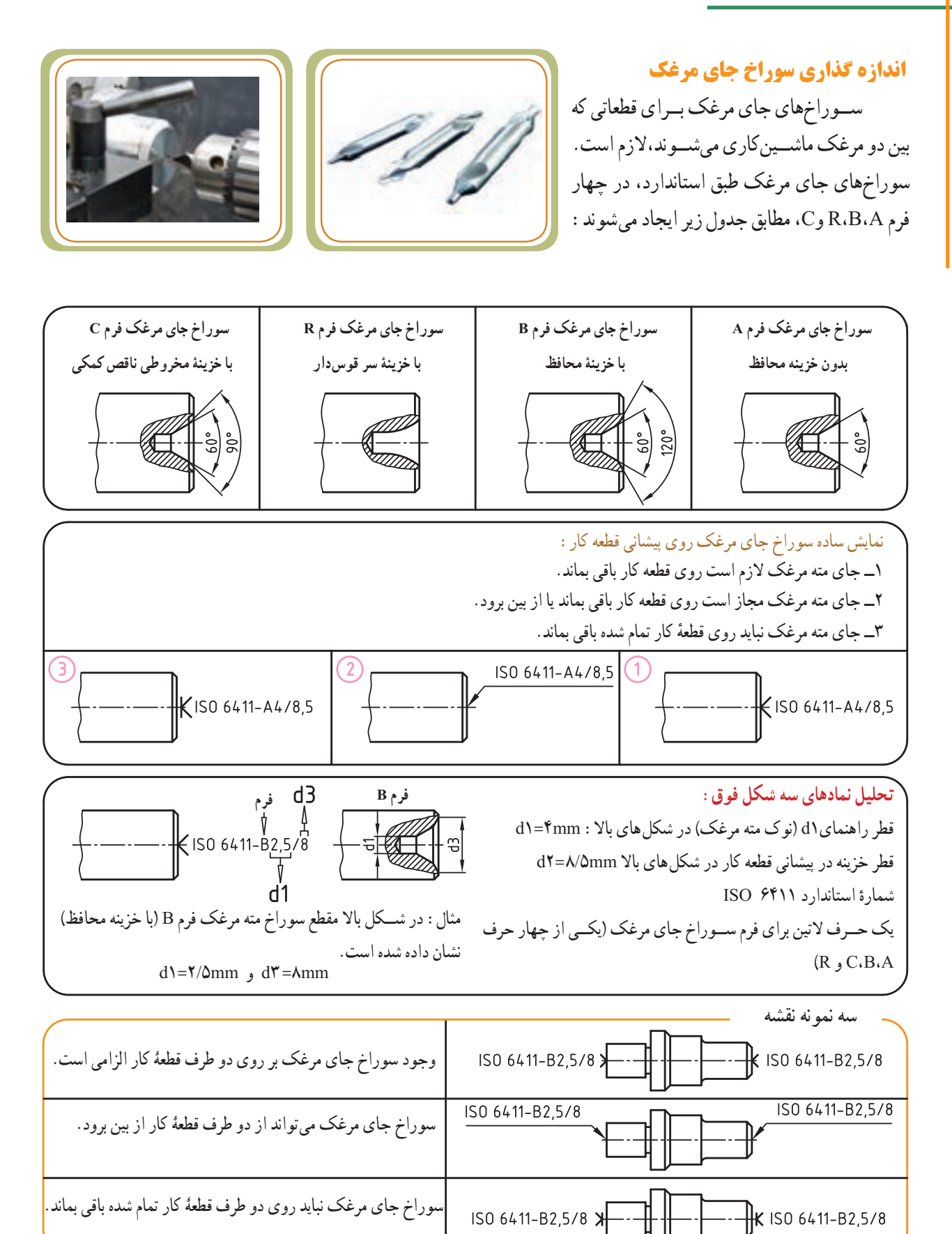

 $117$ 

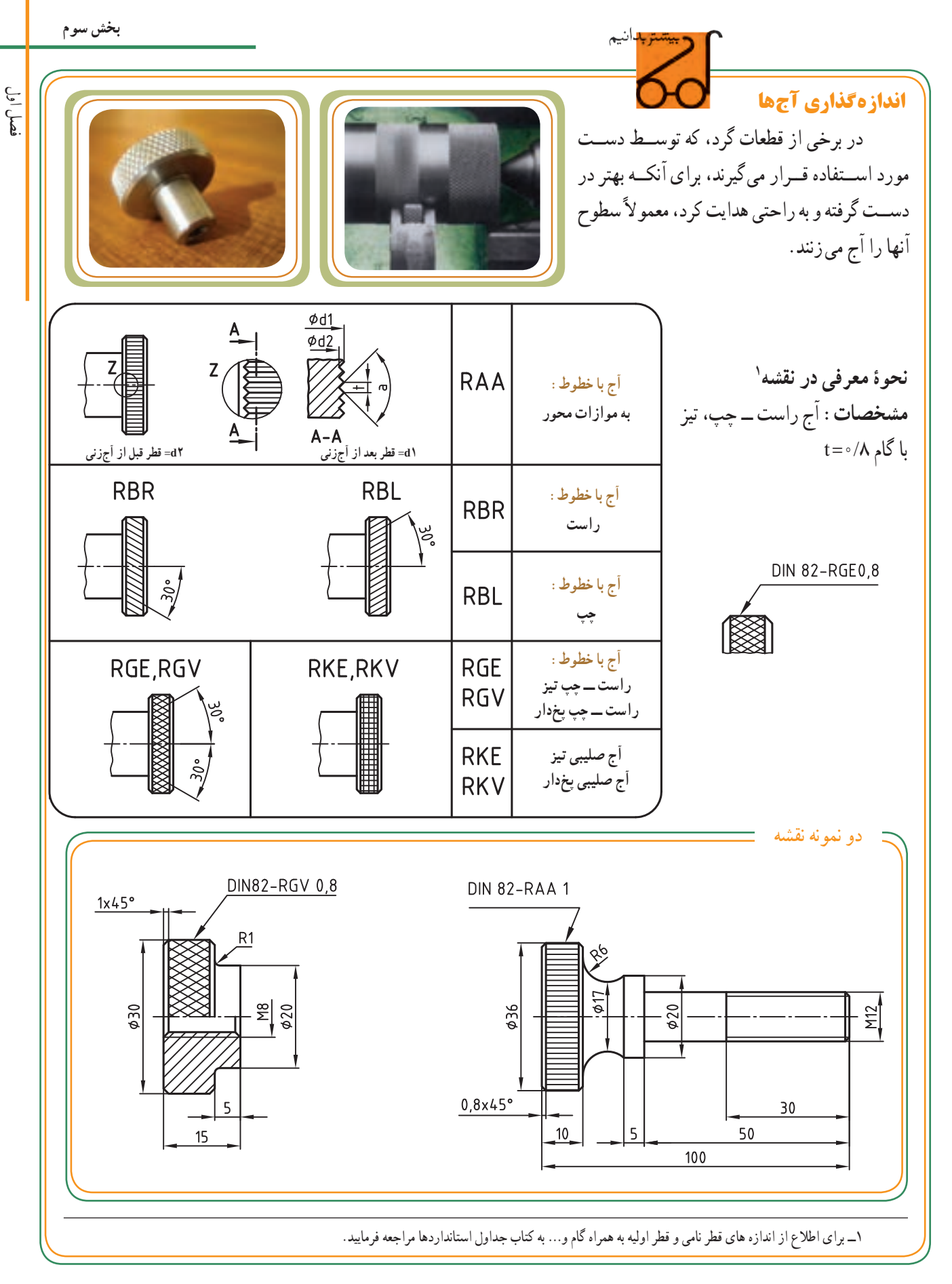

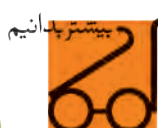

## **اندازهگذاری گاه آزاد**

برای اینکه عمل تراشــکاری یا ســنگ زنی و... بر روی محورهای پله دار و یا در سوراخ های داخلی به راحتی امکانپذیر باشد، بر روی سطوح، گاه آزاد ایجاد میشود.

گاه آزاد طبق اســتاندارد در فرم های مختلف H،G،FوE وجود دارد.

 در جدول زیــر فقط گاه E به صورت نمونه معرفی شــده . 1 است

گاه ازاد (بــه منزلهٔ جزئیات نقشـــه) روی نقشـــه رســـم و

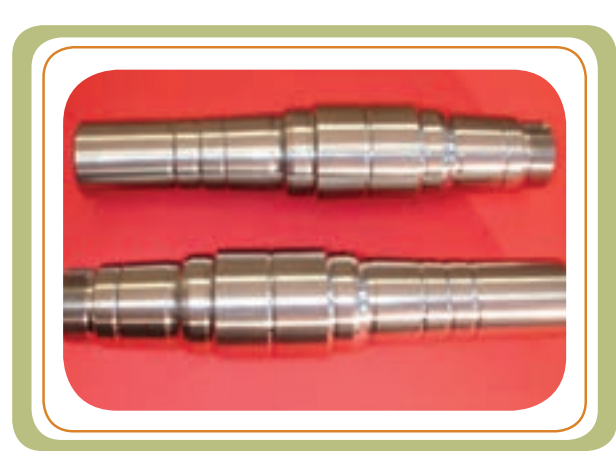

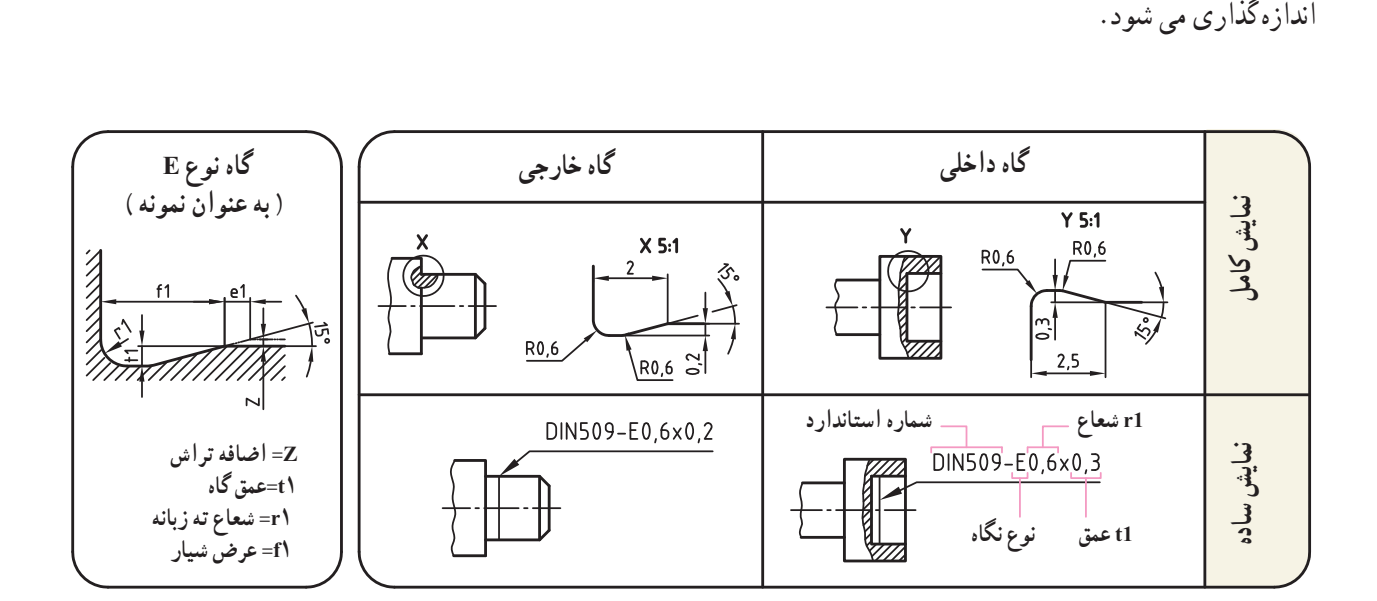

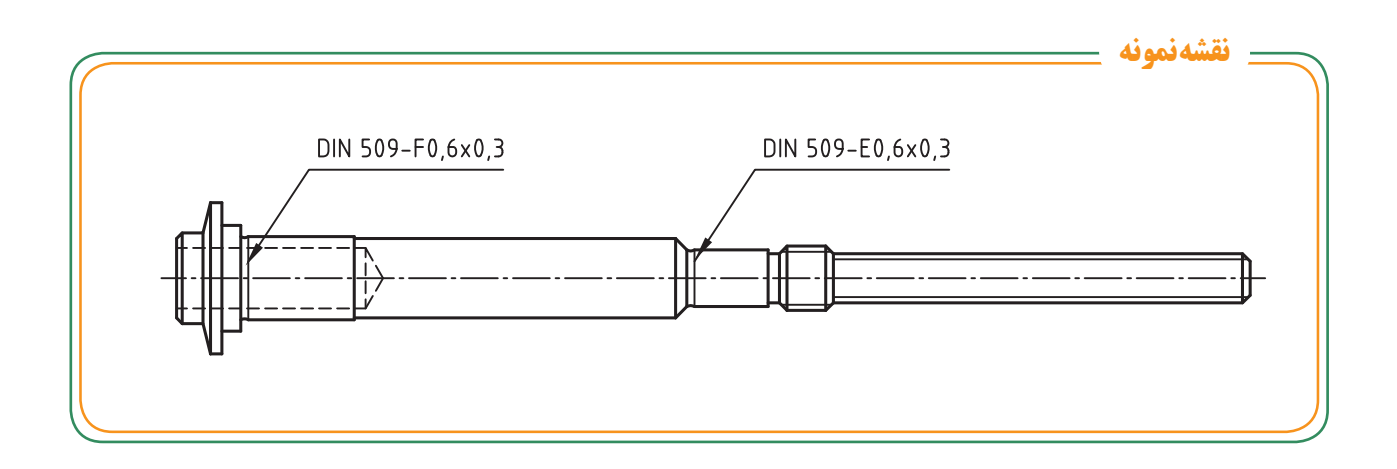

١ــ برای دریافت اطالعات بیشتر در خصوص سایر فرم های مختلف گاه به کتاب جداول استانداردها مراجعه فرمایید.

فصل اول

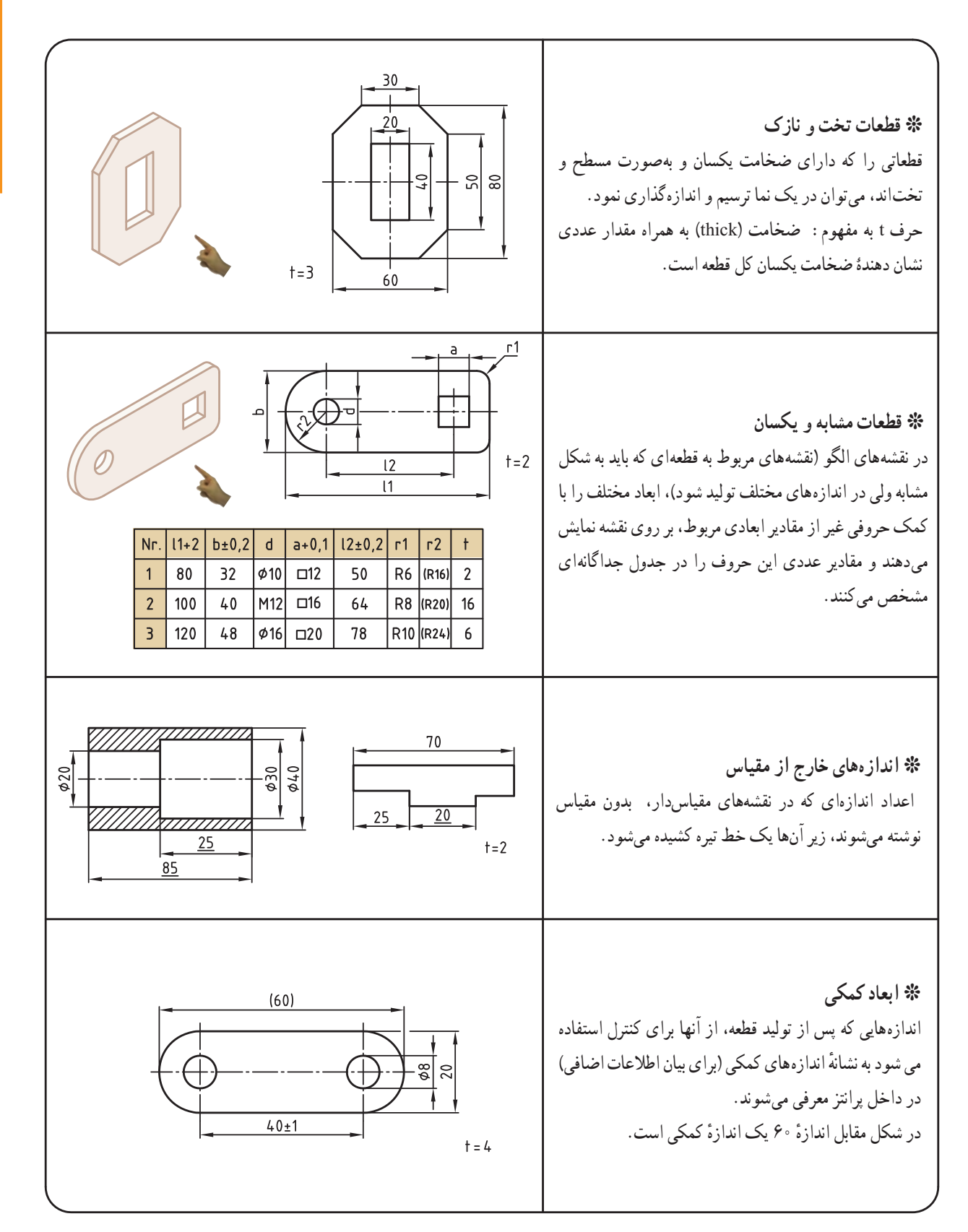

## **اندازههای خاص**

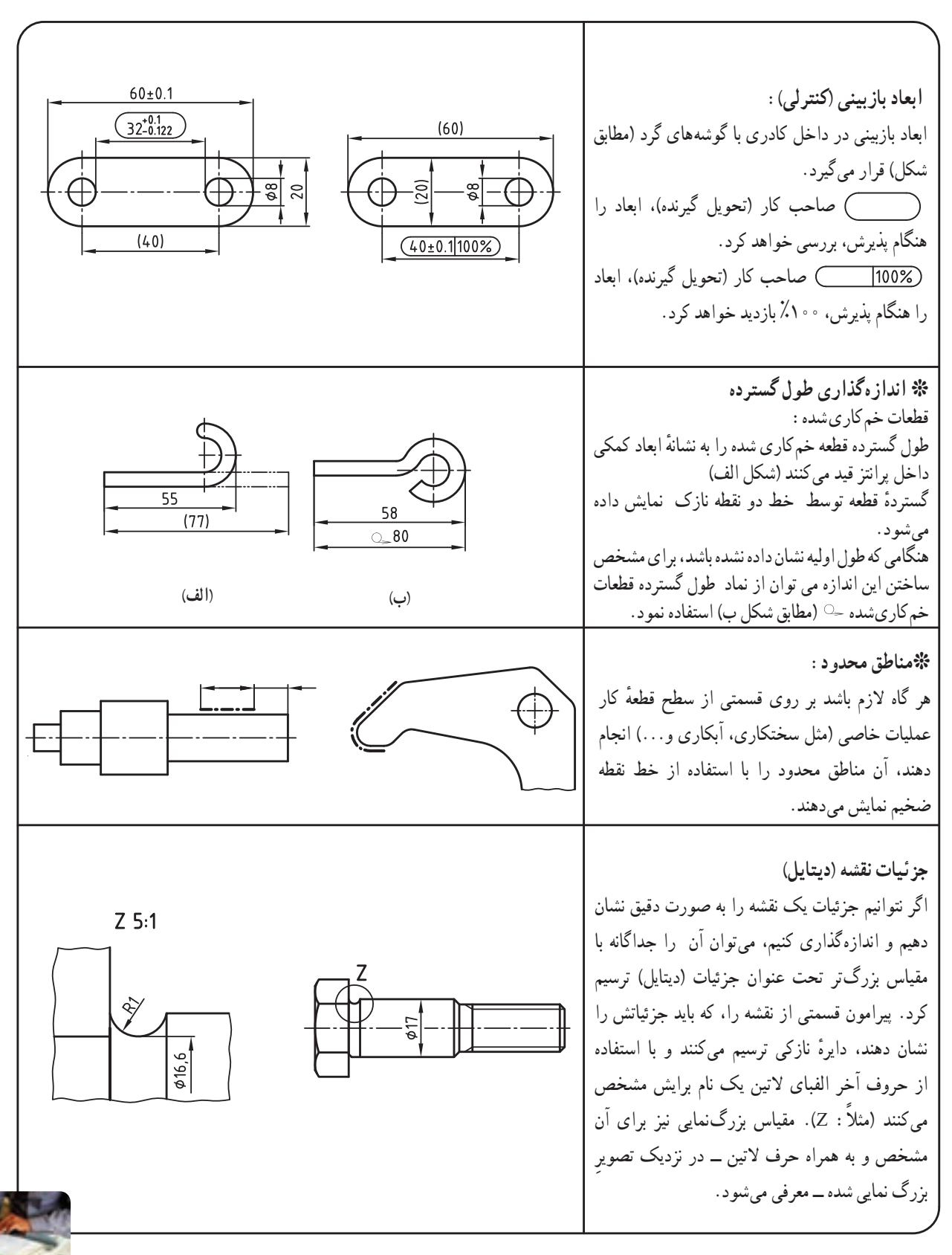

**ر.ک.بـ. صفحههای 39 تا 42 کتاب کار**

فصل اول

**نقشهخوانی اندازهها و عالئم**

**تولرانسها و انطباقات**

وقتی طراح، یک قطعه را طراحی میکند، در حقیقت یک اندیشه (طرح، ایده) را از طریق نقشه ارائه میدهد. یک طرح ایدهآل فقط در ذهن وجود دارد، در ساخت وتولید همیشه انحرافاتی، بین اندازهٔ روی نقشه و اندازهٔ قطعهٔ پس از تولید، به وجود میآید.

با توجه به اینکه ساخت دقیق قطعه مطلقا با اندازهٔ اسمی امکانپذیر نیست، لذا باید در ساخت قطعه انحرافهای مُجاز و احتمالی را در نظر گرفت.

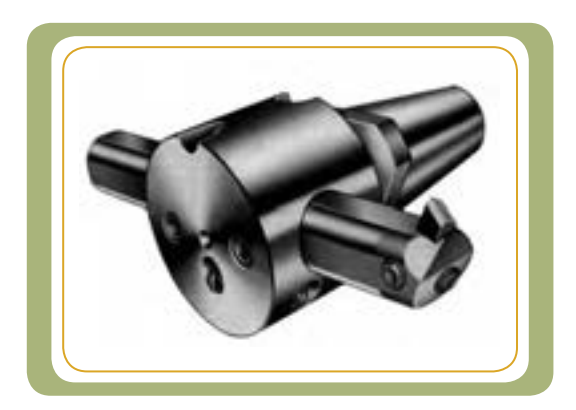

 اگر در ساخت ابزارگیر باال، تولرانس اندازهها به خوبی رعایت نشود، نه تنها درتولید دچار خطا میشویم، بلکه ممکن است حادثه نیز ایجاد کند. دراین فصل مطالبی راجع به تولرانسها و انطباقات خواهیدآموخت.

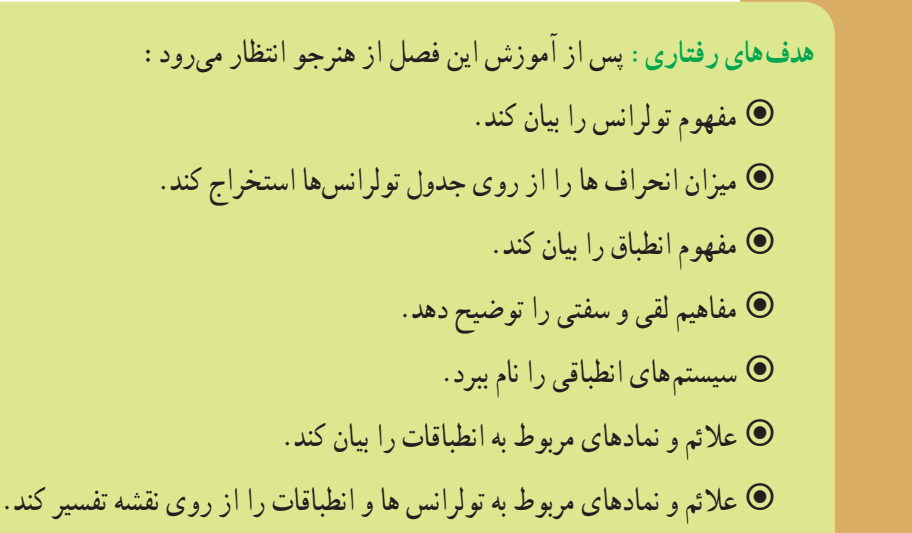

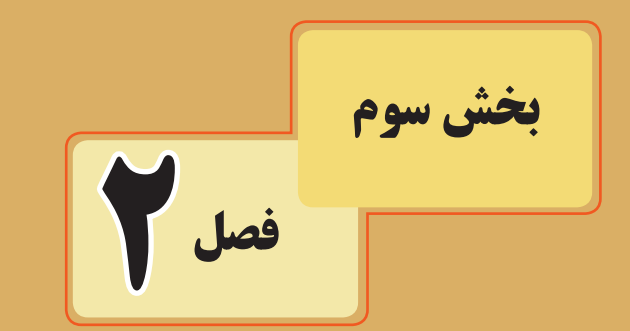

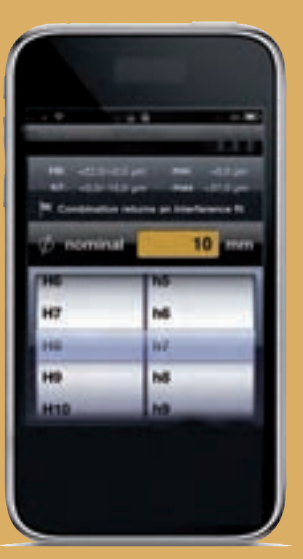

**تولرانسها وانطباقات** 

**قسمت اول: تولرانسهای ابعادی**  برای ساختن هر قطعه|ی دانستن اندازهٔ ابعاد ان ضروری است.<br>. این اندازهها به سازنده کمک میکند تا براساس ان قطعهٔ مورد نظر را بسازد.

پس از ساختن قطعه، مشاهده میشود که اندازههای جسم ساخته نىده با تمام سعى و دقتى كه سازندهٔ ان داشته است، مبرا از خطا و لغزش نیست. این اختالف اندازه ممکن است به ابزار کار، جنس قطعه، مقدار باری که به دستگاه وارد میشود و کم و زیاد شدن دور دستگاه بستگی داشته باشد.

به طور کلی هرچند در حین اجرای کار دقت به عمل آید و از ماشین آلات و وسایل پیشرفته و مدرن نیز استفاده شود، باز هم در ساخت ابعاد قطعه احتمال خطای جزئی هست.

بنابراین طراح به سازنده اجازه میدهد تا در موقع ساخت قطعه، ابعاد مورد نظر را تا حد قابل قبولی زیادتر یا کمتر از اندازهٔ درج شده در نقشه در نظر بگیرد. این مقدار اختلاف را <sup>-</sup>تولرانس یا اختلاف اندازهٔ مُجاز<br>-مے نامند.

یکی از بزرگترین مزایای تولرانسها آن است که امکان تولید قطعات یدکی را فراهم آورده است، در نتیجه میتوانیم در صورت خرابی، فقط همان قطعهٔ معیوب یا مستهلک شده را تعویض کنیم. برای مثال، اگر یک بلبرینگ در دستگاهی فرسوده یا شکسته شود، این بلبرینگ مطابق با اصول استاندارد با دقتی ساخته شده است که در جایگاه خود مجددا نصب میشود و وظیفهٔ خود را انجام میدهد.

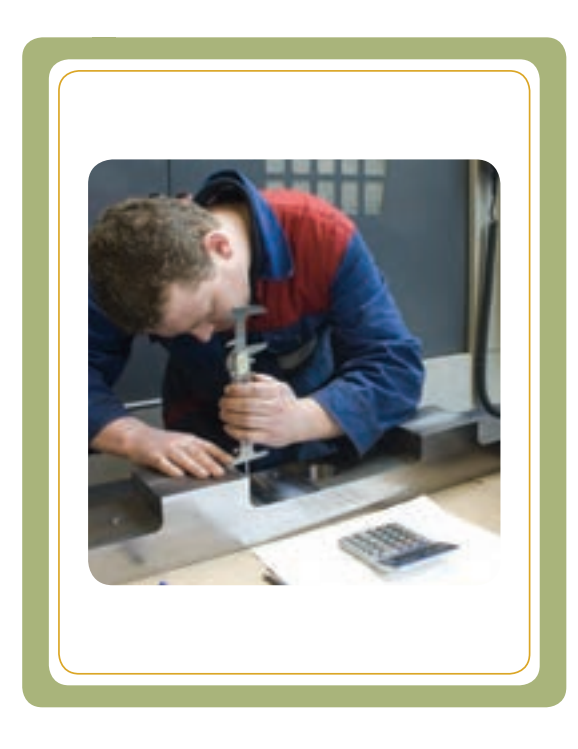

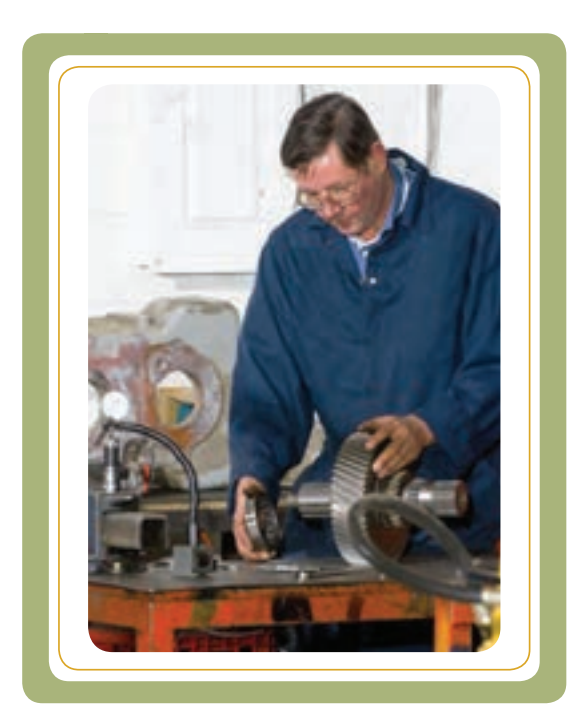

#### **تعاریف و اصطالحات**

برای اینکه به مفهوم تولرانس بیشتر پی ببریم، ابتدا با برخی از اصطالحات به کار برده شده در تولرانسها آشنا میشویم:

**اندازه اسمی )اندازه نامی(**  نمام اندازههای قطعه کار، که در روی نقشهٔ فنی بدون در نظر گرفتن انحرافها اورده می شوند، اندازهٔ اسمی نامیده میشود و ان را با حرف N نمایش میدهند.

ٔ برای مثال، اندازهٔ قطر۱۱/۵mm فشنگ (در شکل الف) و اندازهٔ<br>-طول ۱۸۵mm دستگیره (درشکل ب) و اندازهٔ طول mm آ۱۴ اچارتخت (درشکل پ) را اندازهٔ اسمی میگوییم.

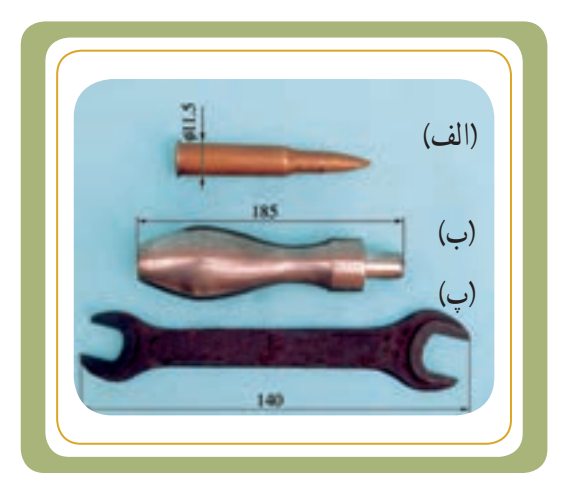

بک اندازه را هرگز نمیتوان با دقت مطلق و مطابق اندازهٔ اسمی ساخت. دستگیرهٔ شکل ب را در نظر بگیرید. ساختن ان بدون ُجازی را برای ساخت قطعه در هیچ خطایی با طول mm185 ( یعنی 1/850/000 ( از نظر فنی امکانپذیر نیست. لذا باید انحراف م نظر گرفت.

اگر بخواهیم اندازهٔ واقعی را به اندازهٔ اسمی نزدیکتر کنیم، مستلزم صرف هزینهٔ زیادتری است و حتما ماشین و ابزارالات دقیقتری باید به کار گرفته شوند که مقرون به صرفه نخواهد بود. بعدها میبینیم که انحراف اندازهها نسبت به اندازه اسمی و کیفیت تولرانس سنجیده میشوند.

به اندازهٔ اسمی اندازهٔ نامی نیز میگویند.<br>.

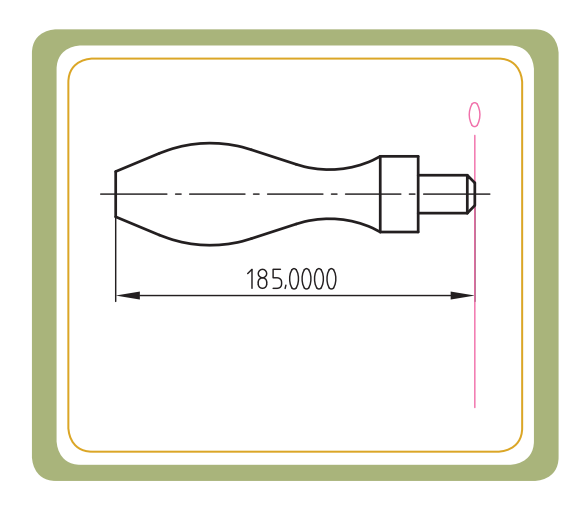

#### **خط صفر**

انحرافها نسبت به یک مبدا یا مبنا به نام خط صفر سنجیده میشوند.خط صفر خطی است منطبق بر اندازهٔ اسمی و یا مرزی<br>. است که در آنجا انحراف اندازه برابر صفر است.

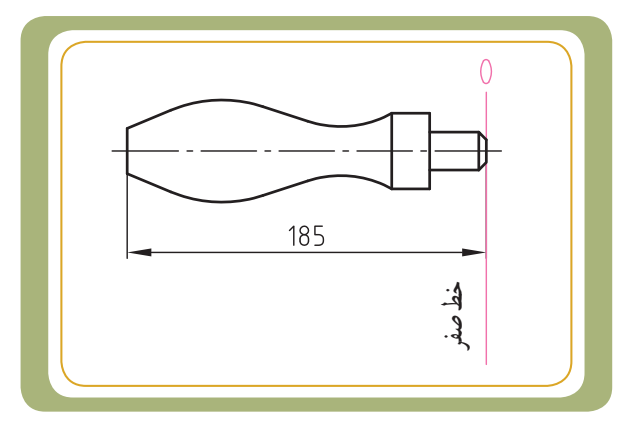

ا **نحراف،** ا : همان طور که قبلاً اشــاره شــد، ســاختن قطعهای با اندازهٔ اســمی به طور مطلق امکانپذیر نیست. بنابراین باید<br>ا انحرافهای مُجازی را برای ساخت قطعه در نظر گرفت.

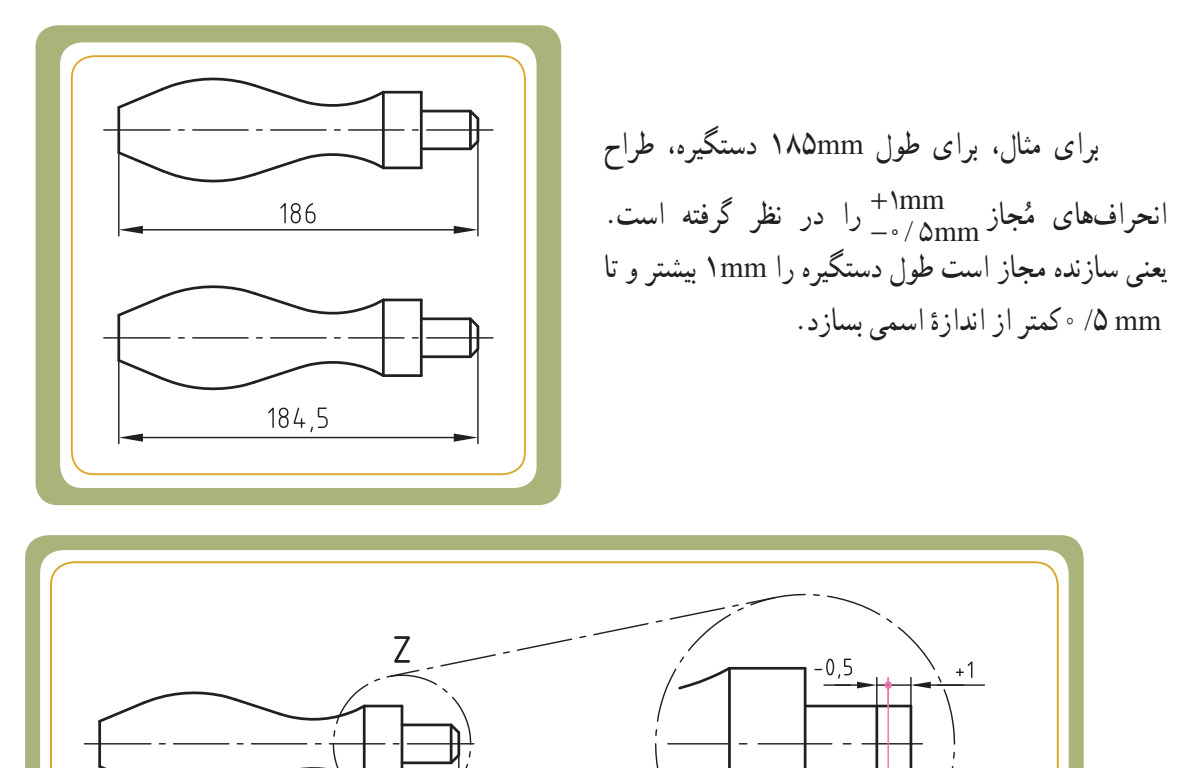

به عبارت دیگر ،تمام دستگیرههای ساختهشده که اندازهٔ طول تمام شدهٔ انها بین M۴/۵ mm تا ۱۸۴/۵mm باشد، قابل قبول است.

185

**خط صفر**

 $Z$  2:1

انحراف بالایی و انحراف پایینی' : فاصلــهٔ بیــن خط صفر و بزرگ ترین اندازهٔ مجاز را انحراف بالایی و فاصلهٔ بین خط<br>. صفر و کوچک ترین اندازهٔ مجاز را انحراف پایینی گویند.

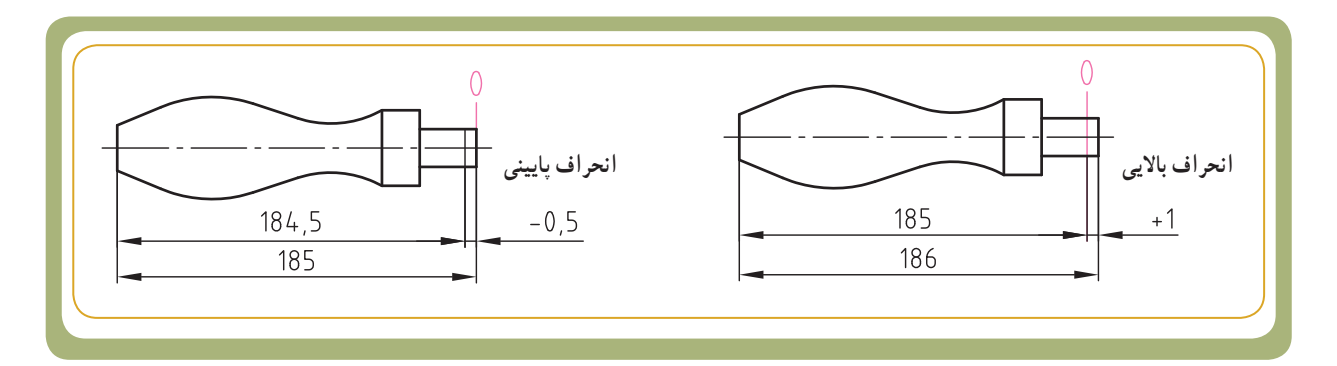

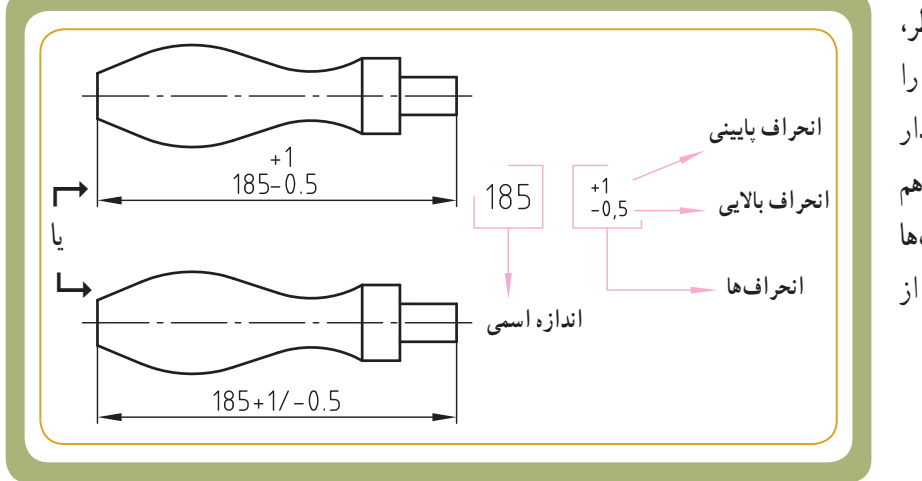

در نقشهٔ فنی دستگیرهٔ مورد نظر، انحراف باالیی و انحراف پایینی را مطابق شکل نمایش میدهند. اگر مقدار انحراف باالیی و انحراف پایینی را با هم برابر در نظر بگیرند، مقدار انحرافها ٔ اسمی و نماد ± قبل از بعد از اندازه مقدار انحراف نوشته میشود. (مثال  $\Delta$ /  $\pm$ 0 186 یا $\pm$ 1۸۵).

## **٭ بزرگترین اندازه و کوچکترین اندازه**

بزرگترین اندازه، از جمع جبری اندازهٔ اسمی و انحراف بالایی و کوچکترین اندازه ،از جمع جبری اندازهٔ اسمی و انحراف<br>. پایینی حاصل می شود.

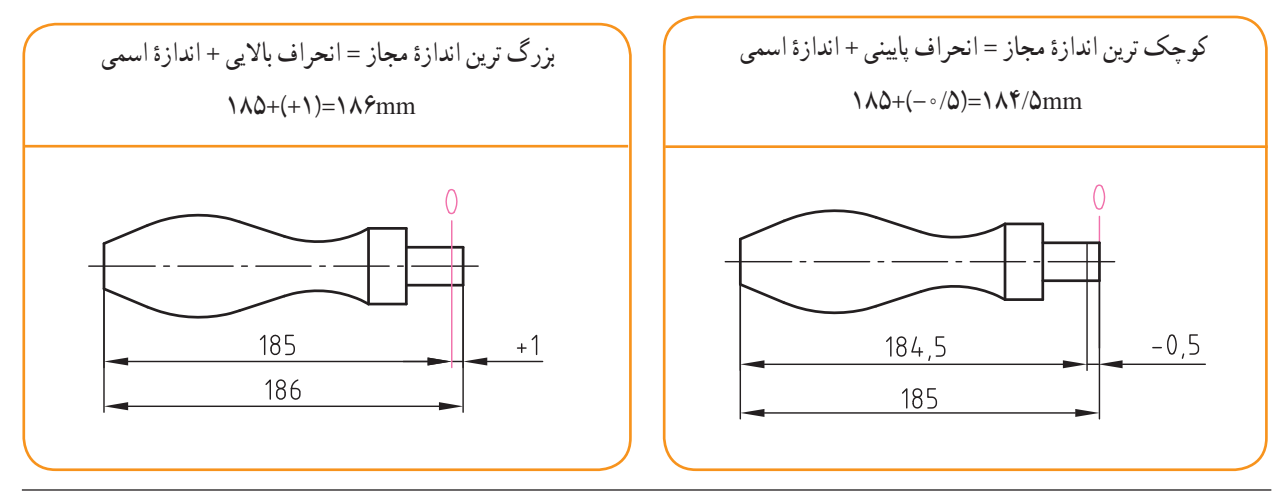

١ــ به انحراف باالیی و پایینی، انحراف فوقانی و تحتانی نیز گفته میشود.

## **١ تولرانس**

فصل دوم

مقدار تغییرات مُجاز در اندازه را تولرانس می گوییم. مقدار تولرانس از تفاضل بزرگ ترین اندازه از کوچک ترین اندازه حاصل میشود)شکل 1(.

همچنین برای تعیین مقدار تولرانس میتوان به طورمستقیم انحراف اندازه پایینی را از انحراف اندازه بالایی کم کرد (شکل ٢). مقدار تولرانس را با حرف T نمایش می دهند.در دستگیرهٔ مورد نظر مقدار تولرانس عبارت است از :<br>.

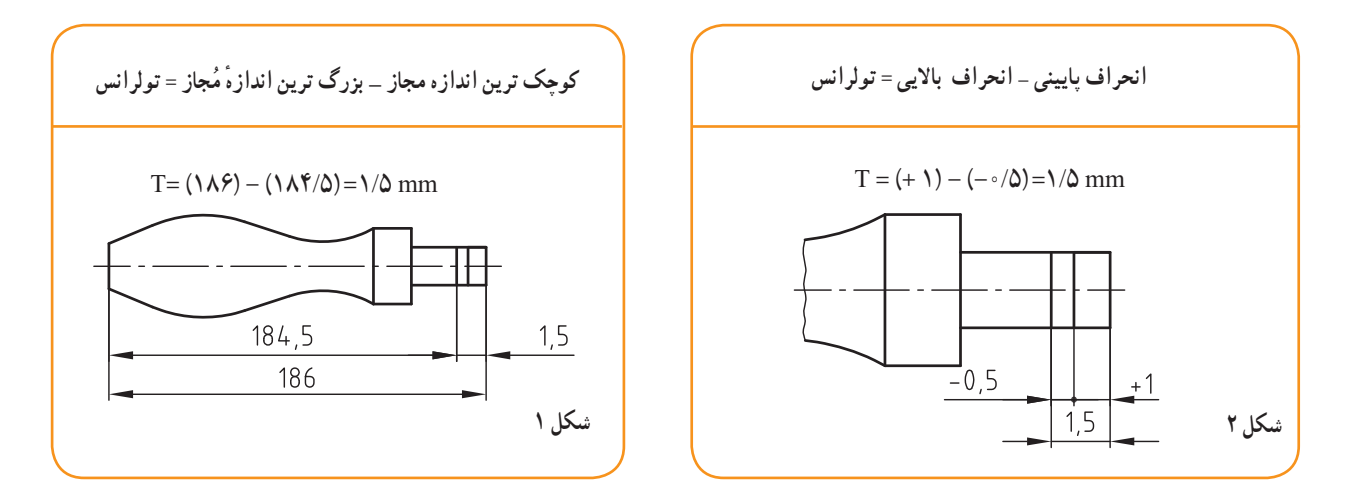

**اندازۀ فعلی )اندازۀ حقیقی(**  اندازهٔ فعلی که به ان اندازهٔ حقیقی، اندازهٔ واقعی یا اندازهٔ<br>. تمام شده نیز میگویند، اندازهای است که پس از فرایند تولید با اندازهگیری به وسیلهٔ ابزارهای اندازهگیری بهدست می|ید. یعنی همان اندازهٔ تمام شدهای که از روی قطعهٔ کار خوانده میشود.

اندازهٔ قطعهٔ ساخته شده هنگامی مورد قبول واقع میشود که میان بزرگترین و کوچکترین اندازهٔ مُجاز واقع شده باشد. برای مثال در مورد دستگیره، اگر در زمان کنترل اندازه، کولیس مقدار 185/55را نشان دهد، این اندازه قابل قبول است. چون در محدودههای اندازهٔ مجاز قرار گرفته است.به طورکلی دستگیره<br>. میتواند (با توجه به نقشهٔ ان) در محدودهٔ زیر قابل قبول باشد. 1∧f/dmm≤1^0mm≤1^6mm

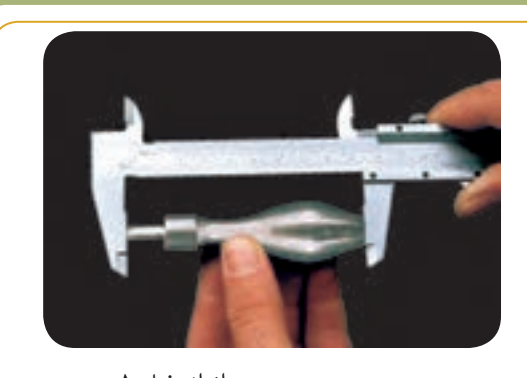

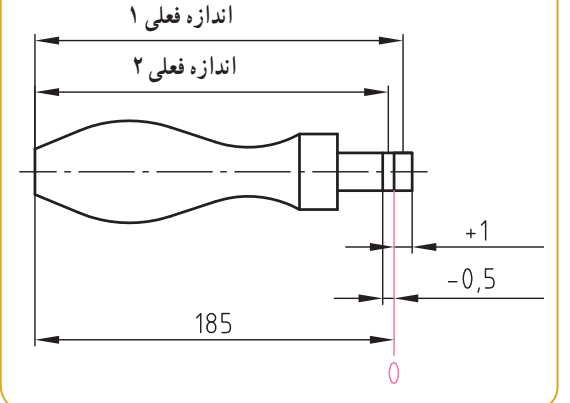

-1 /Tolerance تولرانس را با حرف T نمایش میدهند .معنی دیگر آن «رواداری« است.

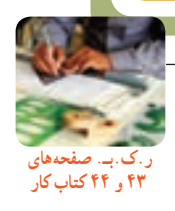

انتخاب دلخواه تولرانس برای اندازهها، صنعت را دچار اختالل میکند، به عبارت دیگر اگر قرار باشد که تولیدکنندگان برای اندازههای مورد نیاز خود، اختالف اندازههای متفاوت درنظر گیرند، ارتباط صنعتی از میان میرود. برای هماهنگی در این زمینه، استاندارد ایزو)ISO)، 20 مرحله، کیفیت را برای تولرانس در نظر گرفته است. این مراحل با 01 شروع می شود و تا 18 ادامه دارد. این اعداد را به اختصار IT' میiمند. همانطور که در شکل زیر مشاهده میشود، برای کیفیت تولرانس ۰۱ کوچکترین مقدار تولرانس و برای کیفیت تولرانس 18 بزرگترین مقدار تولرانس تعلق دارد.

از میان 20 کیفیت تولرانس، کیفیت تولرانس 01تا 18 کاربرد عمومی دارند. از کیفیت 01 تا ٧ برای کارهای بســیار دقیق مانند ابزارهای اندازهگیری، و از کیفیت ٧ تا ١١ برای ماشینسازی عمومی و دقیق و از آن به بعد در صنایع سنگین و کارهای کمدقت، استفاده میشود.

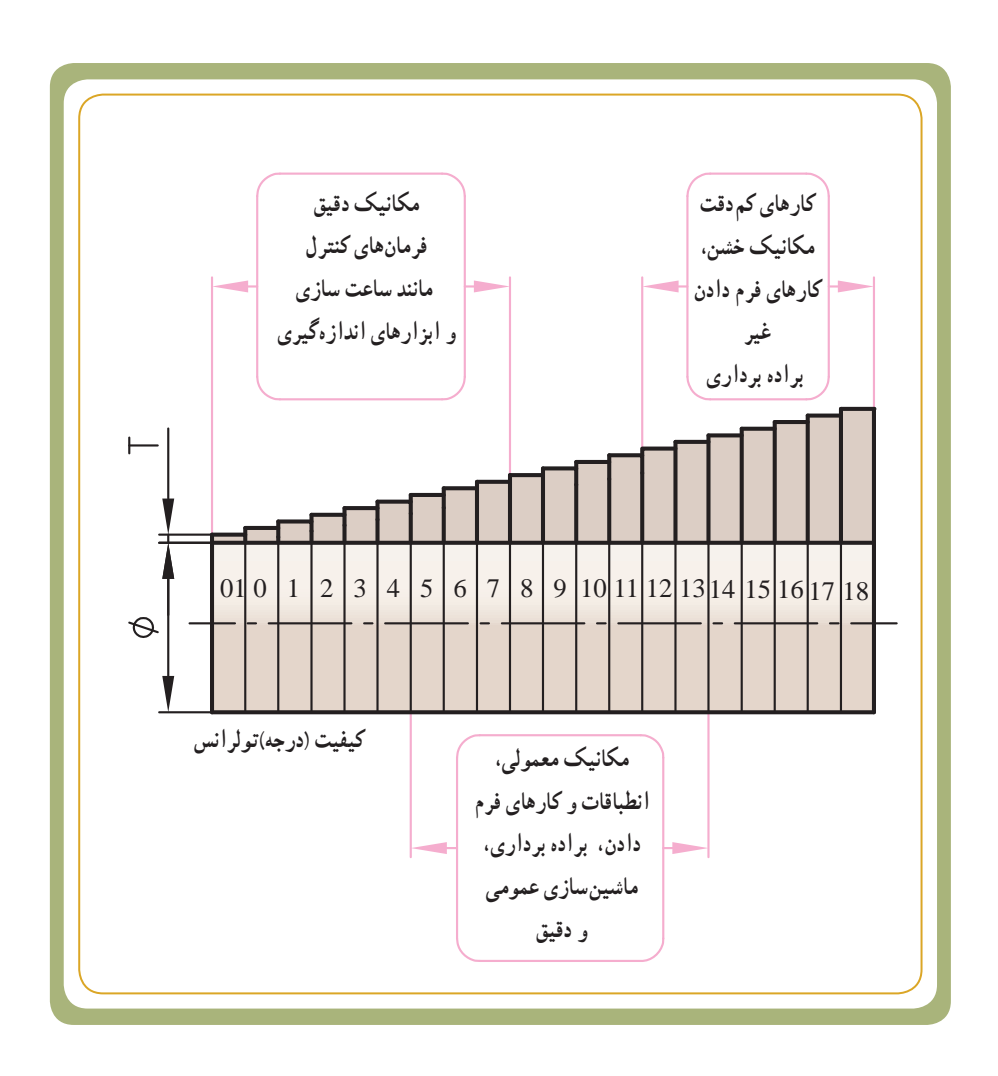

<sup>.</sup>است ISO Tolerance مخفف IT - 1

### **مقادير تولرانس هاي اصلي**

مقادير تولرانس های اصلی با مقادير اندازههای اسمی و کيفيت تولرانس های اصلی ارتباط مستقيم دارد .هرچه اندازهٔ اسمی و عدد<br>. درجهٔ تولرانس در نقشهٔ قطعهٔ کار بیشتر باشد ،مقدار تولرانس بیشتر و دقت ساخت و هزینهٔ تولید ان نیز ،کمتر می شود . درجهٔ تولرانس های اصلی را با واژهٔ IT مشخص میکنند .استاندارد ISO مقادیر تولرانس های اصلی را برای کیفیت تولرانس ۱۳۰۸ تا IT۱۸ و برای<br>. اندازههای اسمی تا mm∘۵۰ در جدول ۱ گردآوری کرده است .اين جدول مهم است واساس و مبنای مطالب تولرانس هاست.

**راهنمایاستفادهاز جدول**

اندازهٔ اسمی قطعه ( به طول یا<br>ا به قطر برحسب mm (است.

ٔ قطر ميلهای ً اگر اندازه مثلا mm۴۰باشد ، بايد اين اندازه

را از ستون اندازهٔ اسمی از ميان ۳۰ تا ۵۰ جست وجو

اندازهٔ اسم*ی* مورد نظر م<mark>ا</mark> عددی بود که در دو ستون

جدول تکرار شده بود{مثل اندازه ۱۲۰ } از ستون قبلی

**٭ نکتۀ مهم:** اگر

يعنی از ۸۰ تا ۱۲۰ استفاده میکنيم.

کنيم.

**٭**رديفبالایجدول

**جدول ١ــ مقادير تولرانسهای اصلی**

| درجه                    | اندازه اسمی (بر حسب mm) |                   |                   |                    |                           |                     |                     |                     |                             |                      |                       |                      |                      |
|-------------------------|-------------------------|-------------------|-------------------|--------------------|---------------------------|---------------------|---------------------|---------------------|-----------------------------|----------------------|-----------------------|----------------------|----------------------|
| تولرانس هاى<br>اصلي(IT) | $\sim$<br>ی تا          | >3<br>د€ تا.      | 56<br>ŀ<br>10     | >10<br>18 تا.      | >18<br>30 <sup>تا</sup> . | > 30<br>ŀ<br>50     | > 50<br>ŀ<br>80     | > 80<br>120         | >120<br>180 <sup>تا</sup> . | >180<br>250          | 260<br>ъ<br>تا<br>315 | >315<br>تا<br>400    | >400<br>500          |
| O1<br>0<br>1            | 0,3<br>0,5<br>0,8       | Q4<br>Q6<br>1     | 0,4<br>0,6        | 0,5<br>0,8<br>1,2  | 0,6<br>1<br>1,5           | 0,6<br>1<br>1,5     | 98<br>12<br>2       | 1<br>1,5<br>25      | 1,2<br>2<br>3,5             | 2<br>3<br>4,5        | 2,5<br>4<br>Ŝ         | з<br>6<br>7          | 4<br>6<br>8          |
| 2<br>3<br>4             | 1,2<br>2<br>3           | 1,5<br>25<br>4    | 1,5<br>2,5<br>4   | 2<br>3<br>5        | 2,5<br>4<br>6             | 2,5<br>4<br>Ÿ       | 3<br>5<br>8         | 4<br>6<br>10        | 5<br>8<br>12                | 7<br>10<br>14        | 8<br>12<br>16         | 9<br>13<br>18        | 10<br>15<br>20       |
| 5<br>6<br>7             | 4<br>40                 | 5<br>42           | 6<br>45           | 8<br>Ħ<br>檰        | 9<br>43<br>21             | 11<br>46<br>25      | 13<br>19<br>30      | 15<br>22<br>35      | 18<br>25<br>40              | 20<br>29<br>46       | 23<br>32<br>52        | 26<br>36<br>57       | 27<br>40<br>63       |
| 8<br>9<br>10            | 14<br>25<br>40          | 18<br>30<br>48    | 22<br>36<br>58    | 27<br>43<br>70     | 33<br>52<br>84            | 39<br>62<br>100     | 46<br>74<br>120     | 54<br>87<br>140     | 63<br>100<br>160            | 72<br>115<br>185     | 81<br>130<br>210      | 89<br>140<br>230     | 97<br>155<br>250     |
| 11<br>12<br>13          | 60<br>100<br>140        | 75<br>120<br>180  | 90<br>150<br>220  | 110<br>180<br>270  | 130<br>210<br>330         | 160<br>250<br>390   | 190<br>300<br>480   | 220<br>350<br>540   | 250<br>400<br>630           | 290<br>460<br>720    | 320<br>620<br>810     | 380<br>570<br>890    | 400<br>630<br>970    |
| 14<br>15<br>16          | 250<br>400<br>600       | 300<br>480<br>750 | 360<br>580<br>900 | 430<br>700<br>1100 | 520<br>840<br>1300        | 620<br>1000<br>1600 | 740<br>1200<br>1900 | 870<br>1400<br>2200 | 1000<br>1600<br>2500        | 1150<br>1850<br>2900 | 1300<br>2100<br>3200  | 1400<br>2300<br>3600 | 1550<br>2500<br>4000 |
| 17<br>18                | 1000<br>1400            | 1200<br>1800      | 1500<br>2200      | 1800<br>2700       | 2100<br>3300              | 2500<br>3900        | 3000<br>4600        | 3500<br>5400        | 4000<br>6300                | 4600<br>7200         | 5200<br>8100          | 5700<br>8900         | 6300<br>9700         |

**٭** اولين ســتون ســمت چپ مربوط به کيفيت تولرانسهای اصلی (IT (اســت. مقادير تولرانسهای اصلی بر حسب **μ**mهستند.

مثال :برای میله ای به قطر mm∘۴ می خواهیم مقدار تولرانس را برای کیفیت۶ و۷ تعیین کنیم .ابتدا اندازهٔ mm∘۴ را از ستون ششم جدول (يعني ستون اندازههای از ۳۰ تا ۵۰) انتخاب و همزمان از رديف IT۶ وITV از ستون اول به سمت راست حرکت می کنيم. مشاهده می شود که مقدار تولرانس برای دو کيفيت ۶ و۷ به ترتيب ۱۶ µm (۰/۰۱۶ mm) و ۲۵ µm ) (۰/۰۲۵ ) است.

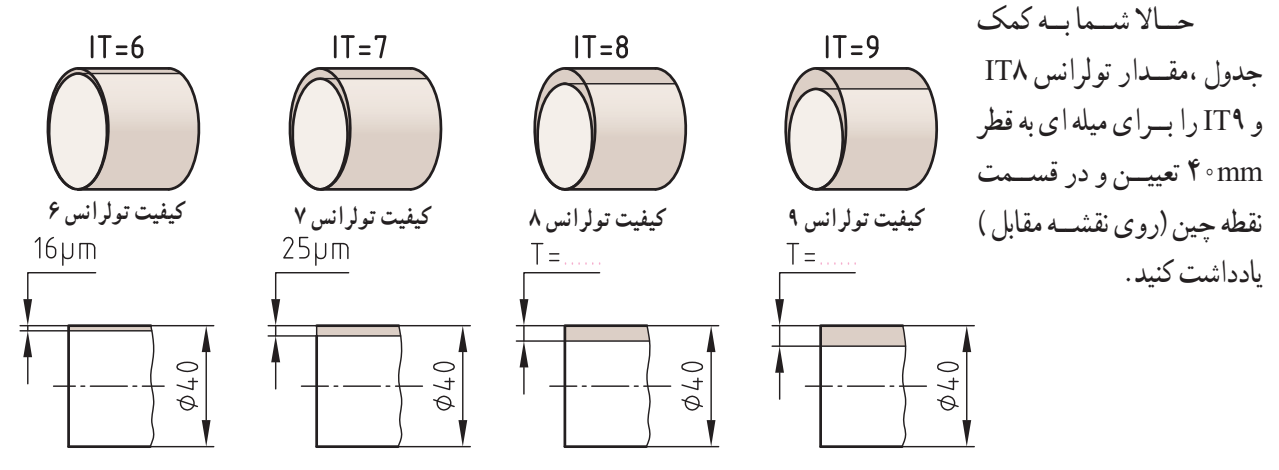

125

**ر.ک.بـ. صفحههای 45 تا 47 کتاب کار**

فصل دوم

**موقعیت و میدان تولرانس**  موقعیت تولرانس عبارت است از وضعیت قرارگیری میدان تولرانس نسبت به خط صفر. به عبارت دیگر، چگونگی قرارگیری انحراف باالیی و پایینی نسبت به خط صفر را موقعیت تولرانس میگویند. به طورکلی پنج نوع موقعیت تولرانس قابل تشخیص است. برای مثال، اگر اندازهٔ اسمی قطر یک میله mm ۳۰mm باشد، با در<br>ّ نظر گرفتن انحراف اندازه های مختلف می توان پنج موقعیت مختلف را نسبت به خط صفر به دست آورد که در کارهای صنعتی کاربرد

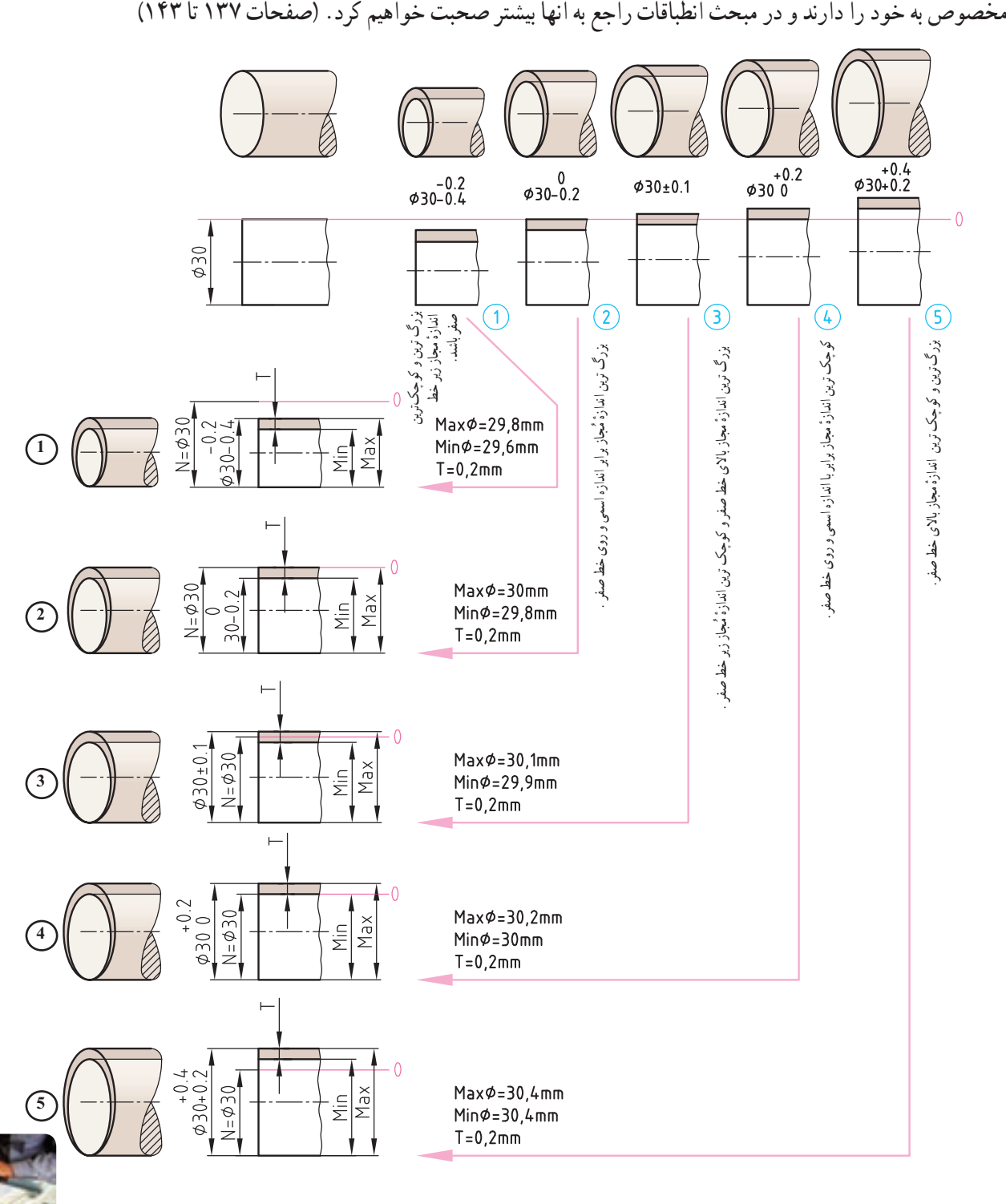

## **1 )طبق : ١ـ 2768ISO) تولرانسهای عمومی**

طراح قطعه مقدار تولرانس ابعادی را بر مبنای تجربه و کارکرد قطعه و بر اساس استاندارد مربوطه تعیین می کند. در مواردی که برای اندازههای طولی مقادیر انحراف اندازهٔ روی نقشهٔ انها پیش بینی نشده باشد، معمولاً برای تعیین انحراف اندازهٔ مُجاز از<br>. تولرانسهای عمومی کمک می گیرند.

> تولرانسهای عمومی در سیستم ایزو طبق استاندارد 2768 ISO و در چهاردرجهٔ تولرانس ظریف (f)، متوسط (m)، خشن (c) و خیلی خشن (v) مطابق جدول ۲ ارائه شده است. شمارهٔ استاندارد<br>-تولرانس عمومی و درجهٔ تولرانس ان در قسمتی از جدول نقشه(مطابق شکل مقابل) نوشته میشود(مثلاً :ISO۲۷۶۸–m). مفهوم آن این است که مقدار انحرافها برای اندازههای اسمی بدون انحراف بالایی و پایینی از جدول تولرانس های عمومی قابل استخراج است.

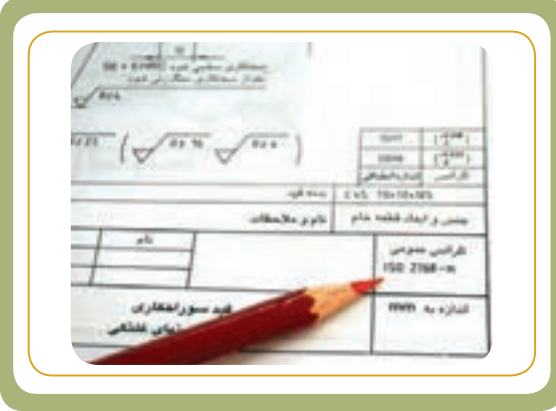

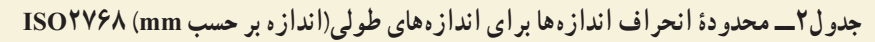

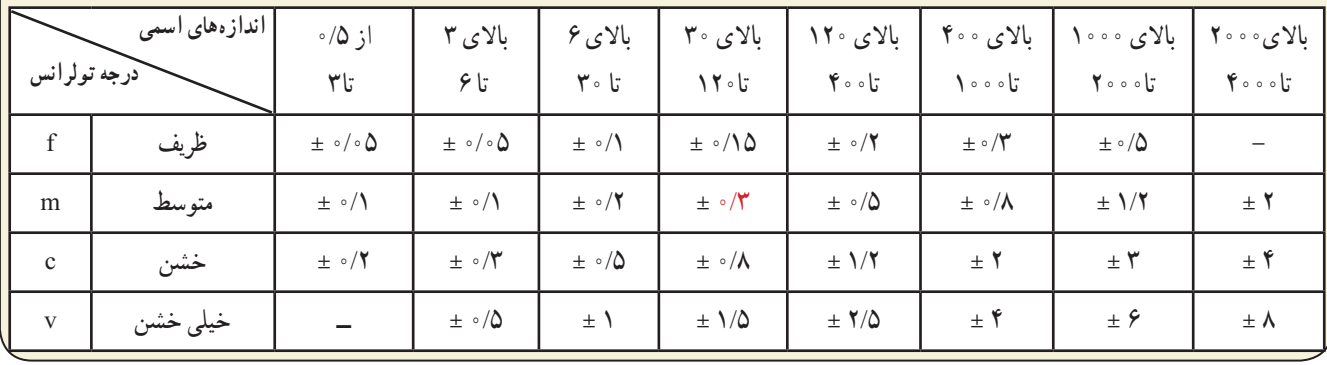

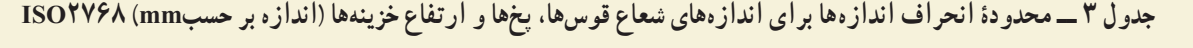

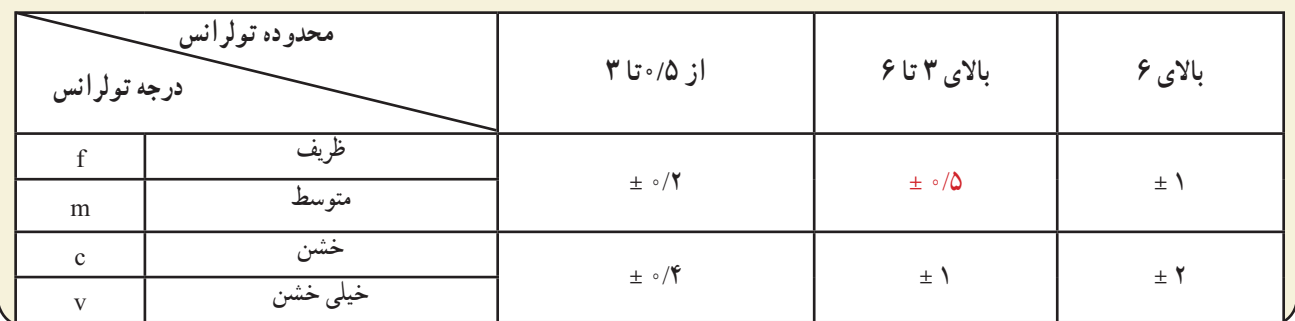

مثا<mark>ل ۱ : قطع</mark>های به طول mm <sub>°</sub>۵ با درجهٔ تولرانس m تولید خواهد شد. مقدار انحراف بالایی و پایینی آن از جدول ۲ برابر  $\pm \circ$ خواهد بود $\pm \circ$ 

مثا**ل ۲** : قوس قطعهای به شعاع ۵mm با درجهٔ تولرانس m تولید خواهد شد. مقدار انحراف بالایی و پایینی ان از جدول ۳برابر mm±0/5 خواهد بود.

1 - Tolerance General/ به تولرانسهای عمومی، تولرانس های آزاد نیز می گویند.

ساختن یک زاویهٔ قطعهٔ کار به طور دقیق با اندازهٔ اسمی امکان پذیر نیست، لذا در ساختن ان انحراف مُجازی را در نظر میگیرند<br>. و ان را برحسب درجه(۰)، دقیقه (۰) و ثانیه (۰) در سمت راست اندازهٔ اسمی مینویسند :<br>ا

برای زوایایی که در روی نقشهٔ انها انحراف بالایی و پایینی داده نشده است، به منظور تعیین انحراف اندازه با توجه به ضلع کوتاهتر زاویه از تولرانس های عمومی 2768ISO استفاده میکنند.

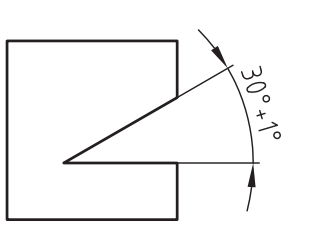

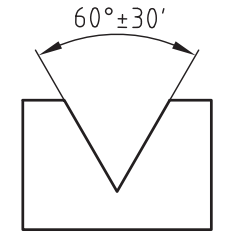

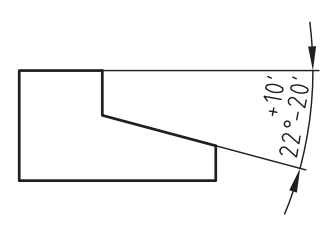

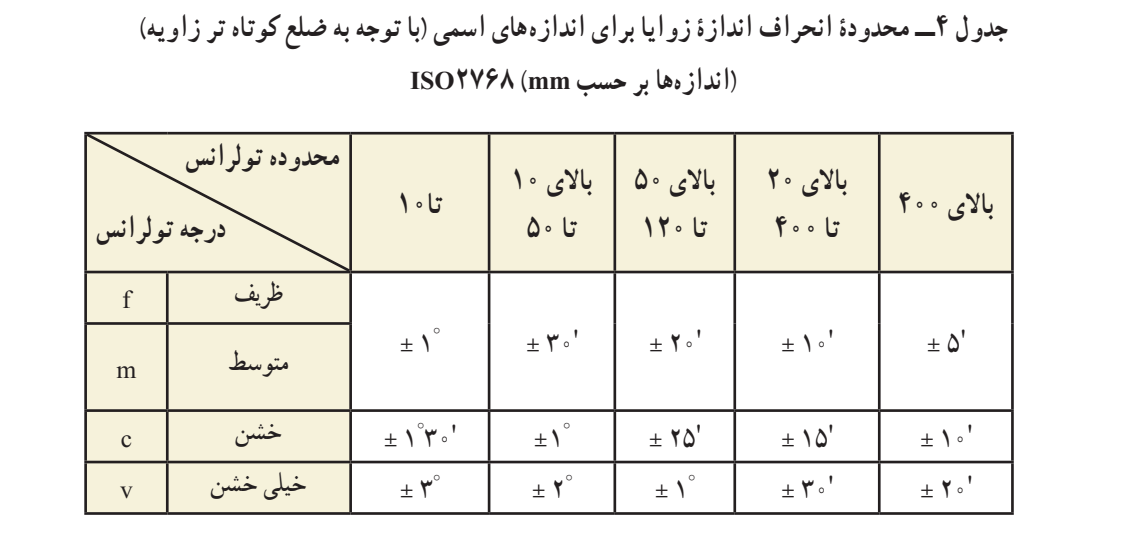

مثال : شیار دوم چلچلهای قطعهٔ مقابل با درجهٔ تولرانس m ساخته خواهد شد. مقدارانحرافهای زاویه، با توجه به جدول ۴ '±30 خواهد بود.

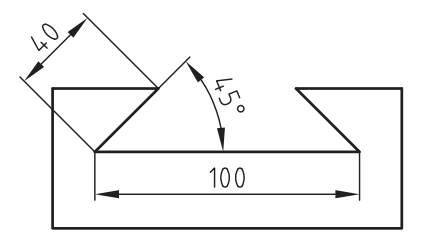

## **قسمت دوم: انطباقات )طبق : ١ـ 286ISO)**

وقتی دو قطعــه در داخل یکدیگر قــرار می گیرند، میگوییم آن دو قطعــه بر هم منطبق شــده و انطباقی را به وجود آورده اند. ٔ از نظــر تعریــف، رابطــه ٔ موجود بین اندازههــای دو قطعه انطباقی AوB (درشــکل زیر) را قبل از مونتاژ کردن آنها به یکدیگر انطباق میگویند.

انطبــاق دو قطعــه زمانــی امکان پذیر اســت که اندازهٔ اسمی<br>بر مشترکی داشته باشند.

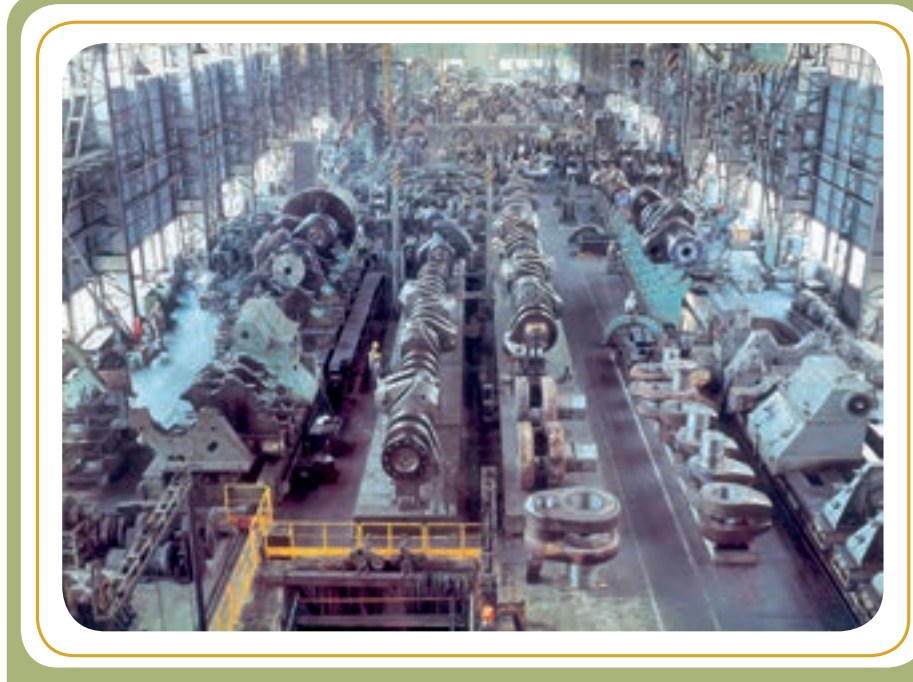

**در این کارخانه اجزای میل لنگ کشتی روی هم منطبق میشوند.**

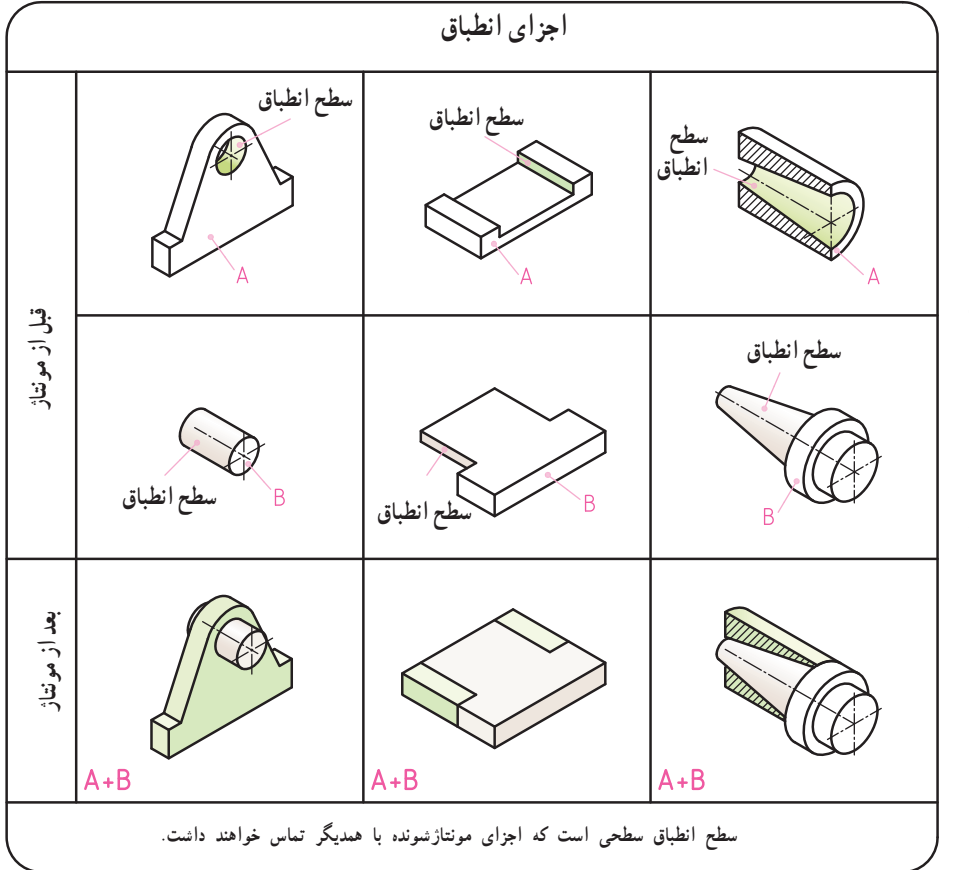

بــرای هماهنــگ کــردن اندازههــای مورد لــزوم قطعات به منظور رسیدن به انطباق مورد نظر، مؤسسه اســتاندارد بینالمللی ایزو )ISO)انطباقــات را زیر پوشــش اســتاندارد خود قرار داده که به نام انطباقــات ISO معروف اســت. رعایــت انطباقات ایــزو در صنعت باعث دقــت و صحــت در مونتاژ قطعات میگردد.

قطعات انطباقی بر حسب انتظاری که از آنها میرود، میتوانند تولرانسهای متفاوت و نسبت به هم دارای لقی یا سفتی متفاوت داشته باشند. قبل از آنکه به مفهوم سفتی و لقی بپردازیم، الزم است با اصطالحات به کار برده شده در انطباقات و مفهوم آنها آشنا شویم.

ٔ بیرونی باشد میله **میله:** به قسمتی از جسم که دارای اندازه میگویند، مانند قطر میلهها و محورها با فرمهای مختلف مقاطع )گرد، چهارگوش، ششگوش و...(، ابعاد زبانهها، پهنا، ضخامت تسمهها و...

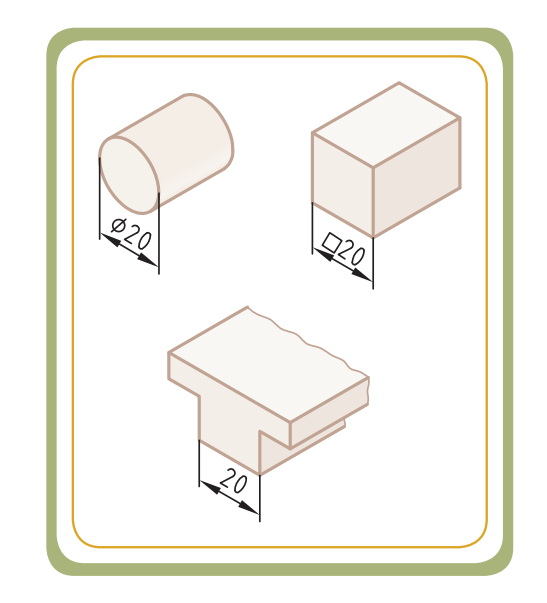

ٔ داخلی باشد  **سوراخ:** به قسمتی از جسم که دارای اندازه سوراخ میگویند، مانند قطر سوراخهای گرد، چهارگوش، ششگوش، پهنای شیارها و....

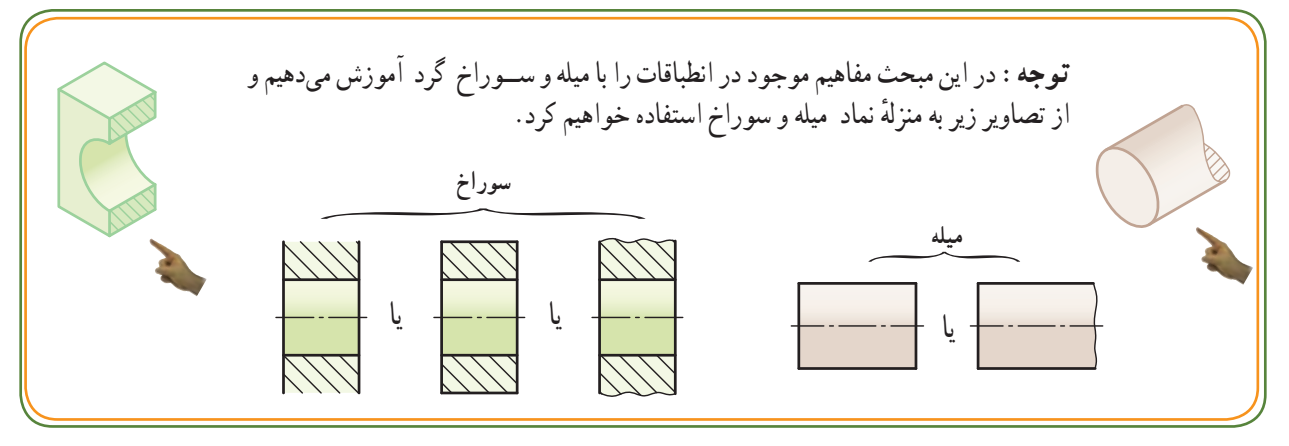

 **آشنایی با مفاهیم لقی و سفتی** 

ٔ قطر میله ازقطر سوراخ را لقی میگویند، **لقی:** تفاضل اندازه درصورتی که همواره اندازهٔ قطر سوراخ از اندازهٔ قطر میله بزرگتر باشد.

از آنجایی که میله و سوراخ هر کدام دارای تولرانساند، لذا در عمل ممکن است لقیهای متفاوتی )از بزرگترین تا کوچکترین لقی( بین دو قطعه به وجود آید.

**٭**بزرگترین لقی وقتی پیش میآید که سوراخ بزرگترین و میله کوچکترین اندازهٔ ممکنه را داشته باشد.<br>. **٭**کوچکترین لقی وقتی پیش میآید که سوراخ کوچکترین و میله بزرگ ترین اندازهٔ ممکنه را داشته باشد.<br>.

**سفتی:** تفاضل اندازه قطر میله از قطر سوراخ را سفتی میگویند، در صورتی که همواره اندازه قطر میله از اندازه قطر سوراخ بزرگتر باشد.

از آنجایی که میله و سوراخ هر کدام دارای تولرانس میباشند، لذا در عمل ممکن است سفتیهای متفاوتی از کوچکترین تا بزرگترین سفتی بین دو قطعه وجود داشته باشد.

**٭** بزرگترین سفتی وقتی پیش میآید که میله بزرگترین و سوراخ کوچکترین اندازه ممکنه را داشته باشد. **٭** کوچکترین سفتی وقتی پیش میآید که میله کوچکترین و سوراخ بزرگترین اندازه ممکنه را داشته باشد.

 $140$ 

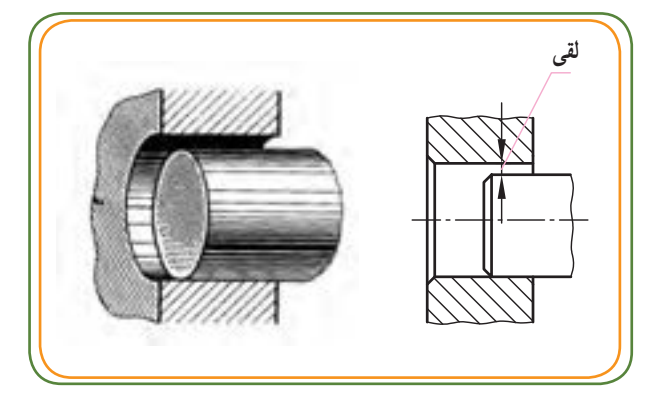

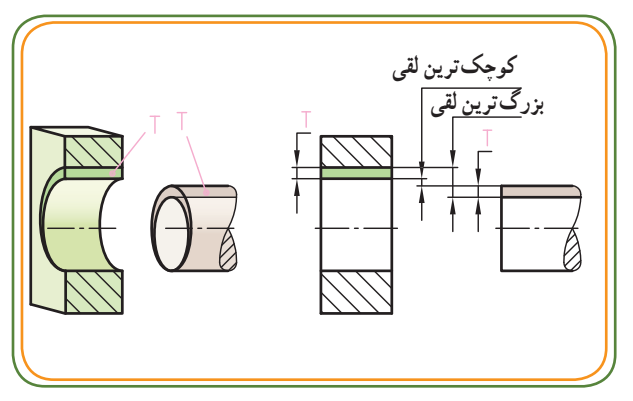

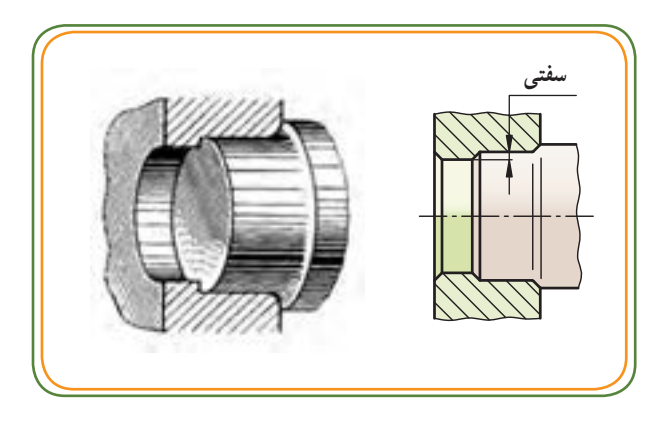

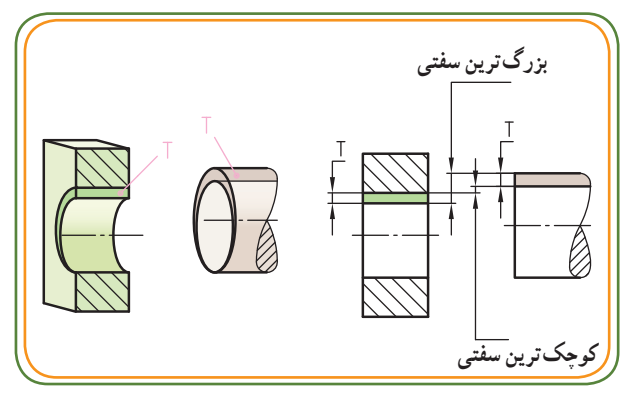

**انواع انطباق** 

به مثال ساده زیر توجه کنید:

قطعات انطباقی بر حسب انتظاری که از آنها میرود، میتوانند نسبت به هم دارای لقی و یا سفتی متفاوت باشند. به طور کلی میتوان سه نوع انطباق بازی دار `. عبوری ` و پرسی ` را تعریف نمود.

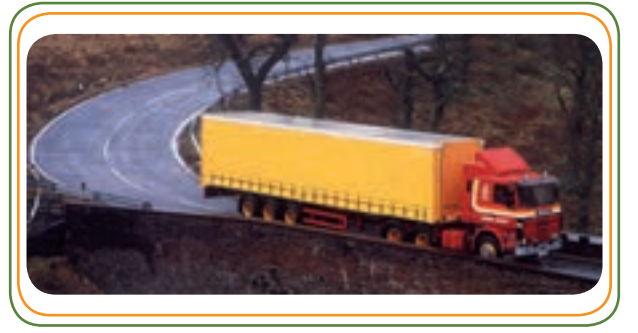

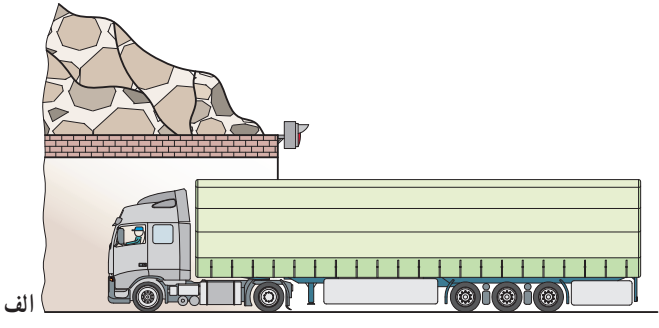

کامیونی در حال حرکت باید از تونلی عبور کند. در شکل الف به دلیل آنکه سقف تونل به قدر کافی بلند است، کامیون به راحتی و بدون هیچ گونه اِشکالی عبور میکند. در این صورت میتوان گفت که عبور به طور آزاد انجام پذیرفته است.

برای درک بهتر سه نوع انطباق بازیدار، عبوری و پرسی

در شکل ب به دلیل انکه ارتفاع سقف تونل تقریبا برابر با ارتفاع کامیون است، عبور آن بهراحتی انجام نمیشود و در مقابل، حرکت آن کمابیش مقاومتی صورت میگیرد، اما به هر حال عبور به طور فیت انجام می شود.

در شکل پ اختالف ارتفاع زیاد سقف تونل)پایین بودن ارتفاع تونل نسبت به کامیون) باعث برخورد و اصطکاک بسیار شدید میشود، به طوری که عبور کامیون با مشکل مواجه میشود.

٣ــ به انطباق پرسی، انطباق فشاری نیز گفته میشود.

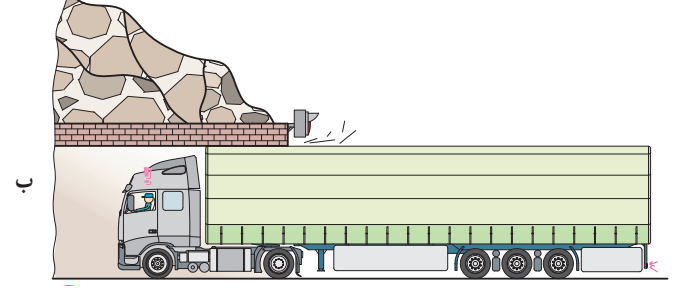

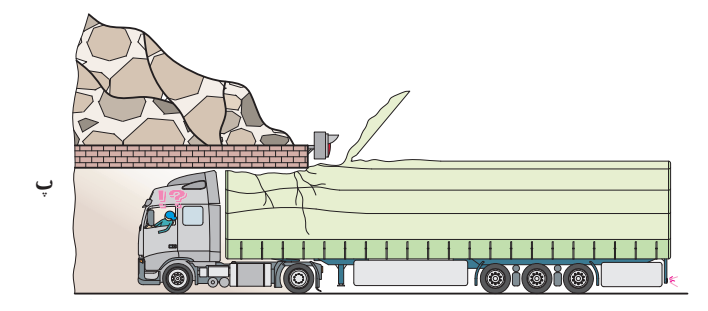

<sup>1</sup>ــ به انطباق بازیدار، انطباق آزاد و لق نیز گفته میشود. 2ــ به انطباق عبوری، انطباق فیت، جذب یا فی مابین نیز گفته میشود.

**انطباق بازیدار:**  انطباق بازیدار )که به آن انطباق لق یا آزاد هم گفته میشود(، انطباقی است که همواره بین سوراخ و میله، لقی ایجاد میکند. انطباق بازیدار زمانی پیش میlید که بزرگ ترین اندازهٔ میله<br>. ٔ از اندازهٔ سوراخ کوچکتر و یا حداکثر برابر با کوچکترین اندازهٔ<br>. سوراخ باشد.

ــ ممکن است لقی زیاد یا متوسط باشد، طوری که برای جا زدن نیاز به نیرو نباشد)شکل1(.

ــ ممکن است لقی کم باشد، طوری که برای جا زدن، فشار کم دست کافی باشد )شکل 2(.

در انطباق بازیدار، قطر میله همواره از اندازه قطر سوراخ کوچکتر است و میله در داخل سوراخ میتواند حرکت آزاد و روان داشته باشد )شکل 3(.

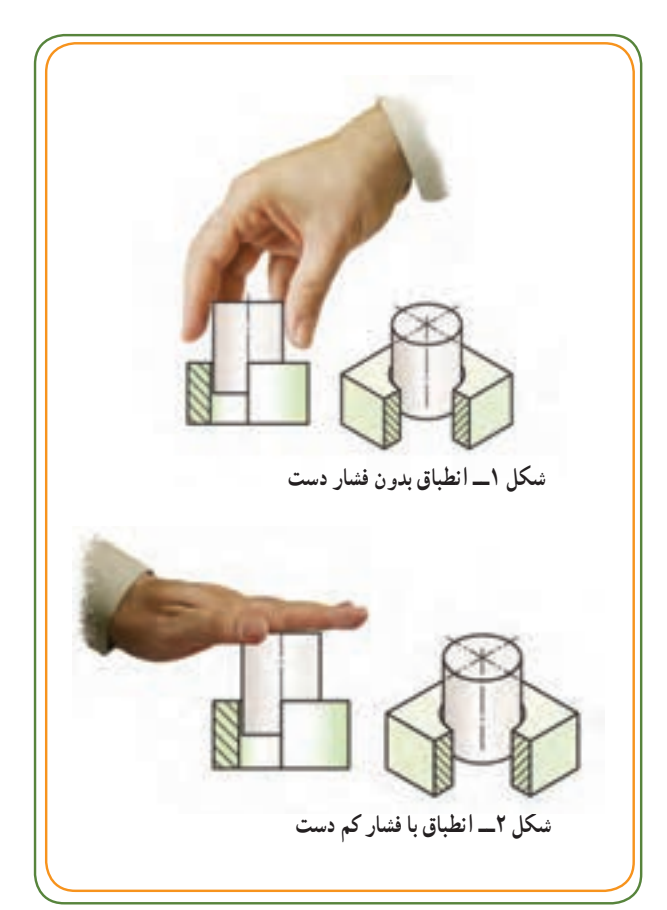

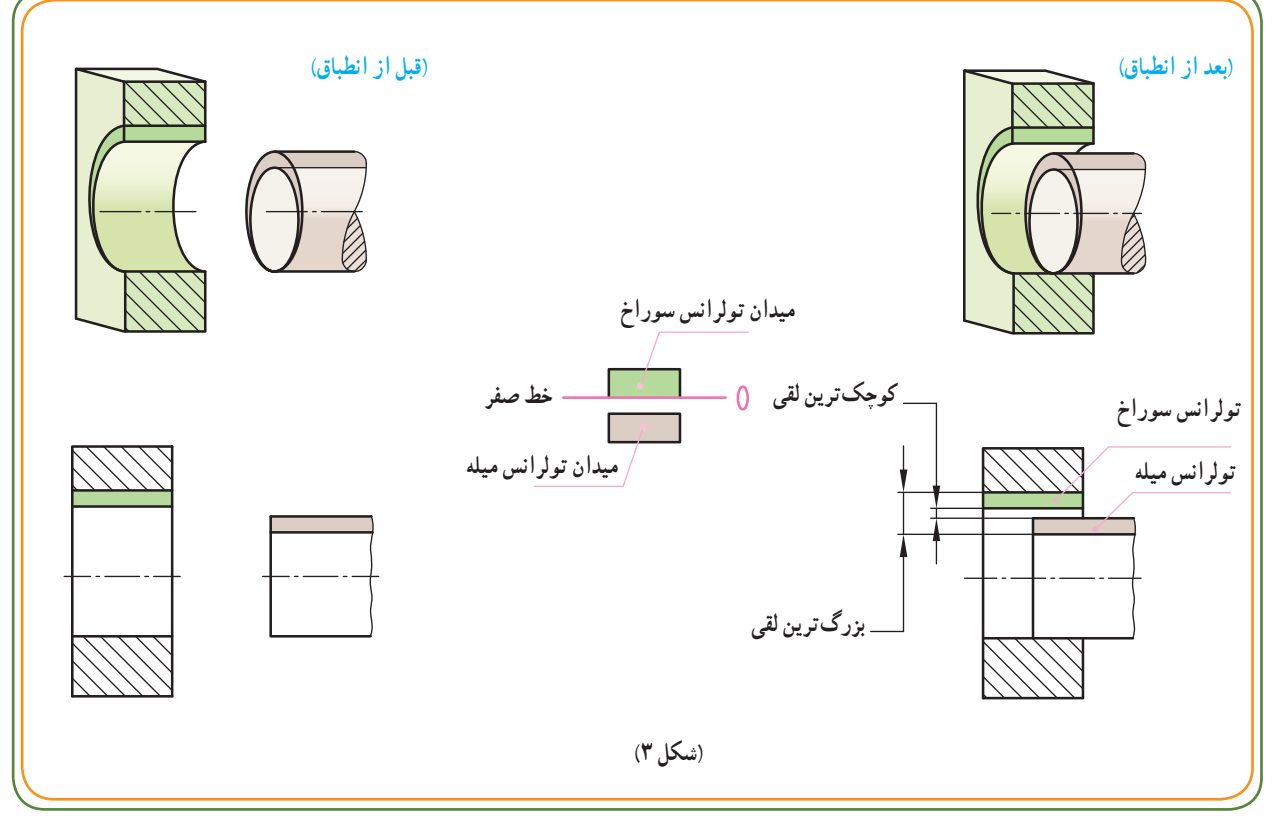

 **انطباق عبوری:** انطباق عبوری که به آن انطباق روان نیز میگویند، انطباقی است که ممکن است بین سوراخ و میله لقی یا منفتی ایجاد کند، که نوع ان بستگی به اندازهٔ واقعی (فعلی) سوراخ و میله دارد.

ــ ممکن است لقی خیلی کم یا صفر باشد، طوری که جازدن با تنظیم دقیق میله درامتداد محور سوراخ با فشار دست انجام گیر د( شکل ۱).

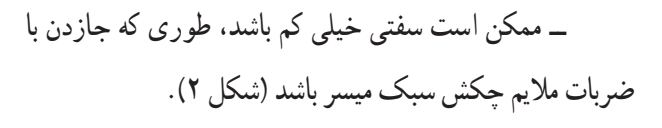

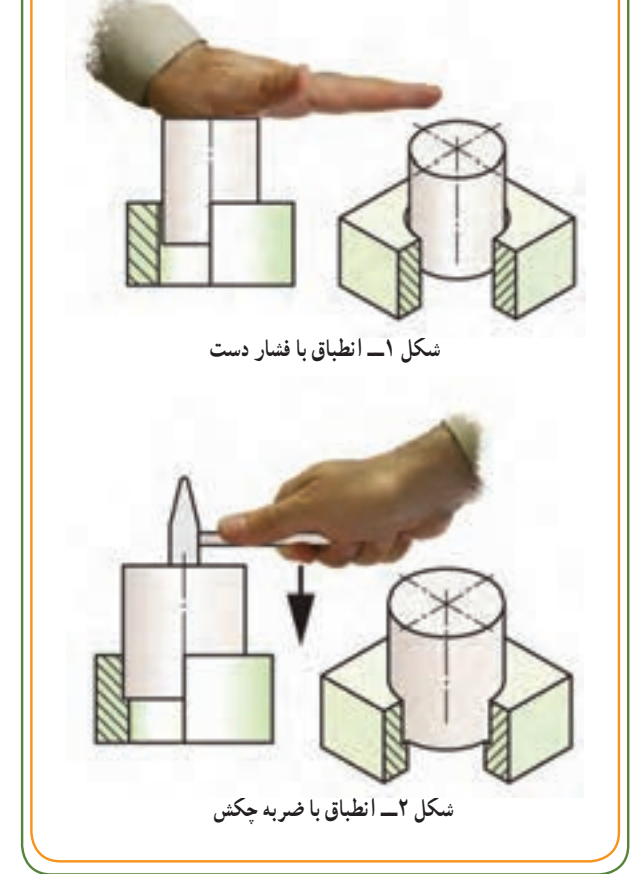

در انطباق عبوری اندازهٔ قطر میله بر حسب مورد می تواند از قطر سوراخ بزرگ تر یا کوچک تر باشد.<br>. برحسب اندازهٔ فعلی، میله در داخل سوراخ میتواند نسبت به هم، حالت بازی دار تا پرسی را داشته باشد (شکل ۳).<br>.

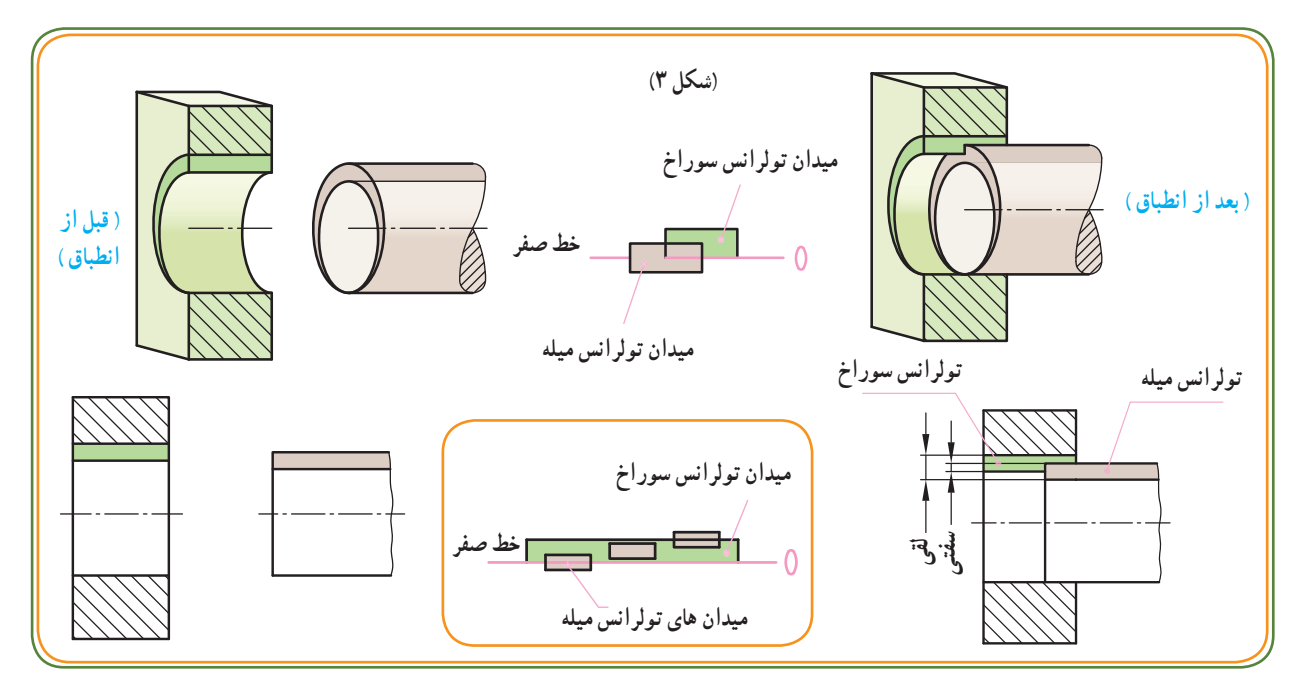

**ِ انطباق فشاری )پرسی(:** انطباقی است که همواره بین سوراخ و میله، سفتی ایجاد کند. انطباق پرسی زمانی پیش میآید که اندازهٔ میله از اندازهٔ سوراخ بزرگتر باشد. برای انجام انطباق پرسی به نیروی فشار (با شدتهای مختلف) نیاز است. هرچه اندازهٔ میله نسبت به سوراخ بیشتر شود، نیروی<br>. فشار بیشتری برای انطباق آن دو نیاز است.

در )شکل ١(، میله در داخل سوراخ با فشار ضربات چکش سنگین منطبق میشود. در )شکل ٢( فشار توسط پرس دستی یا پرس هیدرولیکی باعث انطباق میشود (شکل ٣). به کمک انبساط (گرم کردن سوراخ) و انقباض (سرد کردن میله) و به کمک پرس، انطباق انجام میشود (انطباق سنگین).

در انطباق پرسی همواره اندازه قطر میله از اندازه سوراخ بزرگتر میباشد و بین میله و سوراخ کوچکترین تا بزرگترین سفتی وجود خواهد داشت )شکل ٤(.

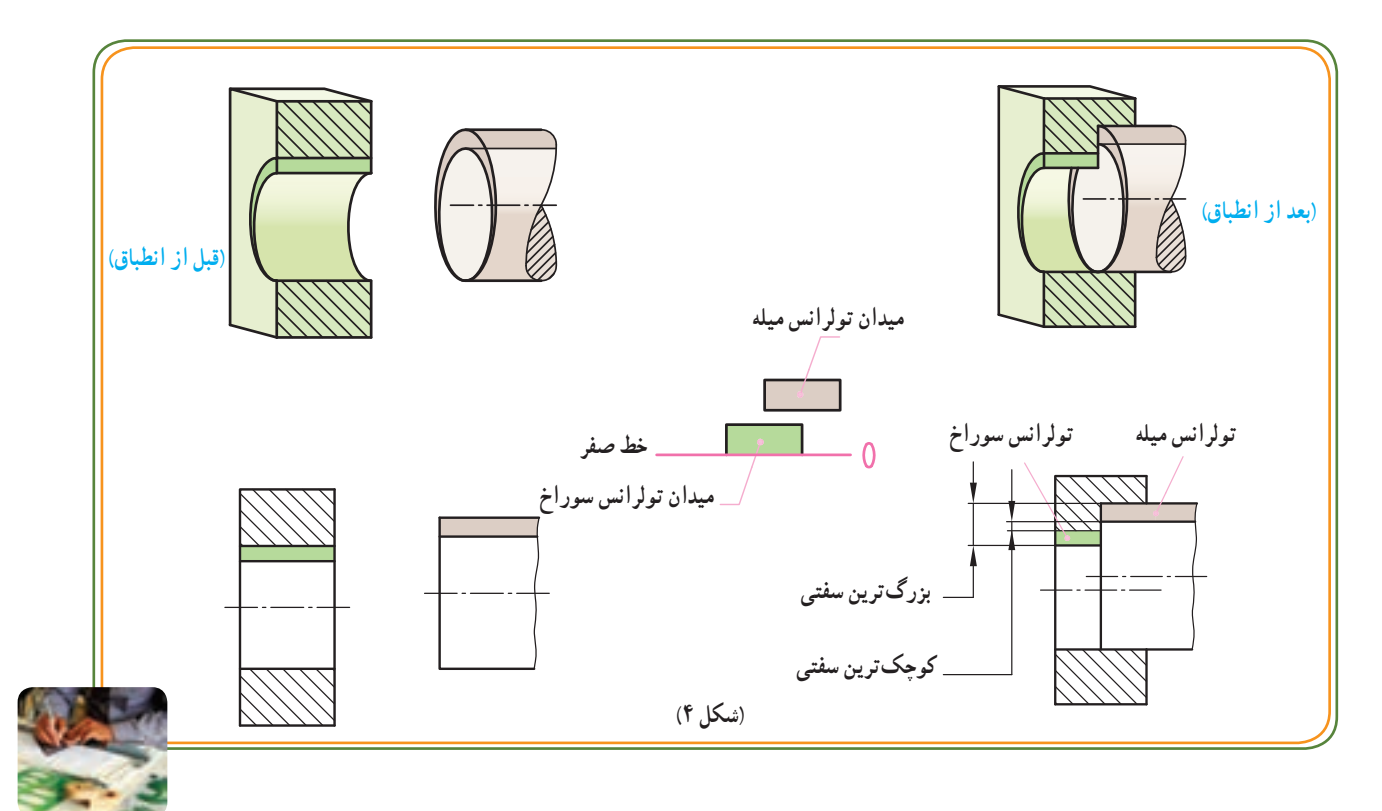

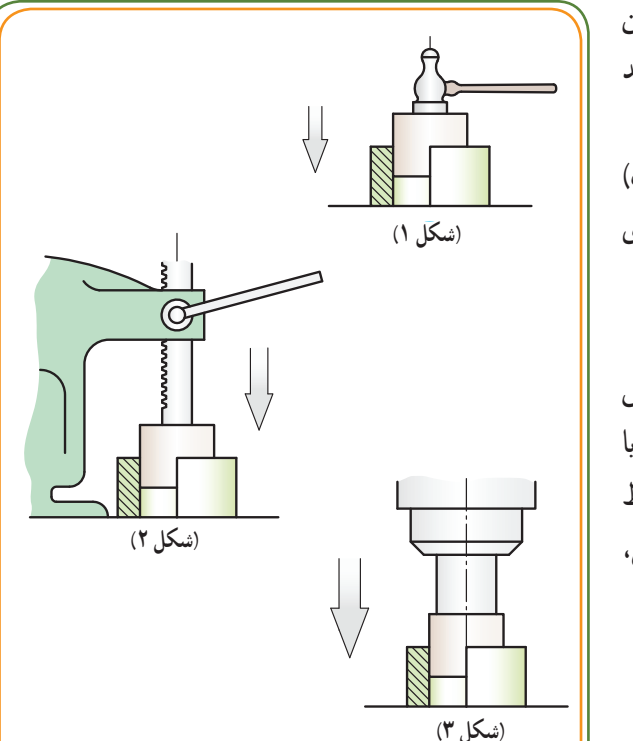

**ر.ک.بـ. صفحۀ 48 کتاب کار**

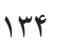

**انطباق بازیدار انطباق پرسی قطر ميله: ثابت قطر سوراخ: متغير**

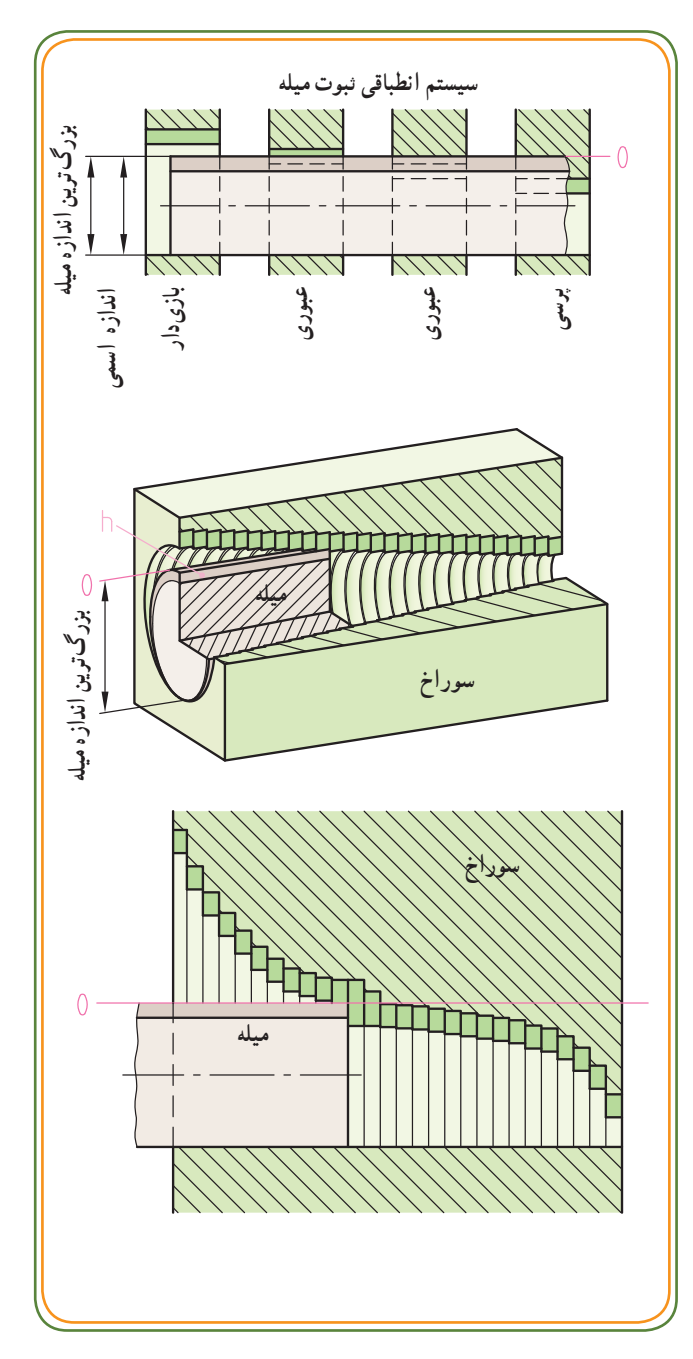

**سيستم انطباق :**انواع انطباقها (بازی دار، عبوری و پرسی) میتوانندبرحسب لزوم در يکی از دو سيستم: ثبوت سوراخ يا سيستمثبوت ميله مورداستفاده قرار گيرند.

**سيستم ثبوتميله (ميلهمبنا):** در سيستمثبوتميله، اندازهٔ قطر میلهها را ثابت نگه م<sub>ی</sub>دارند و با انتخاب انحراف<br>' اندازههای لازم، قطر سوراخها را بر حسب نياز به نحوی تغيير میدهندکه هر نوع انطباقی که لازم باشد حاصل شود.

تصاويررو بهرورا ازبالا به پايين بررسی کنيد.مشاهده میشود که در این سیستم برای همهٔ میلهها انحراف اندازهٔ بالایی برابر صفر، بزرگترین اندازهٔ میله برابر اندازهٔ اسمی است و همگی منطبق برخط صفرند.

درسيستم ثبوتميله،انحرافبالايیميلهبرابرصفراست. از سيستم ثبوت ميله بيشتر در صنايع سنگين استفاده میشود.

 **سیستم ثبوت سوراخ )سوراخ مبنا (:** در سیستم نبوت سوراخ. اندازهٔ قطر سوراخ ها را ثابت نگه می دارند و با انتخاب انحراف اندازهٔ لازم. قطر میلهها را بر حسب نیاز به نحوی تغییر می دهند که هر نوع انطباقی الزم باشد حاصل شود.

تصاویر روبهرو را از باال به پایین بررسی کنید. ٔ سوراخها، مشاهده میشود که در این سیستم برای همه انحراف اندازهٔ پایینی برابر صفر و کوچکترین اندازهٔ<br>ّ سوراخ برابر اندازهٔ اسمی وهمگی منطبق برخط صفرند.<br>.

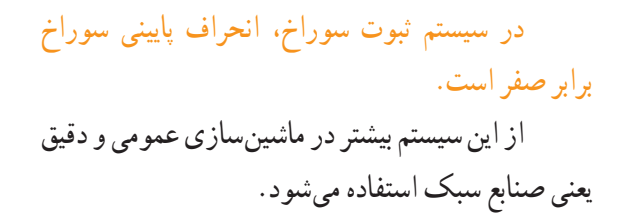

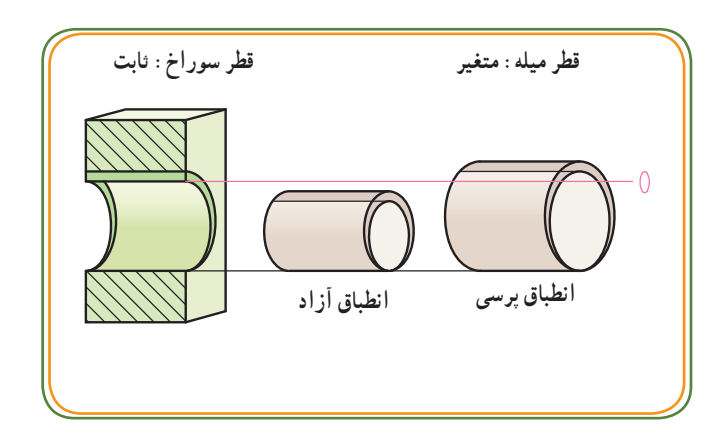

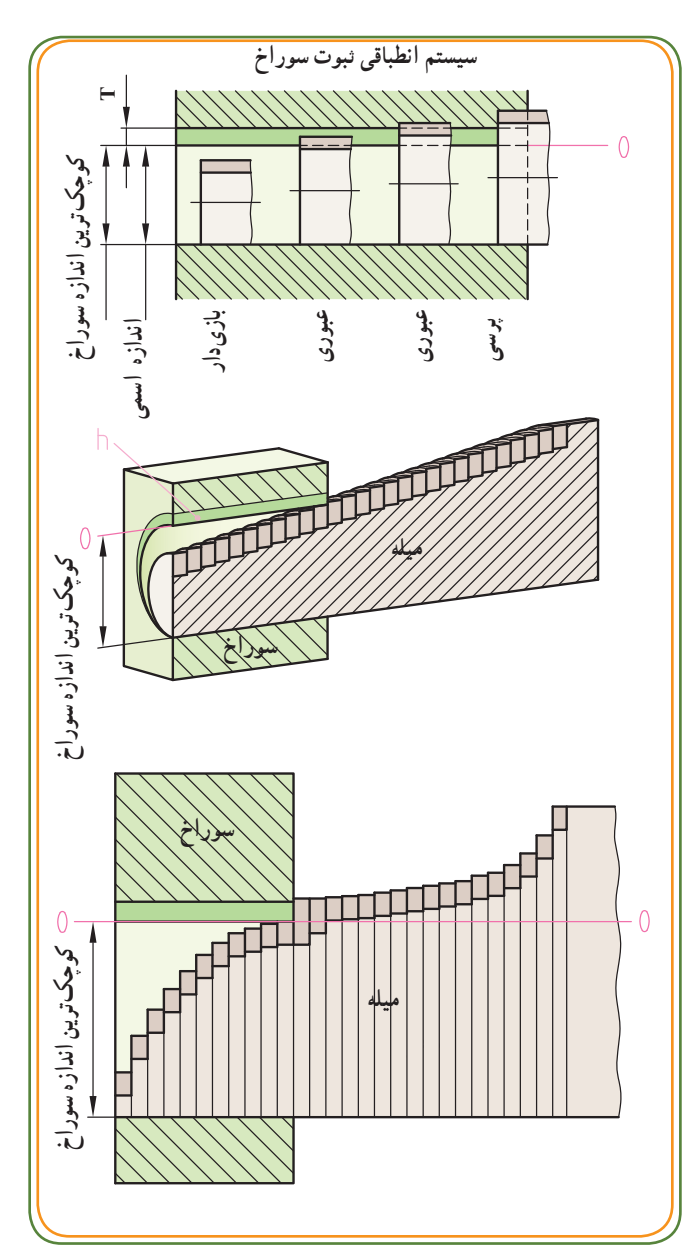

**مراحل انطباق:** انواع انطباقات )آزاد، عبوری، پرسی( میتوانند بر حسب مورد لزوم در یکی از دو سیستم: ثبوت سوراخ یا ثبوت میله مورد استفاده قرار گیرند. از طرفی مشاهده شد که در هر کدام از حالتهای انطباقی (آزاد، عبوری و پرسی) میتوان لقی و سفتیهای متفاوتی را در نظر گرفت:) لقی کم، لقی متوسط، لقی زیاد یا سفتی کم، سفتی متوسط و سفتی زیاد(. همچنین در مبحث موقعیت تولرانسها در صفحه 125 اشاره شد که در یک میله موقعیت تولرانس نسبت به خط صفر در پنج حالت کلی )مطابق شکل زیر) وجود دارد.

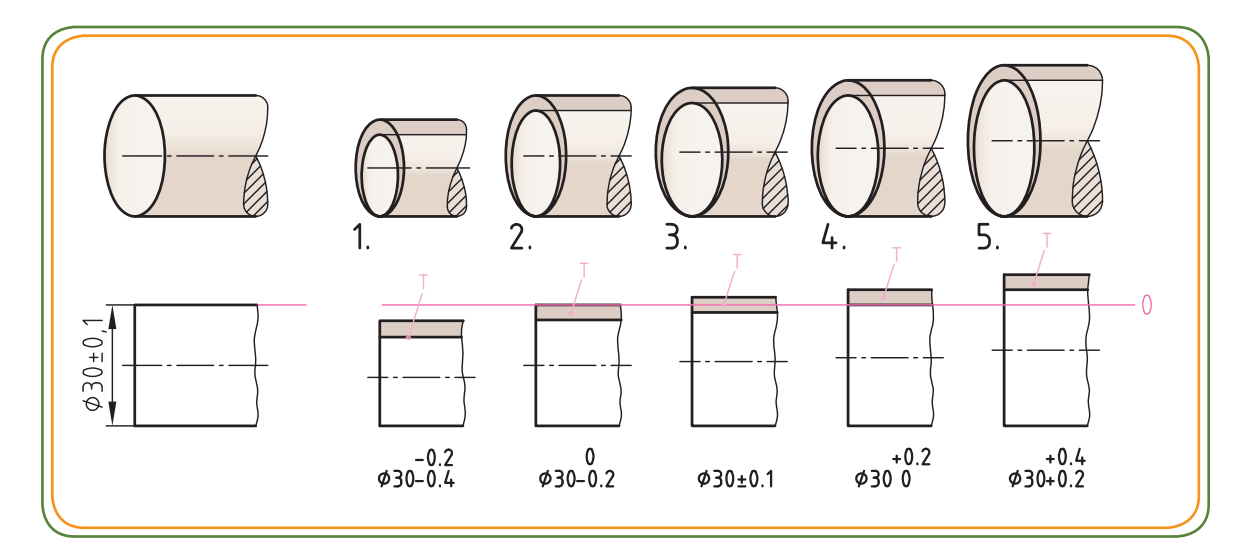

اما از انجایی که در عمل، پنج مرحلهٔ فوق برای مشخص کردن موقعیت تولرانس کافی نیست، استاندارد ایزوISO (به جای پنج مرحلهٔ کلی فوق). ۲۸ موقعیت تولرانس را، در نظر گرفته است. این ۲۸ مرحله با حروف لاتین مشخص می شوند.

٭ **انتخاب حروف التین برای موقعیت تولرانس:** موقعیت تولرانس توسط یک یا دو حرف از حروف A تا ZC برای سوراخ ها و a تا zc برای میلهها در نظر گرفته می شود.

در شکل زیر مشاهده می کنید که فاصلهٔ ابتدایی موقعیتهای تولرانس تا خط صفر با حروف لاتین( مثلd یاD) نشان داده شده است .بنابراین حروف لاتین نشاندهندهٔ کوچکترین فاصلهٔ موقعیت تولرانس از « خط صفر» میباشند.<br>.

در تقسیم بندی حروف، حرف H برای سوراخ مبنا، با انحراف پایین صفر و حرف h برای میله مبنا با انحراف باالیی صفر در نظر گرفته میشود.

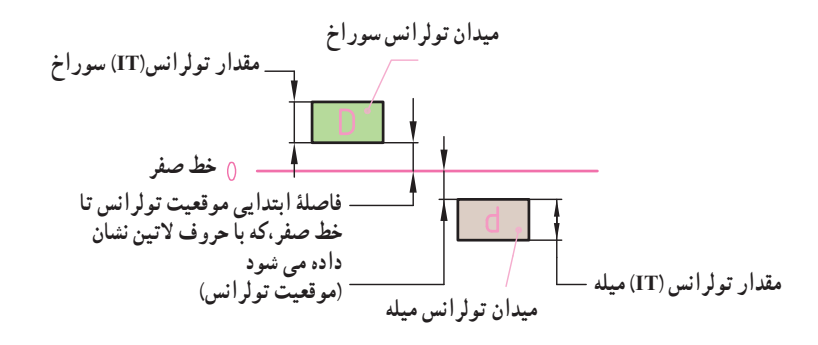

**موقعيت تولرانس براي ميله ها**

نتيجه اينکه:

استفاده کرد.

میشود.

میشود.

در حرف h وجود دارد.

در سيستم ايزو ISO براي ميله ها، ٢٨ موقعيت تولرانس نسبت به خط صفر ( از a تا zc ( در نظر گرفته شده است. برای معرفی موقعيت تولرانس ميلهها از حروف لاتين کوچک استفاده میشود. با توجه به نمودار مقابل: از حروف a تا g قطر ميلهها كوچکتر از اندازة اسمى هستندو پايين تر از خط صفر قرار دارند. از حرف h به بعد اندازههای ميلهها بزرگتر از اندازه اسمی هستندو بالای خط صفر قرار میگيرند.

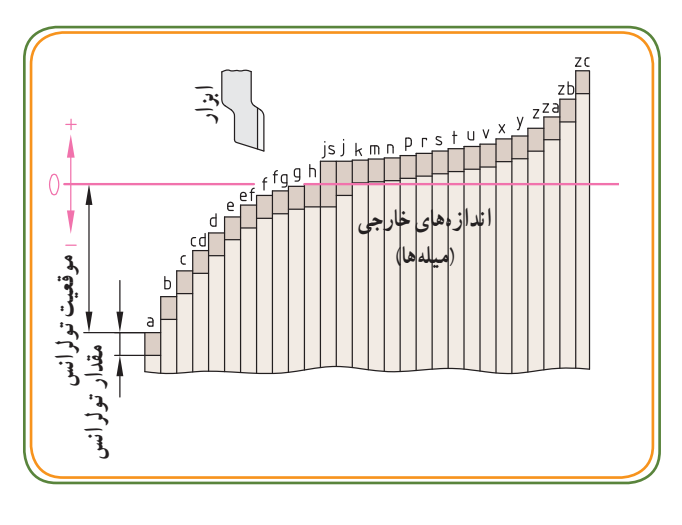

ٔ

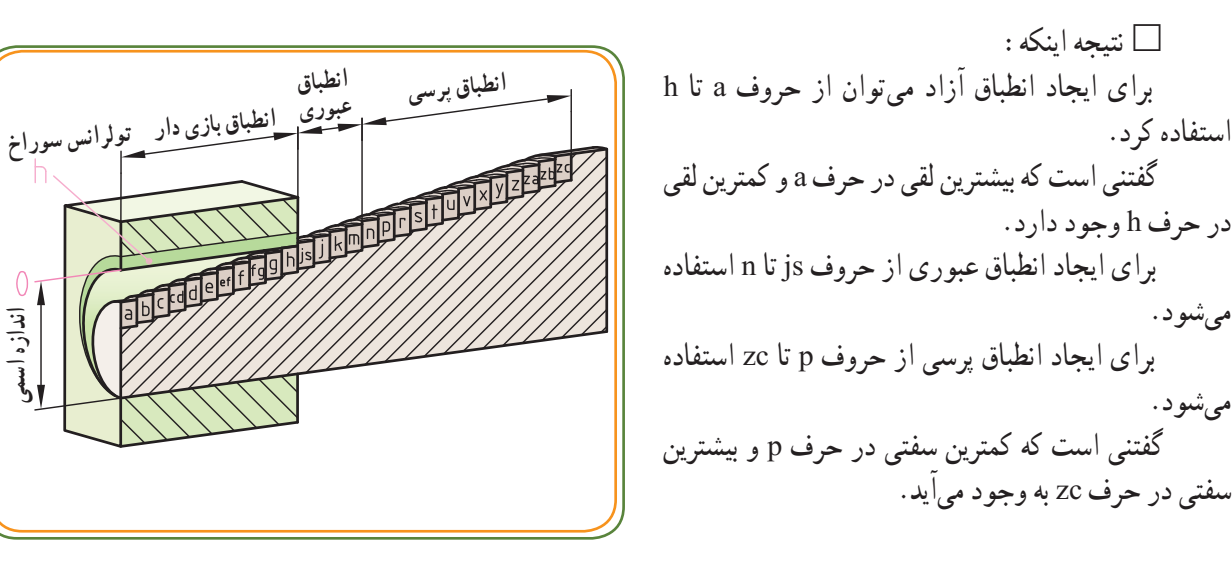

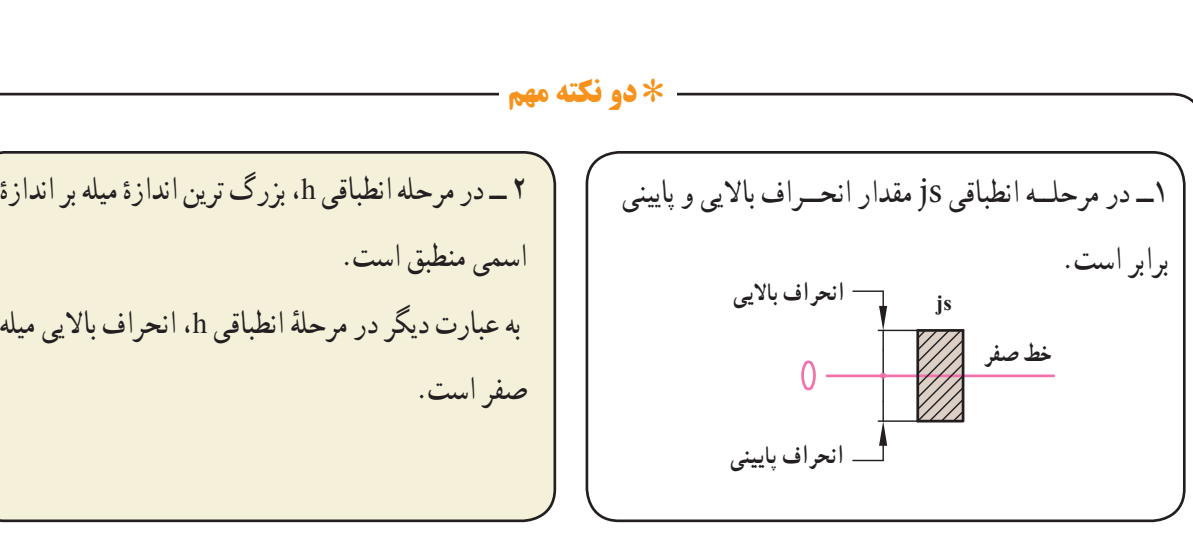

١٣٨

جدول زیر، حروف لاتینی که برای ۲۸ مرحلهٔ انطباقی میله در نظر گرفته شدهاند را نشان میدهد.

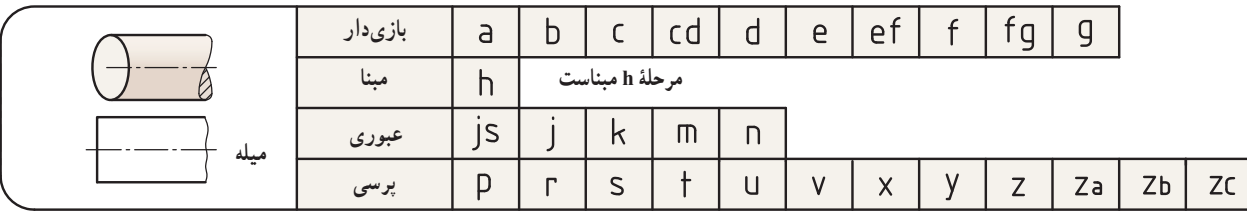

میله ها با توجه به موقعیتهای تولرانس مربوطه )از a تا zc ) میتوانند انطباق های متفاوتی را با سوراخ مبنا H( مطابق شکل و مثال های زیر( به وجود آورند:

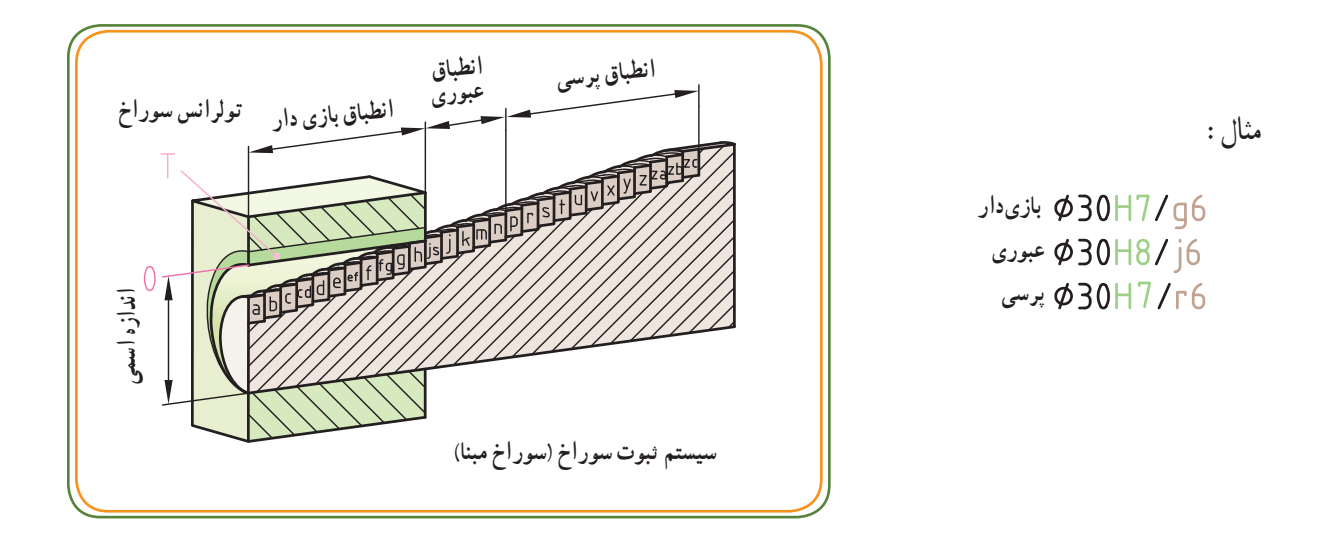

به شکل باال دقت کنید.

هرچه از حرف a به طرف حرف zc نزدیک شویم، نوع انطباق محکمتر میشود. به این ترتیب سوراخی با موقعیت تولرانس H، با میله هایی با موقعیت تولرانس از a تا h انطباق بازی دار و از js تا n انطباق عبوری و از p تا zc انطباق پرسی را به وجود می آورند. ٭ **توجه:**

وقتی می نویسیم 6f۲HV/g۶ به مفهوم ان است که انطباق بازی دار مربوط به یک میله و سوراخ با اندازهٔ اسمی ۴۲mm است.<br>. بعد از اندازه اسمی ابتدا عالیم انطباقی سوراخ )مثل7H )و سپس عالیم انطباقی میله )مثل 6g )معرفی می شود.

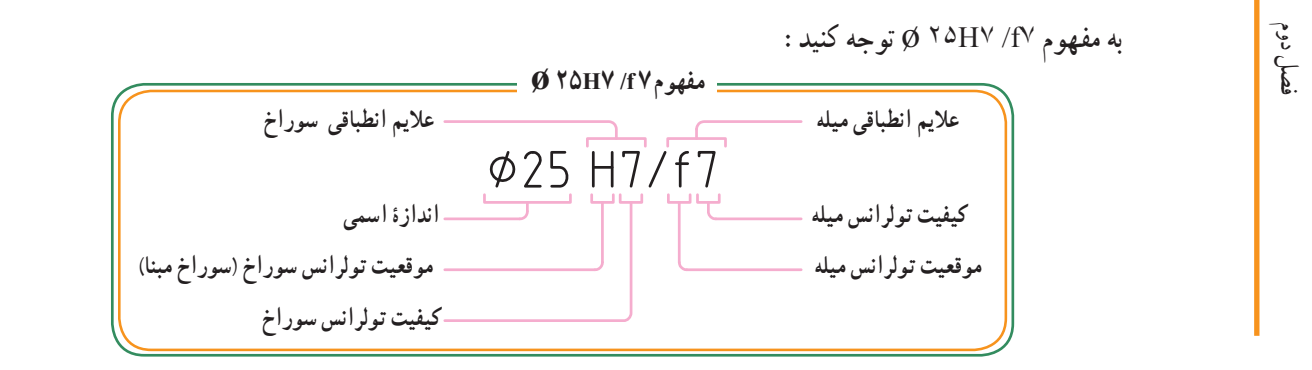

مثال : در سیستم انطباقی ثبوت سوراخ در شکل زیر برای اندازهٔ اسمی ۲۵ @، سه حالت انطباقیِ : بازیدار، عبوری و پرسی<br>\* در نظر گرفته شده است.

٭ دو اندازه: یکی 7f25 ø برای میله و دیگری 7H25 ø برای سوراخ یک انطباق بازیدار را فراهم میکند. ٭ دو اندازه: یکی 6n25 ø برای میله و دیگری 7H25 ø برای سوراخ یک انطباق عبوری را فراهم میکند. دو اندازه :0۲۵s۶ برای میله و دیگری ۲۵H۷ ø برای سوراخ  $\to$  یک انطباق پرسی را فراهم میکند.  $\star$ 

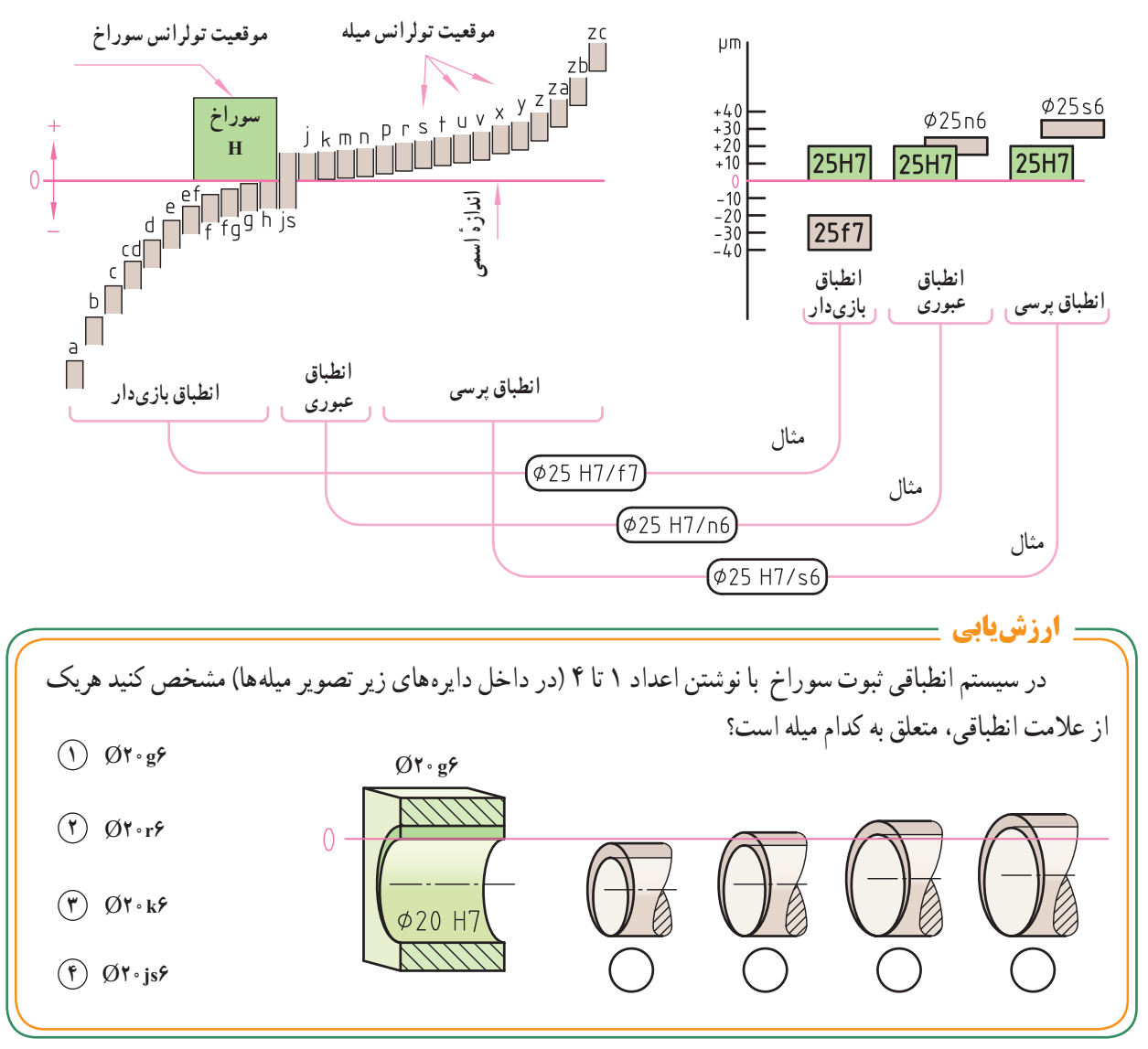

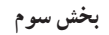

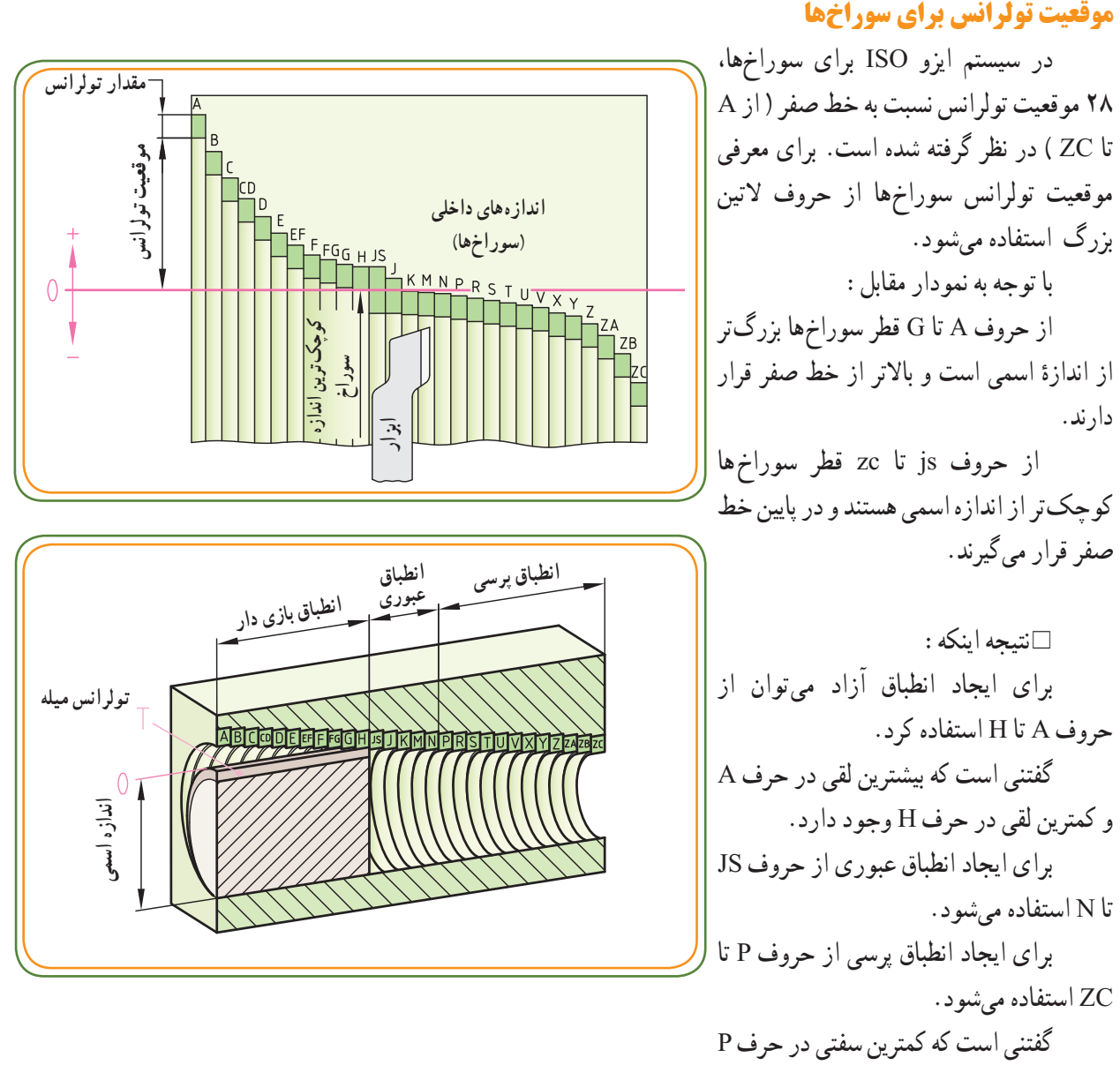

و بیشترین سفتی در حرف ZC به وجود میآید.

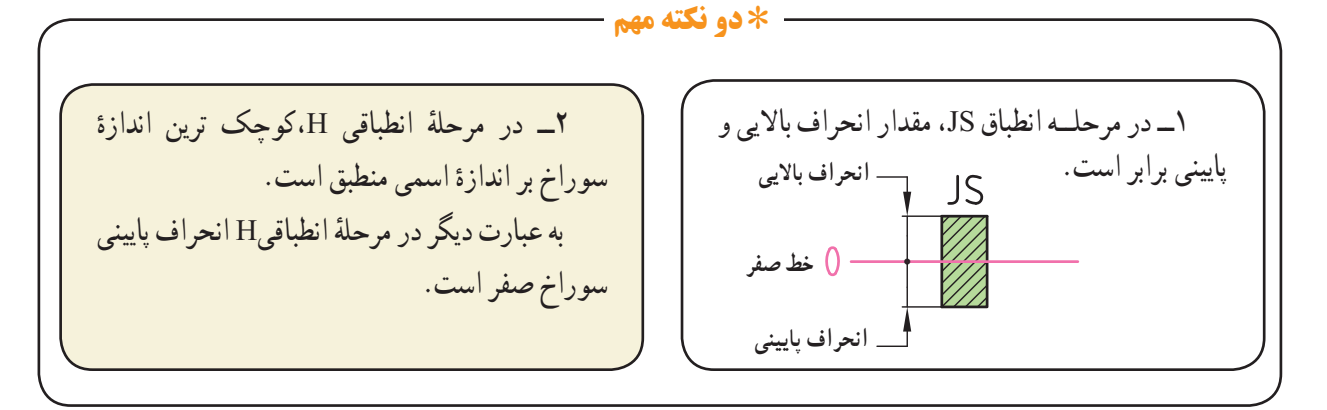

جدول زیر، حروف لاتینی که برای ۲۸مرحلهٔ انطباقی سوراخ در نظر گرفته شده است، را نشان میدهد.

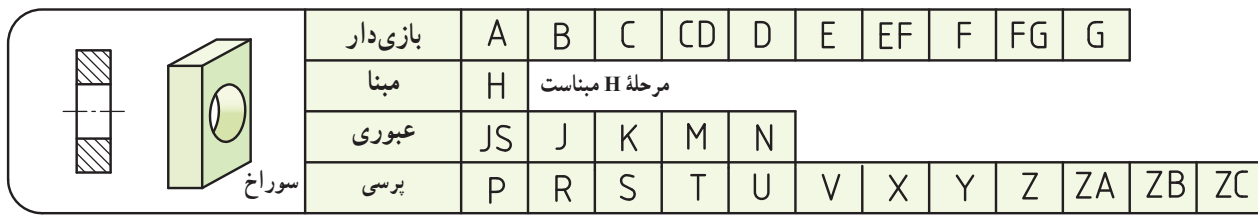

در سیستم ثبوت میله حرف h مشخص کنندهٔ موقعیت تولرانس میله است و همواره سیستم ثبوت میله را تداعی میکند.(حرف<br>h برای میله مبنا برگزیده شده است) سوراخها، با توجه به موقعیت میدانهای تولرانس مربوط از (A تا ZC)، میتوانند انطباق های متفاوتی را با میلهٔ مبنا h (مطابق شکل و مثالهای زیر) به وجود اورند.<br>.

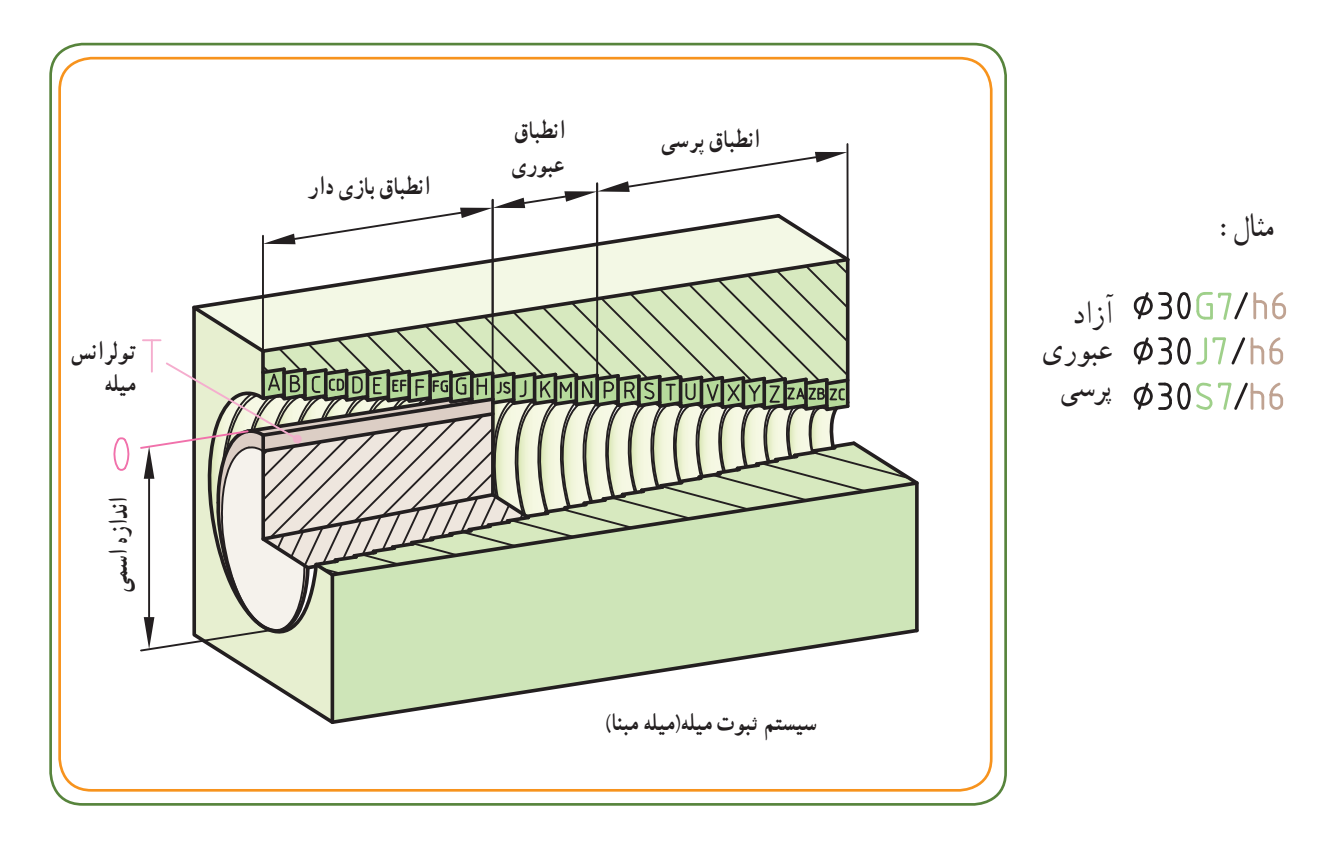

به شکل باال دقت کنید:

هر چه از حرف A به طرف حرف ZC نزدیک شویم، نوع انطباق محکمتر میشود. به این ترتیب میلهای با موقعیت تولرانس h با سوراخ هایی با موقعیت تولرانس از A تا H انطباق بازیدار، از JS تا N انطباق عبوری و از P تا ZC انطباق پرسی رابه وجود میآورند.

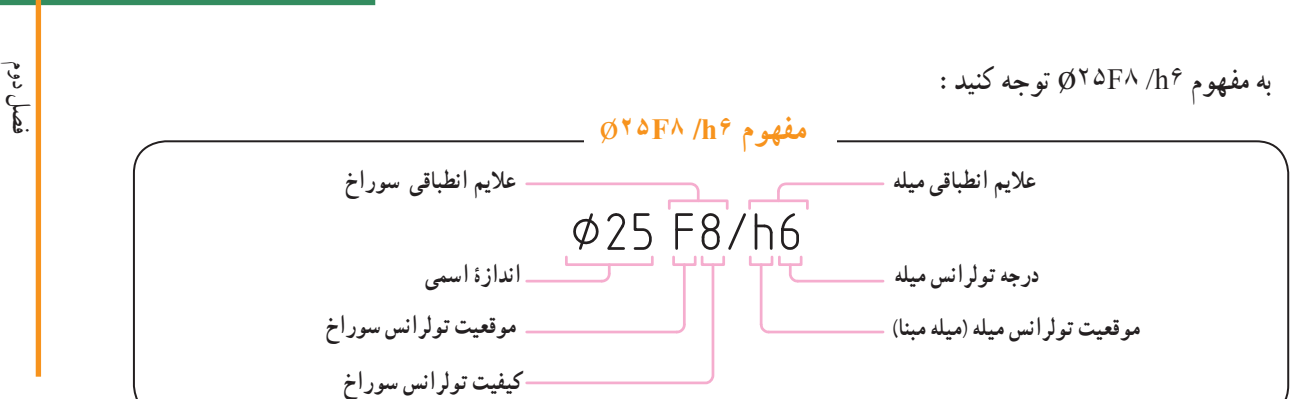

مثال : در سیستم انطباقی میلهٔ مبنا، در شکل زیر برای اندازه اسمی ۶۲۵ سه حالت انطباقیِ : بازیدار، عبوری و پرسی در نظر گرفته شده است.

٭ دو اندازه: یکی 8F25ø برای سوراخ و دیگری 6h25ø برای میله یک انطباق بازیدار را فراهم میکند. ٭ دو اندازه: یکی 7N25ø برای سوراخ و دیگری 6h25ø برای میله یک انطباق عبوری را فراهم میکند. ٭ دو اندازه: یکی 7S25ø برای سوراخ و دیگری 6h25ø برای میله یک انطباق پرسی را فراهم میکند.

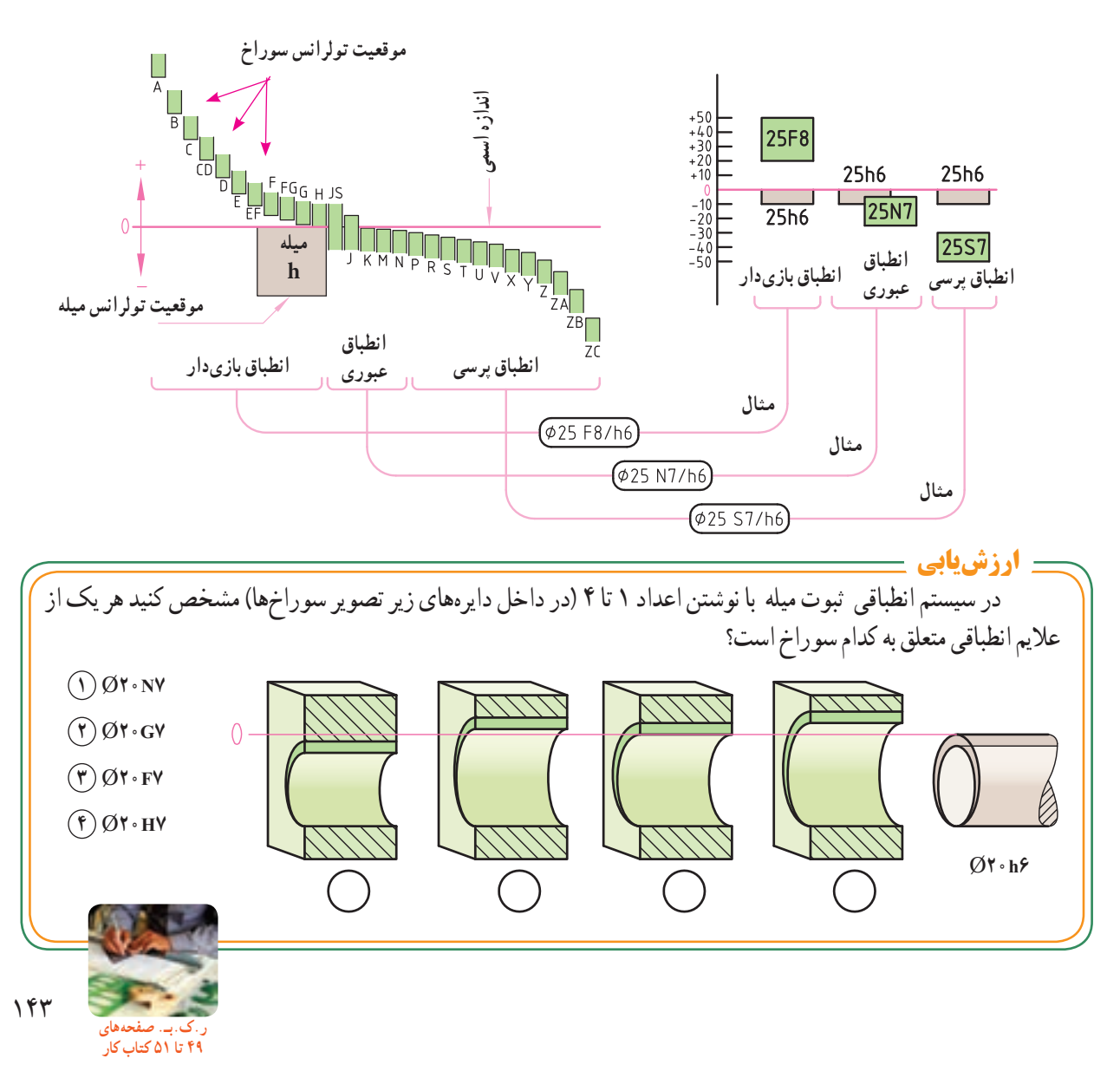

**بخش سوم** 

**استفاده از جدول تولرانسها و انطباقات**  بنابرآنچه گفته شد نتیجه میگیریم حروف التین موقعیت تولرانس سوراخ و میله را نسبت به خط صفر نشان می دهند. به این ترتیب میتوان از حروف الفبای التین پی برد که آیا اندازه و عالئم انطباقی موردنظر به سوراخ مربوط است یا به میله. همچنین میتوان با توجه به حروف التین، حالت انطباق را هم تشخیص داد. **مثال:** مفهوم 7H30 …∅این است که سوراخی با قطر ٣٠ و در حالت مبنا با کیفیت تولرانس ٧ موجود است و مفهوم

۴۳g۶ ٪ … ان است که میلهای با قطر ۴۳ به حالت ازاد مرحلهٔ g و کیفیت تولرانس ۶ میباشد.

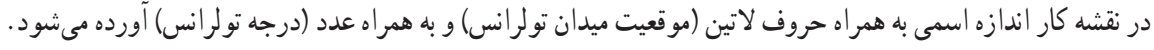

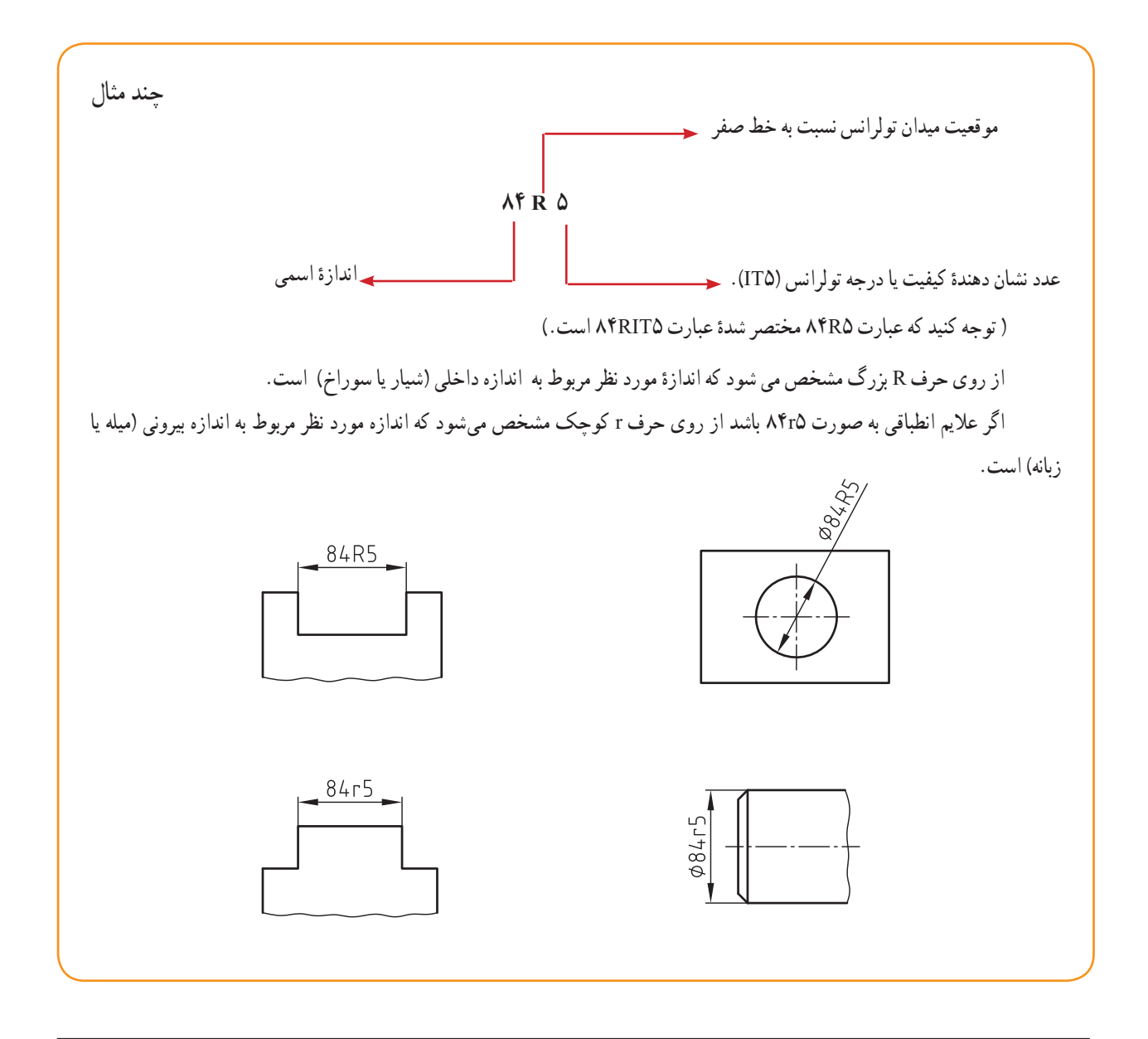

**نکته:** با باالرفتن عدد کیفیت تولرانس، مقدار تولرانس بیشتر و دقت کار و هزینه ساخت کمتر میشود.
**انتخاب محدودۀ تولرانس ( مقدار انحرافهاي ّحدي سوراخ و ميله) در انطباقات (٢٨٦-٢ISO(**

در انطباقات ايزو، برای هريک از ۲۸ نوع موقعيت تولرانس سوراخ ها و ميلهها، مقدار انحراف اندازهٔ بالايی و پايينی را برای<br>. اندازههایاسمیتا mm۵۰۰ ودربرخیمواردلازمتا mm۳۱۵۰ ازرویروابطموجودمحاسبهودرجدول۲ــ۲۸۶ ISO درجنمودهاند. در صنايع مکانيک، طراحان با توجه به کاربرد قطعات انطباقی و با مراجعه به جداول راهنمای انطباقات ايزو، علايم انطباقی مناسب

آنها را با توجه به نوع سيستم انطباق (سيستم ثبوت سوراخ يا ميله) تعيين و روي نقشه های فنی ثبت می نمايند.

سازندههاوتوليدکنندهها نيزبا مراجعه به جداول انتخاب ٔ تولرانس، مقدار انحراف بالايی و پايينی سوراخ محدوده و میله را با در نظر گرفتن اندازهٔ اسمی و علامت انطباقی،<br>. از جدول تعيين میکنند و در ساخت و توليد به کار میبرند. (شکل های ۱و ۲)

در شکل زير قسمتی ازيک جدول استانداردارائه شده است`. است **شکل <sup>۱</sup>** <sup>۱</sup>

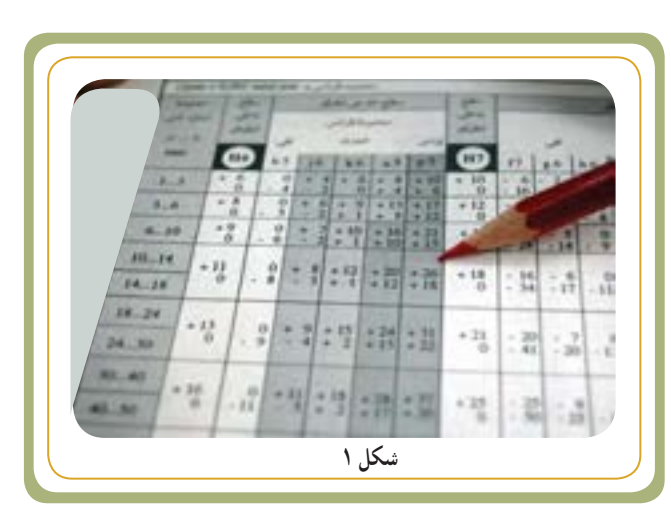

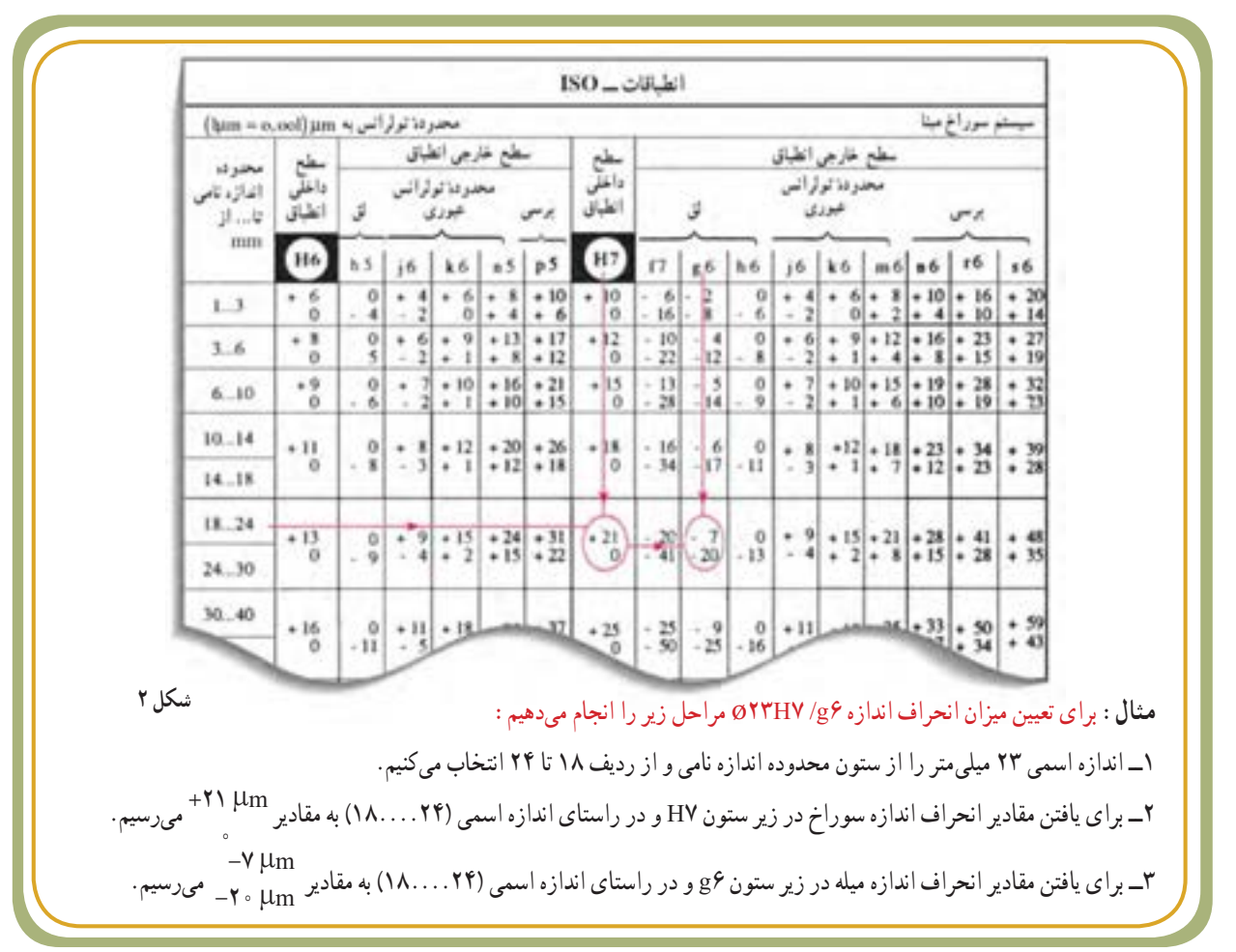

ٔ کاملی از جدول در درس محاسبات فنی (۲) وجود دارد. ١ــ نمونه

فصل دوم

فصل دوم

مثال : در روی نقشهٔ میله و سوراخی اندازهٔ اسمی و علامت انطباقی ۵۱۵H۶/p۵ نوشته شده است. مقادیر انحراف بالایی و<br>. پایینی را برای میله و سوراخ از جداول انطباقات تعیین نمایید. همچنین نوع انطباق، مقدار تولرانس و بزرگترین و کوچکترین اندازه

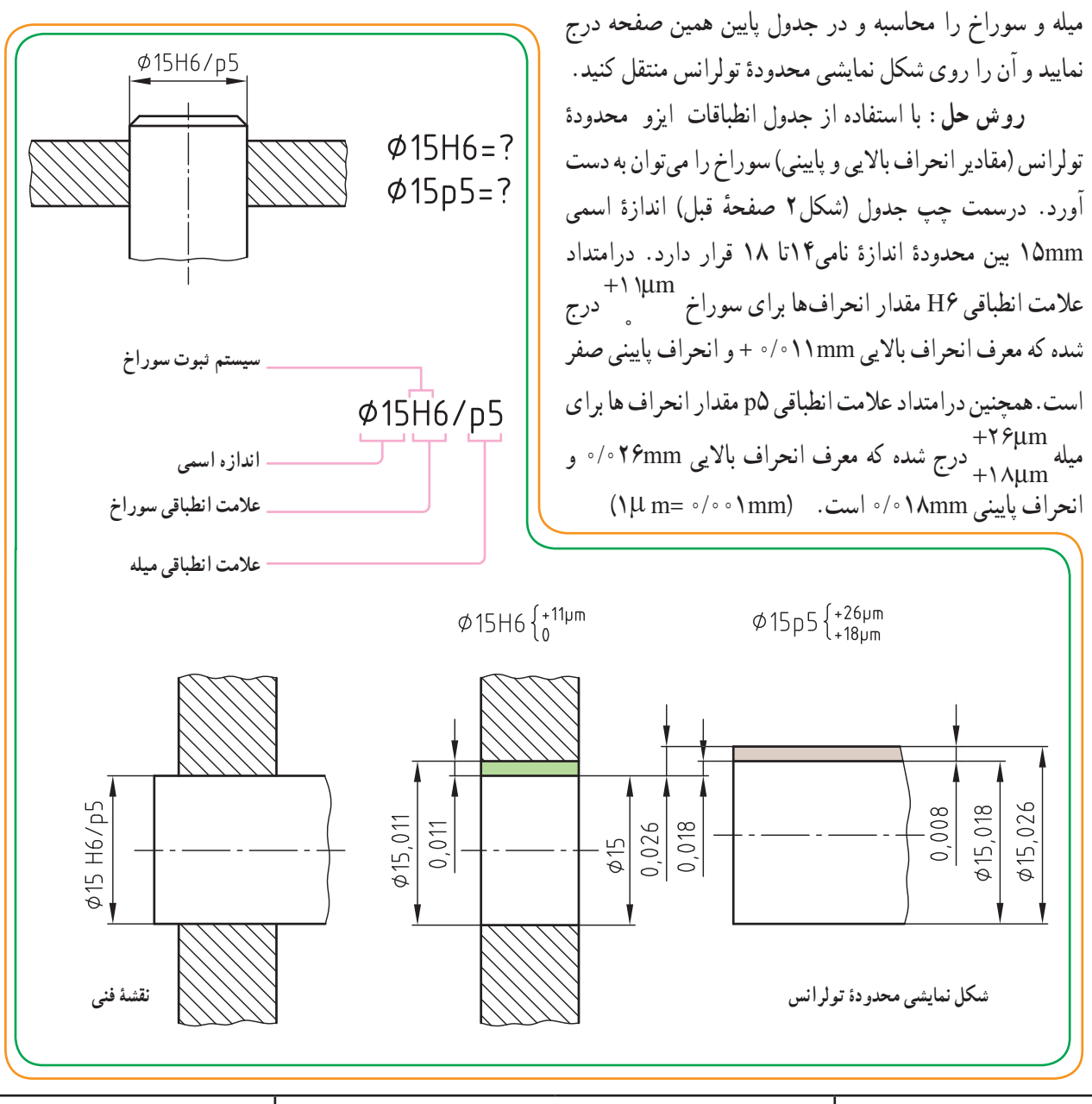

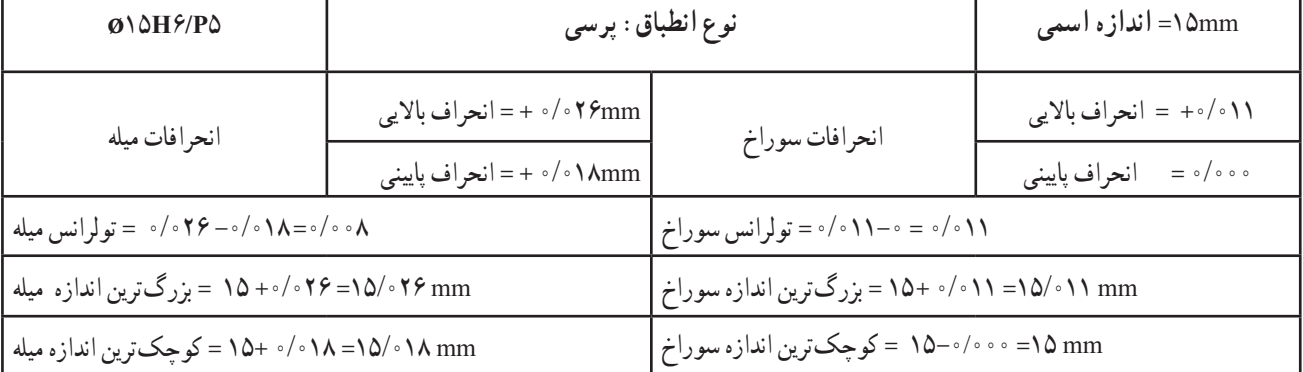

فصل دوم

پرسی است؛

برای انکه قطعات ماشین بتوانند پس از طراحی و ساخت، وظیفهٔ خود را به نحو مطلوب انجام دهند، لازم است که انطباق انها نسبت به هم بر اساس درستی انتخاب گردد. برای انتخاب صحیح نوع انطباق از جدول راهنما برای تعیین عالیم انطباقی در انطباقات ایزو ISO و مثالهایی از کاربرد٭ کمک میگیرند.

در اینجا الزم به تذکر است که در انتخاب نوع انطباق و همچنین b36f7 عالمت انطباقی باید برای هر قطعه دقت الزم را در نظر گرفت نه دقت زیاد، زیرا اگرچه دقت کار زیاد و در نتیجه تولرانس کم باشد قیمت وهزینهٔ تولید به **540n6** سرعت افزایش مییابد. از آن جایی که سیستم ثبوت سوراخ در ماشینسازی کاربرد بیشتری دارد، به یک مثال در تعیین نوع انطباق توجه نمایید.

فرض کنید طراح در نظر دارد بر روی محوری (مطابق با شکل بالا) با مشخصات داده شده یک کلاچ، دو یاتاقان و یک چرخ حلزون را سوار نماید. او بر اساس کارکرد، حرکت یا تثبیت قطعات در مجموعه و تجربیات موجود در نمونههای صنعتی سه نوع انطباق مختلف را انتخاب میکند:

D36 H7/f7 **برای محور )در قطرهای مختلف(:** 6r40 ø، برای نشمینگاه کالچ، که یک انطباق  $640$  H7/r6 **D45H7/f7**  7f45ø و7f36 ø،برای نشیمنگاه یاتاقانها، که یک انطباق بازیدار با لقی کم است. 6n40 ø برای نشیمنگاه چرخ حلزون،که یک **چرخ یاتاقان** انطباق عبوری است. **کالچ حلزون یاتاقان ٭ برای سوراخ مبنا** 7H انتخاب میشود.  $+34 + \frac{+50}{+25}$  $\frac{+33}{+17}$  $-25$  $\frac{1}{2}$ -25  $\frac{1}{2}$ -25  $\overline{0}$  $\phi$ 40H7/r6 $\frac{1}{\sqrt{2}}$  $Ø40H7/n6$ **انطباق عبوری انطباق پرسی** Ø36H7/f7 **انطباق بازیدار انطباق بازیدار )با لقی کم( )با لقی کم(**

٭ مثالهایی از کاربرد: مشابه جدول صفحه بعد

بدانيم

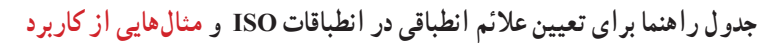

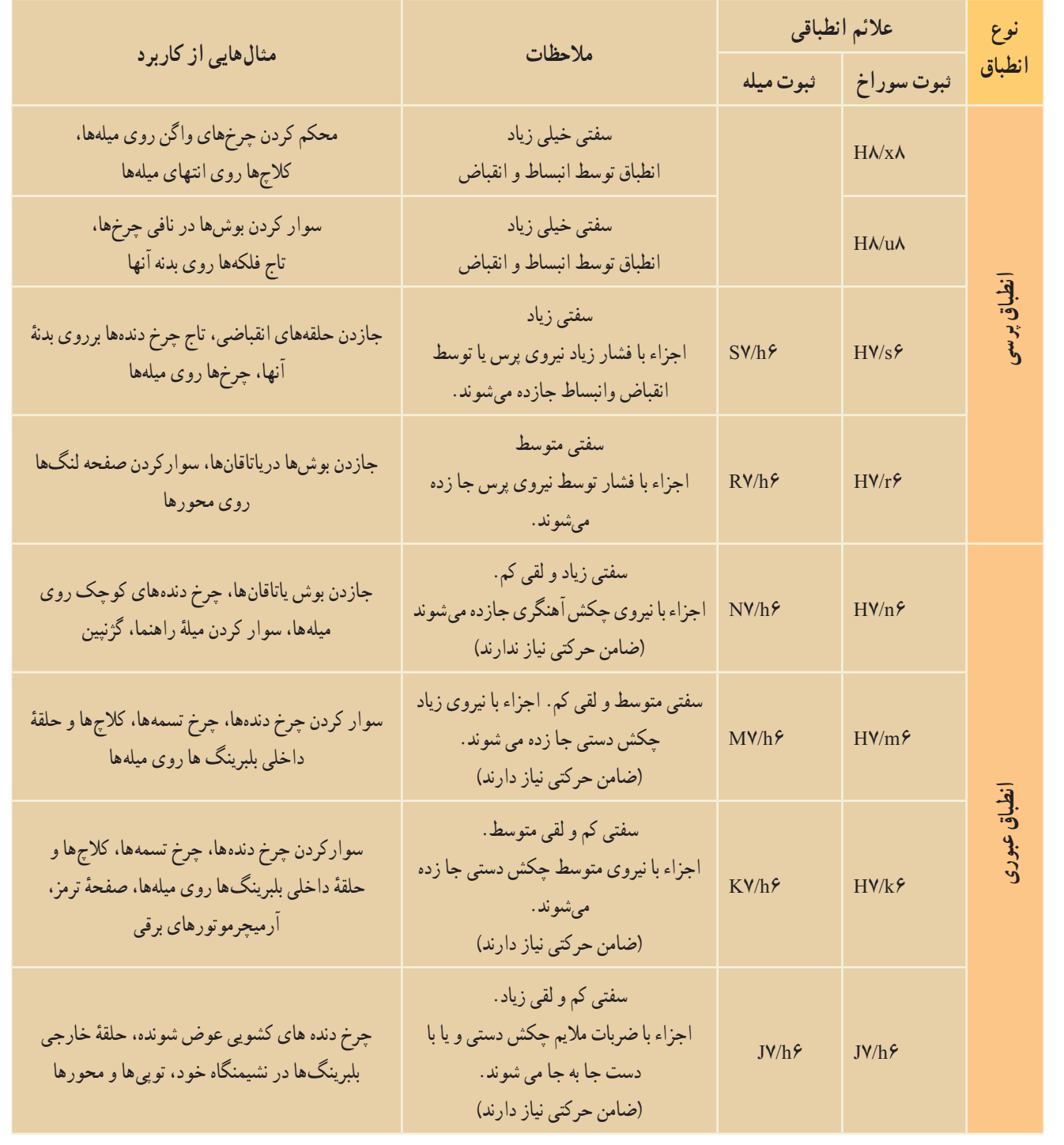

فصل دوم

**ادامه جدول**

|                                                                                                    |                                                                                                    | علائم انطباقي                      |                             | نوع             |
|----------------------------------------------------------------------------------------------------|----------------------------------------------------------------------------------------------------|------------------------------------|-----------------------------|-----------------|
| مثال هایی از کاربرد                                                                                                    | ملاحظات                                                                                                    |                                    | ثبوت سوراخ ثبوت ميله        | انطباق          |
| میل مرغک توخالی، دستگاه مرغک، بوش های فاصله<br>نگهدار، تیغهٔ فرز روی درن فرزگیر، بوش میلهٔ راهنما و پین<br>راهنما درقالب سازي،وفلانچ هاي متحدالمركز كننده.         | لقي خيلي كم تا صفر.<br>انطباق سرشي در صورت اجراي دقيق لغزشي است.<br>در صورت روغنکاري با دست قابل حرکت هستند. | H V/h                              | HVA                         |                 |
| واشرها، اهرمها، چرخها، کلاچها، چرخ های دستی،<br>نشیمنگاه گوه برای میلهٔ ترانسمیسیون                                                                                | لقى كم تا صفرــ انطباق لغزشى<br>اجزاء با نیروی کم دست قابل حرکت هستند.                                       | HA/h9                              | $H\Lambda/h$ ۹              |                 |
| یاتاقان میلهٔ کار ماشینهای ابزار، میلهٔ دستگاه<br>تقسیم،چرخ دندههای آزاد، چرخ دندههای تعویضی،<br>ياتاقان محور سنگ.                                                 | لقى خيلى كم. انطباق لغزشى<br>اجزاء با نیروی دست قابل حرکت هستند.                                             | $GV/h$ ۶                           | $H V/g$ ۶                   |                 |
| کشویی های راهنما، یاتاقان های میله با دور زیاد،<br>یاتاقانهای لغزشی، چرخ دنده های کشویی.                                                                           | لقى كم تا خيلى كم.<br>اجزاء داخلي هم قابل حركت هستند.                                                        | FVA                                | HV/fV                       |                 |
| پیستونهای تغییردهنده حرکت در سیلندرها، میله شیرها،<br>پمپهای پرهای، در پوش راهنما، میلههای گذرنده از<br>چند ياتاقان.                                               | لقى قابل توجه<br>اجزاء داخل هم، أسان حركت مي كنند.                                                           | FA/h9                              | $H\Lambda/f\Lambda$         |                 |
| یاتاقان با روغنکاری حلقهای، میلهٔ سوپاپها، یاتاقان<br>دینامها و تلمبه ها، یاتاقان میل پیچهای حرکتی<br>(ذوزنقهای). یاتاقان میل لنگها و میله های چرخ حلزون.          | لقى كافى<br>گردش آسان در قسمت نشیمن                                                                          | $E\Lambda/h$                       | HA/eA                       |                 |
| برای تمام یاتاقان های میله های ترانسمیسیون و برای دور<br>تند محورهای ماشین ها، یاتاقان ماشین های کشاورزی و<br>ساختماني، تأسيسات نوار نقّاله                        | لقى زياد<br>قطعات انطباقي به سهولت داخل<br>$D$ 1/h $\Lambda$<br>هم حركت مي كنند.                             |                                    | $H\lambda/d\theta$          | انطباق بازی دار |
| بوش محور جرّاثقال ها، محور ارابهها، ياتاقان<br>ماشینهای کشاورزی، پاتاقان میلهٔ ترانسمیسیون                                                                         | لقى خيلى زياد<br>قطعات انطباقي به راحتي داخل<br>هم حركت مي كنند.                                             | $D\mathcal{N} \circ /h\mathcal{N}$ | $H\mathcal{A}/d\mathcal{A}$ |                 |
| قطعاتي كه با پين ها و پيچ ها به منظور جوشكاري روي هم<br>سوار می شوند، لولاها و ماشینهای تحریر                                                                      | قطعات انطباقي داراي تولرانس بيشتر<br>و لقى ناچيز.                                                            | $H\{\lambda/h\}$                   | H11/h11                     |                 |
| یاتاقان ماشین های کشاورزی و ساختمانی، جرثقیل ها،<br>چرخهای آزاد گرد، میخ پرچها                                                                                     | قطعات انطباقی دارای تولرانس بیشتر<br>و لقى كمتر.                                                             | $D\Upsilon/h\Upsilon$              | H1/d1                       |                 |
| یاتاقان ماشین های زراعتی، ماشین های خانهداری، یاتاقان<br>کلیدهای برقی گردان، پینهای متحرک،<br>یاتاقانهای گرم شونده مانند ماشینهای بزرگ ساختمانی                    | قطعات انطباقي داراي تولرانس بيشتر<br>و لقى بيشتر                                                             | $C\setminus h\setminus$            | $H\setminus C\setminus$     |                 |
| یاتاقانهایی که خطر کثیف شدن زیاد داشته و رساندن<br>روغن به أنها مشكل است، مانند بولدوزرها،اتصال<br>مفصل ها، لولای در پارکینگ، میلهٔ رگولاتور بخار در<br>لكوموتيوها | قطعات انطباقي داراي تولرانس بيشتر ولقى<br>خیلی زیاد<br>(خیلی شل درنشیمن)                                     | $A\mathcal{U}/h\mathcal{U}$        | H11/a11                     |                 |

**خواندن اندازههای تولرانس دار و انطباقی از روی نقشه**  نبت مقادیر عددی اندازهها بر روی نقشه ها باید کاملاً واضح و قابل خواندن باشد. ارتفاع اندازهٔ اسمی و ارتفاع اندازهٔ انحرافها باید یکسان باشند. تصاویر زیر نمونههایی را نشان میدهد (ضخامت خطوط برای نوشتن اعداد تقریبا Mômm/» و ارتفاع اعداد در کاغذ سایز A3 و 4A mm3/5 انتخاب شده است(.

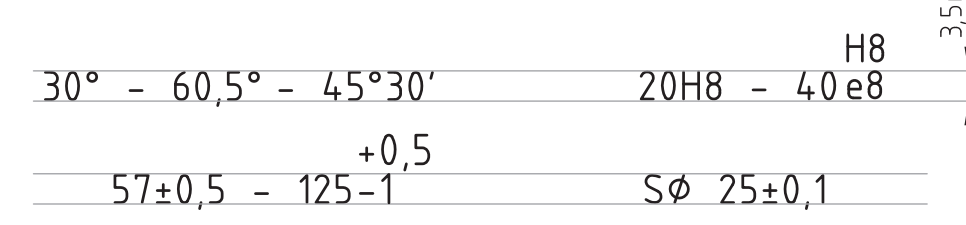

**نمایش عالیم انطباقی** 

برای نمایش اندازه های انطباقی )به ترتیب(، ابتدا عالمت قطر ٔ اسمی، سپس در سمت راست آن حرف یا حروف مشخص و اندازه کنندهٔ موقعیت تولرانس سوراخ یا میله و در خاتمه کیفیت تولرانس<br>. آورده میشوند.

62g6و ø 24h8 میله 20js6و ø 50H7سوراخ **:مثال**

• اندازه اسمی که انحراف دارد، واحد طول یکسانی دارند. اگر اندازهٔ اسمی بر حسب میلی متر باشد، میزان انحراف نیز برحسب<br>-میلی متر آورده میشود ) شکل 1(.

• اگر ناچار باشند دو انحراف مربوط به یک اندازه را نشان دهند، هر دو با تعداد اعشار یکسان بیان میشوند. انحراف پایینی را مقابل اندازه اسمی و انحراف باالیی در باالی انحراف پایینی نوشته می شود (شکل ۲).

ُعد تولرانسگذاری شده باید به ترتیب زیر • اجزای یک ب مشخص گردند:

ابتدا اندازهٔ اسمی سپس علامت انطباقی نوشته میشود<br>. (شکل ۳\_ الف)

اگر الزم باشد، عالوه بر عالئم انطباقی، مقادیر انحرافها نیز آورده میشود )شکل ٣ــ ب( یا حدود اندازهها آورده میشود. )مطابق شکل ۳ــ پ) نوشته می شود. اطلاعات اضافی در داخل پرانتز نشان داده میشود.

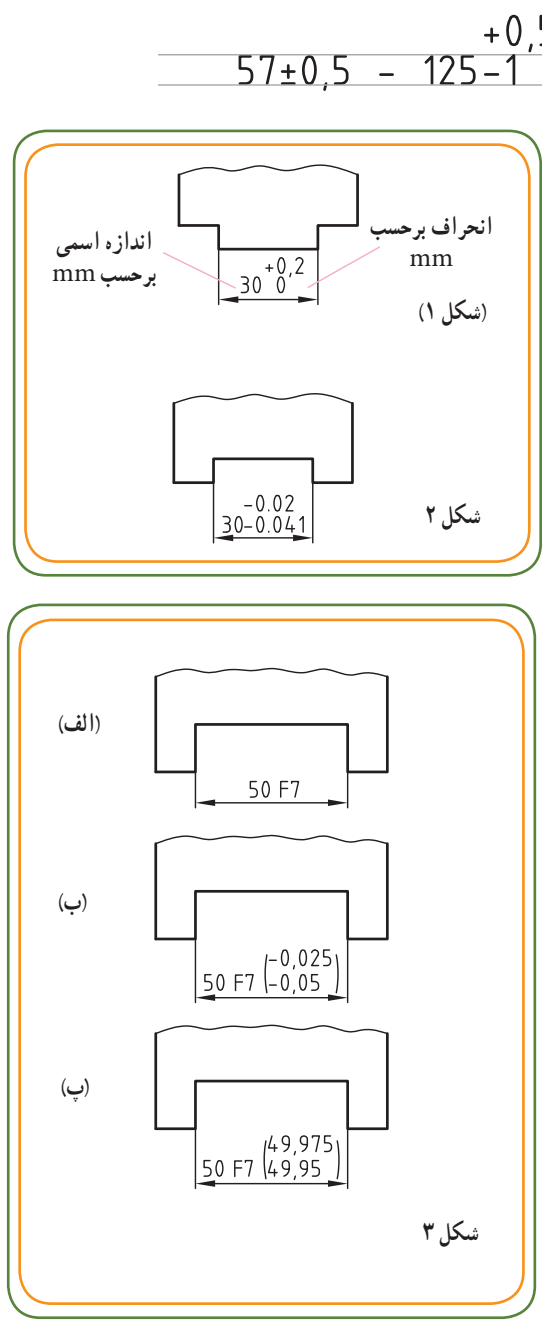

 $100$ 

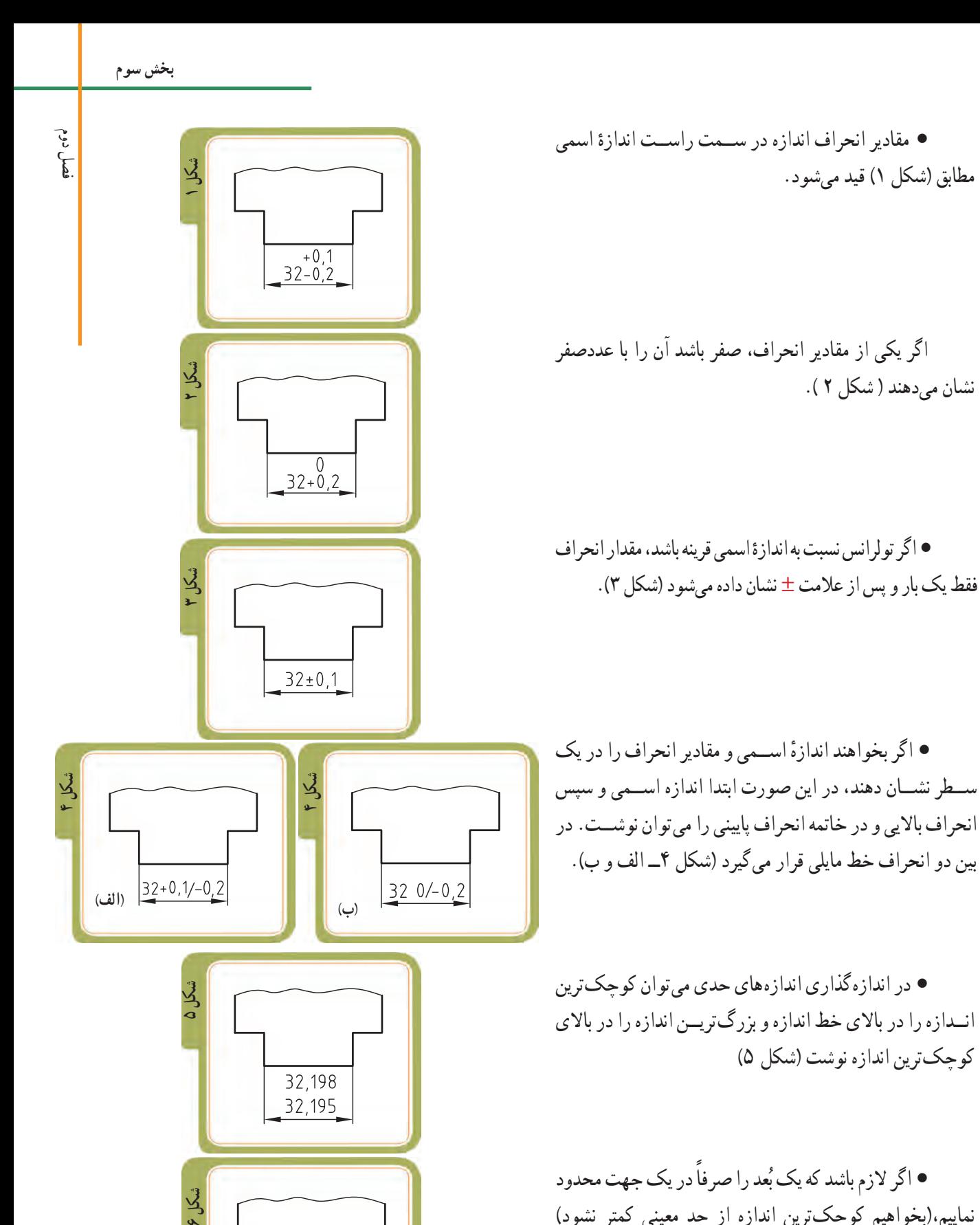

● اگر لازم باشد که یک بُعد را صرفاً در یک جهت محدود نماییم،)بخواهیم کوچکترین اندازه از حد معینی کمتر نشود( میتوانیم ان را با افزودن min (حداقل ) به بُعد مورد نظر نشان دهیم (شکل ۶).

نشان می دهند ( شکل ٢ ).

30,5min

فصل دوم

40 H6 • بــرای نمایش موقعیت تولرانس ســوراخ ها از حروف بزرگ التین و برای نمایش موقعیت تولرانس میلهها از حروف کوچک التین اســتفاده میشــود: سوراخها (اندازههای داخلی) و میلهها (اندازههای بیرونی). 40 g6 • مقــدار انحراف انــدازهٔ بالایــی و پایینی را میتــوان با توجه به اندازه اســمی و عالیــم انطباقی از جــدول انطباقات تعیین کرد و مقدار آنها را بر حســب میلی متر در سمت راست عالیم انطباقی در داخل پرانتز 40 g6 $\begin{bmatrix} 0.009 \\ -0.025 \end{bmatrix}$ نوشت. • همچنین مقــدار بزرگترین و کوچکترین انــدازه را میتوان با توجه به انحــراف اندازه باالیی و پایینی و اندازه اســمی تعیین کرد و مقــدار آنها را در 40 g6 39,991 سمت راســت عالیم انطباقی در داخل پرانتز نوشت.

> **قطعات سوار شده )مونتاژی(** • برای اندازهگذاری قطعات سوار شده )مونتاژی( در ٔ اسمی باالی خط اندازه، به ترتیب، ابتدا عالمت قطر و اندازه و سپس عالیم انطباقی سوراخ و در خاتمه عالیم انطباقی میله را در یک ردیف مینویســند و بین عالیم انطباقی ســوراخ و میله،خط تیرهٔ مایلی قرار میدهند (شکل الف).<br>. • همچنین میتوان در باالی خط اندازه در سمت راست اندازهٔ اســمی علایم انطباقی میلــه و در بالای ان علایم انطباقی سوراخ را نوشت(شکل ب). • در اندازهگــذاری قطعــات انطباقــی که به صورت مونتاژ رسم میشوند، میتوان از دو خط رابط مشترک و دو خط اندازه مجزا اســتفاده کرد و در بالای خط اندازهٔ اولی،<br>-ٔ اســمی و عالیم انطباقی سوراخ و در سمت راست آنها اندازه مقدار انحراف اندازهٔ بالایی و پایینی را در داخل پرانتز نوشت. همچنیــن در بالای خط اندازهٔ دومی، اندازهٔ اســمی و عالیم انطباقی میله و در ســمت راست آنها مقدار انحراف

اندازهٔ بالایی و پایینی را در داخل پرانتز نوشت (شکل پ).

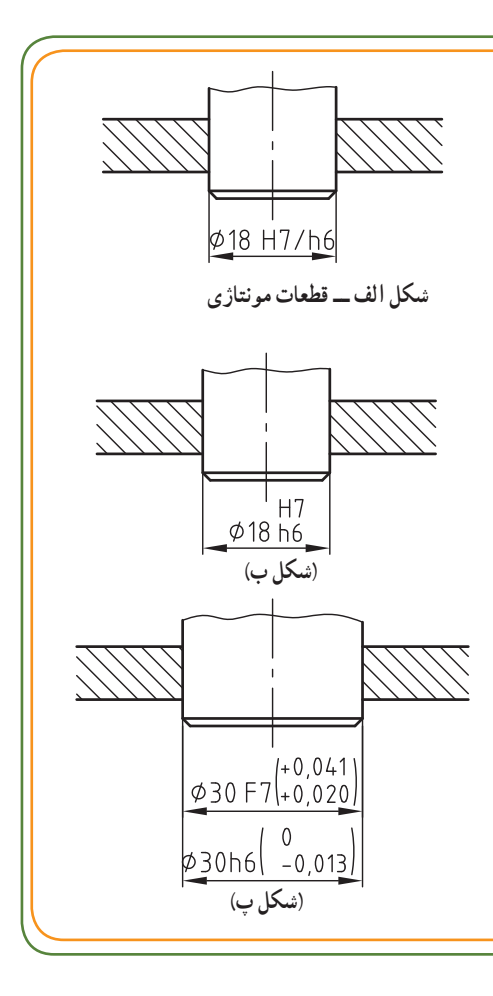

**شکل2**

فصل دوم

**قطعات سوار شده و پیاده شده**

در قطعات انطباقی که به صورت مونتاژ (سوار شده) رسم میشوند میتوان قطعات را شمارهگذاری کرده و در بالای خط اندازه ابتدا شمارهٔ قطعه و سپس اندازه اسمی و<br>. در خاتمه مقادیر انحراف پایینی و بالایی را نوشت.

باید توجه داشت که همیشه اندازهٔ سوراخ در بالای اندازهٔ میله نوشته میشود.<br>-

میتوان از واژهٔ سوراخ و میله قبل از اندازهٔ اسمی نیز استفاده کرد) شکل ١ــ ب(.

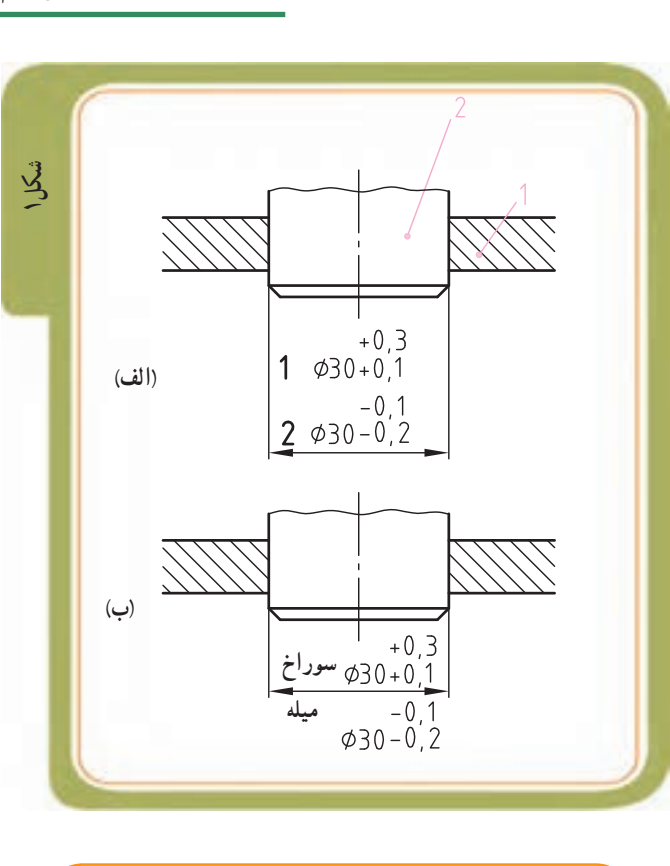

با توجه به اندازههای روی نقشه (شکل ٢ــ الف) به

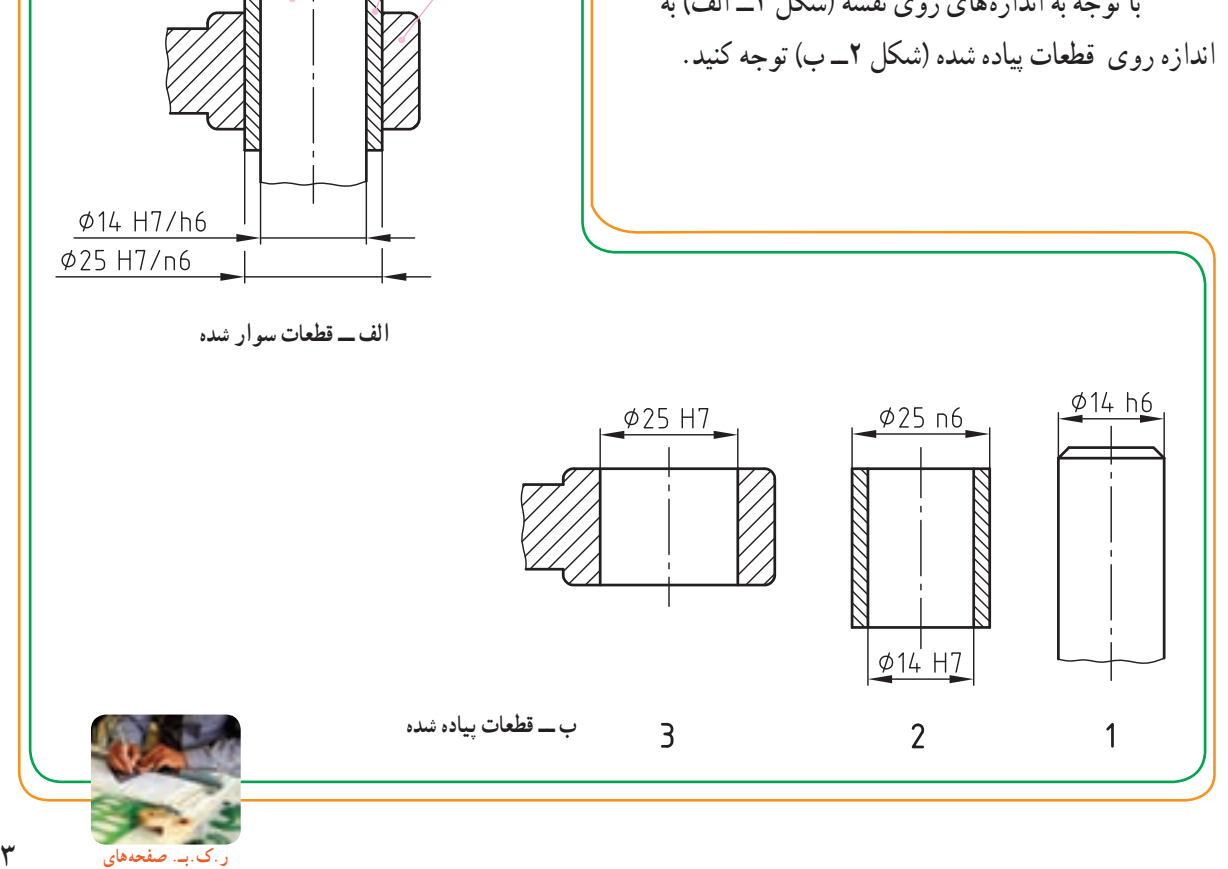

**52 و 53 کتاب کار**

تعیین تولرانسهای ابعادی برای ساخت قطعات صنعتی الزم است، اما کافی نیست. برای تکمیل شدن اطلاعات نقشهٔ ساخت به تولرانس دیگری به نام «تولرانس هندسی» و «وضعی» نیاز است. تولرانسهای هندسی تحت عنوان 'GD&T در دنیا شناخته شده است، که با رعایت موارد آن، قطعات ساخته شده از دقت کافی برخوردار خواهند بود، در حقیقت این مهمترین مزیت تولرانسهای ٔ کشورها، هندسی است که مقاصد و اهداف طراحان را در کلیه یکسان می کند.

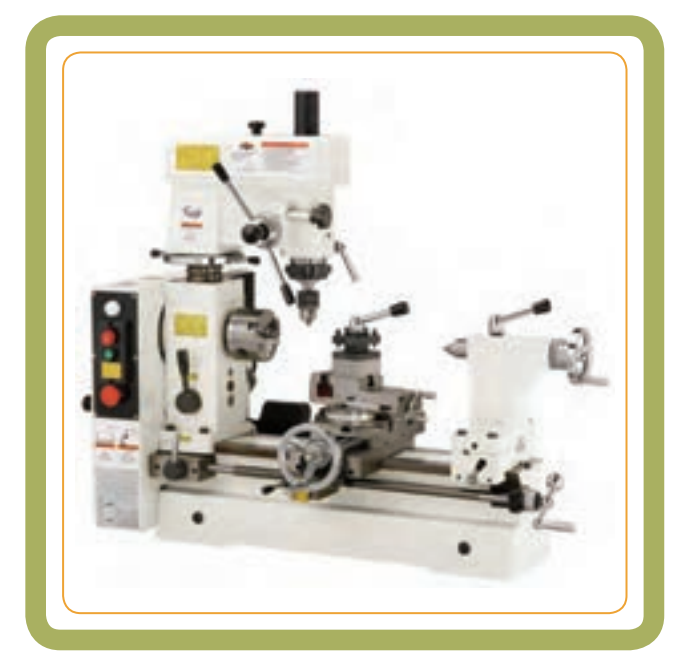

برای تولید قطعات این «دستگاه تراش مخصوص» دقت بالایی لازم است. به همین منظور باید دقیقا به تولرانسهای هندسی توجه کرد و سازندهٔ خود را به استفاده از آنها ملزم نماید.

در این فصل با «تولرانسهای هندسی» و «وضعی» و و علائم آنها در نقشهها آشنا میشویم.

**هدفهای رفتاری:** پس از آموزش این فصل از هنرجو انتظار میرود: مفهوم »تولرانس هندسی« و »وضعی« را بیان کند. عالئم و نمادهای مربوط به انواع تولرانسهای »هندسی« و »وضعی« را نام ببرد. عالئم و نمادهای مربوط به انواع تولرانسهای »هندسی« و »وضعی« را **بررسی و کنترل اندازههای یک قطعه** از روی نقشه تفسیر کند.

**نقشهخوانی اندازهها و عالئم**

**تولرانسهای »هندسی« و »وضعی«**

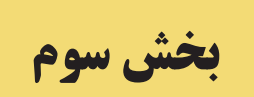

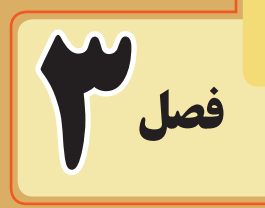

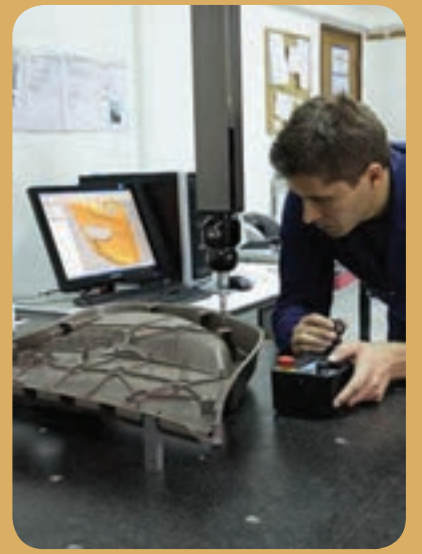

 **توسط دستگاه اندازهگیری سه بعدی**

  ١ــGD&T(Geometrical Dimensioning&Tolerancing) هندسی تولرانسگذاری

ساخت يک قطعهٔ صنعتی با دقت مطلق، نه امکان $\downarrow$ يدير است و نه مقرون به صرفه. به همين جهت اندازهها را، با در نظر گرفتن تولرانسهای معیّن و با توجه به نوع کاربرد و به تناسب نياز، میسازند. به اين ترتيب:

٭ تولرانسهای ابعادی نشانگر اختلاف اندازههای طولی ُجاز برای ساخت يک قطعه است و اين همان تولرانسی است م ً روی نقشههای ساخت مشاهده میشود و به کار که معمولا میرود (شکل ۱).

در برخی شرايط خاص، تولرانس های ابعادی نمی توانند به تنهايی شکلهای هندسی موردنظررا به ميزان لازم کنترل نمايند.

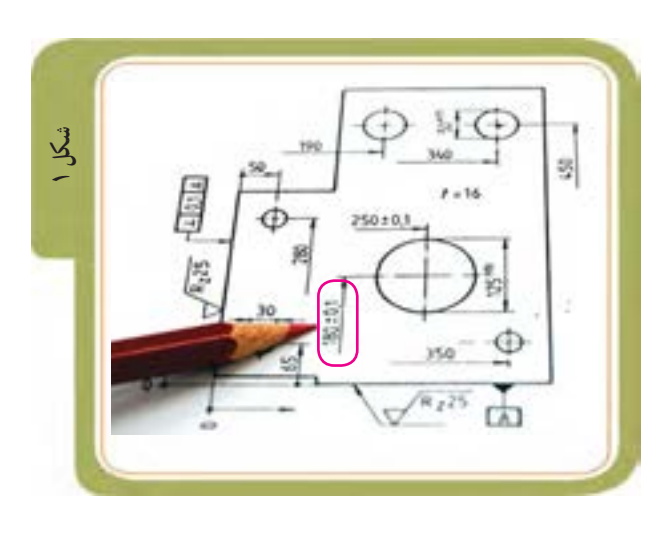

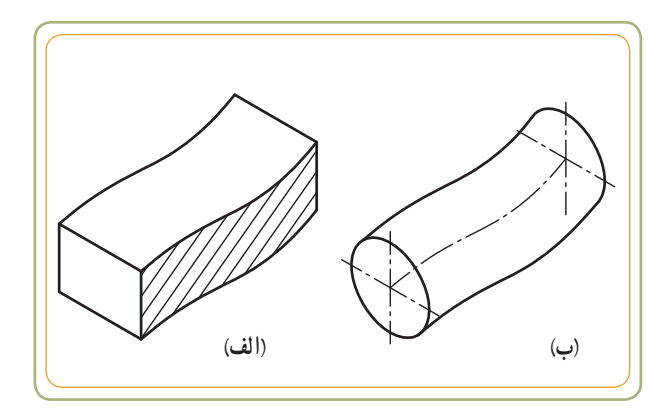

به دو شکل بالا دقت کنيد: اين قطعات به لحاظ ابعادی صحيحاند، ولی در هنگام مونتاژ قطعات، ايجاد مشکل مینمايند.

در (شکل الف) ضخامت قطعهٔ مربوطه در تمام قسمتهای آن يکسان است، اما اين قطعه تاب دارد.

در (شکل ب) تمامی سطح مقطعهای قطعهٔ مربوطه مدوّر هستند، ولی امتداد اين قطعه تاب دارد.

هر چندممکن است اين دوقطعه ازنظر ابعادی مورد تأييد باشند. اما تحت هیچ شرایط مُجازی نمیتوانند با قطعهٔ دیگری مونتاژ شوند. مشکل اين قبيل قطعات را میتوان با استفاده از تولرانس هندسی برطرف کرد.

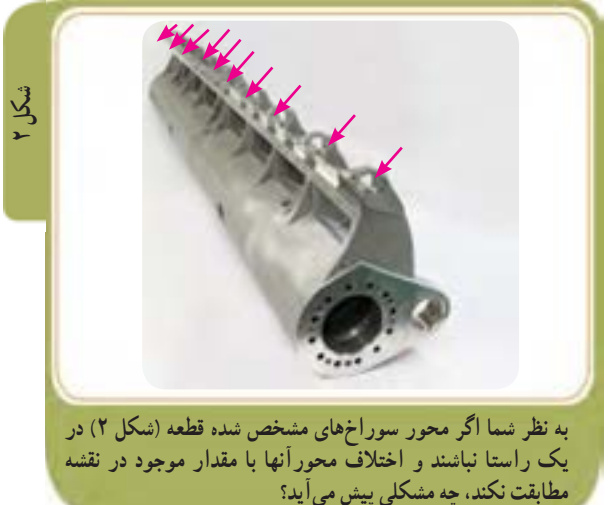

امروزه در اغلب نقشههای صنعتی از تولرانسهای «هندسی» و «وضعی» استفاده میشود. با بهکارگيری تولرانسهای هندسی: ١ ــ طراح قطعه بهتر میتواند جزئيات طرح خود را بيان کند. <mark>۲ ــ</mark> سازندهٔ قطعه نیز راحتتر میتواند کلیهٔ مشخصات قطعهٔ کار را دريابد. ٣ ــ درهنگام مونتاژ از مشکلات کاسته میشود و به حداقل ممکن میرسد.

**انحرافات هندسي**

هرقطعهایکه ساختهمیشودبايدوظيفهمشخصی را انجام دهد که برای ان منظور توليد شده است. وظيفهٔ هر قطعهای معمولاً در مجاورت قطعات ديگر قرار گرفتن براي انجام كار خاصي است. توانايی انجام وظيفه از نظر هندسی به معنی توانايی جفت شدن است. درتصاويرمقابل اگرهريک ازقطعاتتشکيل دهنده آنها، بیشتر از حد مُجاز انحراف داشته باشند نمیتوانند روی همدیگر جفت شونديا حرکتی داشته باشند.

بنابراين هر قطعهای بايد طوری تولرانس گذاری شود که بتواند وظايفش را به درستی در طول عمر موردنظر ( در داخل مجموعه بهکار رفته) انجام دهد.

**علت ايجاد انحرافهای هندسی (فرم)**  انحرافهای شکلی بهواسطهٔ مواردی مثل : ــبیدقتیماشينها (لنگیميلهکارماشينهاولقیسوپرتها)؛ ــ اثر نيروی برش توسط ابزارها بر روی قطعه کار؛ ــ در امتداد هم نبودن محور ميله کار با محور مرغک ــ خطای ماشين کار و... بهوجود میآيند. به دو مثال شکل زير توجه کنيد:

انحراف مدوّر بودن قطعهٔ تراشکاری در (شکل الف) به ياتاقان<br>ّ بندی محور ماشين وابسته است. انحراف لنگی قطعه تراشکاری در (شکل ب) ناشی از نبودن دقت در فکهای سه نظام است.

**بنابراين ساخت قطعات با شکل دقيق هندسی بدون هيچ گونه خطايی امکان پذير نيست.** 

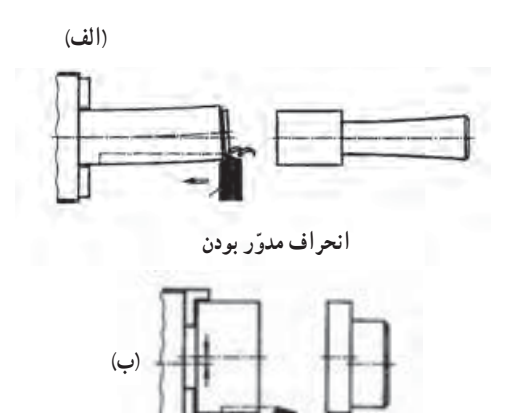

**انحراف لنگی**

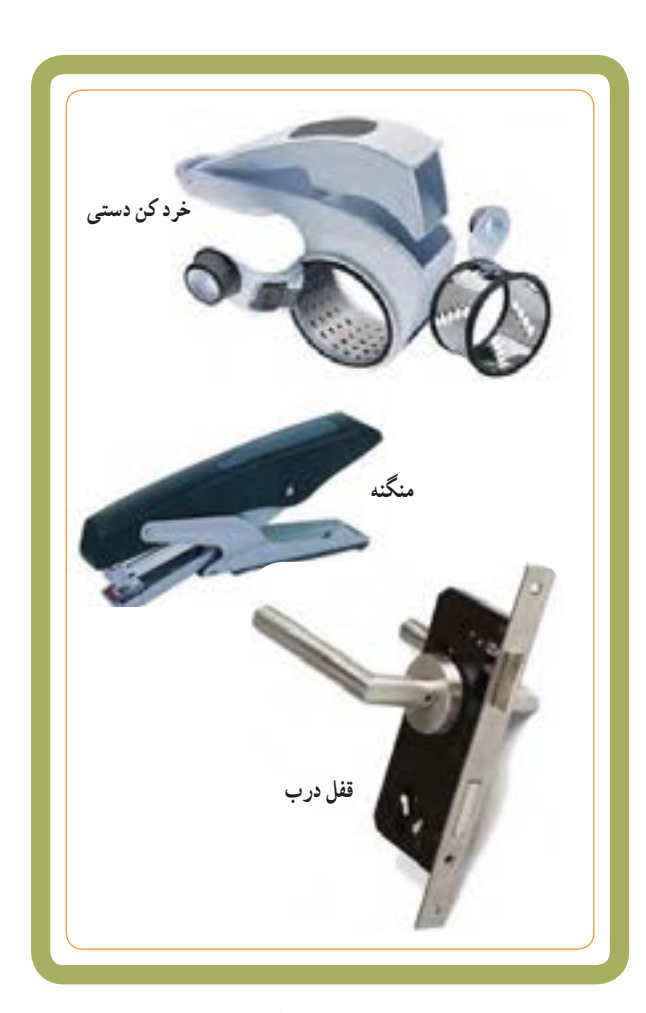

لذا طراحان،علاوه بر در نظر گرفتن مواردی مثل کيفيت سطح، تولرانسهای ابعادی، انطباقات و...، انحرافات شکل هندسی را نيز مورد توجه قرار میدهند و در قالب تولرانسهای هندسی آنها را به روی نقشههای ساخت به نمايش در میآورند. با توجه به توضيحات فوق، تولرانس هندسی را بهطور ساده تعریف میکنیم : تولرانس هندسی انحرافهای مُجاز یک<br>-شکل هندسی را ازفرموموقعيت ايده آل آن بيان میکند، طوری که قطعه پس از توليد بتواند وظيفهٔ خود را به درستی انجام دهد.

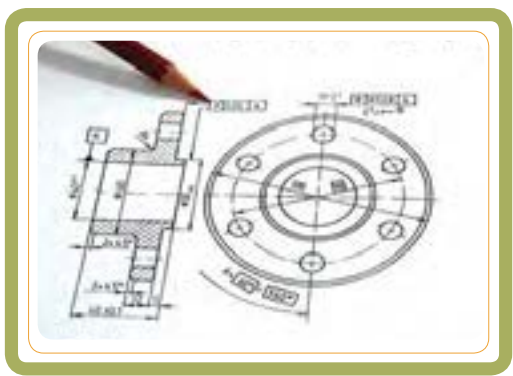

**نمونه نقشهای که روی آن علامت برخی از تولرانسهای هندسی آمده است.**

١٥٦

**چند اصطلاح در تولرانسهاي هندسي**

برای درک مطلب مورد بحث در تولرانسهای هندسی ٔ مهم آشنا شويم. بهتر است با چندواژه

اندازههای روی نقشه، اندازهٔ اسمی (ایده ال) تعیین شده<br>. توسط طراح است.

از انجایی که یک اندازهٔ ایدهال فقط در ذهن وجود دارد،<br>. بايدپذيرفت که در ساخت و توليد، هميشه اختلافات (انحرافاتی) بین اندازهٔ فعلی (اندازهای که پس از تولید به دست می|ید) و<br>ّ اندازهٔ مورد نظر طراح (اندازهٔ ایدهال) قابل تصور است. بنابراین<br>. تغييراتی ابعادی ياهندسی دراندازههاو شکل قطعه پس ازتوليد، مطابق تصاوير زير خواهيم داشت که برای آشنايی بهتر با اين تغييرات (درصفحهٔ بعد) با چند واژه اشنا مىشويم.

قبل از آن، به تصاوير زير نگاه کنيد و با ذکر شماره مشخص کنيد از نظر شما کدامعبارت سمت چپ مربوط به تصاوير سمت راست است؟

داخل دايرهها را شمارهگذاری کنيد.

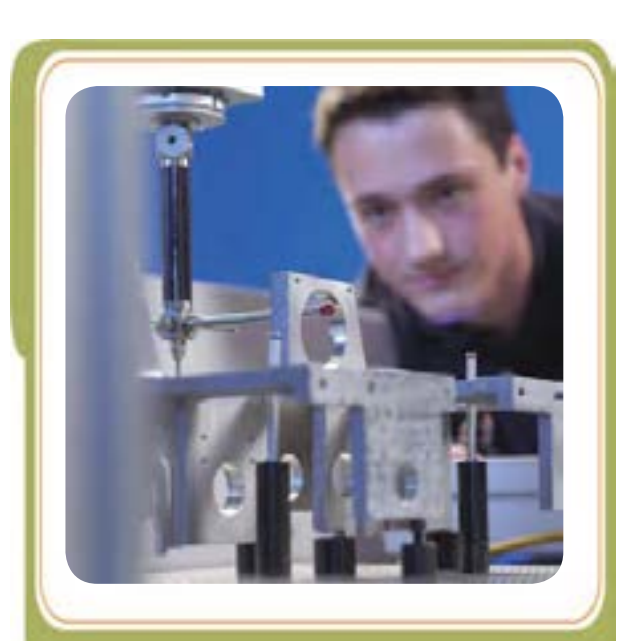

**متخصصان اندازهگيری دقيق به کمک دستگاههای پيشرفته و حساس، اندازهدقيق قطعهرا پس ازتوليدبا اندازۀموردنظر طراح کهروی نقشه درج شده است، مقايسه میکنند.**

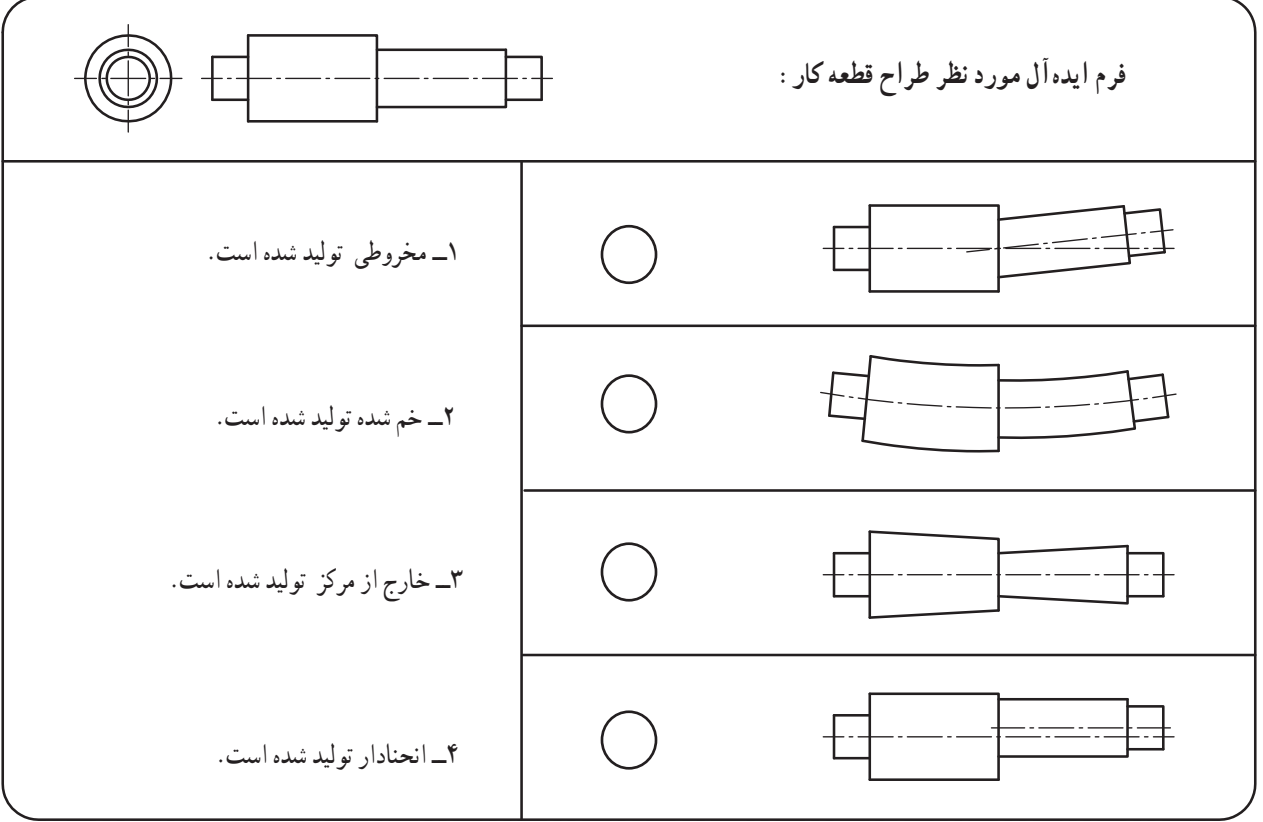

**برخی از تعاریف طرح اسمی:** از یک طرح که به صورت ایدهآل در ذهن طراح قطعه وجود دارد، صحبت میکند. طراح به هنگام اندازهگذاری نقشه، یک اندازهٔ اسمی(که عملاً ایدهال و دست نیافتنی است.) تعیین میکند و سپس با نولرانسهای موردنظر، خطای مُجاز ان را مشخص مینماید.<br>. **اندازه:** یک سوراخ یا میله میتواند بزرگتر یا کوچکتر

از اندازهٔ موردنظر تولید شود.<br>.

**فرم:** یک سوراخ یا میله گرد ممکن است بهصورت بیضی نولید شود، در حال<sub>ی</sub> که وسیلهٔ اندازهگیری، اندازهٔ قطر ان را به طور صحیح نشان بدهد.

<mark>مکان :</mark> یک بوش یا میلهٔ پلهدار ممکن است هم محور نبوده یا لنگ تولید شود، هرچند وسیلهٔ اندازهگیری اندازهٔ قطر ان را به طور صحیح نشان بدهد.

ٔ **انحراف فرم :** اختلاف بین اندازهٔ فرم ایدهال و اندازهٔ<br>. فرم فعلی را انحراف فرم میگوییم.

اندازهٔ فرم فعلی ــ اندازهٔ فرم ایدهال = انحراف فرم

**منطقۀ ) ناحیۀ( تولرانس:** فضا و محدودهای که سطح قطعهٔ تولید شده باید درون ان فضا قرار گیرد (در صفحهٔ ۱۶۳ با منطقهٔ تولرانس هندسی بیشتر اشنا میشویم)

**ُجاز:** هر انحراف فرم موجود که درون **انحراف فرم م** منطقهٔ تولرانس قرار گیرد. انحراف فرم مُجاز است. مقدار تولرانس فرم مجاز کوچکتر از مقدار تولرانس ابعادی باید درنظر گرفته شود. و باید در محدوده بزرگترین و کوچکترین اندازه باشد.

ٔ تولرانس باشد، انحراف ٭ زمانی که انحراف داخل منطقه ُجاز خواهد بود. م

**خطای غیرمُجاز** : وقتی انحراف از منطقهٔ (ناحیهٔ) تولرانس خارج شود، آن موقع میگوییم خطای غیرمجاز وجود دارد.

در صفحهٔ بعد به کمک یک مثال با اصطلاحات و تعاریف فوق بیشتر آشنا میشویم.

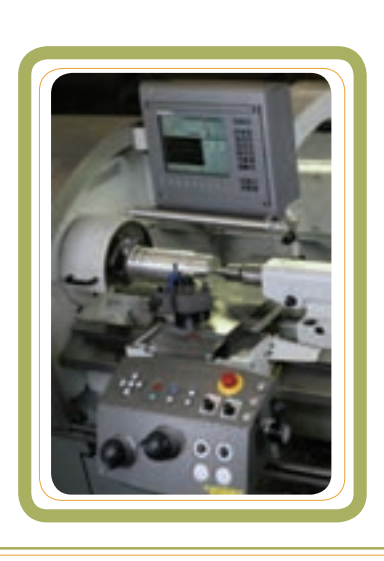

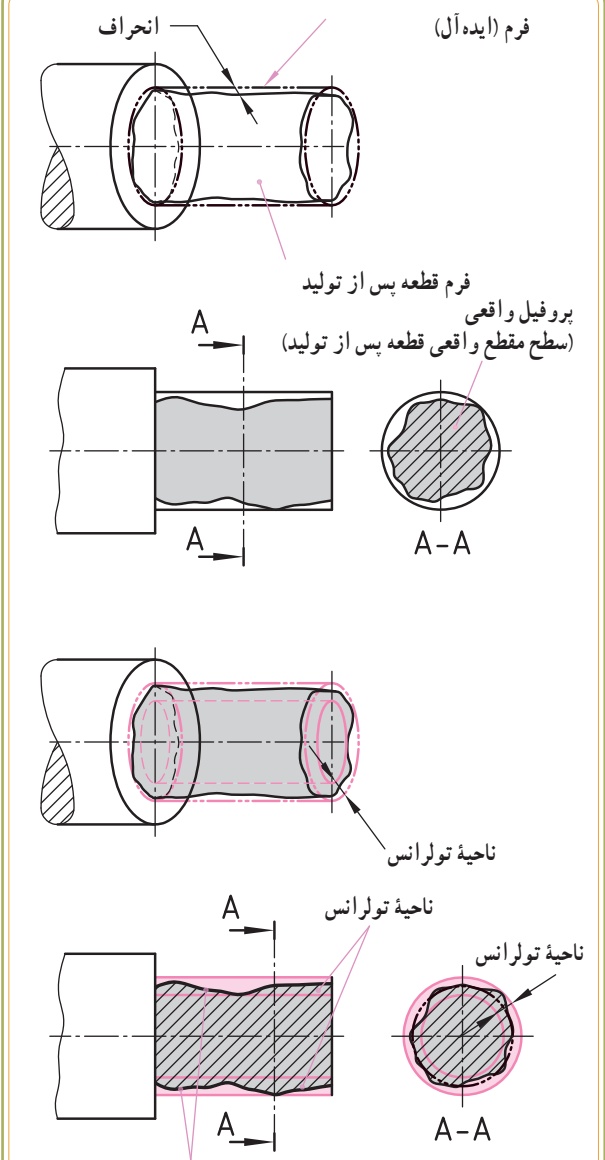

**انحراف مجاز)چون داخل ناحیۀ تولرانس قرار دارد(**

**مثال: ) برای توضیح اصطالحات و تعاریف(:** فرض کنید قرار است قطعهای مکعبی شکل )مطابق نقشه شکل 1( تولید شود. هدف طراح آن است که سطح A، یک سطح تخت باشد و برای آن مقدار تولرانس تختی mm0/05 را تعیین میکند. برای این منظور طراح باید مقصود خود را به سازنده کاملاً واضح و شفاف اعالم کند.

لذا طراح مقدار تولرانس تختی )که مقدار mm0/05 است) را داخل یک مستطیل به نام کادر تولرانس قرار میدهد. او همچنین باید سازنده را مطلع کند که سطح A الزم است تخت باشد. او مفهوم تخت بودن را توسط یک نماد به شکل ٔ پس در داخل کادر تولرانس معرفی میکند. از آنجایی که قطعه از تولید ممکن است کاملاً تخت نباشد. برای ان یک منطقه یا ٔ ناحیه را تعریف و مشخص میکند که به ان منطقهٔ تولرانس یا ناحیهٔ تولرانس میگویند.)شکل 3( نکته اینکه: سطح A وقتی قابل قبول است که پس از تولید در داخل این منطقه (ناحیه) قرار گیرد. به عبارت سادهتر، سطح تولرانس گذاری شدهٔ A (درشکل ۲) فقط در منطقهٔ تولرانسی (شکل ۳). مُجاز به انحراف دلخواه است.

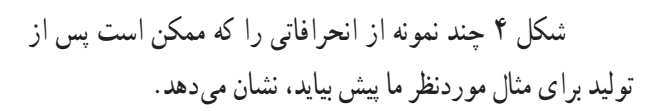

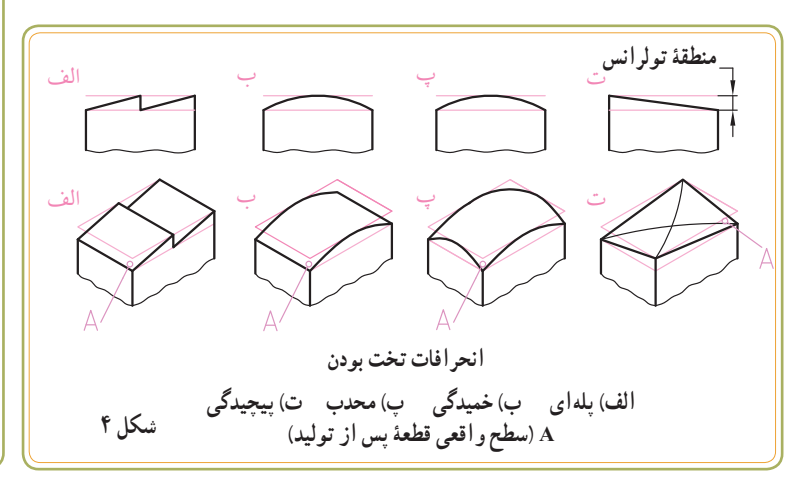

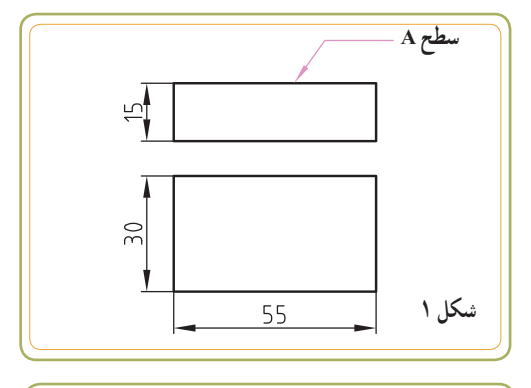

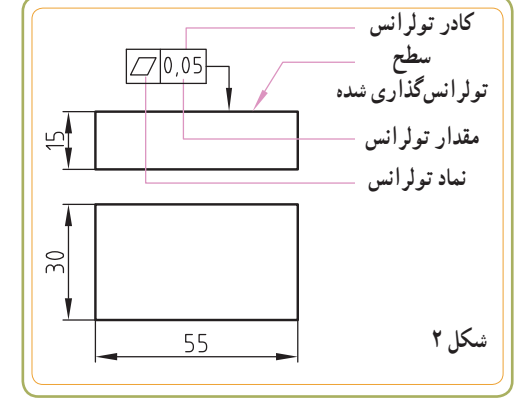

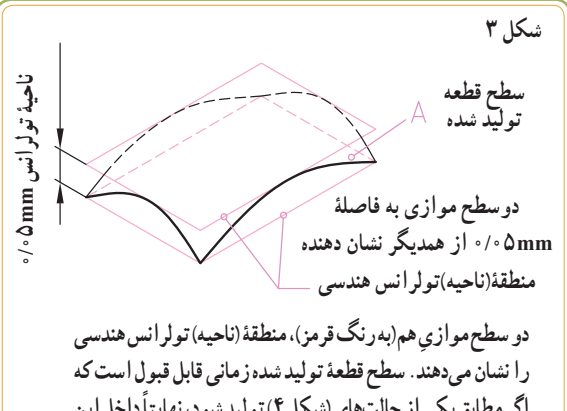

**اگر مطابق یکی از حالتهای )شکل 4( تولید شود، ً نهایتا داخل این دو صفحۀ موازی محدود شود. با این توصیف تمام حالتهای )الف تا ت( قابل قبول اند، مشروط بر اینکه سطح واقعی قطعه پس از تولید )یعنی سطح A ) در داخل منطقۀ تولرانس قرار گیرد.**

**نماد تولرانسهای »هندسی« و »وضعی«** در نقشههای فنی برای تعیین «تولرانسهای هندسی» و «وضعی» از نمادهای مطابق جدول استفاده میشود که هر کدام از آنها نشان دهندهٔ وضعیت<br>. خاصی است )با ویژگی این نمادها در دو جدول صفحه 167 بیشتر آشنامی شوید).

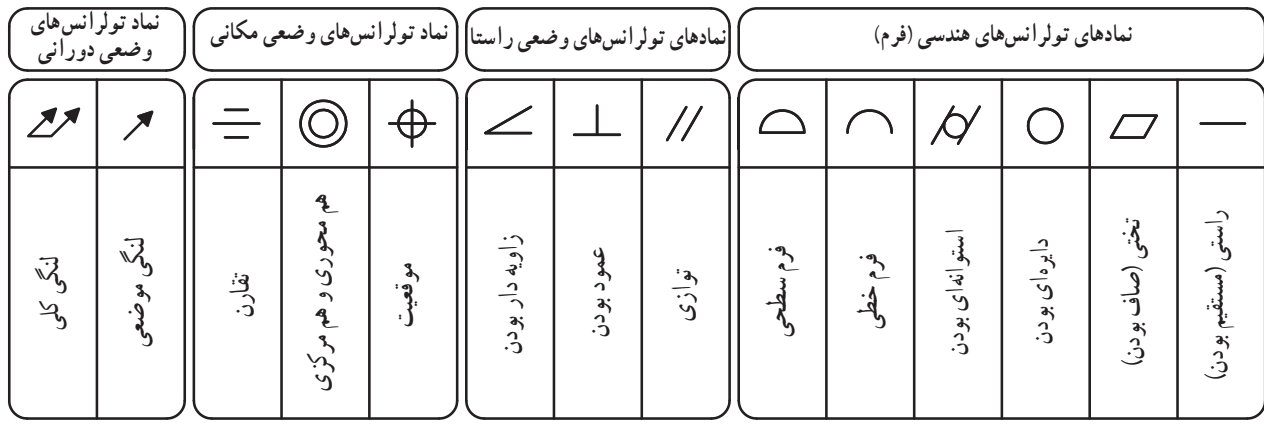

 $\begin{array}{|c|c|c|c|}\hline \multicolumn{1}{|c|}{2} & & & \hline \multicolumn{1}{|c|}{1} & & \multicolumn{1}{|c|}{1} & \multicolumn{1}{|c|}{1} & \multicolumn{1}{|c|}{1} & \multicolumn{1}{|c|}{1} & \multicolumn{1}{|c|}{1} & \multicolumn{1}{|c|}{1} & \multicolumn{1}{|c|}{1} & \multicolumn{1}{|c|}{1} & \multicolumn{1}{|c|}{1} & \multicolumn{1}{|c|}{1} & \multicolumn{1}{|c|}{1} & \multicolumn{1}{|c|}{1} &$ راستا میخواهیم عمود بودن سطح 1 را نسبت به سطح 2 نشان دهیم.

در تولرانس وضعی نشان دادن دو سطح عمود بر هم توسط نماد مشخص میشود.

در نقشهٔ مثال بالا کدام یک از ویژگیهای زیر مورد کنترل قرارگرفته است؟ 1( فرم 2( راستا 3( موقعیت 4( لنگی

شکل مقابل قطعهای را نشان میدهد که توسط دستگاه، تولرانس گردی آن در حال کنترل است. تولرانس گردی جزء کدام دسته از تولرانسهای هندسی است؟ 1(فرم 2(راستا 3(موقعیت 4(لنگی

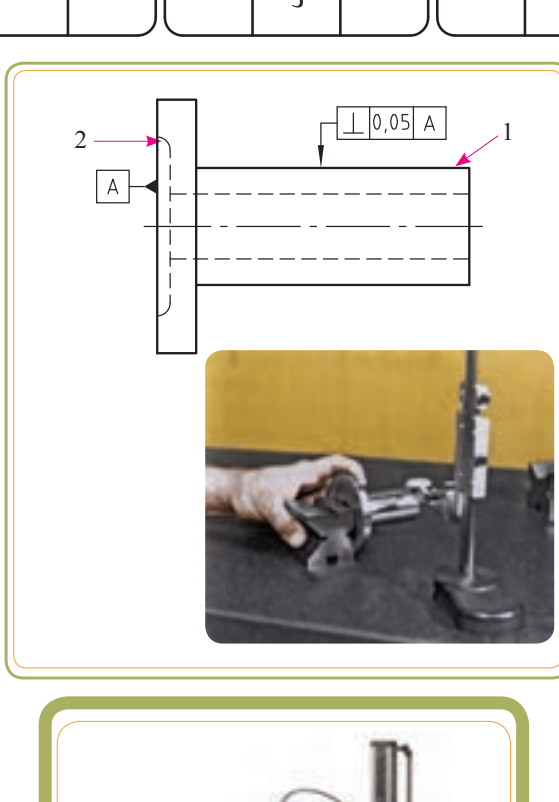

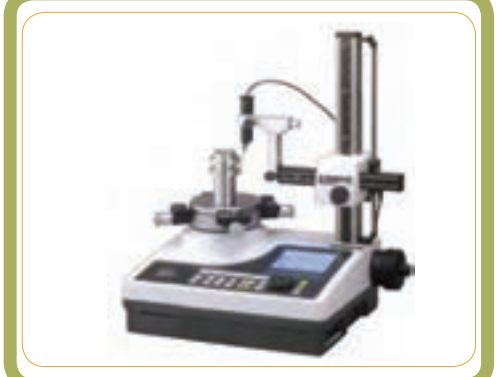

**نمایش تولرانسهای هندسی بر روی نقشه** 

مطابق انچه که در مثال صفحهٔ قبل مطالعه کردیم، برای نمایش تولرانسهای هندسی بر روی نقشه باید با پارامترهایی مثل کادر تولرانس، نماد تولرانس، مبنا و... )در شکل 1( آشنا باشیم، که در ادامه به معرفی هریک ازآنها میپردازیم.

**کادرتولرانس:** تولرانسهای هندسی درون یک کادر نمایش داده میشوند. کادری چهارگوش )مستطیل شکل( و حداقل با دو خانه )مطابق شکل 2(. در اولین خانه از سمت چپ عالمت نوع تولرانس قرار میگیرد. در دومین خانه مقدار تولرانس بر حسب میلیمتر قرار میگیرد. خانهٔ سوم (یا خانههای بعد از ان) ٔ التین است و از آنها برای ذکر مبنا در شامل حروف مشخصه نولرانس های هندسی وابسته٬ استفاده میشود.

کادر تولرانس با یک خط اشاره به یک فلش )پیکان اندازه( متصل میشود. خط اشاره عمود بر جزء (سطح) تولرانسگذاری شده قرار میگیرد.

٭ در جدول زیر، قسمتهای را که با نقطهچین)...( مشخص شدهاند، را نامگذاری کنید.

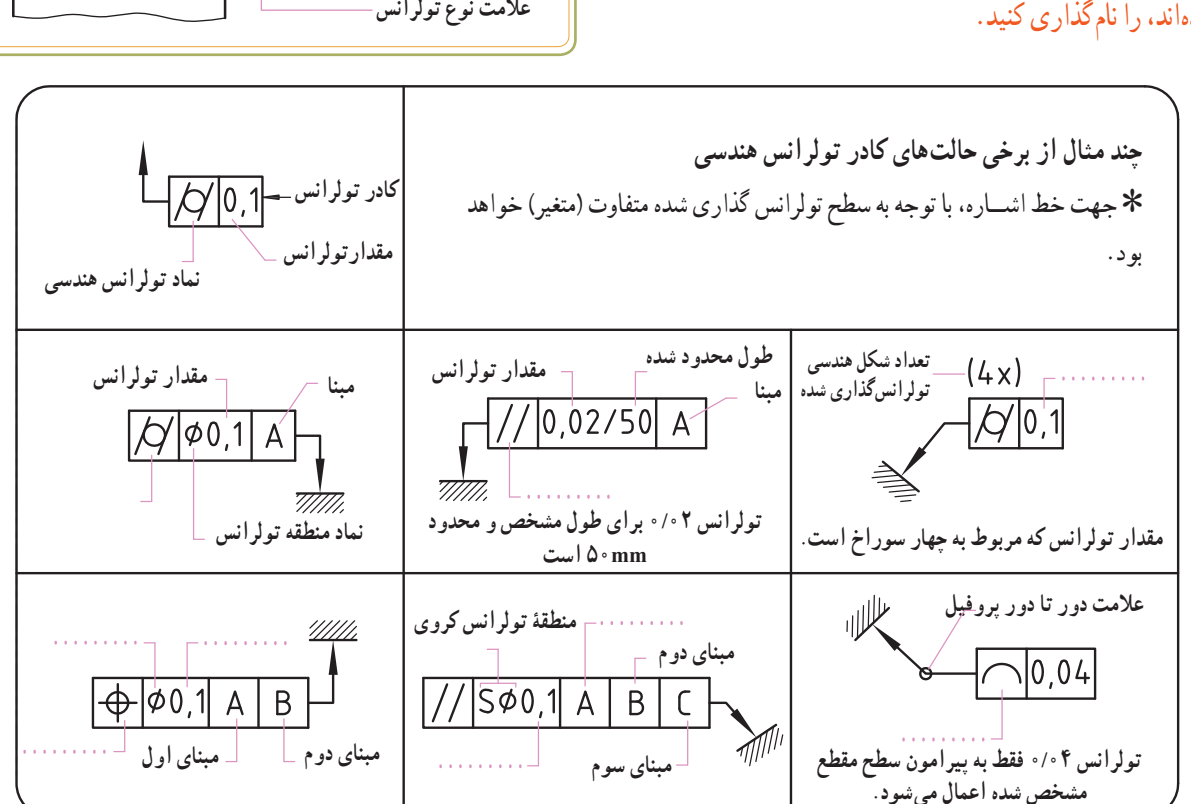

۱ــ تولرانس،ای هندسی وابسته در جدول صفحهٔ ۱۶۷ معرفی شدهاند.

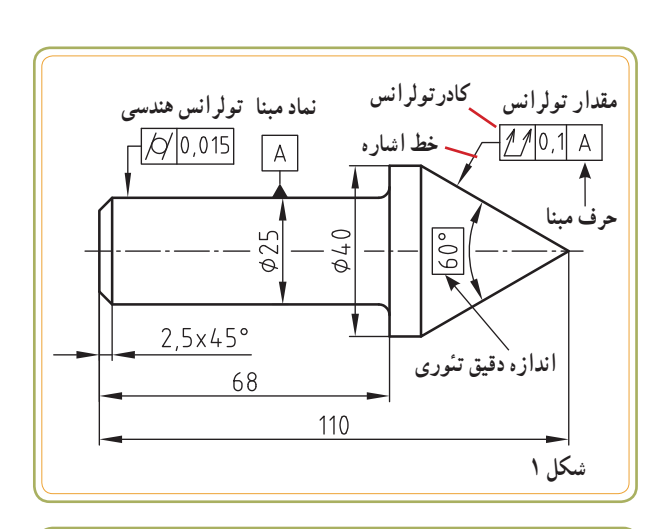

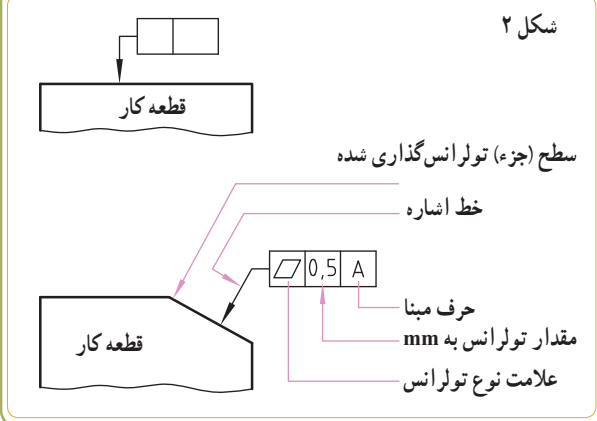

**تولرانسهای عمومی:** مقدار »تولرانس هندسی« و »وضعی« بر مبنای کاربرد و عملکرد قطعه و براساس استاندارد مربوطه توسط طراح تعیین میشود.

در مواردی که مقادیر «تولرانسهای هندسی» و «وضعی» روی نقشه تعیین نشده باشد، میتوان برای تعیین انحراف اندازههای مُجاز از تولرانسهای عمومی کمک گرفت.<br>.

طبق استاندارد 7-7 DIN ISO ۲۷۶۸ در ماشین سازی برای برخی از «تولرانسهای هندسی» و «وضعی» مطابق جدول زیر سه درجه در نظر گرفته شده است:

- H: تولرانس ظریف
- K: تولرانسهای متوسط

L: تولرانسهای خشن

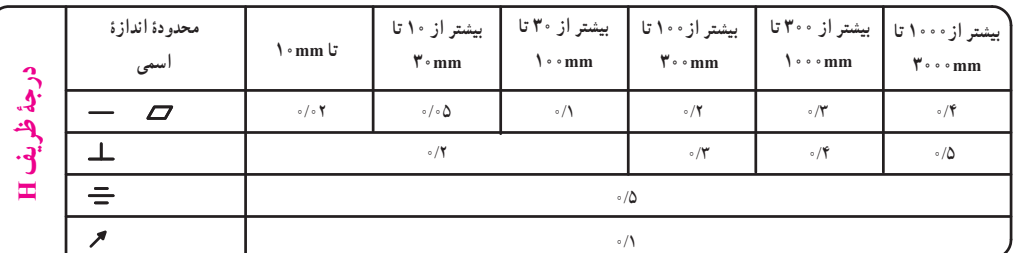

**جدول تولرانسهای عمومی برای برخی از تولرانسهای هندسی و وضعی )اندازهها بر حسب mm)**

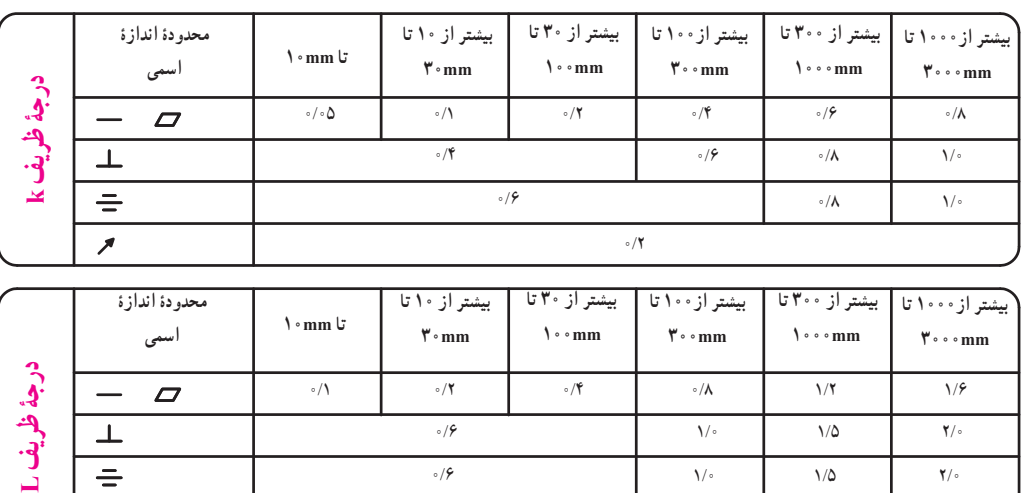

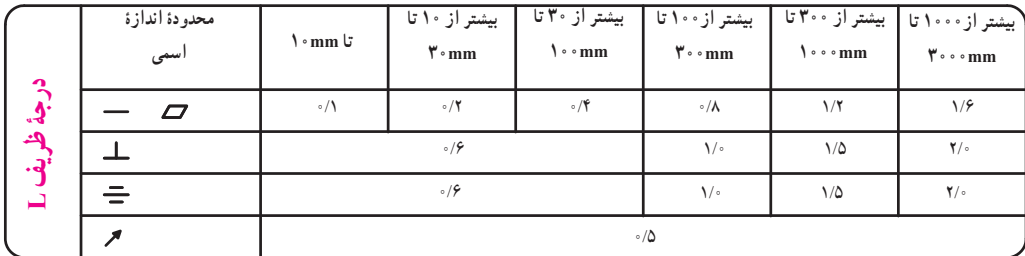

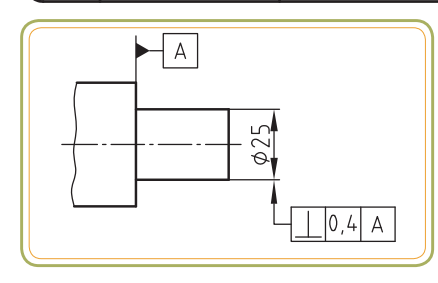

<del>شتر با</del> انیم

ٔ تولرانس k، **مثال:** برای قطعهای به قطر mm25 با درجه مقدار تولرانس تعامد از جدول برابر با 0/4 خواهد بود.

٭ **منطقۀ تولرانس:** فرض کنیم میخواهیم در قطعهای، سوراخی به قطر mm20 ایجاد کنیم. از آنجاییکه ساخت قطعه با اندازهٔ اسمی به ندرت اتفاق میافتد و احتمالاً محور سوراخ دقیقا در راستای حرکت محور مته قرار نمیگیرد، طراح ناگریز است منطقهای را برای مقدار انحراف محور سوراخ در نظر بگیرد.

هرگاه پس از تولید، مقدار انحراف محور در داخل این منطقه قرار گیرد، قطعه کار قابل قبول است. این منطقه، را منطقهٔ تولرانس می $i$ مند که با عناوینی همچون : ناحیهٔ تولرانس یا ٔ ٔ تولرانس نیز نامیده میشود. در مثال مورد نظر ما، منطقه گستره تولرانس استوانهای )مطابق شکل 1( به قطر mm 0/2 است. بهطور کلی میتوان گفت منطقهٔ (ناحیهٔ) تولرانس محدودهای است که بخش تولرانس گذاری شدهٔ قطعهٔ پس از تولید، باید بهطور<br>\* کامل در آن محدوده قرار بگیرد.

ٔ تولرانس به ٭ **شکل منطقۀ تولرانس:** شکل منطقه شکل قطعه و قسمت مورد کنترل آن بستگی دارد که بر حسب نوع «تولرانس هندسی» و «وضعی» ممکن است مطابق (شکل ۲) به صورت دو صفحه موازی یا مطابق جدول زیر به شکل چهار گوش، دایره، کره و... باشد.

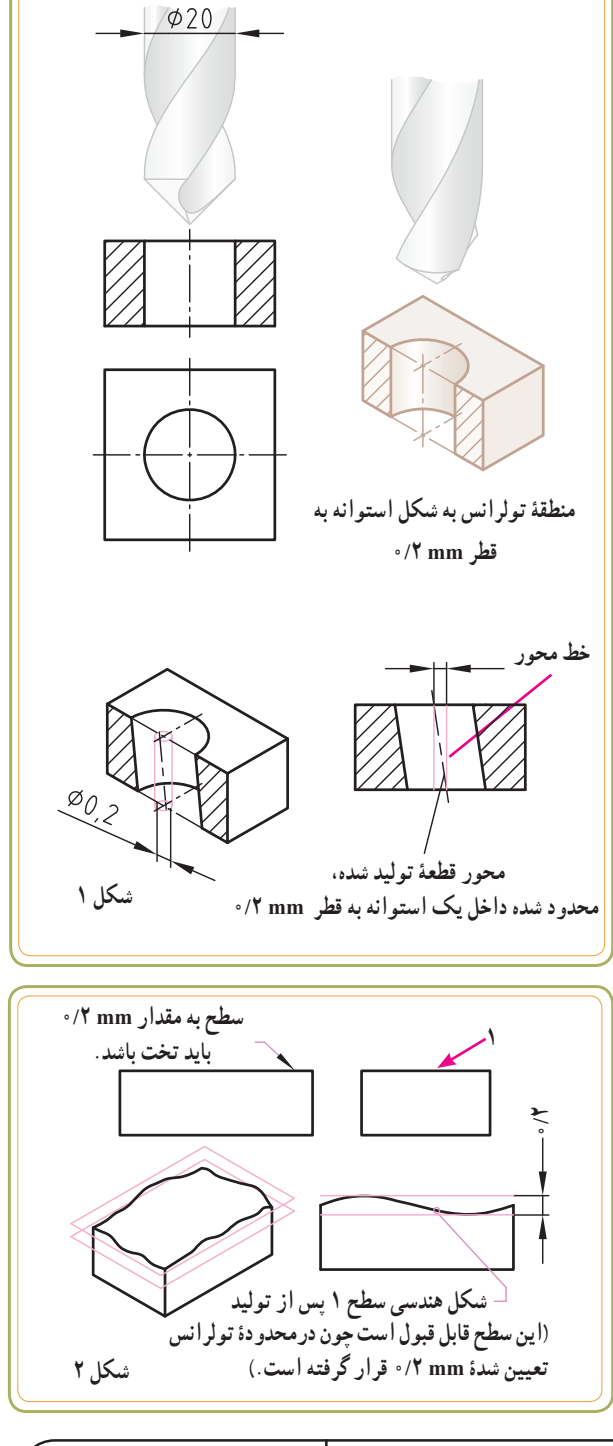

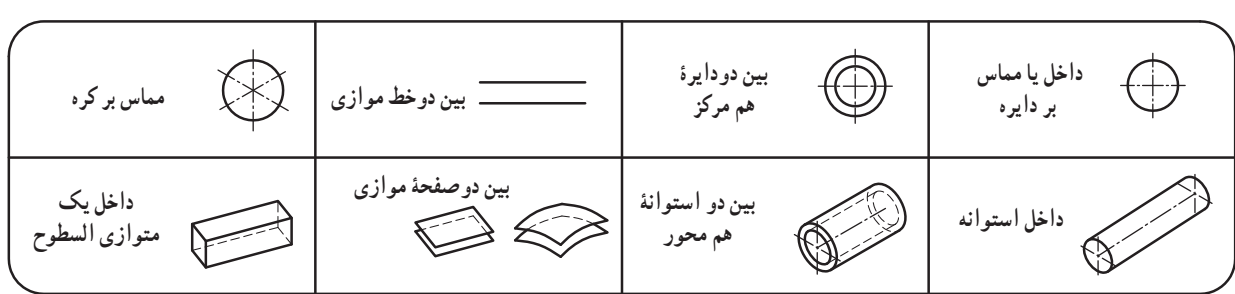

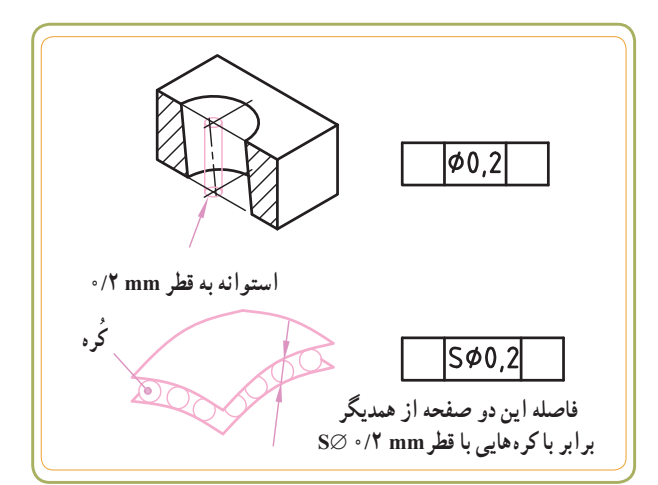

ٔ تولرانس هندسی به صورت استوانهای **نکته:** اگر منطقه باشد در کادر تولرانس قبل از مقدار تولرانس، نماد ∅ قرار میگیرد. اگر منطقهٔ تولرانس بهصورت کُروی باشد در کادر تولرانس قبل از مقدار تولرانس نماد ∅S1 قرار میگیرد.

در جدول زیر به کمک پنج قطعه با برخی از مناطق تولرانسهای هندسی آشنا میشوید.

| توضيح                                                                   |                                                                                                    |                                                                                                    | منطقة تولرانس                                                                                                    |                                |                                                                                                    |  |
|-------------------------------------------------------------------------|----------------------------------------------------------------------------------------------------|----------------------------------------------------------------------------------------------------|----------------------------------------------------------------------------------------------------|--------------------------------|----------------------------------------------------------------------------------------------------|--|
| نقشه                                                                    | تفسير                                                                                                    | مقدار تولرانس                                                                                                    | ويژگى منطقهٔ تولرانس<br>(باتوجه به نقشه)                                                                               | تصوير مجسم<br>(منطقهٔ تولرانس) | نما(منطقة تولرانس)                                                                                                    |  |
| $-0.04$<br><b>FAIC</b><br>مثال ۱                                        | محور استوانه بيروني بايد<br>در داخل محدوده تولرانس<br>استوانهای به قطر ۴mm^۰/۰<br>قرار گیرد.                                                                 | $\circ/\circ \mathfrak{f}$<br>این مقدار برابر<br>با قطر استوانهٔ<br>مربوط به منطقهٔ<br>تولرانس است.                | یک استوانه به<br>قطر۴mm؟ ∘ / ∘<br>است.                                                                                 | $04$ mm                        | شــكل محور قطعــهٔ پس از<br>تو لید                                                                                                    |  |
| $\frac{1}{2}$ 0.2<br>$\stackrel{\circ}{=}$ $\left  - \right $<br>مثال ۲ | انحراف سطح بيراموني قطعة<br>پس از تولید تا حدی قابل<br>قبول است که در فضای<br>بین دو استوانه هم محورـــ<br>كه فاصلهٔ أنها از همدیگر<br>Ymm/∘ است. قرار گیرد. | $\circ/7$<br>این مقدار برابر<br>با فضای بین دو<br>استوانه هم محور<br>مربوط به منطقهً<br>تولرانس است.               | دو استوانهٔ<br>هم محور که فاصلهٔ<br>آنها از همدیگر<br>tmm/° است.                                                       |                                | شکل سطح پیرامونی قطعه<br>پس از تولید<br>$\overbrace{\phantom{aaaaa}}^{x \overbrace{\phantom{aaaaa}}^{x \overbrace{\$ |  |
| $\bigcirc$ 0.08<br>$\pm$ + $\leftarrow$                                 | مقطع جسم باید پس از تولید<br>بین دو دایرهٔ هم مرکز به فاصلهٔ<br>۸mm ∘/∘ قرار گیرد.                                                                           | $\circ / \circ \bigwedge$<br>این مقدار برابر با<br>فضاي بين دو دايرة<br>ہم مرکز مربوط<br>به منطقهٔ تولرانس<br>است. | دو دايرة<br>هم مرکز که فاصلهٔ<br>آنها از همدیگر<br>۸mm ∘ / ∘ است.                                                      | صفحهٔ برش<br>30.08             | شكل مقطع قطعه<br>پس از تولید                                                                                                    |  |
| $\boxed{7}$ 0,03<br>$\Box$<br>مثال ۴                                    | سطح قطعهٔ پس از تولید باید<br>بین دو صفحهٔ موازی که<br>فاصلهٔ آنها از هم ۳mm°۰/۰<br>است قرار بگیرد.                                                          | $\circ / \circ \blacktriangledown$<br>این مقدار برابر<br>با فضای بین دو<br>صفحه مربوط به<br>منطقهٔ تولرانس<br>است. | دو سطح تخت و<br>موازي همديگر<br>كه فاصلهٔ أنها از<br>همدیگر ۳mm°0⁄<br>است.                                             | 0,03                           | سطح واقعي قطعهٔ پس<br>از توليد                                                                                                    |  |
| $\overline{\triangle}$ 0.3<br>☞∃<br>مثال ۵                              | سطح قطعهٔ پس از تولید<br>بايد بين دو صفحه انحنادار<br>کاملاً موازی که فاصله آنها<br>Tmm/٥ (قطر کُره فرضي)<br>است، قرار گیرد.                                 | $\circ / \Upsilon$<br>این مقدار برابر با<br>فضاي بين دو صفحه<br>مربوط به منطقهٔ<br>تولرانس است.                    | دوسطح كه فاصله<br>انها از همدیگر برابر<br>با کرههایی به قطر<br>$\mathcal{N} \setminus \mathcal{N}$ ی است $\mathcal{N}$ |                                | $S\underline{\phi}0,3mm$<br>سطح واقعي قطعهٔ پس از                                                                                                    |  |

ا\_ S مخفف Sphere به مفهوم کُره و SØ ،⁄ ۱ به مفهوم کرهای به قطر mm\/° میباشد.

184

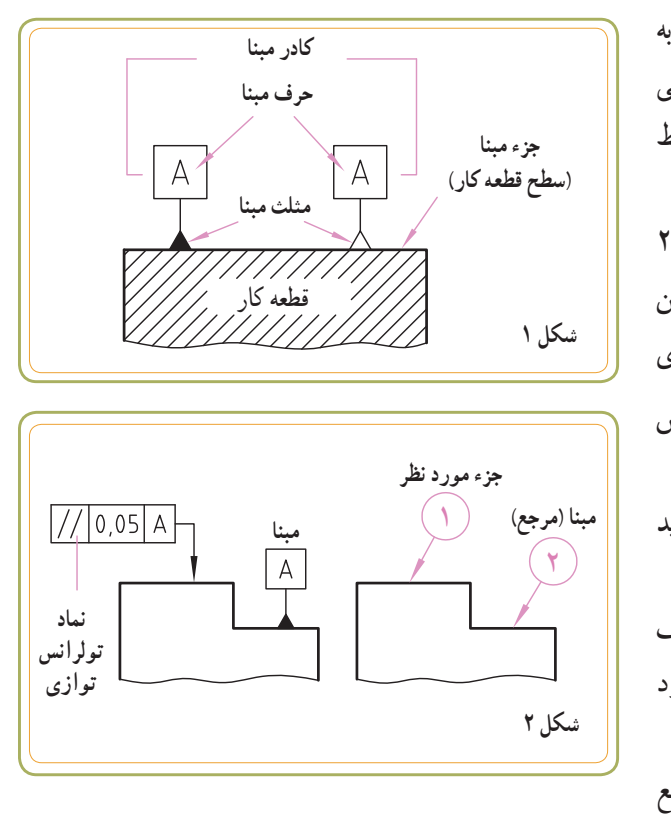

٭ **مبنا )مرجع(:** تولرانسهای وضعی اغلب نسبت به بک مبنا سنجیده میشوند. معمولاً وقتی که قرار است جزئی نسبت به یک مبنا تولرانسگذاری شود، مبدأ موردنظر را توسط حروفی معین میکنند (شکل ۱). برای مثال، در (شکل ۲) میخوانیم سطح ۱ با سطح ۲ موازی باشد. در اینجا سطح 2 مبنای مقایسه است، بنابراین 1 علامت مبنا  $\left|\begin{smallmatrix}A \ A \end{smallmatrix}\right|$  را روی سطح ۲ می $\mathcal S$ نداریم و آن را مبنای  $\overline{a}$ A فرض کرده و سطح 1 را با آن میسنجیم. )عالمت تولرانس وضعی را روی سطح 1 میگذاریم.( سطح 1؛ سطح مورد نظر برای تولرانس گذاری است که باید حالت موازی بودن آن سطح نسبت به سطح مبنای 2 سنجیده شود. نماد مبنا )مطابق شکل 1 و2( عبارت است از یک حرف التین بزرگ که در داخل یک کادر مربعی شکل درج میشود (معمولاً از حروف الفبای لاتین استفاده میشود.) نماد مبنا و کادر آن توسط یک خط کوتاه و مثلث مرجع )توپر یا توخالی ( به سطح مبنا متصل میشود. )مثلث توپر سیاه در نقشه بهتر رؤیت میشود(

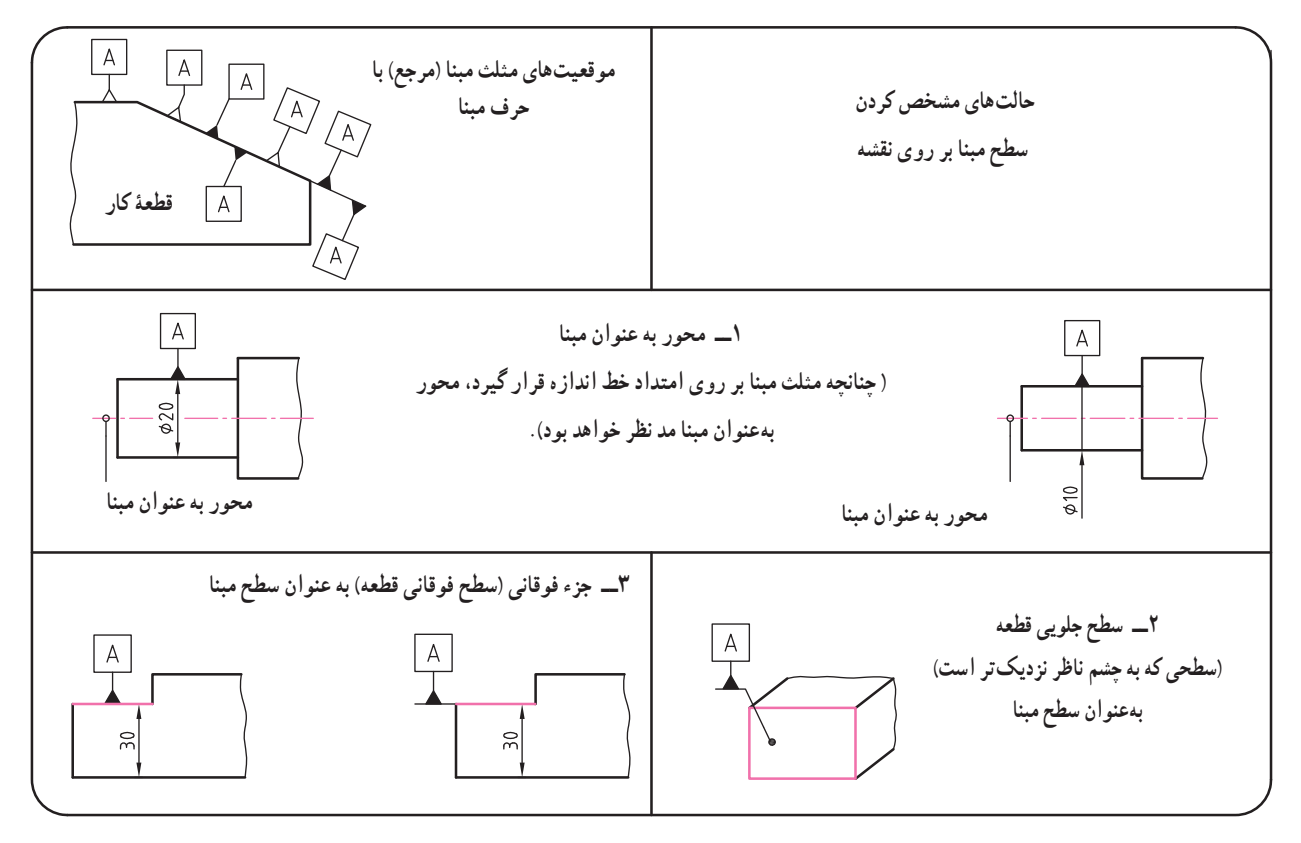

ٔ دقیق تئوری که به آن ٭ **اندازۀ دقیق تئوری:** اندازه اندازهٔ ایده ال نیز میگویند یک اندازهٔ مبناست که میدان تولرانس<br>ّ نسبت به آن تعیین میشود.اندازهٔ تئوری نشاندهندهٔ موقعیت<br>ّ ایدهآل است. برای آنکه این اندازه قابل شناسایی باشد، آن را داخل کادر چهار ضلعی ثبت میکنند.تولرانسهای عمومی بر روی اندازههای دقیق تئوری اثر ندارند. این اندازهها بهوسیله سنجهها )فرمانها( کنترل میشوند.

اندازههای تئوری برای بیان وضعیت ایدهآل هندسی برخی از تولرانس های هندسی به کار می روند. سه تصویر مقابل (شکل ب) کاربرد اندازهٔ دقیق تئوری را برای تولرانس هندسی : ۱ــ پروفیل سطح، 2ــ شیب دار بودن و 3ــ موقعیت، نشان میدهند.

نقشهٔ زیر شابلون سهمی شکل برای کپی تراش را نشان میدهد. شکل دقیق خط لبهٔ شابلون به وسیلهٔ اندازههای تئوری مشخص شدهاند.

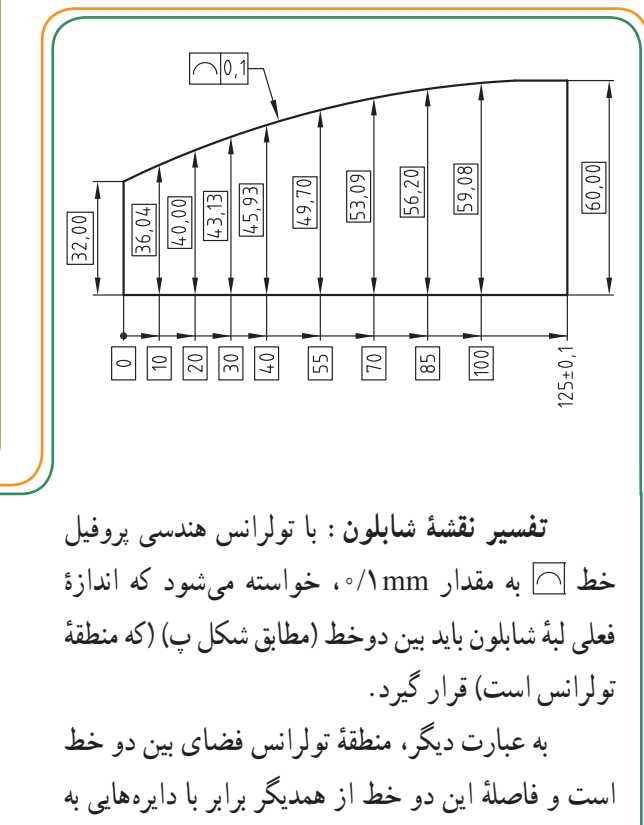

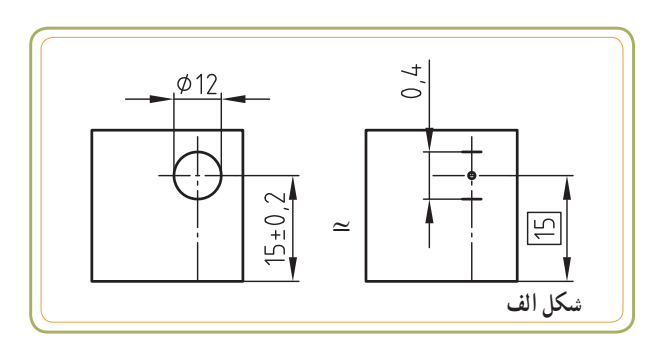

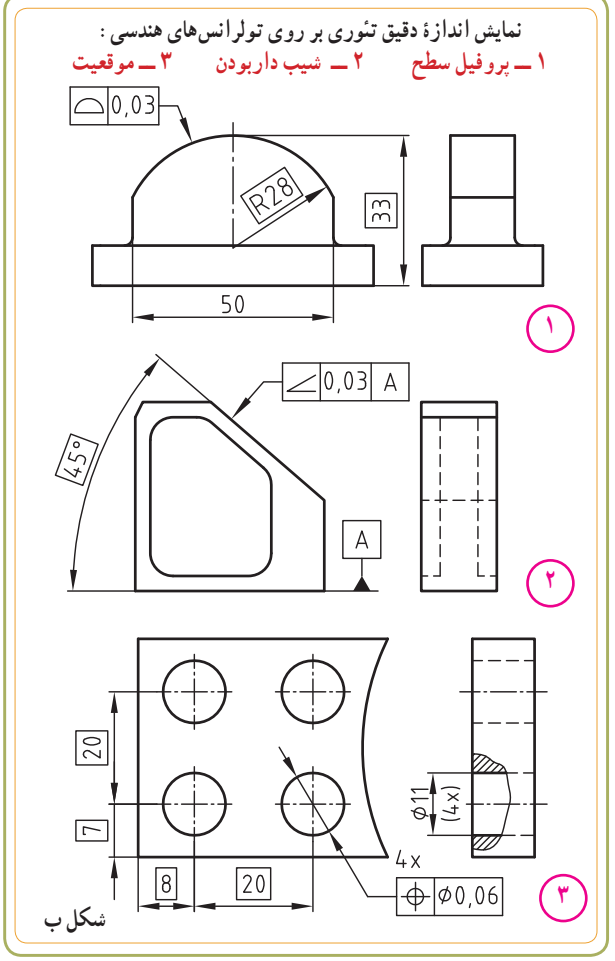

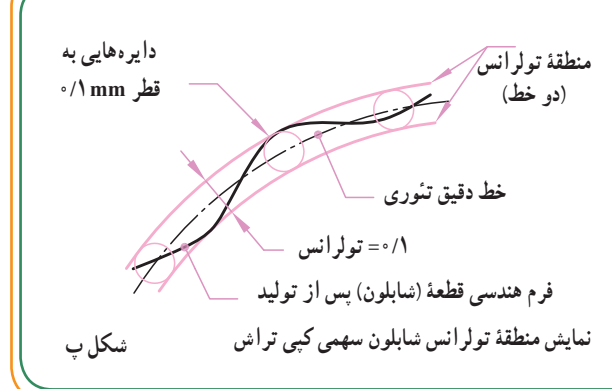

قطر mm0/1 است.

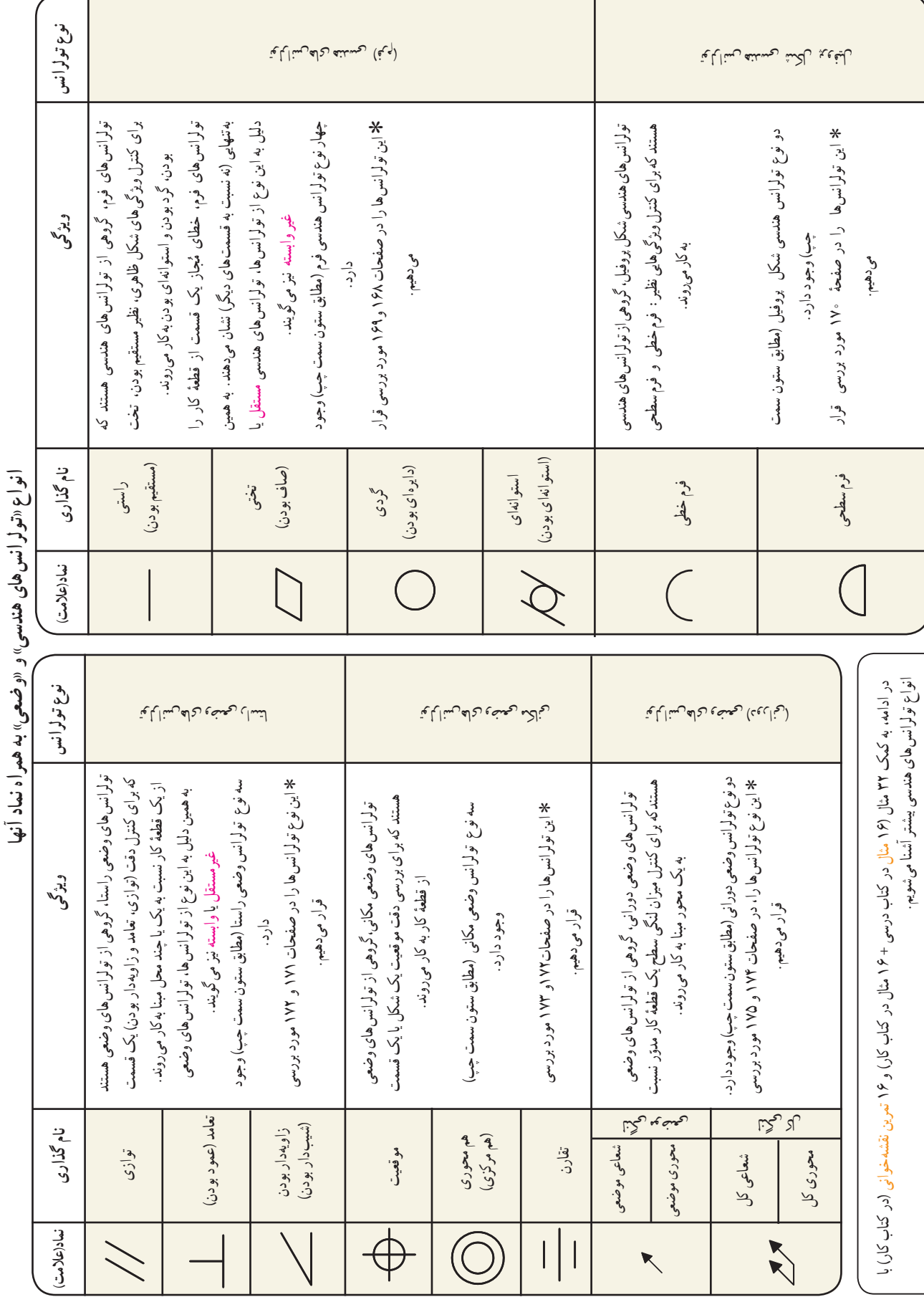

**بخش سوم** 

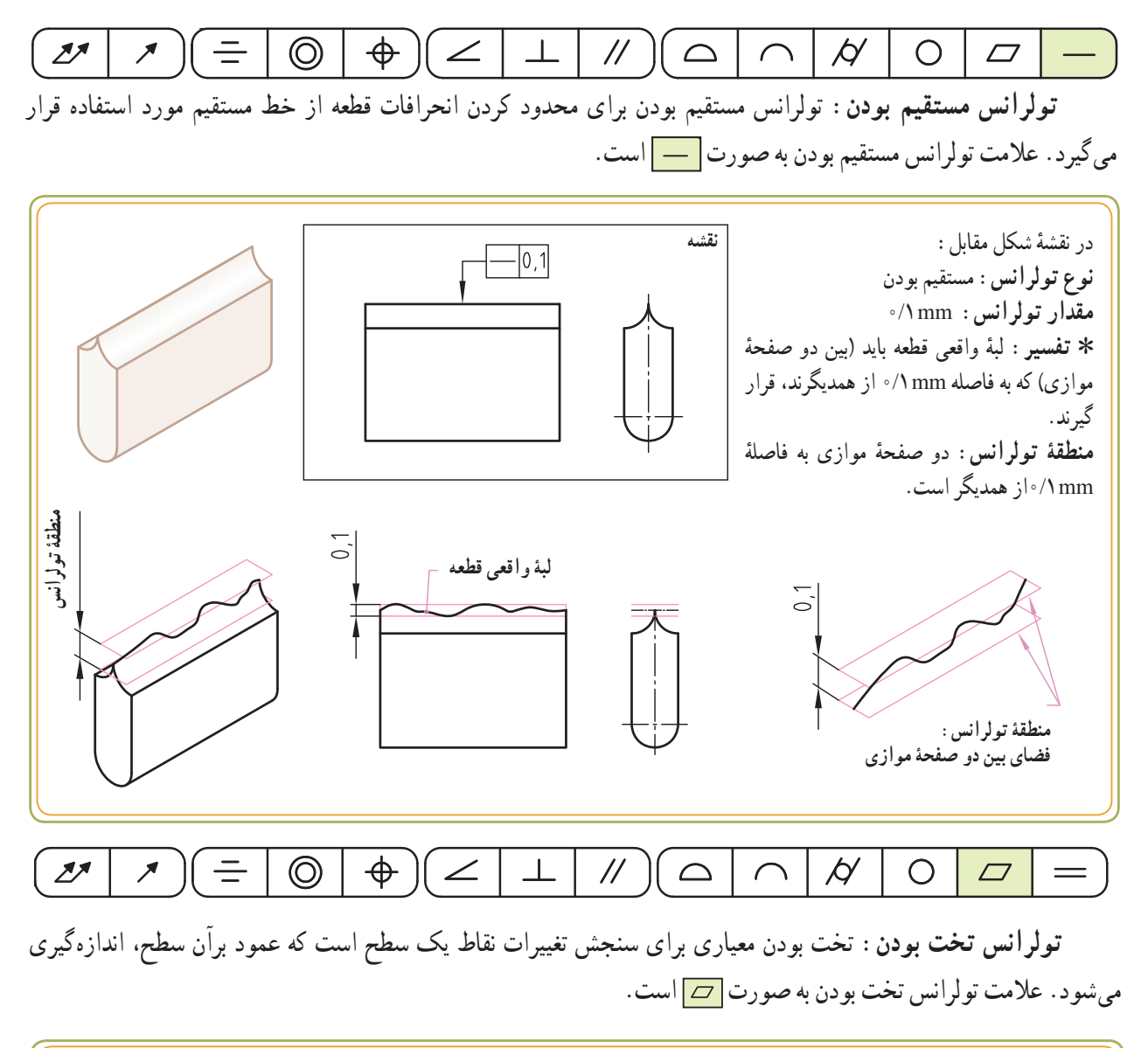

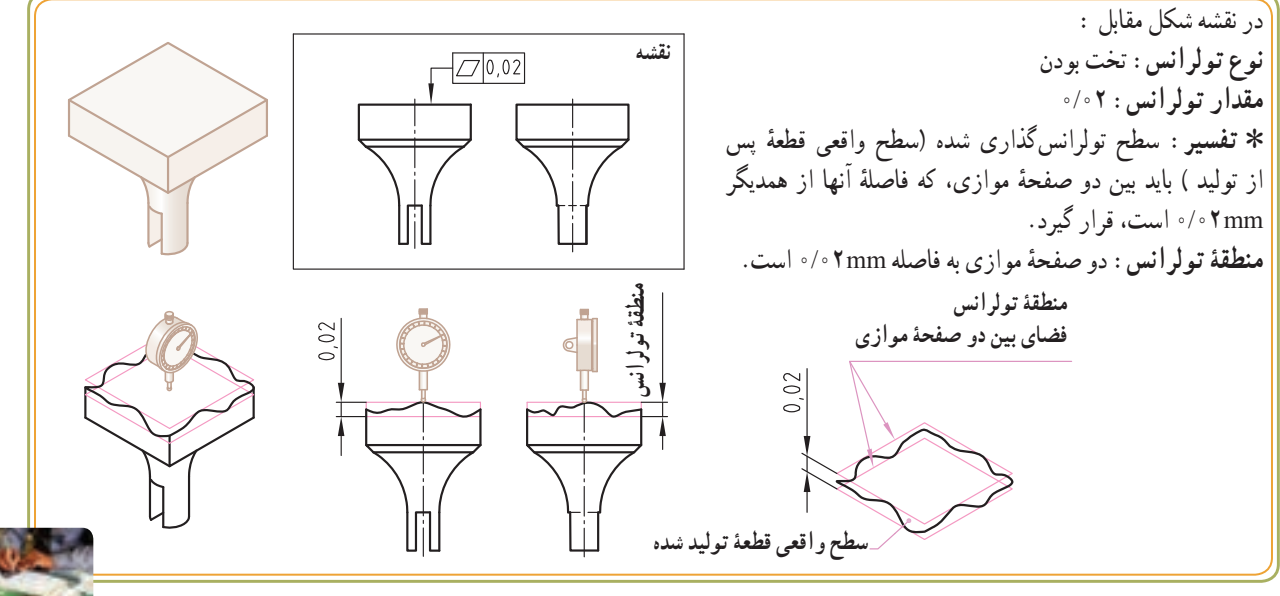

**ر.ک.بـ. صفحۀ ٥٤ کتاب کار**

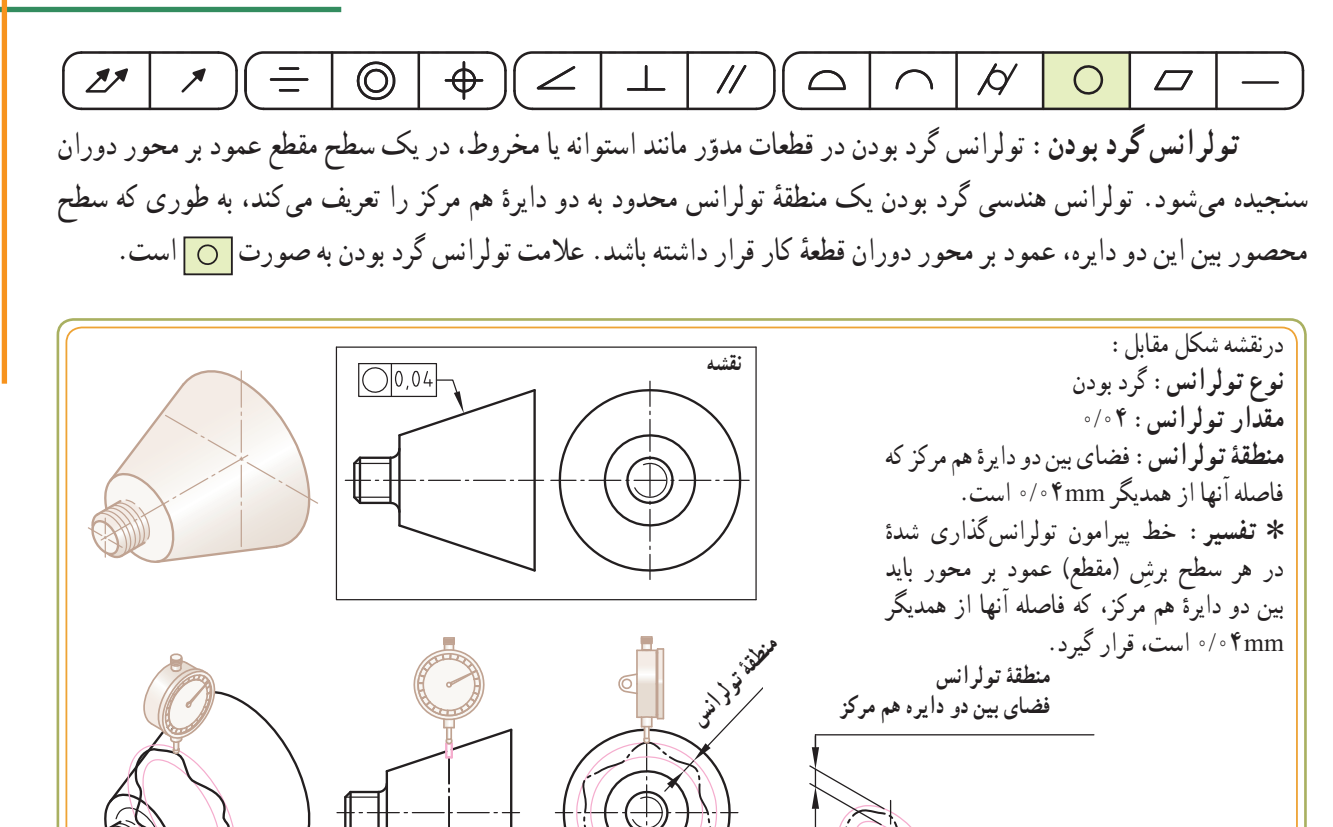

 $\odot$  $\bigoplus$  $\sqrt{2}$  $\overline{\mathcal{A}}$  $Z^{\prime}$  $\overline{\mathscr{E}}$  $=$ <u>」</u>  $\triangle$  $\bigcirc$  $\Box$  $\equiv$ **تولرانس استوانهای بودن:** استوانهای بودن یک سطح به این معناست که سطح جانبی استوانه موردنظر باید بین دو سطح ٔ تولرانس است( قرار گیرد. جانبی استوانه هممحور )که فاصله جدار آنها در محدوده ٭ عالمت تولرانس استوانهای بودن به صورت است.

 $\frac{1}{2}$ 

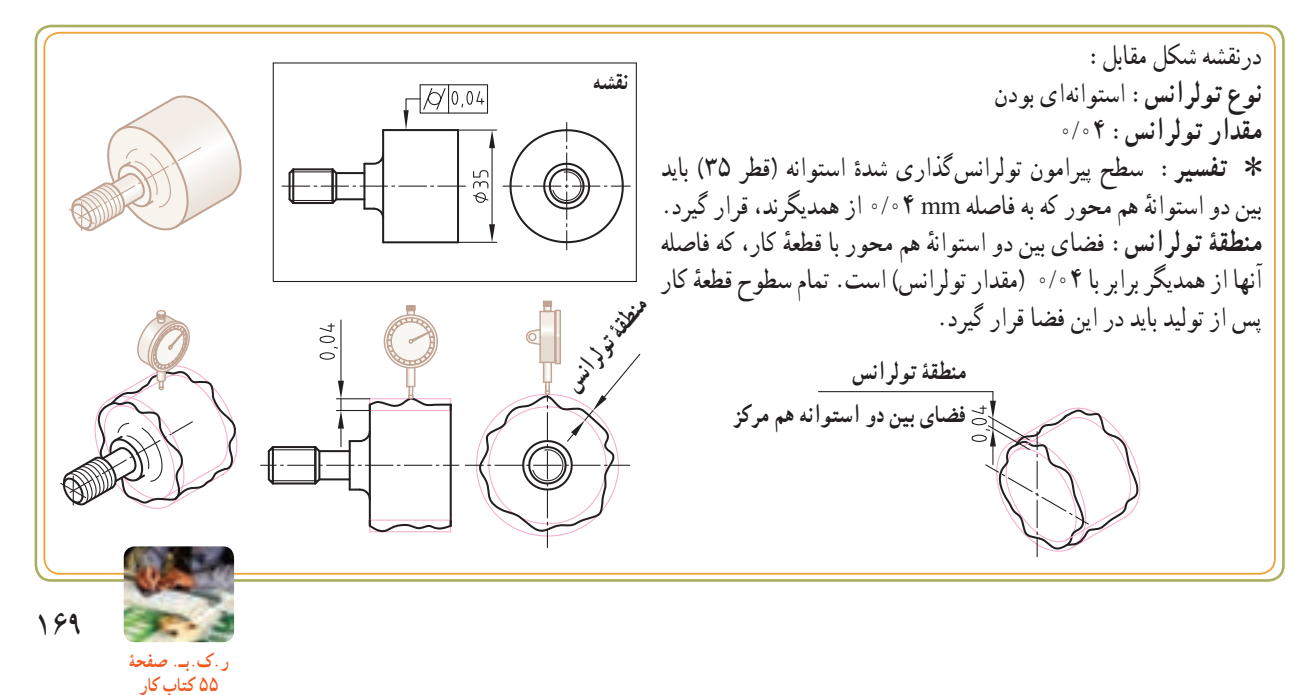

 $\mathcal{F} \parallel \Xi \parallel \odot$  $\bigoplus$  $27$  $\mathbb{I}$ 丄  $\mathcal{U}$  $\overline{\phantom{0}}$  $\beta$ **تولرانس هندسی فرم خطی :** تولرانس هندسی فرم خطی، یک منطقهٔ تولرانس دو بعدی را تعریف می کند که در طول (محیطی) قطعهٔ کار قرار میگیرد. به عبارت دیگر منطقهٔ تولرانس درراستای شکل مورد نظر قرار گرفته میگیرد. عالمت تولرانس هندسی فرم خطی بهصورت است. در نقشه شکل مقابل: **نقشه نوع تولرانس:** شکل یک خط  $\sqrt{0.06}$ **مقدار تولرانس:** 0/06 ٭ **تفسیر:** پروفیل تولرانسگذاری شده باید بین دو خط منحنی بسته ــ که فاصله این دو خط توسط دایرههایی به قطر mm0/06 از همدیگر محدود شده است ــ قرار گیرد. مرکز این دایرهها روی پروفیل ایدهآل قرار دارد. **پروفیل واقعی بین دو خط به فاصله**  ٔ بین آنها **منطقۀ تولرانس:** دو خط موازی، که فاصله **mm0/06 قرار گرفته است.** توسط دایرههایی به قطر mm0/06 محدود شده است. 0,06 **دایرههایی به قطر mm0/06 Ø** 0.06 **پروفیل واقعی منطقۀ تولرانس دایره به قطر mm0/06 Ø**  $\circledcirc$  $\bigoplus$  $2<sup>7</sup>$  $\boldsymbol{\mathcal{F}}$ ーー トライン トラック しゅうしゃ  $\angle$  $\perp$  $\mathcal{U}$  $\overline{\phantom{a}}$  $\cancel{\Delta}$ O  $\Box$ **تولرانس هندسی فرم سطحی :** تولرانس هندسی فرم سطحی، یک منطقهٔ تولرانس سه بعدی را تعریف می کند که بر روی تمام سطوح قطعه قرار میگیرد. به عبارت دیگر منطقهٔ تولرانس تمام طول وعرض قطعهٔ کار را پوشش میدهد. عالمت تولرانس فرم سطحی بهصورت است.

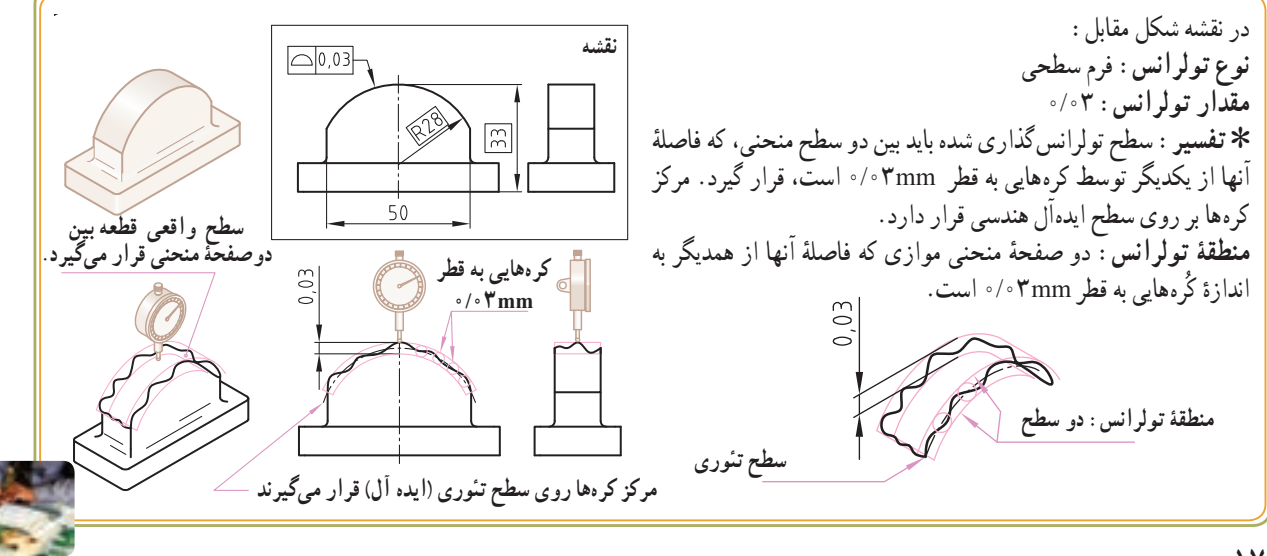

**ر.ک.بـ. صفحۀ 56 کتاب کار**

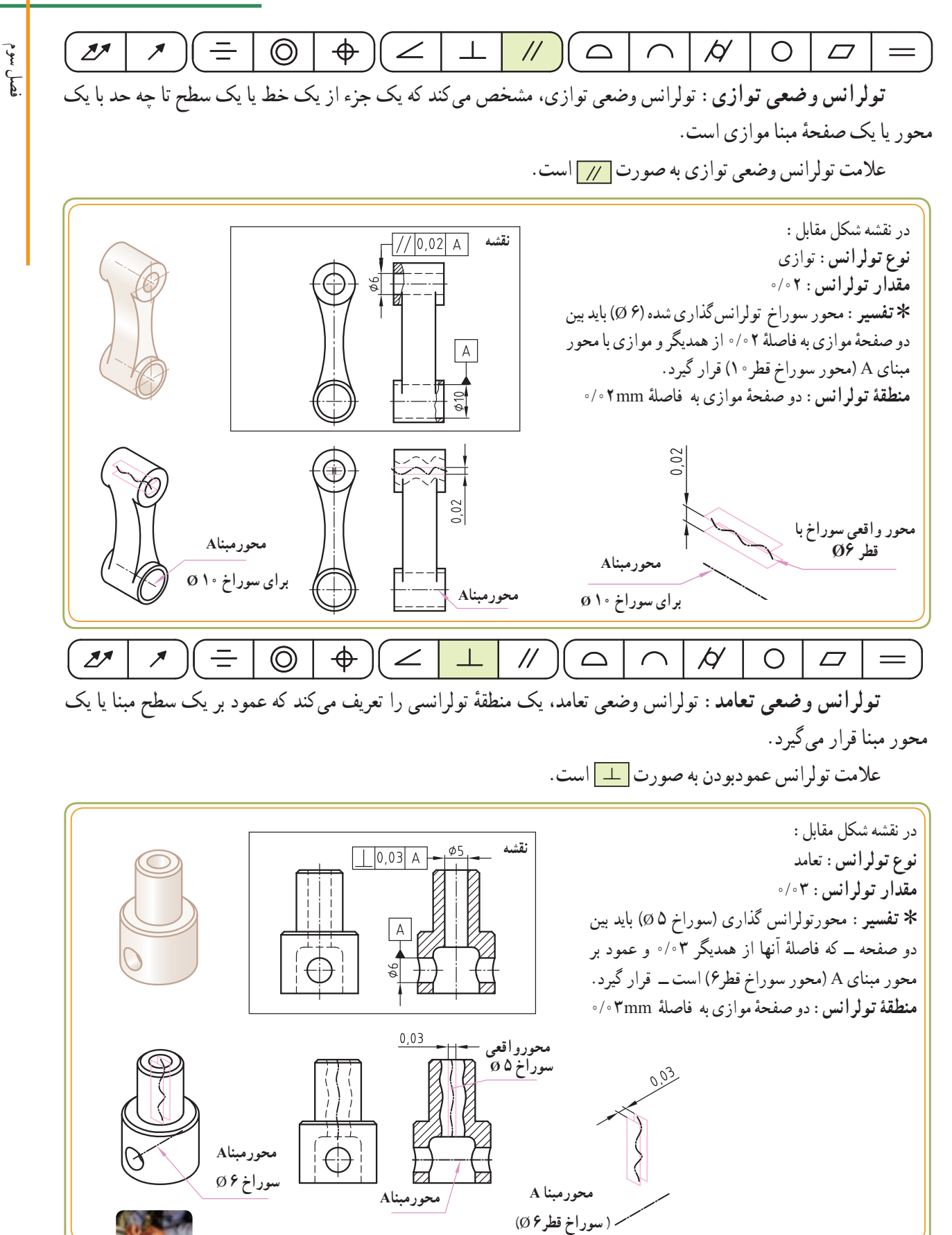

171 **ر.ک.بـ. صفحۀ**

**57 کتاب کار**

**بخش سوم** 

فصل سوم

 $27$  $\circledcirc$  $\bigoplus$  $\mathscr{I} \parallel \equiv$  $\vert \angle$  $\mathcal{H}$  $\triangle$  $\beta'$  $\bigcirc$  $\Box$ ٔ کار که **تولرانس وضعی زاویه دار بودن:** تولرانس وضعی زاویه دار بودن برای بررسی وضعیت یک سطح یا محور از قطعه

با زاویهٔ خاص ( به جزء ْ ° ۹ ) نسبت به یک سطح یا محور مبنا قرار گرفته است، بهکار می رود.

عالمت تولرانس هندسی وضعی زاویهدار بودن بهصورت است.

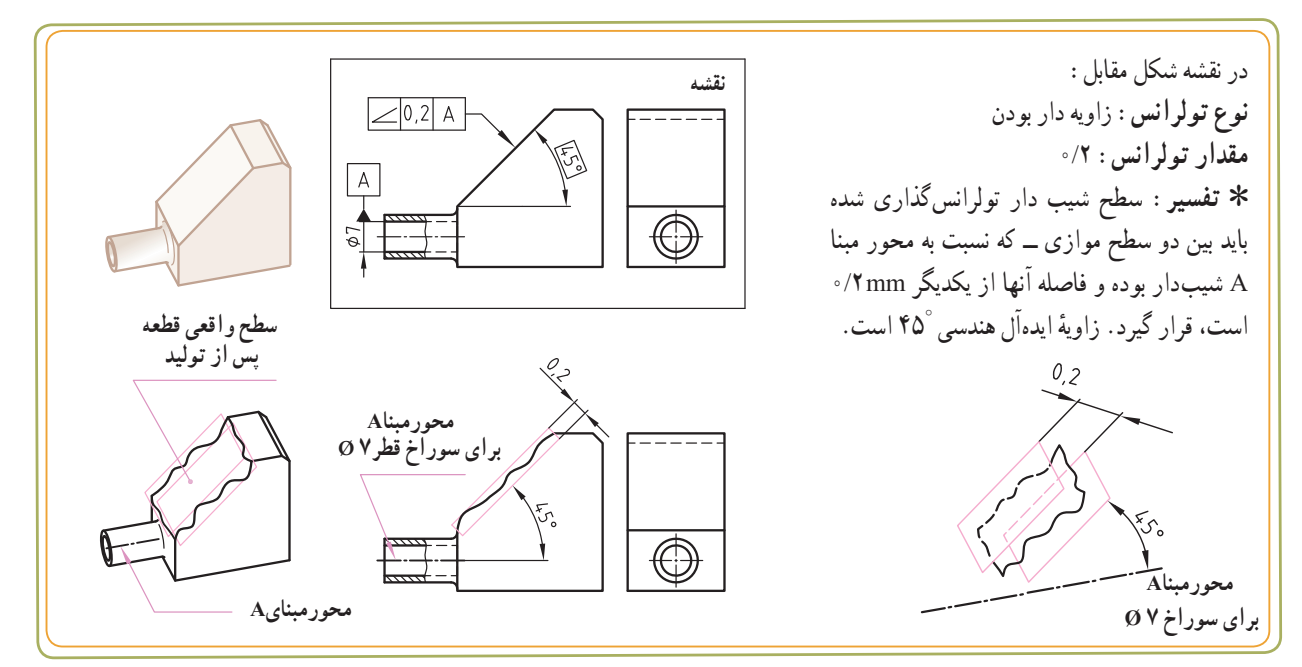

## $\dot{=}$  $\Leftrightarrow$  $\circledcirc$  $Z^{f}$  $\boldsymbol{z}$  $\angle$ 丄  $\mathcal{U}$  $\overline{\phantom{0}}$  $\cancel{\circ}$ O

<mark>تولرانس وضعی موقعیت</mark> : در اندازهگذاری یک نقشه، اندازهٔ اصلی، موقعیت حقیقی یک شکل را نسبت به یک یا چند<br>. سطح مبنا بیان میکند. تولرانس وضعی موقعیت تعیین میکند که تا چه اندازه یک شکل یا یک محور میتواند نسبت به موقعیت حقیقی خود منحرف شود. بنا بر تعریف، وضعیت یعنی چگونگی قرار گرفتن یک جزء از یک قطعه. مثلاً در شکل زیر محور هر چهار سوراخ به قطر ۱۲ را نسبت به لبههای قطعهٔ کار، وضعیت محور ان سوراخها میگویند. علامت تولرانس وضعی موقعیت به صورت <mark>| ⊕</mark> است.

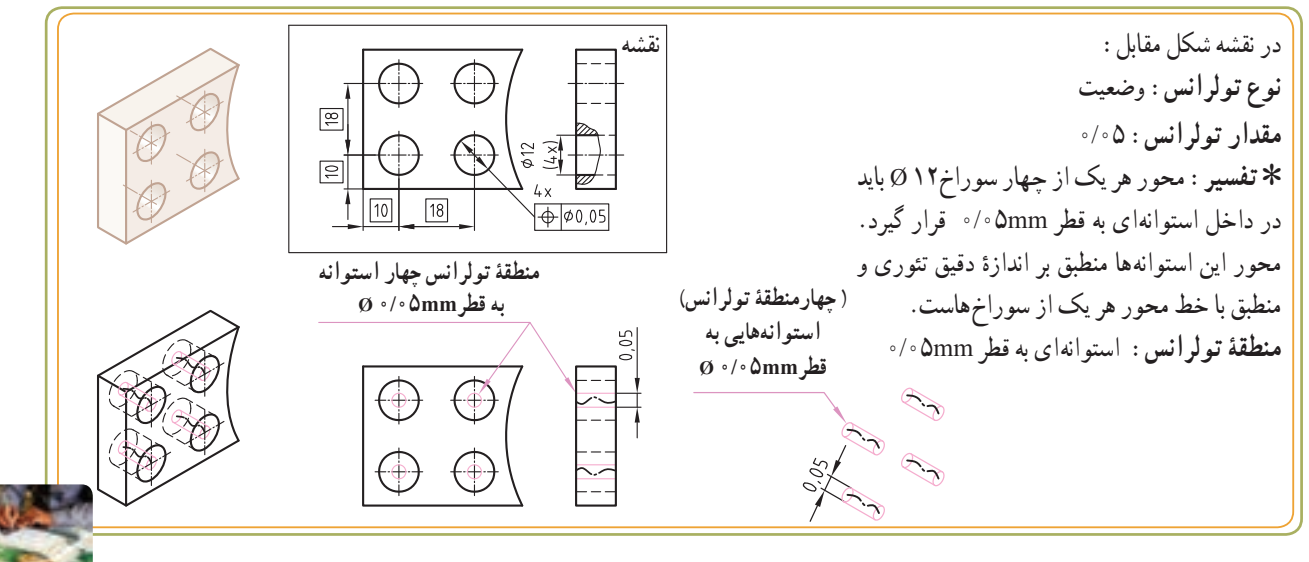

**ر.ک.بـ. صفحۀ 58 کتاب کار**

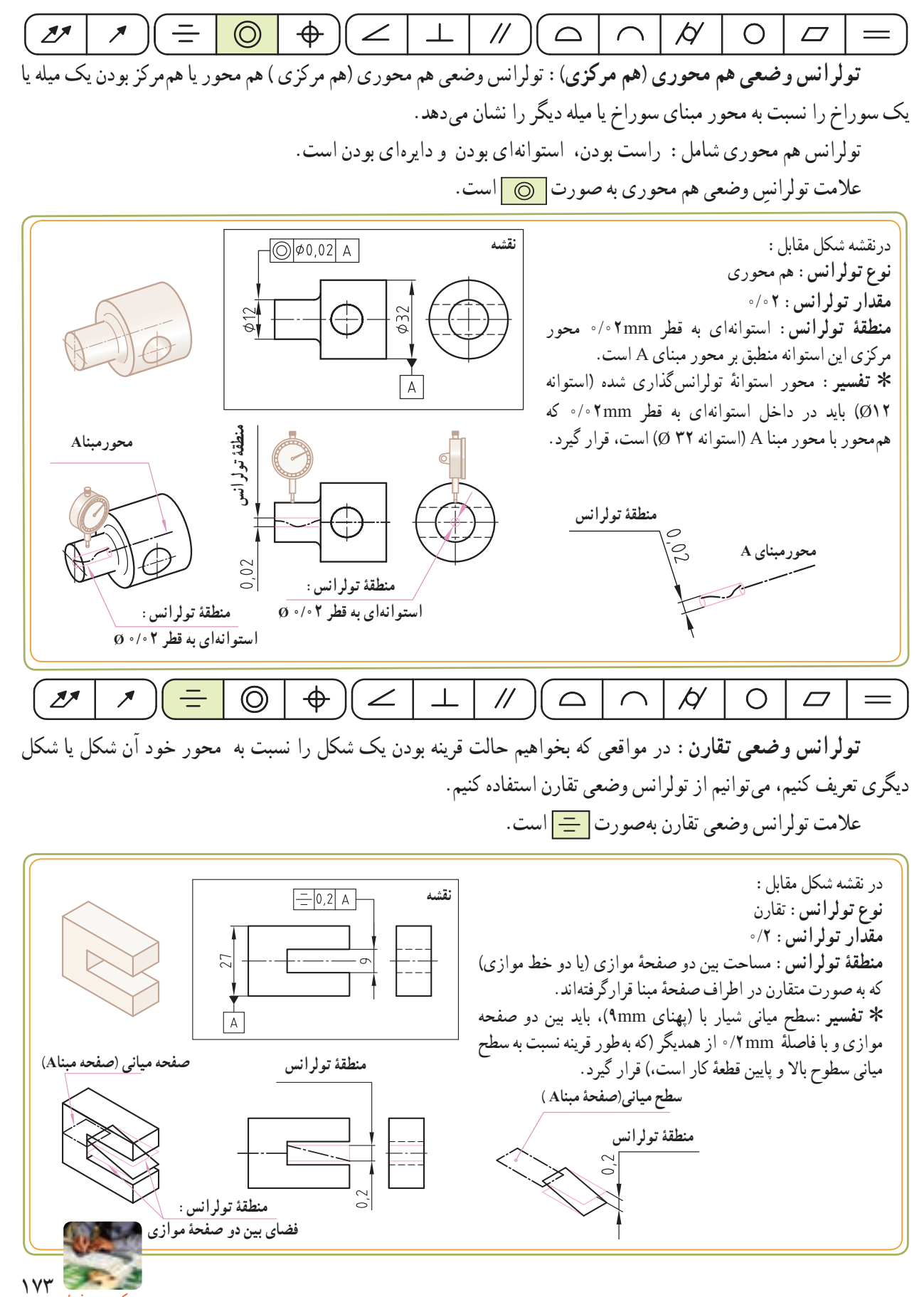

**ر.ک.بـ. صفحۀ 59 کتاب کار**

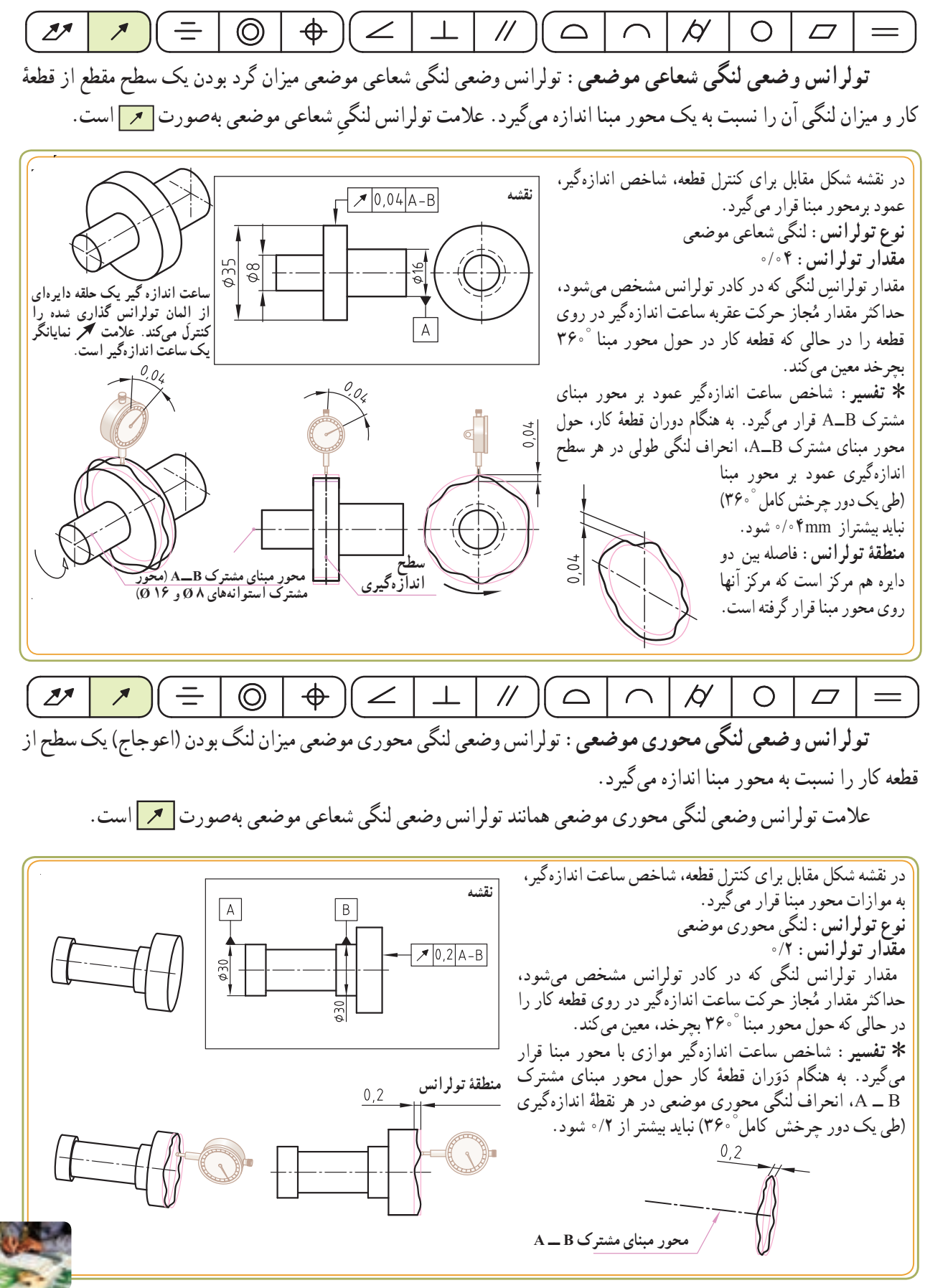

**ر.ک.بـ. صفحۀ 60 کتاب کار**

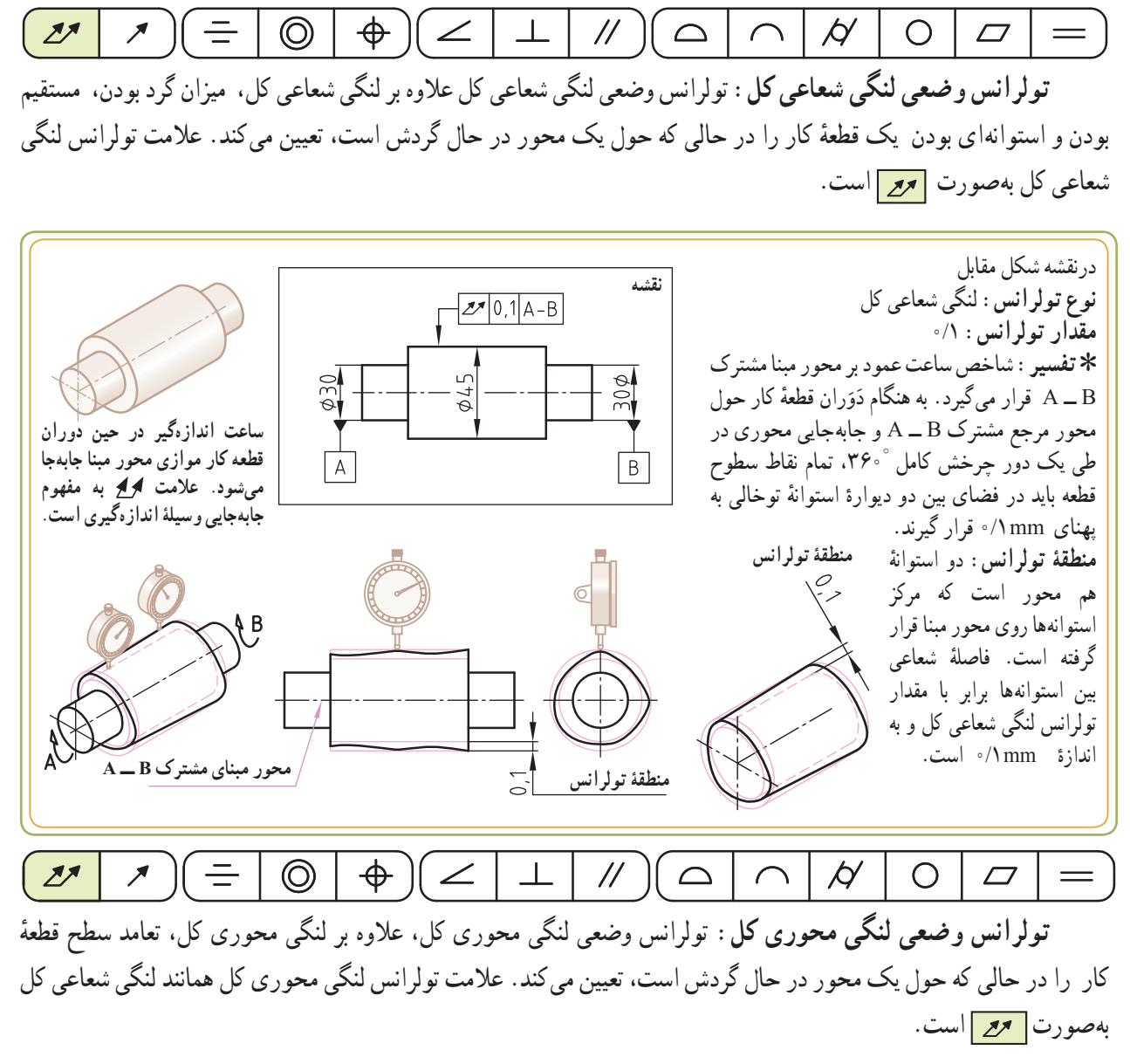

در نقشه شکل مقابل: **برای کنترل قطعه، شاخص نقشه** A **نوع تولرانس:** لنگی محوری کل **ساعت اندازهگیر، عمود بر محور مبنا روی تمام سطح مقدار تولرانس:** 0/1  $\frac{1}{070}$  $Z$  0,1 A **پیشانی قطعه حرکت میکند.** َران حول محور مبنا A و با جابهجایی در همه َو ٭ **تفسیر:** به هنگام د ٔ نتعاعها، تمام نقاط سطوح قطعهٔ کار باید در بین (دوصفحهٔ موازی) به پهنای mm0/1 قرار گیرد.  **محور مبنا A**  م**نطقۀ تولرانس :** دو صفحۀ موازی و عمود بر محور مبنا است. **منطقۀ تولرانس** فاصلهٔ بین این دو صفحهٔ موازی با مقدار **منطقۀ تولرانس** تولرانس لنگی محوری کل برابر است. میله لمسکننده ساعت اندازهگیر به موازات محور مبنا A باید قرار گیرد و در شعاعها حرکت نماید.  $\sqrt{2}$ 

**ر.ک.بـ. صفحۀ 61 کتاب کار**

**نقشهخوانی اندازهها و عالئم**

**کیفیت سطح** 

فناوری مدرن، ضرورت پرداخت سطح را ایجاب میکند تا کارکرد مناسب و عمر مفید و طوالنی قطعات ماشینها تضمین گردد.

اغلب قطعات صنعتی به کیفیت سطح مناسب نیاز دارند تا به نحو مطلوب کار کنند.پرداخت سطح بیشتر همیشه مورد نیاز نیست وتنها سبب افزایش هزینه تولید میشود. جهت جلوگیری از پرداخت کاری بیش از حد یک قطعه، میزان پرداخت مورد نظر، بر روی نقشه کارگاهی نمایش داده میشود. این اطالعات که میزان پرداخت را مشخص میکند به وسیله نمادهایی به کاربر منتقل میشود.

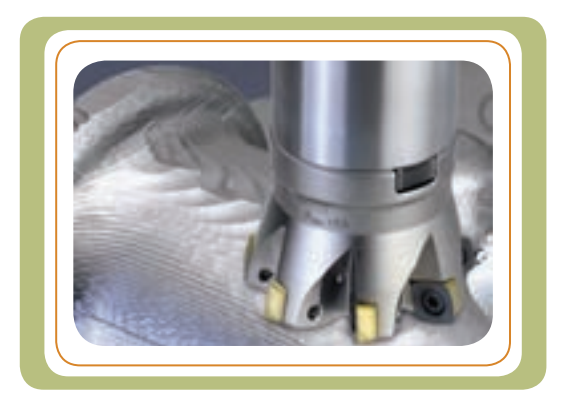

در این فصل با مفاهیم کیفیت سطح، پارامترهای مهم آن و نمادهای مربوطه در نقشههای صنعتی آشنا میشویم.

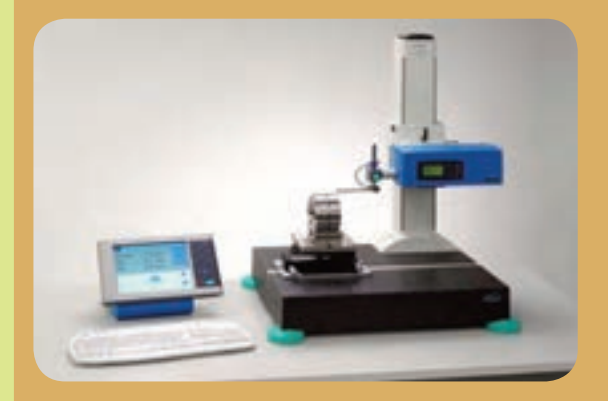

**بخش سوم**

**4**

**فصل**

**هدفهای رفتاری:** پس از آموزش این فصل از هنرجو انتظار میرود: مفهوم کیفیت سطح را شرح دهد. روشهای مرسوم در تعیین کیفیت سطح را توضیح دهد. عالئم و نمادهای کیفیت سطح را بیان کند. عالئم و نمادهای کیفیت سطح را از روی نقشه تفسیر کند.

فصل چهارم

**مقدمه** 

بیشتر تولیدات مورد استفادهٔ روزمره، اعم از وسایل<br>. خانگی یا صنعتی از چند قطعهٔ مجزا تشکیل میگردد که بهطور جداگانه ساخته و روی هم سوار میشوند.

هر یک از این قطعات محدود به سطوحی است و هر کدام کم و بیش در عملکرد دستگاه وظیفهای بر عهده دارند. سطحی که با قطعات مجاور در تماس نباشد (سطح ازاد). مستقیما در کارکرد دستگاه نقشی ندارد. در حالیکه سطوح در تماس به تناسب کاری که در مجموعه انجام میدهند از اهمیت ویژهای برخوردارند. این سطوح از نظر کیفیت باید دارای پرداخت سطح معینی باشند تا عملکرد مناسبی داشته باشند )شکل 1(.

سطوح آزاد )یعنی سطوحی که یا خارج از درگیری هستند با از قطعهٔ هم جوار فاصله دارند) باید با کیفیت سطح پایینتری نولید شوند تا صرفهٔ اقتصادی داشته باشد (شکل۲).

در گیرهای، مطابق شکل۳، و دو قطعهٔ شکل ۴ ایا میتوانید برخی از سطوح آزاد را با کشیدن یک خط اشاره مشخص کنید؟

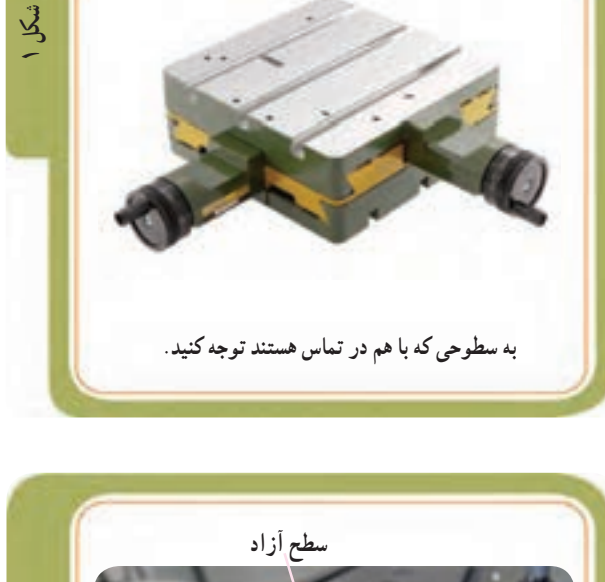

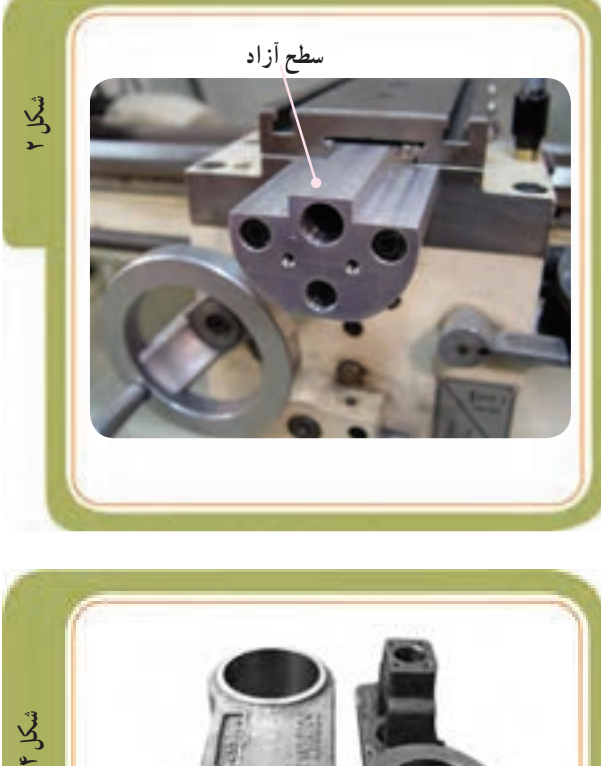

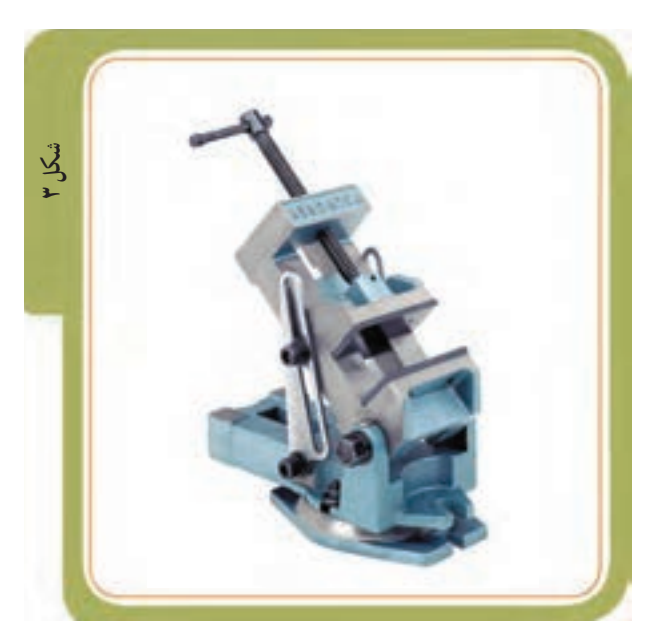

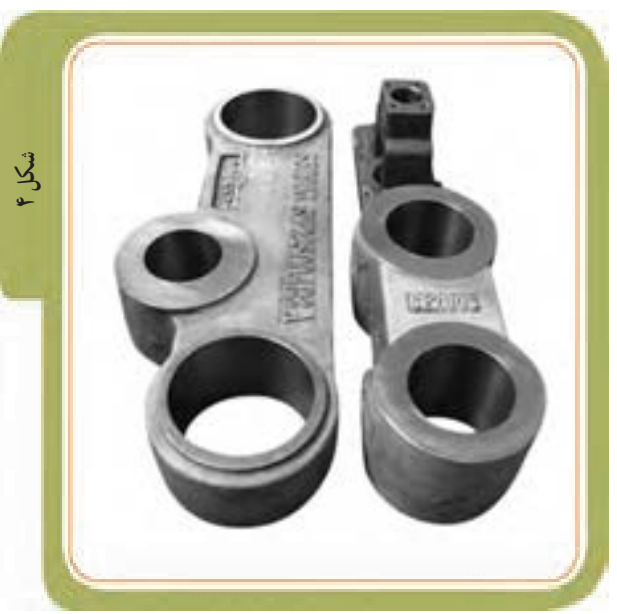

فصل چهارم

تصویر زیر، یک گیره (کارگاهی) را نشان میدهد میزان پرداخت سطوح اجزای این گیره با هم متفاوت است. با اندکی دقت مالحظه میشود که روی گیره سطوح مختلفی قابل تشخیص است:

مشاهده میشود که تمام سطوح گیره به یک اندازه پرداخت نشدهاند. سطوح یاد شده با دقتهای مختلفی از نظر درجه صافی ساخته میشوند.

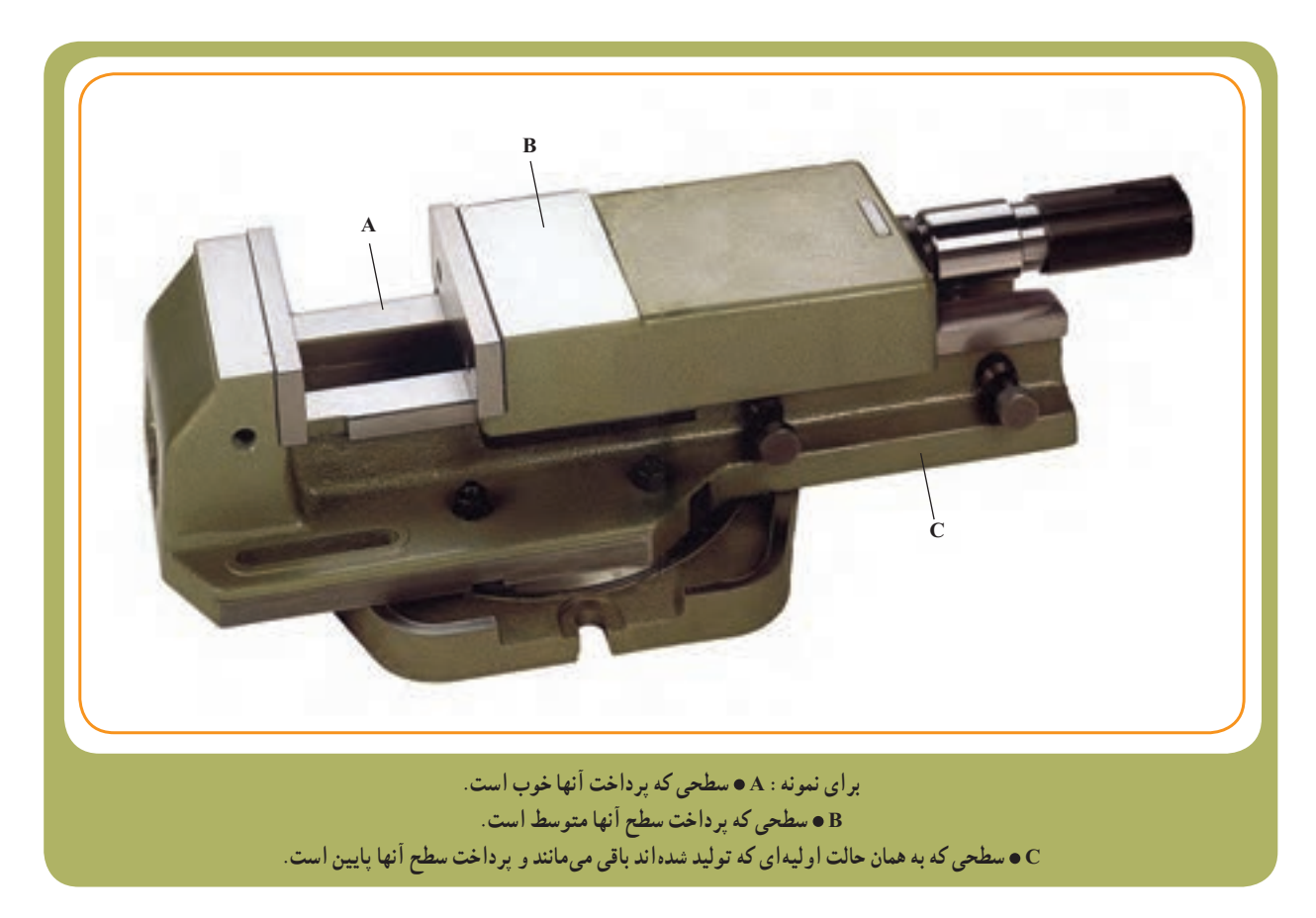

در صنعت، هر سطح را با توجه به درجهٔ اهمیت و کاربرد ان پرداخت مینمایند، زیرا پرداخت زیادتر از نیاز باعث صرف وقت و هزینهٔ بیشتر میشود، که این در نهایت، بالا رفتن قیمت تولید را به همراه دارد.

در نتیجه:

هر سطح تا ان اندازه پرداخت میشود که بتواند وظیفهٔ مورد انتظار را با دقت لازم انجام دهد.

البته نوع صافی هر سطح به مورد استفاده آن قطعه در صنعت بستگی دارد و در موقع ساختن باید مشخص شود که هر سطح از چه درجهٔ صافی باید برخوردار باشد. بهطور کلی شرایطی که سطوح قطعه دارد در عملکرد قطعه، طول عمر و شکل ظاهری ان تأثیرگذار است. فصل چهارم

چون برادهبرداری از یک سطح الزاما به کمک ابزار برشی صورت میگیرد و عملکرد این ابزار در نهایت کندن براده با اندازههای متفاوت از سطح مورد نظر است،ایجاد پستی و بلندی روی سطح اجتناب ناپذیر خواهد بود، بنابراین امکان ندارد که سطحی مطلقا صاف به دست اید. لذا سطح، نسبت به سطح ایدهآل، انحرافاتی خواهد داشت. انحرافاتی مثل: موج دار بودن یا شیارهای ریز.

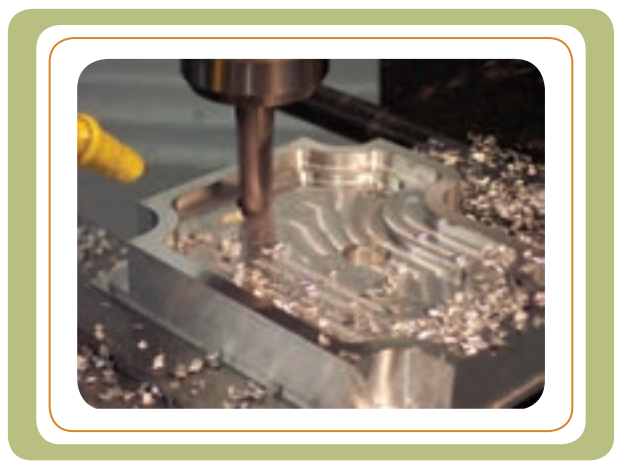

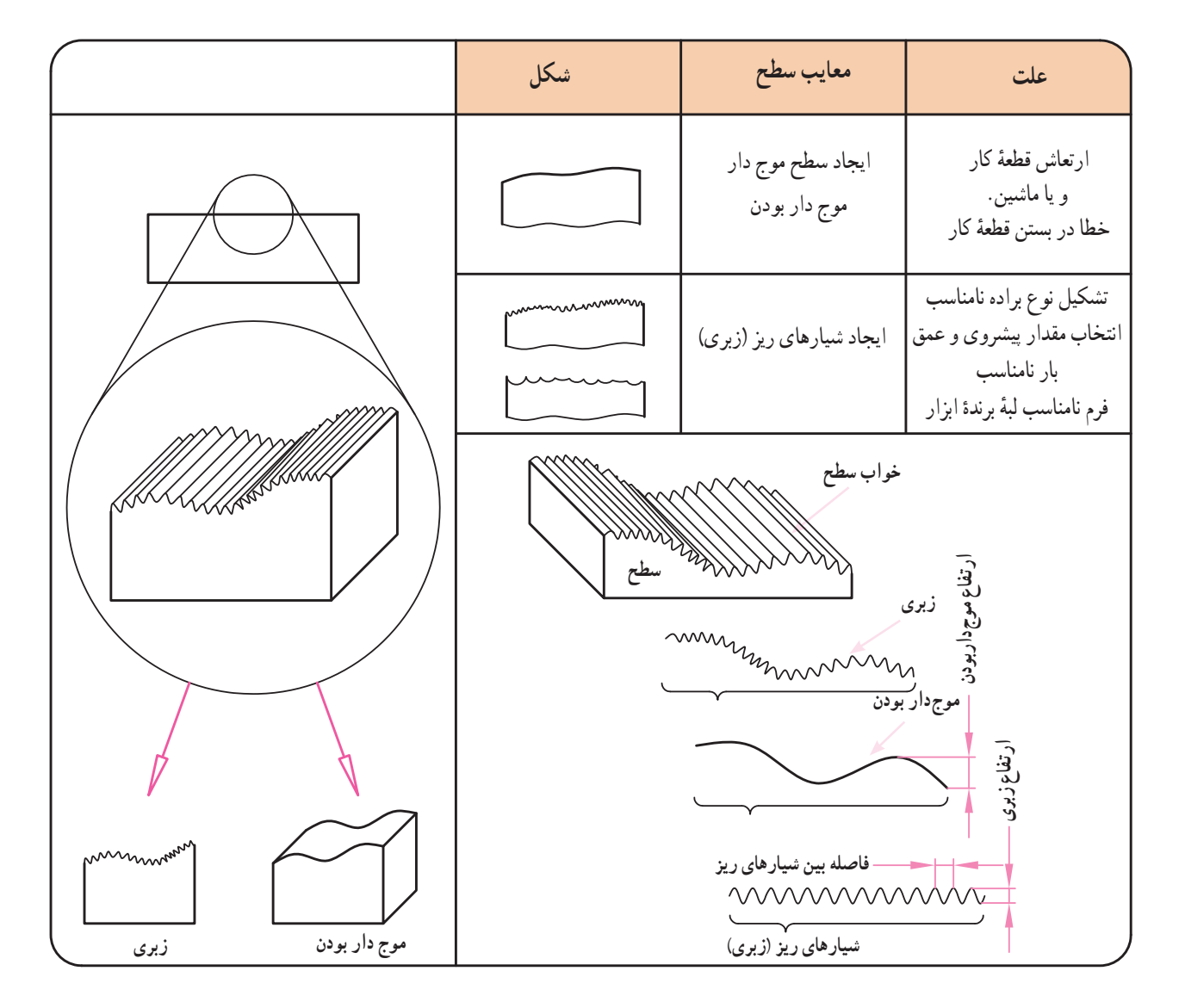

در صفحات بعدی با مفهوم زبری بیشتر آشنا میشویم.

**زبری سطح** 

فصل چهارم

برای درک بهتر مطلب، مقطعی از یک قطعهٔ تولید شده<br>. را توسط یک صفحهٔ صاف برش میزنیم، که به ان پروفیل سطح میگویند.

ٔ برش عمود بر جهت تولید، عبور داده شده **نکته:** صفحه است. به کمک این پروفیل میتوانیم با مفهوم موجدار بودن و زبری سطح بیشتر آشنا شویم. اگر قسمتی از پروفیل سطح را چند برابر بزرگ کنیم، تصویری مانند شکل (الف) را میبینیم. اگر آن را چند برابر دیگر بزرگتر کنیم شکل (ب) را خواهیم داشت. در دو شکل (الف و ب) تفاوت ظاهری بین «موج دار بودن» و «زبری» را مشاهده می کنید.

**ارتفاع زبری:** ارتفاع زبری عبارت است از ارتفاع بلندترین نقطهٔ زبری (قله) تا پایینترین نقطهٔ آن (دره) در یک طول محدود و مشخص مورد اندازهگیری که به آن طول نمـونه میگویند.

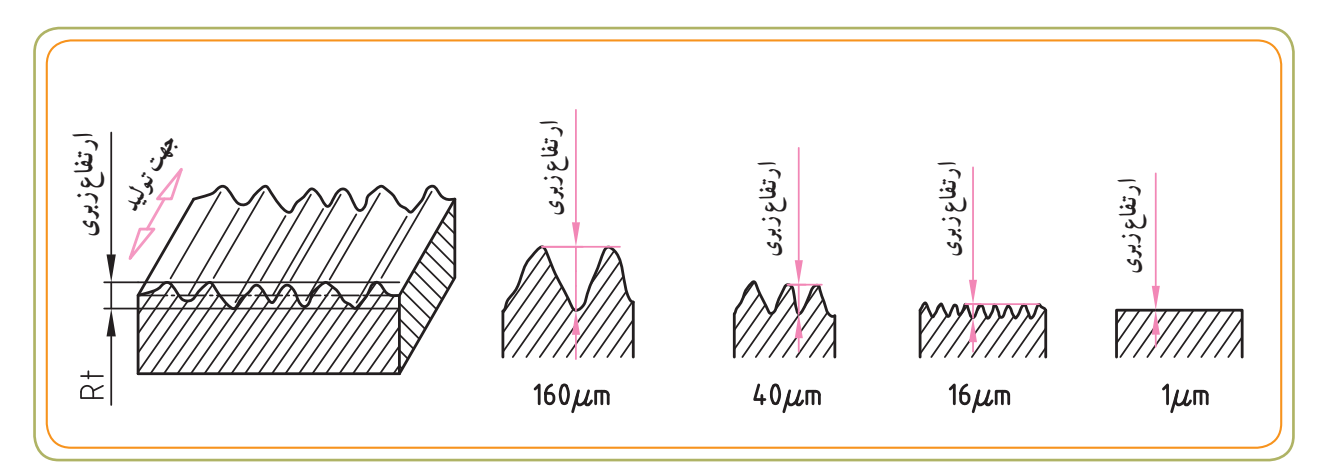

**جهت تولید**

**موج دار بودن**

**مقطع پروفیل سطح قسمتی از قطعۀ کار**

**طول محدود ومشخص**

**)طول نمونه(**

**قله**

**دره**

**زبری**

**)ب(**

**)الف(**

**برش پروفیل**

 **ارتفاع زبری**

 $\overline{\cong}$ 

**موج دار بودن**

**صفحۀ برش**
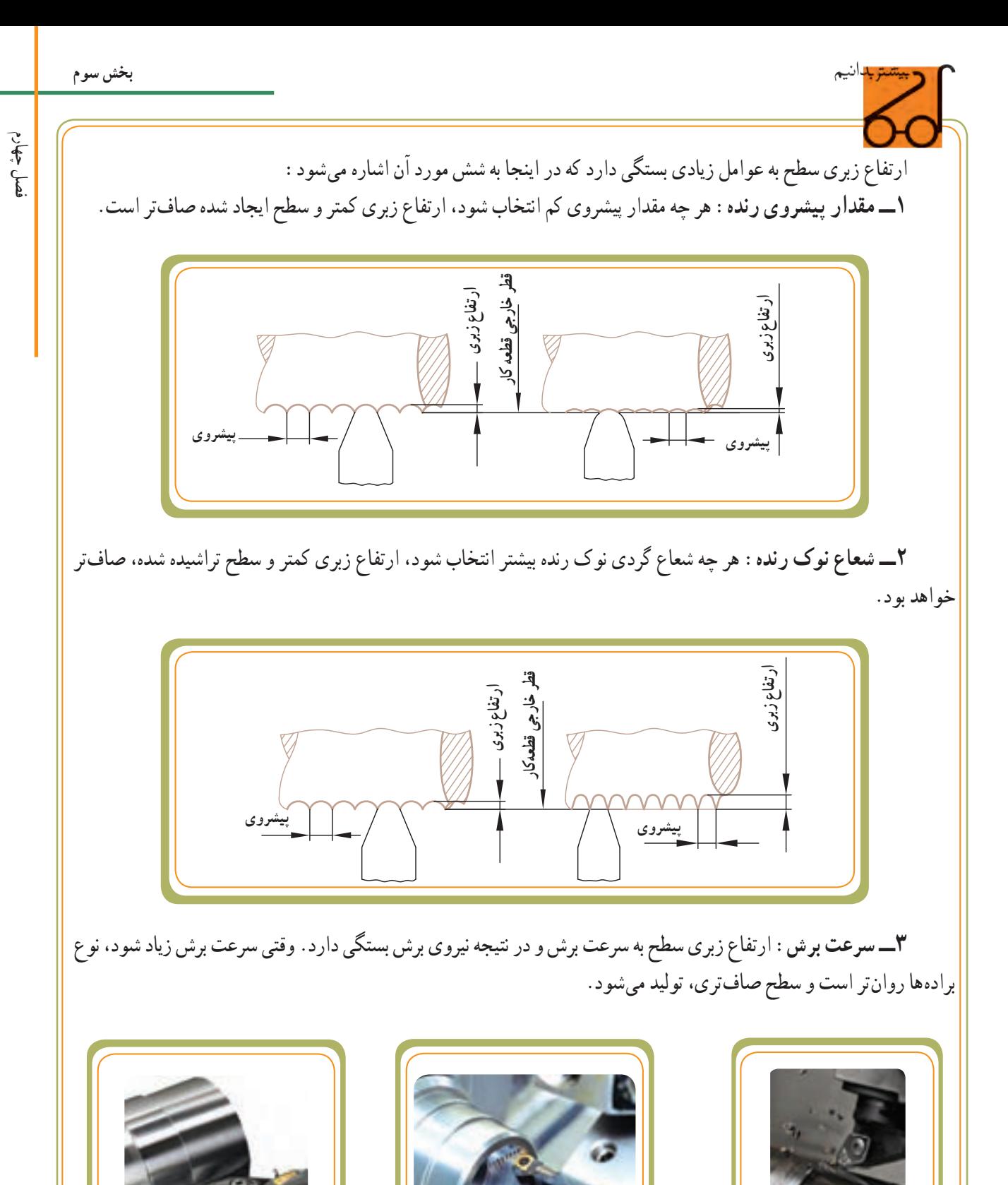

**4ــ استفاده از مایع برش )خنک کاری(**: مایع برش، علاوه بر خنککاری و ازدیاد طول عمر لبهٔ برنده ابزار، کیفیت سطح بهتری را، به وجود میآورد و اجازه میدهد تا سرعت برش را افزایش دهیم. **5 ــ جنس قطعه کار 6 ــ نوع عملیات**

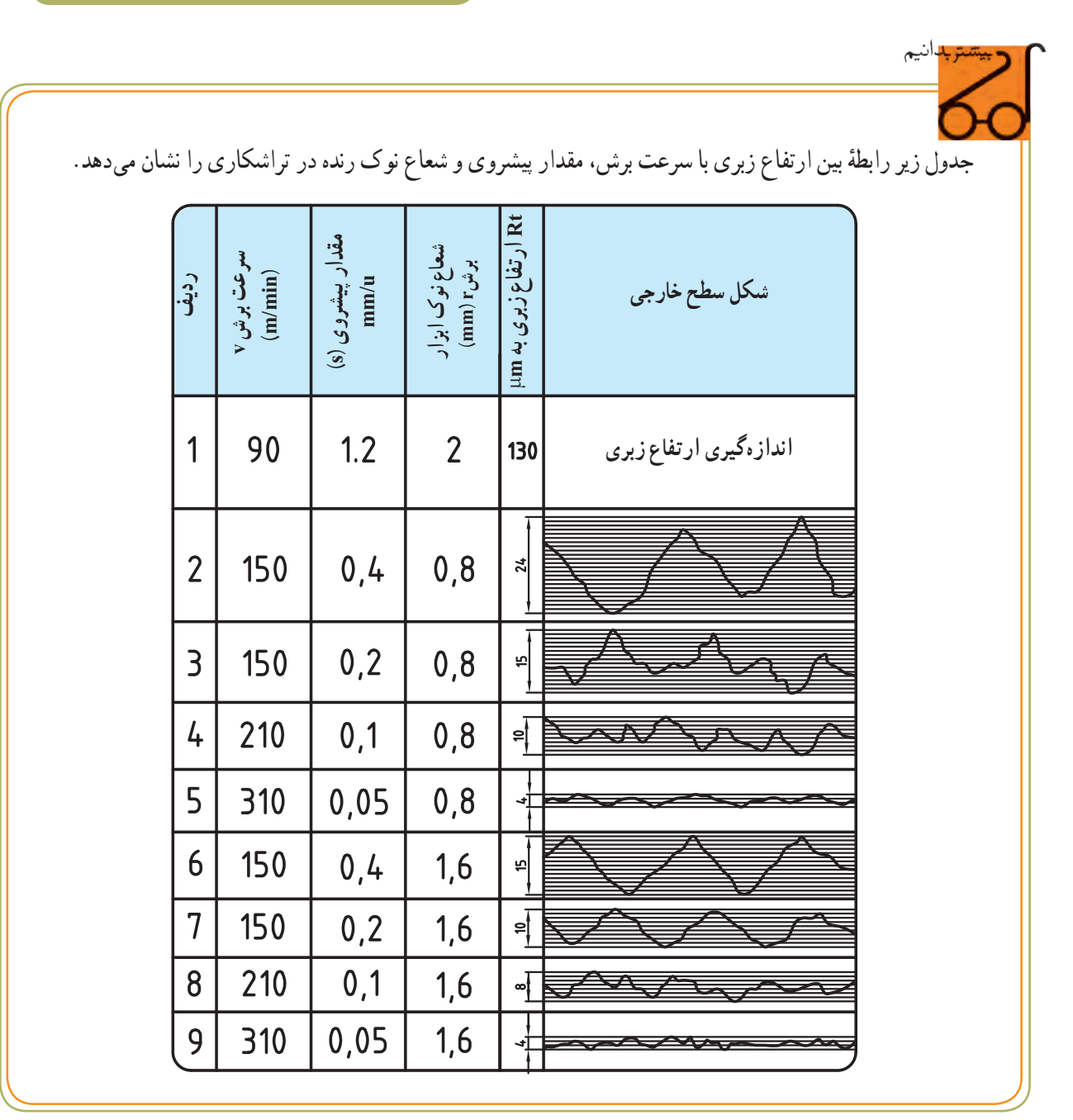

**طول نمونه**  طبق استاندارد ایزو )ISO )برای تعیین و اندازهگیری میزان پرداخت سطح قطعه، قسمتی از سطح را عمود بر جهت تولید انتخاب میکنند و مورد سنجش و ارزیابی قرار میدهند. طول نمونهها استاندارد است. جدول زیر اندازههای ٔ ) L ) را بر حسب میلیمتر نشان میدهد. طول نمونه

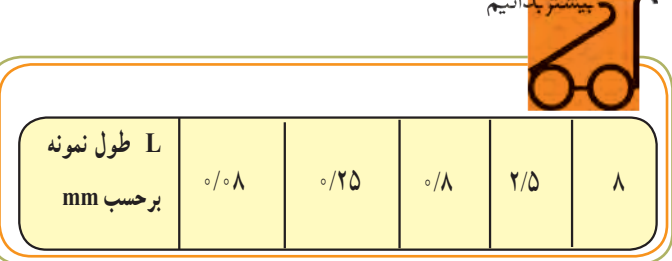

ٔ کوچکتر و **توجه:** برای سطوح صافتر از طول نمونه برای سطوح زبرتر از طول نمونهٔ بزرگتر استفاده میشود.

به خطی که از پروفیل سطح میگذرد و سطوح باال و پایین زیر انحرافها را بهطور تقریبی نصف میکند، خط میانگین (خط میانی) میگویند.

برای اندازهگیری و کنترل دقیق پرداخت سطح قطعه، میتوان از تجهیزات الکترونیکی استفاده کرد. در این تجهیزات، بک میلهٔ حس کننده بر روی سطح قطعهٔ کار بهحرکت درمی|ید و زبریهای سطح را حس میکند. این اطالعات پس از پردازش، برحسب میکرومتر بر روی صفحه نمایشگر دستگاه قابل مشاهده است و امکان چاپ نمودار آن بر روی کاغذ نیز وجود دارد.

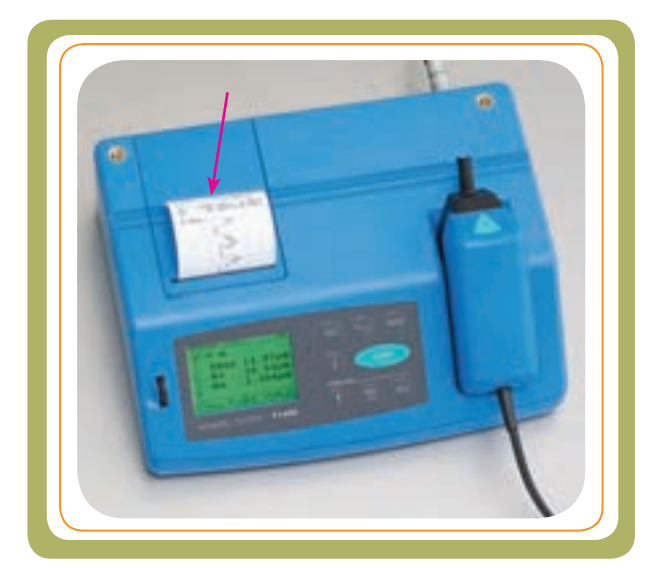

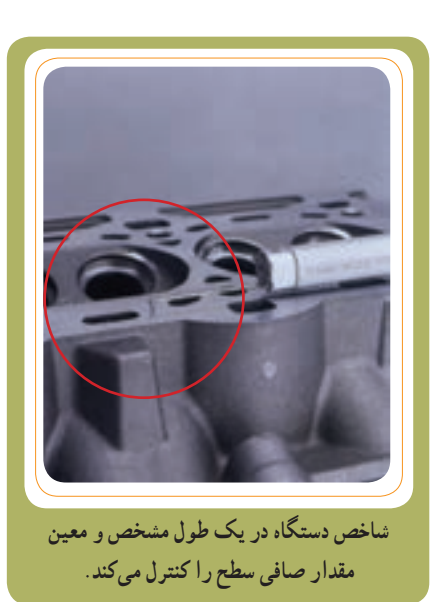

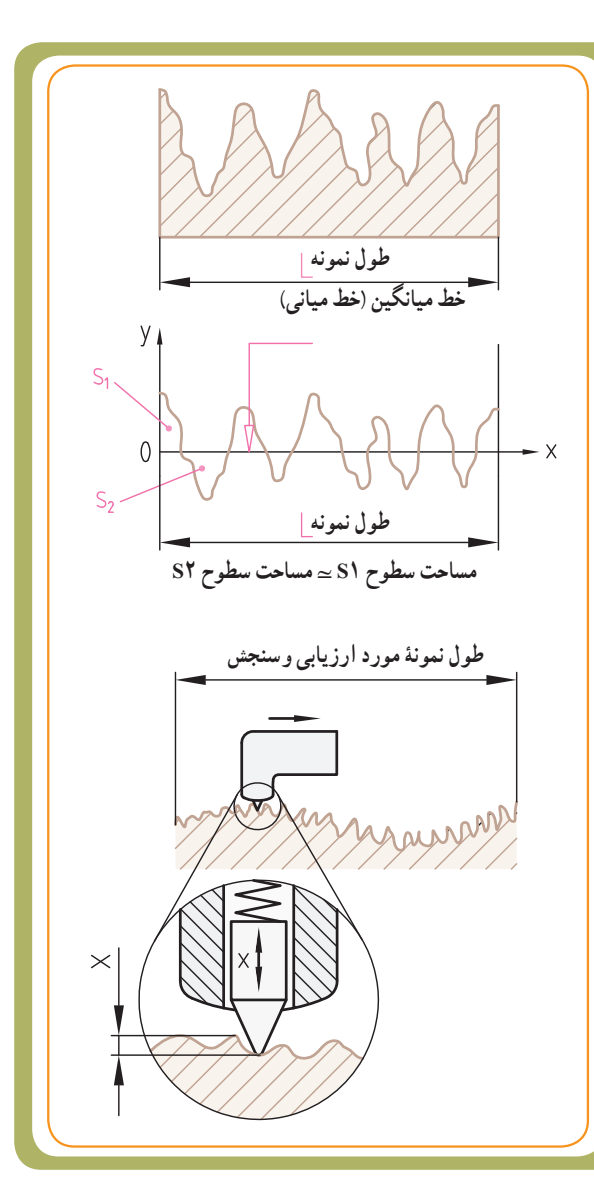

**روشهای تعيين زبری سطح:** زبری سطح کار را میتوان با روشهای مختلف نشان داد. اما دو مورد از آنها روشهای متداول و معروفی هستندکه بيشترين کاربرد را دارند: روشهای Ra و Rz.

**تعريف زبری سطح Ra**: Ra عبارت است از ميانگين ارتفاعات زبری سطح. برای درک بهتر مطلب به (شکل ۱) توجه کنيد. طولی از سطح موردنظررا به مقدار mm ۲/۵ برای ارزيابی انتخاب کرديم، سپس توسط ميکروسکوپ قوی طول مورد ارزيابی L را چندبرابر بزرگتر کرديم تا (شکل۲) بهدست آيد. حالا خط ميانگين ( خط ميانی) ox را بهطور تقريبی

به گونهای در نظر میگيريم که در حد متوسط پستیها ( درهها) و بلندیها (قلهها) قرار بگيرد. (شکل۳) بهعبارت ديگر، بايد مساحت سطوح بالايی خط ميانی با مساحت سطوح پايينی خط میانی تقریبا مساوی باشد (شکل۴). در شکل ۵ داريم:

A۱+A۲ +A۳ +... = Aʹ۱ +Aʹ۲ +Aʹ۳ حال اگر مجموع مساحتها (سطوح پروفيل زبری) را ٔ موردارزيابی تقسيمکنيم، مقدار Ra بهدستمیآيد. بهطول نمونه

مجموعه مساحت سطوح پروفيل زبری Ra=\_\_\_\_\_\_\_\_\_\_\_\_\_\_\_\_\_\_\_\_\_\_\_\_\_\_\_\_\_\_ طول نمونه

$$
Ra = \frac{(A\mathbf{1} + A\mathbf{1} + A\
$$

بنابراين میتوانيم Ra را اينگونه نيز تعريف کنيم: ارتفاع زبری بهدست آمده از جمع مساحت سطوح هاشور خورده پروفيل زبری، تقسيم بر طول نمونه.

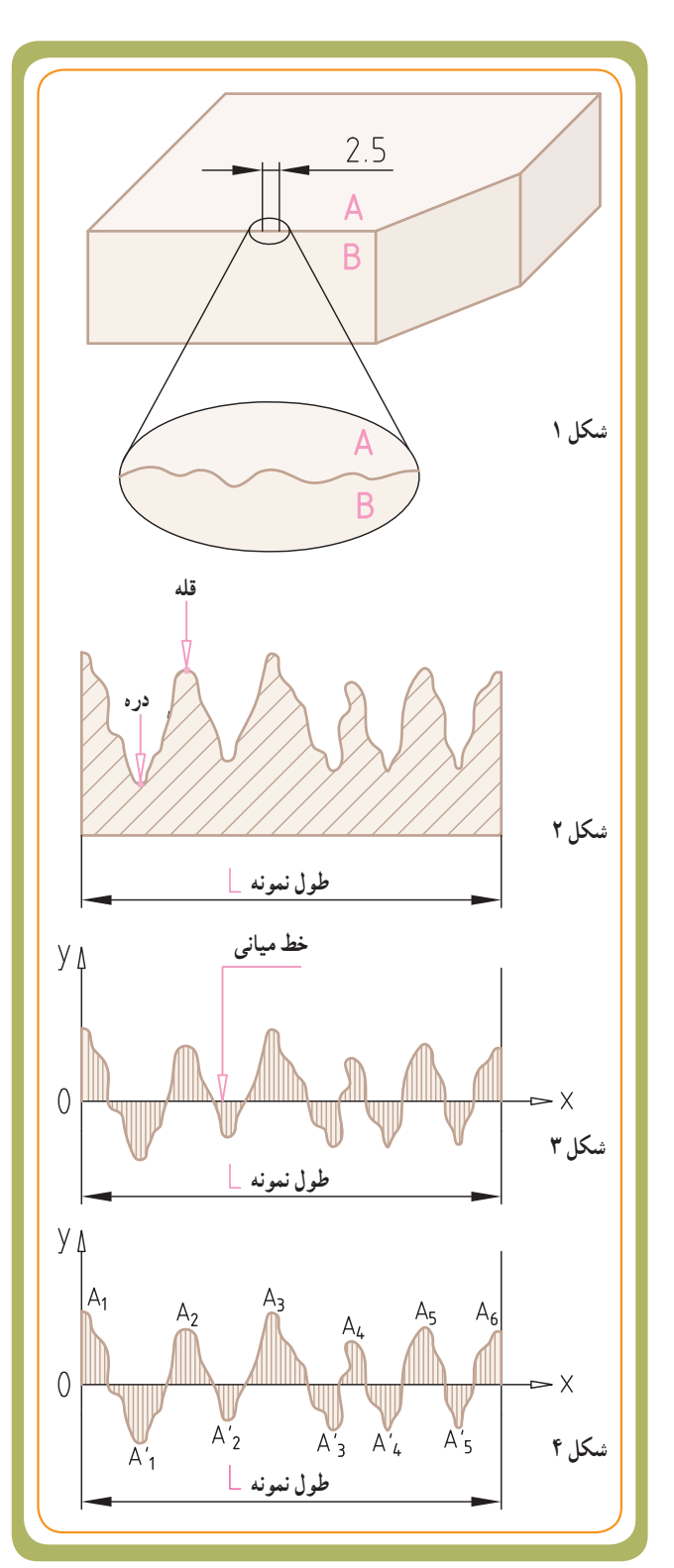

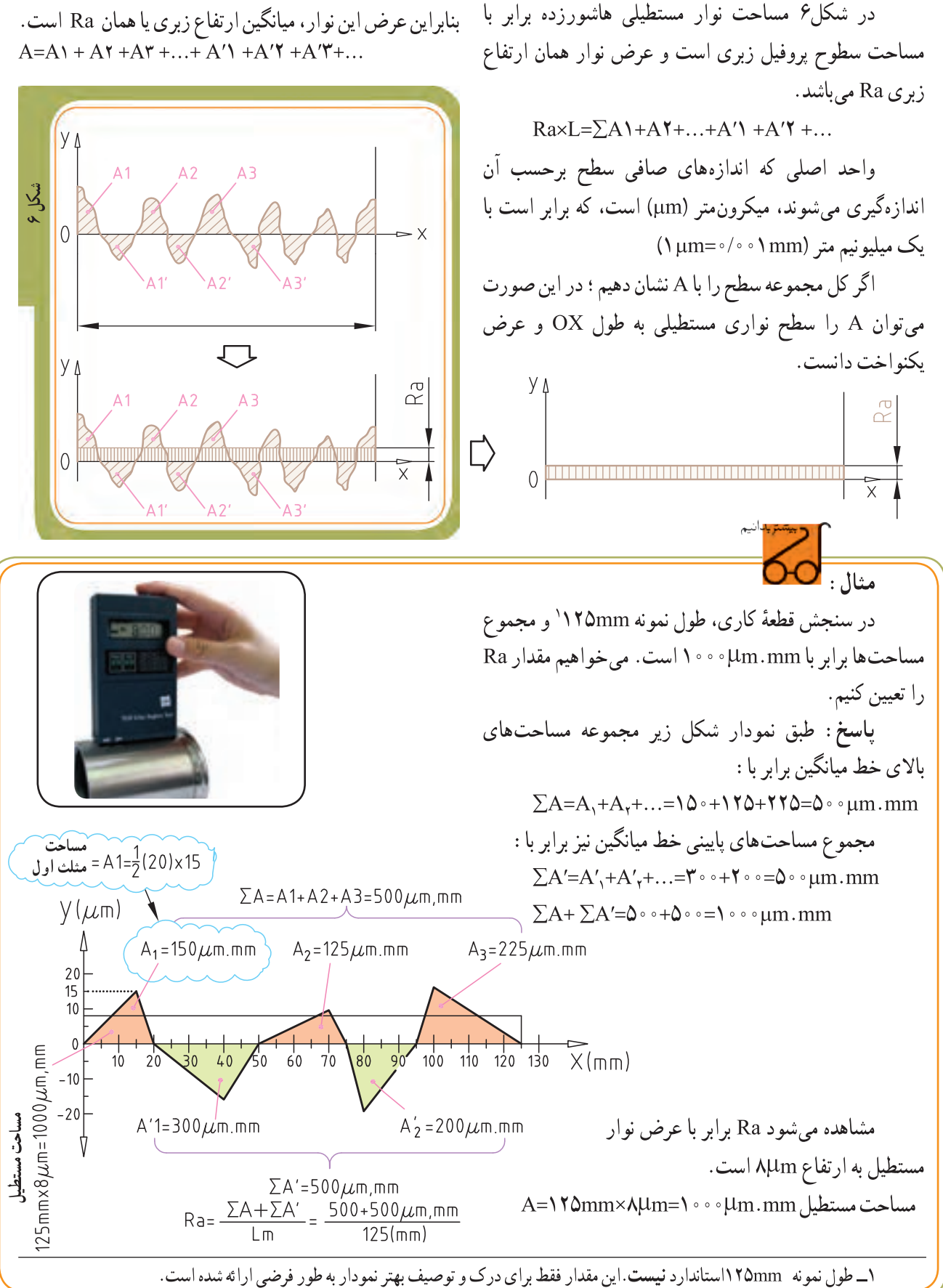

 **تعریف زبری سطح Rz:** Rz عبارت است از میانگین ارتفاع زبری پنج قله بلند و پنج دره عمیق پشت سر هم از پروفیل زبری )یا 10 نقطه پشت سرهم( برای درک بهتر مطلب به شکل مقابل توجه کنید.

ٔ مشخصی را همانند آنچه که برای Ra گفته شد، طول نمونه برای ارزیابی در نظر میگیریم. در اینجا خط میانی ox نیز مطرح است. طول نمونهٔ L را به پنج قسمت مساوی (le) تقسیم میکنیم. در طول نمونه ارتفاع یک قله و یک دره پشت سرهم با 1Z و بقیه با 2Z، 3Z، 4Z و 5Z نمایش داده شده است.

Rz برابر با میانگین 5 ارتفاع 1Z تا 5Z در طول مورد ارزیابی L است.

مقــدار Rz( مانند مقدار Ra )بهکمک وســایل الکترومکانیکی و نوری و مکانیکی قابل اندازهگیری اســت و همزمان تغییرات زبری سطح برروی نوار چاپ میگردد.  $Rz=\frac{1}{\Delta}(Z\mathbf{1}+Z\mathbf{Y}+Z\mathbf{Y}+Z\mathbf{Y}+Z\mathbf{0})$  $Rz = \frac{1}{\Delta} (\mathcal{S}\mu m + \mathcal{S}/\Delta\mu m + \mathcal{S}\mu m + \mathcal{S}/\Delta\mu m + \mathcal{S}\mu m)$  $Rz=$  $9/99 \mu m$ 

 با دستگاههای ثابت یا سیار مقدار کیفیت سطح برای Ra یا Rz قابل نمایش است و چاپ نمودار آن، به همراه سایر مقادیر و پارامترهای دیگر زبری سطح نیز، امکانپذیر است.

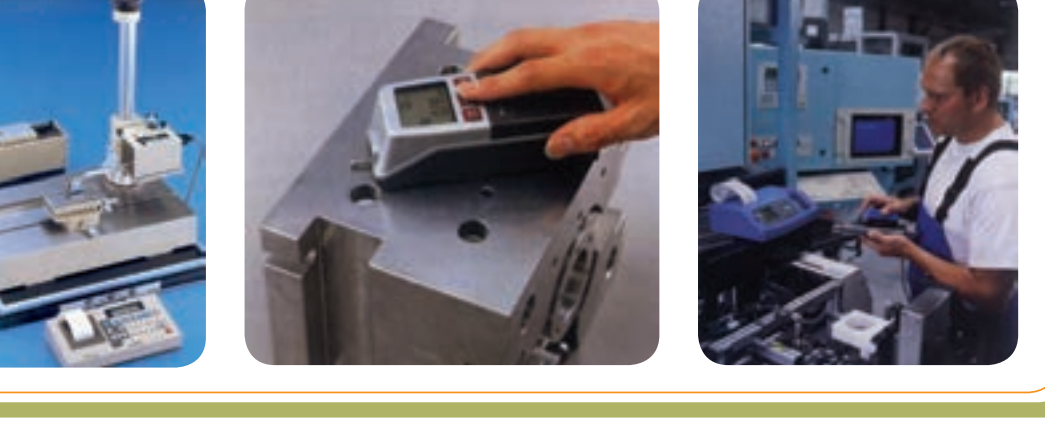

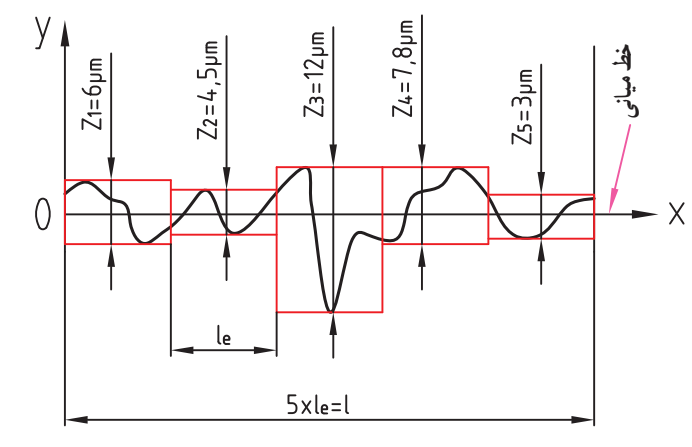

 $Rz = \frac{1}{2} (\frac{\rho \mu m + \frac{\rho}{\rho}}{\rho m} + \frac{\gamma \mu m + \gamma}{\rho m} + \frac{\rho}{\rho m})$  $\omega$  $RZ = \frac{1}{2}(Z + ZY + ZY + ZY + ZX)$  $\omega$ 

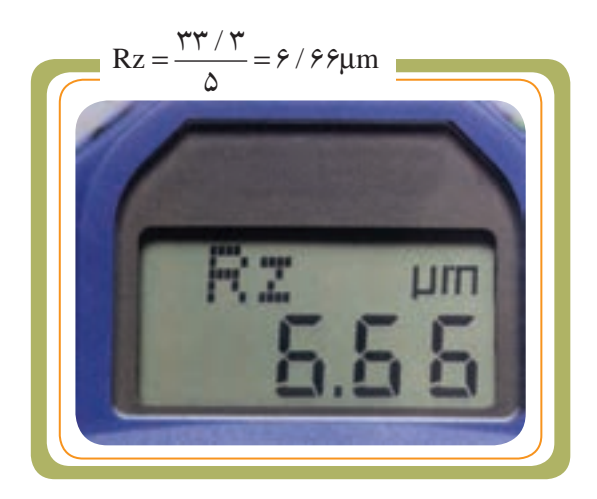

**ارتباط Ra و Rz با همدیگر سؤال:** برای µm0/16 =Ra معادل Rz آن چه نمودار تبدیل (مقایسهای) مقدار زبری Ra و مقدار است؟......... **Rz:** مشخصات کیفیت سطح در برخی از نقشهها به روش Ra و در برخی دیگر به روش Rz معرفی میشوند. برای تبدیل ٭ برای تبدیل Rz به Ra از روی محور افقی مثال مقدار 0µm10 =Rz را انتخاب میکنیم و به سمت باال امتداد مقادیر Ra به Rz و بالعکس میتوانید از نمودار زیر استفاده میدهیم. پس از برخورد با اولین خط شیبدار )حد پایینی کنید: محدودهٔ پراکندگی) ان را به سمت چپ امتداد میدهیم تا مقدار<br>-٭ برای تبدیل Ra به Rz از روی محور عمودی مثال  $Ra = \sqrt{5}$  به دست آید. Ra = $\frac{1}{2}$ مقدار µm0/25=Ra را انتخاب میکنیم به سمت راست امتداد میدهیم. پس از برخورد با اولین خط شیبدار )حد **سؤال:** برای µm2/5 =Rz معادل Ra آن چه مقدار بالایی محدودهٔ پراکندگی) ان را به سمت پایین امتداد میدهیم است؟ تا مقدار  $\text{Rz} = \text{nm}$  بهدست آید. .............................................  $\ddot{\phantom{0}}$  $25 20 16 12,5 10 -$ 8 **حد باالیی برای**   $6.3 5 -$ **تبدیل**  ↑  $4-$ **Rz به Ra**  $3,15$ مقدار Ra به um **محدودۀ پراکندگی مقدار Ra به µm**  $2,5 2 1,6 1,25 -$ **حد پائینی برای**   $1 0,8-$ **تبدیل** Ra  $0,63-$ **Ra به Rz**   $0.5 0,4 0,315 -$ Ra  $0,25 0,2 0,16 0,125 0,1 0,08-$ **Rz**  $0.063 0,05 -$ **Rz**  $0.04 0.032$  $0.025 0,02 0,016 1,25$   $\overline{2}$   $\overline{3,15}$   $\overline{5}$   $\overline{8}$   $\overline{12,5}$   $\overline{20}$   $\overline{31,5}$   $\overline{50}$   $\overline{80}$   $\overline{125}$  $0,2$  |  $0,315$  |  $0,5$  |  $0,8$ 6,3 10 16 25 40 63 100 160  $0,16$   $0,25$   $0,4$   $0,63$  $2.5$ 1,6  $\sqrt{2}$ **مقدار Rz به** µ**m**

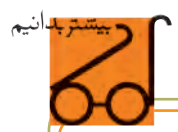

**مقادیر عددی Ra و Rz :** استاندارد ایزو )ISO )برای دستهبندی سطوح از نظر پرداخت، 12 مرحله )طبقه( را برای Ra و Rz در نظر گرفته است.

در استاندارد ISO، در درجهبندی زبری 1N تا 12N مقادیر میانگین ارتفاع زبری Ra و Rz را بهترتیب زیر درنظر گرفته است.

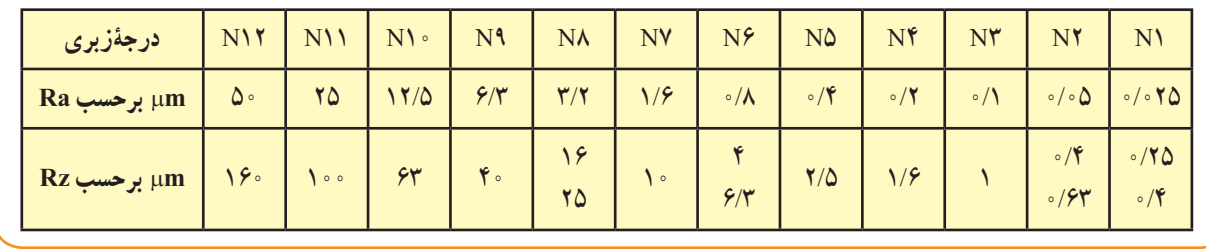

 با توجه به روش تولید، مقدار زبری سطح توسط طراح انتخاب میشود. بهعنوان مثال برای روش تولید: کفتراشی زبری سطح در روش Ra مطابق جدول زیر (در یک محدودهٔ مشخص) انتخاب میگردد. یعنی میتوان هریک از مقادیر ۰/۴، ۰/۴، ۳/۲.<br>-،6/3 ،12/5 ،25 50 را انتخاب کرد.

اما این مقادیر بسته به نوع دقت تولید محدود میشوند. اگر به عالمت در زیر جدول توجه کنید، مالحظه خواهید کرد که سمت چپ این تصویرمتعلق به کیفیت سطح با دقت باال و سمت راست آن متعلق به کیفیت سطح با دقت پایین است. ِ اعداد روی خط صاف با دقت متوسط است.

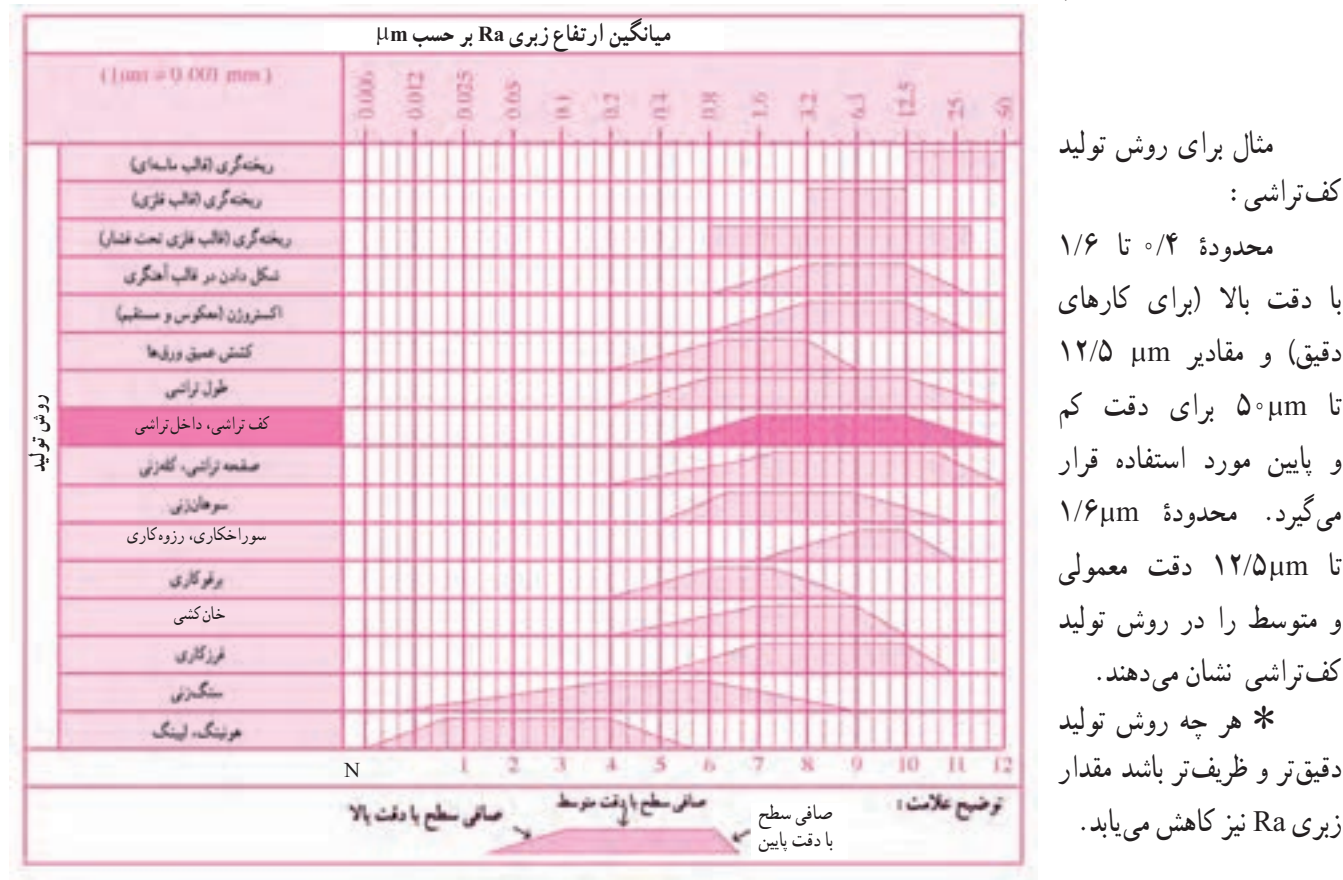

٭ جدولی مانند جدول باال برای Rz نیز وجود دارد.

**الف**

**پ**

**ب**

**ث**

**ح**

**چ**

**ج**

**ت**

 **انتخاب روش تولید با توجه به عالمت کیفیت سطح** سطوح مربوط به یک قطعه در کارگاه به روشهای گوناگون تولید میشوند. این روشها بسیار متنوع اند. در شکل مقابل فرم هندسی داخل و خارج قطعه توسط ابزارهایی مختلف کامل میشود. آیا میتوانید نام هر فرایند را بگویید؟ (الف) رزوهتراشی (خارجی) (ب)................... )پ(.................. )ث(.................. )ت(.................. )ج(.................. )چ(.................. )ح(..................

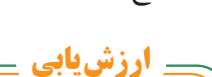

قسمتهای مختلف یک قطعهٔ ریخته گری شده، با هشت فرایند در حال براده برداری و کامل شدن است. با توجه به نام هر فرایند، مقدار کیفیت سطح را از جدول صفحه قبل تعیین و در جدول زیر )مطابق مثال ( یادداشت کنید.

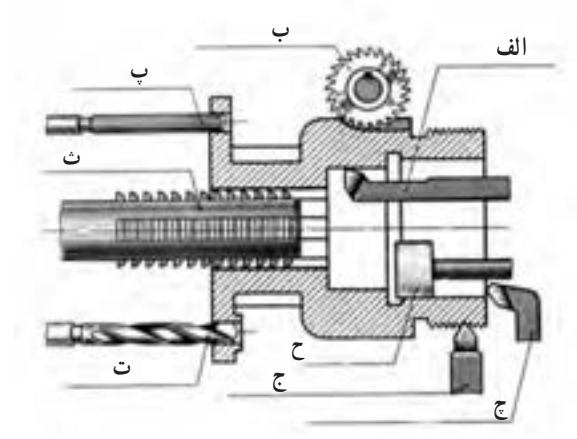

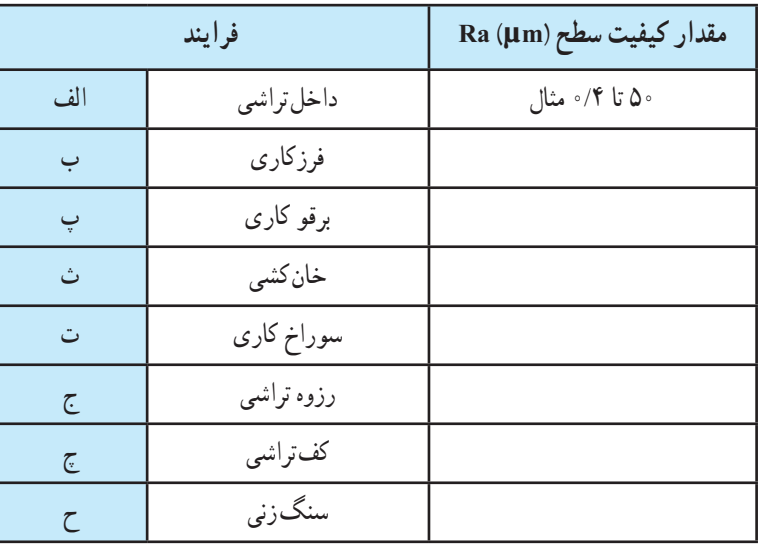

**عالئم کیفیت سطح**

ٔ همانطور که اشاره شد، کیفیت و تکمیل سطح یک قطعه کار با ابزارهای مختلفی انجام میشود که بهعملکرد مورد انتظار از آن، بستگی دارد. برای اطالع رسانی در مورد چنین شرایطی، کیفیت سطح مورد انتظار توسط عالئم و نمادهایی در نقشه عالمتگذاری میشوند تا سازندگان و تولیدکنندگان به کمک این نمادها از مقدار کیفیت سطح لازم برای تولید قطعهٔ موردنظرشان مطلع شوند.

در نقشههای فنی هر مقدار زبری را میتوان با نمادهای ساده معرفی کرد. به قطعهای مطابق )شکل1(، که ریختهگری شده و قرار است ماشینکاری شود، توجه کنید.

در استانداردهای قدیمی که به روش مثلثی موسوم است )3141DIN )میزان پرداخت سطوح را با عالمت مثلث نشان 1 میدادند.

 در این روش هر چه تعداد مثلثها بیشتر باشد، کیفیت سطح باالتر و ارتفاع زبری کمتر است. در این استاندارد برای معرفی قطعهٔ ریختهگری شده و سطوح ماشینکاری شده بر روی آن مطابق )شکل2( عالمت مثلث روی سطوح موردنظر قرار میگیرد.

با پیشرفت صنعت و تکنولوژی و افزایش و تنوع روشهای مختلف ساخت و تولید، تقسیمبندی به روش مثلثی، گویا و کافی نبوده و منسوخ شده است. به همین جهت برای دقت بیشتر و رسیدن به صافی سطح مطلوب، نمادهای جدیدی موسوم به نمادهای رادیکالی بهکار گرفته میشود. این نمادها توسط استاندارد )ایزو( توصیه و در اغلب کشورها از آن استفاده میشود.<sup>۲</sup>

(شکل۳) همان قطعهٔ قبلی است که به روش رادیکال<sub>ی</sub> (روش جدید) نماد کیفیت سطح بر روی نقشهٔ ان ارائه شده است.

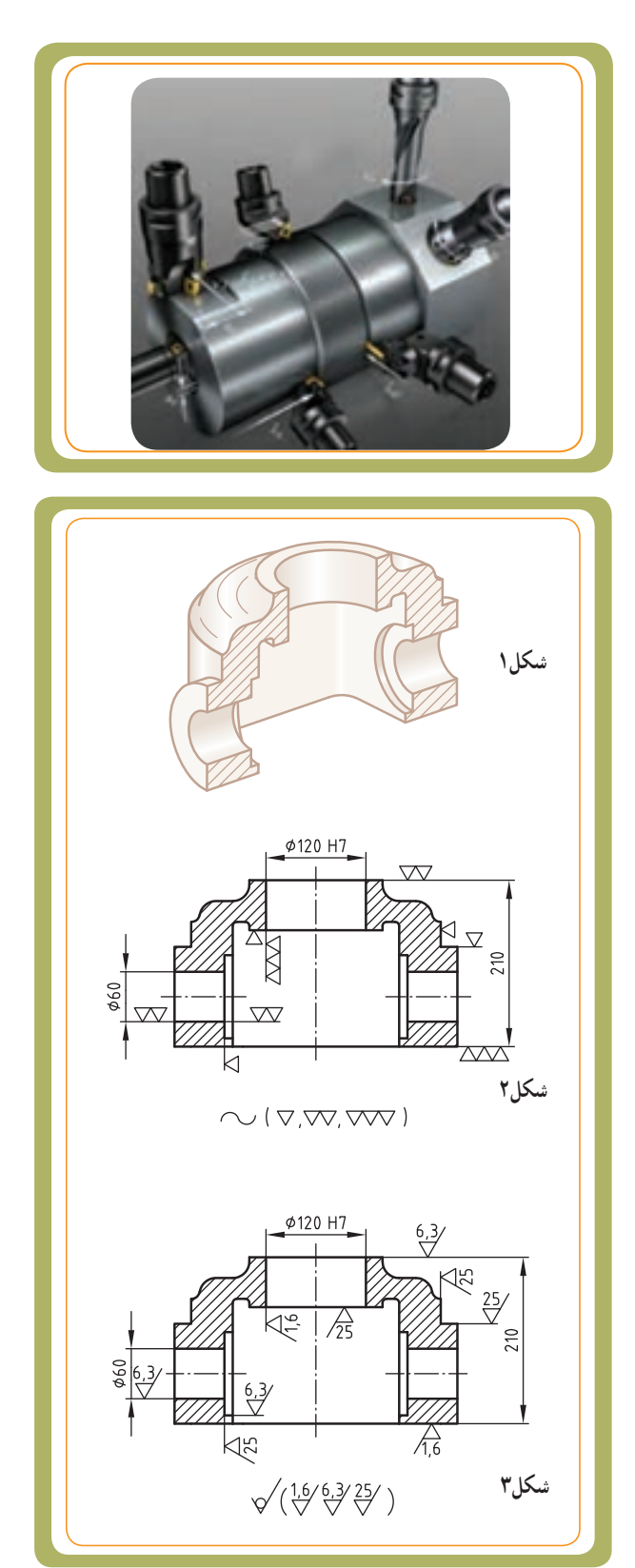

۱ــ با روش مثلثها در صفحهٔ ۱۹۹ آشنا میشوید. 2ــ طی سال ً های اخیر مجددا تغییراتی در این عالئم جدید نیز بهوجود آمده که در پائین صفحه 197 توضیح مختصری ارائه شده است.

سطوح مربوط به قطعات در کارگاه به روشهای مختلفی برادهبرداری میشوند. این روشها بسیار گوناگوناند. شکل مقابل نمونههایی از آنها را نشان می دهد.

با توجه به تصویر مقابل نام هر روش ماشینکاری را بنویسید.

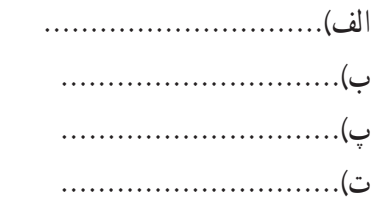

در هر روش بنا بر وضعیت نوع حرکت ابزار و قطعه کار، سطح با کیفیت خاصی به دست میآید. نقشهای بسیار ظریف به جا مانده از روش ماشین کاری را «خواب سطح» یا جهت شیارهای حاصل از براده برداری مینامند.

اگر برای تولید هر سطح بهترین شرایط را در نظر بگیریم، باز هم ممکن است خواب سطح (جهت برادهبرداری) با چشم دیده شود. بعضا ممکن است با کشیدن سر ناخن بر روی سطح، خواب سطح را احساس کنید. ٔ نمایش خواب سطح در ٔ 196 با نحوه ٭ در جدول صفحه عالئم کیفیت سطح آشنا میشویم.

به «خواب سطح» در سه تصویر زیر توجه کنید.

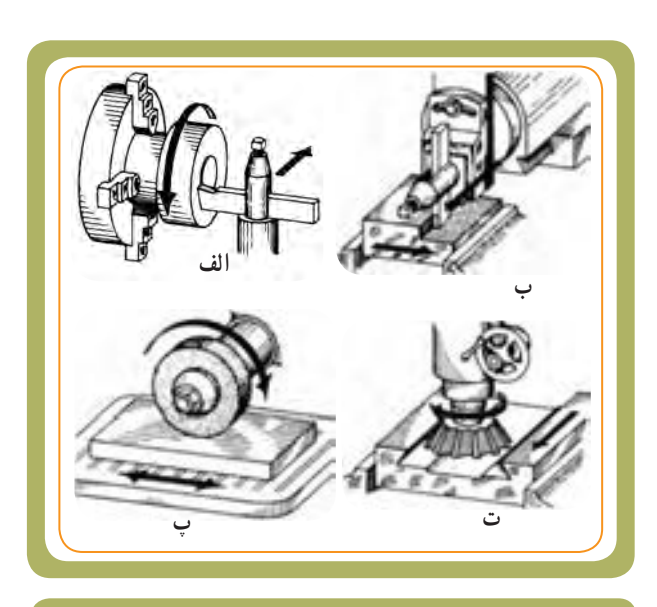

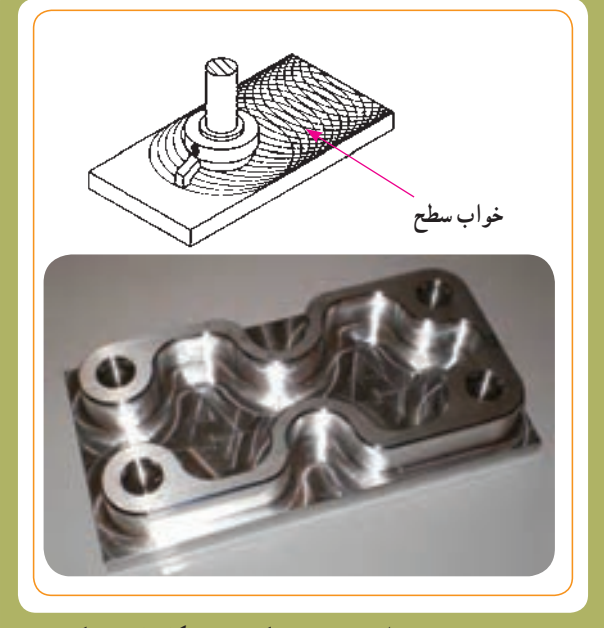

**به نقشهای به جا مانده از روش ماشین کاری در شکل باال توجه کنید.**

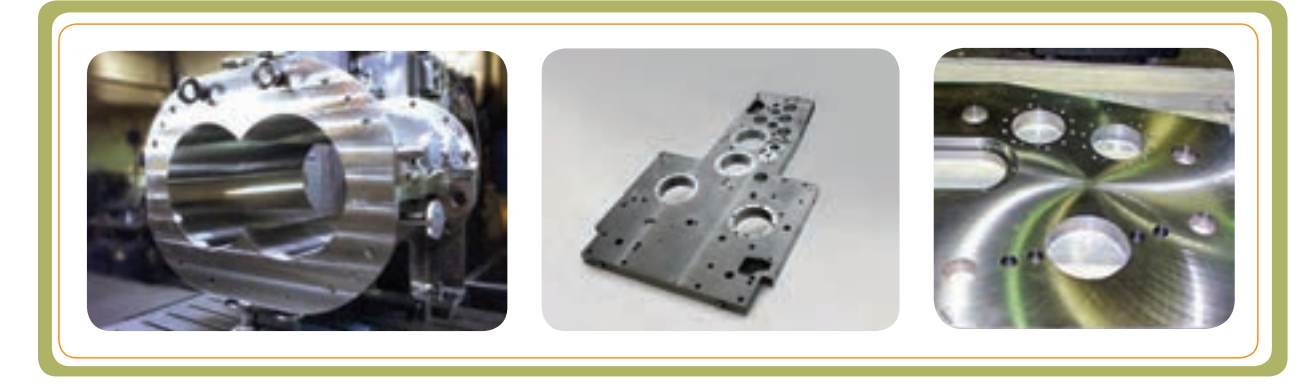

1ــ خواب سطح در مواردی خواب ابزار، جهت شیار و یا جهت تولید نیز نامیده میشود.

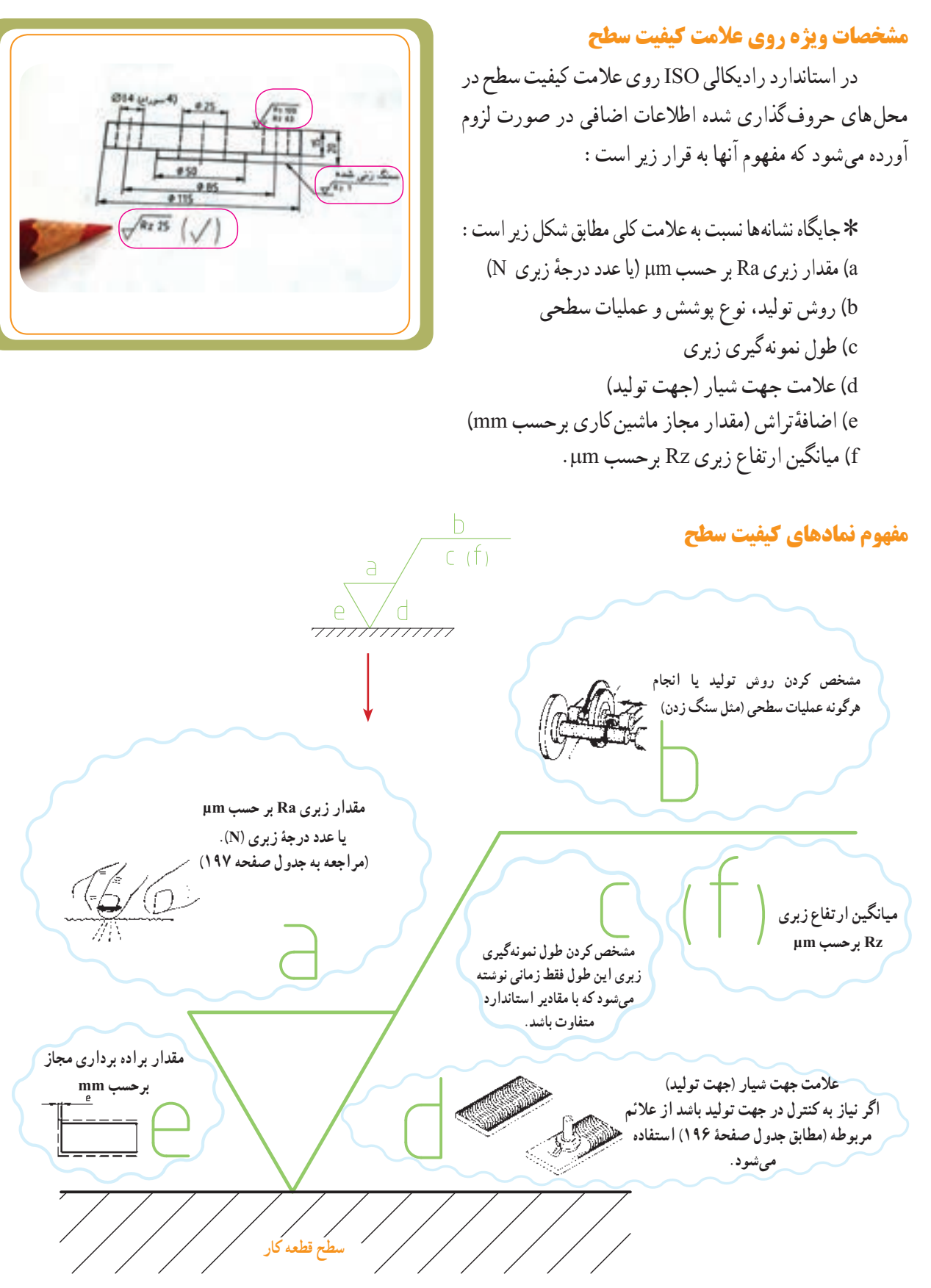

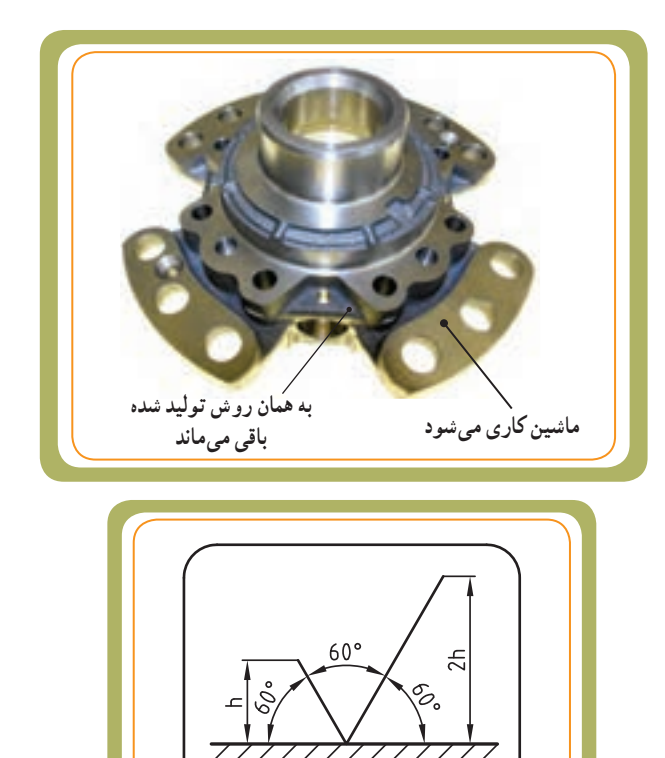

**سطح قطعه کار**

سطوح قطعات تولیدی ممکن است تماما ماشینکاری نشوند. بعضی از سطوح قطعه ممکن است به همان روش تولید ٔ کار به شده باقی بمانند. در هر حال، اگر قرار باشد سطح قطعه همان روش تولید شده باقی بماند یا عملیات متفاوتی روی سطوح آن انجام شود، باید این موارد را در نقشه مشخص کنیم. برای این منظور از نمادهای مخصوص استفاده میکنیم. در استاندارد قدیمی از علامت مثلث ( $\nabla$ ) و در استاندارد جدید از علامت شبیه به رادیکال ) ( استفاده میشود. در استاندارد جدید عالمت کیفیت سطح مطابق شکل روبهرو با دو خط مورب که هر 60° نسبت به سطح قطعه کار رسم میشوند آورده یک تحت زاویه ٔ میشود. ارتفاع دو خط مورب با توجه به ارتفاع اسمی حروف و اعداد نوشته شده در نقشه انتخاب میشود.

**جدول عالئم اصلی صافی سطح**

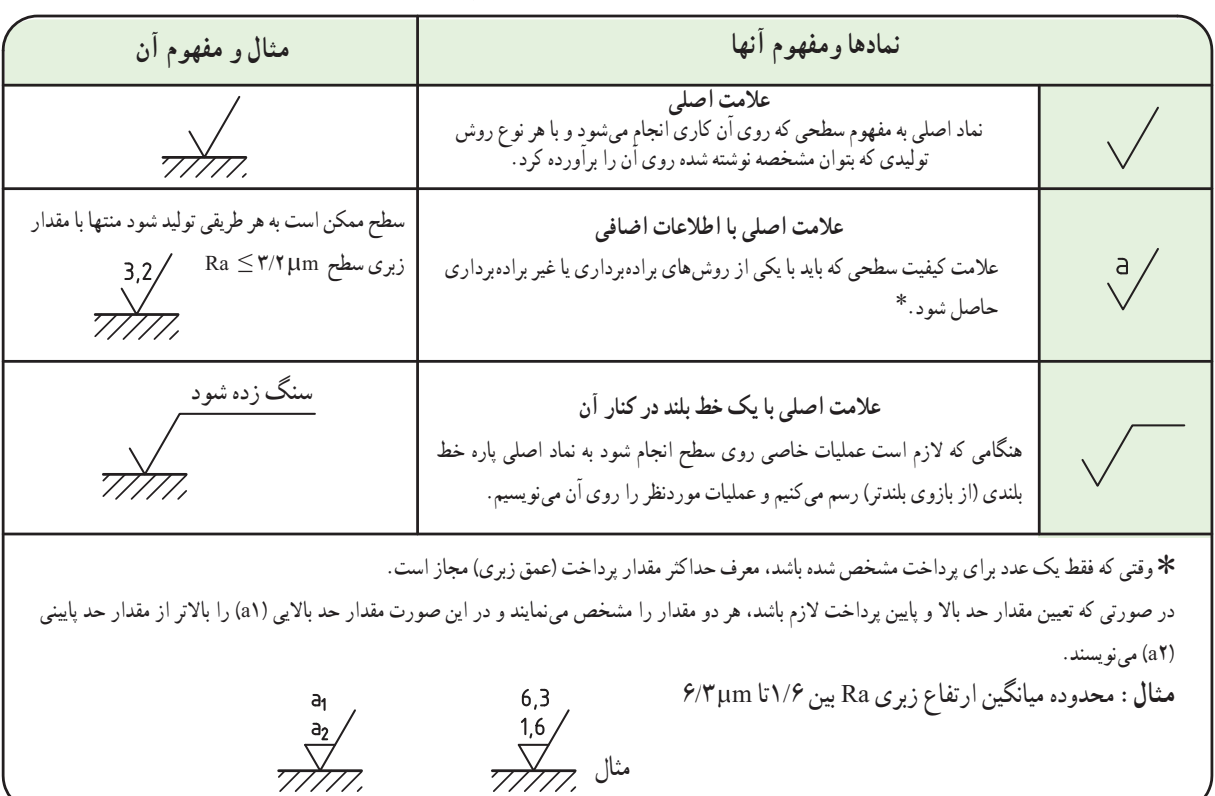

**بخش سوم** 

فصل چهارم

**ادامۀ جدول عالئم اصلی صافی سطح**

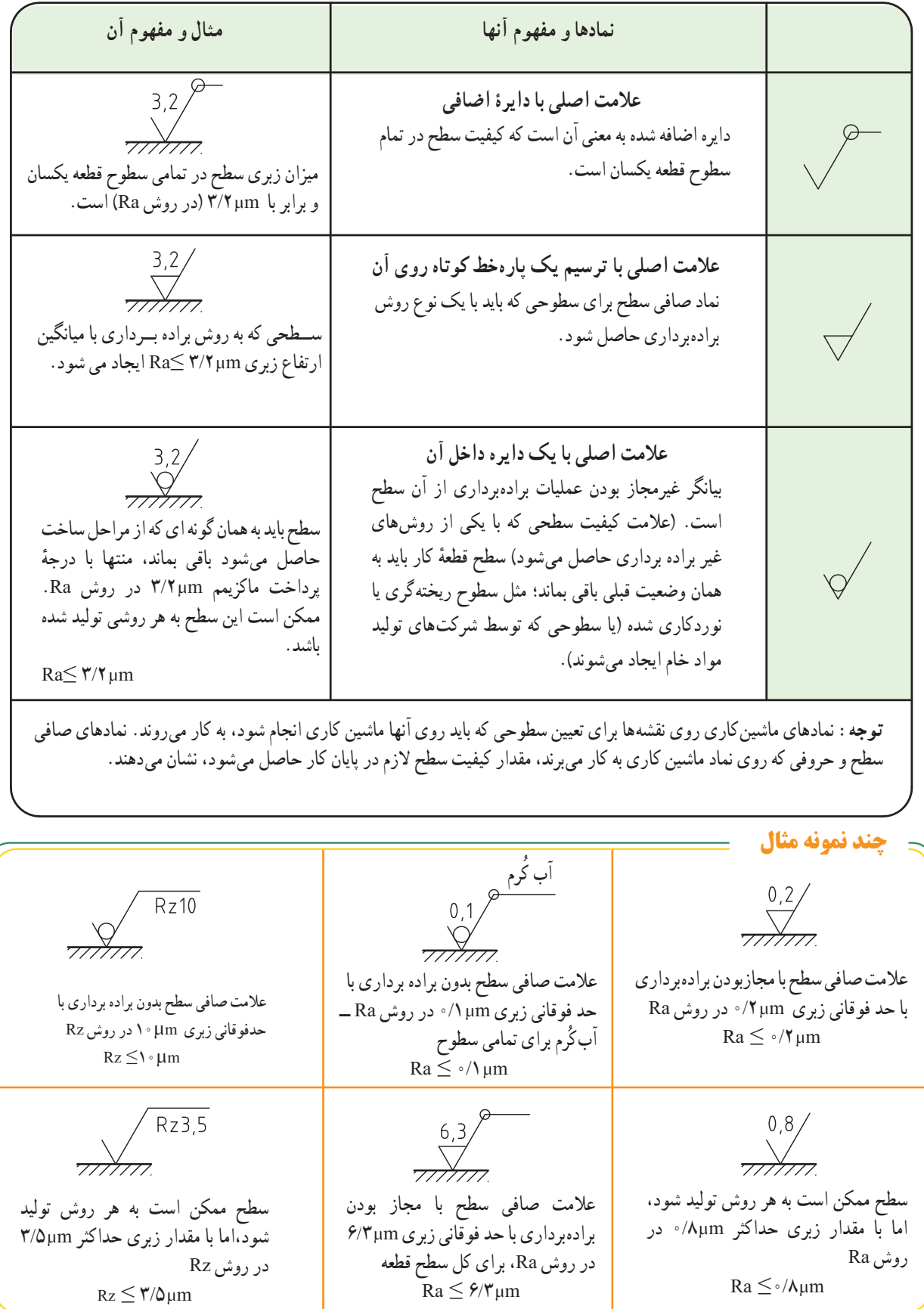

**جدول 1ــ معرفی اطالعات اضافی )پارامترها(**

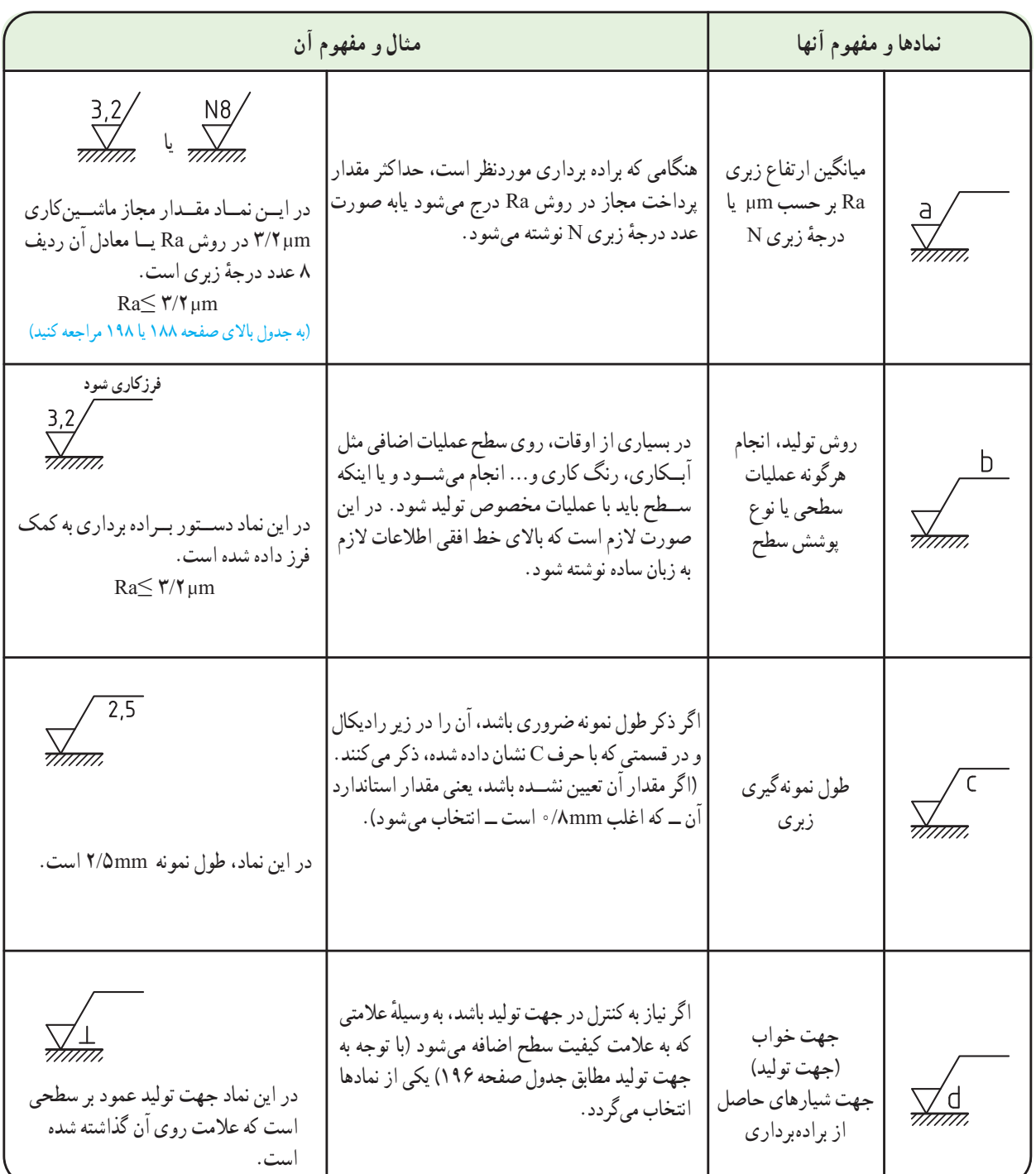

**توجه:** چنانچه هریک از این خصوصیات بر روی عالمت کیفیت سطح در نقشه ذکر نشده باشد، دلیل ناچیز بودن تأثیر آن عامل در کارکرد قطعهٔ موردنظر است.

ٔ 197 معرفی شدهاند. ٭ دو پارامتر e و f در جدول صفحه

# **جهت شیارها )جهت تولید(**

منظور از جهت شیارها، جهت تولید، نقش و طرحهای باقیمانده بر سطح قطعه کار در اثر براده برداری است. ٭ این نمادها هنگامی در عالئم کیفیت سطح به کار میروند که نیاز به کنترل جهت تولید )خواب ابزار( باشد، جهت شیارها در نیروی اصطکاک قطعات مونتاژی که روی هم حرکت میکنند، تأثیر دارد. به نظر شما در شکل مقابل جهت شیارها (جهت تولید) چگونه است؟ **Contract** 

..................................................

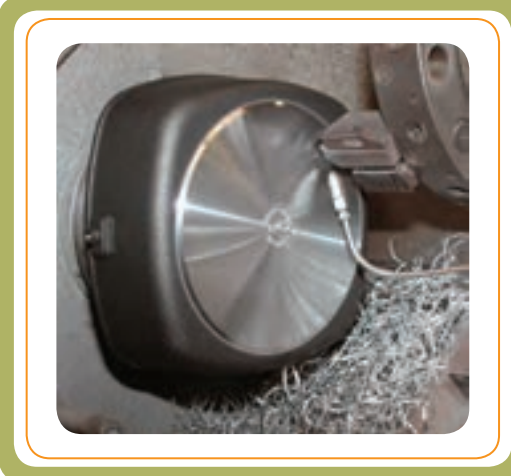

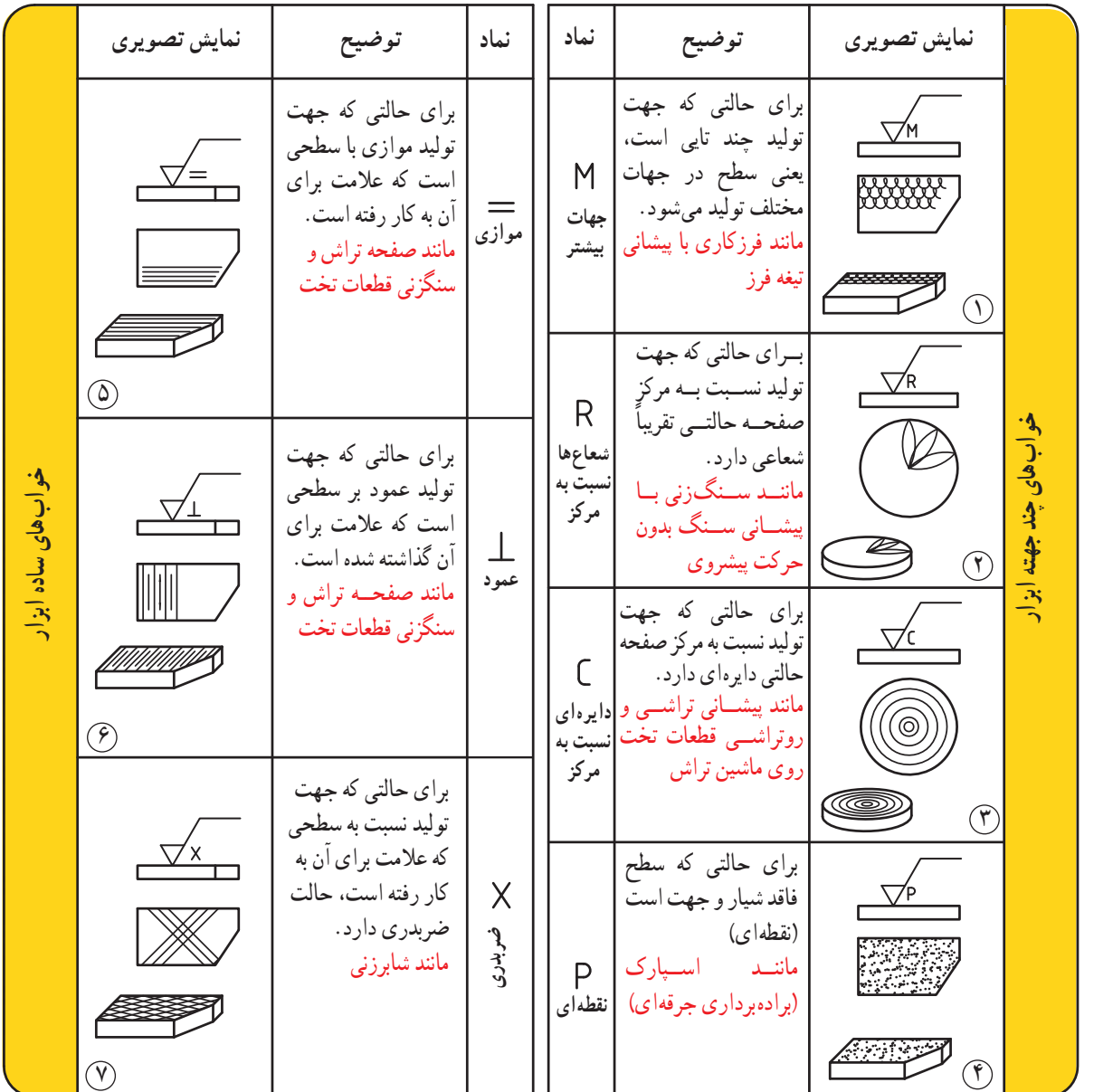

**بخش سوم** 

ادامهٔ جدول ۱۱ز صفحه ۱۹۵ معرفی اطلاعات اضافی (پارامترها)

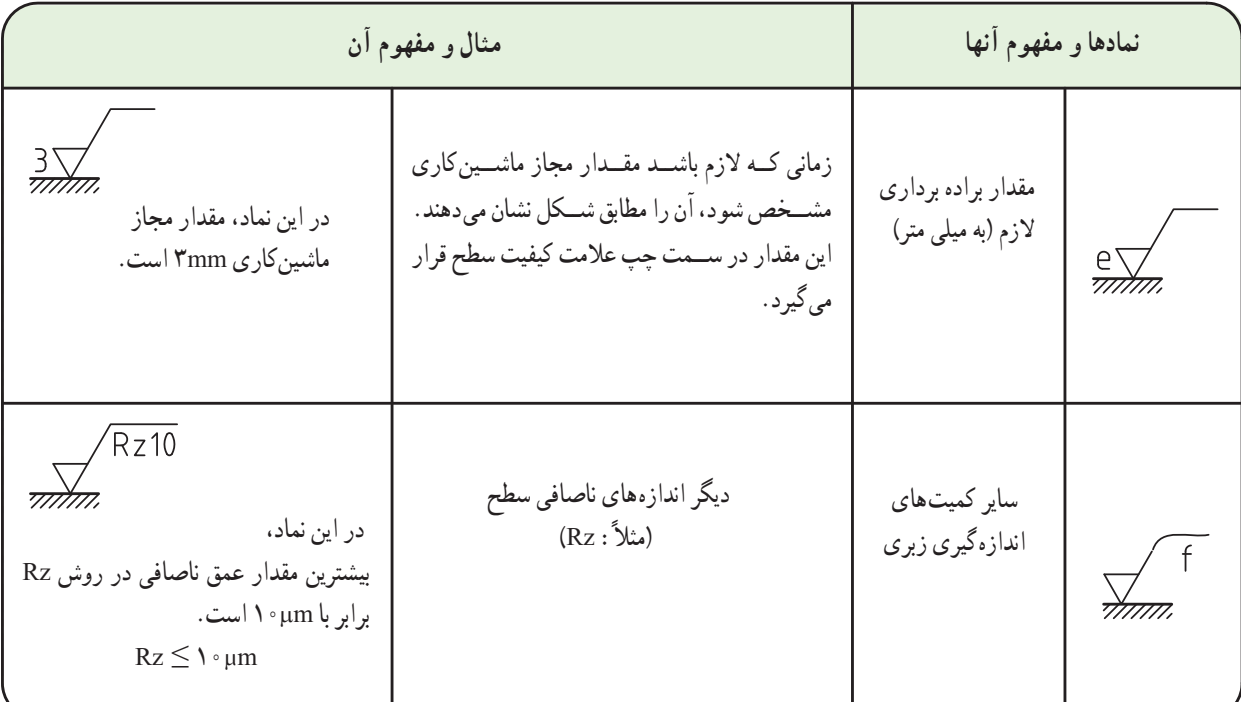

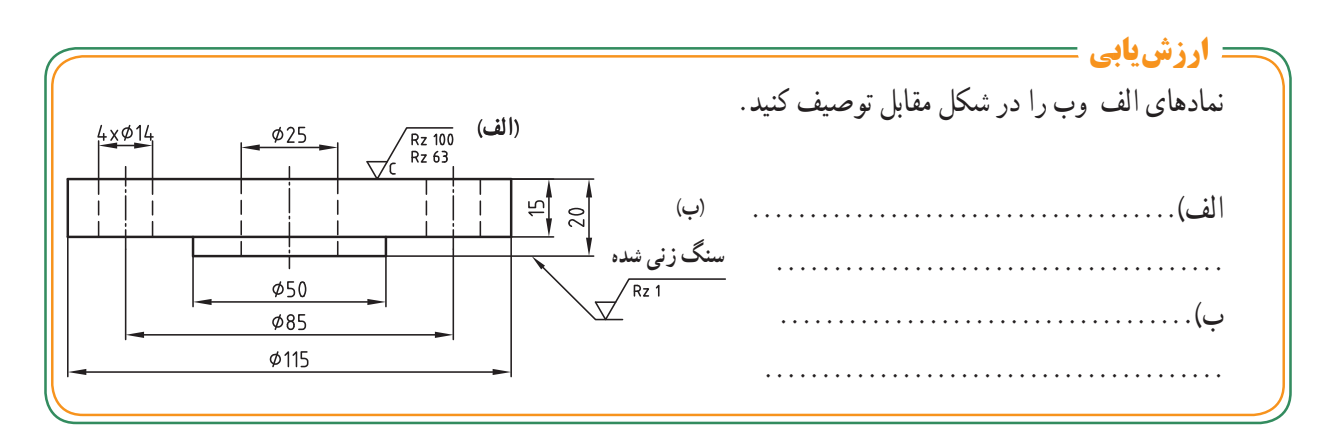

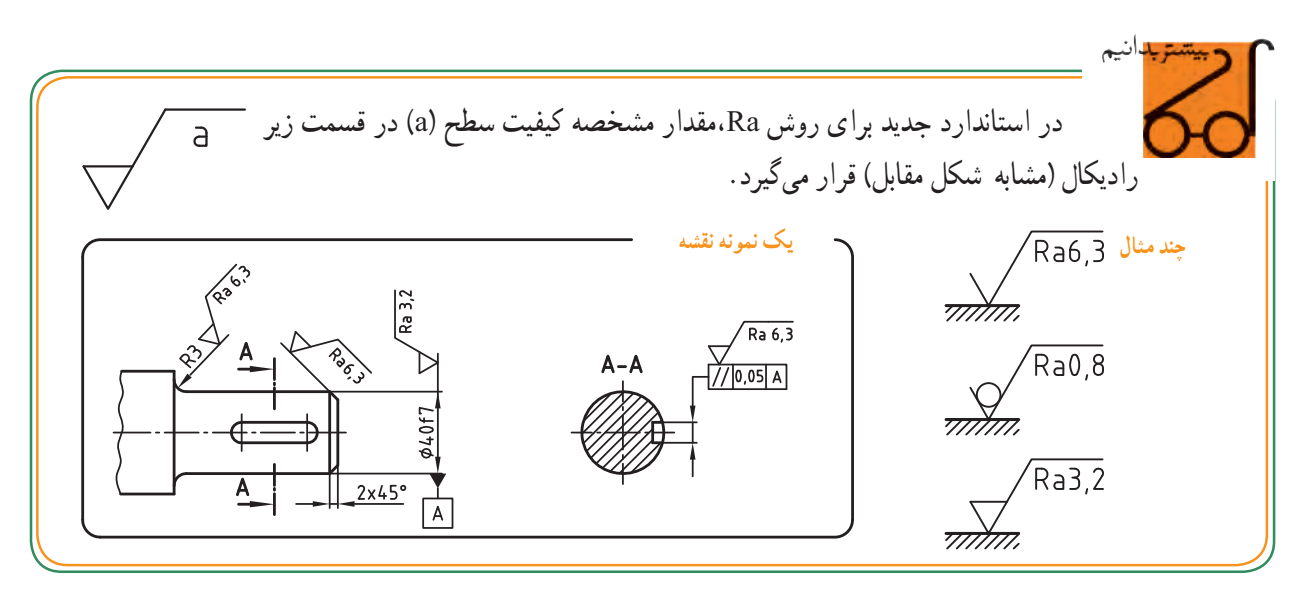

**درجۀ زبری )N)**

ارقام زبری 1N تا 12N را میتوان به جای مقادیر میکرومتری روی نقشه ذکر کرد. در جدول زیر 12 طبقه از استاندارد درجهبندی سطوح از نظر پرداخت سطح را مالحظه میکنید که در آن مقدار میانگین ارتفاع زبری Ra برحسب میکرومتر و معادل درجهٔ زبری (N) درج گردیده است.

### مقادیر پیشنهادی استاندارد برای درجهٔ زبری و مقایسهٔ ان با Ra

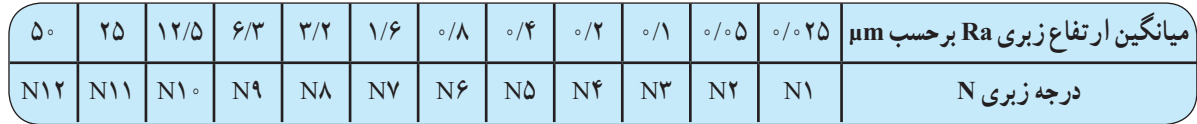

ردیف پایین جدول معرف درجهٔ زبری برحسب یک عدد است. در باالی هر شماره N، حد نهایی زبری مجاز آن نوشته ٔ ،8 هنگامی ٔ زبری شماره شده است. برای مثال 8N یعنی درجه ٔ زبری 8N انتخاب میشود، یعنی پرداخت که در نقشه عدد درجه آن معادل µm3/2 در روش Ra است. )یعنی: µm3/2≥ Ra)

همان طور که اشاره شد، در روی نقشه میتوان از یکسری اعداد همراه با N به جای اندازههای میکرونی برای تعیین زبری استفاده کرد.

**ارزشیابی**

ٔ زیر به جای مقادیر µm3/2Ra از عدد در نقشه زبری 8N بر روی عالمت کیفیت سطح استفاده شده است. حاال شما به جای دو مقدار µm1/6Ra و µm0/8Ra ٔ از عدد درجه زبری مناسب استفاده کنید و بر روی نقشه پایینی این مقدار را نشان دهید.

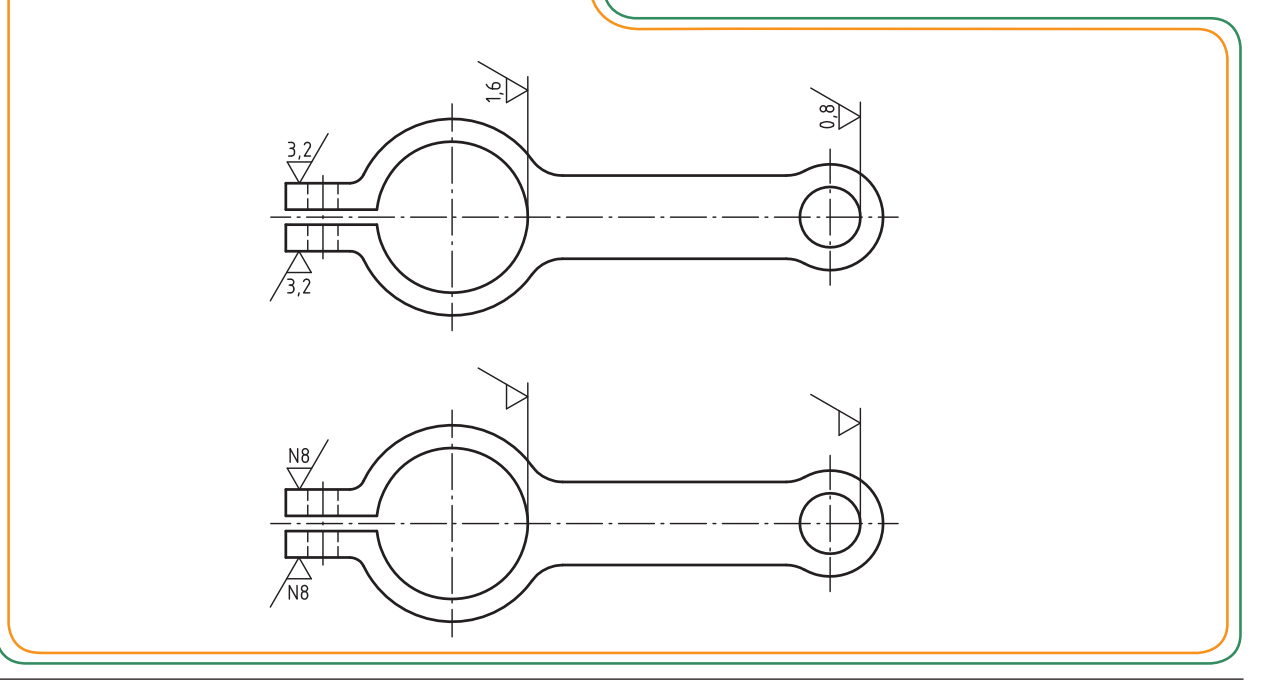

ٔ 188مقادیر N مشاهده میشود. ٭ در قسمت پایین جدول صفحه

در استانداردهای قدیمی برای نشان دادن نمادهای پرداخت سطح در روی نقشهها از نمادهای مثلثی استفاده میکردند. برای تغییر علامت نقشههای قدیمی (مثلثی) به روش جدید (رادیکالی) بهتر است اطالعاتی راجع به آنها داشته باشیم.

### ٭ **نمایش پرداخت سطح به روش مثلثها**

در روش مثلثها، میزان پرداخت سطح قطعهٔ کار را به چهارمرحله تقسیم میکردند که برای نشان دادن آنها از مثلث متساوی االضالع استفاده میشد.

از مثلثها زمانی استفاده میشود که روی سطح، عملیات براده برداری انجام شده باشد (شکل ۳ تا ۶).

هر چه تعداد مثلثها بیشتر باشد، درجهٔ پرداخت سطح بالاتر و ارتفاع زبری' کمتر است.

خیلی از مواقع پیش میآید که سطوحی از قطعه پس از تولید به همان حالت اولیه باقی میماند و روی سطح آن هیچ گونه عملیاتی صورت نمیگیرد.در این حالت هیچگونه عالمتی روی سطح قطعه گذاشته نمیشود )شکل1(. اما اگر الزم باشد در ساخت قطعه دقت کامل به عمل آید و سطح پس از تولید نیز بههمان صورت اولیه باقی بماند از عالمت **~** استفاده میشود (شکل ۲).

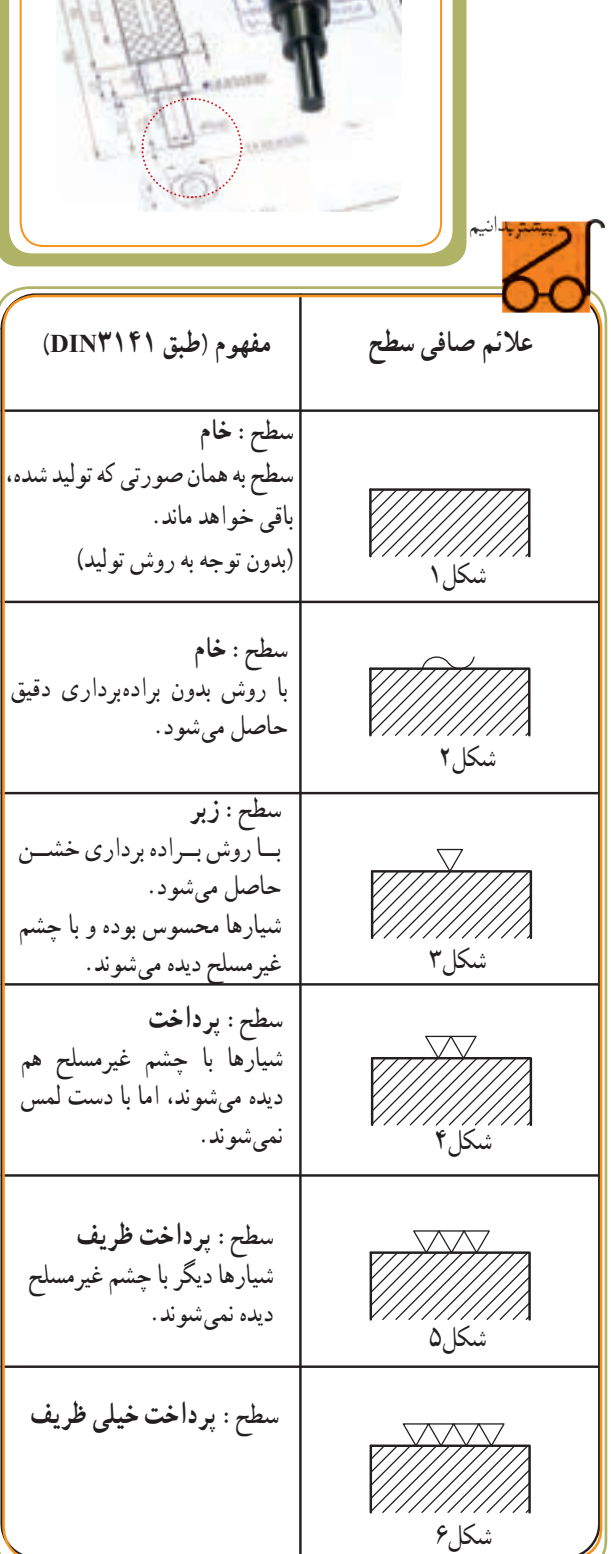

۱ــ ارتفاع زبری در صفحهٔ ۱۸۰ توضیح داده شد.

199

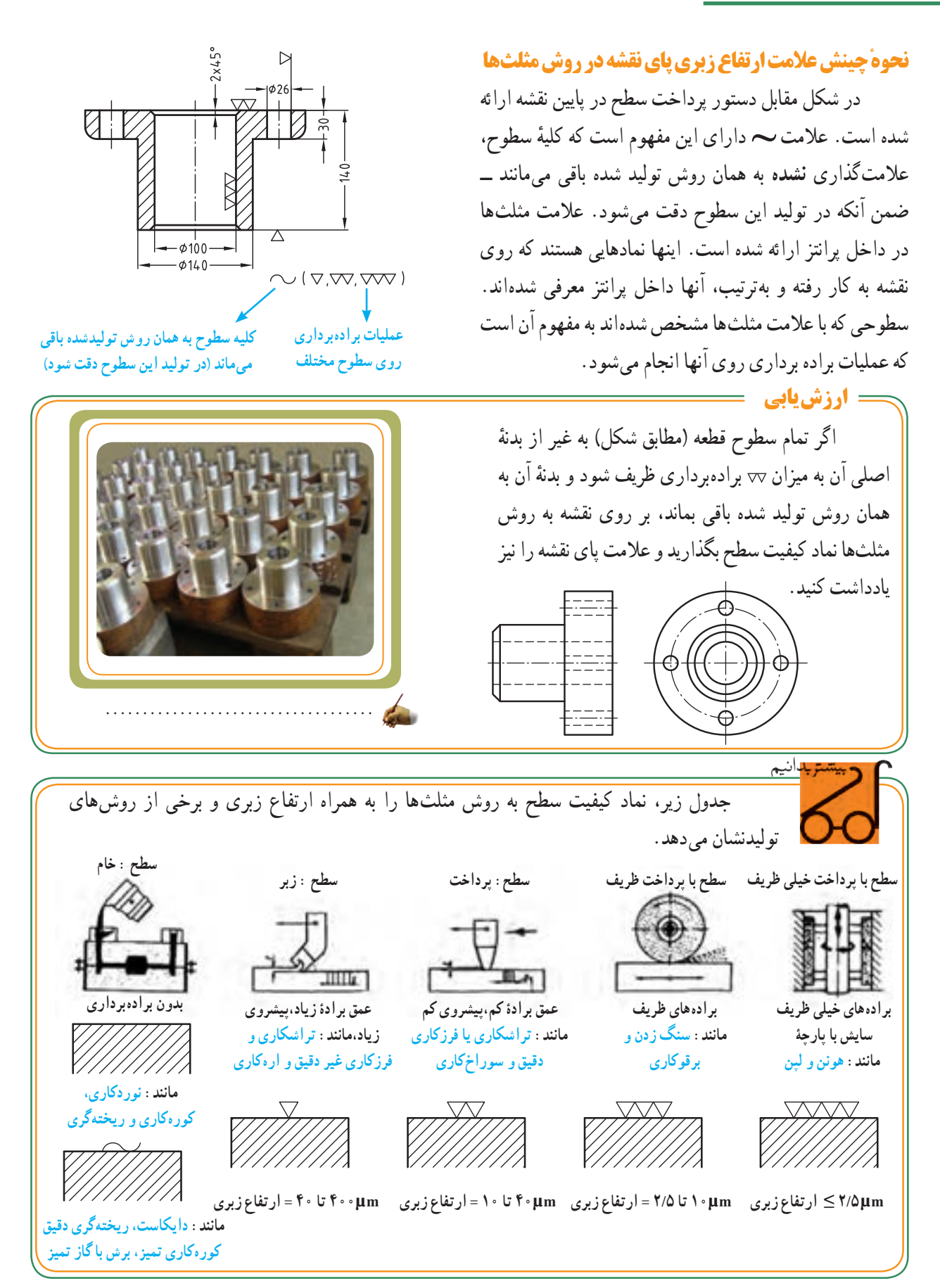

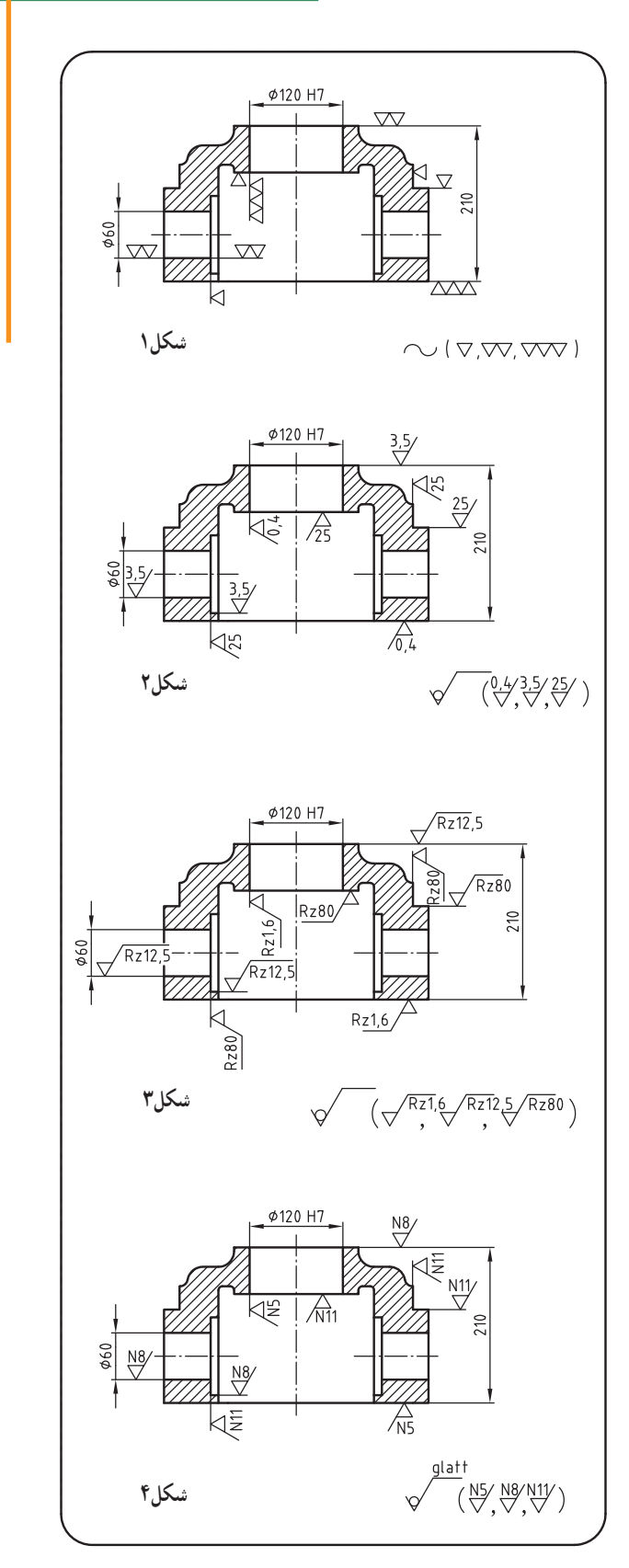

# **تبدیل عالئم قدیم به عالئم جدید**

به دالیلی ممکن است نیاز داشته باشیم عالئم قدیم را به جدید تبدیل کنیم.

برای مثال، شکل1 نقشهای قدیمی را نشان میدهد که با روش مثلثها 1 عالمتگذاری شده است و باید به نقشهای مطابق استاندارد جدید تبدیل شود. به کمک جدول زیر میتوانیم عالئم پرداخت سطح این نقشه را از روش مثلثها به روش جدید Ra ٔ زبری N شکل4 ارائه شکل2 یا Rz شکل3 یا برحسب عدد درجه کنیم.

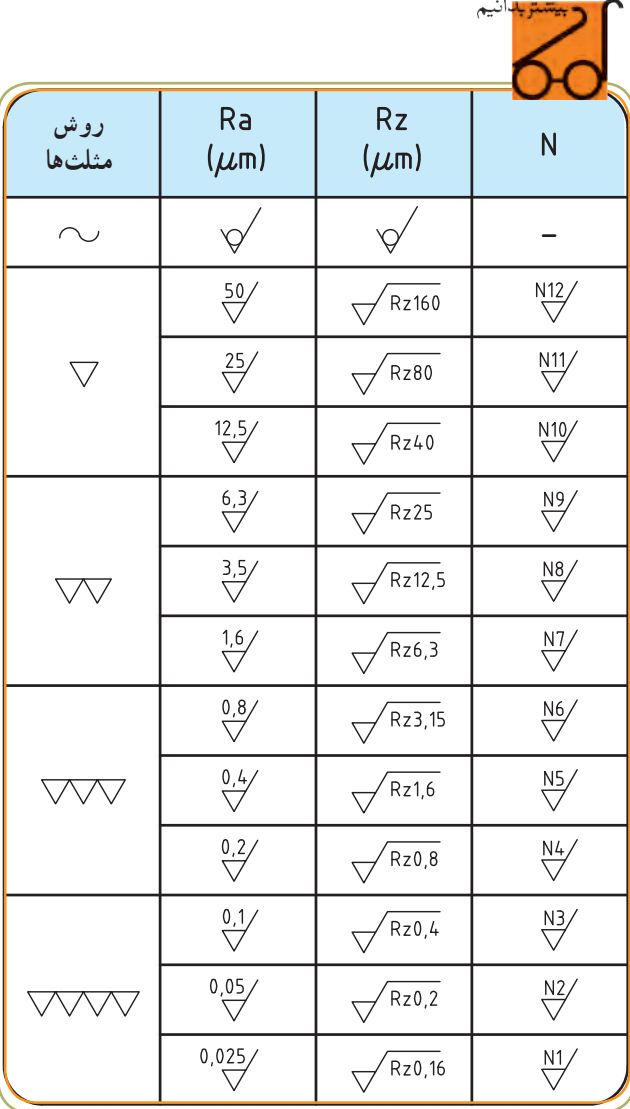

1ــ در نقشههای جدید نباید از روش مثلثها استفاده کرد.

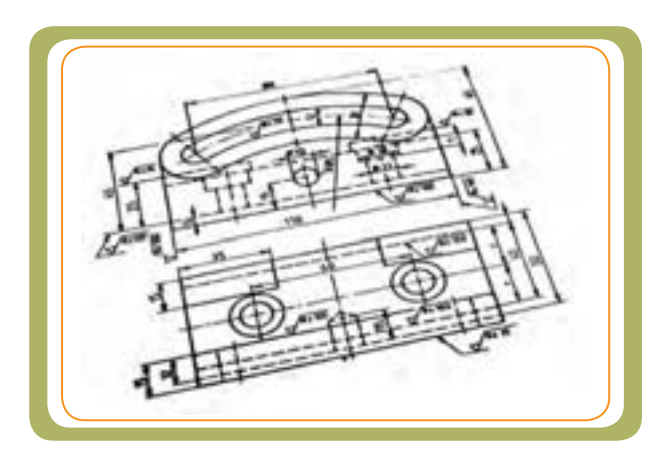

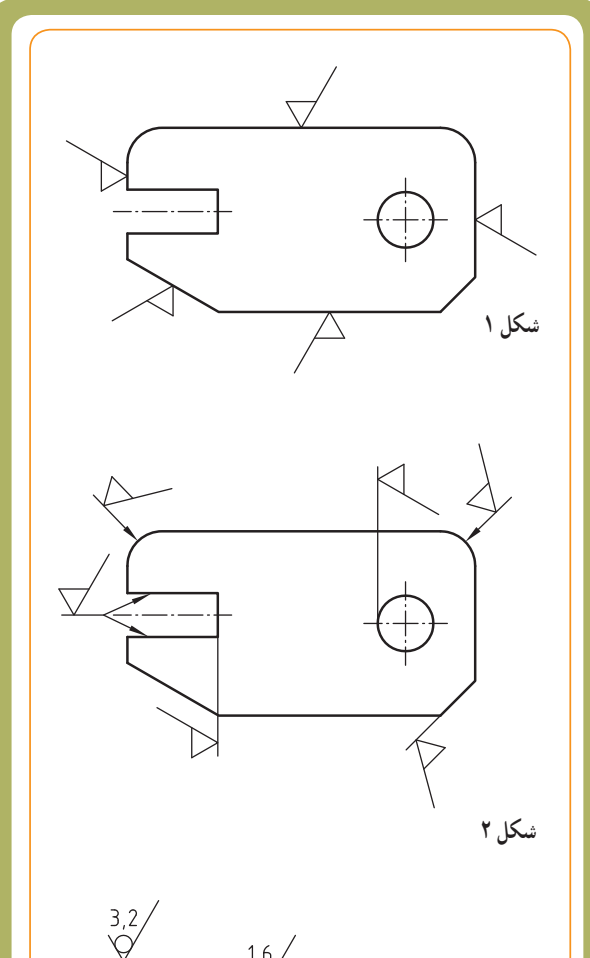

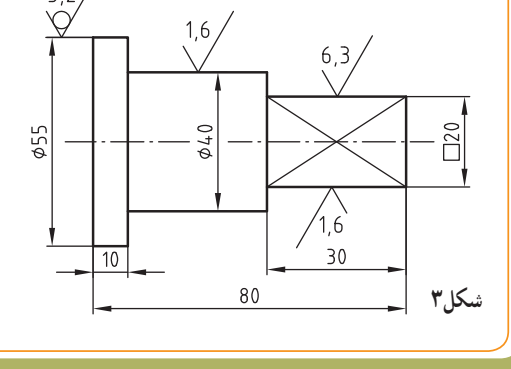

**کاربرد عالیم و نمادها** 

عالئم و نمادهای کیفیت سطح روی هر سطحی، با توجه به نیاز، مورد استفاده قرار میگیرند.

شکل،1 حالتترسیم عالمت پرداخت سطح را روی سطوح عمود برهم نشان میدهد.

در مواردی که روی سطح قطعه فضا وجود نداشته باشد یا سطح قطعه انحنادار باشد میتوان به کمک خط رابط یا فلش نمادها را مشابه شکل2 نیز نشان داد.

در صورتی که هر سطح قطعه از یک نوع کیفیت سطح ِ برخوردار باشد، روی هر سطح عالمت کیفیت سطح موردنظر داده میشود.

در شکل 3 سه نوع کیفیت سطح مختلف بر روی قطعه انجام میشود.

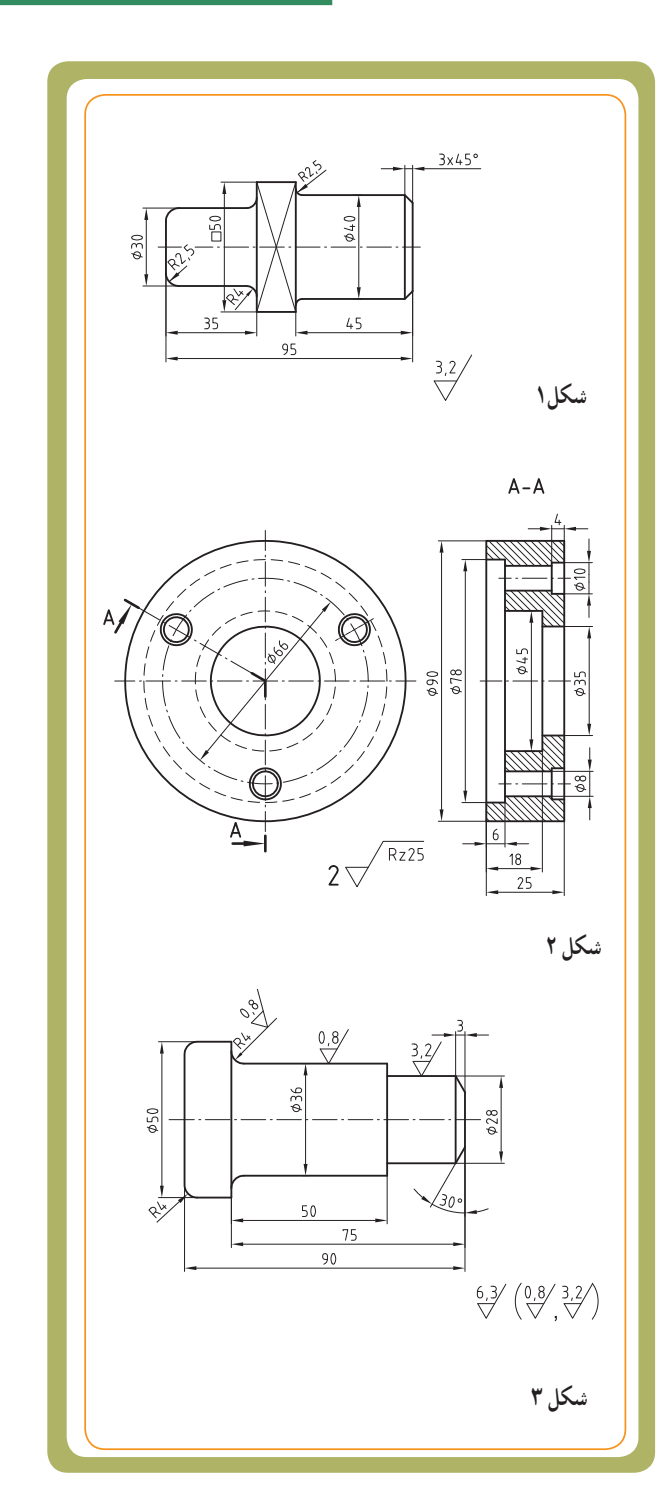

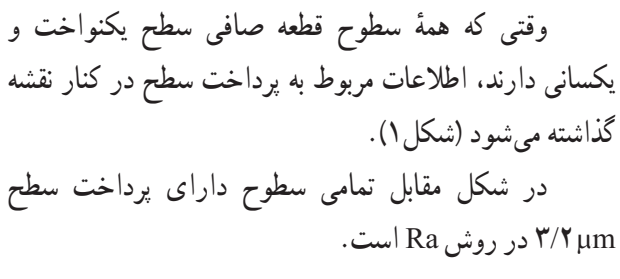

 $Ra \leq \frac{4}{3}$ um

ٔ قطعه وجود داشت، عالمت پرداخت اگر در کنار نقشه شماره ٔ قطعه نوشته میشود )شکل2(. سطح در طرف راست شماره ٔ قطعه و پرداخت سطح کل در شکل2 عدد 2 معرف شماره ٔ µm25 در روش Rz است. قطعه

Rz≥25µm

در صورتی که پرداخت سطوح یک قطعه مختلف باشد، پرداخت هر سطح روی خودش و پرداخت سطوح مربوط به کل قطعه در خارج از پرانتز ارائه میشود )شکل3(. در شکل3 پرداخت سطوح قطعه کار با مقادیر µm3/2 و µm،0/8 که روی سطح قطعه گذاشته شده است، داخل پرانتز، اما پرداخت سطوح کل قطعه، که مقدار آن µm6/3 است، در بیرون پرانتز معرفی شده است.

٭ به عبارت دیگر، عالمت خارج از پرانتز معرف کیفیت سطح تمام سطوح عالمتگذاری **نشده** و عالمت داخل پرانتز معرف کیفیت سطوحی است که عالمتگذاری **شده** است.

در شکل1 یک عالمت مبنا داخل پرانتز ارائه شده است عالمت داخل پرانتز به مفهوم: **سطوح حداقل نقشه** است. در نقشهٔ شکل۱ تمام سطوح قطعه دارای کیفیت سطح µm6/3 است به غیر از سطوحی که بر روی نقشه مشخص شده است. در اینجا از علامت مبنا  $\bigvee$  به جای مقادیر  $\frac{3.2}{\sqrt{2}}$  و استفاده شده است.  $\frac{0.8}{2}$ 

در مواردی ممکن است نقشه به کمک توضیحات )مطابق شکل2( عالمت گذاری شود.

ٔ شکل2 تمام سطوح قطعه دارای پرداخت سطوح در نقشه µm6/3 است، )µm6/3≥Ra :یعنی( به جزء سطوحی که در روی نقشه با مقادیر µm0/8 و µm3/2 عالمتگذاری شده )یعنی :Ra≥3/2µm و Ra≥0/8µm( .است

در مواردی که فضای کافی بر روی نقشه وجود نداشته باشد میتوان از عالئم سادهتری که همان معنا را داشته باشد استفاده کرد.

در (شکل۳) عدد ۵ معرف شمارهٔ قطعه است. پرداخت بیشترین سطح قطعه به مقدار µm3/2 است. عالمت در داخل پرانتز به مفهوم سطوح اقلیت است، یعنی سطوحی که با z و y معرفی شدهاند. برای جلوگیری از شلوغی نقشه اطالعات مربوط به z و y در کنار نقشه یا نزدیک جدول نقشه ارائه میشود. پرداخت سطح قطعه، در قسمتی که با y نشان داده شده است، به مقدار µm0/4 انجام میشود؛ اما سطحی از قطعه که با z نمایش داده شده است، به همان روش تولید شده باقی میماند و برادهبرداری از آن مجاز نیست.

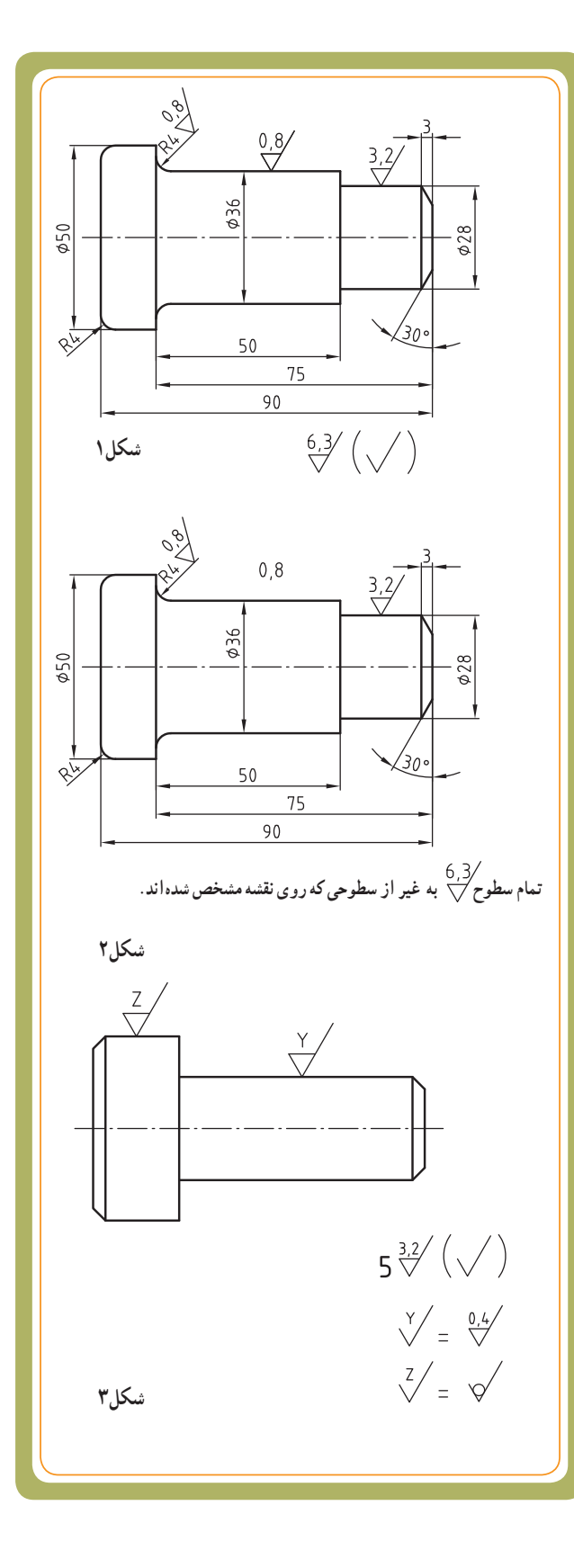

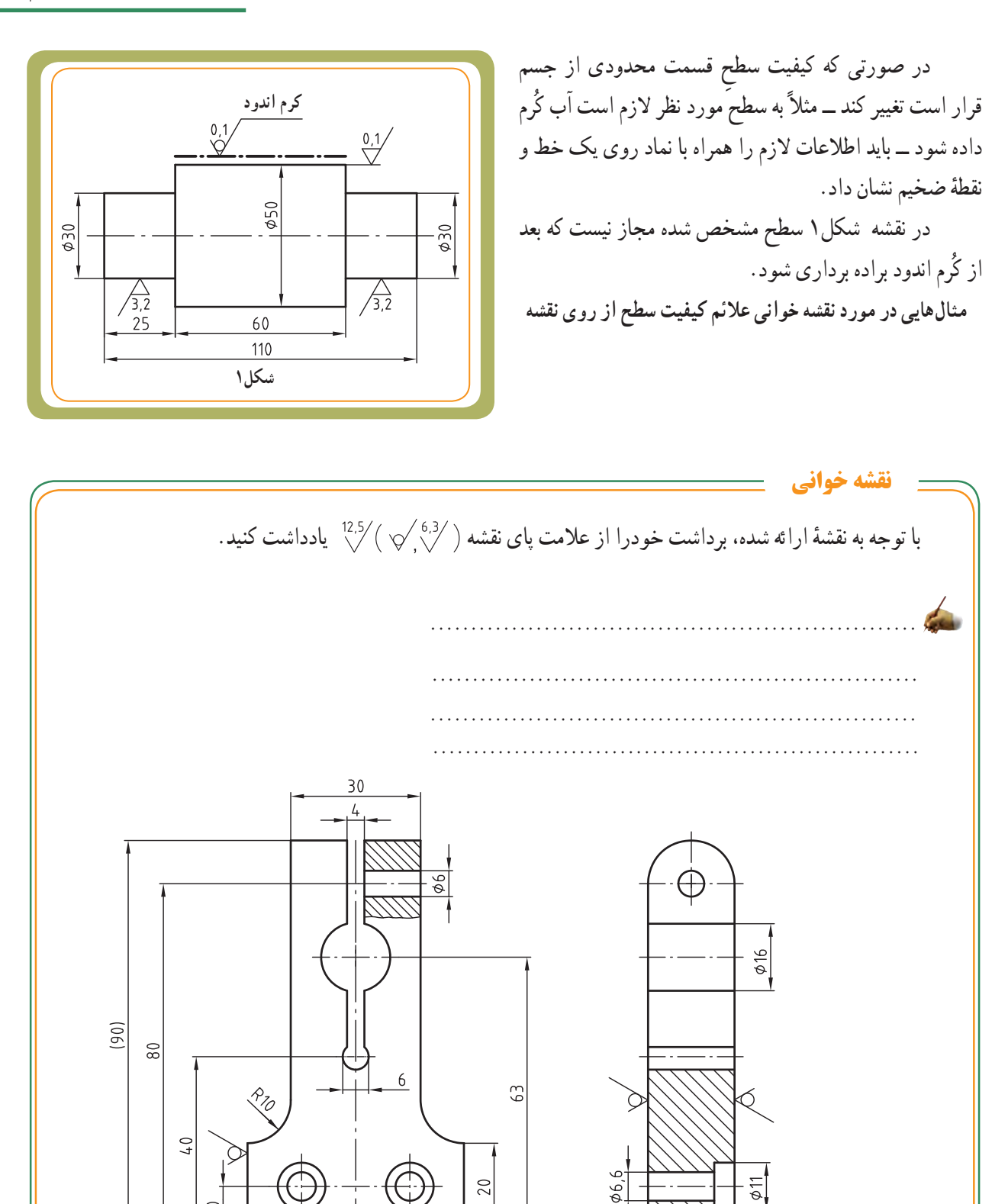

 $\overline{20}$ 

 $\breve{\mathbb{Q}}^-$ 

 $4,7$ 

20

 $\sqrt[12,5]{(\sqrt{6,3}/)}$ 

 $\approx$ 

 $\frac{1}{6.3}$ 

 $25$ 

 $50$ 

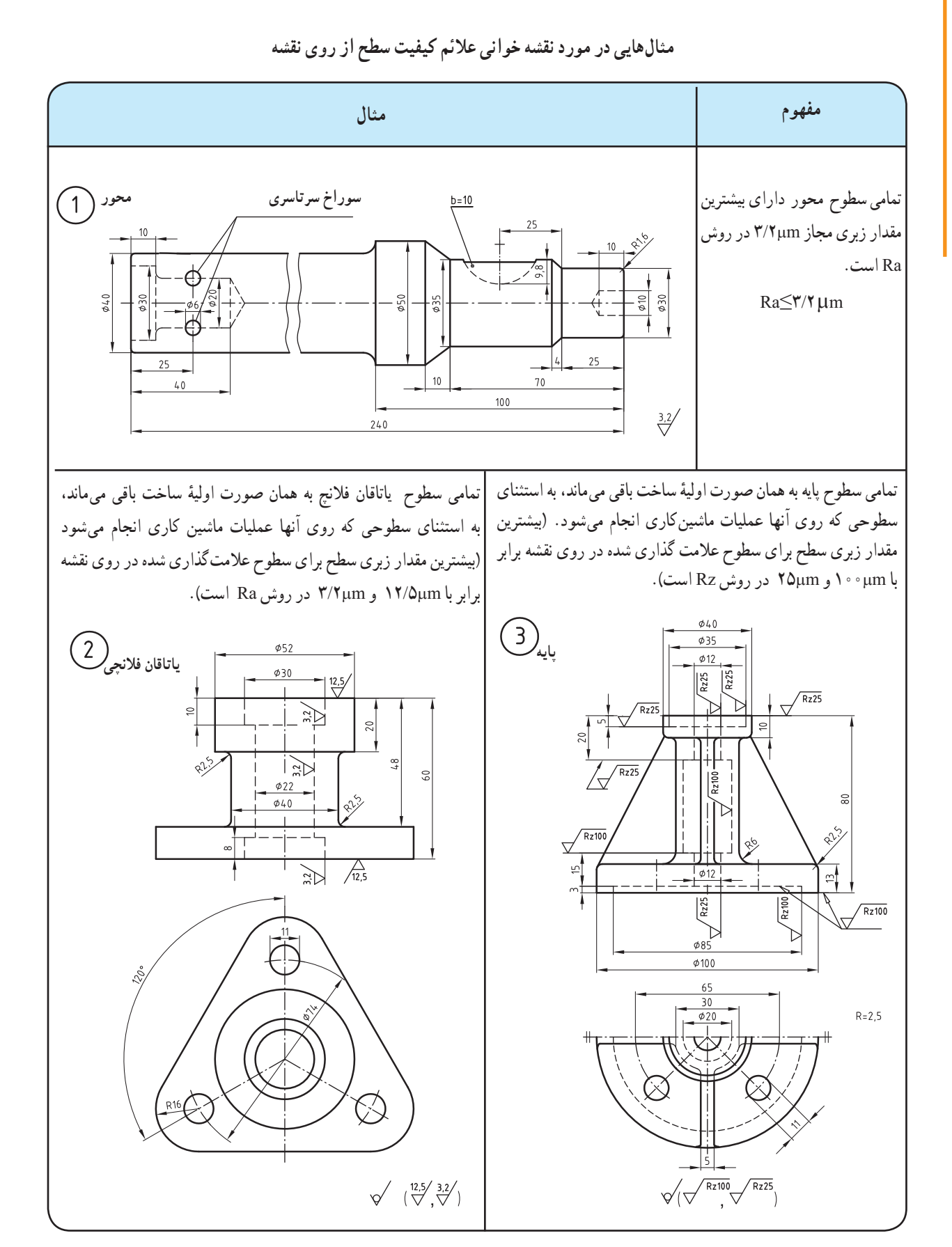

 $y \circ y$ 

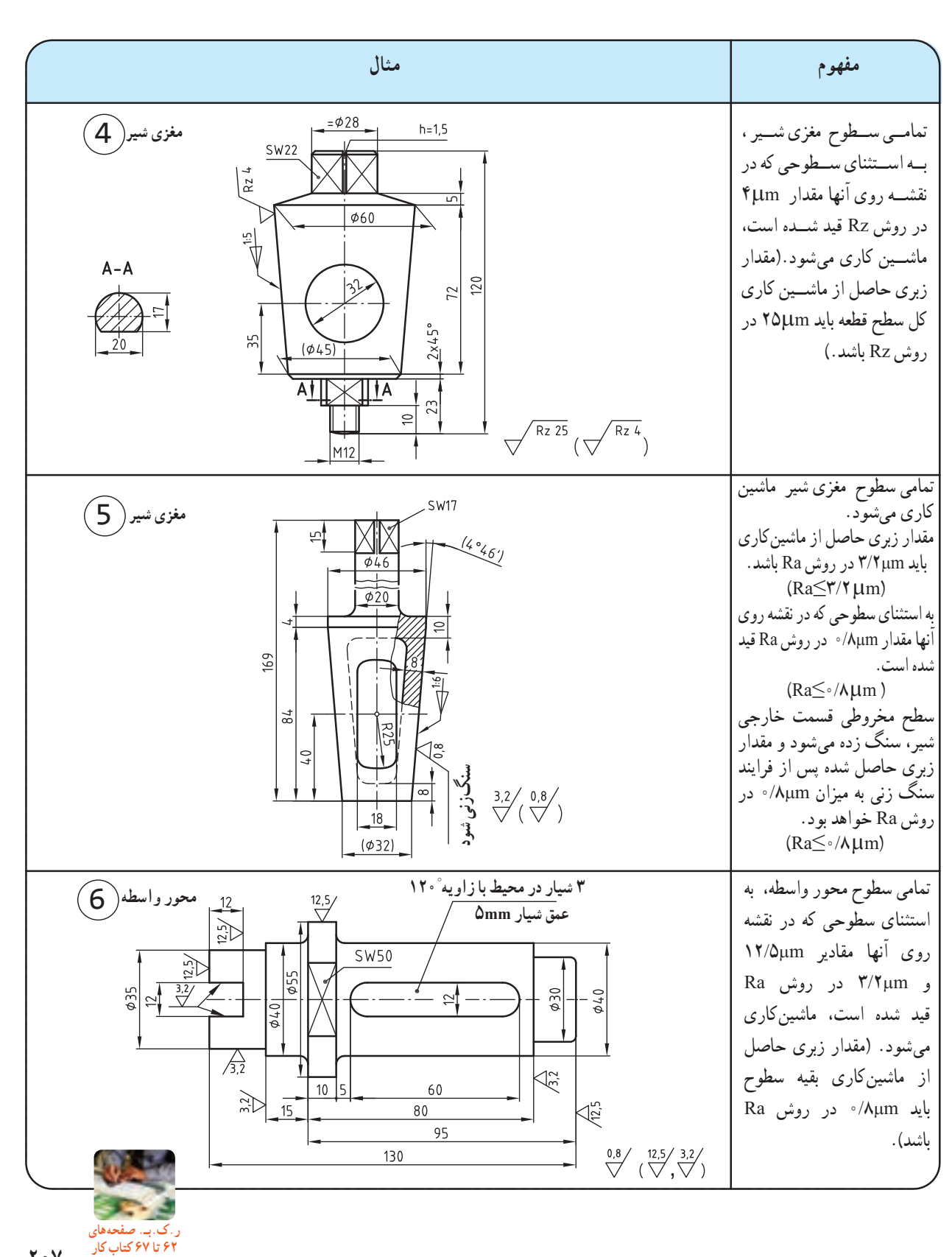

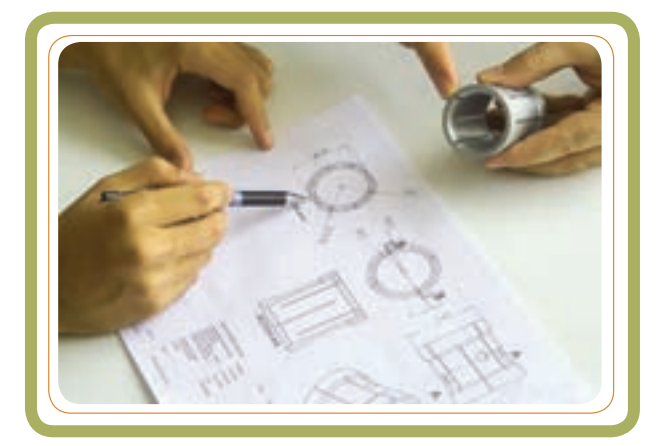

در صنعت، برخی از اجزاء و قطعات دستگاهها و فرم هندسی آنها برای بازار و صنعتگران دارای اصطالحات خاصی است.این اصطالحات و مفاهیم به شکل ظاهری، کاربرد، جایگاه و .... آنها بستگی دارد .

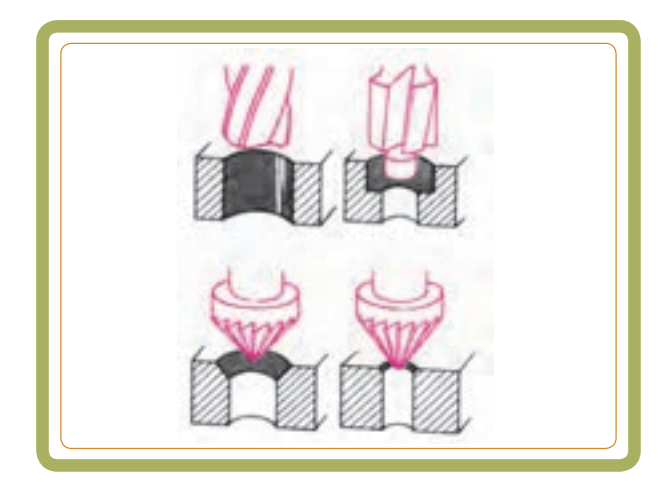

دراین فصل به معرفی تصویری تعدادی از این واژهها میپردازیم.

**هدفهای رفتاری:** پس از آموزش این فصل از هنرجو انتظار میرود: اصطالحات متداول در قطعات صنعتی را نام ببرد. برخی از قطعات صنعتی متداول را نام ببرد.

**نقشهخوانی اجزای ماشین** 

**اصطالحات متداول در قطعات صنعتی** 

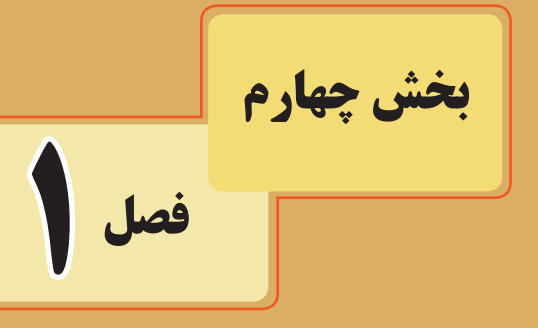

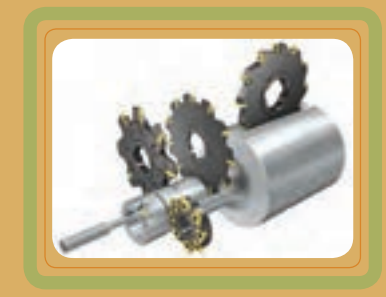

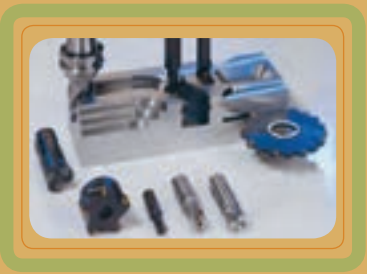

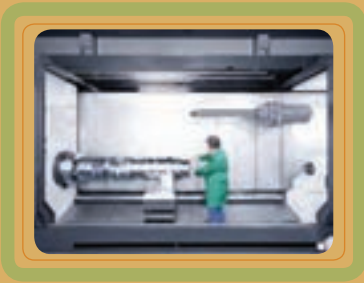

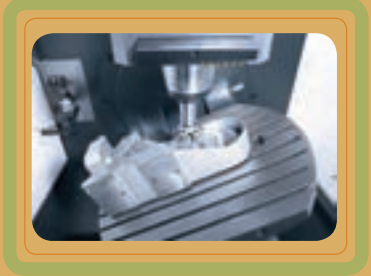

فصل اول

**اصطالحات سادۀ فنی**

درماشین سازی، بیشتر قطعات از ترکیب اجزای ساده و متشابه هندسی شکل میگیرند. این اجزای ساده و متشابه، که فرم هندسی خاصی دارند، اغلب به کمک ابزارهای دستی یا ماشینی شکل داده و ساخته می شوند .

به همین منظور آشنایی با این فرمهای هندسی و درک این ٔ اصطالحات فنی ساده برای فراگیران رشته ساخت و تولید، که ً مستقیما با فرایند ساخت ارتباط دارند، ضروری به نظر می رسد.

برخی از فرمهای هندسی که توسط وسایل و ابزار آالت دستی و ماشینی شکل میگیرند در تصاویر روبهرو و زیر دیده میشوند.

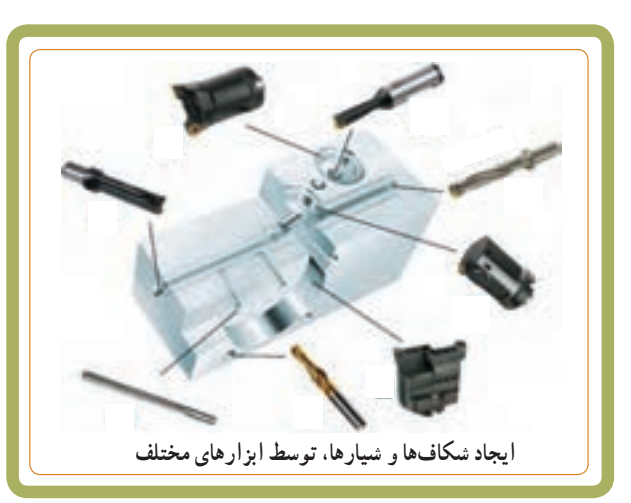

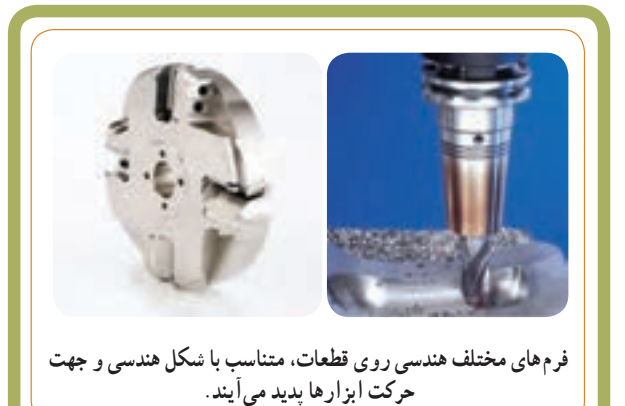

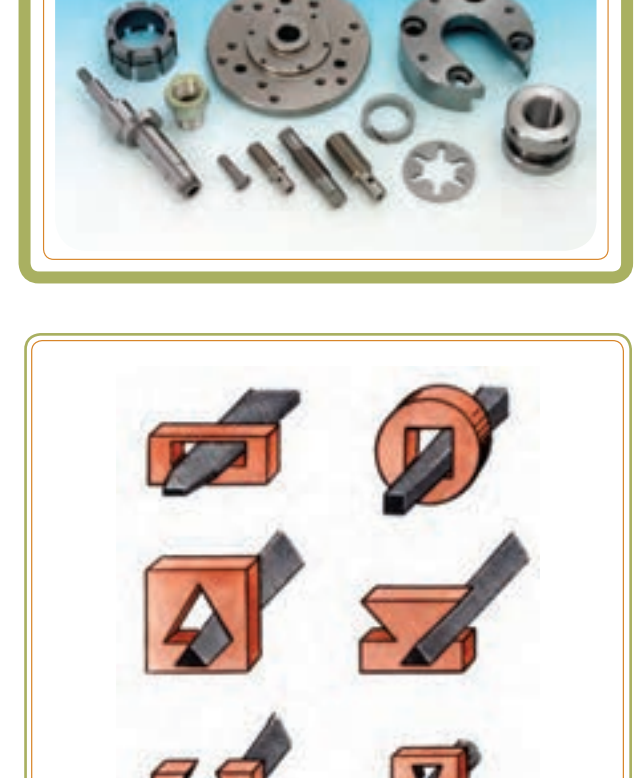

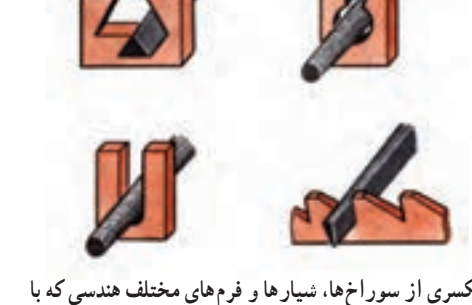

**یکسری از سوراخها، شیارها و فرمهای مختلف هندسی که با** 

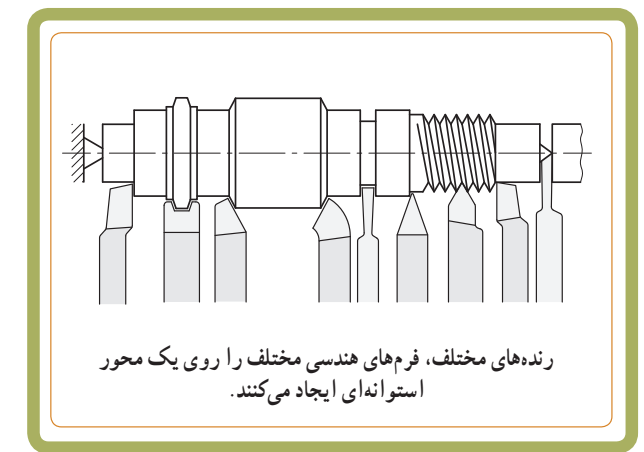

**برخی از اصطالحات مربوط به چگونگی شکل قسمتهای متشابه و مشترک در قطعات پـخ:** سطوح شیبدار کـوتـاه واقـع در انتـهای میـلههـا، محورها و پیچها و ... را پخ گویند. **گوشههایگرد(راکورد) :سطوحباریکدوّار موجودبین** دو سطح استوانه ای مجاور و با دو قطر مختلف ) داخلی و خارجی (؛ **یقه:** سطح استوانهای برآمده روی میله. **شیار:** سطوح استوانه ای یا مخروطی کوتاه داخل یک قطعه ؛ **شیار روغن:** شیارهای داخل نیم استوانه یاتاقان. **جای خار:** شیارهای مخصوص قرار گرفتن خار بر روی میله یا روی سوراخ داخل قطعه. **هزار خار:** شیا رهای طولی با مقطع مستطیلی یا مثلثی و...، که در داخل سوراخ چرخ و یا روی میلهها قرار دارند. **شکاف:** شیارهای باریک روی پیچها یا روی بدنه قطعات **آج )آج زده(:** ً سطوح راه دار زبر که معموال روی سطوح استوانه ایجاد می شود. در جدول صفحهٔ بعد با اصطلاحات بیشتری اشنا می شویم . **شکاف تیغه سطح تخت پایه جای خار آج پخ پخ یقه گوشههای گرد یقه پخ شیارمخصوص کاسه نمد هزار خار سطح صاف )خار یا گوه( گوشواره پایه شکاف هزار خار**

**جای خار**

**آج**

**پخ سرقالویز**

**شیار روغن**

فصل اول

فصل اول

**آشنایی با نام برخی از قطعات** 

قطعات صنعتی در شکلهای متنوع و از جنسهای مختلف تولید می شوند . در اینجا با نام تعداد محدودی قطعهٔ صنعتی اشنا میشوید.

هدف اصلی از ارائهٔ این تصاویر در حقیقت ارائهٔ قطعاتی است که شکل ظاهری و فرم هندسی متفاوت و متنوعی دارند. بنابراین، ضمن فراگیری نام این قطعات، بیشتر به شکل و فرم هندسی آنها دقت و توجه کنید.

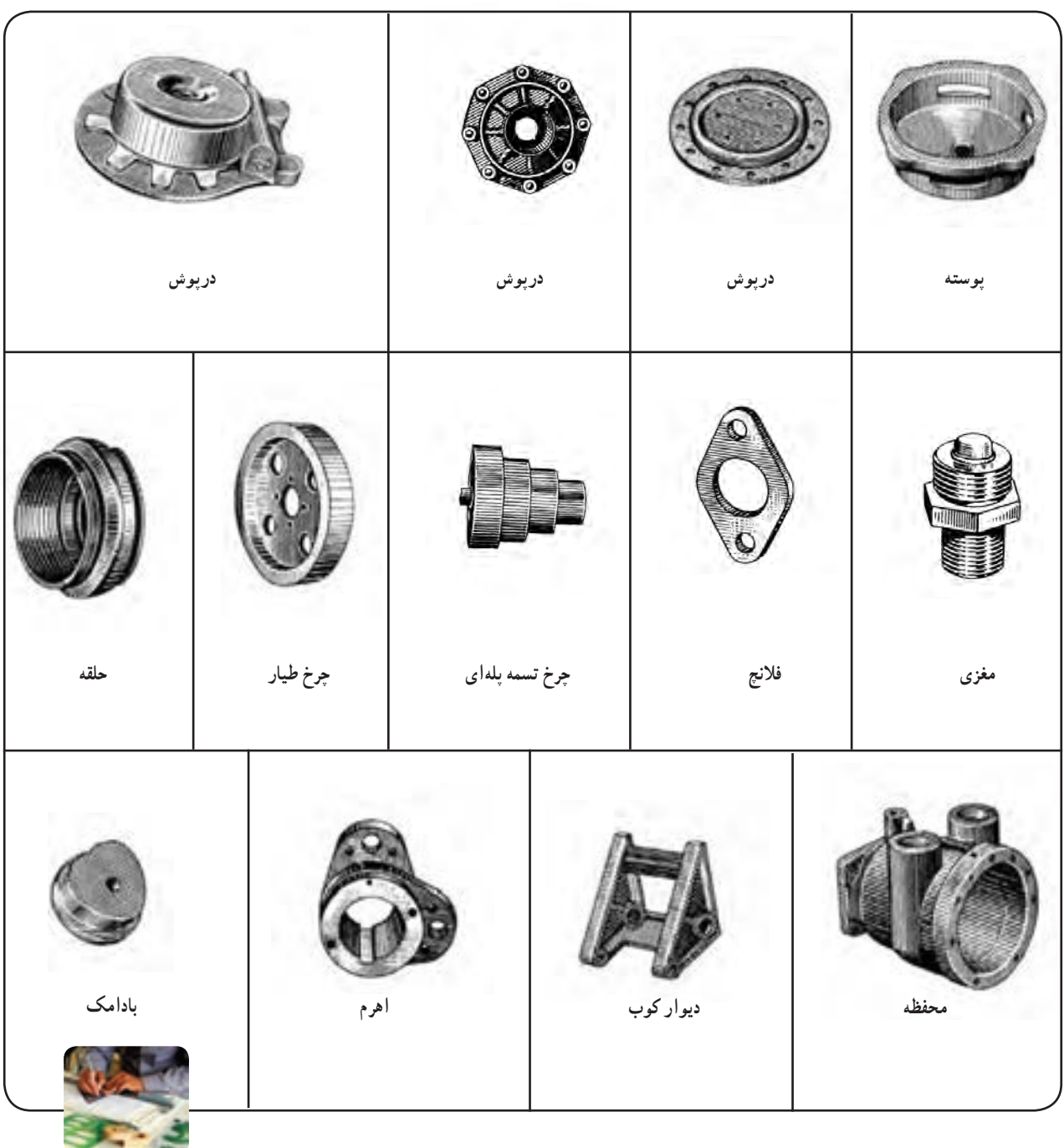

211 **ر.ک.بـ. صفحههای 71 و 72 کتاب کار**

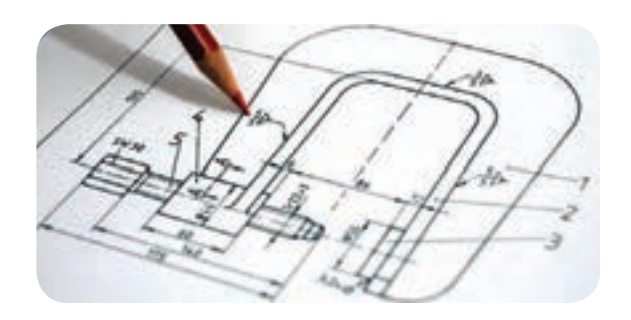

**جوش** هدف از جوشکاری اتصال دائمیقطعات به همدیگر است. ً قطعات جوشکاری شده معموال از قطعات تولید شده توسط روشهایی مثل آهنگری یا ریختهگری سبکترند.

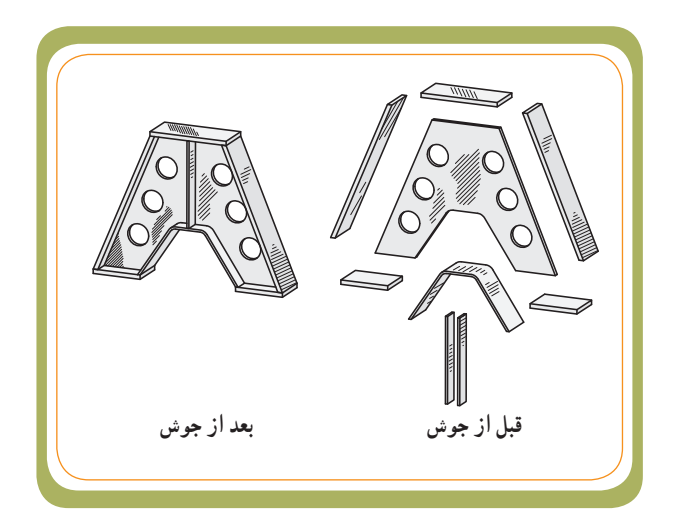

در این فصل با عالئم ساده در نقشههای اتصاالت جوشکاری آشنا میشویم.

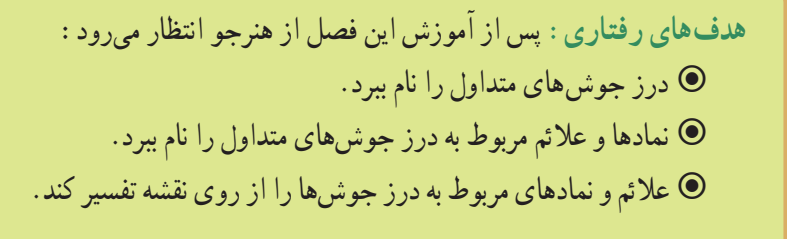

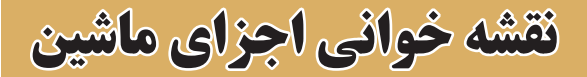

# **نقشهخوانی اتصاالت دائمی: جوش**

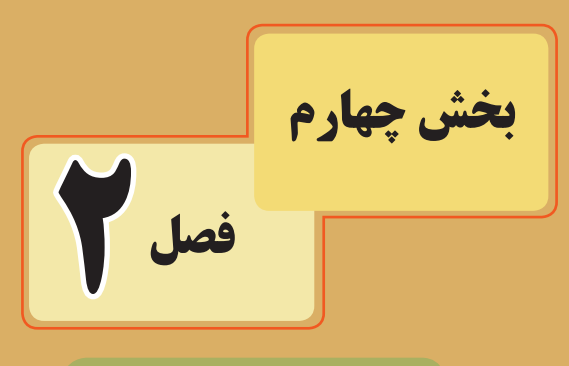

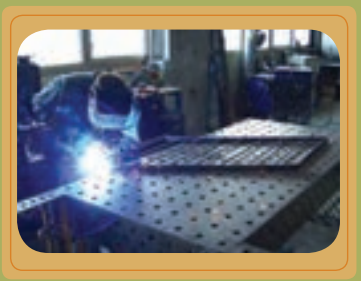

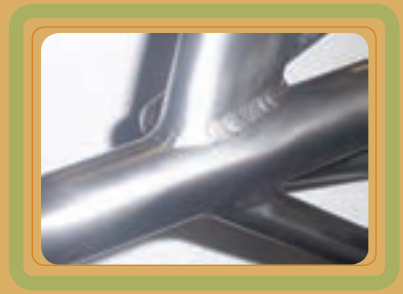

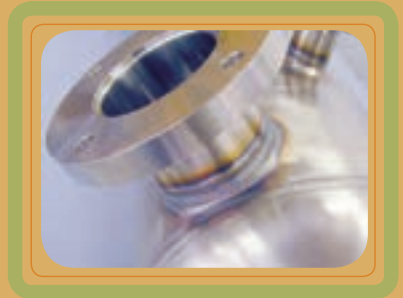

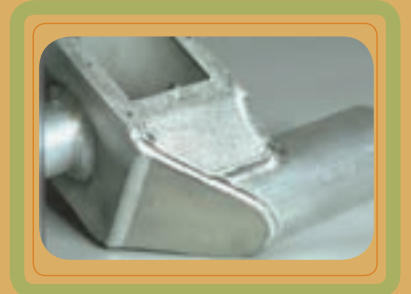

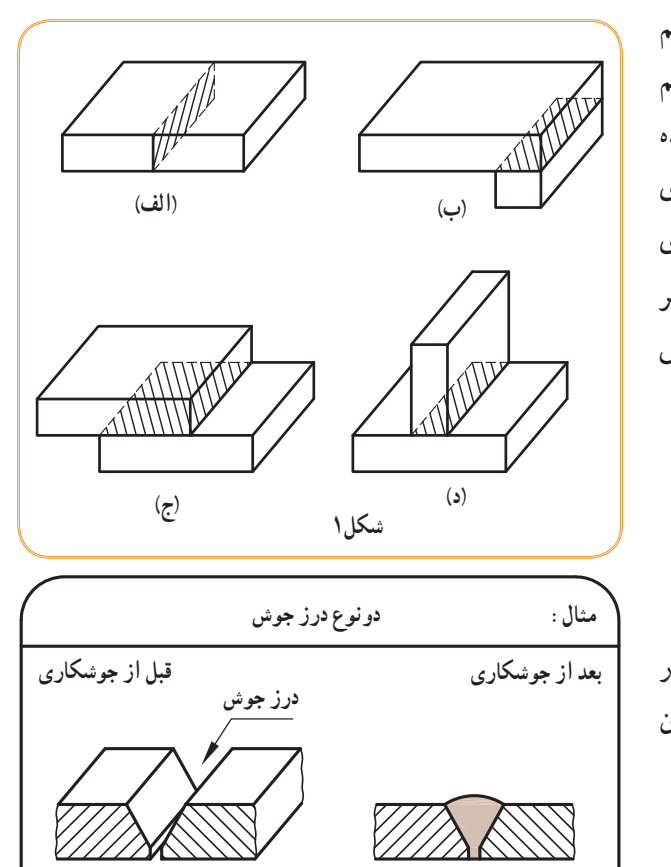

اگر بخواهیم دو قطعه را از طریق جوشکاری به هم متصل کنیم میتوانیم قطعات را در کنار هم یا سرهم قرار دهیم و سپس به جوشکاری بپردازیم (شکل ۱). سطوح هاشور خورده در شکلهای مقابل سطح تماس دو قطعه را قبل از جوشکاری نشان میدهند. اما اگر استحکام و اطمینان بیشتر در جوشکاری مدنظر باشد، شیار یا فضای خالی بین دوقطعه را برای نفوذ بهتر جوش در نظر میگیرند که به آن درزجوش میگویند.درز جوش قطعات را در محل اتصال سطوح به هم متصل میکند.

در شکل،2 قطعات در یک سطح قرار دارند، اما در لبههای محل اتصال آنها درزی را به وجود می آورند که در آن قسمت عمل جوشکاری انجام میشود.

**درز جوش شکل2**

برخی از موقعیتهای هندسی قطعات که به هم درزجوش میشوند، در جدول زیر ارائه شدهاند:

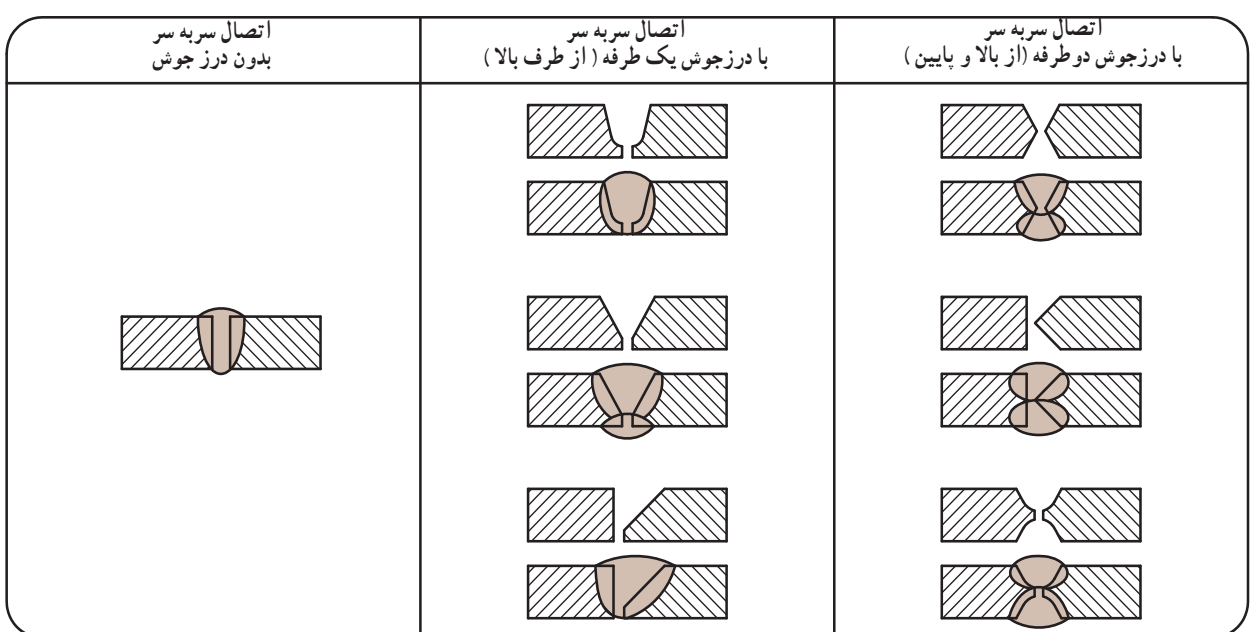

برای شناخت بهتر درزجوشها چند نمونه از مهمترین آنها در جدول زیر ارائه شده است.

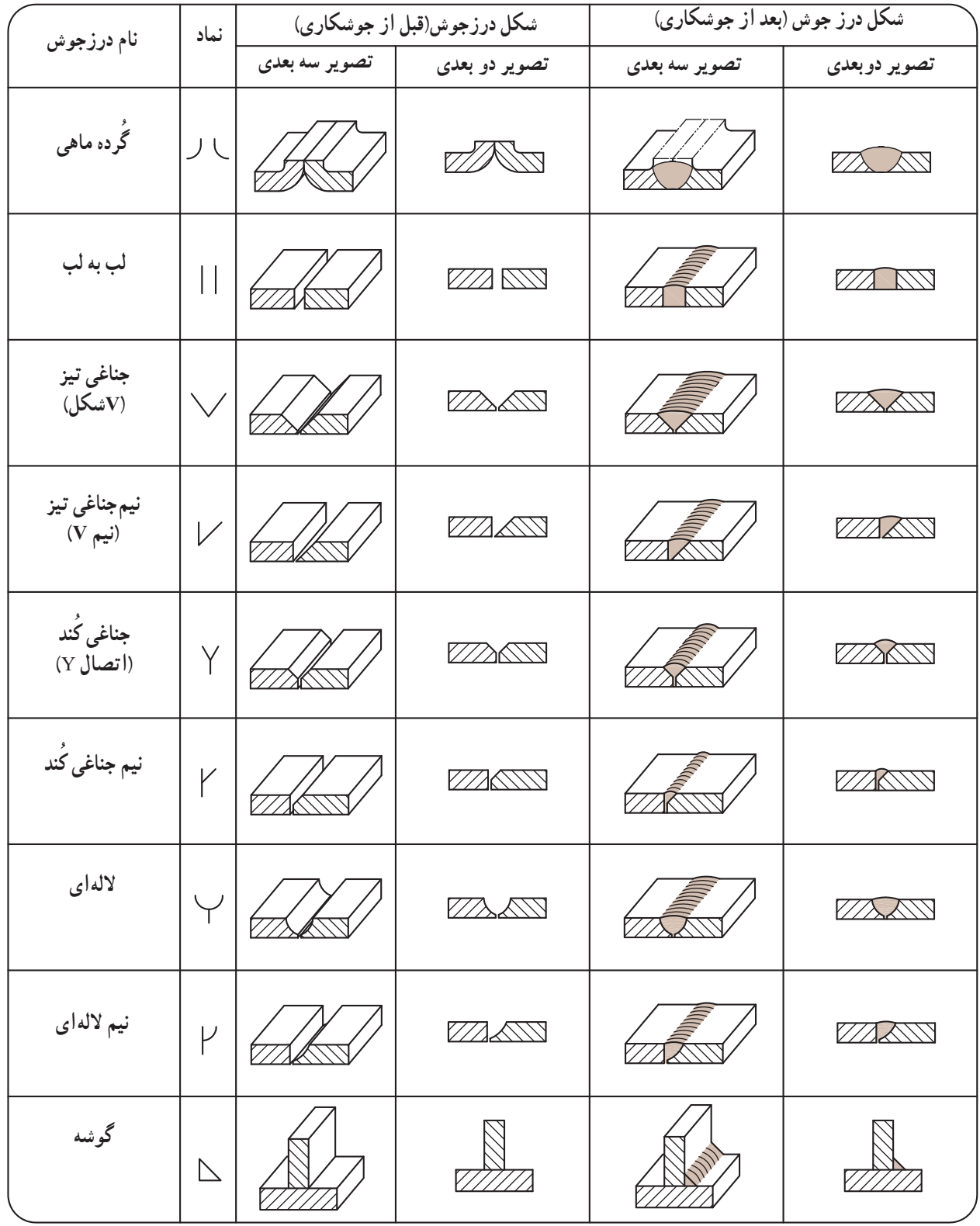

#### **عالئم و نمادها در جوشکاری**

برای ساده کردن نقشهها از نمادها و عالئم جوشکاری استفاده میشود. به عبارت دیگر نمادهای جوشکاری مشخص کننده فرم هندسی، آماده سازی و اجرای اتصال جوش هستند.

برای مثال در شکل زیر. دوقطعهٔ استوانهای شکل به هم جوش خوردهاند. به دو روش میتوان نقشه دو بعدی این قطعه را نمایش داد : (الف) نمایش ساده با نماد (ب) نمایش اجرایی بدون نماد.

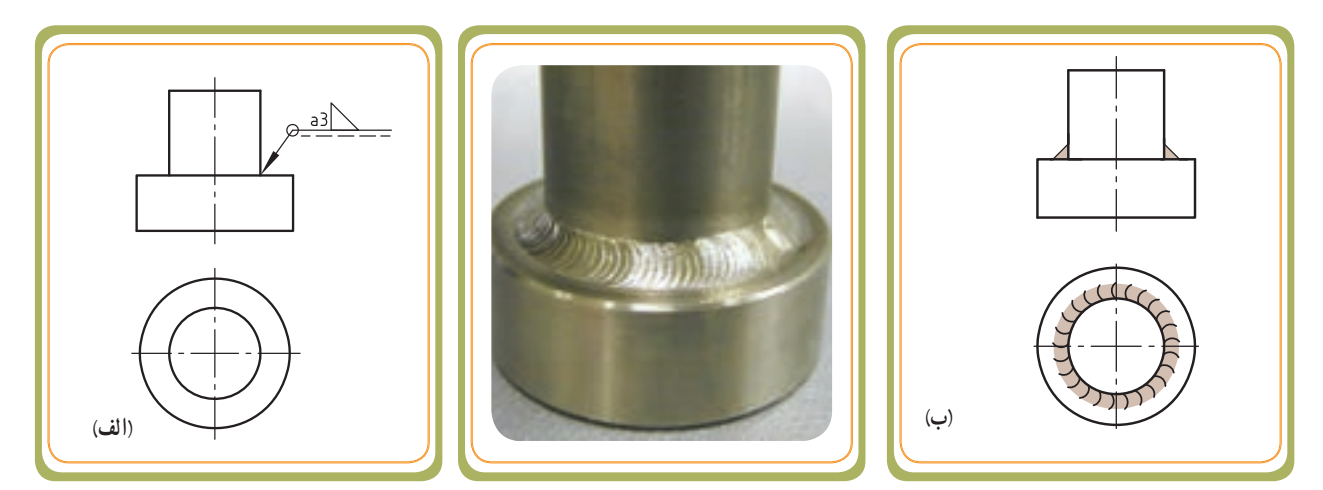

علائم جوش به نقشهخوان کمک می کنند تا نوع درزجوش و چگونگی قرار گرفتن آن را در نقشه متوجه شود. برای این منظور شکل درز جوشها به صورت نمادهایی به همراه عالمت پایه و عالئم تکمیلی بر روی نقشهها به کار میرود.

علامت پایه(شکل الف و ب)از یک خط اشاره(بازاویه °۴۰) به همراه خط کامل مرجع تشکیل شده است. انتهای خط اشاره یک فلش قرار دارد. باال یا پایین خط مرجع، یک خط ندید )خطچین مرجع) آورده میشود که جلو یا عقب قرار گرفتن درز جوش را میرساند.

نماد درز جوش (شکل مقطع جوش) که در صفحات بعد بیشتر توضیح داده خواهد شد، روی خط مرجع قرار میگیرد. علامت پایه می تواند به چهار حالت (ب، پ، ت و ث) در نقشههای قطعات جوشکاری قرار گیرد.

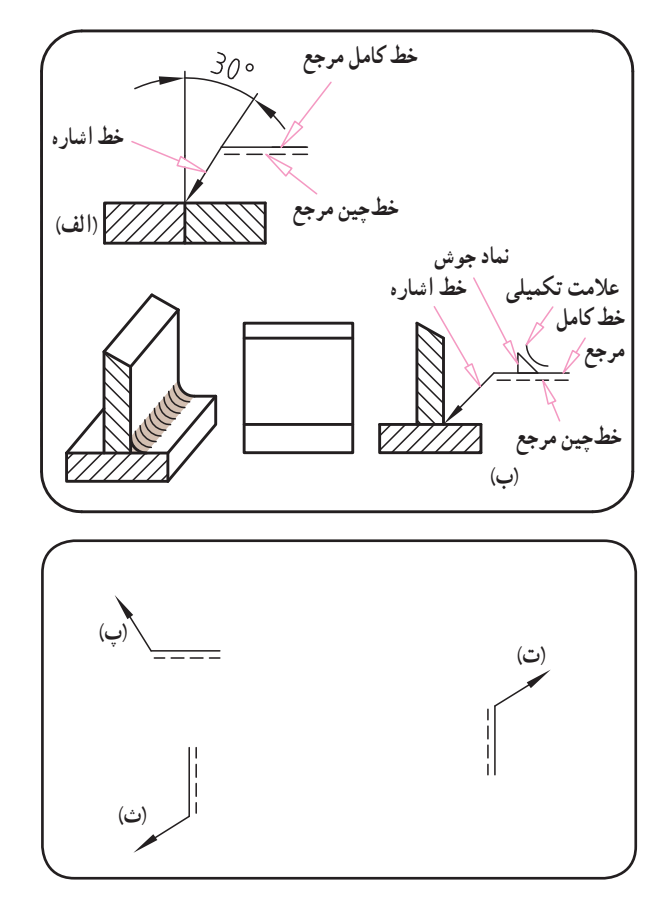

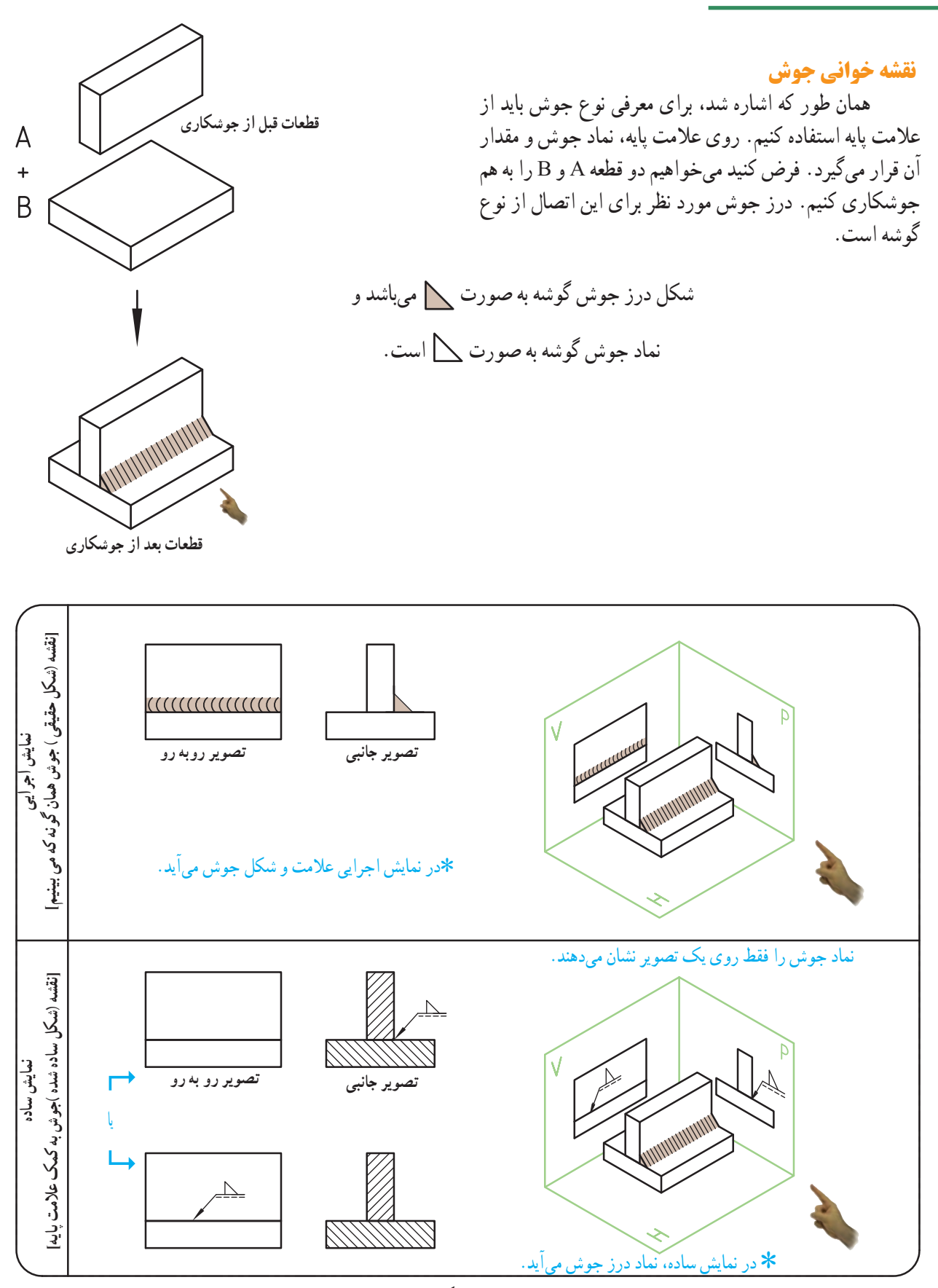

قطعات مورد جوشکاری در حالت برش خورده مخالف یکدیگر هاشور زده میشوند.
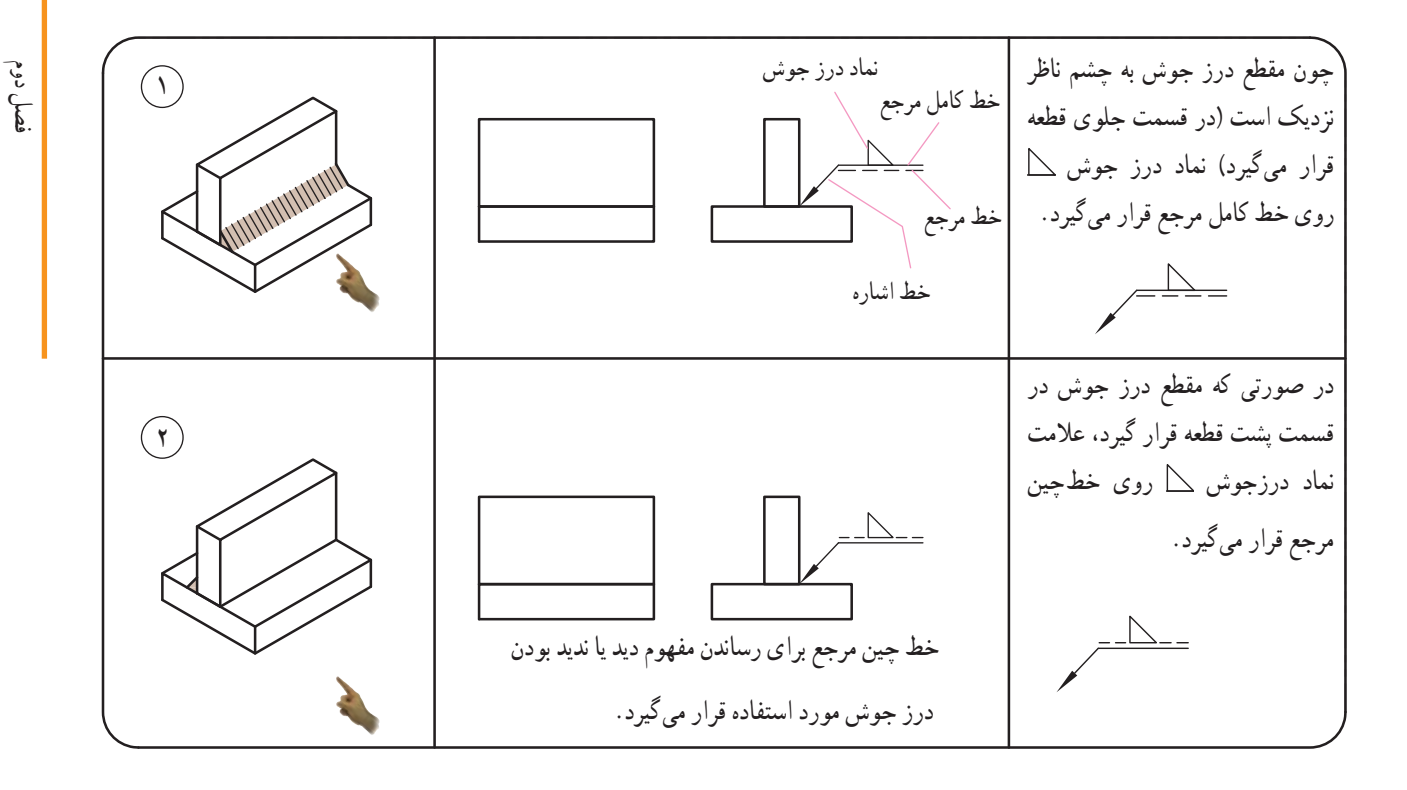

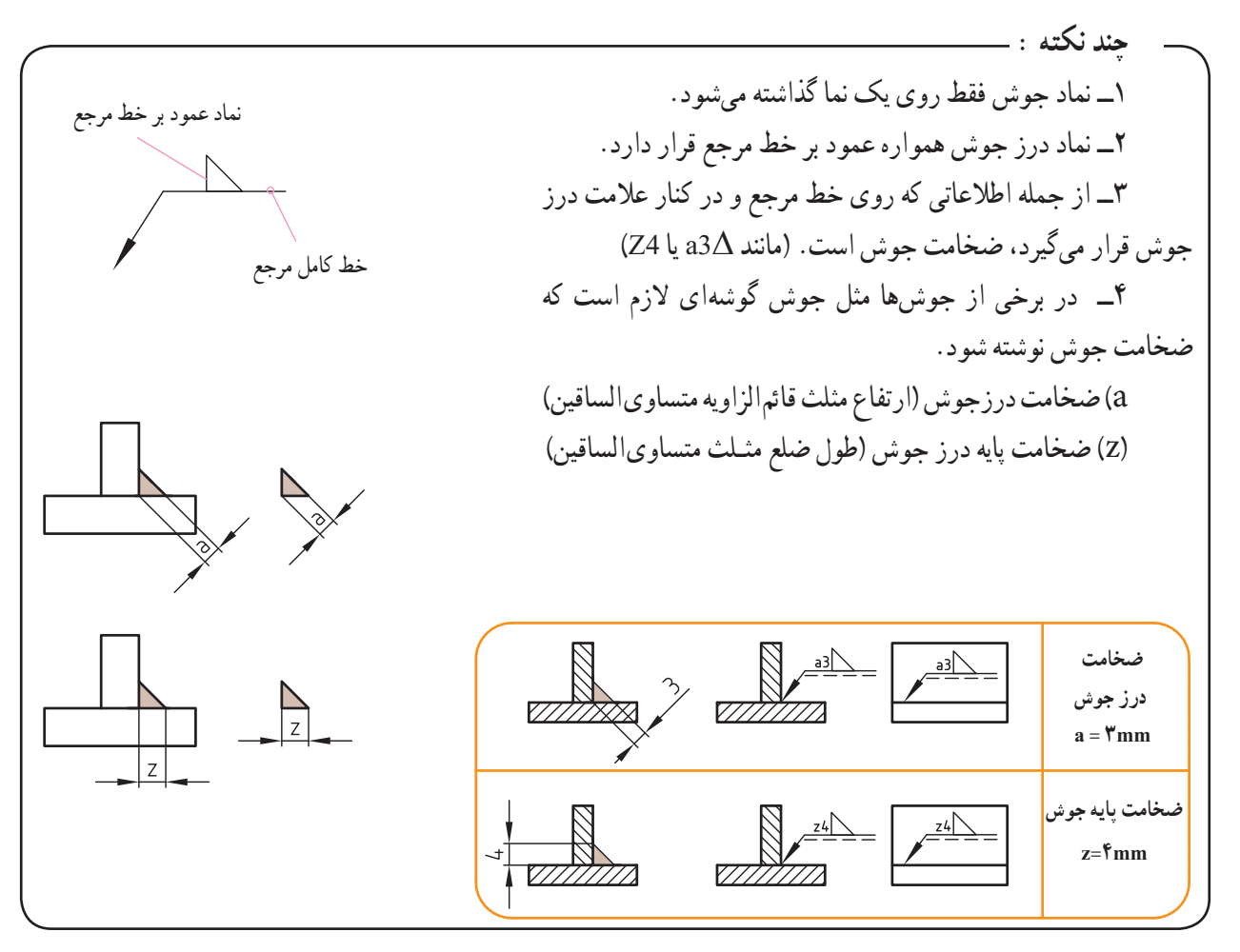

**جوش دو طرفه**  اگر بخواهیم دو طرفه بودن اتصال جوش را مشخص کنیم، از ترسیم خط ندید بر روی عالمت مبنا صرف نظر میکنیم و به جای آن دو بار عالمت جوش به کار برده میشود.

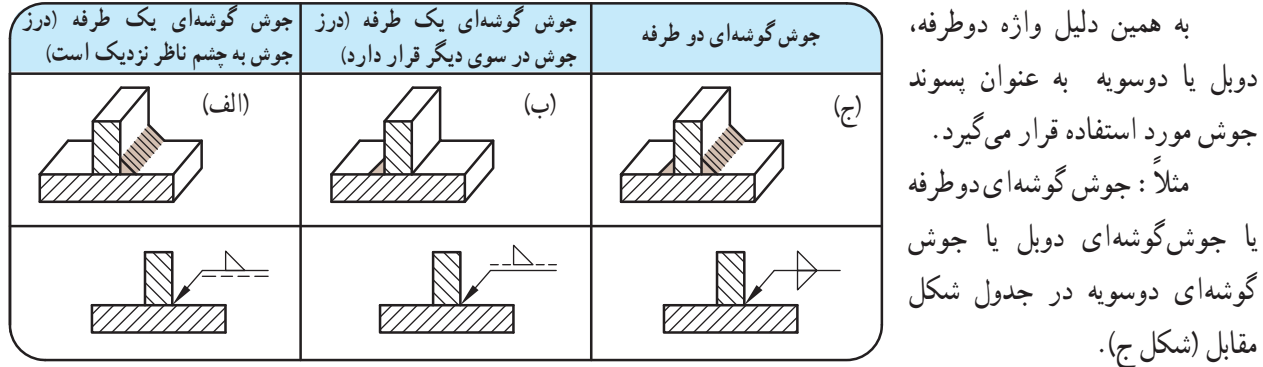

جدول پایین چهار نوع از درز جوشها را به صورت یک طرفه و دو طرفه نشان میدهد.

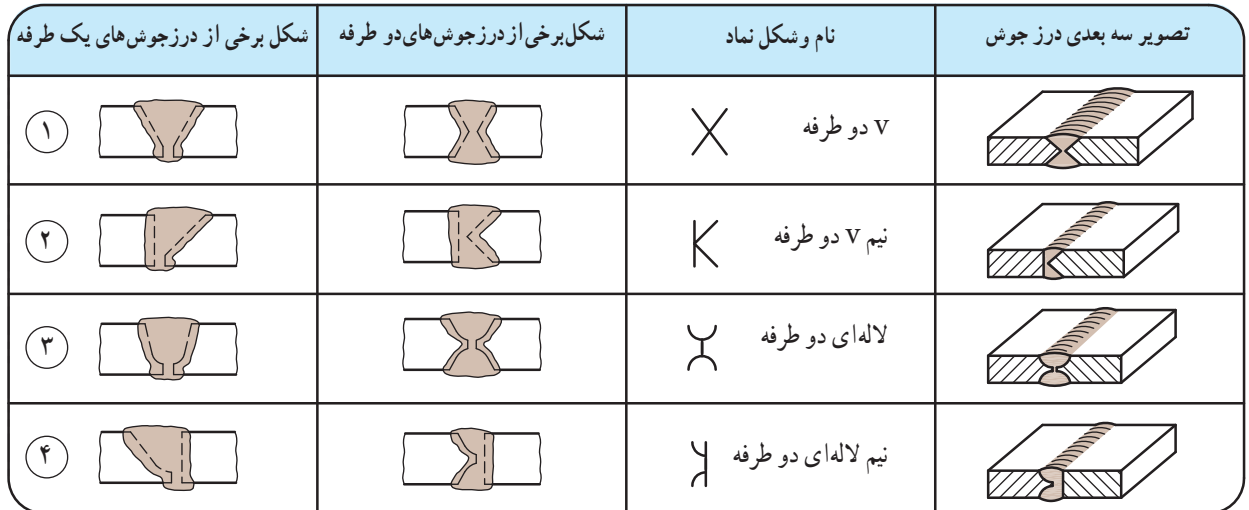

دو مثال از درز جوشهای دو طرفه به همراه نماد آن بر روی نقشه

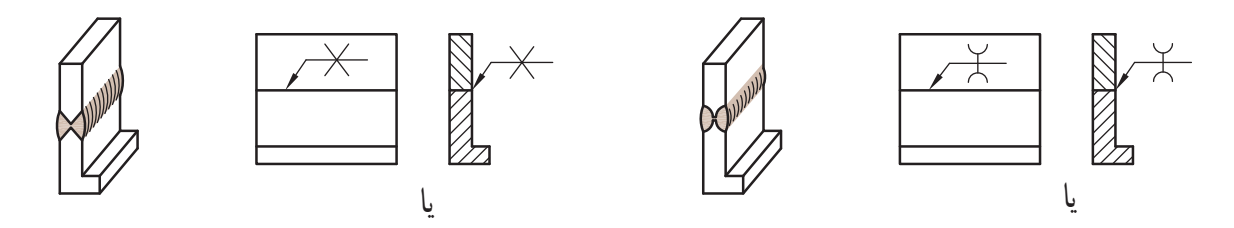

**درز جوشها به همراه نماد:** درز جوشها بسیار متنوع هستند. در جدول زیر با تعدادی از مهمترین آنها آشنا میشوید.

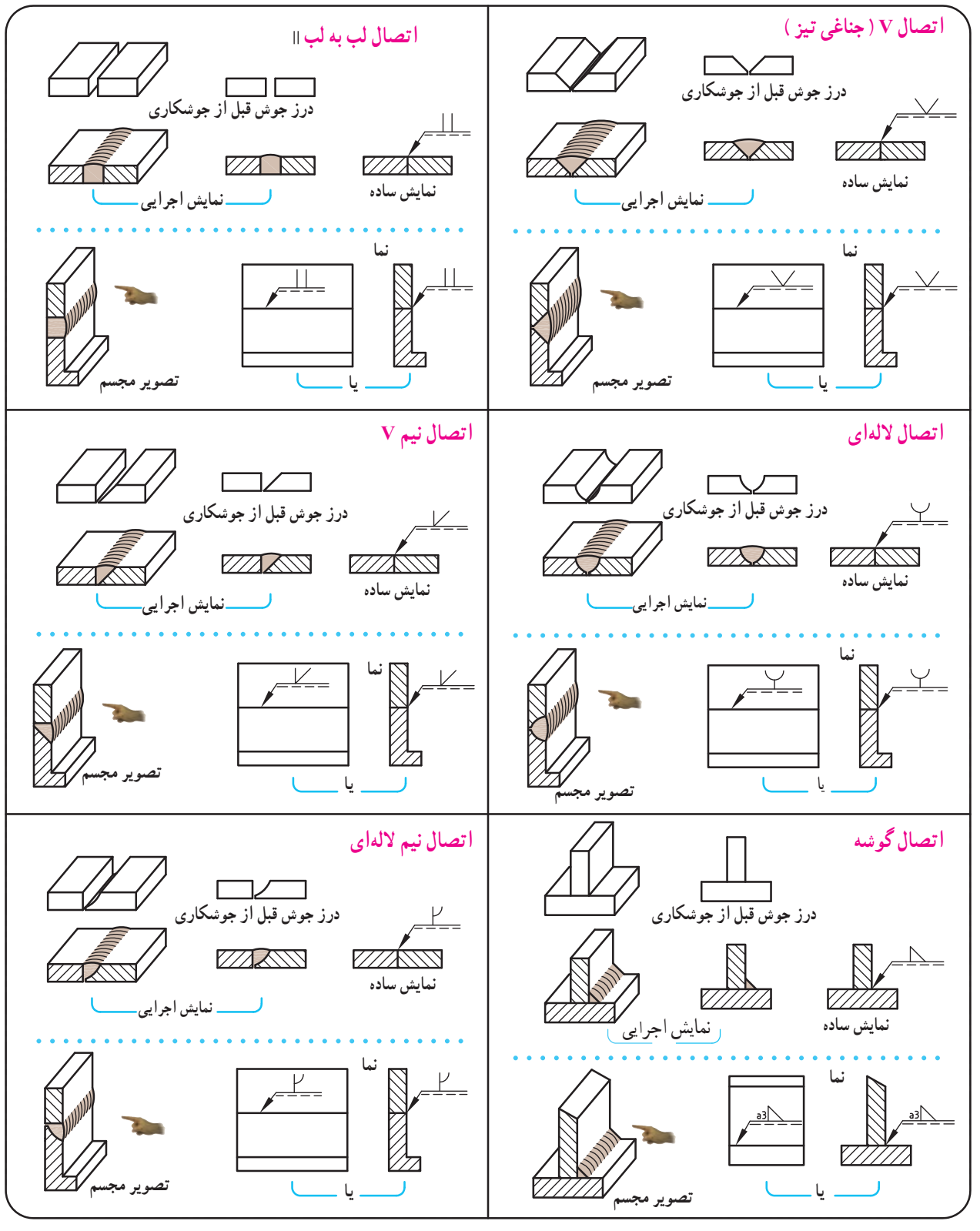

**مثال :** قرار است چهار قطعه مطابق شکل زير به هم جوشکاریشوندويکقطعهجديدرا تشکيل بدهند. جوشکاری از نوع درز گوشه و به ضخامت mm۴ در نظر گرفته شده است. ــ قطعه ۲ روی قطعه ۱ قرار میگيرد (شکلهای ۱ و۲) در مرز مشترک a) شکل۳) به هم جوش میخورند.

ــ قطعه ۳ روی قطعه ۱ و در قسمت جلويی قطعه ۲ قرار میگيرد (شکلهای ۱ و۲) و در مرز مشترک b وc به هم جوش میخورند (شکل۳).

ــ قطعه ۴ نيز روی قطعه ۲ و۳ قرار میگيرد (شکلهای ۱ و ۲ ) ودرمرزمشترک e و d بههم جوشمی خورند.(شکل ۳) ــ آيا میتوانيدبگوييددرنقشهزيردرکدام مرزمشترکها

و کدام قطعات از درز جوش گوشه دو طرفه استفاده شده است؟ (شکل۴) ............................................

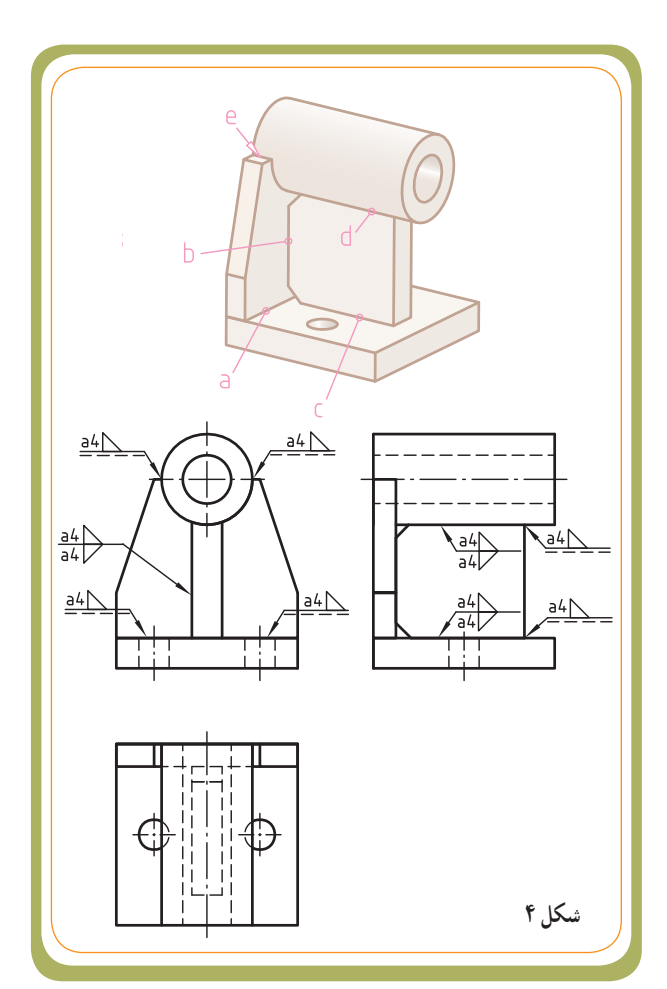

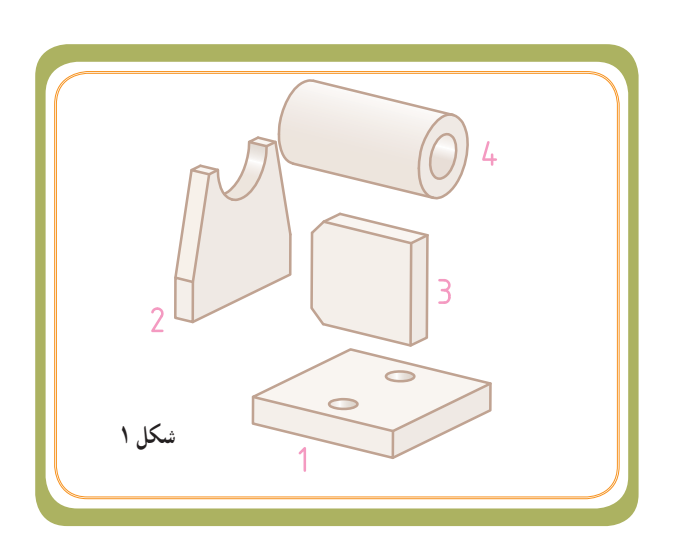

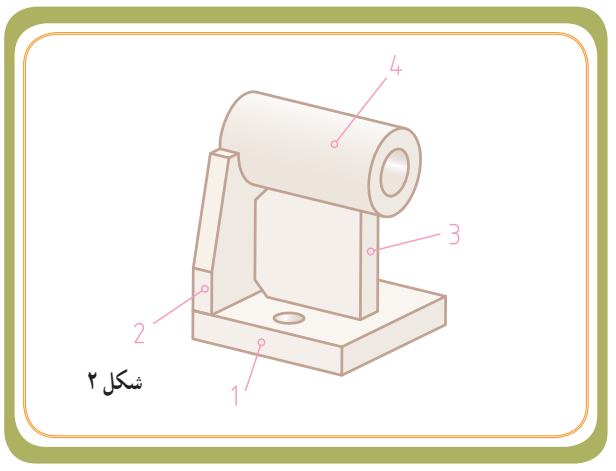

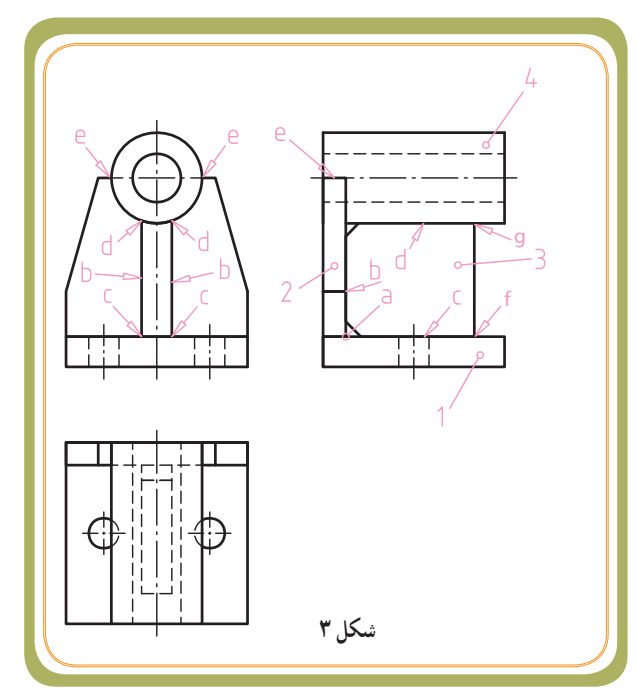

٢٢٠

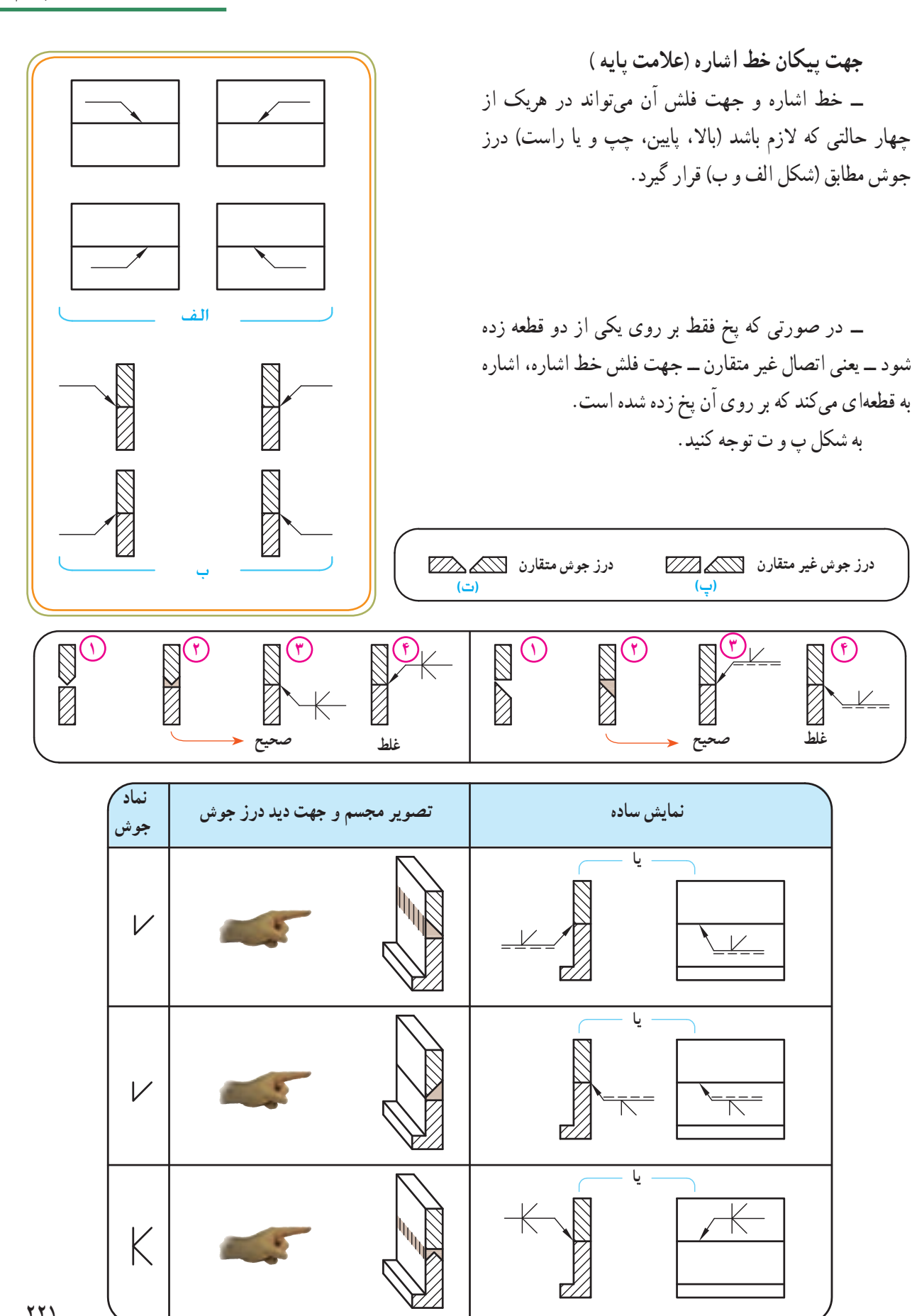

**بخش چهارم** 

خط اشاره و سمت پیکان، جای جوش و سمت جوشکاری را نشان می دهد. سمتی از قطعه کار که جوشکاری نمی شود، سمت دیگر نامیده میشود. به دو شکل الف و ب توجه کنید.

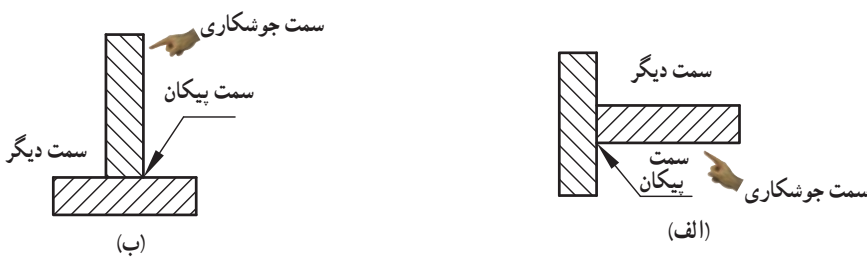

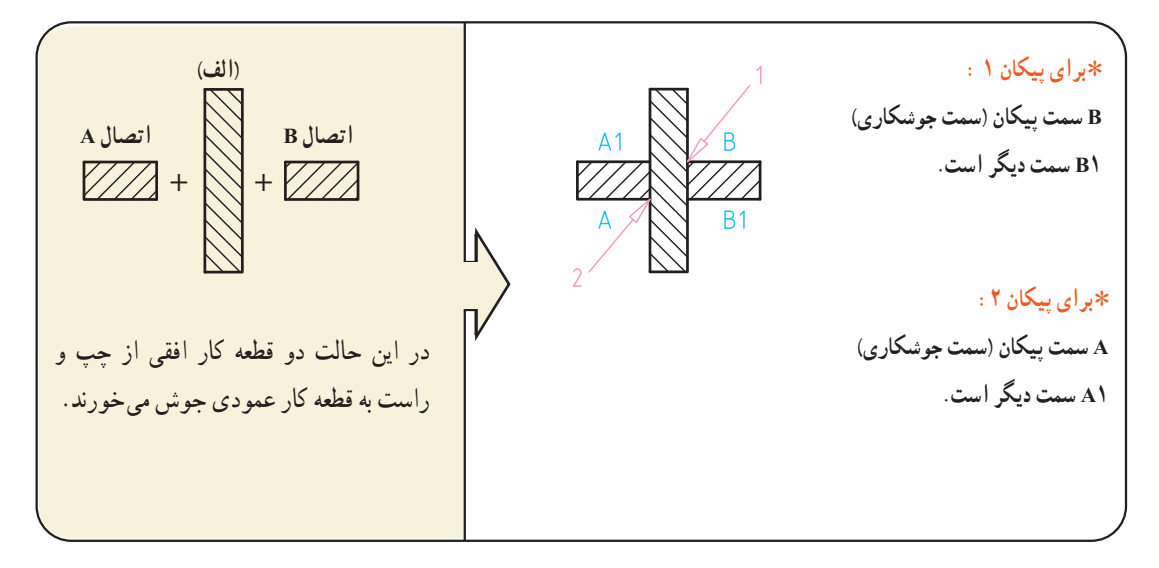

٭ به مثالهای شکل الف در صفحه بعد توجه کنید.

 $+$ + **)ب( اتصال A اتصال B** در این حالت دو قطعه کار عمودی از باال و پایین به قطعه کار افقی جوش میخورند. ٭ **برای پیکان 1 : A سمت پیکان )سمت جوشکاری( 1A سمت دیگر است.**  ٭ **برای پیکان :2 B سمت پیکان )سمت جوشکاری( 1B سمت دیگر است.** 

٭ ارزشیابی صفحه بعد را انجام دهید.

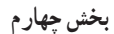

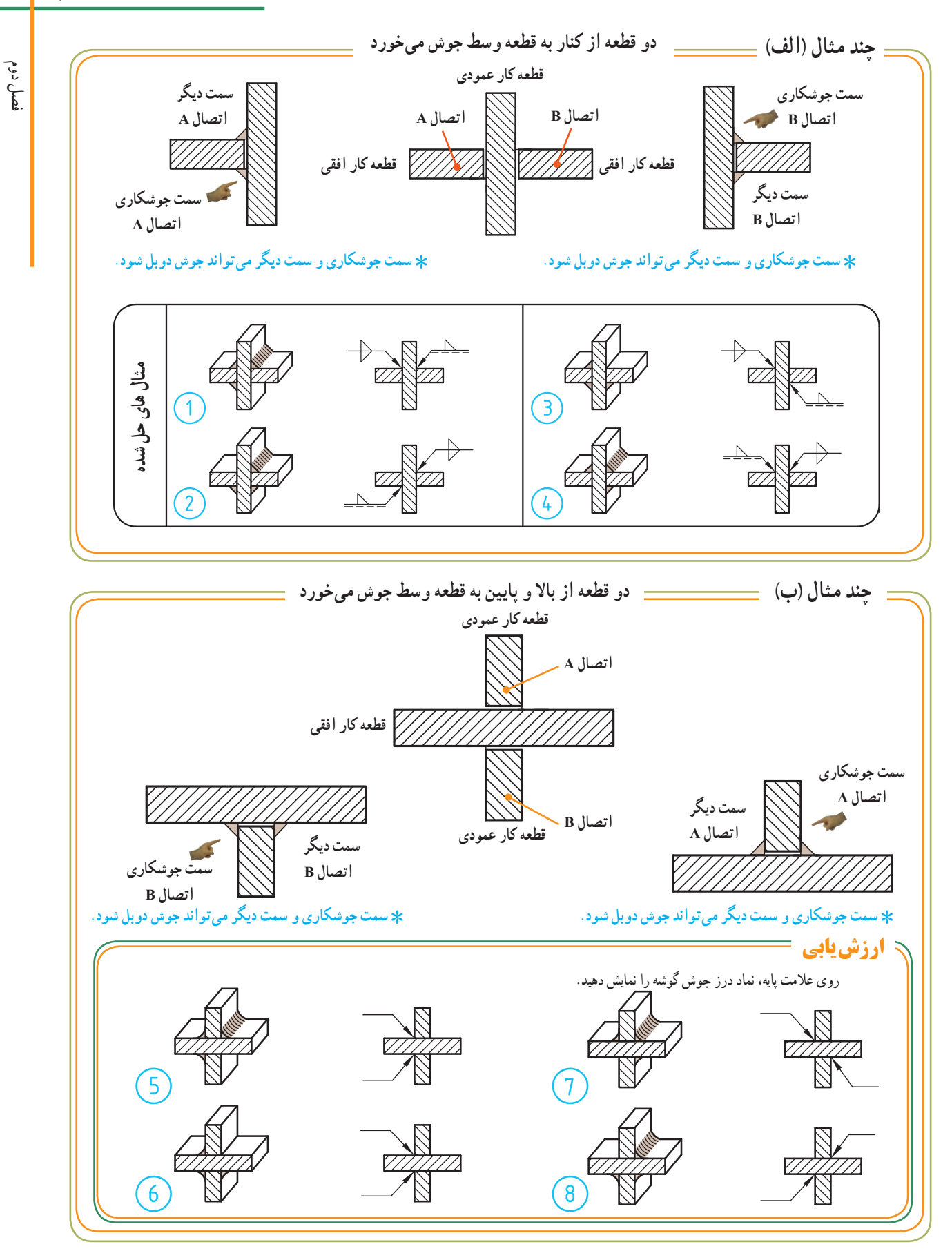

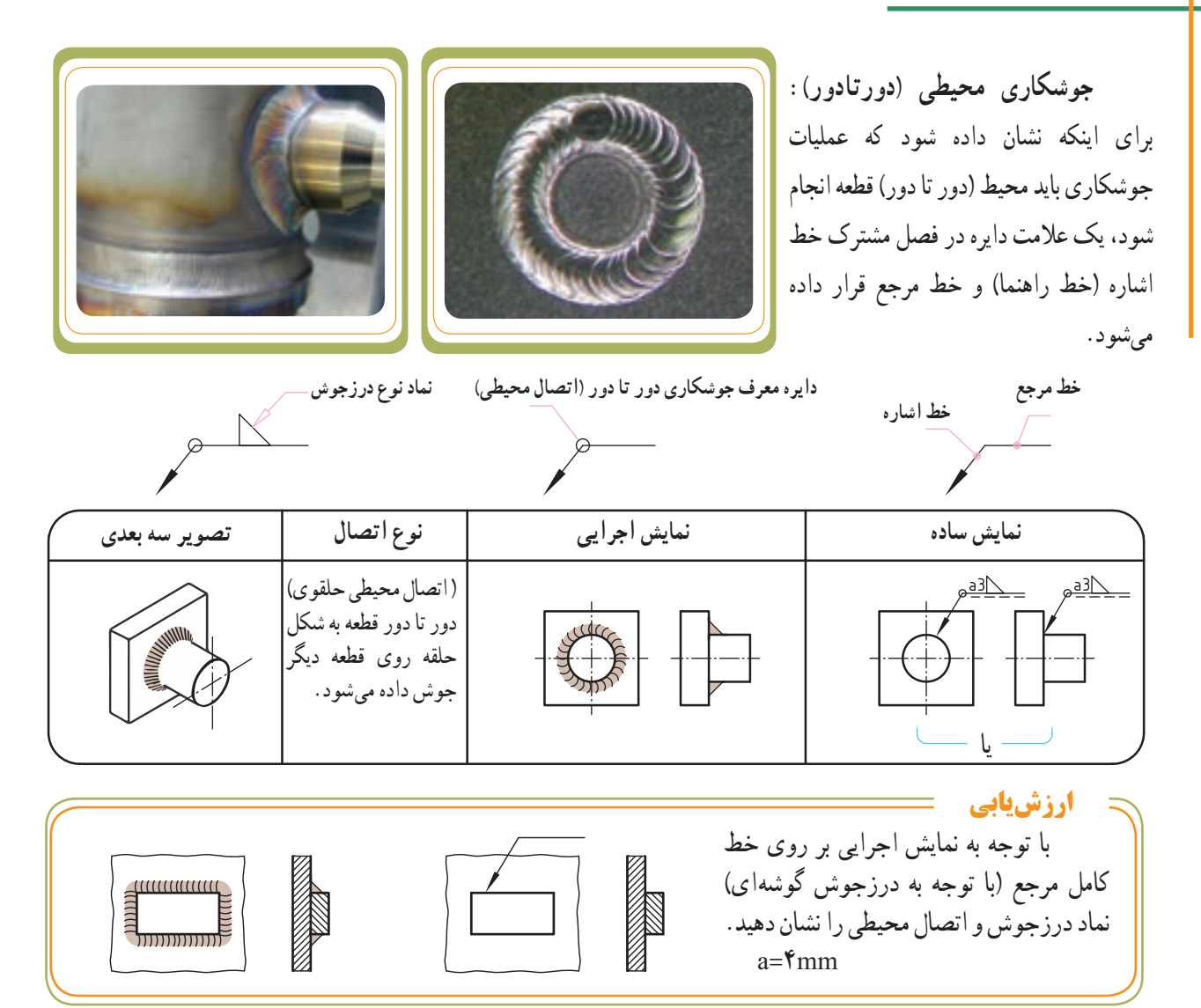

**جوشکاری در هنگام مونتاژ )در محل نصب(:**برای اینکه نشان دهند اتصال قطعات هنگام مونتاژ در محل نصب صورت میگیرد از علامتی به شکل پرچم (مثلثی مطابق شکل روبهرو) استفاده میکنند. این عالمت عمود بر فصل مشترک خط اشاره و خط مرجع قرار میگیرد.

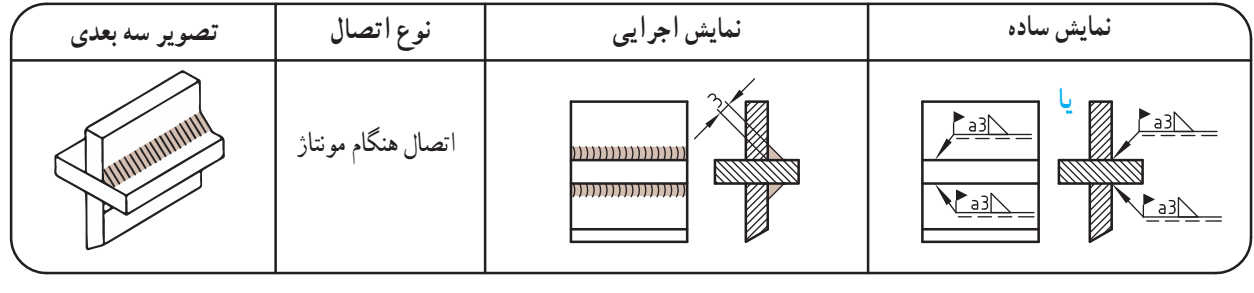

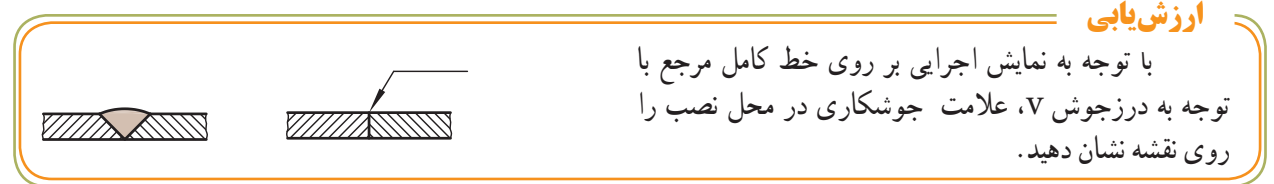

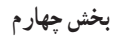

<mark>تريد</mark>انيم **نمادهای تکمیلی اتصاالت** نمادهای تکمیلی، فرم سطح درزجوشها را مشخص میکند. نمادهای تکمیلی را بر روی سه اتصال زیر مشاهده میکنید. **شکل سطح مقعر )گود( محدب )قوسی( مسطح )تخت( درزجوش** عالیم تکمیلی  $\overline{\vee}$  $\bigtriangledown$  $\overline{\mathbb{Z}}$ مثال در زیر هر شکل نماد درز جوش و عالئم تکمیلی آنها را نمایش دهید. ........................ ........................ ........................ **نماد توضیح نمایش ساده تصویر مجسم جوش** یااتصال نیم v تیز  $\widehat{V}$  با سطح محدب  $\widehat{V}$  $\widehat{V}$ یا  $\overline{\mathcal{K}}$ **چند مثال**  اتصال نیم v تیز  $\overline{\mathcal{K}}$  دو طرفه با سطوح تخت و محدب یا  $\overrightarrow{B}$ اتصال گوشه دو طرفه  $\Rightarrow$ با سطح مقعر

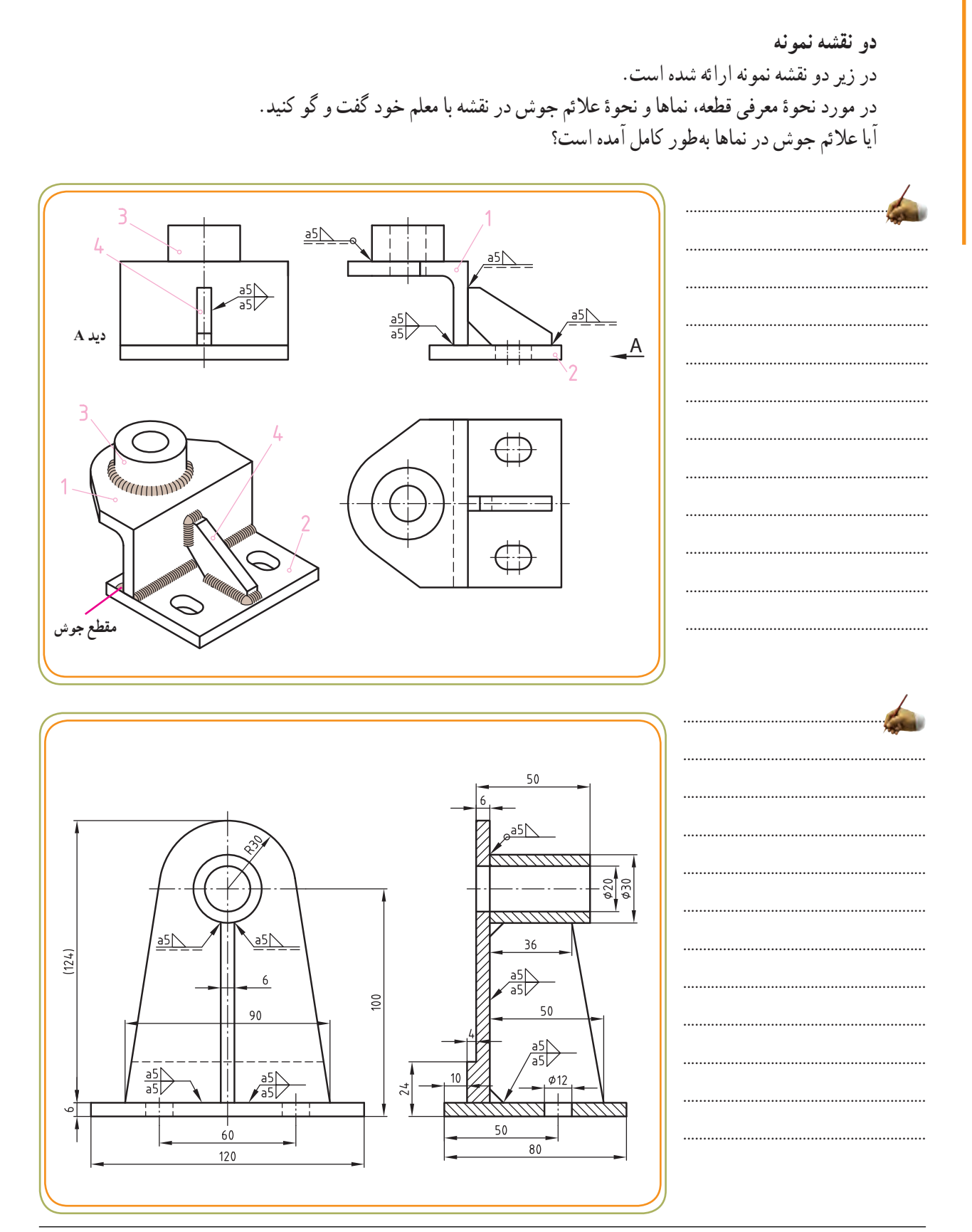

\* تمرین پیشنهادی : در صورت تمایل (برای یادگیری بهتر) می توانید شکل سهبعدی نقشه پایینی را با نمایش درز جوش آن با دست آزاد (روی برگه جداگانه) ترسیم کنید.

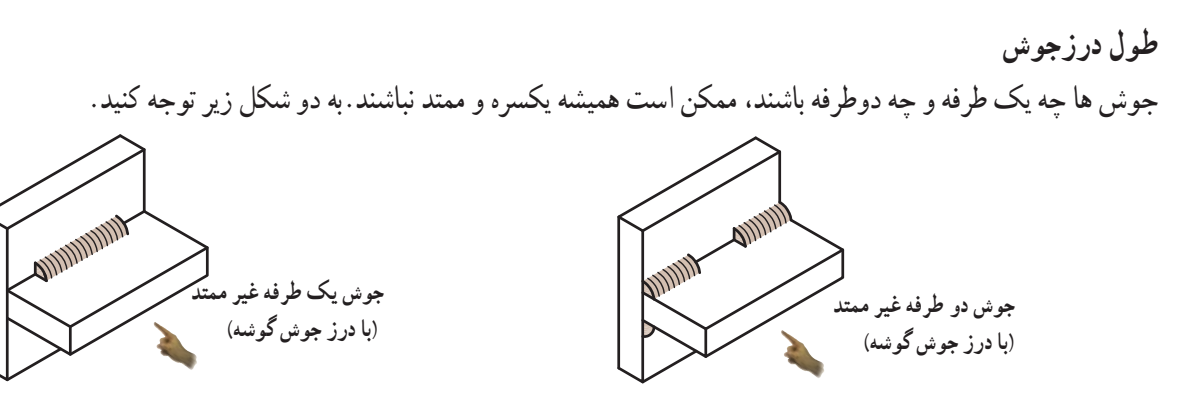

مشاهده میشود که بعضی اوقات ممکن است اتصال جوش به طول قطعه مجاورش نباشد. در شکل زیر ضخامت اتصال mm5 و طول درزجوش mm60 است. طول درزجوش بعد از عالمت درزجوش روی عالمت پایه، نوشته میشود )مقدار mm60 در شکل زیر(.

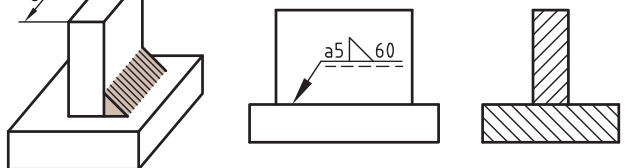

در مواردی که اتصال جوش به صورت ممتد نباشد، بعد از عالمت درزجوش: ابتدا تعداد اتصال (n)،سپس طول جوش (L) و فاصله اتصالات از یکدیگر (e) در داخل پرانتز نوشته می شود.

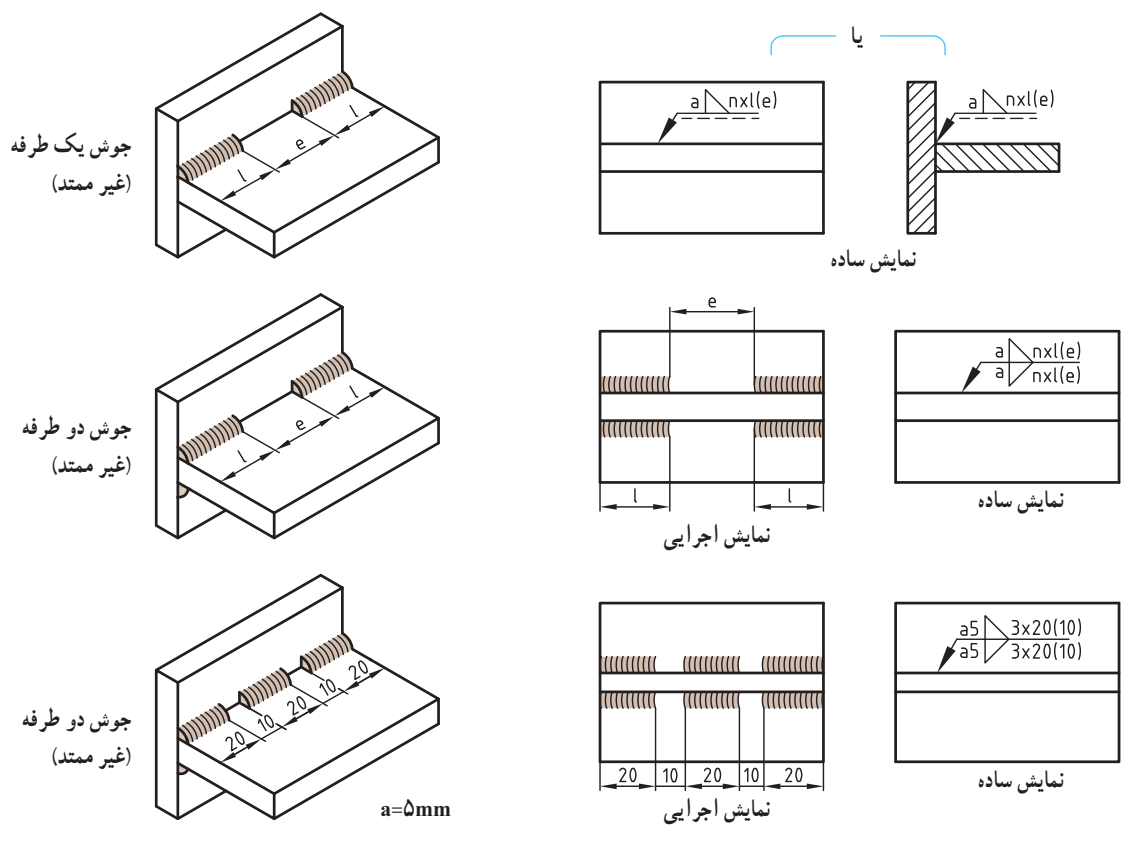

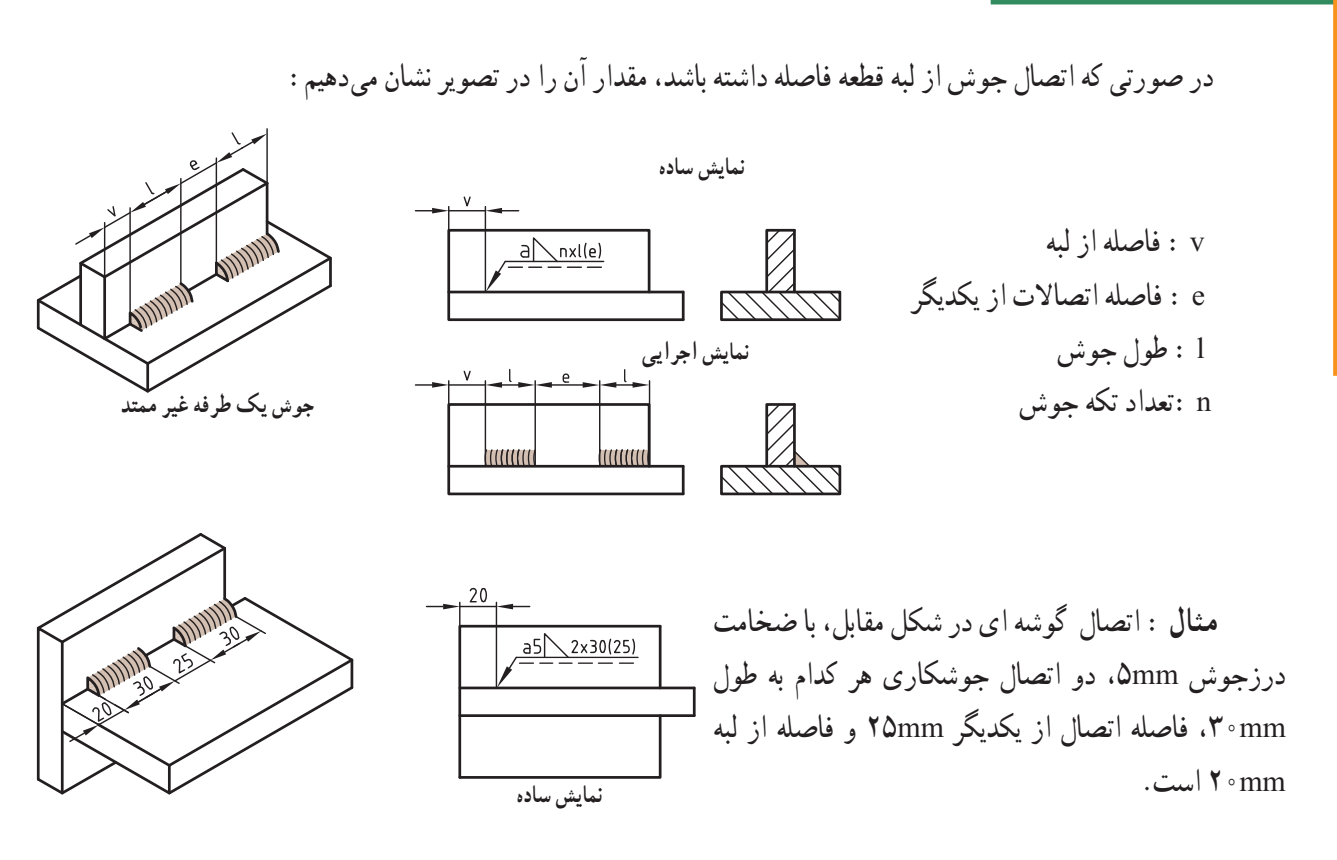

در مواردی ممکن است در جوشهای دو طرفه، طول اتصال جوش در راستای یکدیگر نباشند. به این نوع اتصال چپ و راست یا زیگزاگ )zag  ــ zig ) میگویند و نماد آن شبیه حرف Z است.

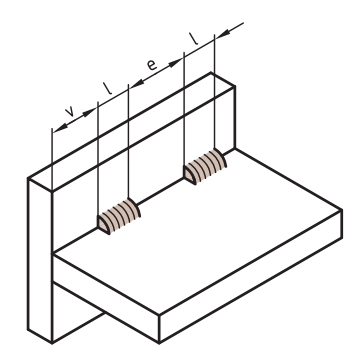

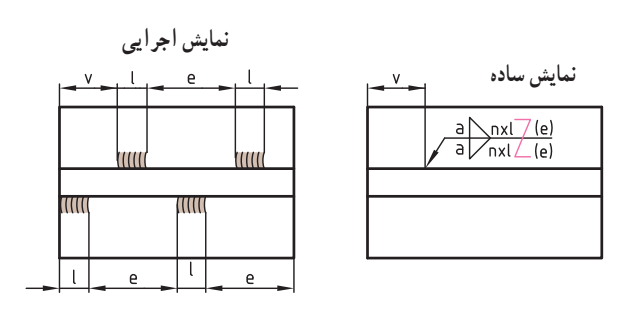

**مثال:** در شکل مقابل اتصال گوشهای با ضخامت درز جوش mm،4 دو اتصال جوشکاری در یک طرف هر کدام به طول mm20 با فاصله mm30 از همدیگر و mm25 فاصله از لبه طرف چپ، سوی دیگر، سه اتصال جوشکاری هرکدام به طول mm20 با فاصله mm30 از همدیگر که از لبه قطعه فاصلهای ندارند.

 $\frac{a4}{a4}$  2x20 7(30) **TITULU UUU UUUU**  $20$  $-30$  20  $-30$  $\sqrt{20}$ **نمایش ساده**

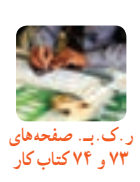

**نمایش اجرایی**

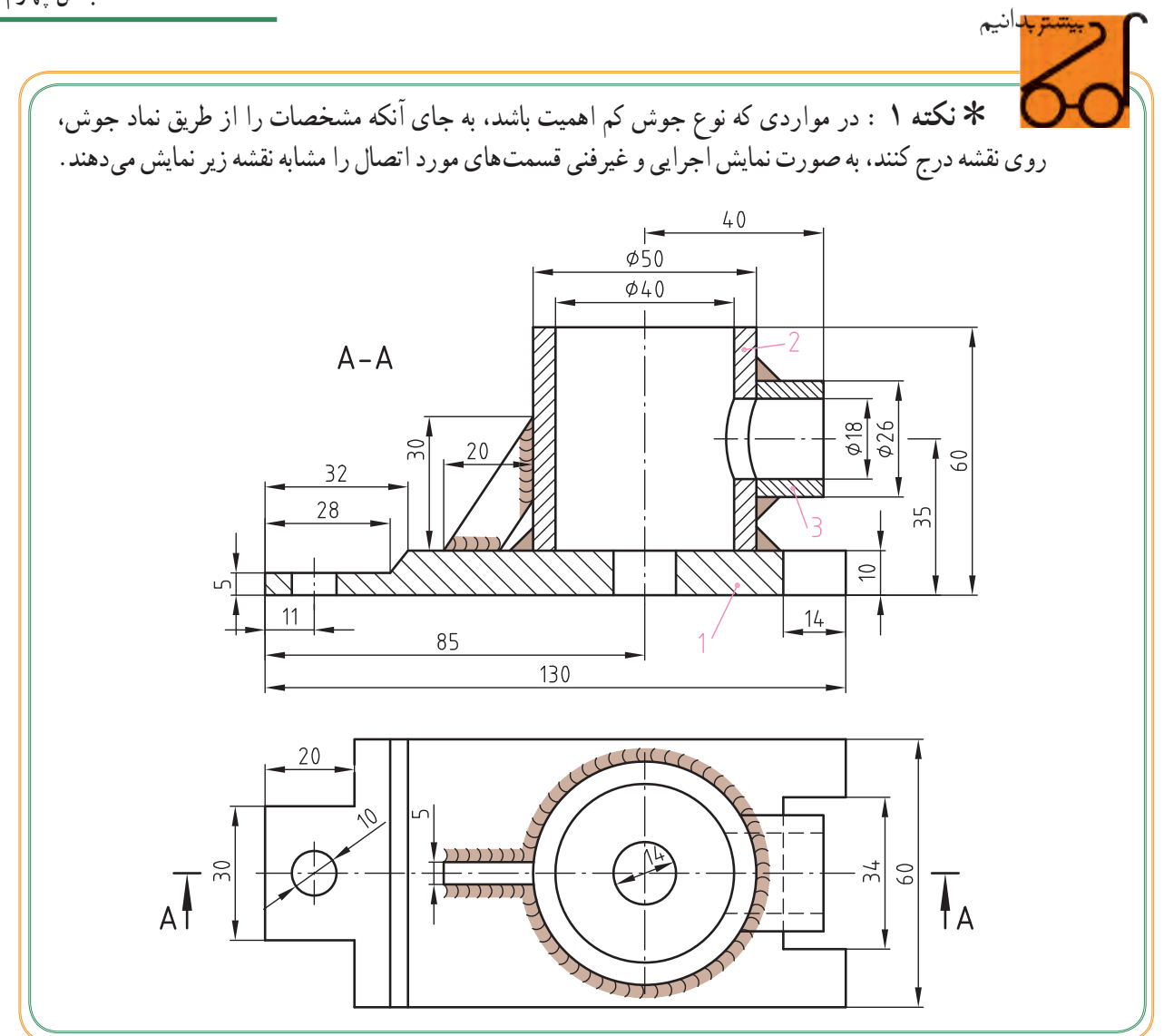

**نمایش اجرایی) غیر فنی(**  در این نقشه نمونه به قسمتهای قهوهای رنگ که جایگزین نماد جوش شده است، توجه کنید.

٭ **نکته 2 :** اضافه کردن دو شاخه به نشانه مبنا برای اشاره به فرایند جوش است. توضیح اینکه نوع فرایند جوشکاری به همراه سایر اطالعات کمی و کیفی جوش و مشخصات سیم جوش باذکر شماره استاندارد داده می شود که تعیین این موارد بر عهده مهندسان طراح است. برای مثال به نماد زیر توجه کنید.

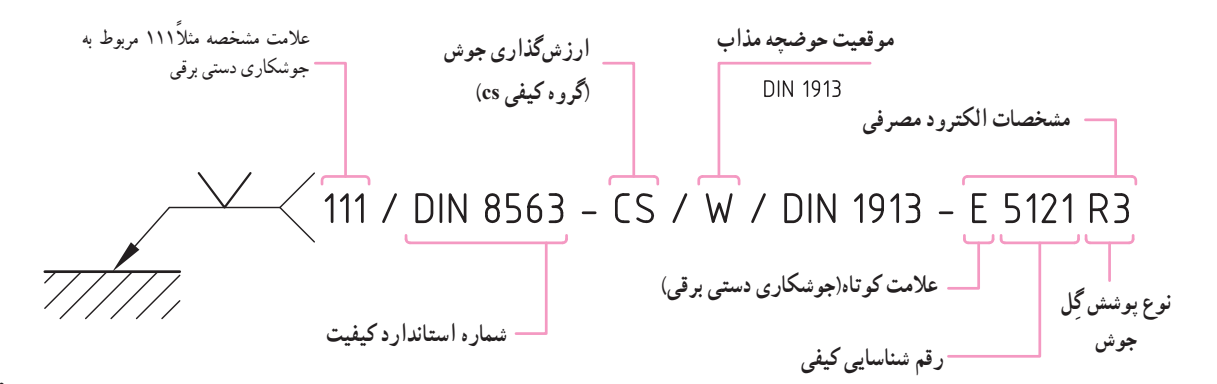

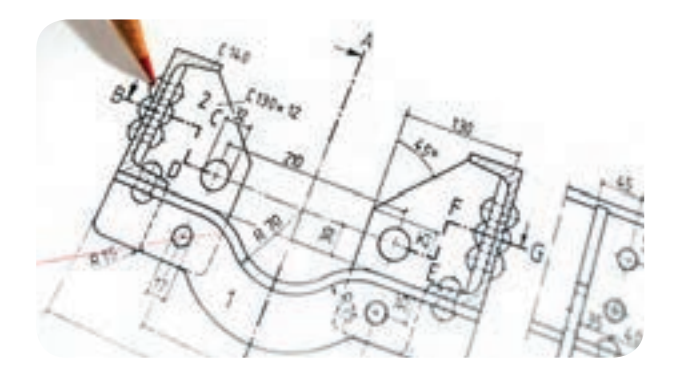

#### **پرچ**

پرچها برای اتصال دائمیورقها یا قطعات به همدیگر به کار میروند. قطعاتی که توسط میخ پرچ به یکدیگر متصل میشوند برای مقاصد و اهداف گوناگونی مورد استفاده قرار میگیرند که از آن جمله میتوان به سه نوع اتصال زیر اشاره کرد: اتصال محکم: در ساختمان های فلزی، خودروسازی، پلها، وسایل نقلیه و ... اتصال محکم و آببندی: در مخازن تحت فشار و دیگهای بخار و منبعسازی اتصال آببندی: در ورقهای نازک و مخازن مایعات در پرچکاری، قطعات مورد اتصال، پس از سوراخکاری توسط میخ پرچ به روش دستی یا ماشینی، به هم متصل میشوند. در این فصل با نحوه نمایش برخی از میخ پرچها در نقشهها آشنا میشویم.

**هدفهای رفتاری:** پس از آموزش این فصل از هنرجو انتظار میرود: اندازههای مهم در اتصاالت میخ پرچ را نام ببرد. انواع اتصاالت با میخ پرچ را نام ببرد. میخ پرچ را در نقشه شناسایی کند.

# **نقشه خوانی اجزای ماشین**

## **نقشهخوانی اتصاالت دائمی: پرچ**

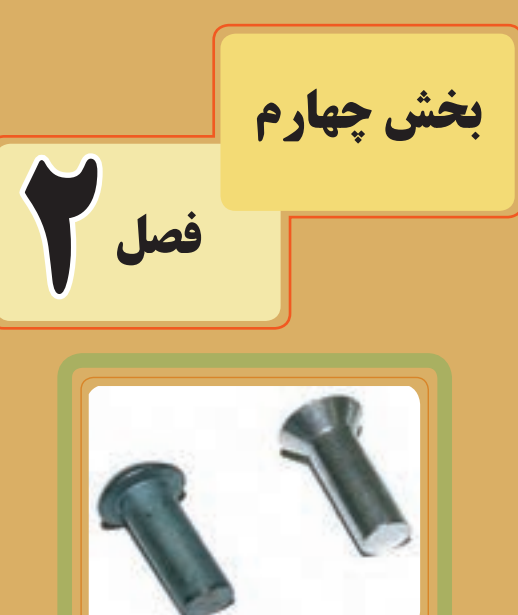

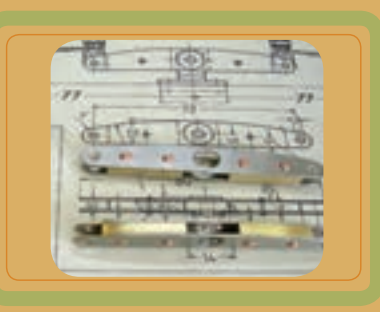

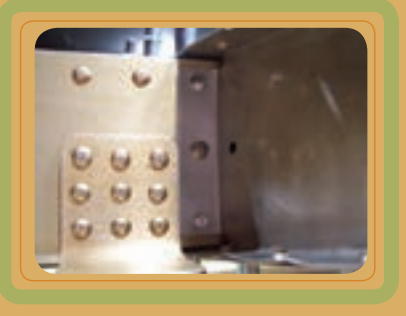

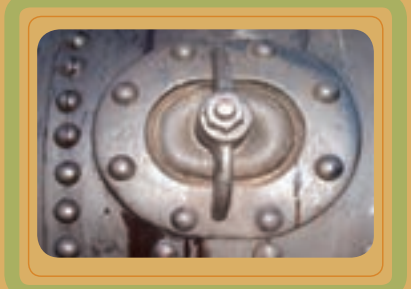

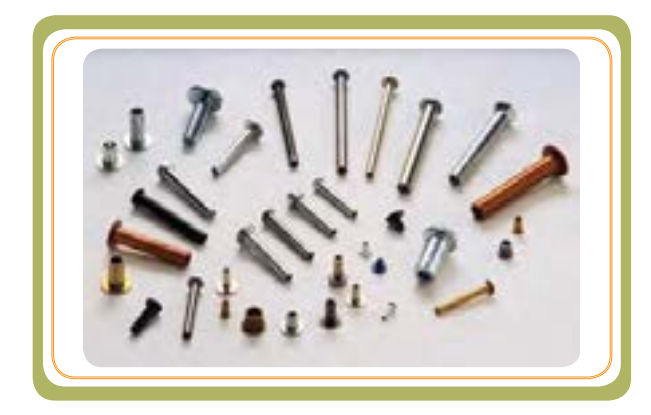

ميخ پرچها از دو قسمت سر و بدنه تشکيل شدهاند و از لحاظ فرم، سر ميخ پرچها بسيار متنوعاند، اما بدنه آنها را معمولاً ُر در دو گروه توپر و توخالی توليد میکنند. ميخ پرچهای توپ فولادي به لحاظ فرم سر (نيمگرد و سرخزينه) در سازههاي فولادي و ديگ سازی مورد استفاده قرارمیگيرند. ميخپرچهای تا قطر mm١٠ برای اتصال قطعات کمضخامت بهکار میروند. برخی از انواع متداول آنها در تصاوير زير معرفی شدهاند:

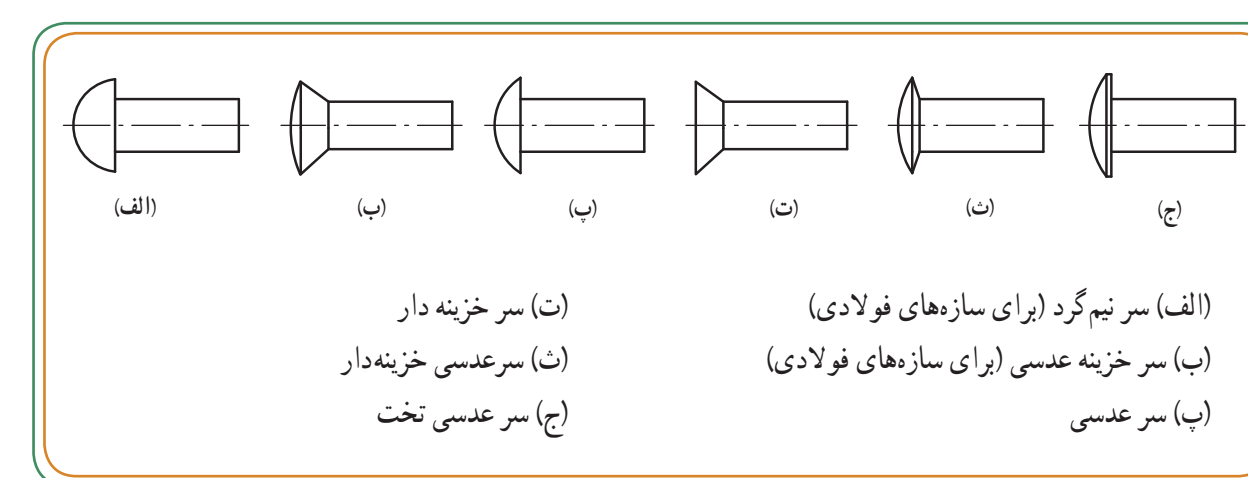

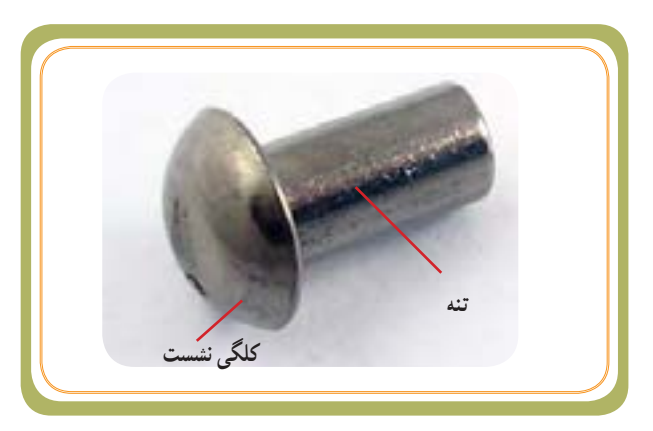

ميخ پرچهای سر نيمگرد (مطابق شکل مقابل) بيشتر از ساير پرچها در ماشين سازی کاربرد دارند. يک ميخ پرچ خام از ميلهای به قطر d به نام تنه (بدنه) و سرپرچ (کلگی نشست)، تشکيل شده است.

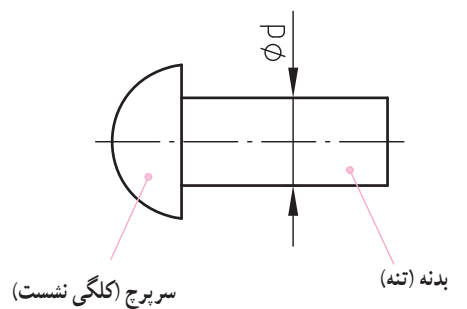

**بخش چهارم** 

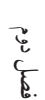

 **روند انجام کار**  روش پرچکاری مطابق مراحل جدول زیر انجام میگیرد:

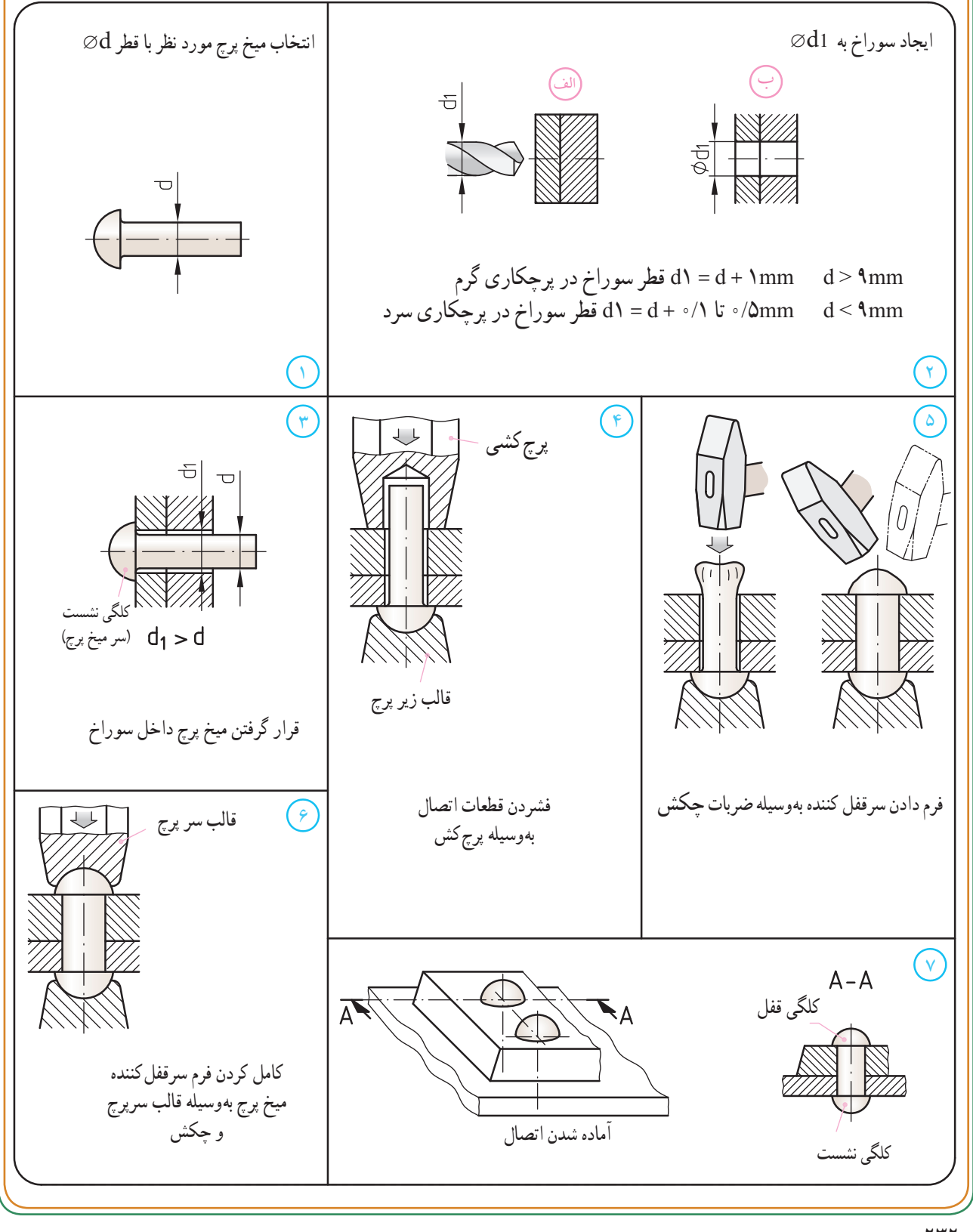

**نحوه نمایش میخ پرچ در اتصال** 

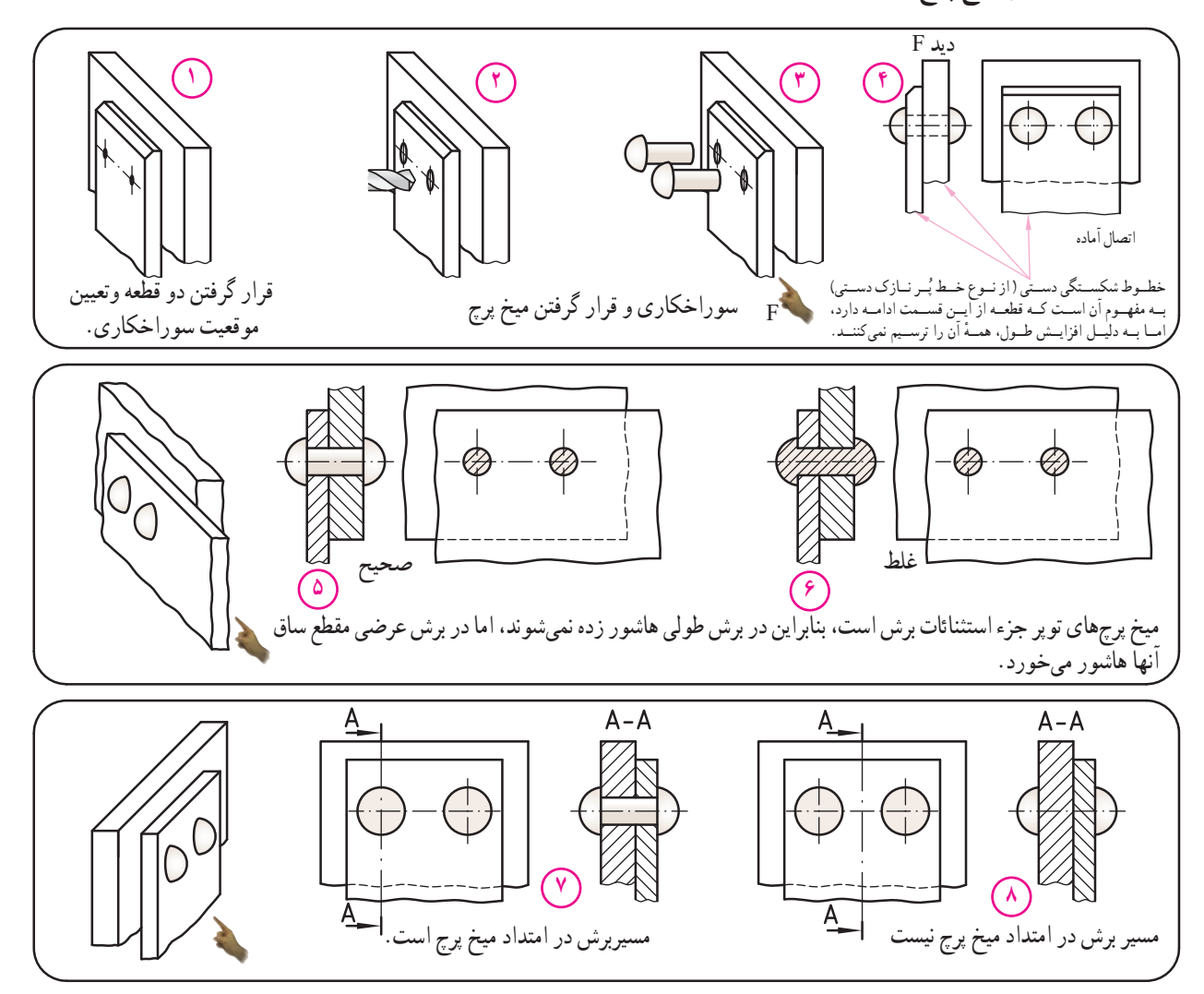

اگر جهت دید عمود برمحور میخ پرچ باشد، تصویر میخ پرچ را در سه حالت زیر )شکلهای ١٠ تا ١٢( میتوانیم نشان دهیم:

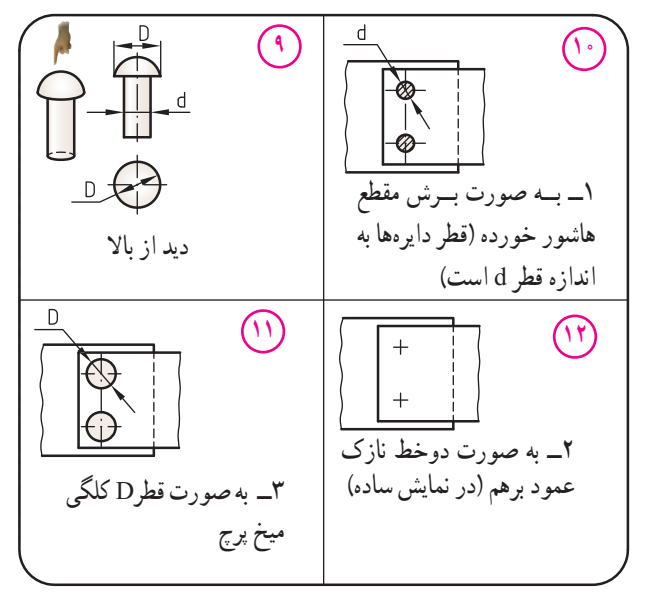

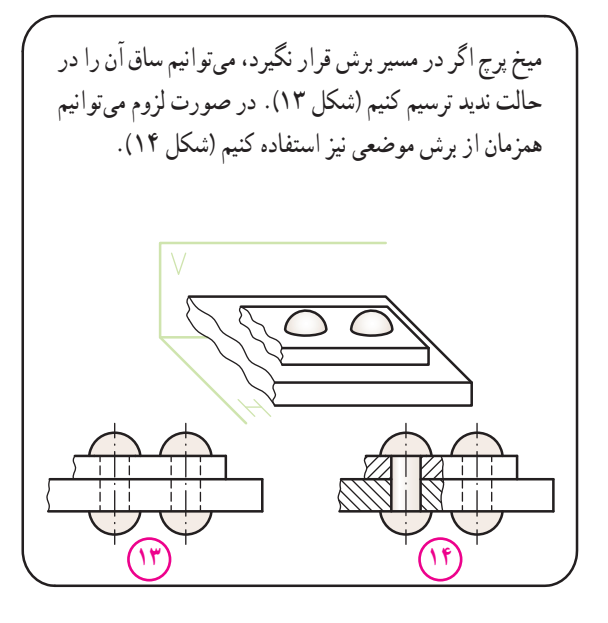

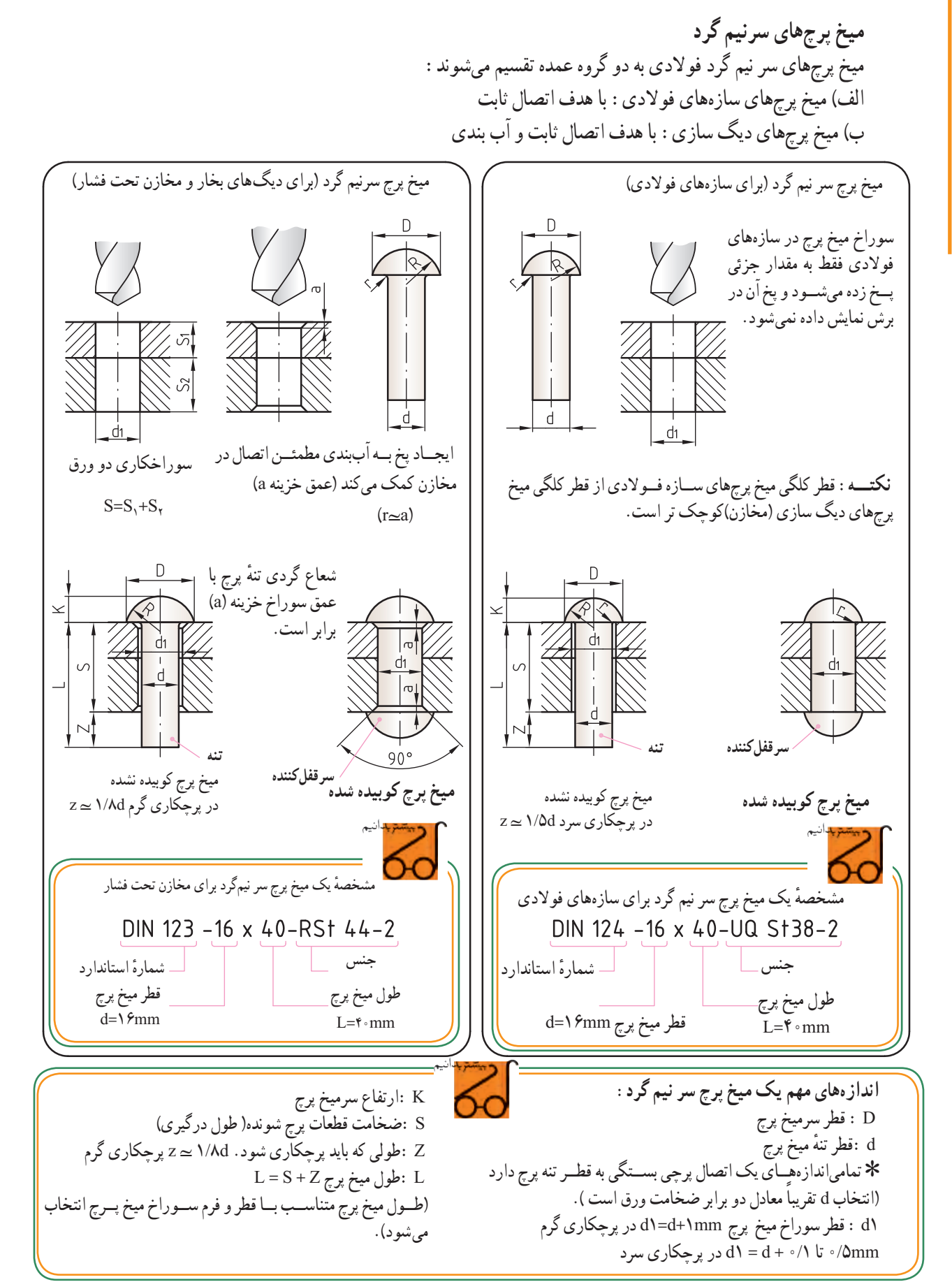

![](_page_234_Figure_1.jpeg)

![](_page_234_Figure_2.jpeg)

![](_page_234_Figure_3.jpeg)

![](_page_235_Figure_1.jpeg)

![](_page_235_Picture_2.jpeg)

![](_page_236_Picture_0.jpeg)

#### **پیچ ومهره ها**

پیچ ومهرهها اجزایی هستند که بیش از اجزای دیگر در اتصالات مورد استفاده قرار میگیرند. برخلاف اتصالاتی مثل جوش و پرچ، اتصاالت پیچ و مهره ای را میتوان بدون آنکه آسیبی به آنها و قطعات متصل شونده برسد، از هم باز کرد و به دفعات به یکدیگر متصل نمود. اجزای ماشینها مانند بدنهٔ ماشینها، گیربکسها و... توسط پیچ ومهره به یکدیگر متصل میشوند. پیچها به غیر از اتصال، جهت انتقال حرکت و نیرو،تبدیل حرکت دَوَرانی به خطی و . . . مورد استفاده قرار میگیرند.

درایــن فصل با نحــوه نمایش برخی از پیــچ ومهرهها در نقشهها آشنا میشویم.

**هدفهای رفتاری:** پس از آموزش این فصل از هنرجو انتظار میرود: روش نمایش رزوه پیچ و مهره را توضیح دهد. روش معرفی رزوههای متداول را به کمک عالئم و نمادهای آنها بیان کند. روش نمایش پیچ و مهره سوار شده را توضیح دهد. اندازههای مربوط به معرفی رزوهها را تفسیر کند.

![](_page_236_Picture_5.jpeg)

![](_page_236_Picture_6.jpeg)

![](_page_236_Picture_7.jpeg)

![](_page_236_Picture_8.jpeg)

![](_page_236_Picture_9.jpeg)

رزوه ؛ عبارت است از شیاری که به فرمها و زوایای معینی به صورت مارپیچ حول محور ایجاد میگردد. اگر شیار مارپیچ روی میله ایجاد گردد به آن پیچ گفته میشود و اگر این شیار مارپیچ در داخل سوراخها ایجاد شود، آن را مهره مینامند.

![](_page_237_Picture_2.jpeg)

![](_page_237_Picture_3.jpeg)

![](_page_237_Figure_5.jpeg)

![](_page_237_Picture_6.jpeg)

![](_page_237_Picture_7.jpeg)

**تولید مهره با قالویز مهره )رزوۀ داخلی( پیچ ) رزوۀ خارجی( تولیدپیچ با حدیده**

![](_page_237_Figure_11.jpeg)

**نمایش رزوه پیچ**

به منظور صرفه جویی در وقت، برای ترسیم نقشهها رزوهٔ پیچ را با شکل حقیقی (مطابق شکل ۱) ترسیم نمی کنند، بلکه به شکل ساده (مطابق شکل های ۲، ۳ و ۴) یا در برش (مطابق شکل های ۵ و۶) معرفی میشوند.

بــرای معرفــی تصویر روبه رو (مطابق شـــکل ۲) قطر خارجی پیچ را با خط پُر ضخیم و قطر داخلی ان را با خط پُر نازک نشـــان میدهند. مطابق شکل ۲، خط انتهای رزوه، با خط پُر ضخیم معرفی میشود.

برای معرفی تصویر جانبی (مطابق شکل ۳ و ۴) قطر خارجی را به شکل دایره با خط پُر ضخیم و قطر داخلی ان را با خط پُر نازک و به شکل دایرهٔ ناقص (تنها <mark>۳</mark> از یک دایره) ترسیم میکنند (شکل ۳). در صورتیکه تصویر جانبی از جهتی باشد که رزوه دیده نشود، ۳ آن با خط ندید (مطابق شکل۴) معرفی میشود. دایرهٔ <mark>ٔ</mark><br>۴

![](_page_238_Figure_6.jpeg)

\* در تصویر جانبی دید از چپ (شکل ۴)، رزوه دیده نمیشود، بنابراین دایرهٔ ۳ٖ به صورت ندید ارائه می شود.<br>\* در مواقعی ممکن است الزم باشد پیچ را در برش نشان دهند. در چنین حالتی هاشور میتواند از روی خط نازک رزوه عبور کند (شکل های ۶و ۵).

![](_page_238_Figure_8.jpeg)

#### **نمایش رزوۀ مهره**

در مورد رزوهٔ مهرهها نیز ـــ همانند رزوهٔ پیچ ها ـــ برای صرفه جویی در وقت ترسیم نقشهها، رزوهٔ مهره را با شکل حقیقی (مطابق شکل ت) ترسیم نمیکنند ؛ بلکه به شکل ساده (مطابق شکل های ج، ث و ح )معرفی میشوند.

ٔ سوراخ رزوه شدهٔ مهرهها ممکن است سرتاسری یا بن بست (کور) باشد. شکل های (الف تا پ) مراحل ایجاد یک سوراخ رزوه شدهٔ بن ست را نشان میدهند. برای معرفی تصویر روبه رو در حالت برش (مطابق شکل ج) قطر خارجی مهره را با خط پُر نازک و قطر داخلی را با خط پُر ضخیم نمایش میدهند. چنانچه سوراخ رزوهٔ مهره بن بست بود، خط انتهای رزوه نیز با خط پُر ضخیم (مطابق شکل ج) نمایش داده می شود. در حالت برش، خطوط هاشور به قطر داخلی (قطر سوراخ مته) منتهی می شود.

برای معرفی تصویر جانبی (مطابق شکل ث) قطر داخلی را به شکل دایره با خط پُر ضخیم و قطر خارجی ان را با خط پر نازک<br>. و به شکل دایرهٔ ناقص تنها ح از یک دایره ترسیم میکنند. در صورتی که تصویر جانبی از جهتی باشد که رزوه دیده نشود، هر دو قطر داخلی و خارجی به صورت ندید (مطابق شکل ح) معرفی میشود.

![](_page_239_Figure_5.jpeg)

![](_page_240_Figure_1.jpeg)

![](_page_241_Figure_1.jpeg)

![](_page_241_Figure_2.jpeg)

 **(١ پيچهای دنده مثلثی اينچی (ويتورثی** ٔ اندازهها مثل قطر خارجی، قطر داخلی وگام برحســب دراين نوع پيچ ها: کليه اينچ است. ٔ قوسی شکل. فرمهندسی دندانه به شکل مثلث متساوی الساقين با سروته دندانه <sup>º</sup>۵۵ استودردوسریدندهمعمولی ودندهريز ساختهمیشود. ٔ رزوه يادندانه زاويه قطر پيچهای دنده درشت فقط به اينچ نوشته میشود. در پيچهای دنده ظريف قطر خارجی به ميلی متر و گام را بر حسب تعداد در هر اينچ به همراه نماد w مشخص میکنند. 1 اينچ است و تعداد دندانه در هر اينچ آن 2 يعنی پيچی که قطر خارجی آن 1 پيچ 2 از جدول پيچها ١٢ است. <sup>W</sup> يعنی پيچ اينچی دنده ظريف به قطر خارجی mm<sup>٤٨</sup> <sup>و</sup> گام <sup>٨</sup> <sup>1</sup> <sup>48</sup> پيچ 8 دندانه در هر اينچ. **تعداد دندانه درهر اينچ**

۱- whitworth

![](_page_242_Picture_1.jpeg)

**پیچهای دنده ذوزنقهای**  ٔ اندازهها، مثل قطر خارجی و داخلی و در این نوع پیچها: کلیه گام آنها برحسب میلی متر است. فرم هندسی دندانه این نوع پیچها به صورت ذوزنقه است. º30 است. ٔ رزوه یا دندانه زاویه حروف مشخصه پیچ های دنده ذوزنقهای حرف Tr است. ٔ دنده ذوزنقهای به قطر اسمی عالمت ٤×20Tr یعنی پیچ یا مهره mm20 و گام mm٤ است.

**پیچهای دنده ارهای**  در این نوع پیچ ها: قطر خارجی، قطر داخلی و گام آن برحسب میلی متر است. فرم هندسی دندانهها به شکل ذوزنقه است. º30 است. ٔ رزوه یا دندانهها زاویه حروف مشخصه پیچهای دنده ارهای، حرف S است. ٔ دنده ارهای به قطر اســمی عالمــت 6×32S، یعنی پیچ یا مهره mm32 و گام mm٦ است.

**پیچهای دنده گرد**  در این نوع پیچ ها: قطر خارجی به میلی متر و گام آنها به اینچ است. تمام قسمتهای دندانه، قوسی شکل با شعاع بیشتر است. º30است. ٔ رزوه یا دندهها زاویه حروف مشخصه پیچهای دنده گرد، حرف Rd است. <sup>×</sup> Rd، یعنی پیچ دنده گرد به قطر اسمی mm30 <sup>1</sup> <sup>30</sup> عالمت <sup>8</sup> 1 اینچ )8 دندانه در هر اینچ( 8 وگام

### **روش معرفی واندازهگذاری برخی از رزوهها**

![](_page_243_Picture_284.jpeg)

744

![](_page_244_Figure_1.jpeg)

**پیچ مغزی آلنی پیچ سر خزینه با شیار تخت**

 $\left\vert \begin{array}{ccc} \circ & \circ & \circ & \circ \end{array} \right\vert$ 

⊞

**پیچ دو سر رزوه**

740

![](_page_245_Figure_1.jpeg)

متداول ترین و پرمصرف ترین مهره ها در صنایع، مهرههای سرشش گوش است که برای درگیری بهتر و آسان آچار با مهرهها سر آنها را تحت زاویه °۴ (دور تادور) پخ میزنند. معمو لاً مهرهها از دو طرف پخ خوردگی دارند (شکل الف). در مواردی نیز ممکن اســت مهره از یک طرف پخ خورده باشــد )شکل ب(.

![](_page_245_Figure_3.jpeg)

**نمایش سوار شده رزوه پیچ و مهره**

در هنگام بستن مهره روی پیچ، دندانه های پیچ در داخل شیارهای مهره قرار میگیرند.شکل های 1 و 2 نحوه ترســیم پیچ و مهره را قبل از مونتاژ و شکلهای 3 و4 نحوه ترسیم را بعد از مونتاژ نشان میدهند.

**نکتۀ**:**1** پیچ ها مانند میلهها جزء استثنائات برش هستند و در جهت طولی برش نمیخورند. در مورد پیچهایی که روی مهره بســته شــده اند، در قســمتی که پیچ با مهره درگیر است، خط هاشور به قطر بزرگ پیچ منتهی میشود (شکل های ۳ و ۴).

**توجــه** : در برش عرضی ) بــرش مقطع ( پیچ و مهرههای مونتاژ شده، کل مقطع پیچ، هاشور زده میشود. ضمنا جهت هاشور پیچ و مهره عکس یکدیگرند.

ٔ مهره **نکتۀ**:**2** خطوط هاشور در قسمت رزوه شده )قبل از مونتاژ( به قطر کوچک مهره منتهیمیشود )شکل١و ٢( و درمرحلــه بعــد از مونتاژ، به قطر بــزرگ پیچ منتهی میشود.)شکل 4 و 3(

ٔ جزئیات )دیتایل( z نیز توجه کنید. به نقشه

![](_page_246_Figure_7.jpeg)

![](_page_246_Figure_8.jpeg)

![](_page_247_Figure_1.jpeg)

**اتصال دو یا چند قطعه**  درصورتی که بخواهند دو قطعه را توسط اتصالات پیچی به هم متصل نمایند، معمولاً یکی از سه حالت زیر مورد استفاده قرار میگیرد:

![](_page_248_Figure_2.jpeg)

![](_page_248_Figure_3.jpeg)

**الف( اتصال توسط پیچ و سوراخ قالویز**  ٔ A وB به همدیگر، قطر **شده:** برای اتصال دو قطعه B ٔ ٔ A باید نسبت به قطر سوراخ قطعه ســوراخ قطعه بزرگ تر باشد تا پیچ به راحتی از قطعهٔ A عبور کند.<br>. عمق ســوراخ قالویزشــده مقداری بیش از عمق رزوه مورد نظر اســت تا مواد زائد براده در آن قسمت باقی بماند و به قالویز آسیب نرساند. سوراخ قطعــهٔ B را به انــدازهٔ قطر خارجـــی رزوه پیچ و به ارتفاع لازم قلاویز میکنند.

![](_page_248_Figure_5.jpeg)

![](_page_248_Figure_6.jpeg)

قطعهٔ A روی قطعهٔ B قرار میگیرد وبا قرار دادن یک واشــر در زیر کلگی پیچ، ان را از داخل ســوراخ قطعهٔ A عبور میدهند و در داخل مهره ( قطعهٔ B ) میبندند. تصاویر زیر این مراحل را به ترتیب شماره نشان میدهد.

![](_page_249_Figure_2.jpeg)

![](_page_249_Figure_3.jpeg)

**ب ( اتصال قطعات توسط پیچ و مهره:** وقتی صحبت از اتصال قطعات توسط پیچ و مهره است، هدف ایجاد سوراخی راهبدر (سرتا سری) در قطعاتی است که باید به هم متصل (بسته) شوند.

 بــرای بســتن قطعات به هم، از دو جزء بــه نام پیچ و مهره و گاهی به همراه آنها از جزئی دیگر به نام واشــر اســتفاده میکنند )شکل1(.

 قطــر ســوراخ ایجاد شــده در قطعاتــی که باید توســط ٔ پیــچ ومهره بــه هم بســته و متصــل شــوند یکســان و از اندازه قطــر خارجي پيــچ بزرگ تر اســت. فرضا اگر قطــر پيج M۲۰ باشـــد، دو قطعـــهٔ BوB را بـــا متـــه|ى به قطر ۲۲mm ســـوراخ میکنند)شکل 2( و سپس میله پیچ 20M، با توجه به لقی موجود، به راحتی از میان دو قطعهٔ A و B عبور میکند (شکل ۳).<br>.

![](_page_250_Picture_4.jpeg)

![](_page_250_Figure_5.jpeg)

![](_page_250_Figure_6.jpeg)

**ج) اتصال قطعاتتوسطپيچ دو سررزوه:** پيچ دوسر رزوه ميلهایاستکهدو طرفآن رزوه شدهوبا مهرههايی باهمان قطر مورد استفاده قرار میگيرند.

دو قســـمت رزوه شده به وســـيلهٔ يک فاصله بدون رزوه از هم جدا می شوند. زمانی که قطعات مورد اتصال ضخامت زيادی دارند يـــا نياز به تعويض مكرر قطعـــهٔ كار وجود دارد از پيچهای دوسر رزوه استفاده میکنند.

شـــکل مقابل نقشـــهٔ یک پیچ دو سر رزوه برای اتصال دو ٔ AوB به همديگر را نشــان میدهد. به محدودههای انتهايی قطعه هاشورها توجه کنيد.

رزوه را نشان می دهد.

![](_page_251_Figure_5.jpeg)

**پيچ های دو سررزوه ممکن است دارای گاه باشنديا نباشند**

**بخش رزوه نشده**

**گاه**
فصل سوم

**اندازه گذاری سوراخ های رزوه شده**

در راستای آنچه که در صفحه244 اشاره شد، در اندازه گذاری سوراخ های رزوه شده، عالوه بر قطر اسمی رزوه، عمق سوراخ مته و عمق ســوراخ رزوه شــده به همراه جهت پیچش رزوه از ضروریات است. در سمت چپ عمق رزوه از نماد × و در سمت چپ عمق سوراخ از نماد / استفاده می شود. سوراخ های بدون مشخصهٔ عمق، در واقع سوراخ راه به در (سراسری) هستند.

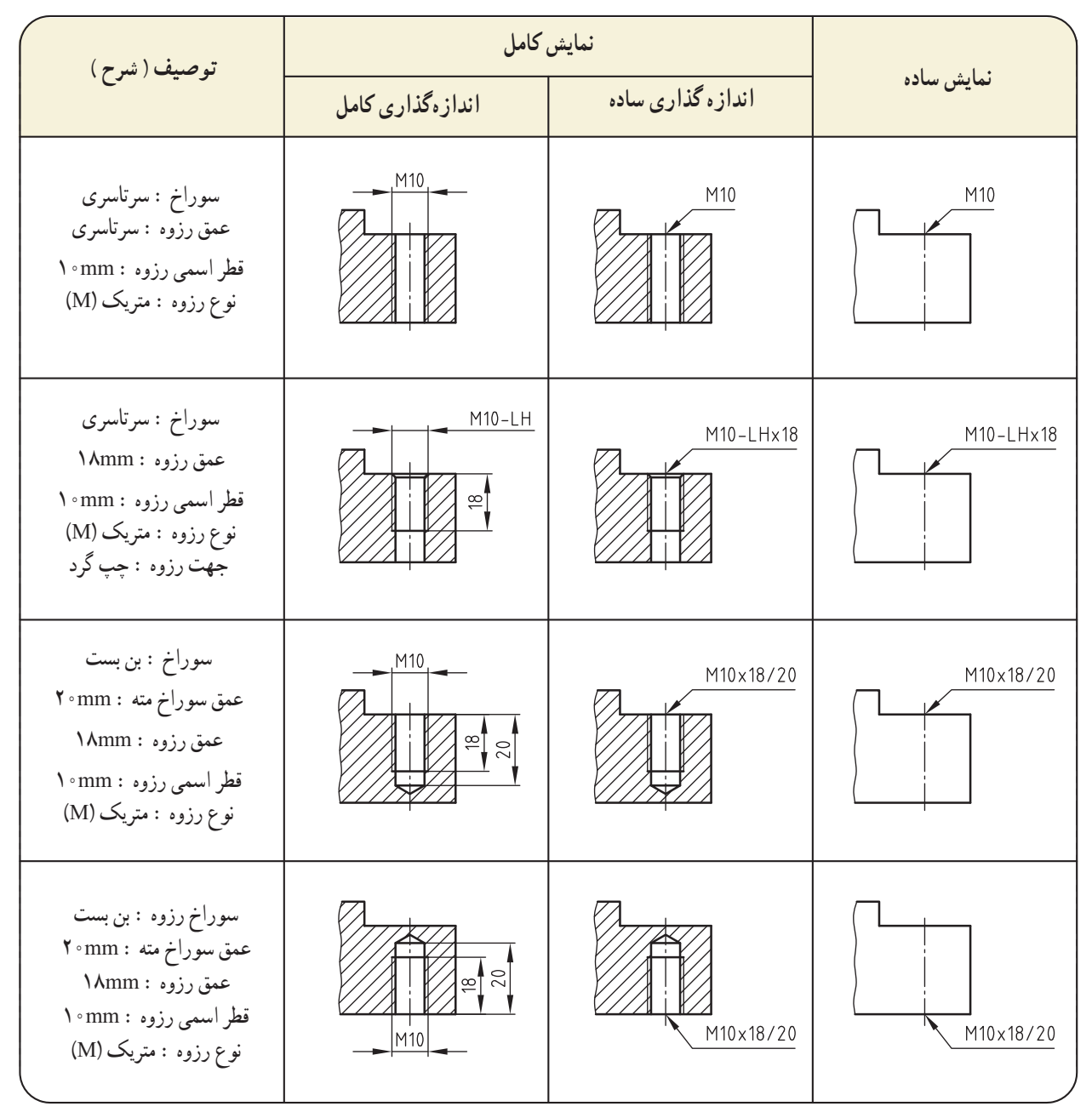

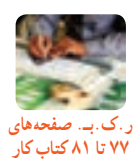

**قفل کردن پیچ و مهرهها**

از آنجایی که ممکن است پیچ و مهرهها بعد از مدتی کارکردن به تدریج شل و باز شوند، لذا آنها را به کمک تجهیزاتی ثابت میکنند. در جدول زیر برخی از متداولترین این تجهیزات معرفی شدهاند.

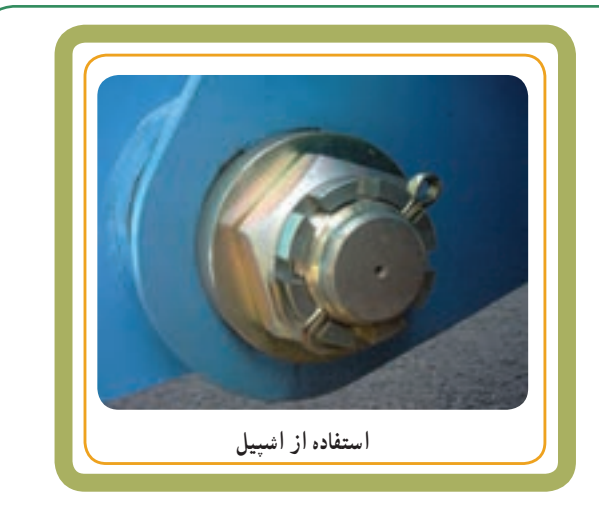

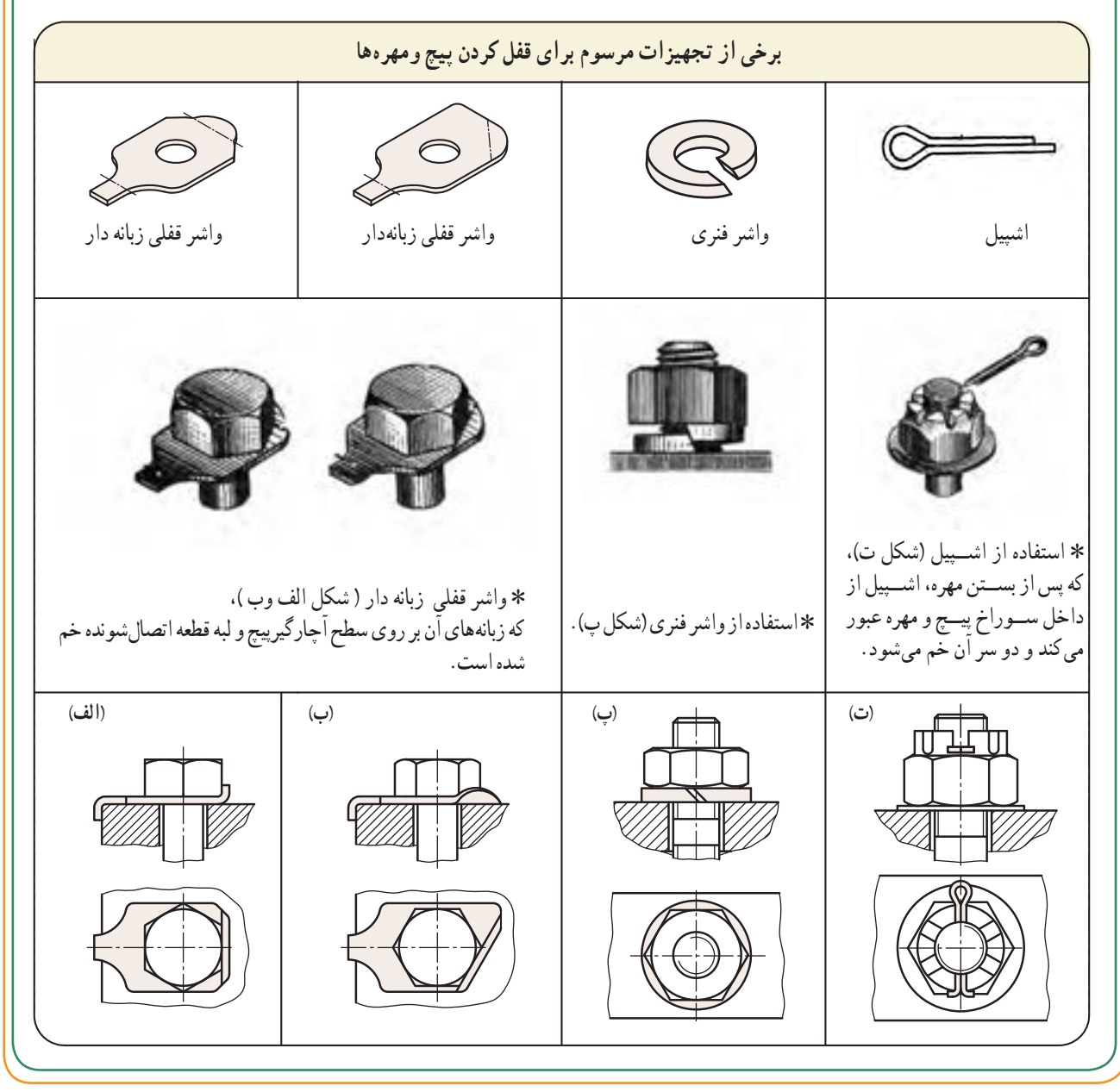

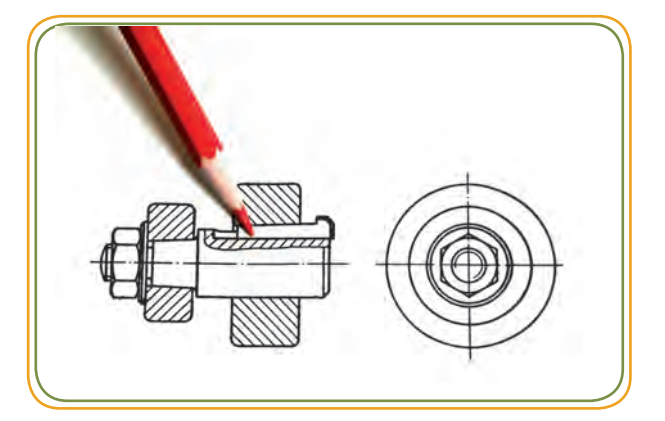

 خارها و گوهها برای اتصال و انتقال حركت اجزای گردان مثل چرخ دندهها، چرخ تسمهها و... بر روی میله ــ جهت اتصال موقت ــ مورد استفاده قرار میگیرند. متداولترین خارها عبارتاند از: خارهای منشوری و خارهای پولکی (ناخنی). متداول ترین گوهها نیز به صورت نصبی، جازدنی و دماغه دار هستند که بهصورت شیبدار مورد استفاده قرار میگیرند.

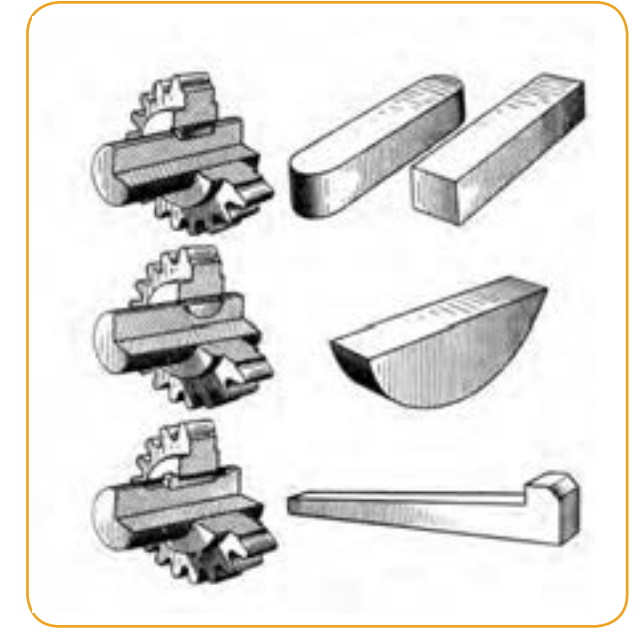

در این فصل با نحوه نمایش برخی از خارها و گوهها در نقشهها آشنا میشویم.

**هدفهای رفتاری:** پس از آموزش این فصل از هنرجو انتظار میرود:   انواع خارهای متداول را نام ببرد.   انواع گوههای متداول را نام ببرد.   خارهای متداول را بر روی نقشه مشخص کند.    گوههای متداول را برروی نقشه مشخص کند.

**نقشه خوانی اجزای ماشین** 

**نقشهخوانی اتصاالت غیر دائمی: خارها و گوهها**

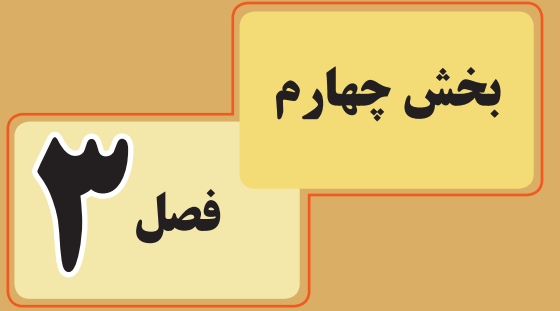

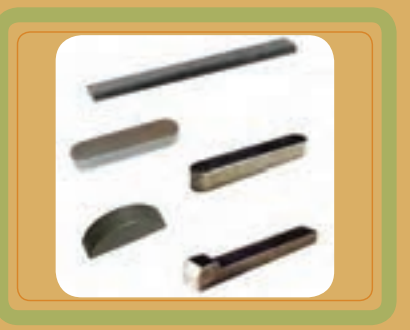

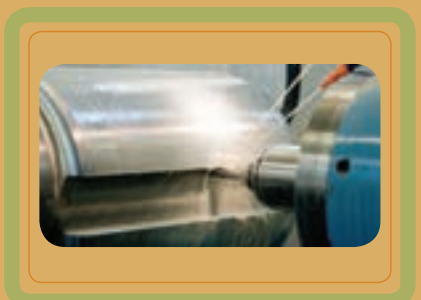

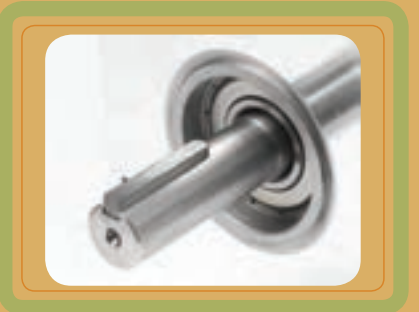

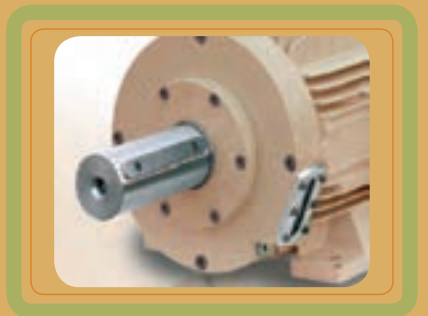

فصل سوم

### **نكات ترسیمی در مورد خارها**

خارها در درون شــیار ایجاد شــده بر روی محور و قطعهٔ مورد اتصال قرار میگیرند و در داخل شیار میله بدون لقی و در درون شیار ٔ نمایش جای خار روی میله ٔ سوارشونده در قسمت باال، با لقی خیلی كمی )0/2تا mm0/3 )جاگذاری میشوند. در تصاویر زیر با نحوه قطعه و اندازه های مهم آنها آشنا میشوید.

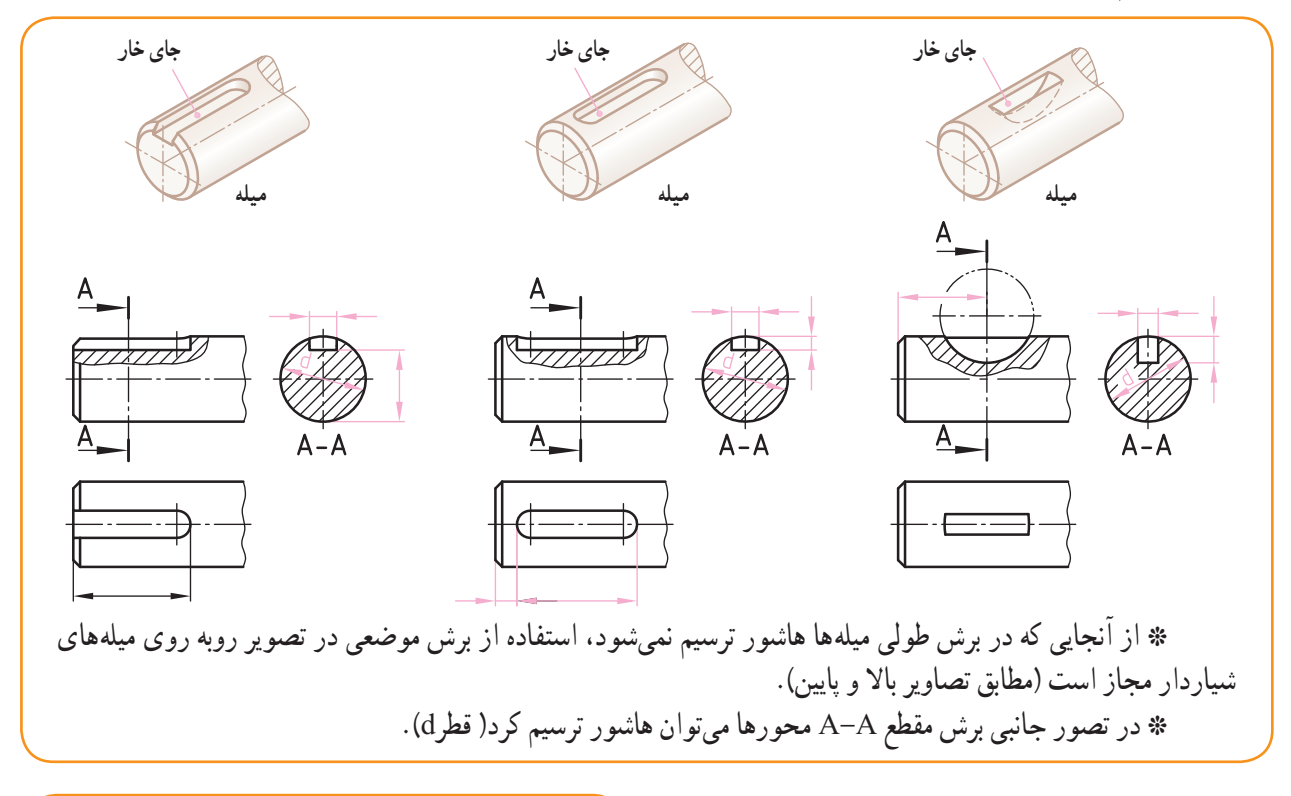

 **قطعه سوار شونده خار انطباقی میله**   $A - A$ **برش وضعی**

نصویر مقابل، نقشهٔ سوار شدهٔ محور و توپی را به همراه خار انطباقی نشان میدهد. خارها جزء استثنائات برش هستند و زمانی كه در مسیر برش طولی قرار میگیرند، هاشور نمیخورند، اما در برش عرضی داخل آنها هاشور ترسیم میشود.

ٔ شماره 3 )چرخ دنده، چرخ تسمه ٔ سوار شونده **٭** قطعه و...( به جز شیار جای خار، در سایر قسمتهای توپر آن هاشور ترسیم میشود.

 همان طور كه در شكل دیده میشود، شیار جای خار روی قطعهٔ سوار شونده (قطعهٔ ۳) سرتاسری (راهبدر) ایجاد شده است. h ارتفاع خار b پهنای خار d قطر میله

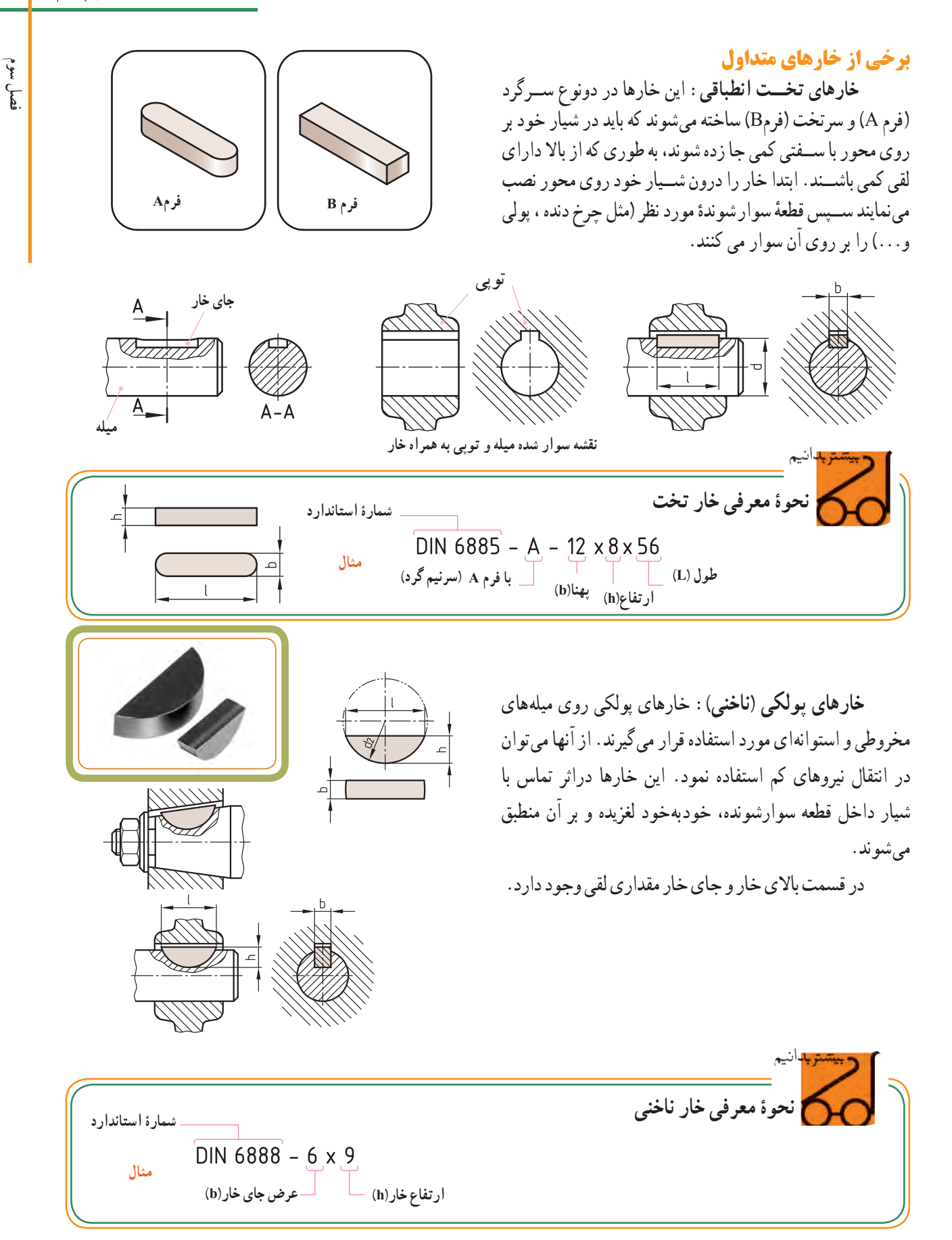

فصل سوم

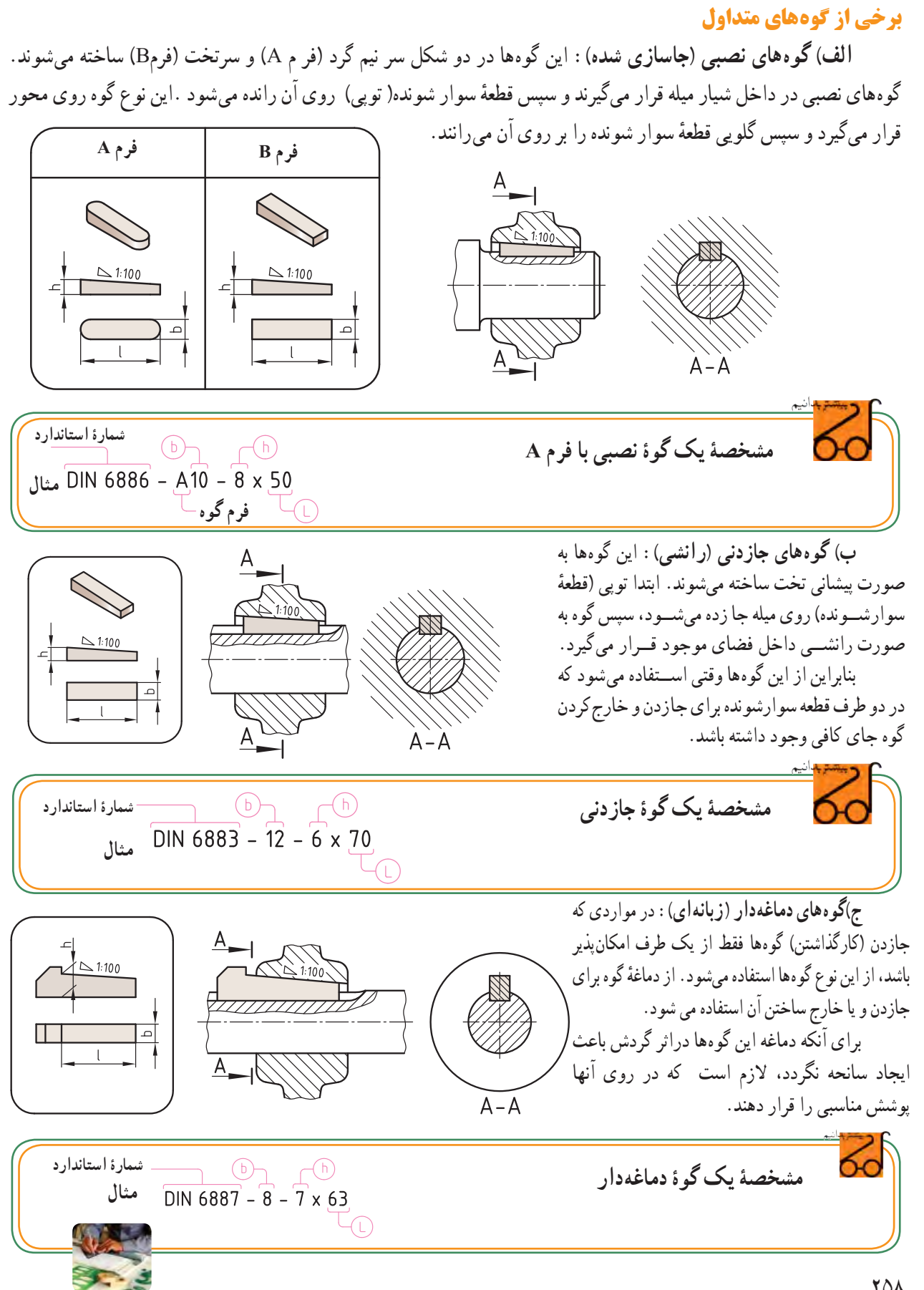

**ر.ک.بـ. صفحههای ٨٢ تا ٨٤ کتاب کار**

#### **نكات ترسیمی در مورد گوهها**

گوهها در شیار محور و توپی قرار گرفته و آنها را از طرف مقابل به یکدیگر میفشارند. نیروی اتصال توسط سطح شیبدار روی گوه صورت میگیرد. بنابراین شیب شیار روی توپی با شیب گوه متناسب است. این شیب استاندارد و مقدار آن برابر 1:100 است. جهت شـــیب به وسیلهٔ یک نماد مثلثی شکل مشخص می شـــود .اصول و قواعد ترسیم گوهها مشابه خارهاست؛ فقط موقع اتصال بین باالی خار و جای خار لقی وجود ندارد.

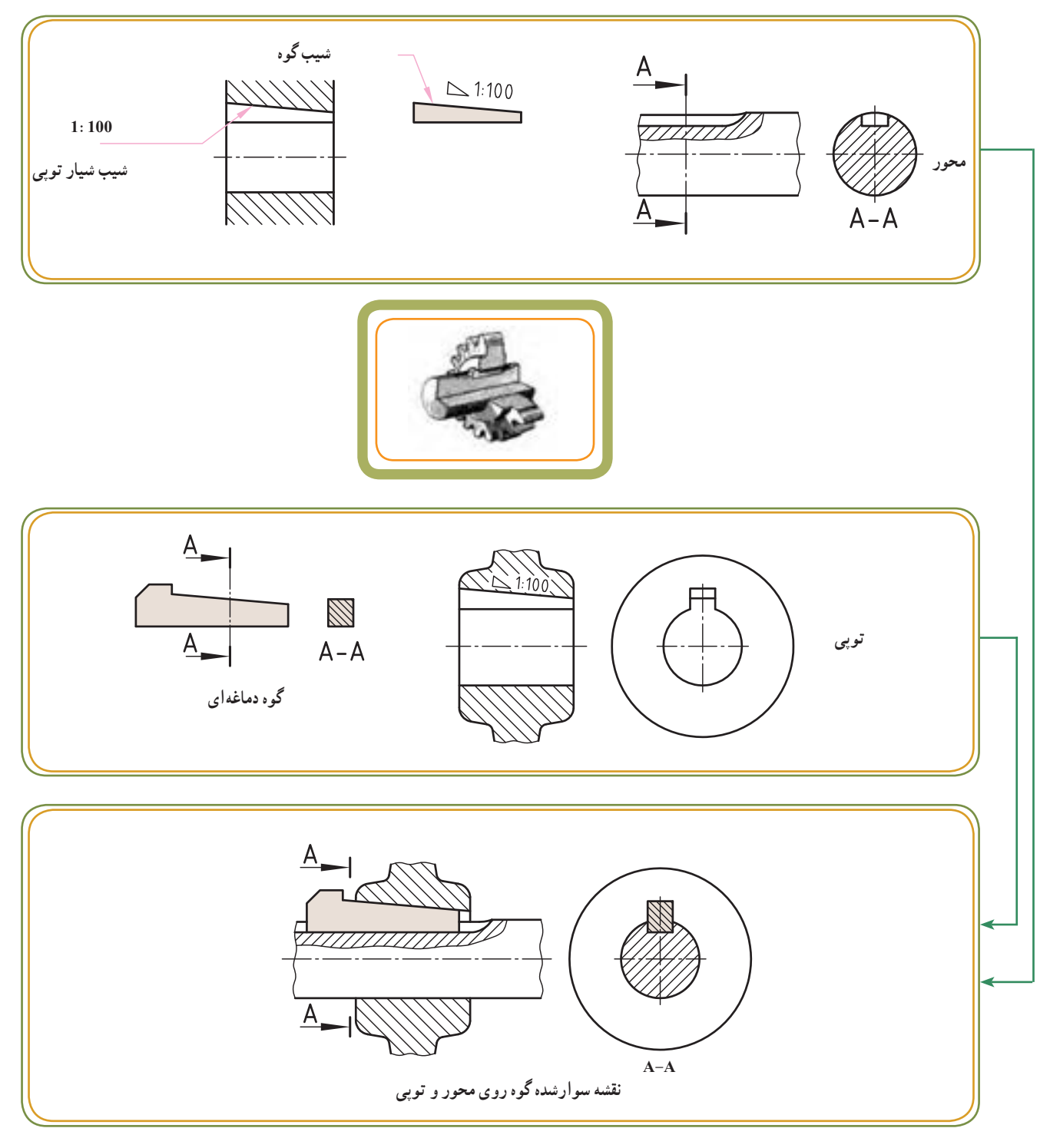

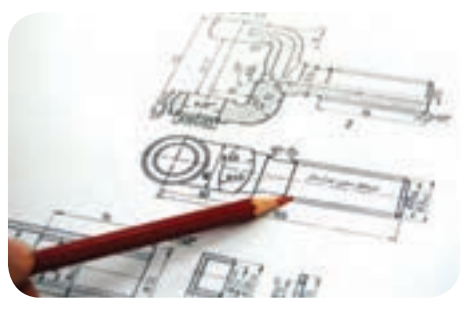

هر گاه که در حین انتقال حرکت، قدرت زیادی از یک میله به میله دیگر منتقل شود، از میلههای شیاردار، که به آن اصطلاحاً هزارخار میگویند، استفاده میشود.

اتصال با می له هزارخار به این ترتیب به وجود میآید که شیارهای منظم و یکنواخت بر روی میله تعبیه می کنند (شکل الف) و سپس شیارهایی شبیه آن خارها و با همان ترتیب بر روی سوراخ قطعه درمیآورند که به آن توپی گفته میشود (شکل ب).

قسمت خارجی توپی ممکن است شکلهای مختلفی داشته باشد اما شکل هندسی قسمت داخلی آن باید مطابق میلهای باشد که داخل آن قرار میگیرد.

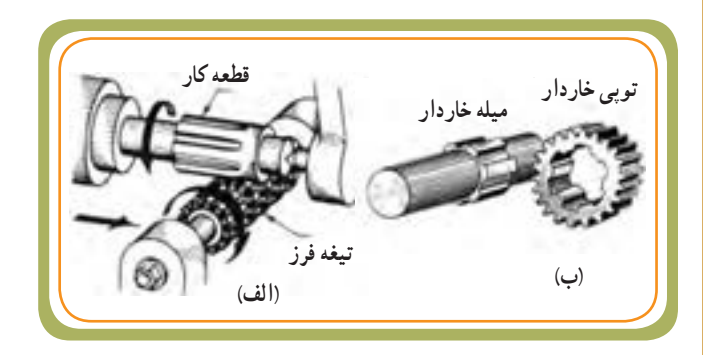

از میلههای هزارخار زمانی استفاده میشود که بخواهیم اجزای انتقال حرکت ( مانند چرخ دندهها) روی میله لغزان بوده و حرکت طولی داشته باشند. همچنین در مو اردی که نیروی ً انتقالی زیاد و جهت حرکت متناوبا تغییر کند، استفاده میکنند. دراین فصل با نحوه نمایش برخی از هزارخارها در نقشهها آشنا میشویم.

**هدفهای رفتاری:** پس از آموزش این فصل از هنرجو انتظار میرود: هزارخارهای متداول را نام ببرد. محور و توپی هزارخارها را بر روی نقشه مشخص کند.

**3 بخش چهارم فصل نقشه خوانی اجزای ماشین نقشهخوانی اتصاالت غیر دائمی: هزارخارها**

فصل سوم

مقطعهای رایج در هزار خارها عبارت اند از :

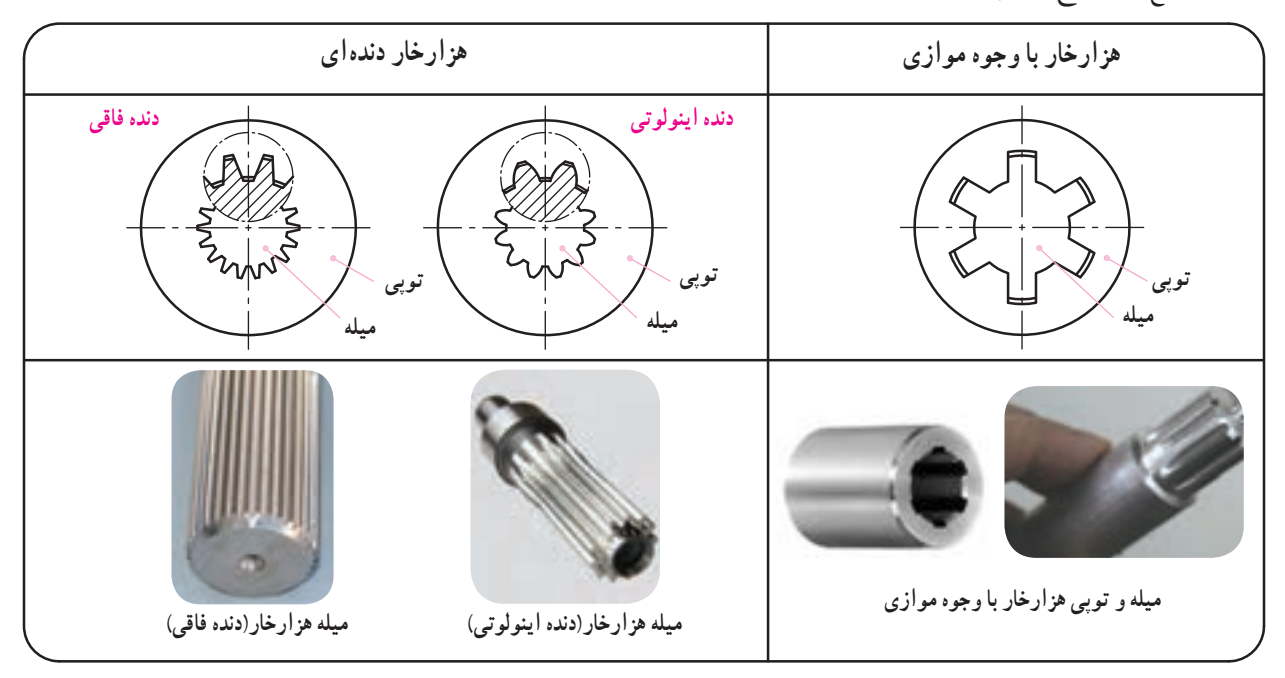

)شکل 1( نمایش میله هزار خار با وجوه موازی را به صورت تصویر قائم و تصویر جانبی در برش نشان میدهد : ٭ روش معرفی میله هزار خار

**شکل 1 پخ روی میله برای سهولت در نصب** قطر کوچک میله به همراه ردیف انطباقی و قطر بزرگ  $A - A$ میله به همراه ردیف انطباقی ارائه میشود. ،Ø٣٠a11 بزرگ قطر D  $116035$ Ø2٠f  7 کوچک قطر d N تعداد خار = 6 عدد **نکته:** تعداد خارهای محیطی میله به مقدار نیروی  $A$ <sub>-</sub>  $20f7$ انتقالی بستگی دارد. ممکن است روی میله هزارخار ،6 8 یا **میله هزار خار** 10 خار محیطی وجود داشته باشد. ٭ شکل 2 نمایش توپی هزار خار با وجوه موازی را به صورت تصویر قائم و جانبی در برش نشان میدهد :  $A_{-}$ **شکل 2**  $A - A$ روش معرفی توپی هزار خار N =تعداد خار ) 6 عدد ( 30H10  $\mathcal{O} \mathbf{Y} \cdot H$ ۱۰ قطر بزرگ  $=$  D d= قطر کوچک M۲۶H۷ 77777777777777 ٭برای سهولت در ترسیم و خواندن نقشه و **توپی هزار خار** صرفهجویی در وقت، نقشههای میله و توپی هزار خار به صورت ساده و منطبق با اصول استاندارد )مشابه جدول **قطر بزرگ تعداد دندانه** صفحهٔ بعد) ارائه می شوند. **ردیف انطباقی قطر کوچک**

**بخش چهارم** 

فصل سوم

جدول زیر نمایش استاندارد میله وتوپی هزارخار را به طور ساده نشان میدهد:

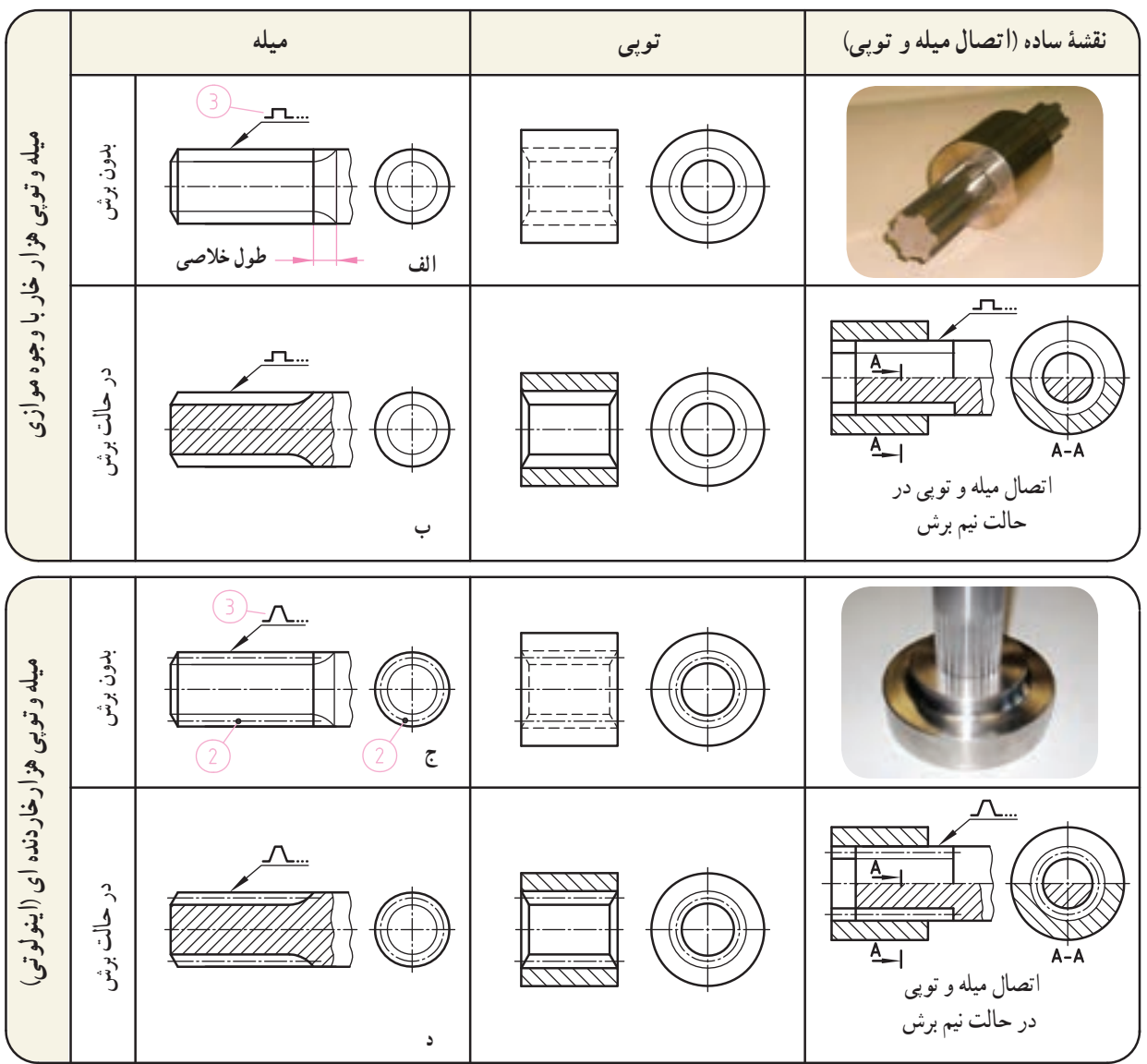

**چند نکته:** ُر نازک 1 قطر کوچک میله هزار خار در نمای روبه رو و جانبی )در حالت بدون برش( با خط پ نمایش داده میشوند. 2 در میله و توپی هزار خار نوع : »دندهای« روی قطر متوسط میله و توپی در تصویر روبهرو و جانبی، با خط نقطه نازک ترسیم میشود. 3 در استاندارد از نماد برای معرفی هزارخار با وجوه موازی و از نماد برای معرفی هزارخار با وجوه دندهای استفاده میشود. در تصاویر باال به جای نقطه چین در کنار این دو ٔ استاندارد، تعداد خار و اندازههای قطر کوچک و قطر بزرگ استفاده میشود. نماد، از شماره 4 در نقشههای ساده مطابق جدول فوق از ترسیم پخ انتهای محورهای توپی و لبههای داخلی توپی صرف نظر میشود ( تصاویر سمت راست بالا ). اما در عمل این پخ ها وجود دارند. 5 طول خالصی هزارخار و قوس انتهای شیار هزارخار در نمایش ساده )مطابق تصاویر سمت راست باال ( نشان داده نمیشوند.اما در نمایش فنی میتوان طول خالصی و قوس انتهایی را ترسیم کرد (دو شکل الف و ج بالا).

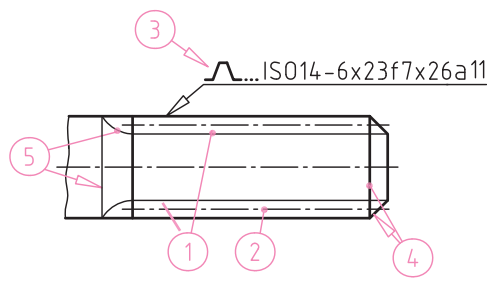

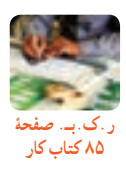

287

**بخش چهارم** 

یاتاقانها محل استقرار و نشیمنگاه زبانه میلهها و یا محورها و قطعات متحرک هستند و وظیفه حمل و راهنمایی آنها را به عهده دارند. یاتاقانها با توجه به کاربردشان به دو گروه لغزشی )شکل الف) و غلتشی(شکل ب) تقسیم میشوند.

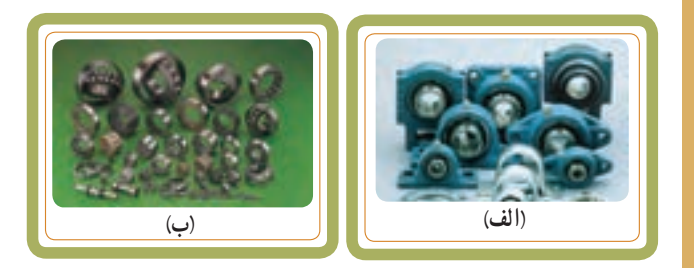

در این فصل با نحوه نمایش برخی از یاتاقانهای غلتشی در نقشهها آشنا میشویم.

**هدفهای رفتاری:** پس از آموزش این فصل از هنرجو انتظار میرود: یاتاقانهای غلتشی متداول را نام ببرد. یاتاقانهای غلتشی متداول را در نقشه مشخص کند. روش معرفی یاتاقانهای غلتشی در نقشه را توضیح دهد.

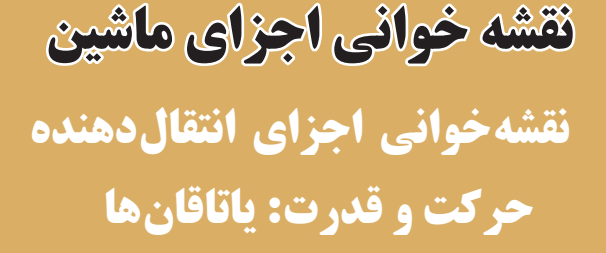

**بخش چهارم فصل**

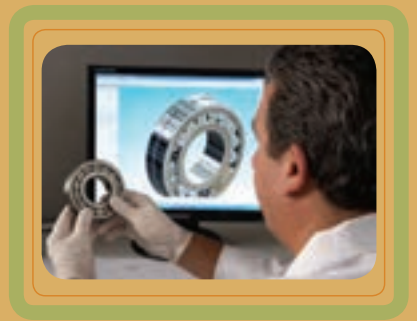

**4**

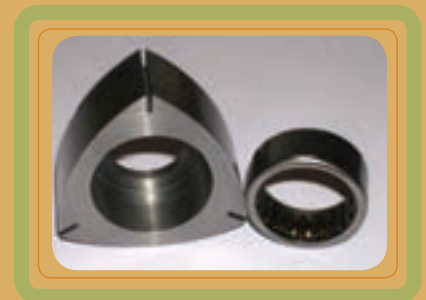

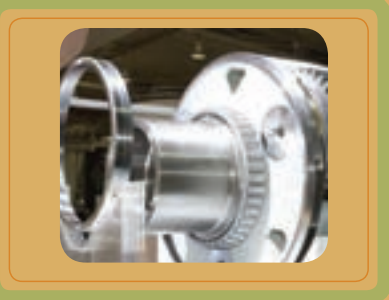

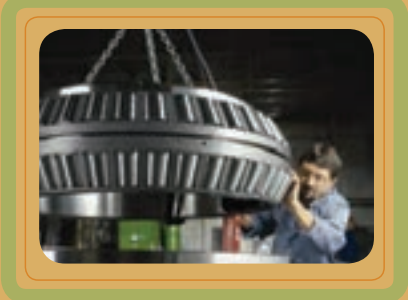

فصل چهارم

**یاتاقانهای غلتشی**

چنان چه بین میله و یاتاقان، قطعات غلتندهای به فرم کره یا استوانه قرار گیرند، اصطکاک لغزشی آن به اصطکاک غلتشی تبدیل میشود که به آن یاتاقان های غلتشی میگویند. این یاتاقانها بر حسب شکل اجسام غلتان به دو دسته کلی تقسیم میشوند:

**الف( بلبرینگها :** بلبرینگها یاتاقانهای غلتشی میباشند که فرم قطعات غلتنده آنها، کره )ساچمه( است.

**ب( رولربرینگها:** رولربرینگها یاتاقانهای غلتشیای میباشــند که شــکل قطعات غلتنده آنها اســتوانهای، مخروطی، بشکهای و سوزنی است.

یاتاقانها از چهار قسمت اصلی تشکیل شدهاند:

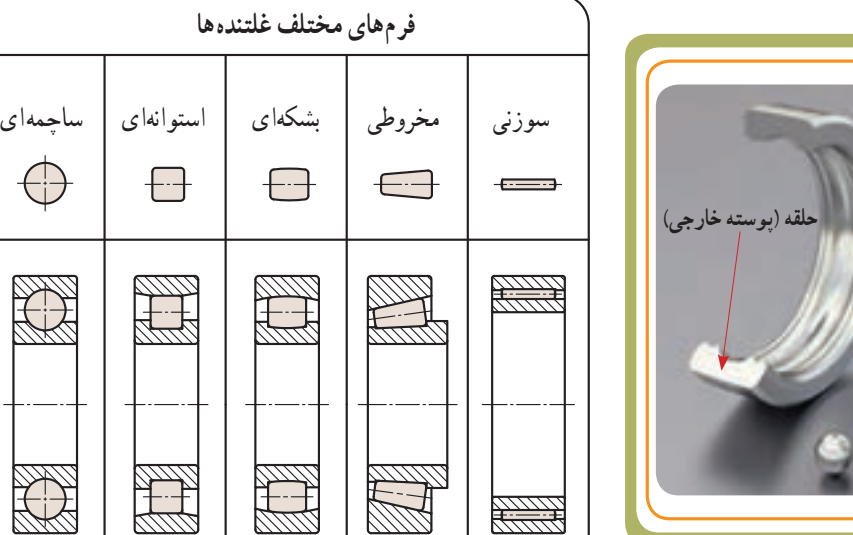

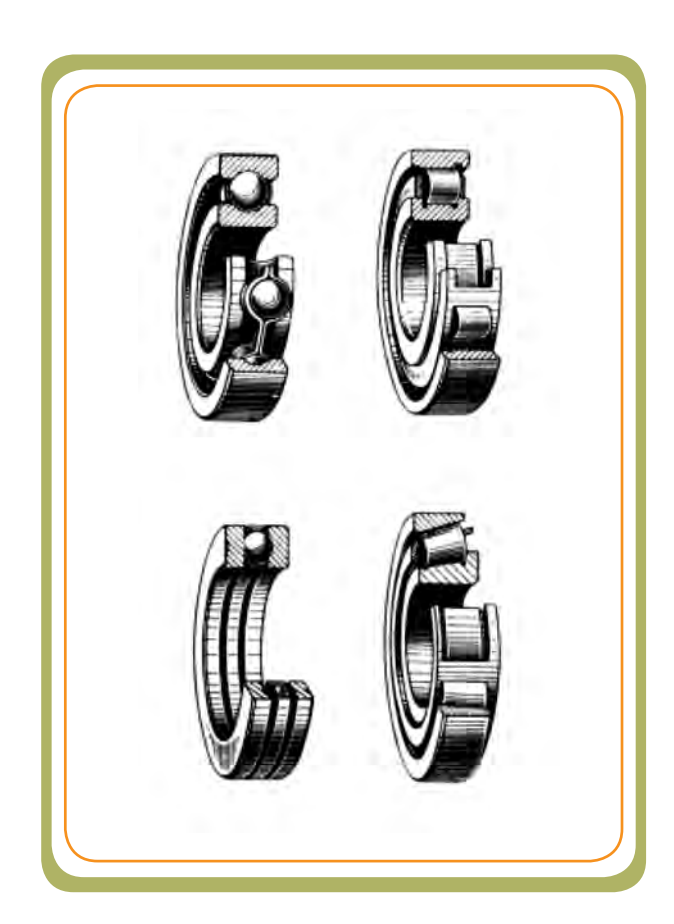

 $\bigoplus$ 

**RAND** 

**RAND** 

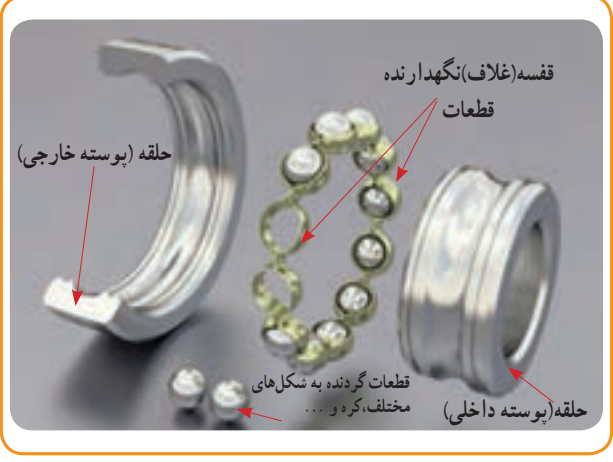

فصل چهارم

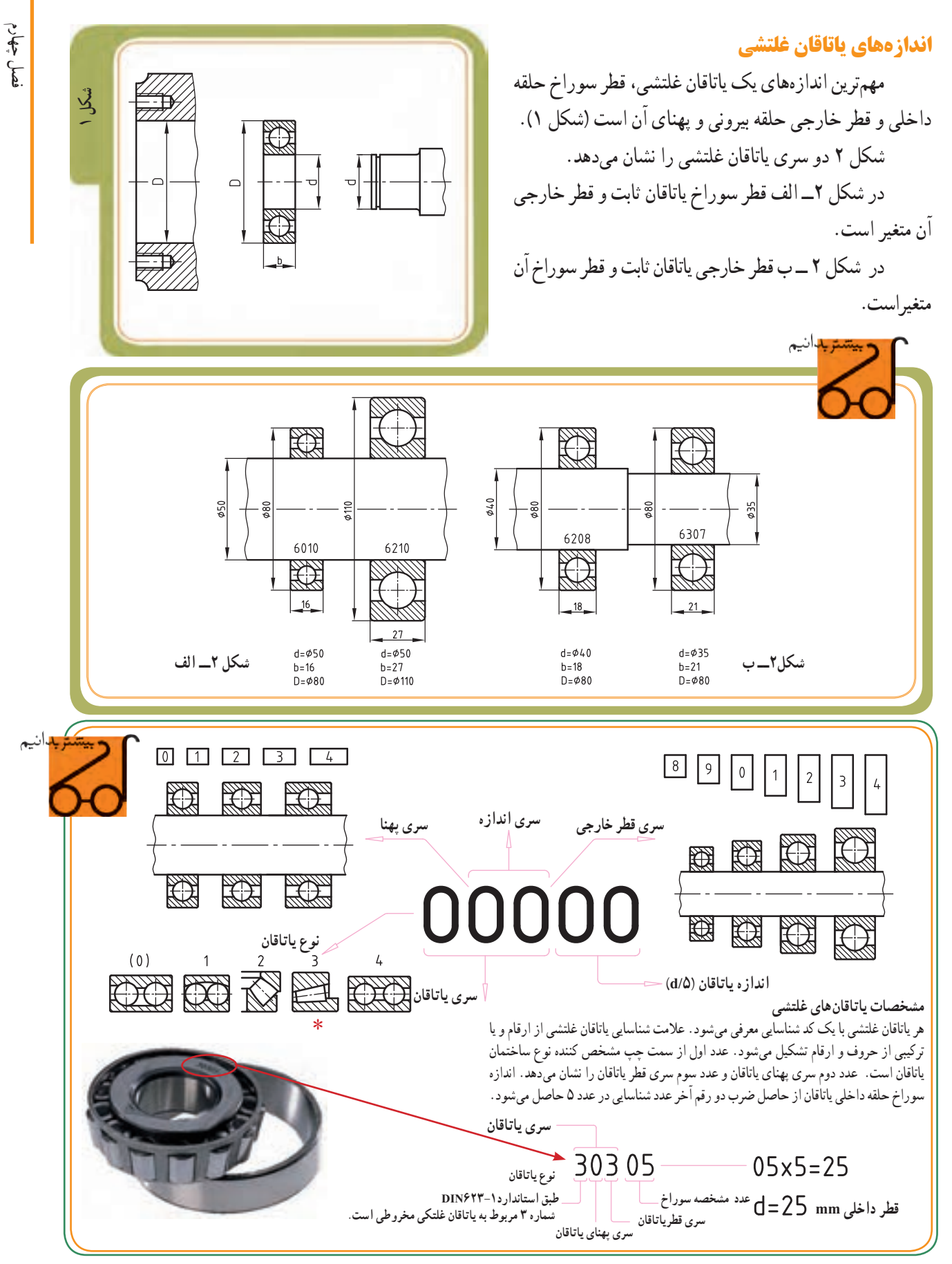

# **ترسیم )نمایش( بلبرینگها در حالت برش**

نقشهها بلبرینگها و رولربرینگها را در حالت برش ترسیم میکنند. با اینکه بلبرینگها از چند قطعه تشکیل شدهاند، اما برای نمایش آنها در حالت برش تمام اجزاء آنها را به عنوان یک قطعه واحد در نظر میگیرند. لذا هاشور حلقه داخلی و خارجی آنها در یک جهت ترسیم میشوند. قطعات غلتنده جزء استثنائات برش هستند و هاشور زده نمیشوند. تصویر مقابل برخی از یاتاقانهای غلتشی پرمصرف را در حالت برش نمایش میدهد.

در ترسیم نقشههای سوار شده به جای رسم یاتاقانهای غلتشی در برش میتوان آنها را به صورت اختصاری )شماتیک( مطابق شکل 2 نشان داد.

در شکل1 مجموعه سوار شده یاتاقان در حالت برش و در شکل 2 در حالت اختصاری نمایش داده شده است.

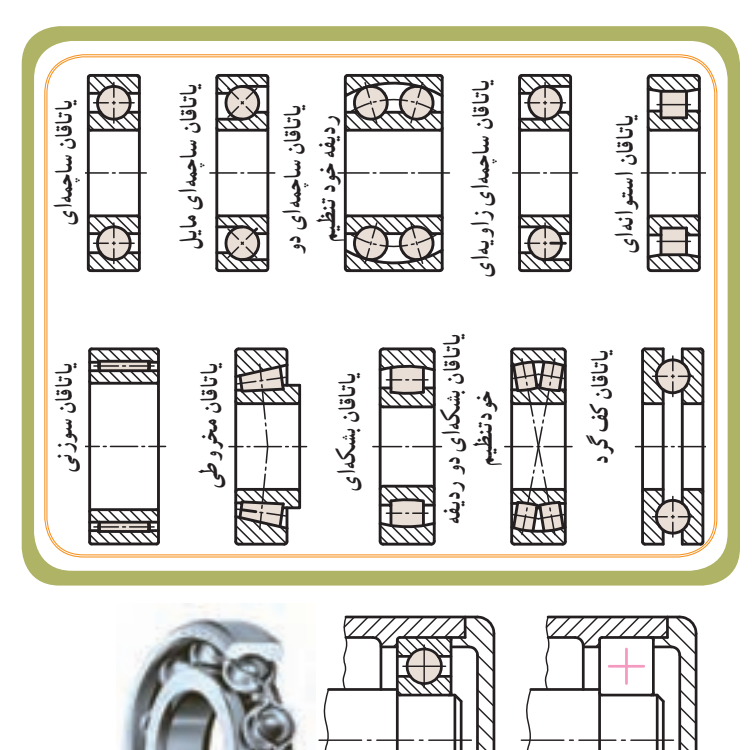

**ر.ک.بـ. صفحۀ 86 کتاب کار**

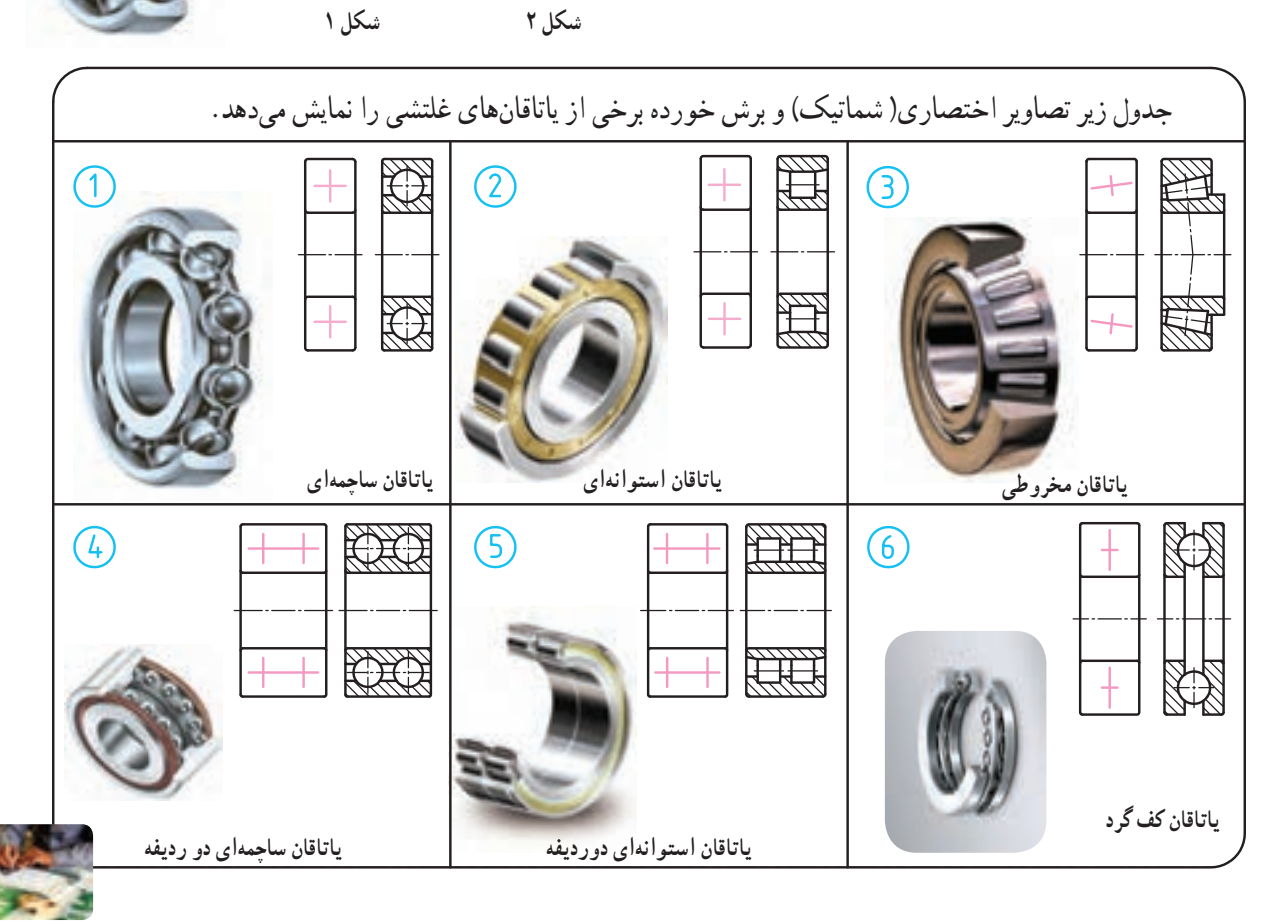

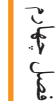

فصل چهارم

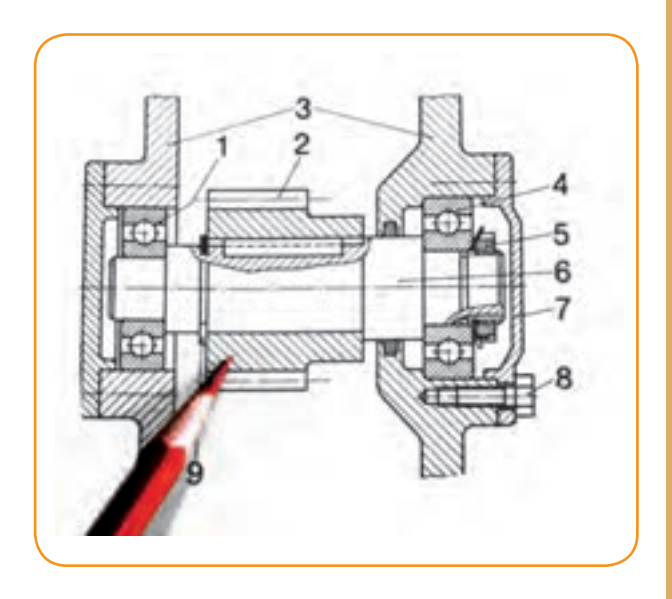

برای انتقال حرکت از یک میله گردنده به میله دیگر ــ اگر فاصله میلهها کم باشد ــ از چرخ دندانه استفاده میشود. چرخدندهها میتوانند حرکت دورانی و گشتاور گردشی را بدون لغزش و بدون افت دور با نسبت دقیق منتقل نمایند. چرخدندهها ممکن است دارای دندههای خارجی یا داخلی باشند. بیشترین کاربرد چرخ دندهها در جعبه دندهها (گیربکسها) است. در این بخش با نقشه خوانی دو نوع از متداولترین آنها، یعنی چرخدندههای ساده و مخروطی، آشنا میشویم.

**هدفهای رفتاری:** پس از آموزش این فصل از هنرجوانتظار میرود: اجزای چرخ دنده ساده رانام ببرد. روش نمایش چرخ دنده ساده را شرح دهد. روش نمایش دو چرخ دنده ساده درگیر را شرح دهد. اجزای چرخ دنده مخروطی را نام ببرد. روش نمایش چرخ دنده مخروطی را شرح دهد. روش نمایش دوچرخ دنده مخروطی درگیر را شرح دهد.

**نقشه خوانی اجزای ماشین** 

**نقشهخوانی اجزاء انتقالدهنده حرکت و قدرت: چرخدندانهها**

**4 فصل**

**بخش چهارم**

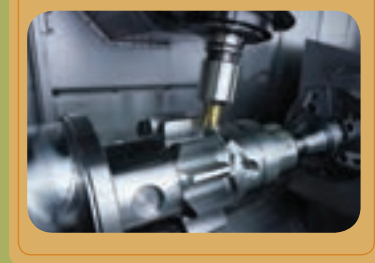

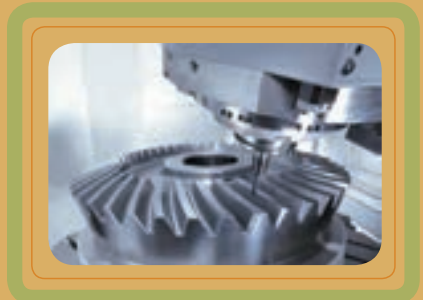

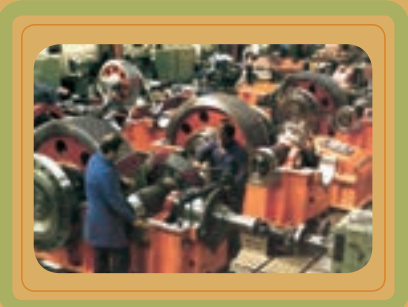

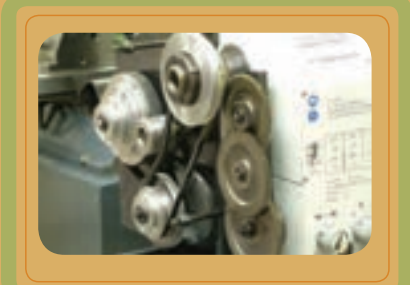

**چرخ دندهها**

ً تقريبا در تمام ماشينها لازم میشود که نيرو و حرکت را از ميلهای به ميله ديگر انتقال داد. در سادهترين حالت، اين عمل به ٔ وسيله تماس چرخهای استوانهای که روی ميلهها سوار هستند انجام میشود. به اينصورت که با فشارآوردن به يکديگر، انتقال نيرو و حرکت از طريق اصطکاک انجام می شود.

از آن جايی که امکان دارد استوانهها روی هم بلغزند، اين درگيری را با ايجاد دندانههايی در روی هر دو چرخ به نحو مطلوبی ايجاد میکنند تا بتوانند در داخل يکديگر قرار گيرند و با هم کارکنند، اين چرخهاي دندانهدار به نام چرخ دندهها مشهورند.

چرخ دندهها ممکن است ً اصولا دارای دنده خارجی يا داخلی باشند. دو چرخ دندهدرگيرکهدنده خارجی دارند،دارای جهت حرکت مخالف اند، در صورتی که جهت حرکت چرخ دنده خارجی درگير با چرخ دنده داخلی يکی است.

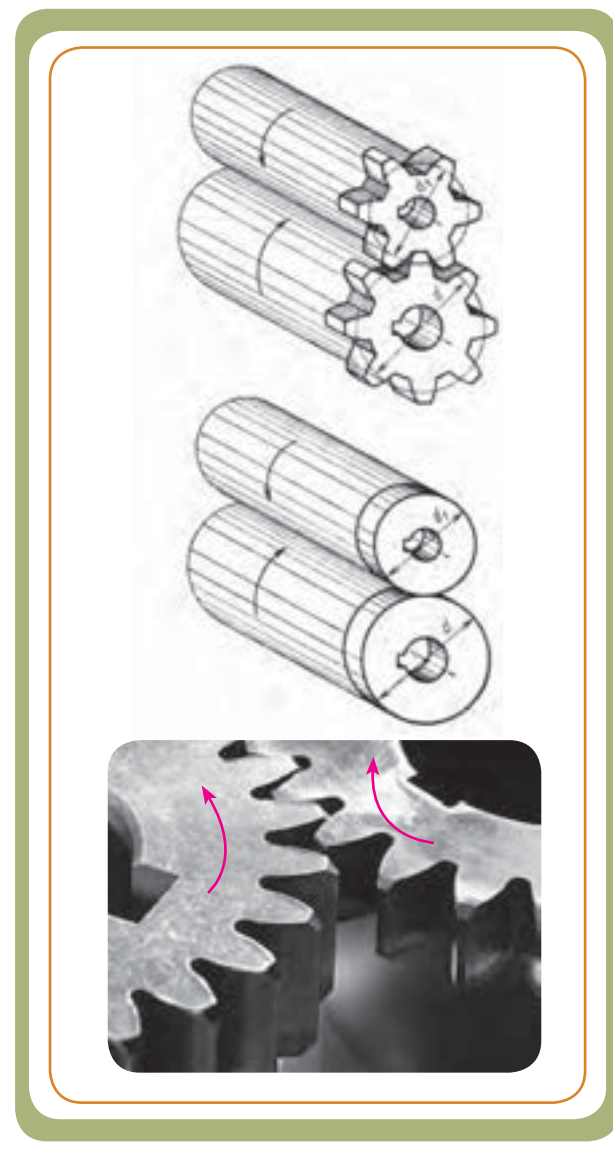

درگيری انواع چرخدندههای ساده

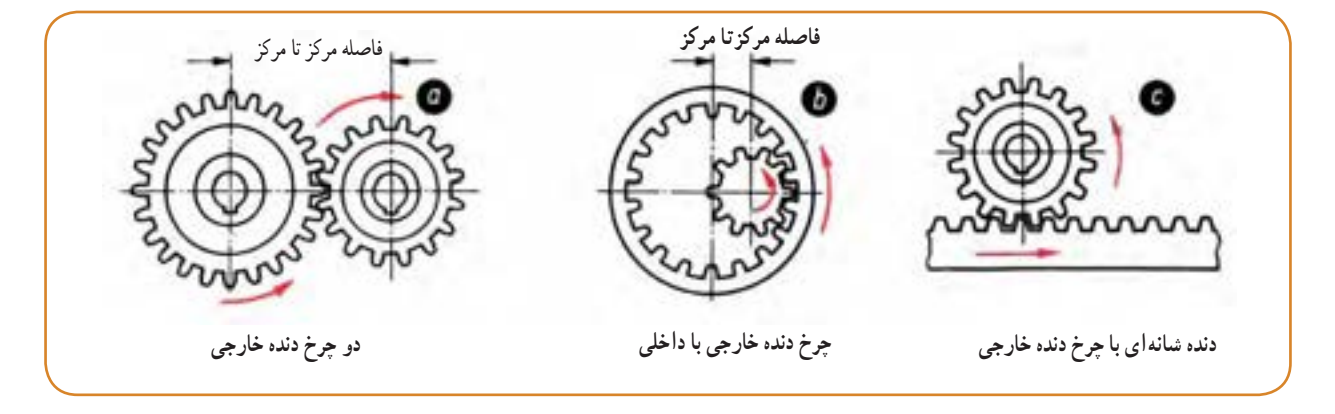

جهت گردش مخالف هم جهت گردش موافق هم و فاصله مرکزتا مرکز کوتاه حرکت دورانی به يک حرکت مستقيم الخط هم جهت تبديل میشود و يا برعکس

فصل چهارم

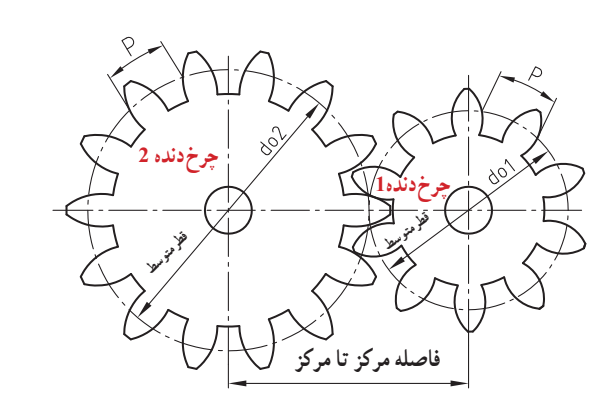

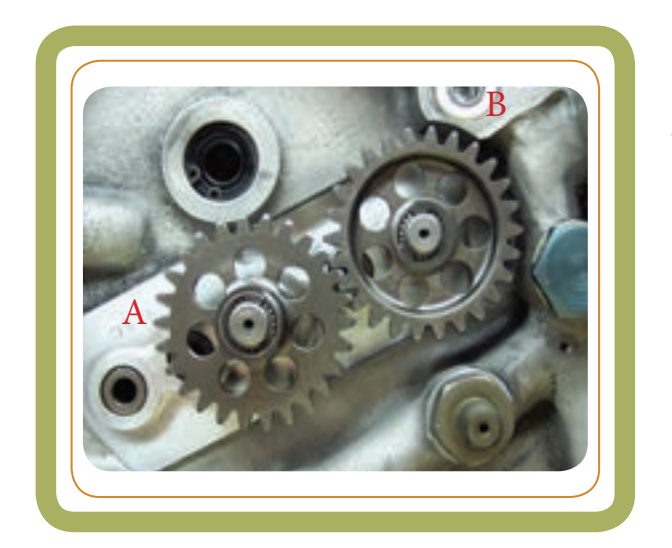

**چرخ دنده ساده** برای ترسیم و نقشهخوانی تا حدودی به شناسایی و مشخصات چرخ دنده ساده نیاز داریم. بنابراین در مورد مهمترین آنها توضیحات مختصری ارائه می شود.

اگر دو چرخ دنده ساده A و B روی دو محور موازی محکم شده باشند، چنانچه یکی ازاین چرخ دندهها حول محوریا شافت خود حرکت نماید، چرخ دنده دیگر را به حرکت درمیآورد.

برای اینکه چرخ دندانهها دریکدیگر درگیر شوندوبهطور روان و بدون صدا حرکت نمایند. لازم است دایرهٔ متوسط (قطر متوسط) هر دو چرخ دنده در هر لحظه درگیری بر یکدیگر مماس باشند.

به قطر دایره متوسط. قطر دایرهٔ گام (do) نیز میگویند. )برحسب قرارداد، همیشه دایره متوسط را با خط و نقطه نازک مشخص می کنند .)

خه قطر سردنده (dk) : قطر دایرهای که از بالاترین نقاط  $\ast$ دندانهها (از سردندانهها) عبور می کند.

خ قطر پای دنده  $\mathrm{d}\mathrm{f}$ ) : قطر دایرهای که از عمق دندانهها  $\ast$ (از کف دندانهها) عبور می کند.

٭ ارتفاع دندانه )h): فاصله عمودی بین سر دنده و پایدنده چرخ دنده است.

٭ ارتفاع سردنده )hk): فاصله عمودی سردنده تا دایره گام

٭ ارتفاع پای دنده ) hf): ارتفاع عمودی پای دنده تا دایره گام خ عرض دندانه (b) : پهنای بخش دندانه شده چرخ دنده $\ast$ راعرض یا ضخامت چرخ دنده میگویند.

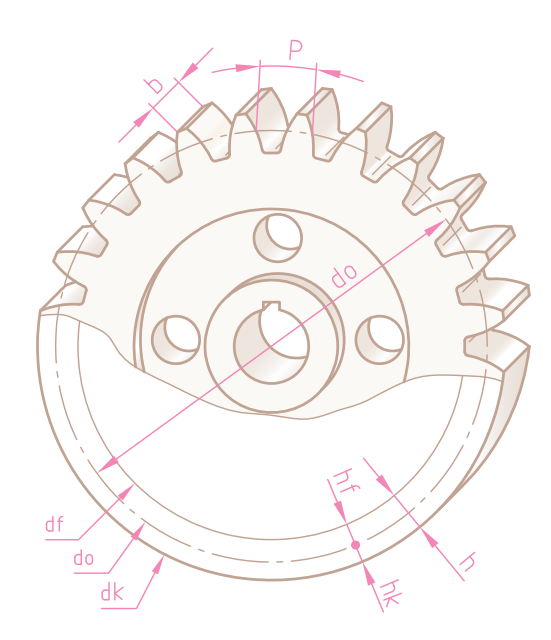

فصل چهارم

خام (p) :فاصله دو دندانه مجاور واقع بر روی دایره  $\ast$ گام را میگویند. تعداد دندانه در هر چرخ دنده را با نماد z نشان میدهند $\ast$ که باید عدد صحیح باشد. مدول m: مدول یک عدد انتخابی برحسب میلیمتر )کمیت مشخصه دندهزنی( است که نشاندهنده بزرگی یا کوچکی دندانههای چرخ دندانه است. مدول از تقسیم گام برعدد پی بهدست میآید:  $m = \frac{P}{\pi}$ ٭ محیط دایره گام برابر است با حاصل ضرب تعداد Celebration دندانهها (z) در گام دایرهای (p) با در دست داشتن مدول (m (و تعداد دندانه (z (میتوان سایر مقادیر مهم یک چرخ دنده معمولی را تعیین کرد. **برخی از روابط مهم**   $do = m \times z$ تقسیم  $z \times z$  $dk = do + 7m = m(z + 7)$  قطر خارجی  $df = dk - Yh$  داخلی  $h = \frac{1}{2}$ ارتفاع دنده h = ۲/۱۶۷m  $hk = m$  ارتفاع سردنده

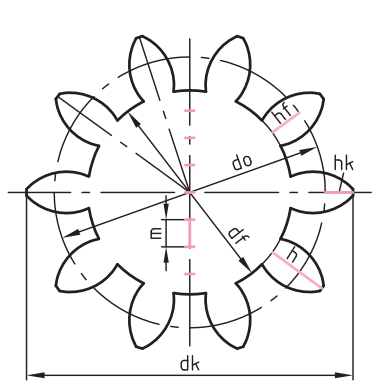

**عرض دندانه**

س سر<br>مرگ<br>مرگ

P  $P = mxI$ 

 $\gamma \gamma$ 

ارتفاع پای دنده m1/167 = hf

 $\mathbf{b} \simeq \mathbf{1} \cdot \mathbf{m}$  عرض دندانه

لقی بین دوچرخدنده m0/167 = c

**نمایش چرخ دندههای ساده در نقشه :** با توجه به اینکه چرخ دندهها ً اکثرا استاندارد هستند و برای ترسیم آنها وقت زیادی صرف میشود، جهت صرفهجویی در وقت و سهولت در ترسیم ، آنها را به روشهای زیر نمایش میدهند.

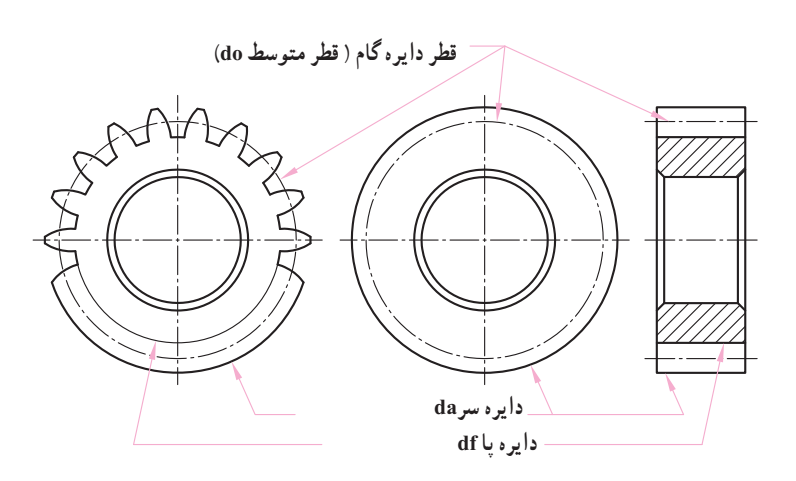

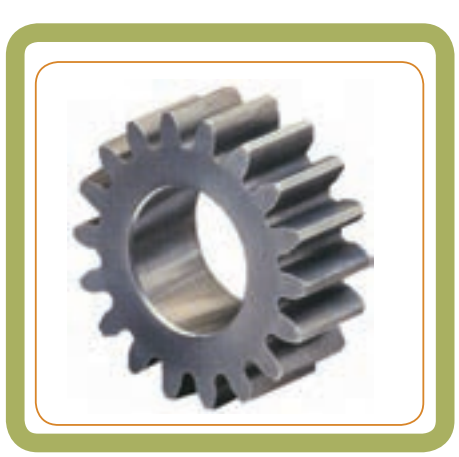

چرخ دندهها را معمولاً در دو تصویر نمایش میدهند:

تصویر از جلووتصویر جانبی )تصویری که پهنای چرخ دنده را نشان میدهد، معمولاً در برش ساده یا نیم برش نشان میدهند.(

دندانههای چرخ دندهها جزء استثنائات برش هستند و داخل آنها هاشور ترسیم نمیشود.

قطر دایره سردنده و قطر da( قطر خارجی) را با خط پر ضخیم (خط اصلی) نشان می دهند.

دایره پای دنده df (قطر کوچک) در نمایی که چرخ دنده را به صورت دایره نشان میدهندترسیم نمیشود.

قطر دایره گام do (قطر متوسط) با خط و نقطه نازک نمایش داده میشود.

٭ چنانچه چرخ دنده توپی داشته باشد، قطر توپی با خط اصلی نشان داده میشود.

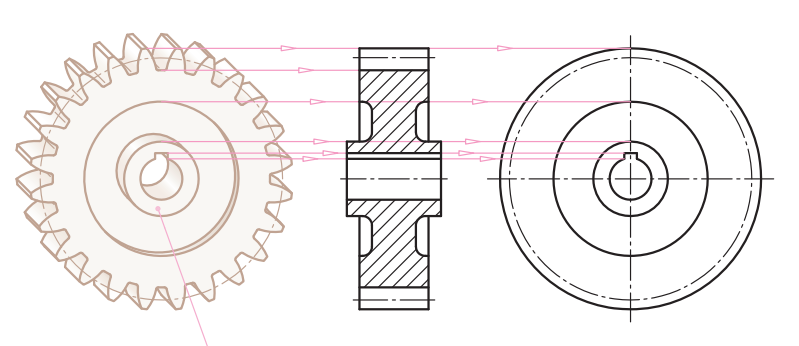

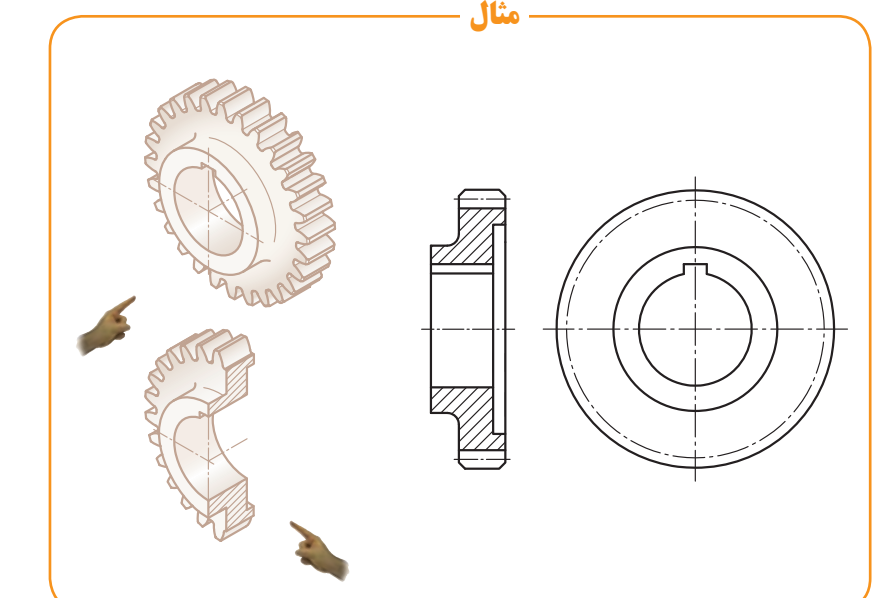

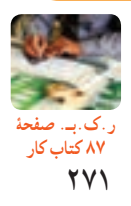

فصل چهارم

**درگیری دو چرخ دنده ساده:** شکل 1 درگیری دو چرخ دنده ساده را نشان میدهد. در شکل 2 مشاهده میکنید که قطر متوسط چرخ دنده )دایرههای گام( با یکدیگر مماس میشوند. برای دو زوج چرخ دنده درگیر نیز ــ همانند چرخ دنده ساده ــ به ترسیم دایره سردنده و دایره گام، اکتفا میشود.

٭ مشخصات مورد نظر را روی چرخ دنده 2 )نقشه شکل 2( یادداشت کنید.

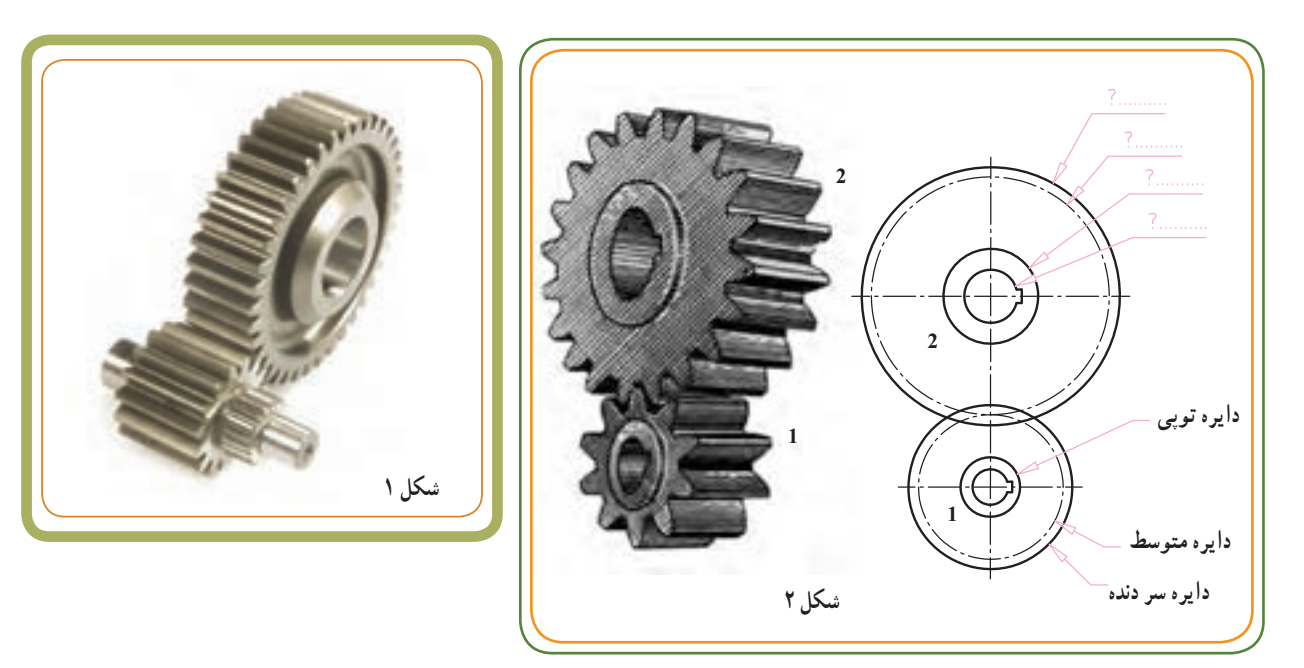

شکل زیر دو تصویر رو به رو و جانبی برای زوج چرخ دنده ساده را در حالت درگیری نشان میدهد.

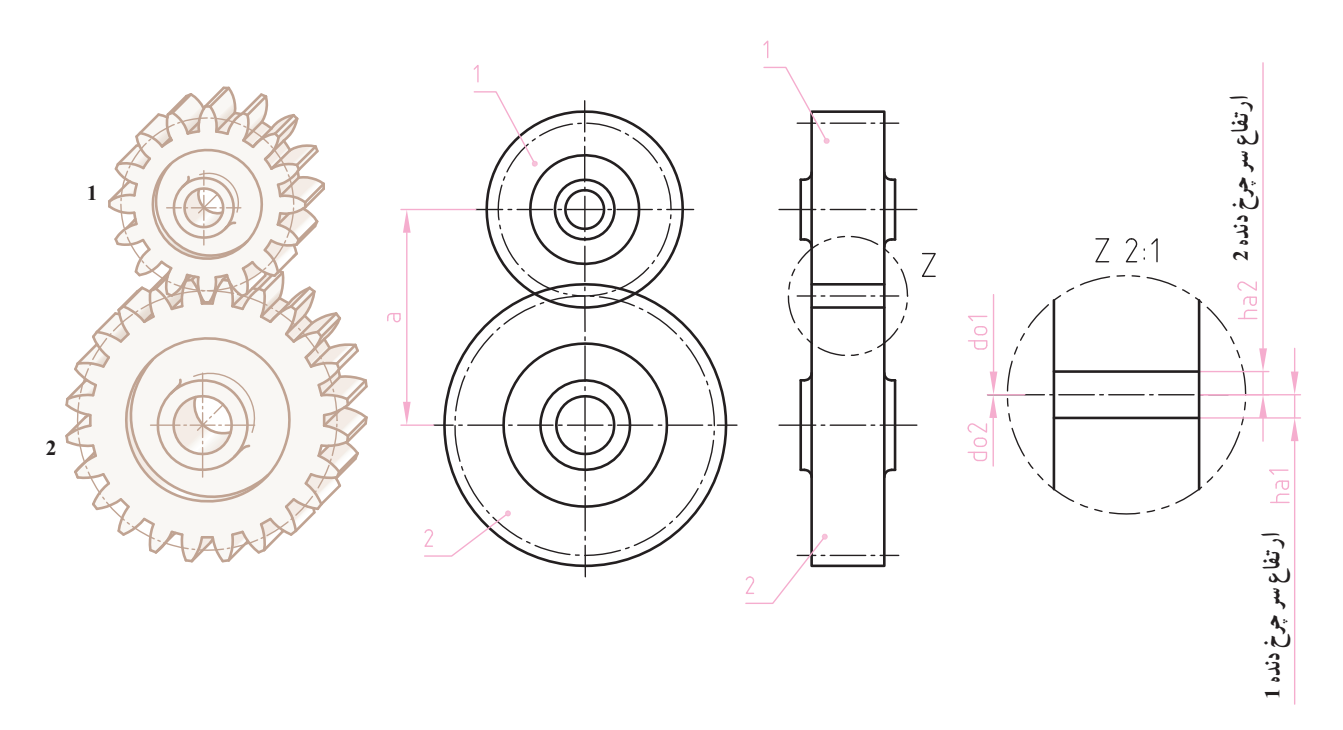

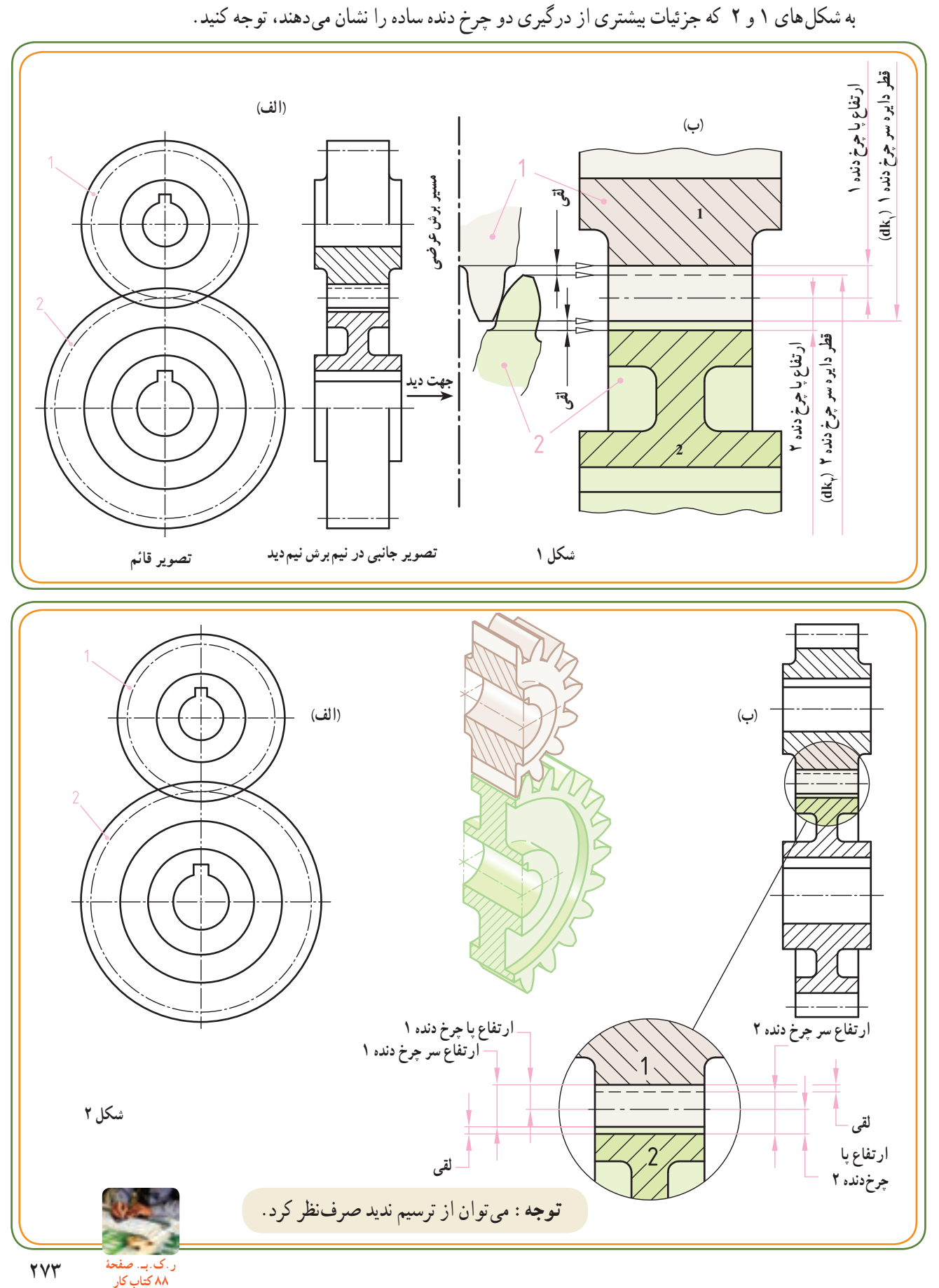

**چرخ دندههای مخروطی** 

همانند چرخ دندههای ساده برای ترسیم و نقشه خوانی چرخ دندههای مخروطی تا حدودی به شناسایی و اجزای این نوع چرخ دندهها نیاز داریم، که در زیر در مورد مهمترین آنها توضیحات مختصری ارائه میشود.

چرخدندههای مخروطی اغلب برای انتقال نیروو حرکت بین دومحورمتعامد)زاویهدومحور ٩٠°(کاربرددارند.تماسدندانهها روی مخروطهای گام دو چرخ انجام میگیرد (شکل ۱ــ الف). رئوس مخروطهای گام دو چرخدنده بایستی در نقطه S محل تالقی دومحورقرارگیرد.پروفیل دندانههای چرخ دنده مخروطی به طرف رأس مشترک کوچکتر میشوند، لذا مدول و گام دندانه آنها در طول دندانه متغیر است.

چرخ دندههای مخروطی از مخروطهای ناقص، مطابق )شکل١ــ ب( با رأس S و مولد SA تشکیل شدهاند.

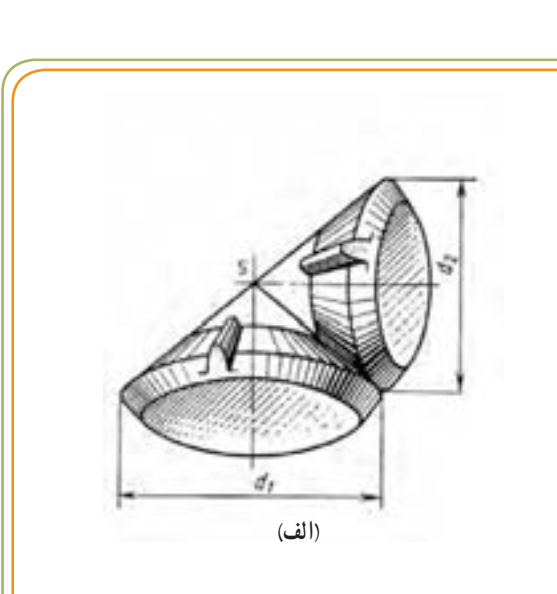

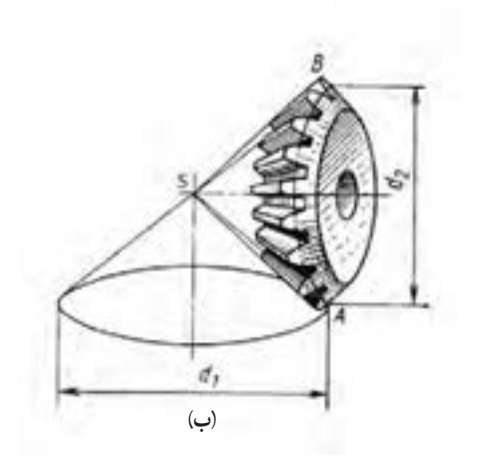

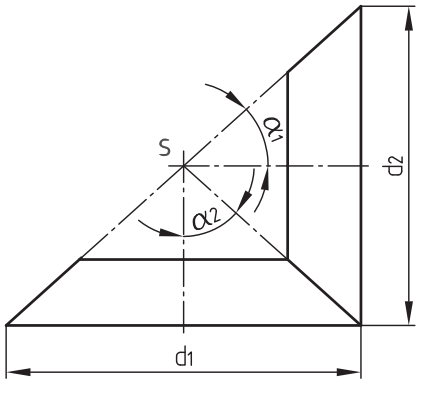

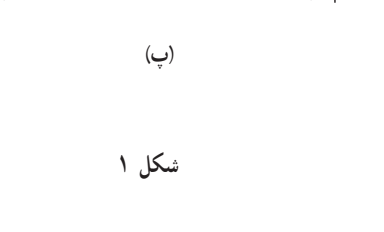

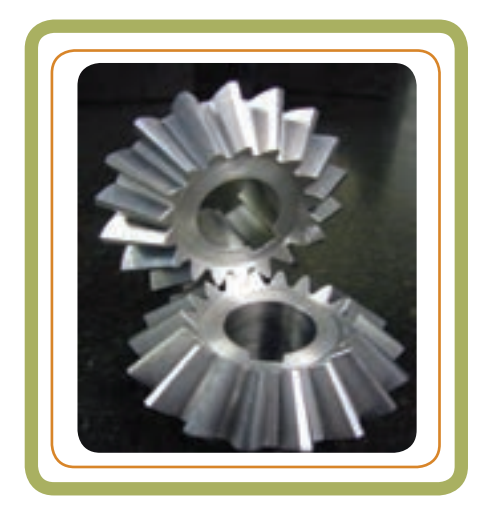

فصل چهارم

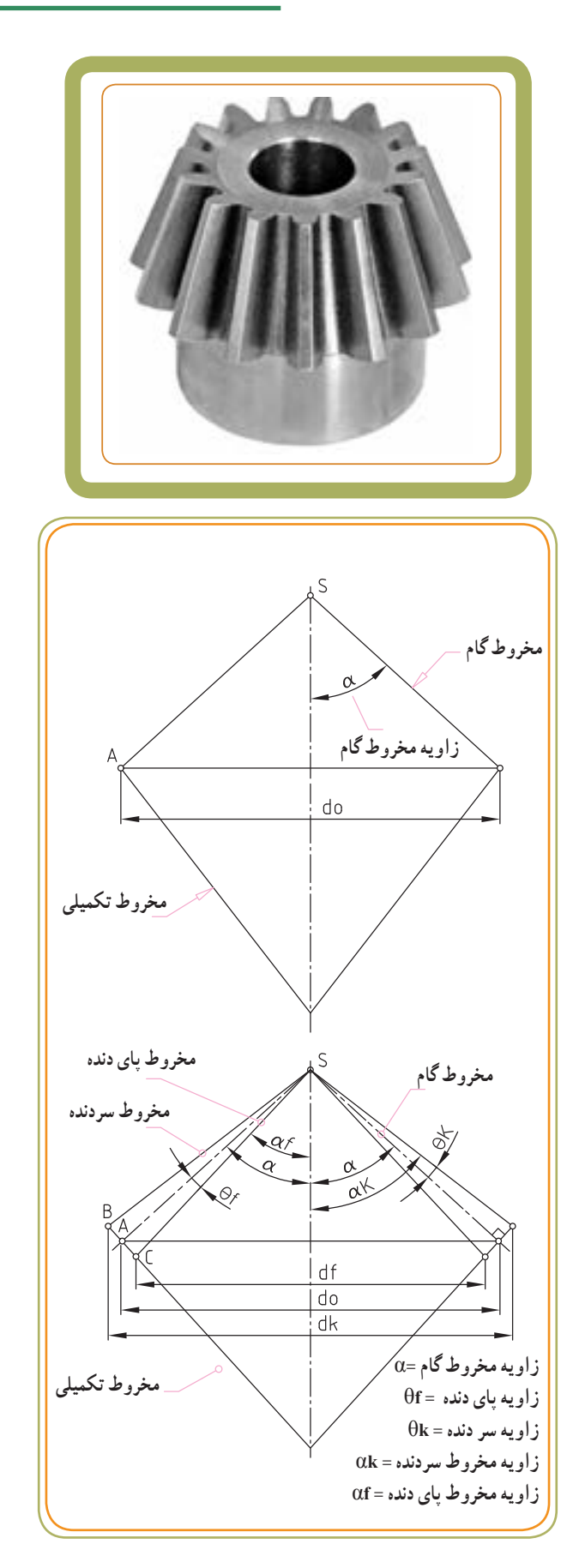

**تعاریف مخروط گام )مخروط تقسیم(:** این مخروط توسط قطر دایره گام و زاویه α( زاویه مخروط گام( مشخص میشود.

**٭ مخروط تکمیلی:** عبارت است از مخروطی که مولدهای آن به مولدهای مخروط گامعمود هستند. )محل برخورد قطر دایره مخروط گام را با مخروط تکمیلی، قطر اولیه مینامندو آن را با do نمایش میدهند.(

**٭ مخروط سردنده :** عبارت استازمخروطی که مولد آن ازرأس S بگذرد.زاویه این مخروط توسط قطر سر دنده dk و زاویه مخروط سردنده )αK )مشخص میشود. αK = α+θK

**٭ مخروط پایدنده:** عبارت استازمخروطی که مولد آن از پای دندهها بگذرد. این مخروط توسط قطر پای دنده df و زاویه مخروط پای دنده )αf )مشخص میشود. αf = α - θf

**مدول:** چون چرخ دنده مخروطی است، ارتفاع دندانهها در طول دنده تغییر میکند. بهعبارت دیگر گام و ارتفاع دندانهها به سمت رأس مخروط باریک میشوند. بنابراین چرخ دنده مخروطی در هر نقطه از عرض دندانه دارای مدولهای متفاوتی است، لذا برای محاسبات یا ترسیم نقشه چرخ دنده مخروطی، بزرگ ترین مدول آن (ma) را در نظر میگیرند.

**hk ارتفاع سردنده:** عبارت است از فاصله دایره گام تا دایره سر دنده

ارتفاع سردندانه (hk (برابر با مدول ma است.ma=hk  **hf ارتفاع پایدنده:** عبارت است از فاصله دایره گام تا دایره پای دنده

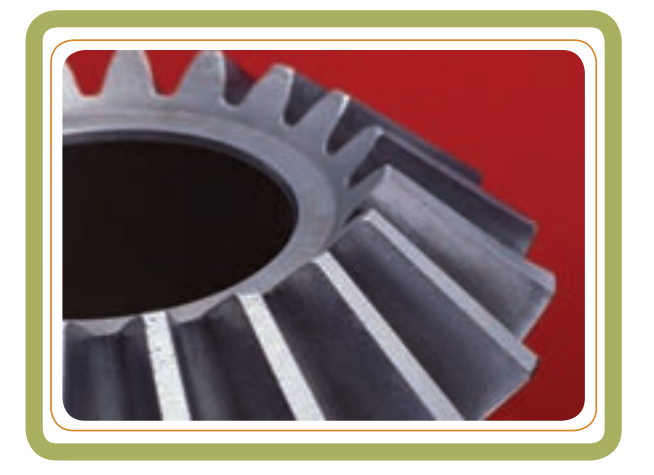

**h ارتفاع دنده:** فاصله بین دایره سردندهودایره پایدنده (تهدنده) را ارتفاع دنده مینامند. این فاصله از مجموع ارتفاع سر دنده kh و ارتفاع پای دنده fh به دست میآید.

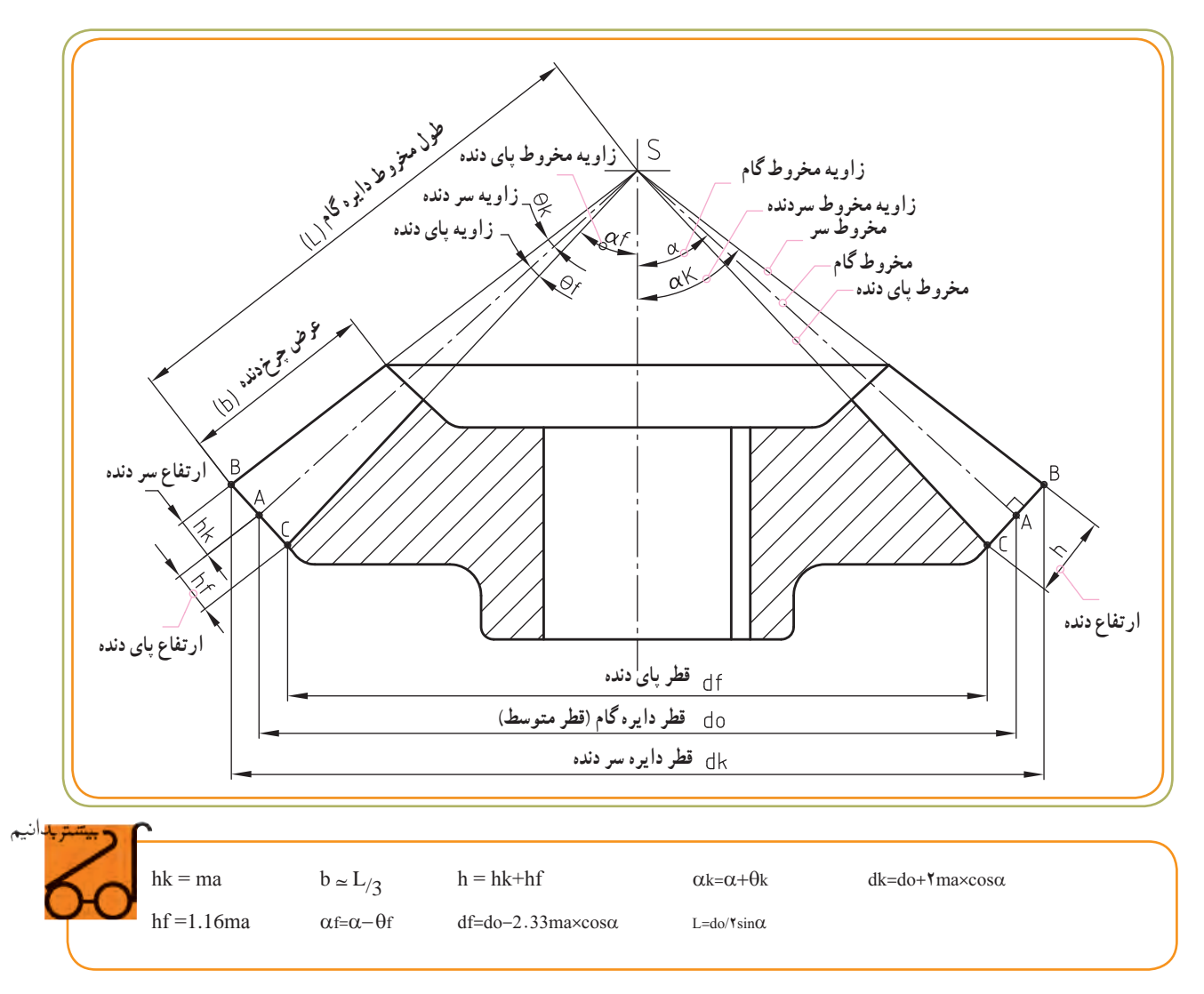

فصل چهارم

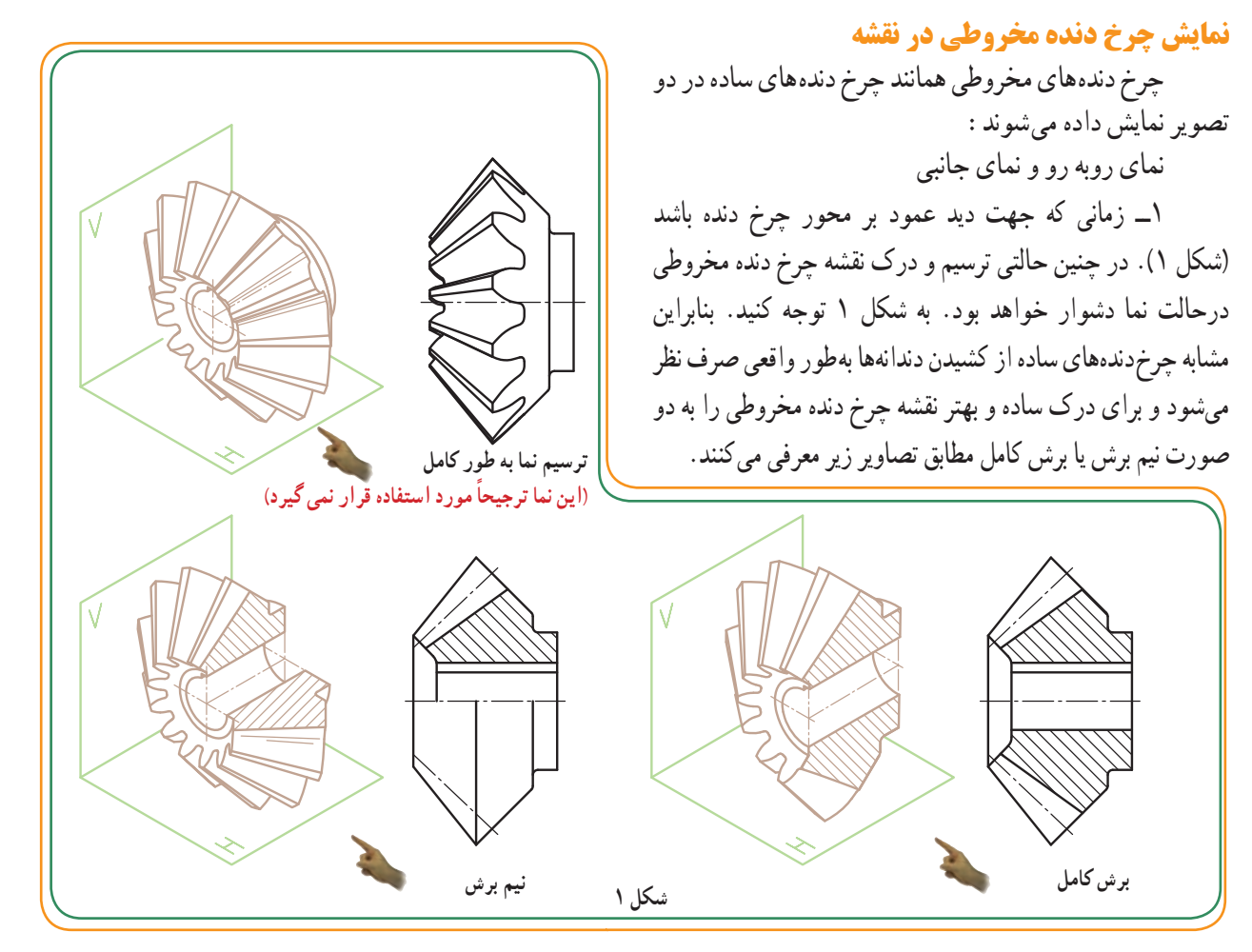

<mark>۲ــ</mark> زمانی که جهت دید در امتداد محور سوراخ چرخ دندانه باشد، (شکل ۲ــ ب). در چنین حالتی در نمای جانبی قطر دایره سردنده را با خط پُرضخیم ترسیم میکنند. همچنین ، قطر دایره گام (قطر متوسط) را با خط و نقطه نازک و قطر تورفتگی یا برجستگیهای مربوط به توپی و سوراخ آن را توسط خط پرضخیم نشان میدهند.

در کنار نقشه چرخ دنده (مشابه چرخ دندههای ساده)، علاوه بر مشخصات مدول و تعداد دندانهها اندازههای مهم و لازم دیگری نیز روی نقشه قیدمیشوند.

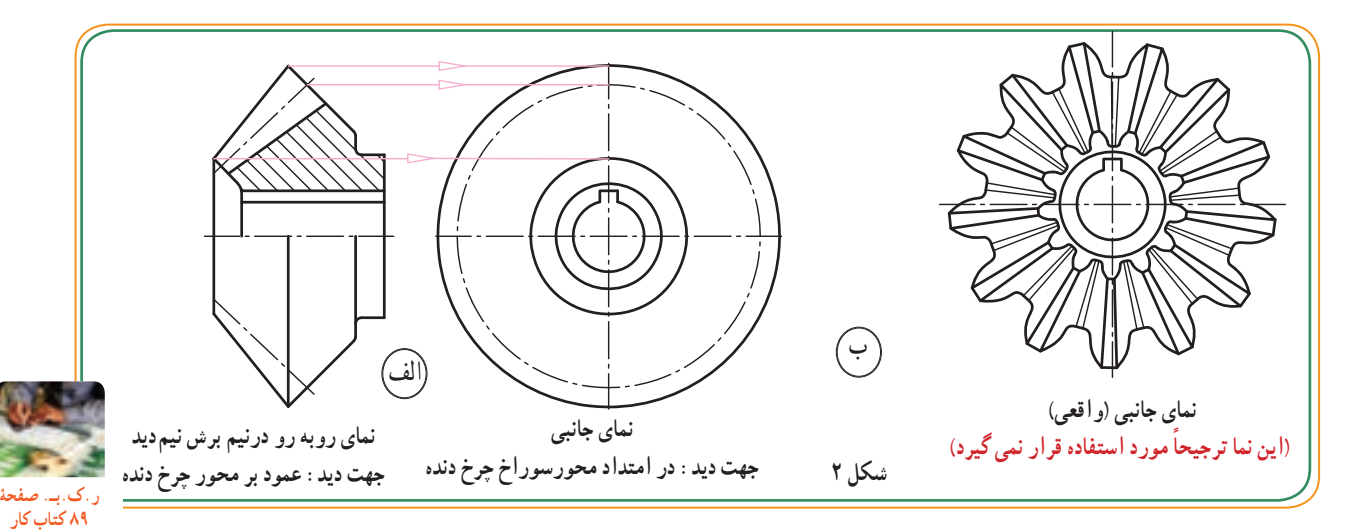

**درگیری دو چرخ دنده مخروطی**

مقدار مدول و فرم دندانههای هردو چرخ دنده مخروطی همانند درگیری دو چرخ دنده ساده، با یکدیگر برابر و دایره متوسط )دایره گام ( هر دو چرخ دنده مخروطی در حین درگیری با هم مماساند)شکل 2و1(.

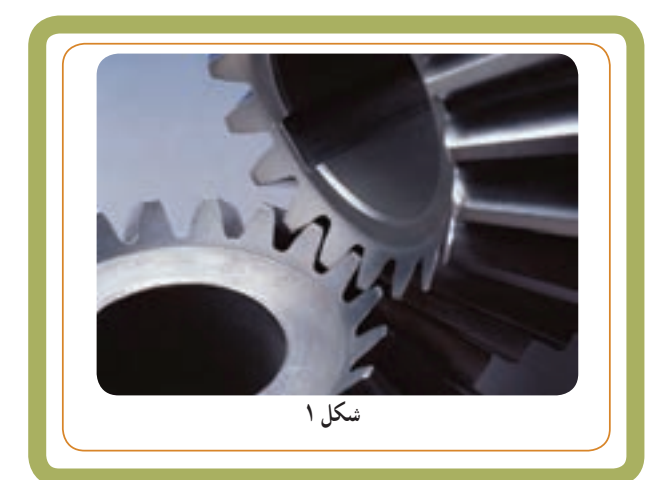

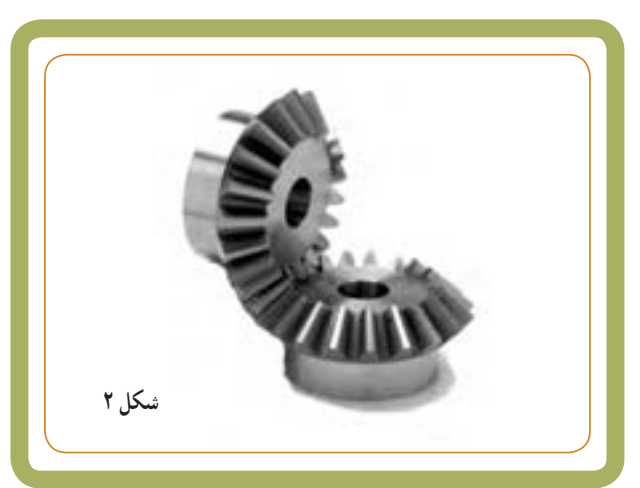

در نمایش دو چرخ دنده مخروطی، ابتدا دایره گام و مخروط گام ترسیم میشوند. امتداد خطوط گام زوج چرخ دنده به نقطهs ختم میشوند (شکل ۳). زاویهایکه محورهاییک زوج چرخ دنده مخروطی باهم میسازند، زاویه بین دو محور 2 $\alpha$ 1+2 $\Sigma$  نامیده میشود. زاویه بین محورها به زوایای مخروطهای گام بستگی دارد.

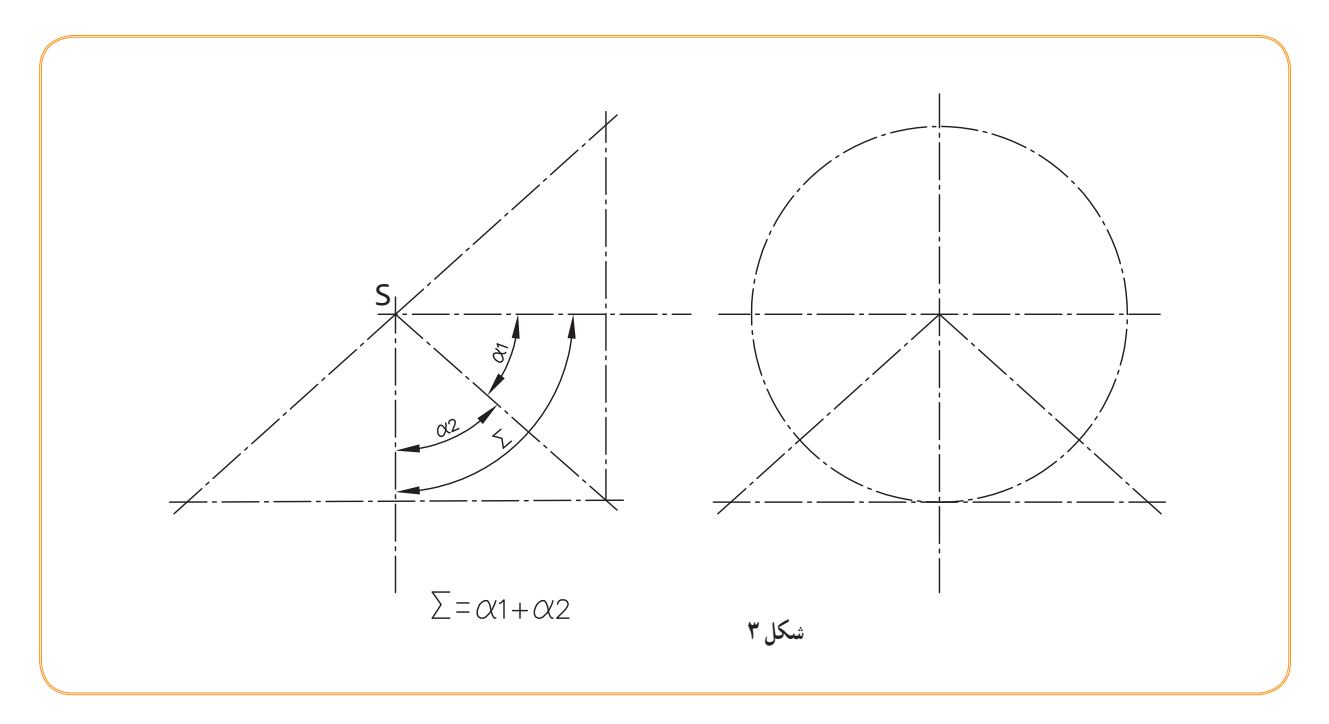

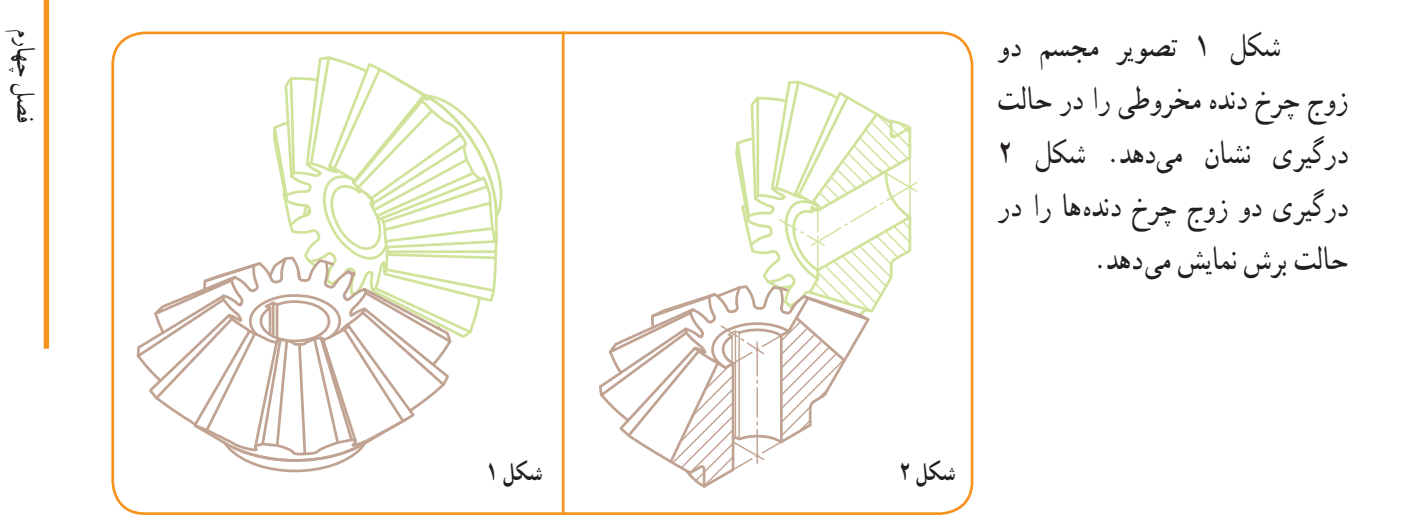

در شکل 3 تصویرروبهرو،دربرش کامل بههمراه تصویر جانبی ونقشه جزئیات z بهصورت بزرگنمایی شده ارائه شده است.

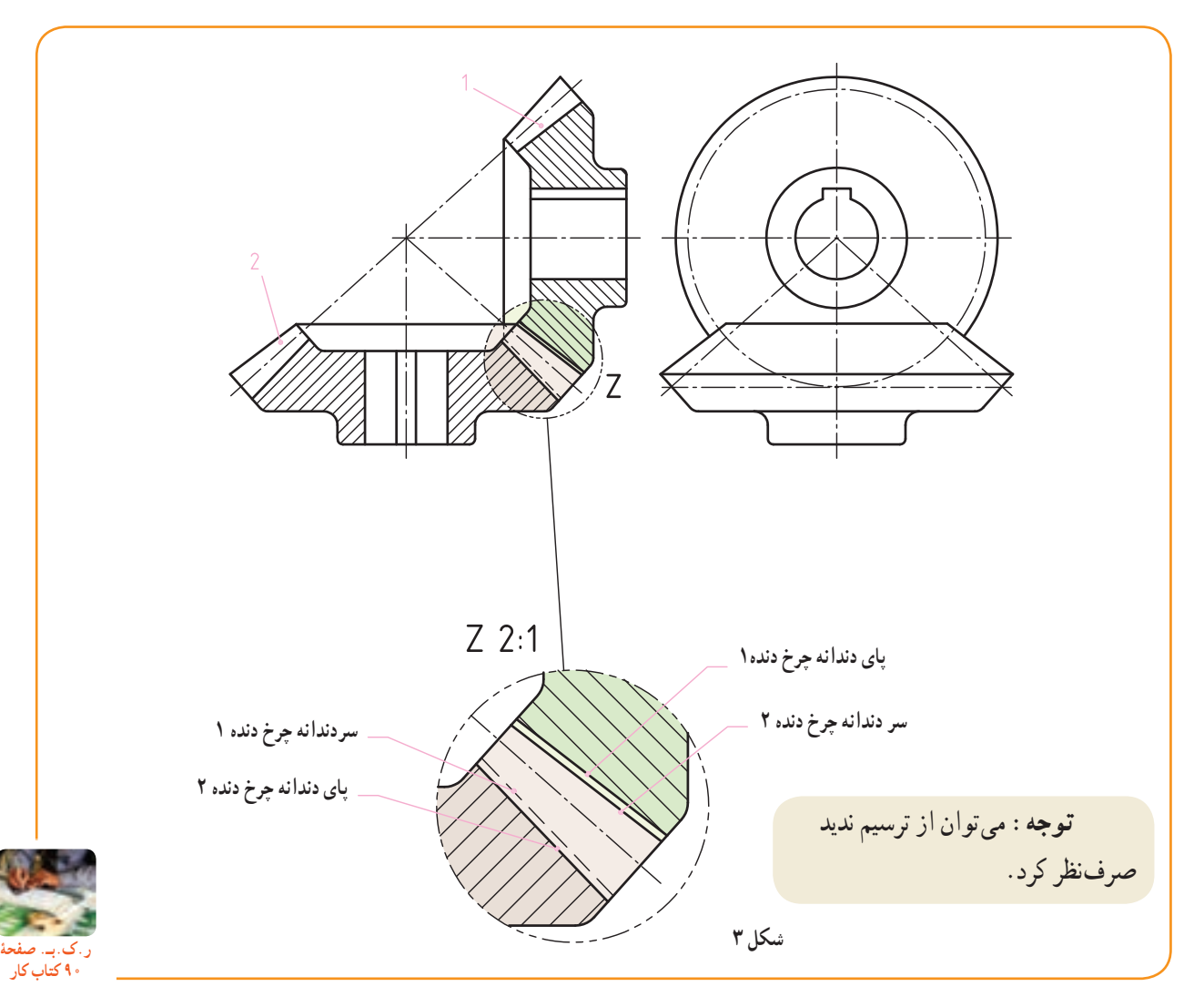

279

توبدانيم

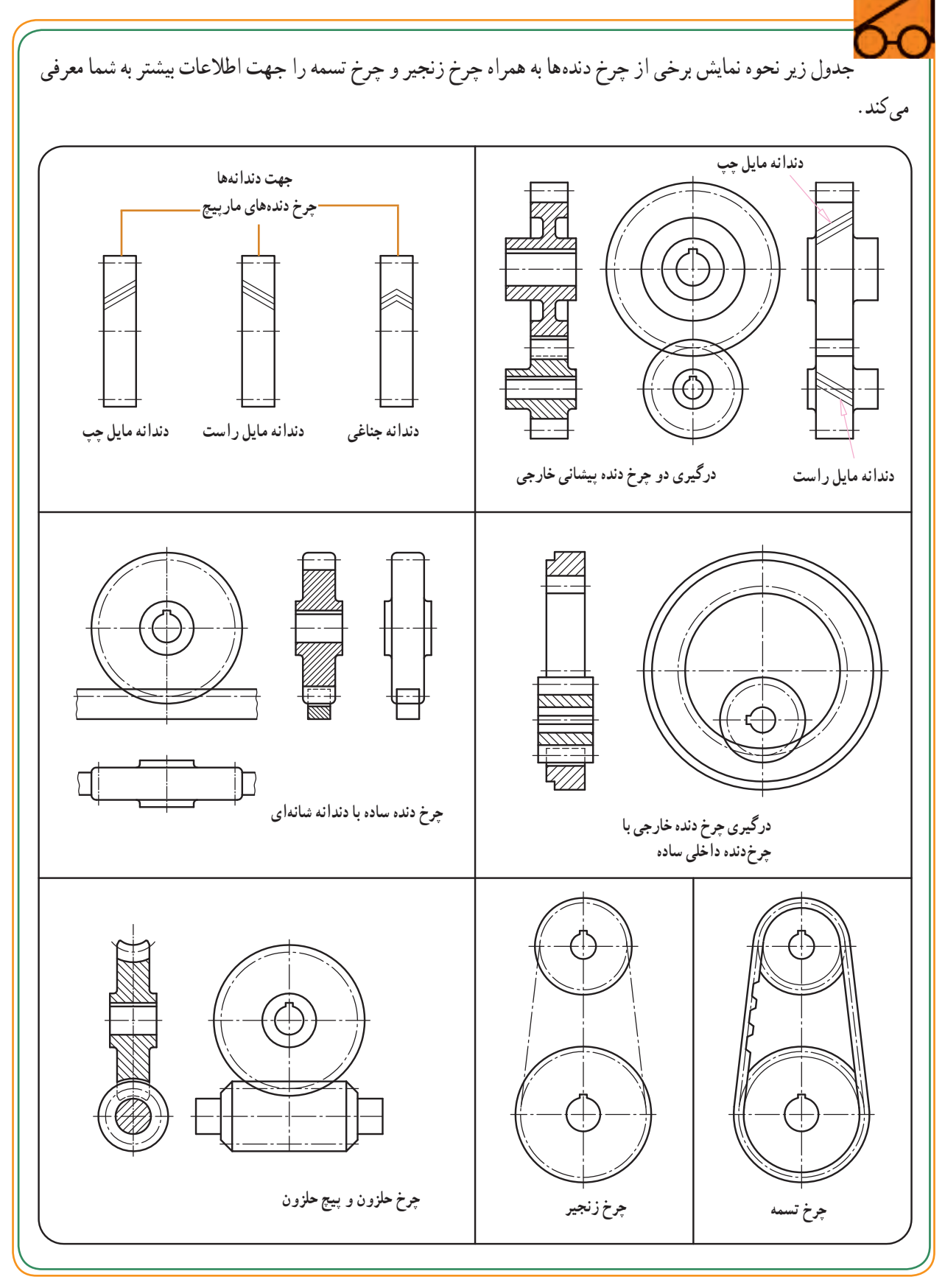

**آشنایی با نقشههای ترکیبی نقشههای ترکیبی**

**1 بخش پنجم فصل**

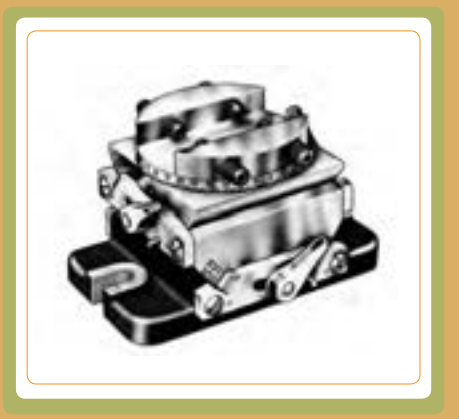

ٔ همــان طور که میدانید، برای ســاخت هر محصول به تهیه نقشهٔ ان نیاز داریم. محصولات و دستگاههای فراوانی وجود دارند که برای تـولید آنها نقشههای متعددی باید ترسیم شوند. »نقشههای ترکیبی» این محصولات از دهها، صدها و در برخی از موارد هزاران قطعه تشکیل شده است. شکل زیر یک نمونه را نشان میدهد.

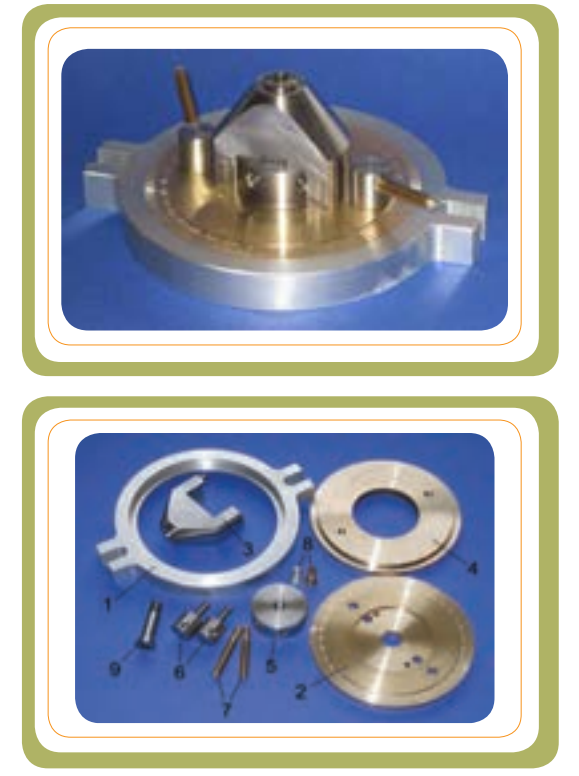

این مجموعه از تعدادی قطعهٔ مجزا تشکیل شده، که برای ســاخت هر کدام از آنها الزم است نقشههای اجرایی مختلفی تهیه شود. همچنین تهیهٔ یک «نقشهٔ ترکیبی» برای این مجموعه میتواند به درک ارتباط قطعــات با همدیگر و موقعیت آنها کمک کند و در حین «مونتاژ قطعات'» نیز مفید واقع گردد.

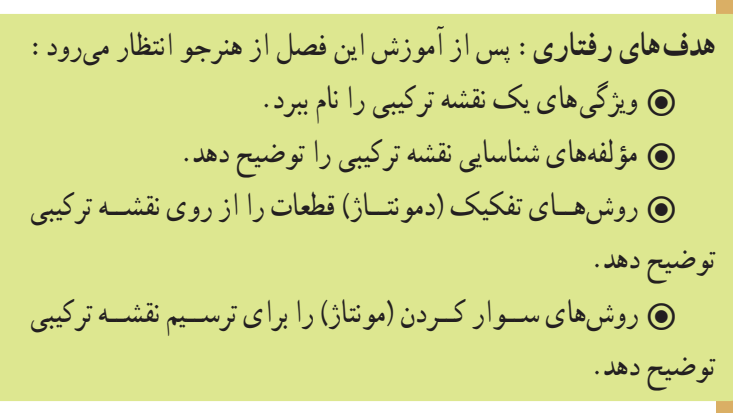

١ــ montage مونتاژ )سوار کردن(

**٢٨١** 

## **آشنایی با نقشه های ترکیبی**

نقشهٔ ترکیبی نقشهای است که از چند قطعه تشکیل شده باشد. اصطلاح نقشهٔ ترکیبی در مقابل «نقشهٔ ساده» به کار ٔ می رود. اگر نقشه تنها مربوط به یک قطعه باشد، آن را »نقشه ساده » میگویند.

شکل ۱ــ الف نقشهٔ سادهٔ یک جسمِ واحد را نشان میدهد و شکل 1 ــ ب تصویر مجسم مربوط به آن است.

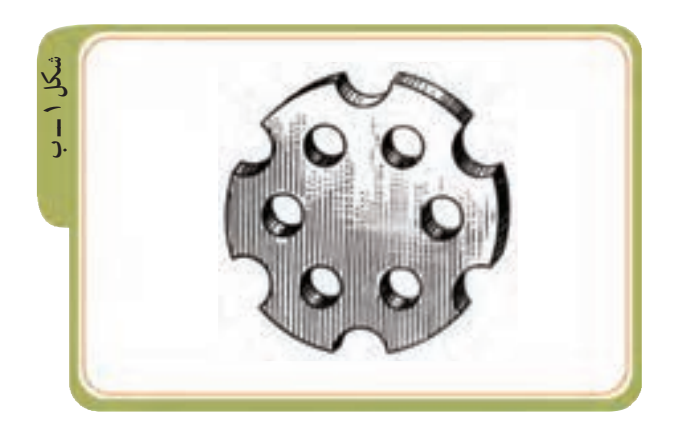

اگر تصاویری از یک مجموعه چند قطعهای (مثلگونیا). تهیه کنیم میگوییم «نقشهٔ ترکیبی» ترسیمکردهایم (شکل ۲ــ الف). یک نقشهٔ ترکیبی مجموعهای از قطعات را در کنار هم نشان میدهد که هر کدام از قطعات هدف و کاربرد معین و مشخصی دارند. مثال در این گونیا، وظیفهٔ قطعهٔ ۲ در نقش نگه دارندهٔ تیغهٔ ۱ و همزمان<br>. در نقش دستگیره به وظیفهٔ خود عمل میکند. شکل۲ــ ب تصویر این گونیا را نشان می دهد.

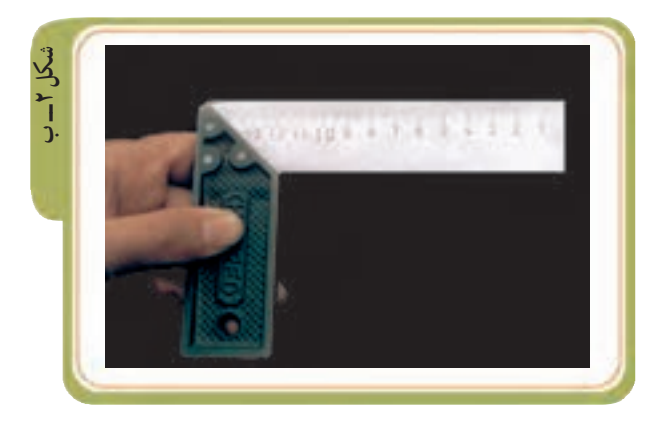

نقشهٔ ترکیبی را «نقشهٔ مرکب» نیز مینامند.

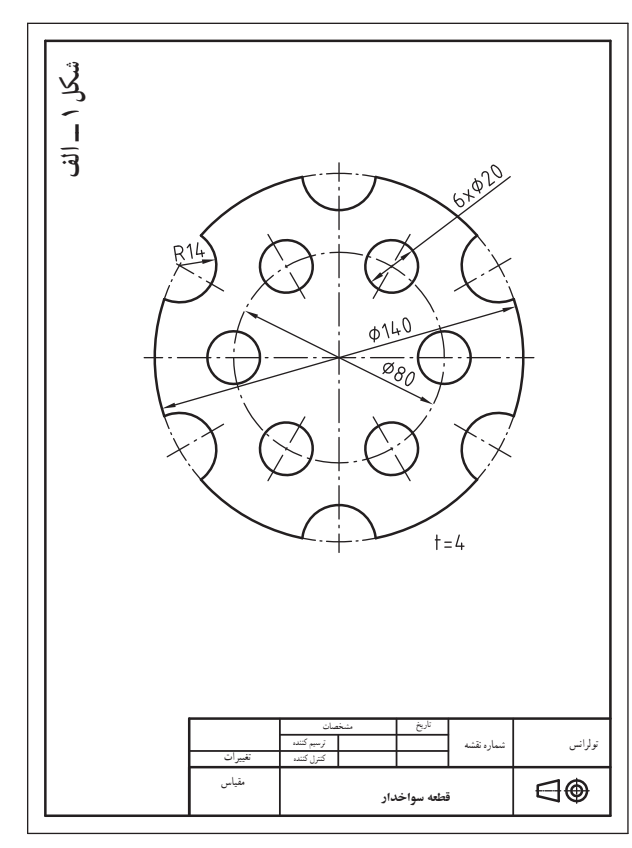

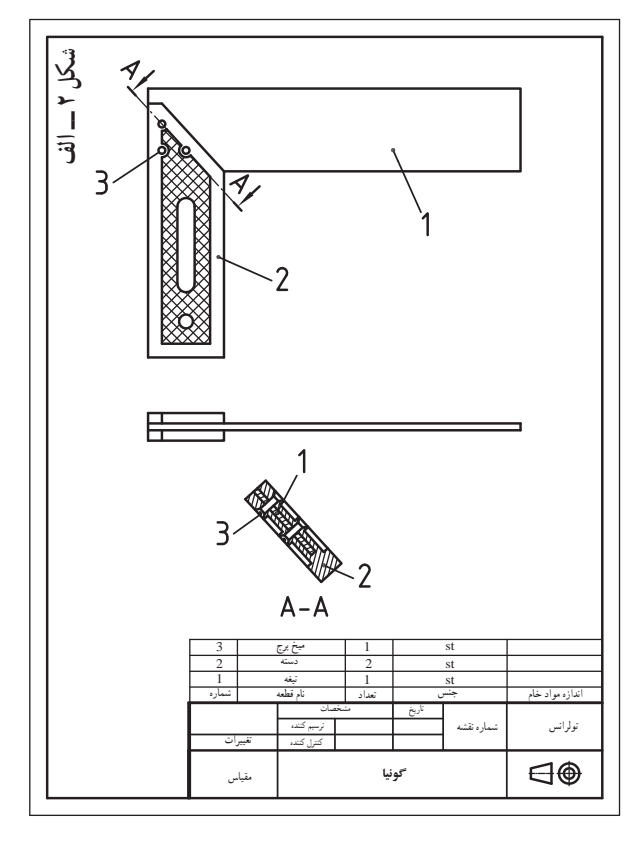

717

فصل اول

**وظیفۀ نقشۀ ترکیبی** 

ٔ ترکیبی وظیفه دارد قطعات یک مکانیزم را معرفی نقشه کند. تصاویر مقابل مجموعه ای از قطعات یک جعبه دنده را نشان می دهند. برای معرفی عملکرد و موقعیت این قطعات نسبت به همدیگر، عالوه بر نقشه تک تک قطعات نیاز به تهیه نقشه مرکب نیز وجود دارد.

در تصاویر زیر مکانیزم هایی را می بینید که برای ساختن آنها نیاز به تهیه نقشه های ساده تک تک قطعات و همچنین نقشه های ترکیبی آنها است.

٭ نام هرکدام از آنها را در زیر تصاویرشان یادداشت کنید.

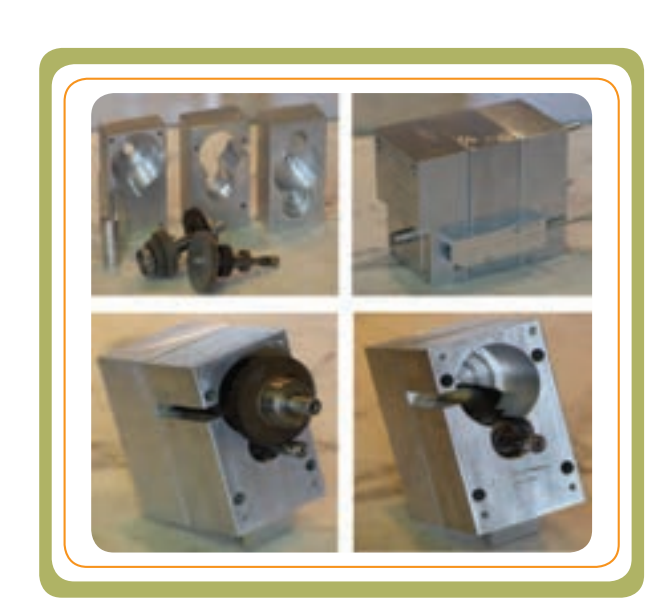

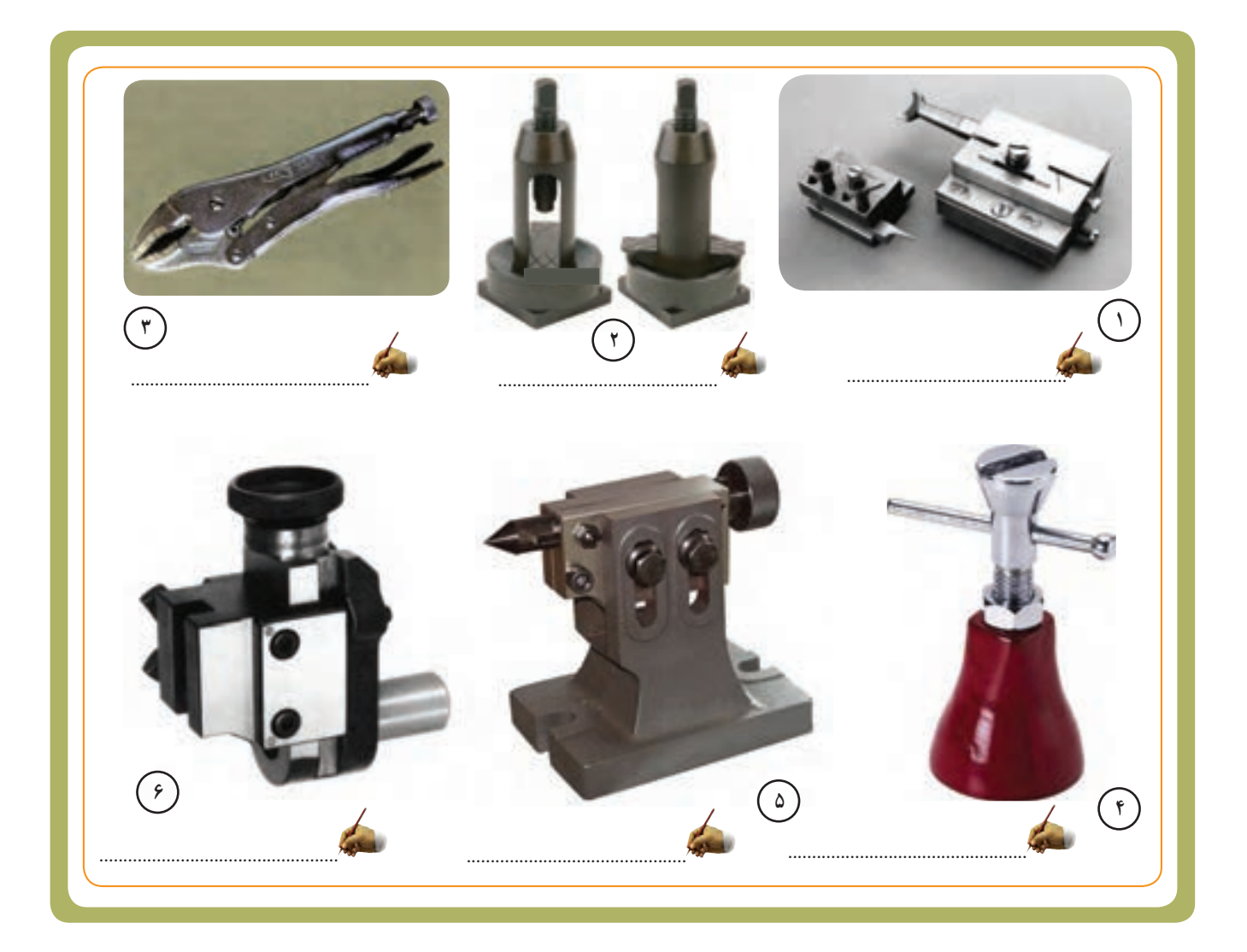

## **ویژگی های یک نقشۀ ترکیبی**

برای انکه یک نقشهٔ ترکیبی بتواند وظیفهاش را به درستی انجام دهد باید یک سری ویژگی ها داشته باشد:

تمامی قطعات و نحوۂ ارتباط انها را با یکدیگر نمایش دهد .

اطالعات ضروری، مانند: نام قطعات، تعداد، جنس و مشخصات استاندارد را در اختیار قرار دهد.

کارکرد هر قطعه را نمایش دهد.

٭ این ا طالعات می تواند با استفاده از تکنیک های نقشه کشی مانند برش، خطوط و... و یا درج در جدول مشخصات در نقشه آورده شود.

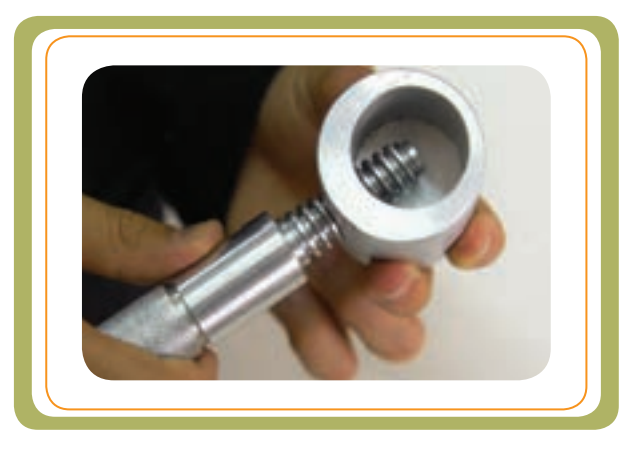

ٔ قطعات ٔ ساده ٔ ترکیبی و شــکل ب، نقشه شــکل الف، نقشه یک «گردو شکن» را نشان می دهد.

ٔ اجزای قطعه، که به صورت جداگانه تفکیک و ٭ به نقشه ترسیم شده است، نقشهٔ دمونتاژ ( (پیاده شده) نیز می گویند.

در یک نقشهٔ ترکیبی لازم نیست که جزئیات هر قطعه بهطور ٔ دقیق معرفی شود . معرفی شکل هندسی دقیق هر قطعه برعهدهٔ «نقشهٔ ساده» است. نقشهٔ ترکیبی را میتوان با حداقل تصاویر نیز نشان داد، به شرطی که: ــ بهترین حالت های تصویر انتخاب شود.

ــ از برش های مناسب استفاده شود. ــ شماره گذاری صحیح و مشخصی روی قطعات انجام شود. ــ از خطوط نامرئی) ندید ( غیر ضروری استفاده نشود.

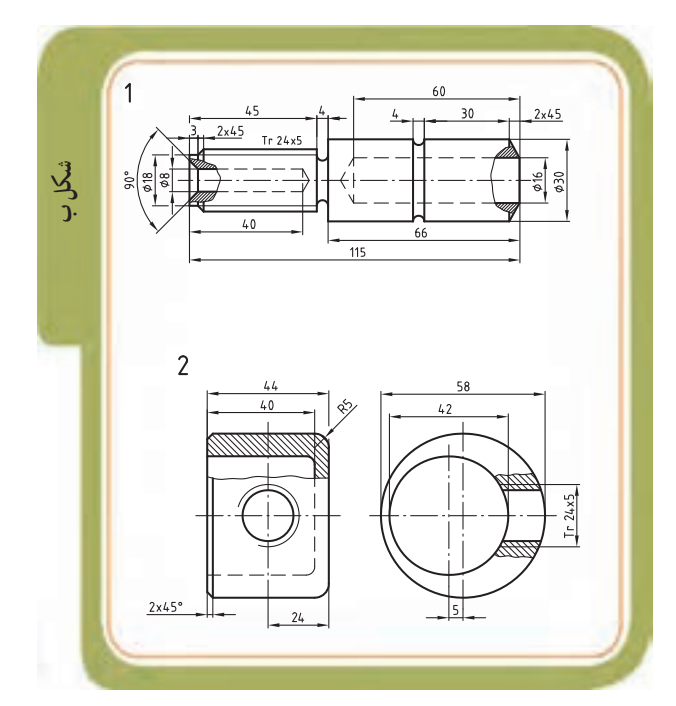

**شکل الف**مهره آلومینیوم اندازه مواد خام 2 1پیچ آلومینیوم 1 1 جنس تعداد نام قطعه شماره 4⊕ **گردو شکن**

<sup>1</sup>ــ Demontag پیاده شده )دمونتاژ(

**نمایش نقشه های ترکیبی**  برای تهیه و ترسیم نقشه های ترکیبی باید اصولی را در نظر گرفت : ــ قطعات مجموعة نقشة مركب بايد شماره داشته باشند. ــ در موارد ضروری باید اندازه های کلی مجموعه داده شود. ٔ زیر مربوط به یک راهنما )جیگ( سوراخکاری **مثال**: نقشه

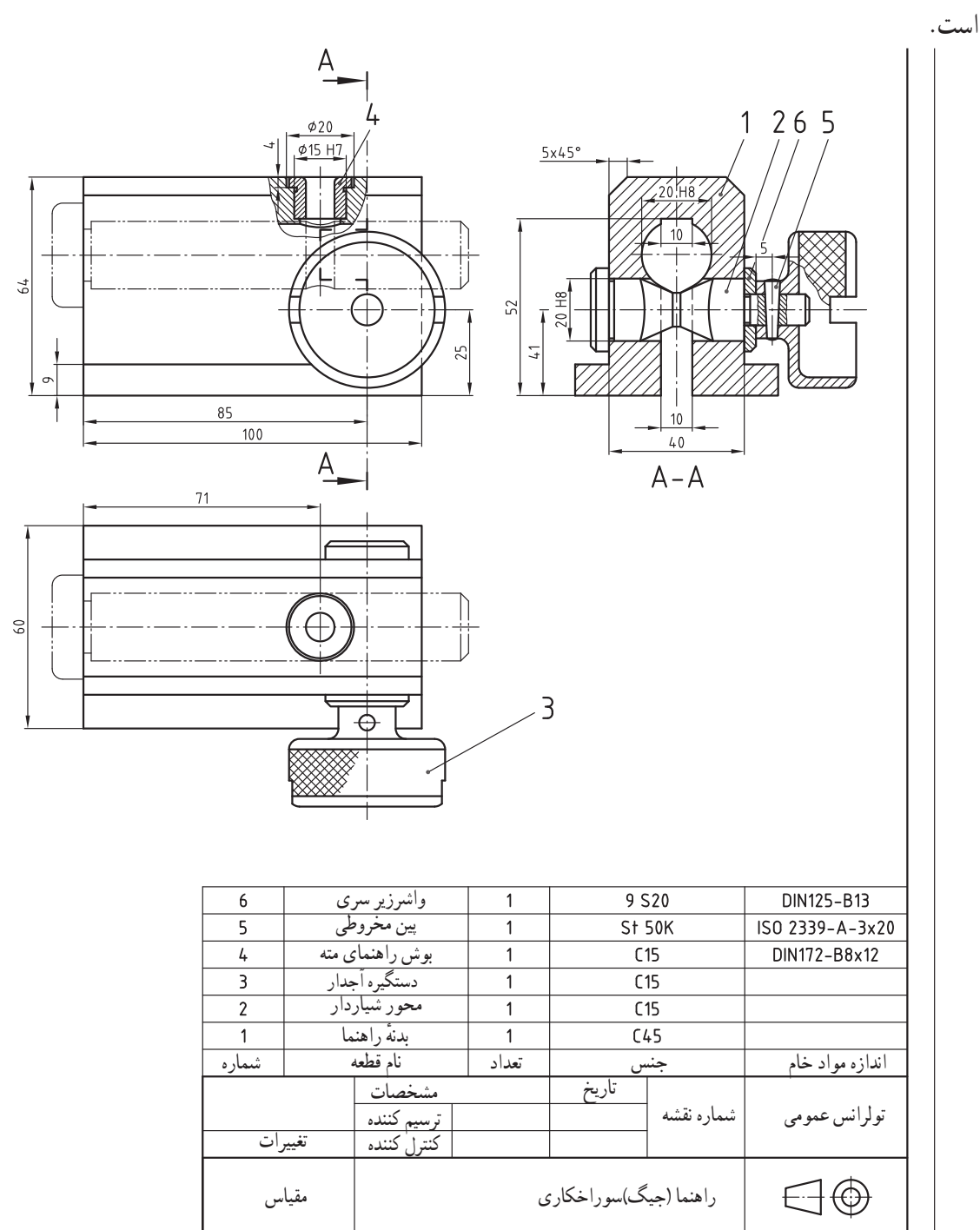

فصل اول

**اجزای استاندارد )ماشین( در نقشه های ترکیبی**  قطعات در مجموعه ها اغلب به یکدیگر متصل می شــوند تا کار خود را به طور صحیح انجام دهند. اتصال قطعات به همدیگر ممکن اســت دائمی باشــد، مثل: اتصال توسط جوش یا پرچ. یا ممکن است اتصال به صورت غیردائمی (موقت ) باشد، مثل : پیچ و مهره، خار، گوه و ... .

از طرف دیگر، در مجموعه ها ممکن است قطعات ماشین نیز وجود داشته باشد. قطعاتی مثل: میله ها، چرخ دنده ها، چرخ تسمه ها، فنرها و ... .

وظیفهٔ این قطعات در مجموعهٔ ترکیبی، انتقال نیرو یا حرکت است.

 قبل از آنکه با اصول خواندن نقشه های ترکیبی آشنا شوید، در شــکل های مقابل تعدادی نقشه ارائه شــده که نشان می دهند در نقشــههای ترکیبی از «اجزای استاندارد ماشین» و یا «اجزای اتصال دهنده» اسـتفاده شده است. دربخش ۴ مطالبی را در این مورد آموخته اید، در اینجا به منظور یاد آوری در زیر هر نقشــه نام اجزای به کار رفته در نقشهٔ مرکب را (مطابق مثال) مشخص کنید<br>. به چه موردی در نقشه ترکیبی اشاره شده است؟!

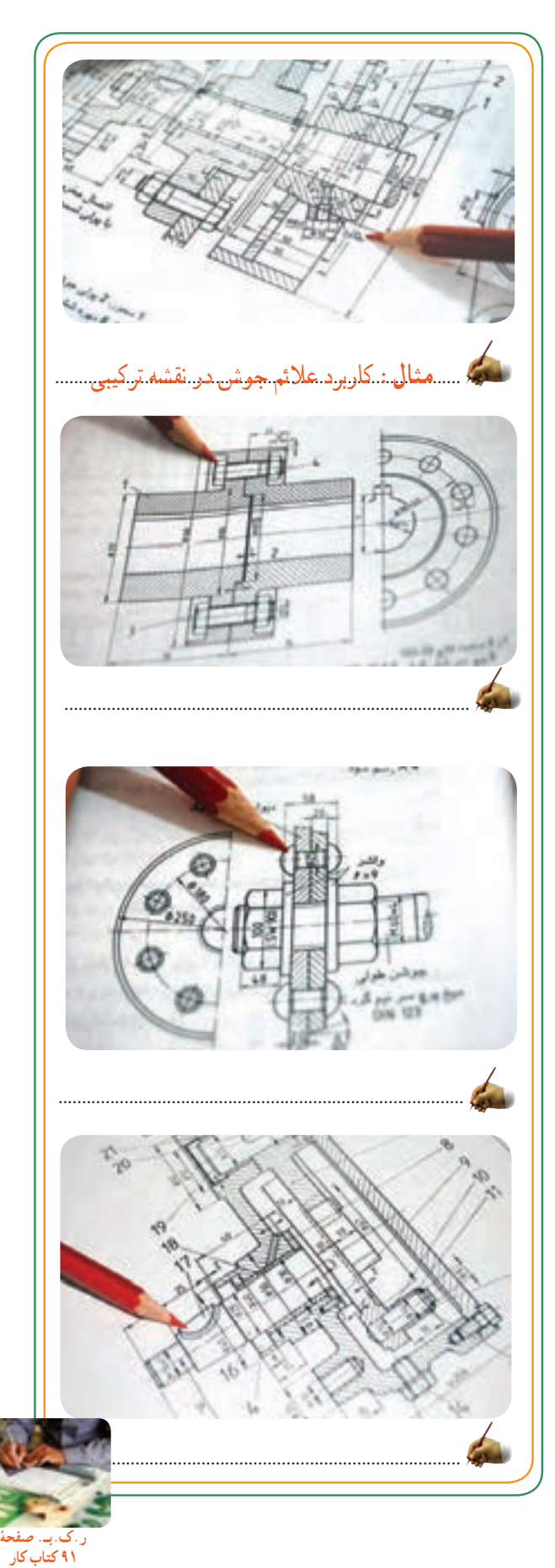

فصل اول

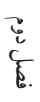

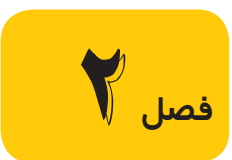

**فصل** 2 **اصول خواندن نقشه از روی نقشۀ ترکیبی** 

برای شناســایی و تفکیک قطعات تشــکیل دهندهٔ یک مجموعه از روی نقشــهٔ ترکیبی، جهت درک و خواندن نقشه و ترسیم ان<br>. میتوان از 6 مورد زیر بهره گرفت:

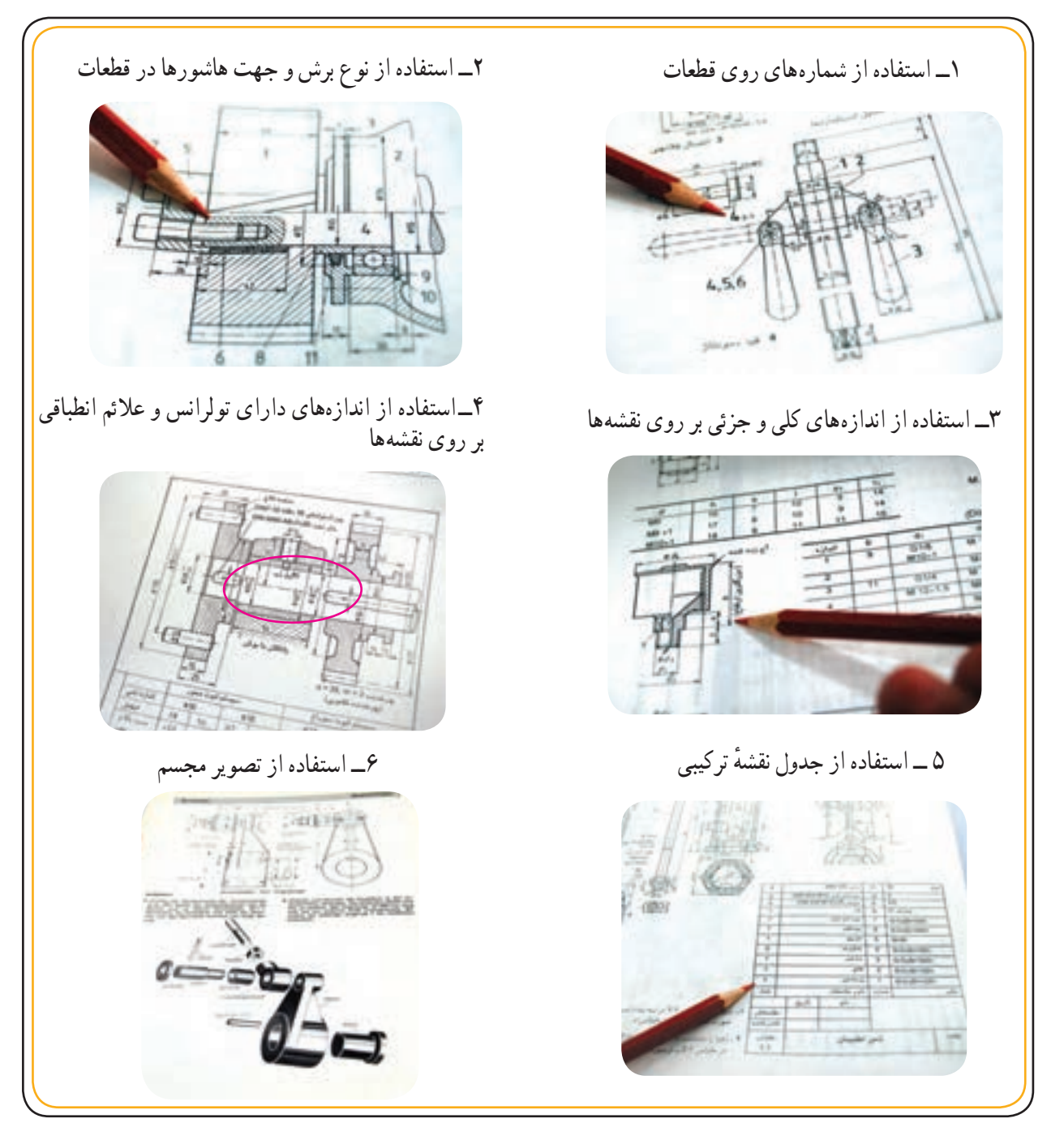

به کمک این 6 مورد می ٔ توانید از قطعات تشکیل دهنده نقشه ترکیبی درک بهتری داشته باشید. در ادامه، به معرفی هر یک از این موارد می پردازیم. پس از مطالعهٔ این بخش شما آمادگی آن را خواهید داشت تا به کمک یک سری نکات دیگر، قطعات یک مجموعه ٔ را از روی نقشه ترکیبی آن بخوانید، نقشههای قطعات آن را شناسایی و تفکیک نمایید و در صورت لزوم تصاویر آنها را ترسیم کنید.

فصل دوم

#### **1ـ استفاده از شمارههای روی قطعات**

هر یک از قطعات یک نقشهٔ ترکیبی با شمارهٔ قطعه مشخص<br>\* میشوند. شمارهٔ قطعهٔ به بزرگی تقریبا دو برابر اعداد اندازه و در کنار شکل قطعهٔ به ضخامت خط اصلی نوشته میشود.

جهت ارتباط شماره با قطعهٔ مورد نظر از خط اشاره (خط ٔ یٔ نازک ) اســتفاده می شــود. انتهای خط مبنا توسط یک دایرهٔ پ کوچک توخالی یا توپُر به قطر حداکثر ۱mm ارتباط تصویر را با شمارهٔ قطعه برقرار میکند.<br>.

با توجه به شــمارههای نوشــته شــده برای قطعات، خیلی سریع متوجه تعداد قطعات مجموعه نیز خواهیم شد. در مجموعه مطابق شکل تعداد قطعات پنج عدد خواهد بود.

**نکته:** برای قطعات تکراری )یکســان( فقط یک شماره درنظر گرفته می شود.

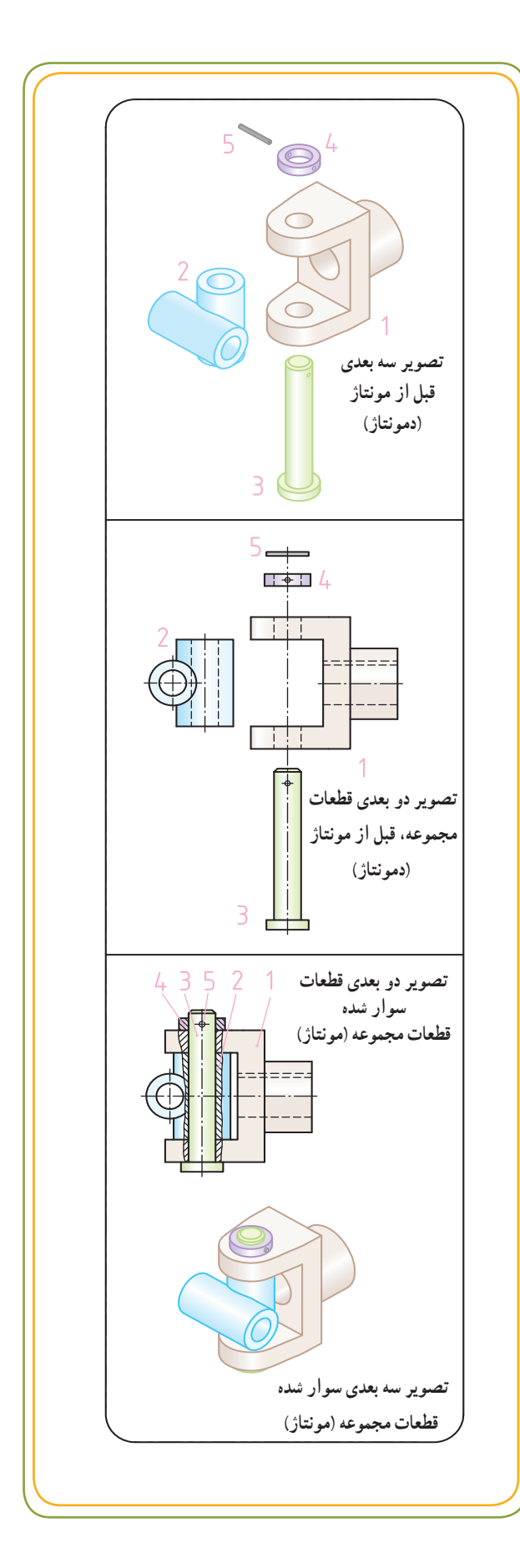
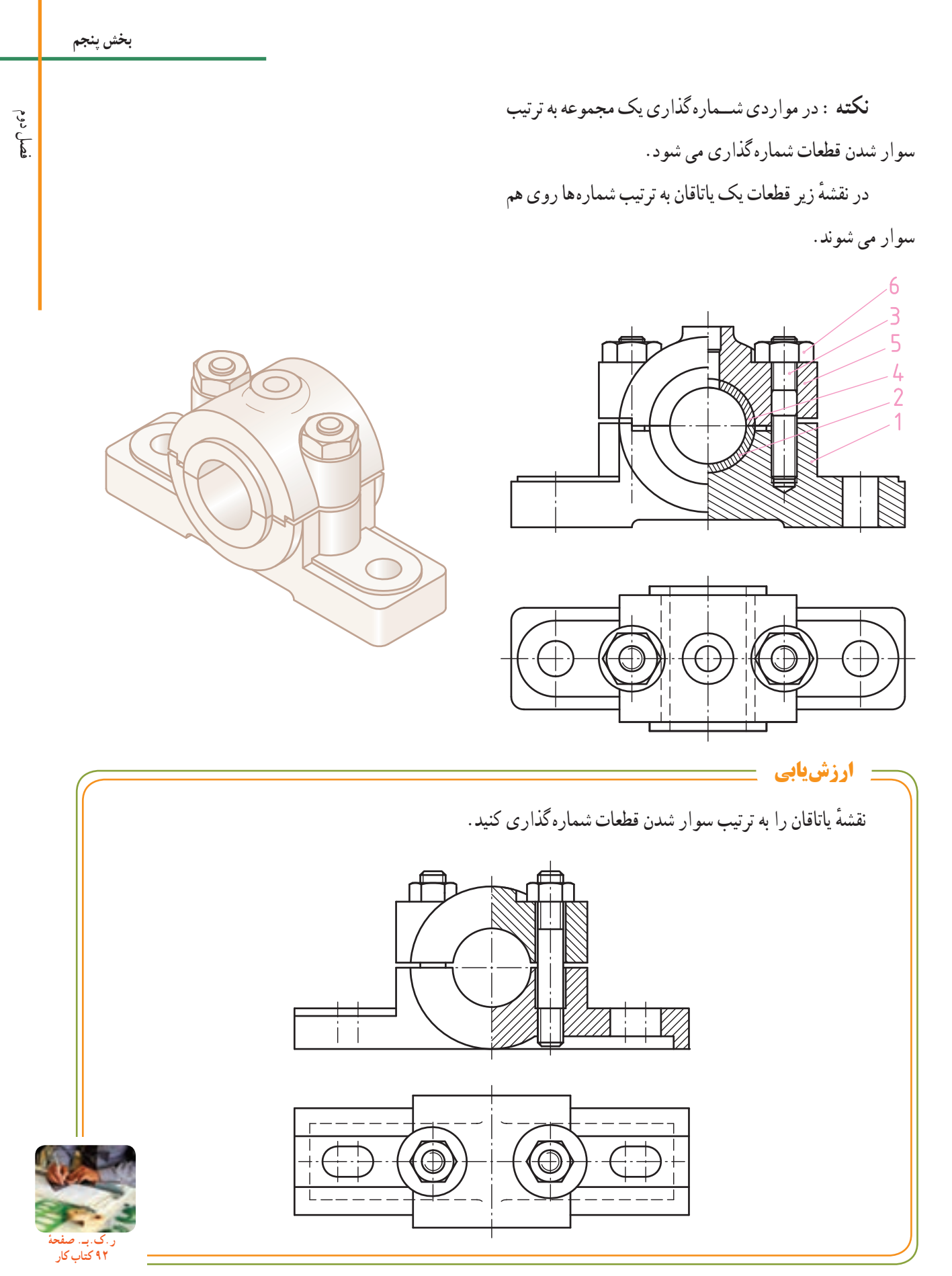

## **2ـ استفاده از نوع برش و جهت هاشور در قطعات**

استفاده از انواع برش در نقشههای ترکیبی کمک مؤثری است برای خواندن آنها ؛ خصوصا تغییر جهت هاشور برای قطعات مجاور هم، بهخوبی مرزها را معین میکند.

ً به تغییر جهت هاشور، استفاده کننده از نقشه را سریعا اطالعات زیاد و گستردهای می رساند.

در شکل 1ــ الف، مطابق اصول و قواعد برش، خط هاشور از روی خط اصلی (جزئی) نمی تواند عبور کند. این خط اصلی مرز مشترک بین دو قطعهٔ ۱ و۲ است.

اگراین خط مرز مشترک را ــ طبق اصول برش ــ حذف کنید، مرز مشترک از بین میرود و شکل چنان نشان میدهد که یک قطعه بیشتر نیست! ) شکل 1ــ ب (.

 در شکل 1ــ پ، هر دو جنبه مراعات شده است و هر قطعه برای خود جهت هاشور جداگانهای دارد، در حالی که خطوط هاشور به خط مرزی مشترک منتهی میشوند.

در مورد نقشههای ترکیبی که بیشتر از دو قطعه دارند و ٔ دارای مرز مشترک با همدیگرند، از خطوط هاشور با فاصله کمتر یا بیشتر استفاده میشود (مثل قطعهٔ ۳ در شکل۲\_ الف).

در صورتی که قطعات ترکیبی در یک تصویر ارائه شده باشند، عالئم اندازهگذاری مثل، Ø و□... کمک کننده خواهد بود (شکل ۲ــ الف).

زمانی که به درستی از برش استفاده شود، میتوان از کشیدن خطوط ندید صرف نظر کرد تا نقشه شلوغ نشود.

با ترسیم نمای روبه رو در برش، از ترسیم ندید خزینه سوراخها در تصویر افقی (شکل۲ــ ب) صرف نظر شده است.

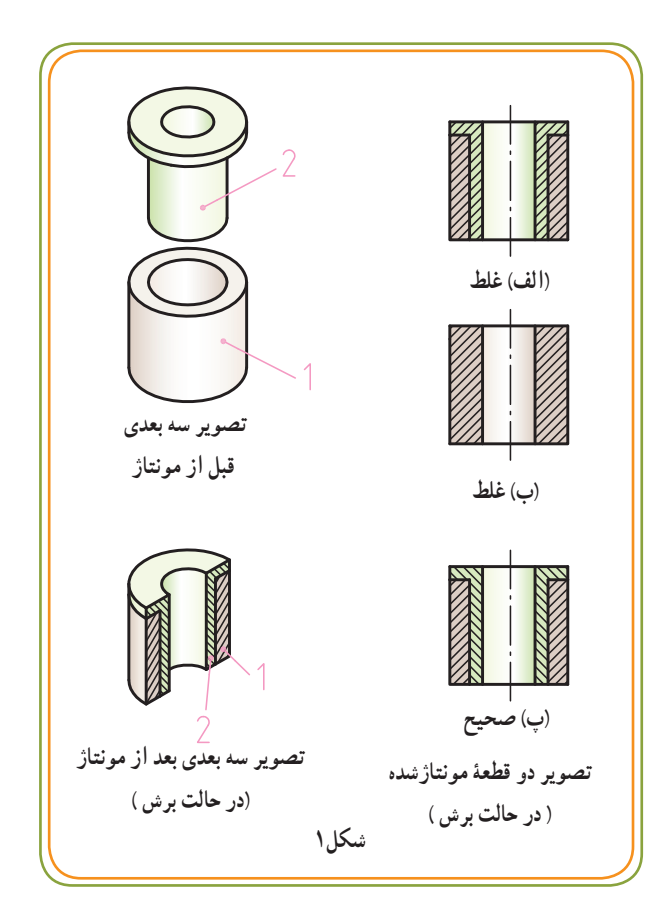

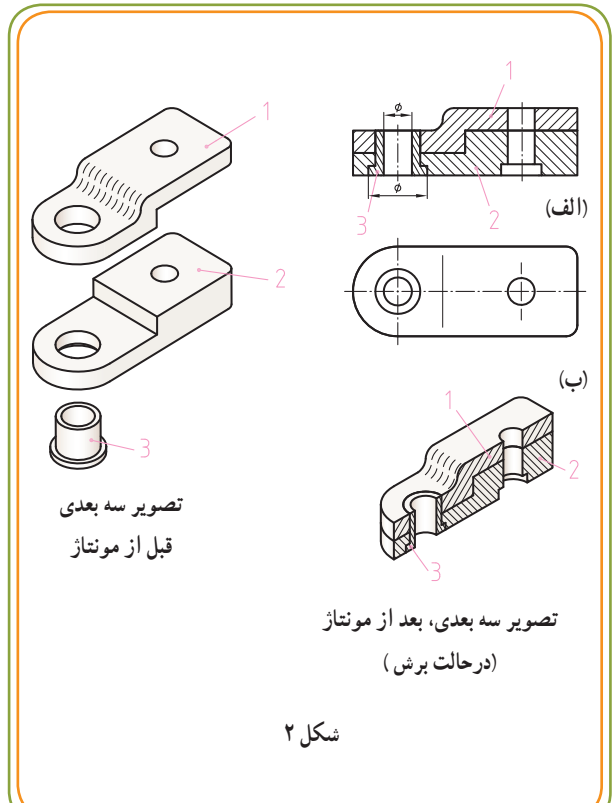

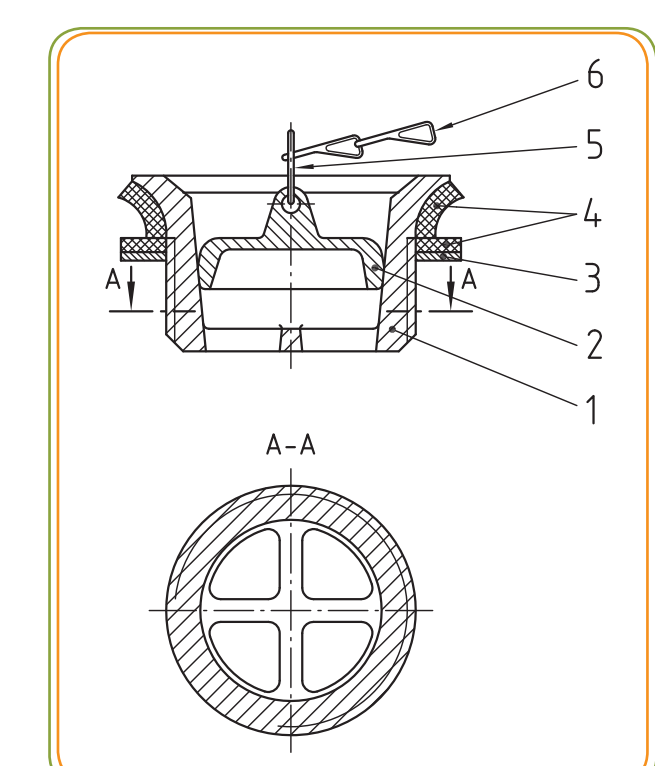

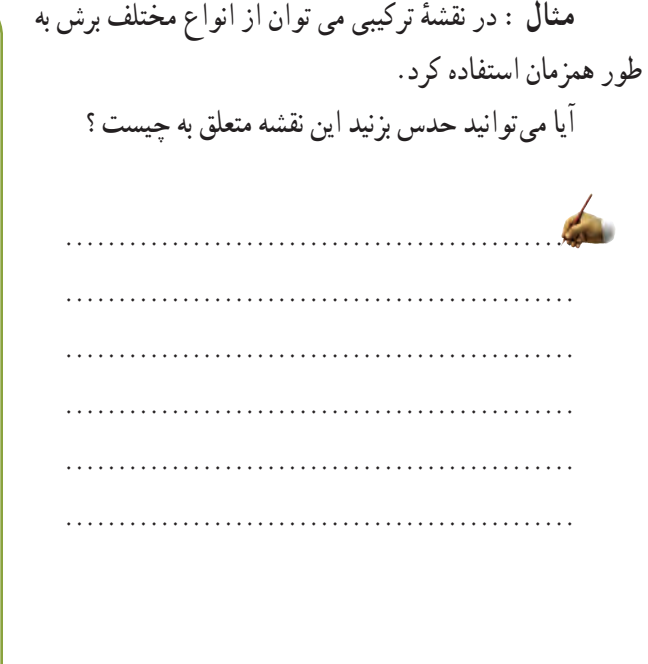

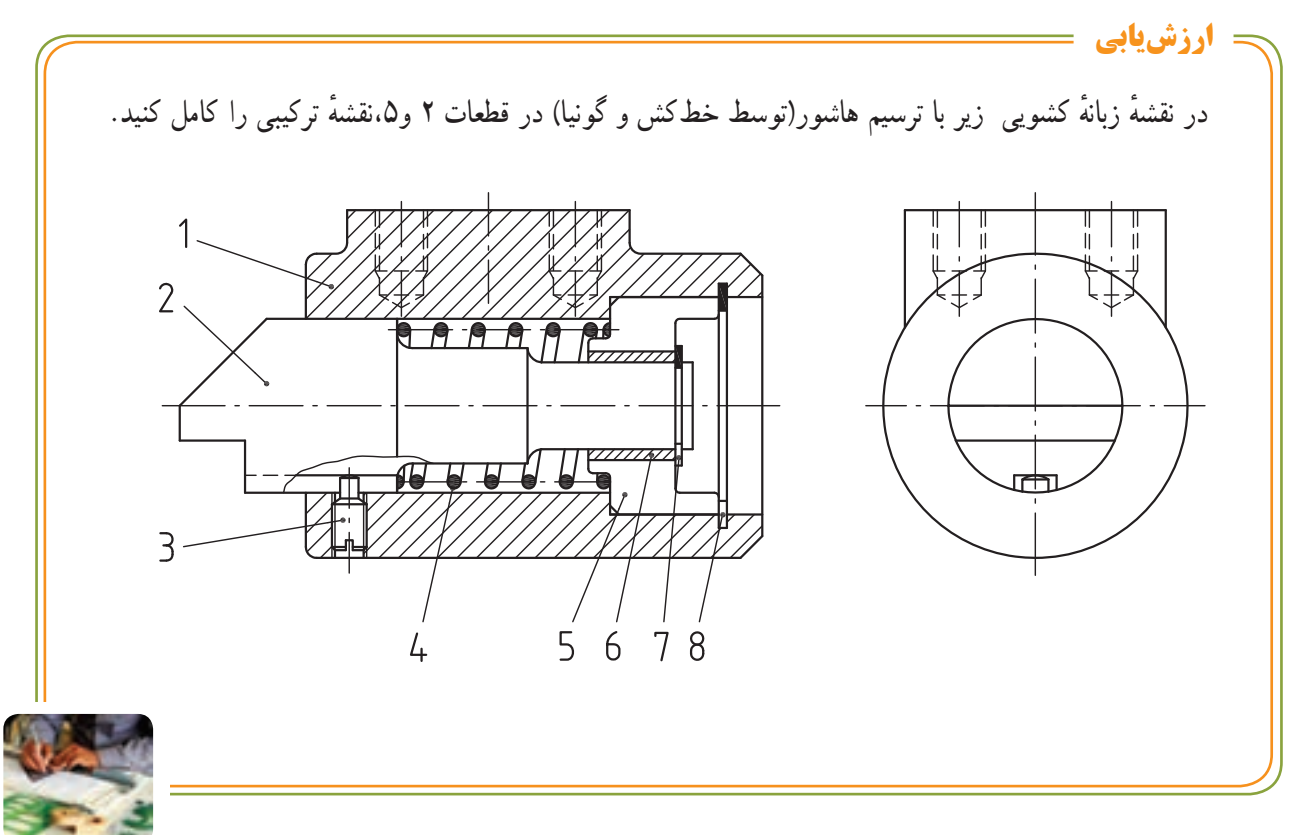

**ٴ ر.ک.بـ. صفحه 93 کتاب کار**

**3ـ استفاده از اندازههای کلی و جزئی بر روی نقشهها**  ً در نقشههای ترکیبی اندازه های کلی و مؤثر معموال داده میشود. مثلاً بزرگترین طول، بزرگترین عرض یا بزرگ $\mathfrak{r}$ رتفاع، طول درگیری، اندازهٔ اچارخور و…. یا موقعیت قطعات نسبت به یکدیگر یا نسبت به یک سطح مبنا. شکل مقابل، نقشهٔ پایهٔ چرخ را نشان میدهد. اندازهها میتوانند به درک بهتر قطعات و موقعیت آنها نسبت به قطعات مجاورشان کمک کنند.

شکل زیر نمونهٔ دیگری از کاربرد اندازههای اصلی و مهم در یک نقشهٔ ترکیبی است.

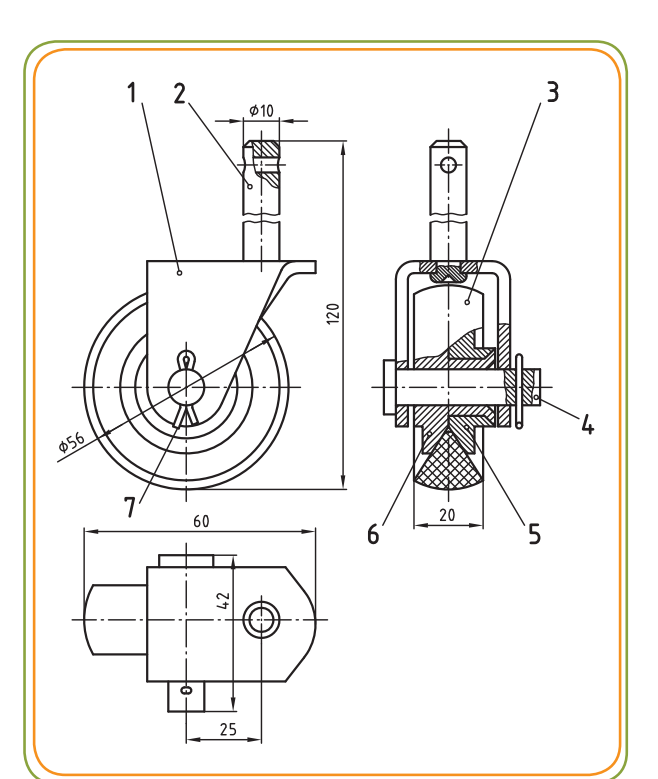

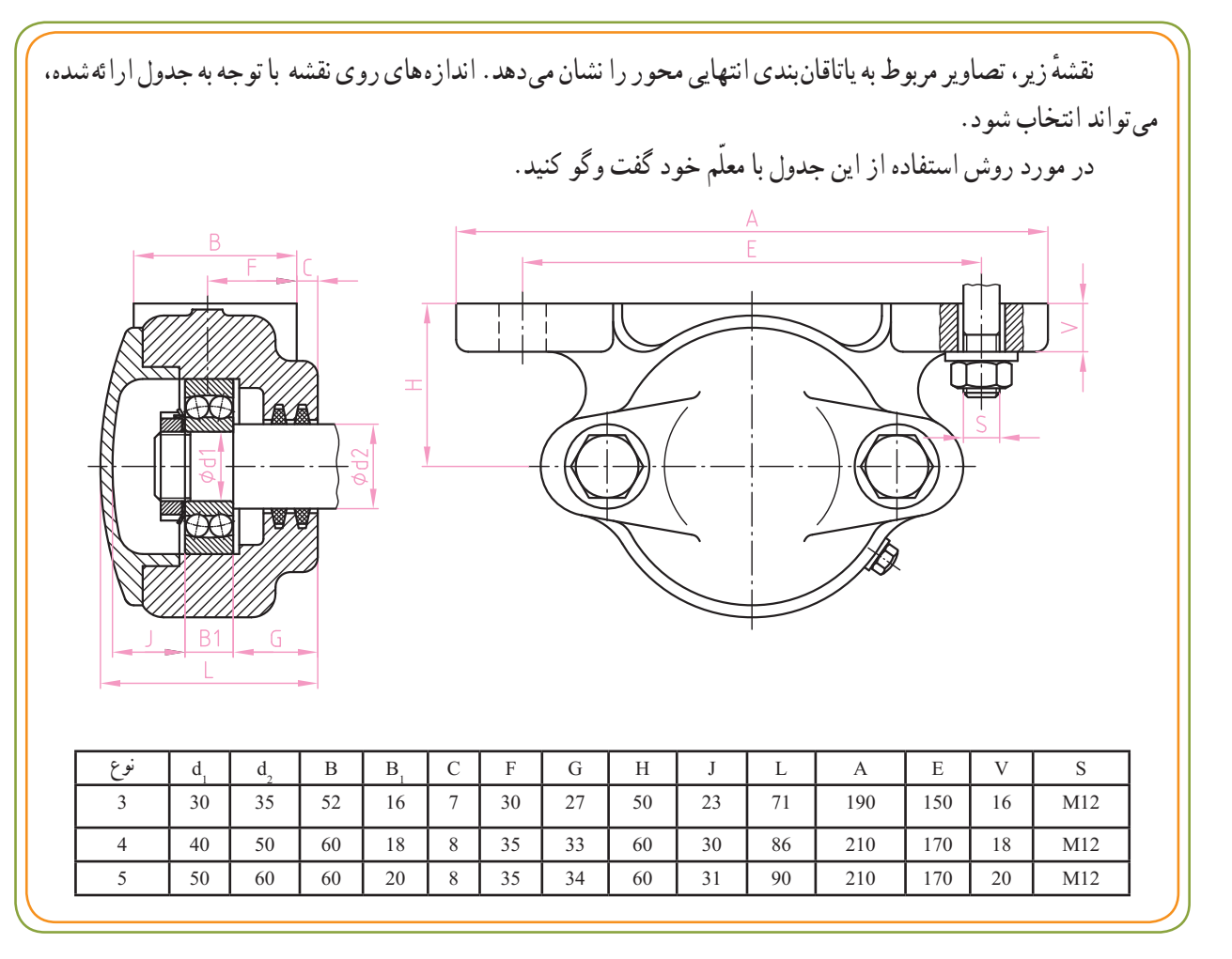

فصل دوم

ٔ **مثال:** روی نقشه های ترکیبی میتوان اندازههای کاملی را هم ارائه داد. به نقشه زیر و اندازههای روی آن توجه کنید.

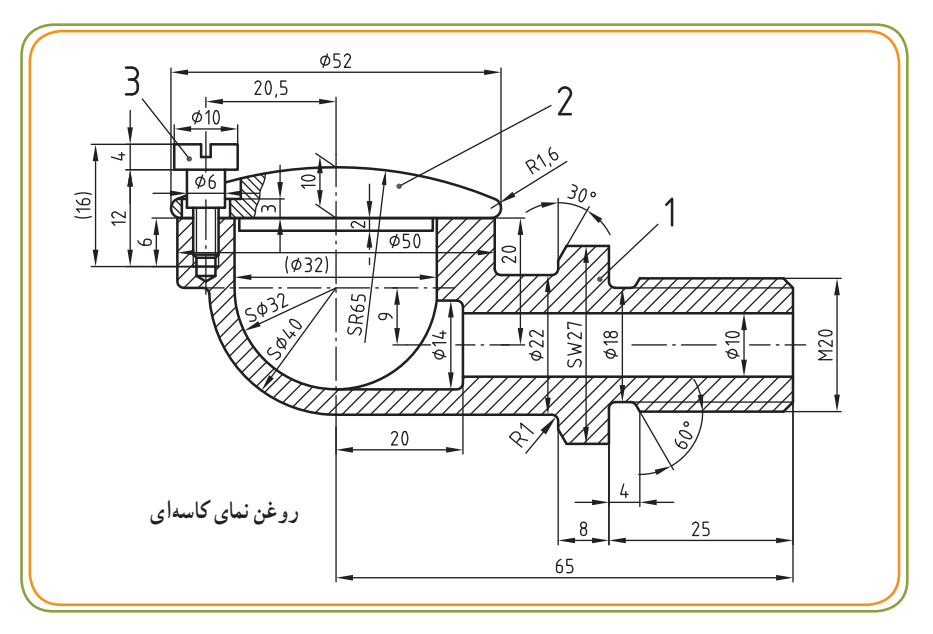

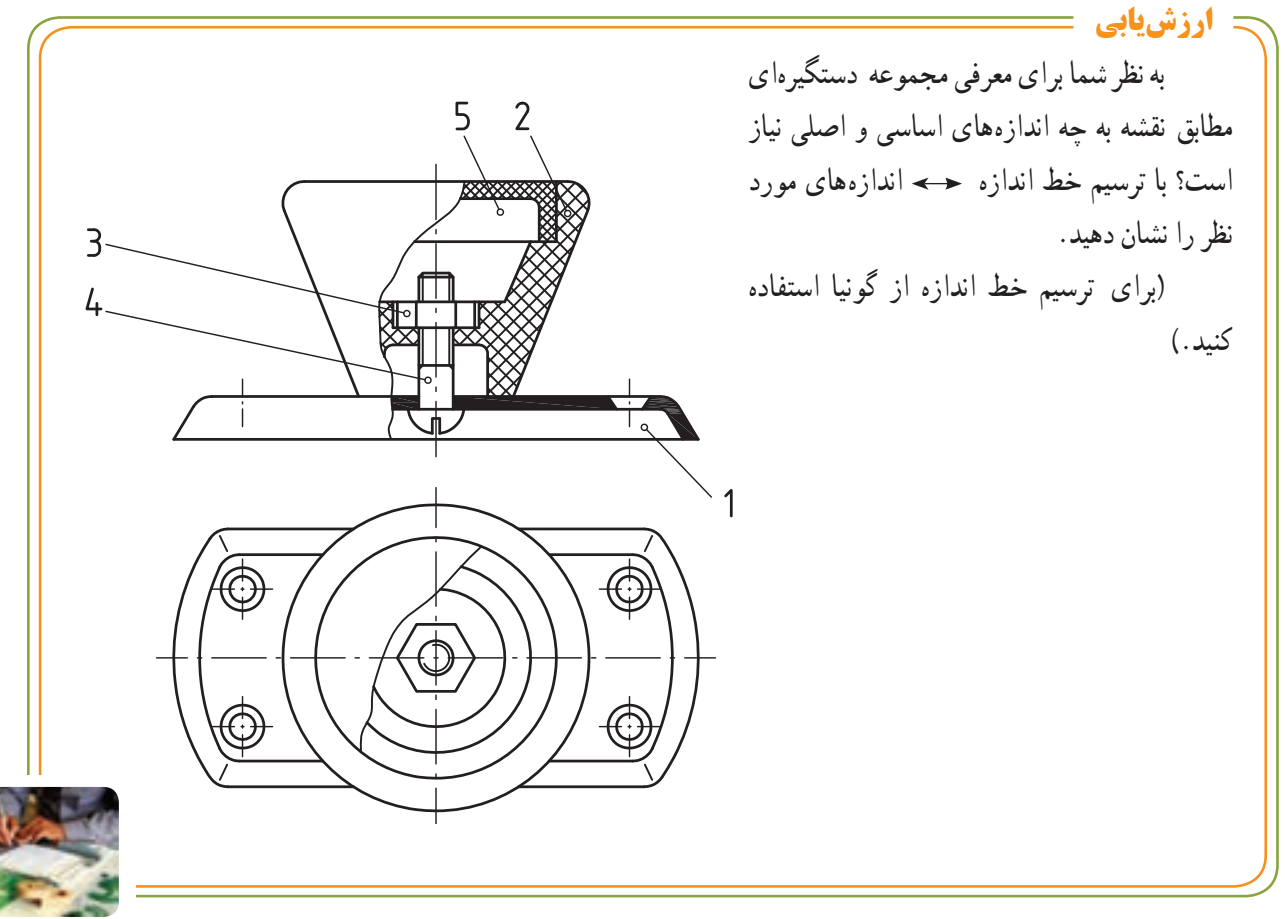

**ٴ ر.ک.بـ. صفحه 94 کتاب کار**

**4ـ استفاده از اندازههای دارای تولرانس و عالئم انطباقی بر روی نقشهها**

اندازهها به همراه عالئم انطباقی در روی قطعات میتوانند برای خواندن ودرک نقشهٔ ترکیبی راهنمای مفیدی باشند.

در صورت مســاوی بودن اندازه های اسمی قطعات سوار شده بر روی هم میتوان قضاوت کرد که قطعات به هم مربوطاند.

در شکل1ــ الف 7،1H25Ø قطر سوراخ و 6g25Ø قطر میله است.اندازه های اسمی هر دو قطعه یکسان و برابر mm25 است.در شکل1ــ ب، خطوط جدارههای خارجی میله و جدارهٔ داخل سوراخ در حد فاصل نقطهٔ a تا b بر همدیگر ٔ قطر هر دو mm25 است. منطبقاند، زیرا اندازه این خط مرز مشترک بین دو قطعه است.

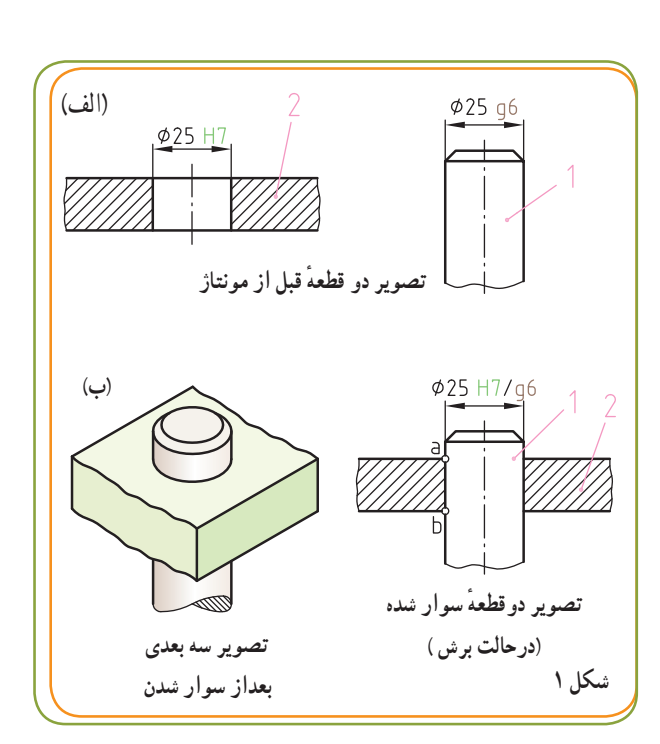

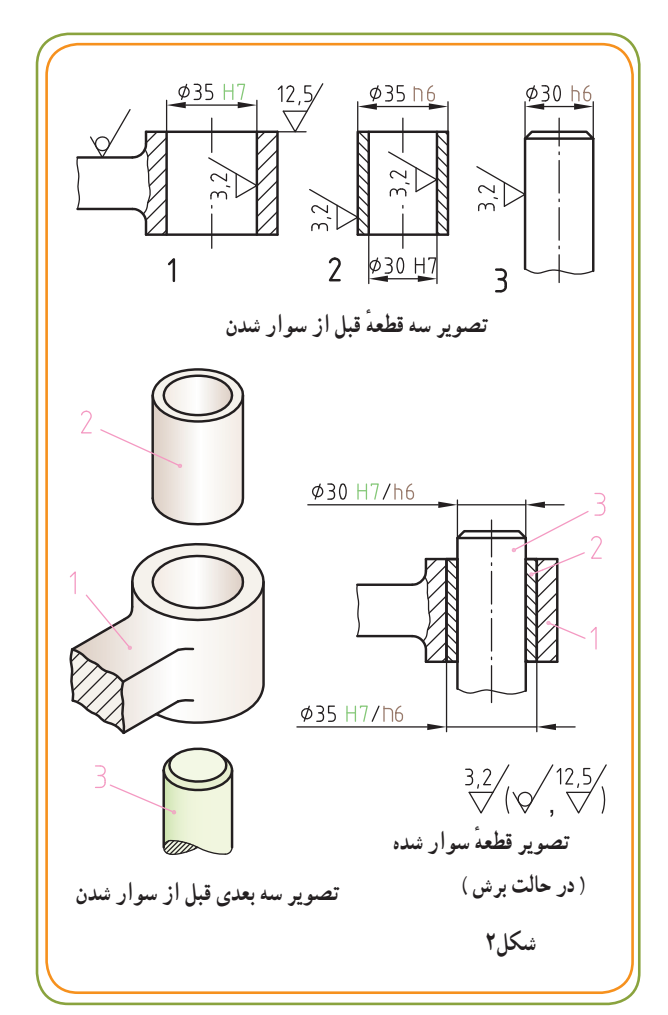

در شکل 2 اگر 6h30Ø قطر محور 3 و 7H30Øقطر سوراخ بوش 2 باشد، صرف نظر از عالئم انطباقی متفاوت، دارای اندازههای اسمی برابرند.

**نکته :** قطعات سوار شده زمانی که به صورت جدا از هم ترسیم میشــوند، موقع پیاده )دمونتاژ(شدن، اندازههای انطباقی و عالئم کیفیت سطوح را همراه خود دارند. فصل دوم

ٔ مقابل توجه کنید. **مثال:** به سه قطعه  $\phi$ 8h7  $\overline{2}$  $\phi$ 10 f 7 هرکدام از قطرهای روی محور ۱ اندازهٔ اسمی و 3  $\mathbf{1}$ ردیف انطباقی خود را دارند. به اندازههای اسمی <u>7777</u>  $68 + 8$ روی سوراخها نیز توجه کنید. قطر بزرگتر محور 1 داخل سوراخ قطعه ٔ  $610H7$  3 ٔ 2 و قطر کوچکتر محور 1 داخل سوراخ قطعه ٔ ترکیبی نیز منطبق میشود. به اندازههای روی نقشه توجه کنید.  $28H8/h$  $\phi$ 10H7 **ارزشیابی**  در مجموعهٔ زیر ســه قطعهٔ داخل هم مونتاژ میشـــوند. قطعهٔ ۲ با اندازهٔ ۲۶n۶ Ø داخل سوراخ قطعهٔ ۱ با اندازهٔ ۲۶H۷ Ø حالت عبوری مونتاژ میشود. قطعهٔ ۳ نیز با اندازهٔ ۶ز ° Ø۲ داخل بوش ۲ که اندازهٔ سوراخ ان ۲۰H۷ Ø است بهصورت عبوری منطبق میشود.<br>. اندازهٔ قطعات فوق را برروی نقشهٔ ترکیبی (به صورت انطباقی) اندازهگذاری کنید.  $2\overline{ }$  $\overline{3}$  $\phi$ 26n6  $\phi$ 20j6 570H7  $\overline{2}$ 

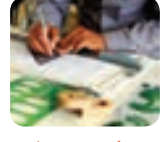

 $\overline{B}$ 

**ٴ ر.ک.بـ. صفحه 95 کتاب کار**

**5 ـ استفاده از جدول نقشۀ ترکیبی**  قطعات تشکیل دهندهٔ مجموعهها و دستگاههای مشابه (شکل ۱) را میتوان به دو گروه طبقهبندی کرد: ٭ **الف(** قطعاتی که براســاس اســتاندارد به صورت پیش ســاخته عرضه میشوند، مثل یاتاقانها، خارها، فنر و ... .

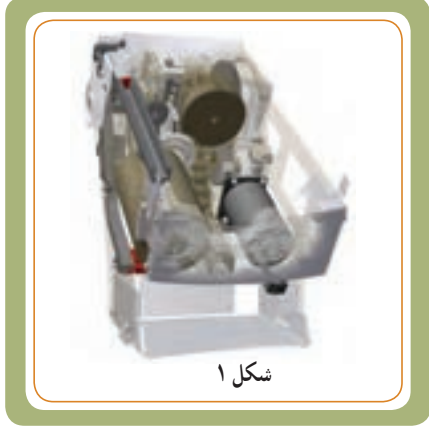

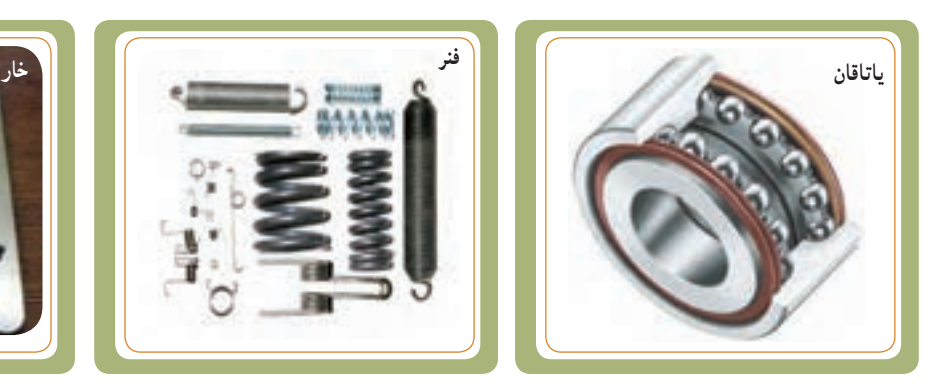

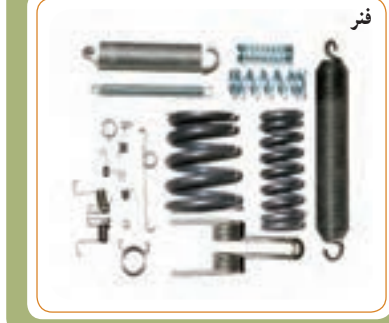

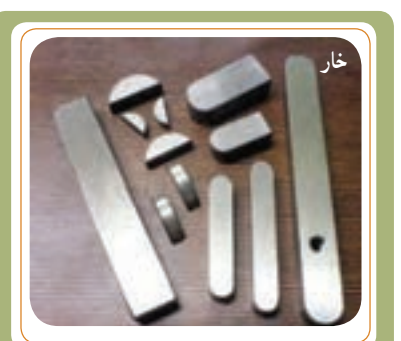

٭ **ب (** قطعاتی که باید ساخته شوند، مثل بدنهها، درپوشها، محفظهها، چرخدندهها و ... .

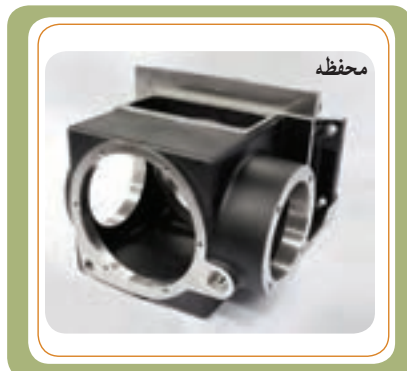

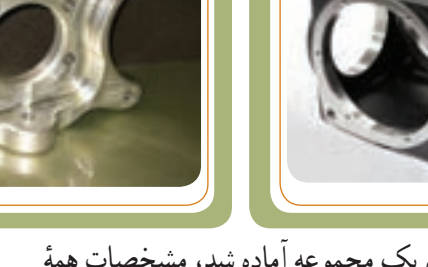

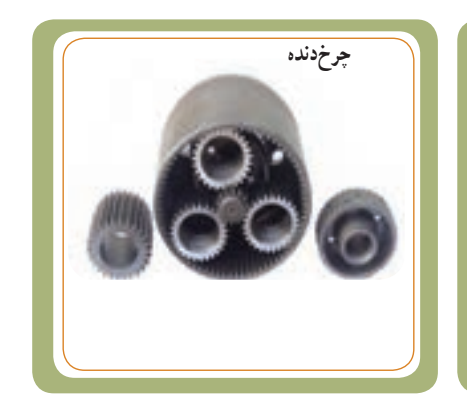

ٔ زمانی که اجزای یک مجموعه آماده شد، مشخصات همه قطعات آن ــ اعم از قطعات پیش ساخته یا قطعاتی که باید ساخته شوند ــ در یک جدول معرفی می شوند.

از آنجایی که جدول نقشههای ساده )شکل2( جوابگوی اطلاعات همهٔ این قطعات نخواهد بود، لذا باید برای این کار جدول خاصی در نظر گرفت. به این نوع جدول، جدول ترکیبی (جدول مرکب) می گویند(شکل ۳).

جدول نقشههای ترکیبی همانند جدول نقشههای ساده است، با این تفاوت که یک لیست قطعات نیز به آن اضافه می شود.

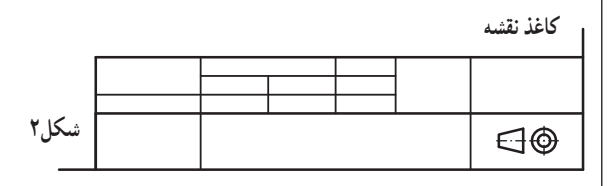

**کاغذ نقشه**

**درپوش**

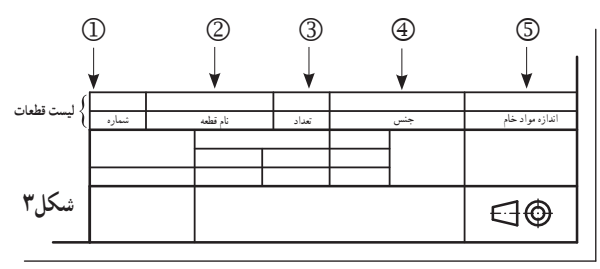

با استفاده از اطالعات مندرج در جدول نقشههای ترکیبی و از روی نقشــهها تا حد بسیار باالیی میتوان به شناخت و درک قطعات پی برد.

 اطالعاتی که ذکر آنها باعث شــلوغی نقشــه میشوند، مثل : نام و تعـــداد قطعات. اندازهٔ مواد خـــام قطعه. جنس قطعه و…… توســط جدول نقشــهٔ ترکیبی در داخل یک لیســت تحت عنوان لیست قطعات معرفی میشوند.

جدول نقشــههای ترکیبی یک حالت اســتاندارد و کامال مشــخص ندارد و هر کارخانه با توجه به نوع و تنوع محصوالت تولیدی، از جدول خاصی استفاده می کند.

جدول نقشههای ترکیبی همانند جدول مشخصات نقشههای ساده، در قسمت پایین سمت راست کاغذ نقشه کشی قرار می گیرد. ٔ ترکیبی، فهرســت کاملی از قطعاتی که در در جدول نقشه مجموعهٔ یک دستگاه به کار میروند، اورده می شود.

ٔ لیســت قطعات ممکن اســت به جدول مشــخصات نقشه متصل باشد) شکل1(.

همچنین ممکن اســت فهرســت قطعات جــدا از جدول مشــخصات در روی نقشهٔ شــکل۲ یا بر روی برگه هایی جداگانه ــخارج از نقشه ــ تهیه شود) شکل3(.

زمانی که لیســت قطعات به جدول مشخصات نقشه متصل باشــد ) شــکل 4ــ الف( اطالعات، داخل لیســت قطعات نوشته میشود و جهت )ترتیب( خواندن آن از پایین به باالست.

زمانی که لیســت قطعات به جدول مشخصات نقشهٔ متصل نباشــد )به صورت جداگانه ارائه شــود(، اطالعات داخل لیست قطعات نوشته می شود و جهت (ترتیب) خواندن آن از بالا به پایین است (شکل ۴ــ ب).

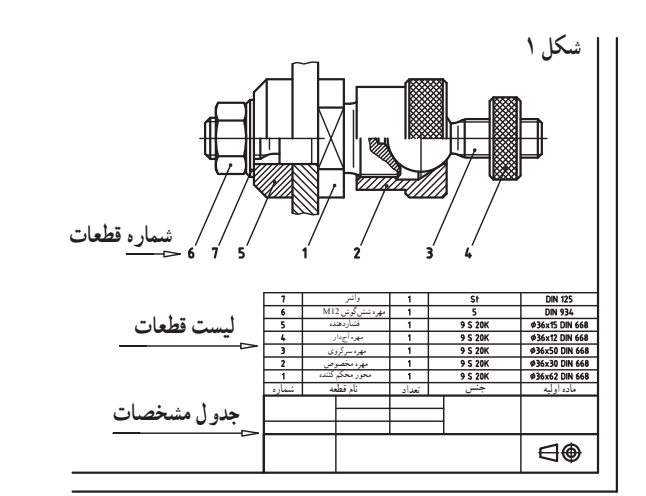

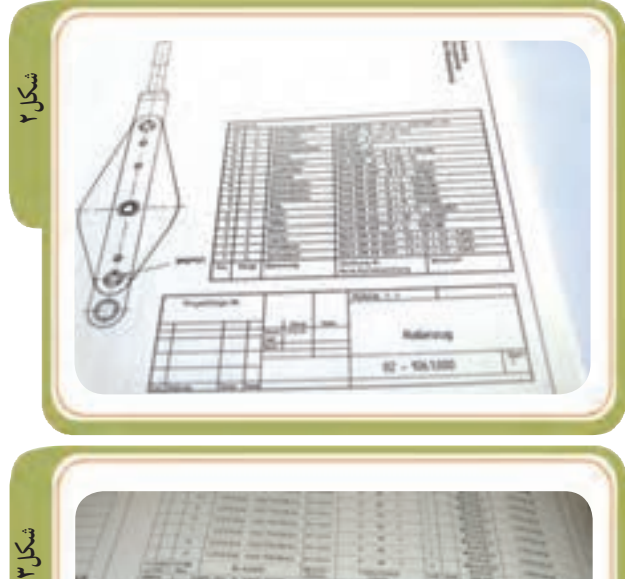

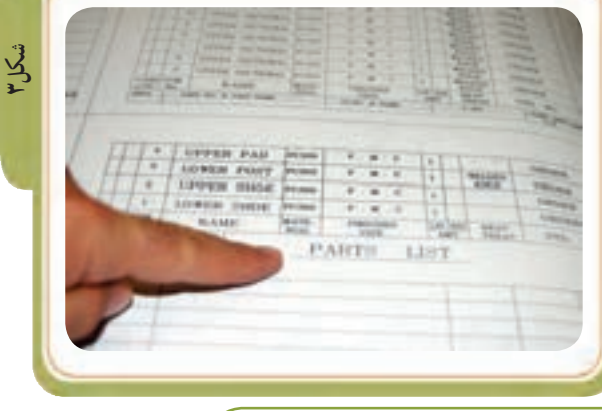

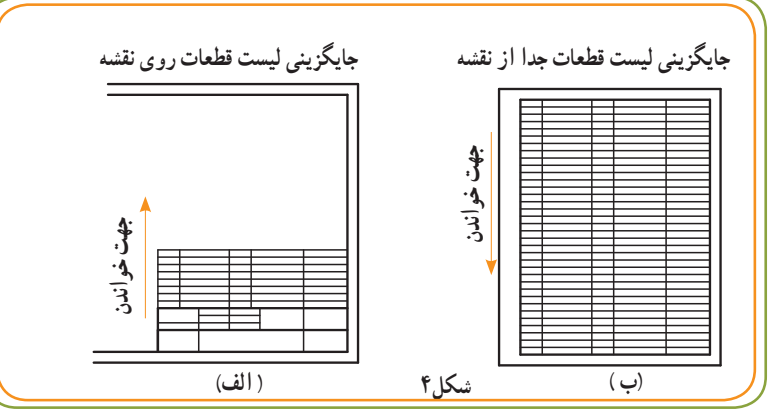

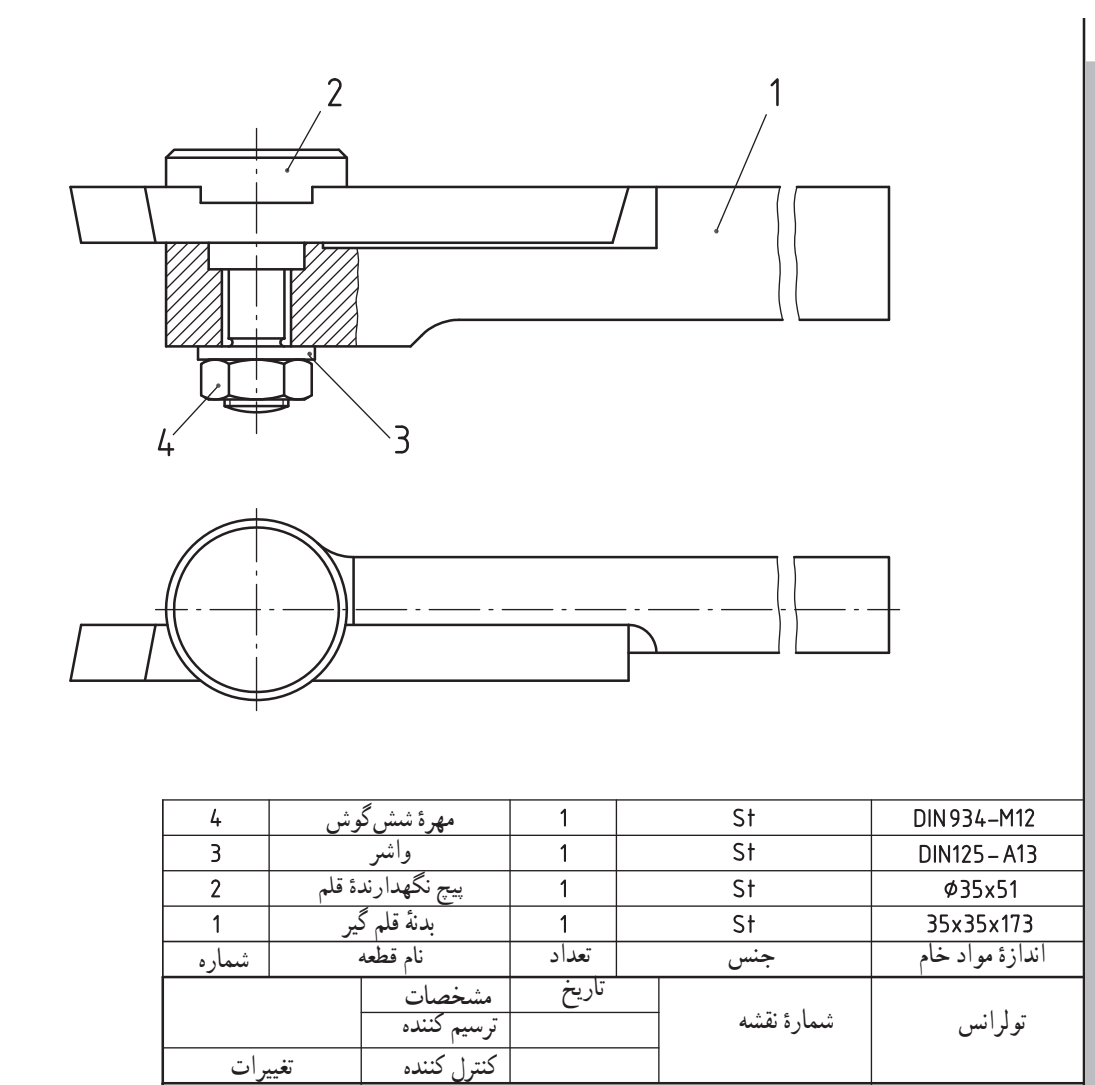

قلم گیر

مقیاس

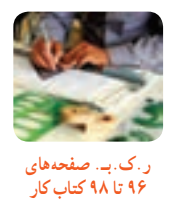

فصل دوم

 $\bigoplus \bigoplus$ 

**6 ـ استفاده از تصویر مجسم** ٔ به نقشه سه بعدی )تصویر مجسم( گیره مطابق شکل 1 توجه

ٔ کنید. گاهی اوقات تصویر مجسم به درک بهتر نقشه ترکیبی بسیار کمک می کند. ضمن آنکه کارکرد و شکل ظاهری و موقعیت قطعات را به راحتی به اســتفاده کنندهٔ ان منتقل مینماید. تصویر مجســم ممکن است در حالت مونتاژ )سوار شده ( باشد شکل1 یا به صورت ٔ پیاده شده و جدا از همدیگر ارائه شده باشد که به آن نقشه انفجاری میگویند.

ٔ )شکل 2ــ الف(، تصویر مجســم انفجاری یک نوع گیره دستی را به همراه نقشهٔ ترکیبی آن (شکل۲ــ ب) نشان میدهد. ٔ در حقیقت نقشــه انفجاری از ٔ یک نقشه ترکیبی به وجود میآید. به این صورت که قطعات باز شده در حالتهای: دو بعدی یا ســه بعدی طوری ترســیم می شــوند که ارتباط آنها با همدیگر دیده می شوند.

گاهی تصویر دوبُعدی قطعات پیاده شده برای معرفی جسم کافی بوده و گاهی کافی نیستند و نیاز به نماهای بیشتری دارند! (شکل) ۳).

در این مورد با معلم خود گفتگو کنید.

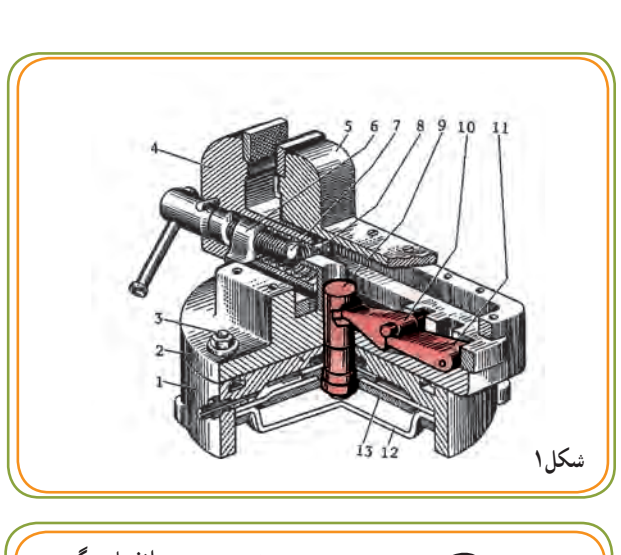

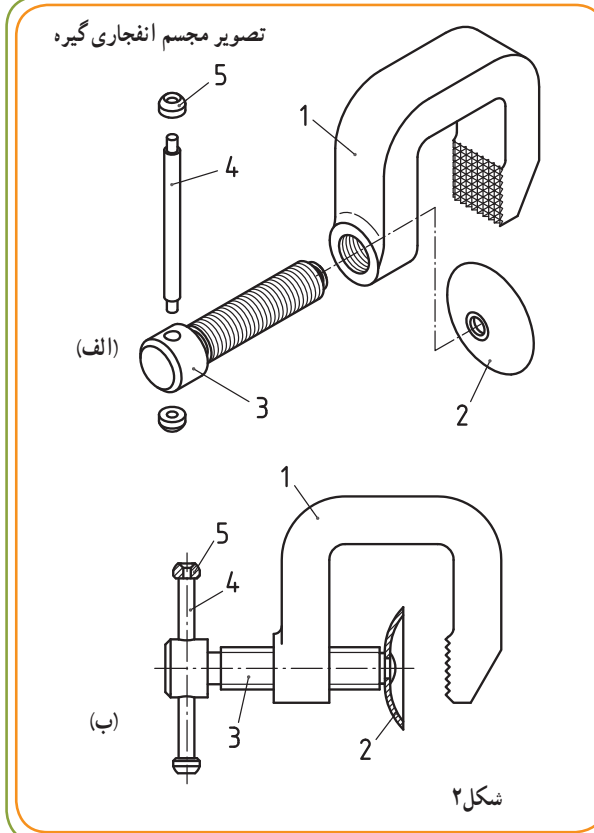

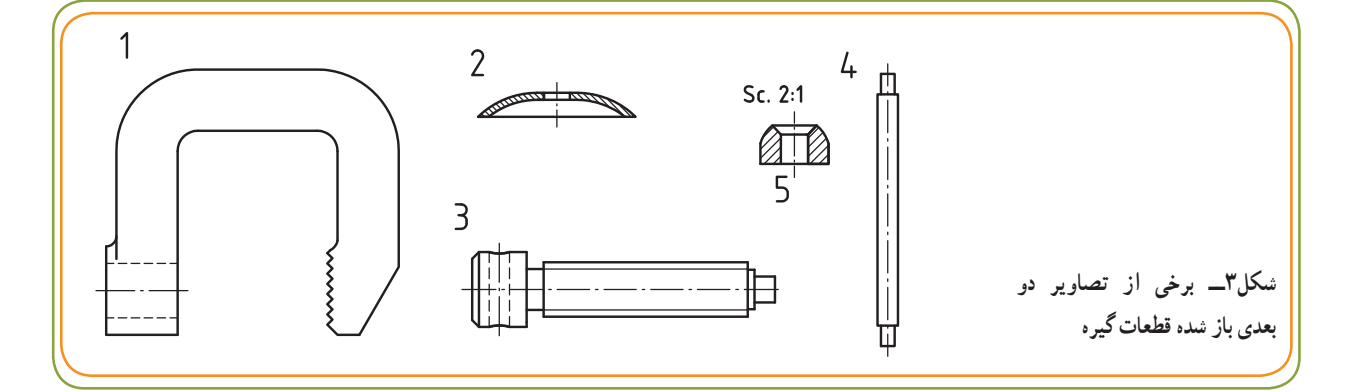

**برخی از کاربردهای نقشههای انفجاری** از نقشههای انفجاری در زمینهها و موضوعات مختلفی استفاده میشود که در اینجا به سه مورد از مهمترین آنها اشاره می کنیم. ا**لف) کمک به مونتاژ** : یک نفشــهٔ انفجاریِ باز شــده میتواند به مونتاژکاران کمک کند تا در زمان بستن قطعات برروی

همدیگر، درک بهتری از ارتباط صحیح قطعات با هم داشته باشند و قطعات را به طور صحیح روی هم سوار )مونتاژ( کنند.

**ب( تعمیر و نگهداری:** از نقشههای انفجاری، میتوان بــرای تعمیر، نصب و نگهداری و مونتاژ مجموعهها نیز اســتفاده کرد. یک نفشهٔ انفجاری به بازکردن و بستن مجدد یک مجموعه کمک می کند.

**نکتــه:** تصاویر آموزشــی یــا تبلیغاتی گاهی نیــز به کمک فرایندهــای: عکاســی، تصویرســازی، رســامی و....از قطعات مجموعهها (به صورت باز شده یاسوار شده) تهیه می شوند که می تواند برای استفاده کنندگان جنبه تبلیغاتی یا آموزشی داشته باشد. به دو شکل زیر توجه کنید.

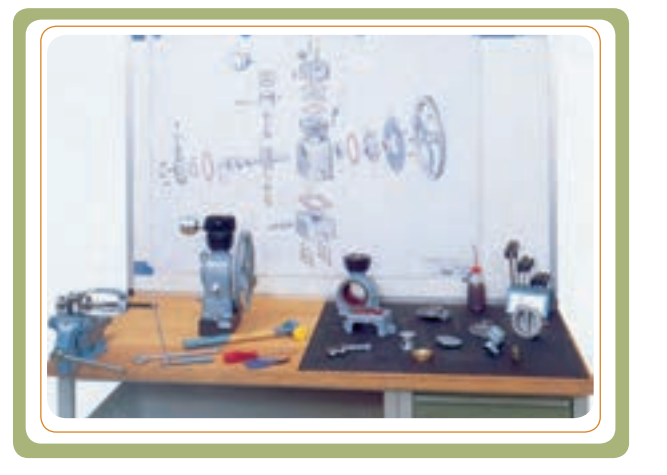

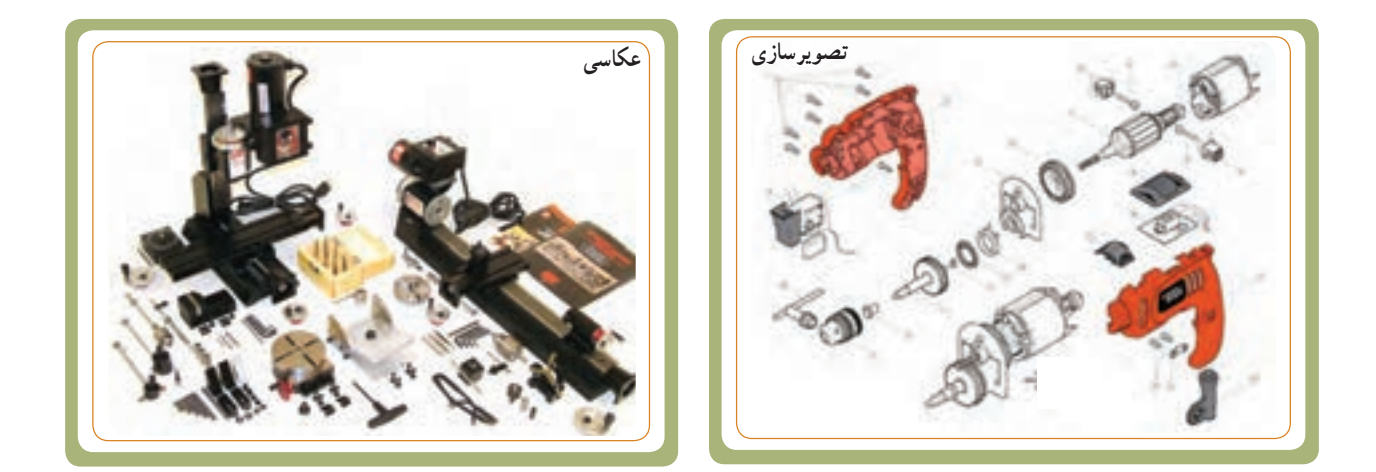

**ج ( ساخت**: بعضی از نقشههای ترکیبی، که درک آنها برای تولیدکنندگان مشکل است، به کمک نقشه های انفجاری مشکلشان برطرف میشود. نقشههای انفجاری به تولیدکنندگان کمک می کند تا ساختار نقشهٔ ترکیبیِ دو بعدی را کاملاً درک کنند.

 $\mathbf{y}$ .

فصل دوم

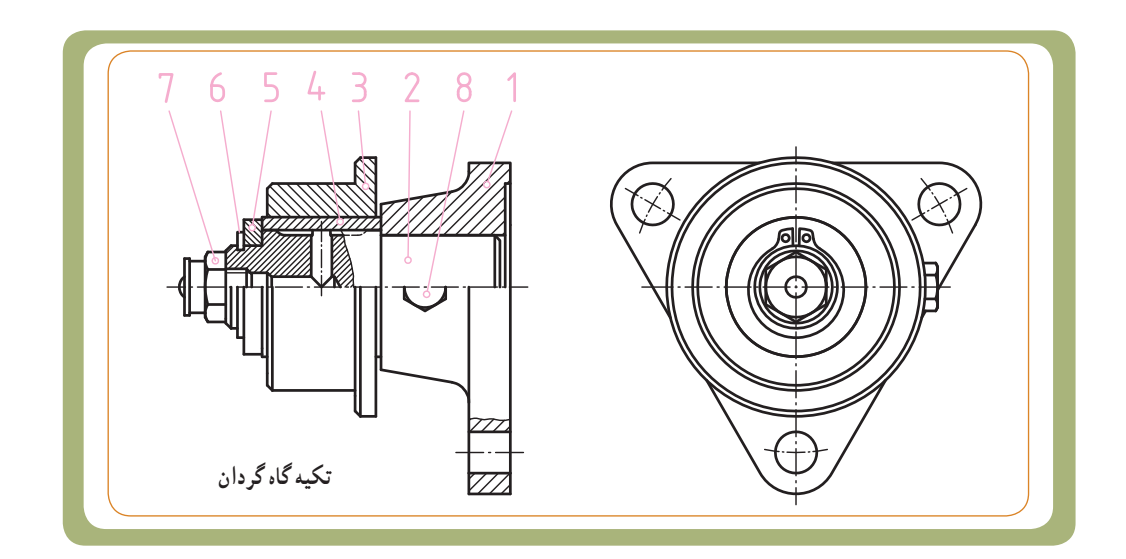

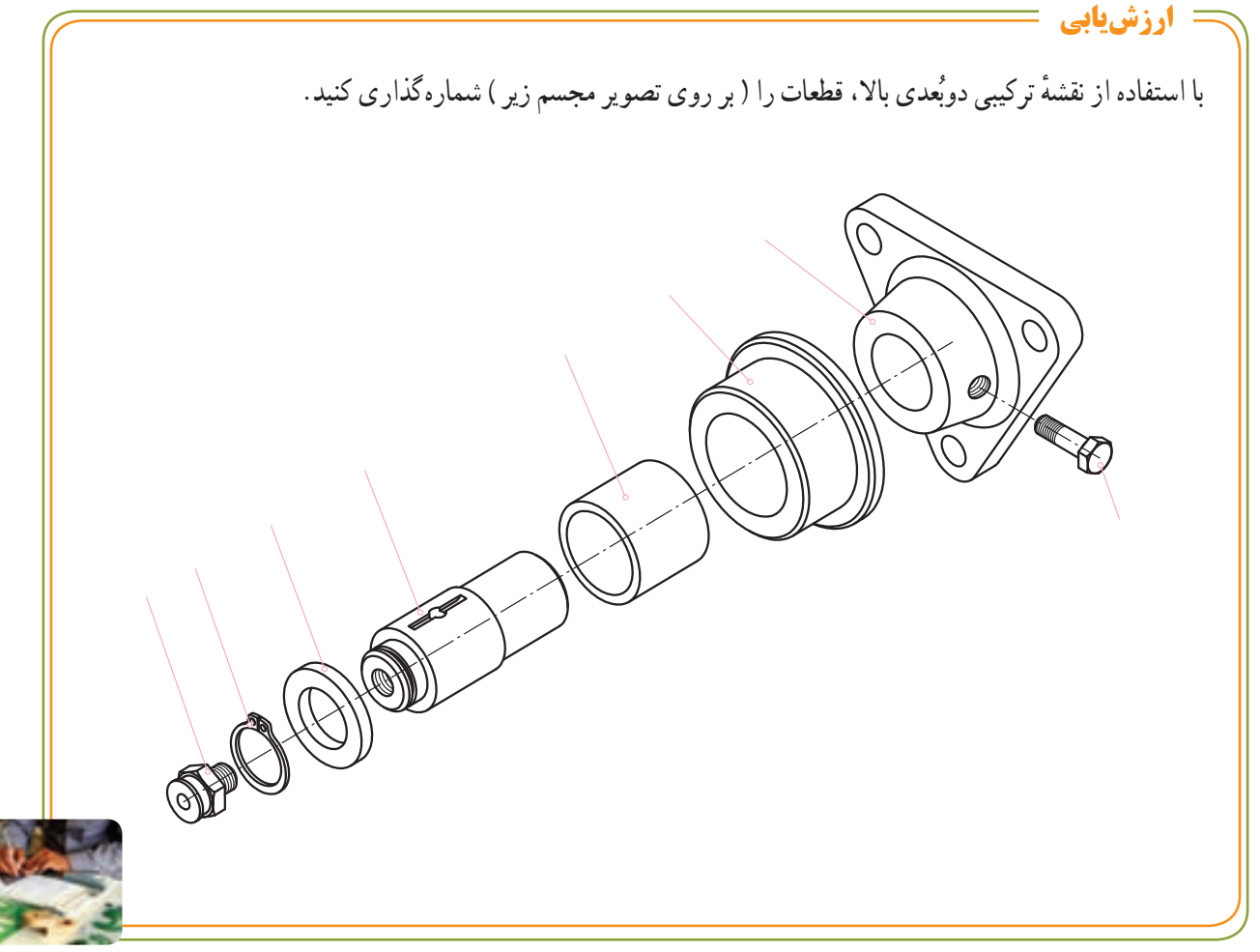

**ر.ک.بـ. صفحۀ 99 کتاب کار**

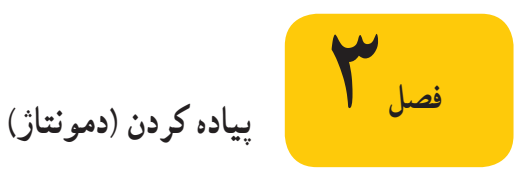

شاید برای شما نیز پیش آمده باشد که مجموعه یا دستگاهی صنعتی به هر دلیل خراب شده باشد، یا اینکه به دلیل کنجکاوی و عالقهمندی نسبت به عملکرد آن تصمیم گرفته باشید آن مجموعه را باز کنید.

باز کردن اجزای یک مجموعه یا دستگاه را دمونتاژ یا پیاده کردن آن می نامند (شکل های ۱ و ۲).

یکی از تمرینها و راههای مناسب برای ایجاد مهارت در نقشه خوانی نقشههای ترکیبی، پیادهکردن اجزای یک مجموعههای ساده و غیرقابل استفاده است.

در عمل برای تولید مجموعهها یا دستگاهها، ابتدا باید قطعات آن بهطور جداگانه طراحی و ساخته شوند تا پس از ساخته شدن، آنها را روی هم سوار کرده و مجموعه یا دستگاه را ایجاد کنیم.

بدیهی است برای تولید اجزای هر دستگاهی نیاز به نقشههای ٔ اجرایی اجزای آن میباشد. لذا برای هر قطعهای از دستگاه ابتدا نقشه ساده و اجرایی آن تهیه شده، سپس عمل ساخت براساس آن انجام میشود، و در خاتمه مجموعه سوار )مونتاژ( میشود )شکل 3(.

شکل ۴ــ الف قطعات مجموعه یک «بست» را نشان می دهد که با سوار کردن آنها بر روی همدیگر بست شکل ٤ــ ب ساخته مے شو د .

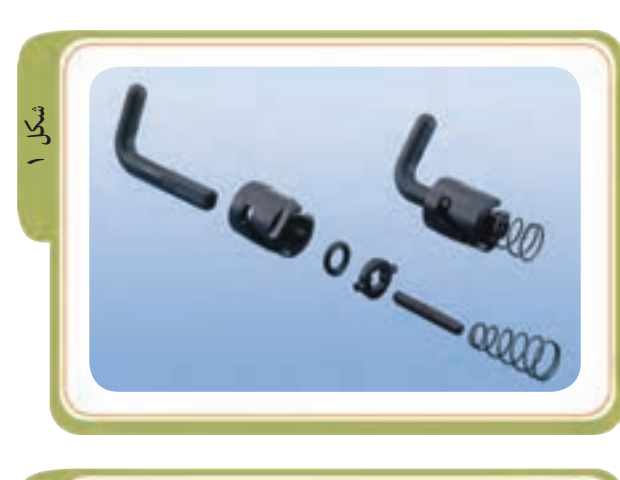

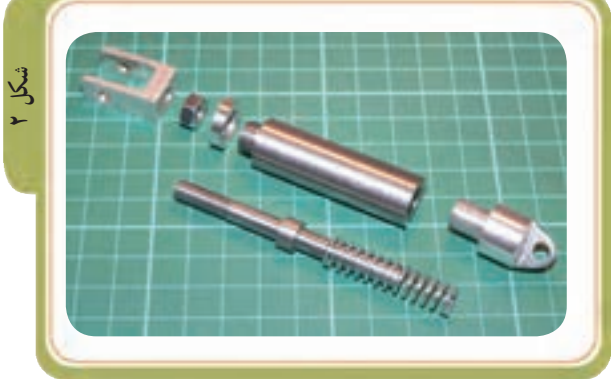

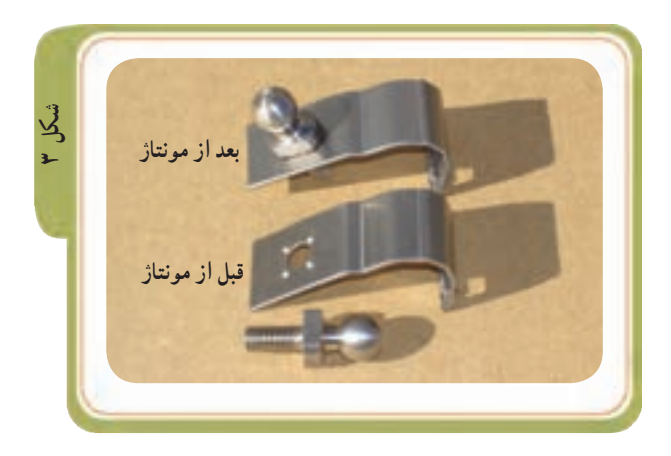

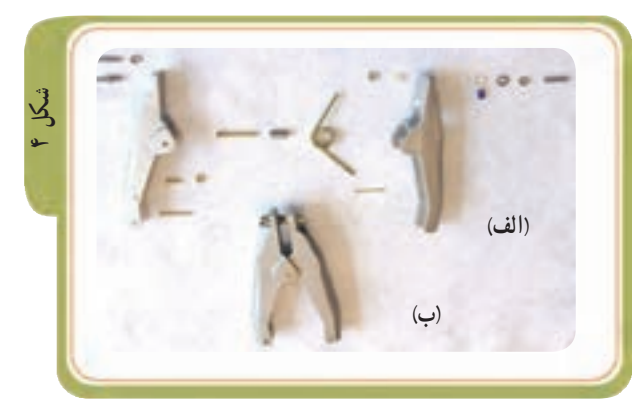

**تهیه نقشۀ ساده اجرایی** 

همانطور که اشاره شد برای ساختن هر کدام از قطعات بک مجموعه (مثل گیره دستی مطابق شکل) باید نقشهٔ سادهای برای هر قطعهٔ تهیه کرد؛ چرا که نقشههای ساده، نقشههای اصلی ساخت و تولید هستند. بهعبارتی در مورد نقشه های ساده میتوان گفت:

1ــ این نقشهها باید اطالعات و نیازهای ساخت یک قطعه را معرفی کنند.

2ــ آنها باید در بهترین شرایط ممکن از نظر تصویری معرفی شوند و در معرفی آنها از برشهای مناسب استفاده شود.

ٔ این قطعات ساده باید شامل اندازههای الزم، 3ــ نقشه تولرانس، عالئم کیفیت سطح و... باشند، همچنین جنس قطعات باید مشخص شوند.

4ــ هر قطعه باید روی یک برگه جداگانه ترسیم شود و برای هر قطعه جدول ساده تهیه شود.

تصاویر زیر نقشههای ساده هر یک از قطعات مجموعه گیرهٔ دستی شکل مقابل را نشان میدهند.<br>-

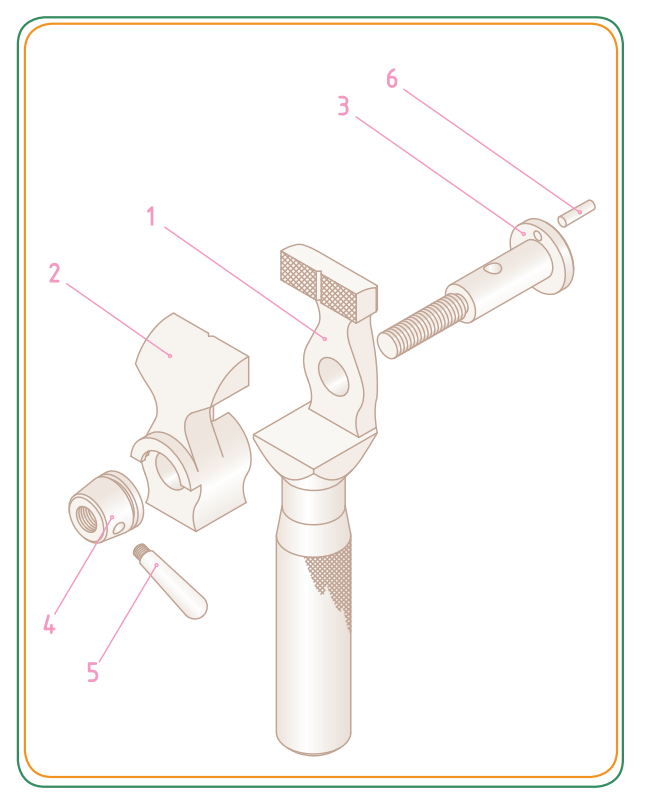

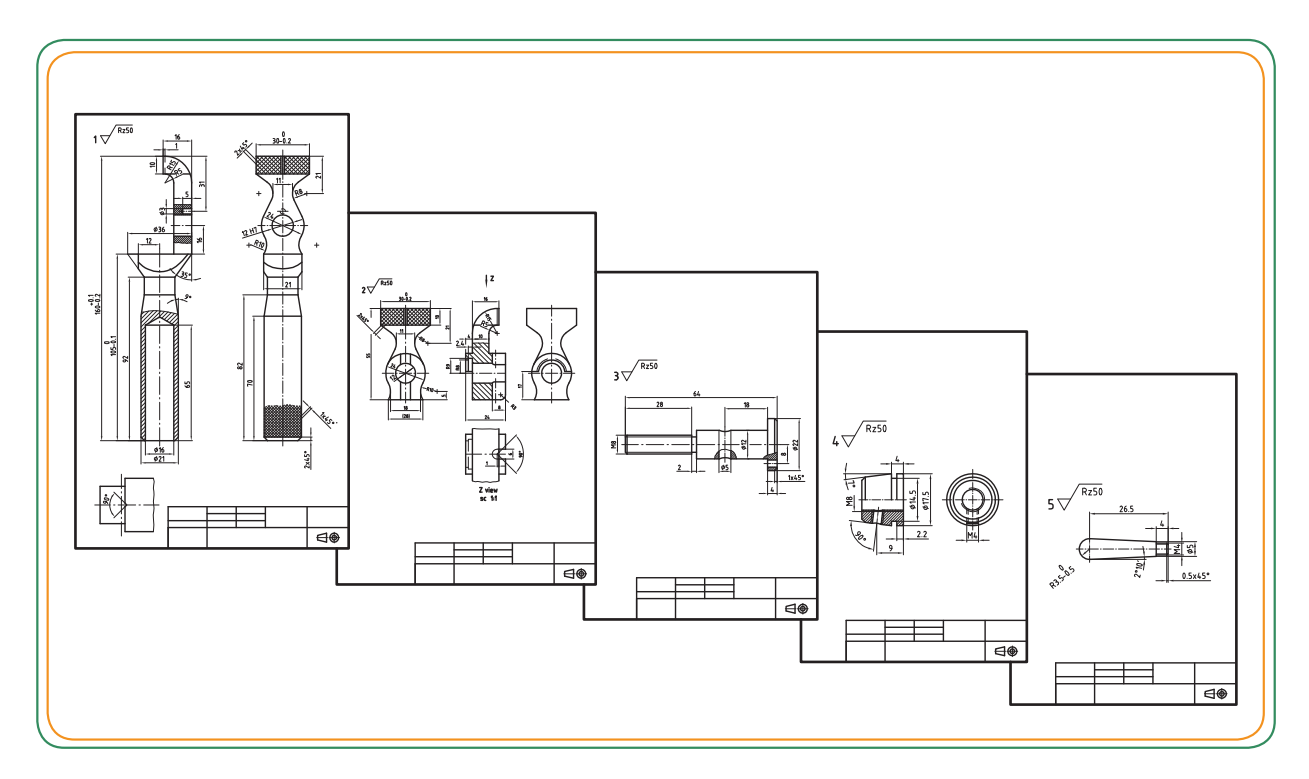

**پیاده کردن قطعات** 

منظور از پیاده کردن قطعات، جدا کردن قطعات موجود ٔ ترکیبی و نمایش هر یک از اجزای آن با تصاویر در یک نقشه کافی است، بهنحوی که بتوانیم از روی این نقشه، قطعات مربوط بهمجموعه را دقیقا بسازیم.

همانطور که در صفحات قبل اشاره شد برای خواندن نقشه و ترسیم صحیح قطعات، عوامل مهمی در تجزیه یک مجموعه به ما کمک میکنند تا بتوان قطعات آن را بهدرستی تشخیص داد و آنها را تفکیک کرد. این عوامل مهم عبارت بودند از: شمارهگذاری، برشها، اندازهها و...

اگر یافتن شکل صحیح یک قطعه یا جزئیاتی از آن مشکل باشد، این عوامل به ما کمک میکنند تا با شناسایی دقیق قطعات مجاور هر قطعه و حذف تک تک آنها شکل صحیح را شناسایی و تعیین کنیم.

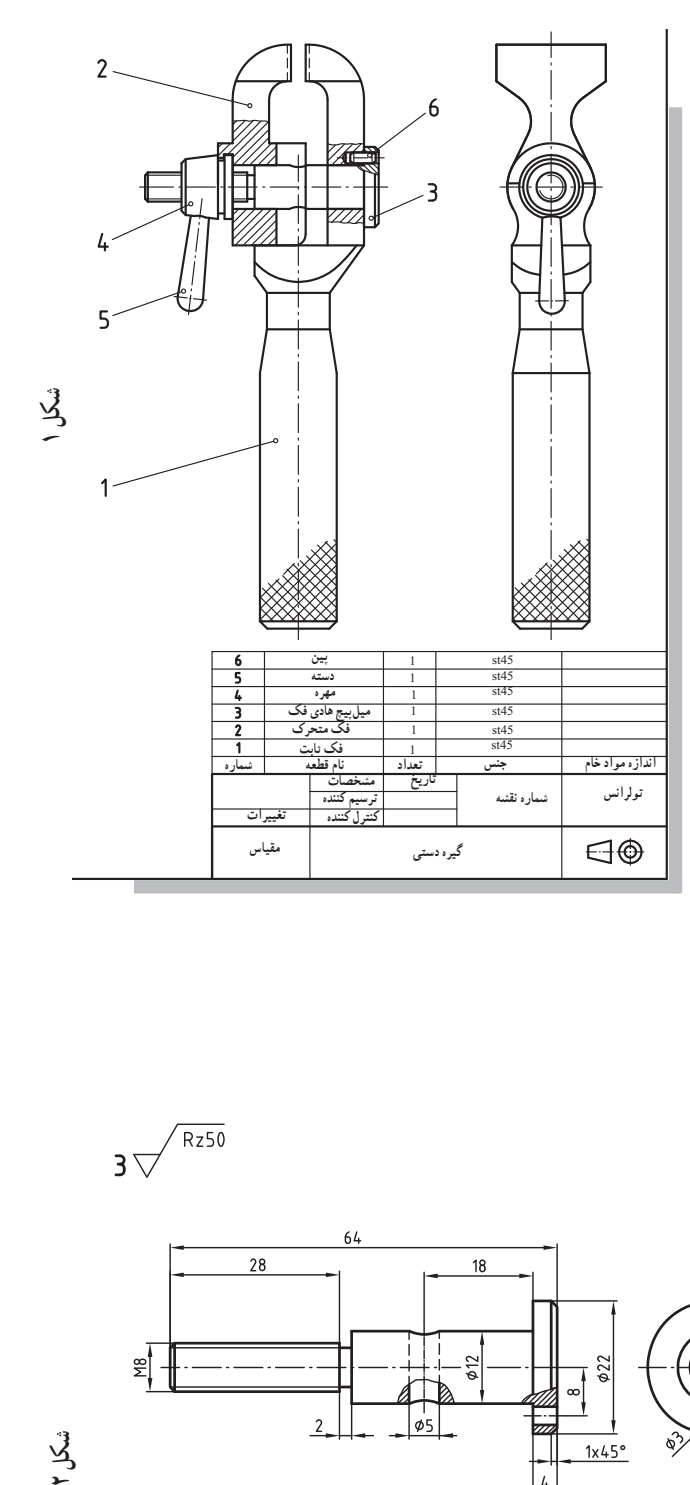

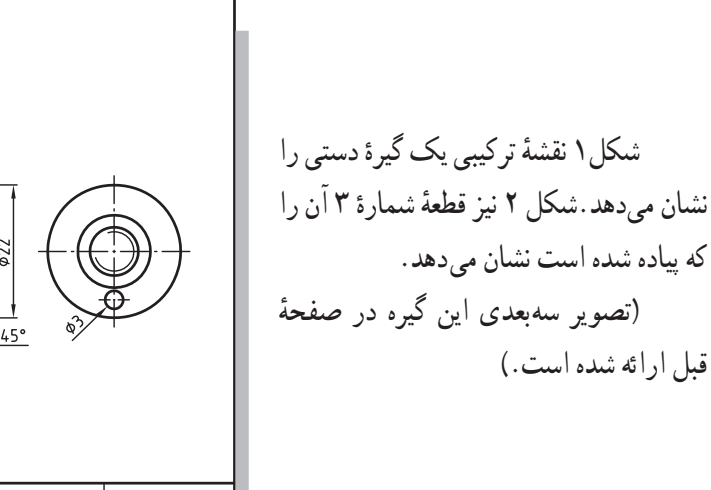

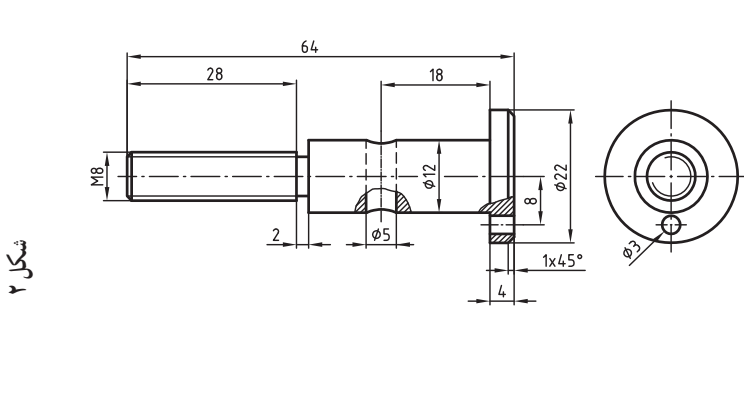

 $3\sqrt{\frac{Rz50}{}}$ 

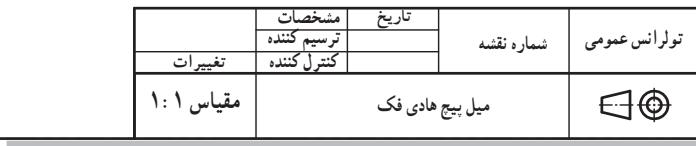

فصل سوم

ٔ مطابق شکل 1 یک قالویزگردان را نشان **مثال:** نقشه میدهد. عوامل مهمی که ما را در تجزیه (تفکیک) صحیح مجموعه کمک میکنند، عبارتند از : دانستن طرز کار مجموعه شمارة قطعات برشها سایر مواردی که در بخش قبل توضیح داده شد. برای ترسیم تصاویر هر قطعهٔ تفکیک شده، در نظر داشته ٔ باشید که تصاویر همیشه باید شامل حداکثر اطالعات ممکن درباره شکل و اندازههای قطعه موردنظر باشد.

برای ترسیم تصاویر بهتر است مراحل زیر عمل شود: 1ــ تصاویر قطعات با مقیاس مناسب ترسیم شوند. 2ــ ترسیم خط محور برای قطعات متقارن 3ــ ترسیم خطوط اصلی 4ــ استفاده از برشهای مناسب 5 ــ ترسیم خطوط اندازه 6 ــ نوشتن اعداد اندازه به همراه تولرانس، انطباقات و کیفیت سطوح

**توجه:** رنگ داخلی نقشه ترکیبی فقط جنبه آموزشی دارد و برای درک بهتر نقشه و تفکیک قطعات آن )در صفحه بعد( انجام شده است.

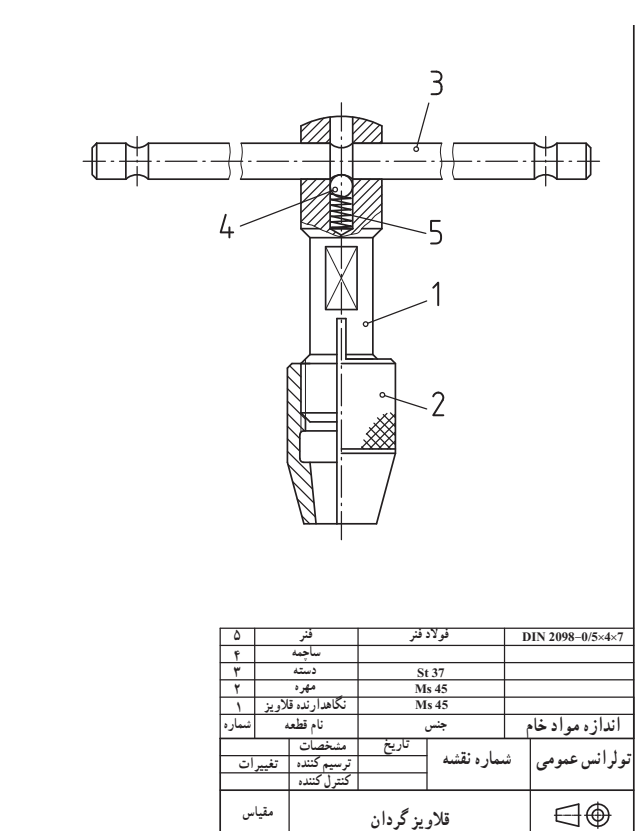

**شکل 1**

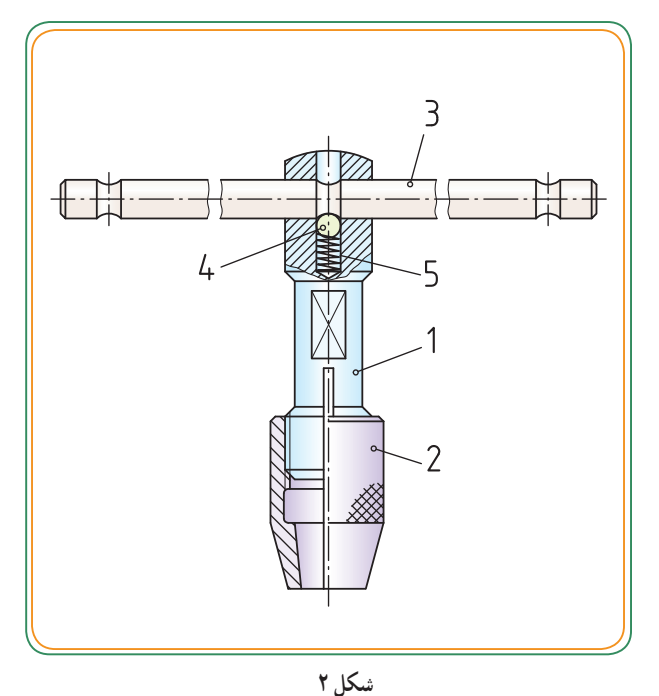

 $400$ 

اگر یافتن شکل صحیح یک قطعهٔ (یا جزئیاتی از ان) مشکل باشد، سعی کنید با شناسایی دقیق قطعات مجاور آن و حذف تک تک آنها شکل صحیح را تعیین کنید. در زیر مراحل پیاده کردن مجموعه قالویز گردان را بررسی میکنیم :

1ــ ابتدا قطعات استاندارد را شناسایی کنید. به عنوان مثال ساچمه شمارهٔ ۴ و فنر شمارهٔ ۵ (شکل ۱).

ً قطعات 2ــ در نقشههای تفکیکی و پیاده شده، معموال استاندارد شده ترسیم نمیشوند و بهجای ان شمارهٔ استاندارد و<br>-جنس ان در جدول نقشهٔ ترکیبی قید میشود.

3ــ سپس قطعات ساده )غیر استاندارد( را در نظر گرفته، نرسیم کنید. به عنوان مثال دستهٔ شمارهٔ ۳ (شکل ۲). همچنان که در شکل 2 دیده میشود، قطعات طویل یا با طول بلند را میتوان بهصورت کوتاه (بریده شده) نشان داد.

٭ قطعات دوار که با تراشکاری ساخته میشوند بهتر است بهحالت محور افقی رسم شوند.

ٔ بعدی، یکی دیگر از قطعات اصلی را انتخاب 4ــ در مرحله کنید. در این مرحله مهرهٔ شمارهٔ ۲ را در نظر بگیرید. به کمک تجسم سایر قطعات مجاور این قطعه را بهطور فرضی حذف و مهره را در بهترین حالت نشان دهید.

در اینجا مهرهٔ شمارهٔ ۲ در حالت نیم برش ارائه شده است.<br>. چون دارای شیار و رزوه داخلی است. (شکل ۳) را ببینید.

نگهدارنده (قطعهٔ شماره ۱) که نسبت به سایر قطعات کمی دشوارتر است را در مرحله آخر ترسیم کنید )شکل 4(.

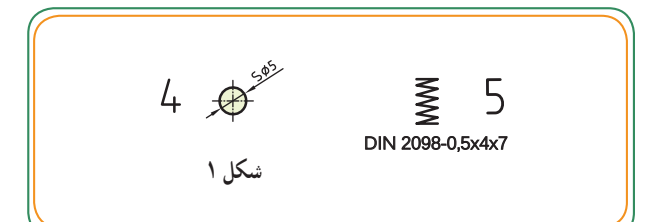

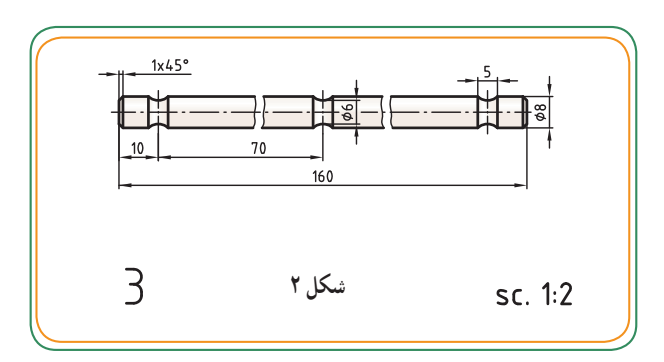

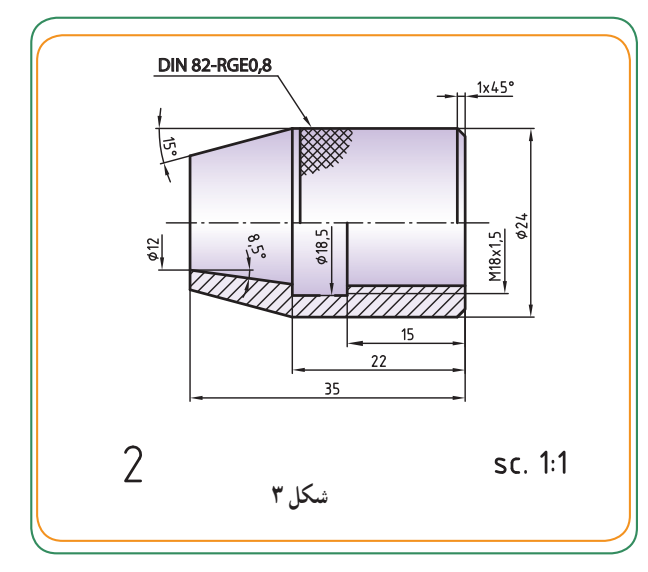

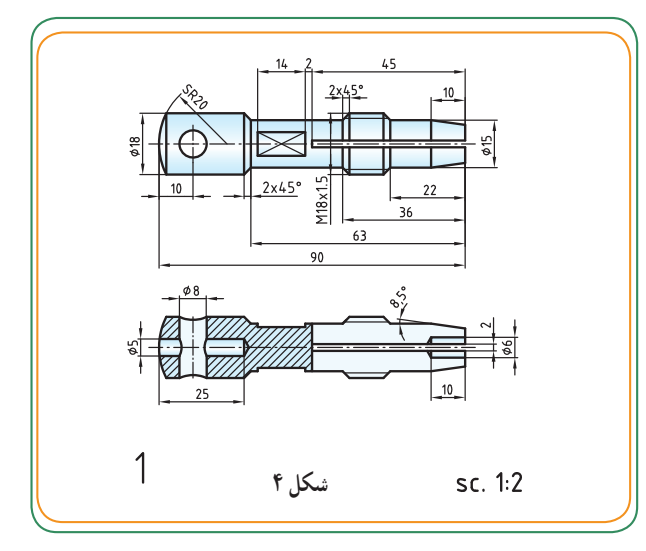

فصل سوم

**آشنایی با طرز کار** همان طور که میدانیم یکی از وظایف نقشهٔ ترکیبی ان است که اطالعات الزم و کافی را در مورد طرز کار، عملکرد ٔ هریک از اجزاء یک مجموعه یا دستگاه را در اختیار و وظیفه «نقشهٔ خوان» و «سازنده» قرار دهد. آشنایی با طرز کار مجموعه یا دستگاه محاسن زیادی دارد از جمله: 1ــ وقتی سازنده با طرز کار آن آشنا باشد، از میزان خطای او در تولید کاسته میشود، فرضا اگر اشکالات احتمالی از نظر مونتاژ و عملکرد قطعات وجود داشته باشد، سازنده با آشنایی که نسبت به طرز کار و عملکرد دستگاه دارد، میتواند این مشکالت را به طراح و نقشهکش منتقل نموده و از ساختن قطعات مشکلدار و صرف هزینه بیهوده جلوگیری نماید. 2ــ آشنایی با طرز کار دستگاه باعث میشود نقشه خوان و سازنده، درک و تجسم بهتری از قطعات داشته و در زمان خواندن نقشه و در حین تولید با مشکل کمتری مواجه شود. 3ــ در مواقعی که سازنده نیاز به ترسیم قطعات تفکیکی داشته باشد، ولی نقشهکش در دسترس نباشد، سازنده با دانش نقشهخوانی که دارد میتواند تصاویر مورد نظر از اجزاء دستگاه را ترسیم کند. ٭ آیا میتوانید چند مزیت دیگر برای آشنایی با طرز کار مجموعه یا دستگاه را به معلّم خود توضیح دهید ؟! ........................................... ................................................ ................................................ ................................................ ................................................ ................................................ در صفحات بعدی جهت آشنایی با طرز کار برخی از دستگاهها یا مجموعهها، با چند مکانیزیم ساده نیز آشنا میشویم. **دکمه انتهایی راهنما فنر گیره نوک متوقف کننده فنر** دو تصویر زیر شکل داخلی از عملکرد یک خودکار و یک قفل را نشان میدهد. بررسی روش طرز کار برخی از وسایل بیخطر بیرامون زندگی، (خصوصا ً مجموعههای غیر قابل استفاده) بر افزایش قدرت تجسم فنی ما تأثیر فوقالعادهای دارد. **کلید فنر اهرم زائده قفل لوله جوهر ساچمه** 

فصل سوم

ٔ ٔ ،1 گوه ٔ شماره ٔ 5 توسط دستگیره **مثال:** این تصویر مربوط به یک منشور V شکل قابل تنظیم است. با چرخاندن پیچ شماره نسمارهٔ ۴ حرکت کرده و منشور V شکل شمارهٔ ۶ بهطرف بالا یا پایین حرکت می کند. از این وسیله جهت تنظیم ظریف استفاده میشود.<br>. ٔ کارکرد مجموعه با توجه به نقشه ترکیبی،توجه کنید. ٭ به قطعات مجاور هم،هاشورها و نحوه

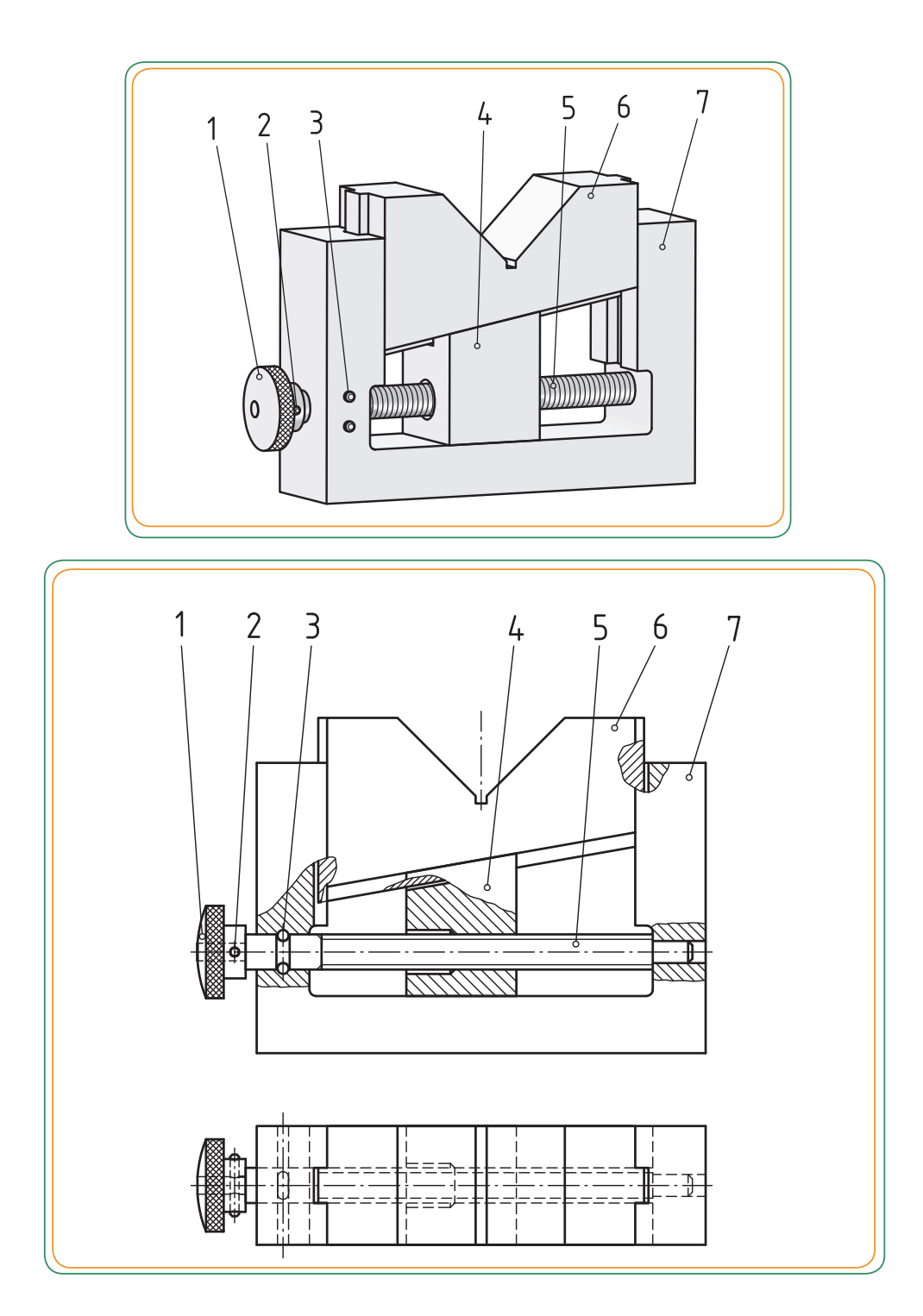

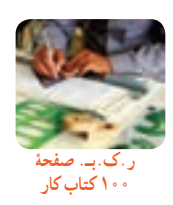

 $\mathbf{y} \circ \mathbf{y}$ 

**هوا** ιò 11

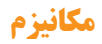

یک مکانیزم با توجه به حرکت و کار مورد نیاز طراحی و ساخته میشود. در شکل مقابل از طریق نقشهٔ ترکیبی میتوانیم به مکانیزم گیره که شامل: اجزاء گیره، روابط بین قطعات و طرز کار میباشد، پی ببریم. ٔ 299 ارائه شده است. ٭ تصویر سه بعدی این گیره در صفحه

تمام مثالهایی که در زیر ارائه شده، نمونههایی از مکانیزمهایی ٔ هستند که در صفحات بعدی جهت آشنایی بیشتر با طرز کار و نحوه ارائهٔ نقشههای ترکیبی، به برخی از انها اشاره میشود.

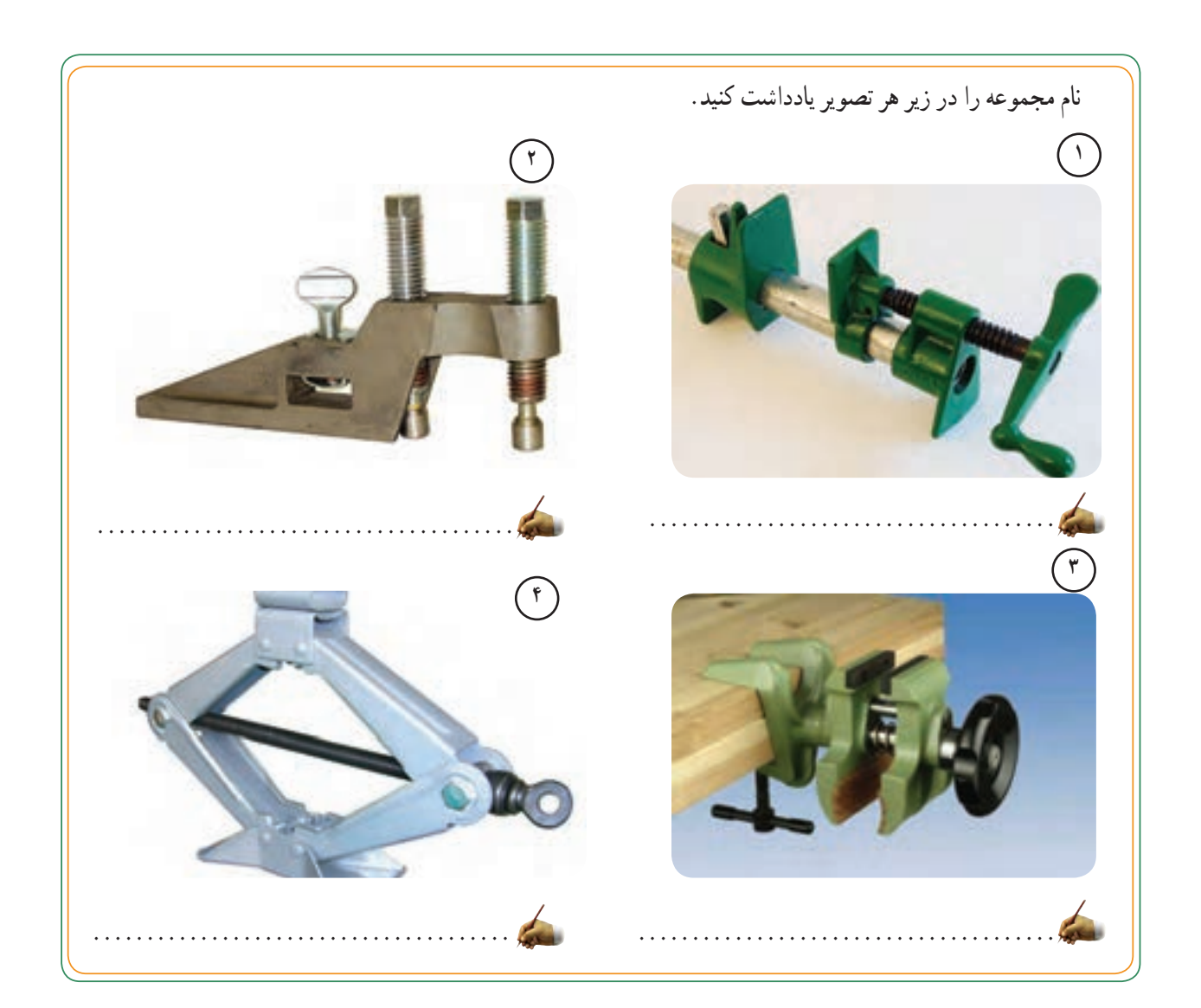

**گیرهها** گیرهها گروه بزرگی از ثابتکنندهها هستند. در یک گیره میتوان کارهایی با شکلهای متنوع و مختلف را بست. معمو لاً یک گیره را طوری طراحی می کنند که دهانهٔ آن به مقدار معینی حداکثر اندازه کارگیر باز شود. بنابراین یکی از پارامترهای یک گیره مقدار حداکثر فاصله بین دو فک آن خواهد بود.

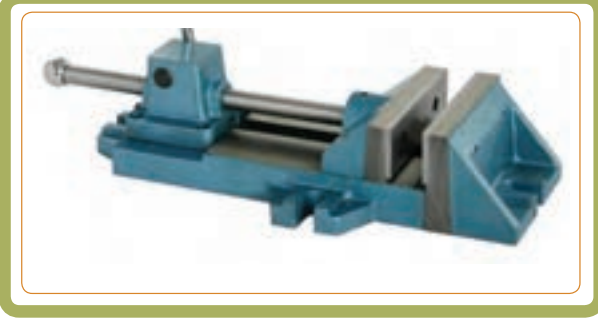

**ر.ک.بـ. صفحههای 101 تا 103 کتاب کار**

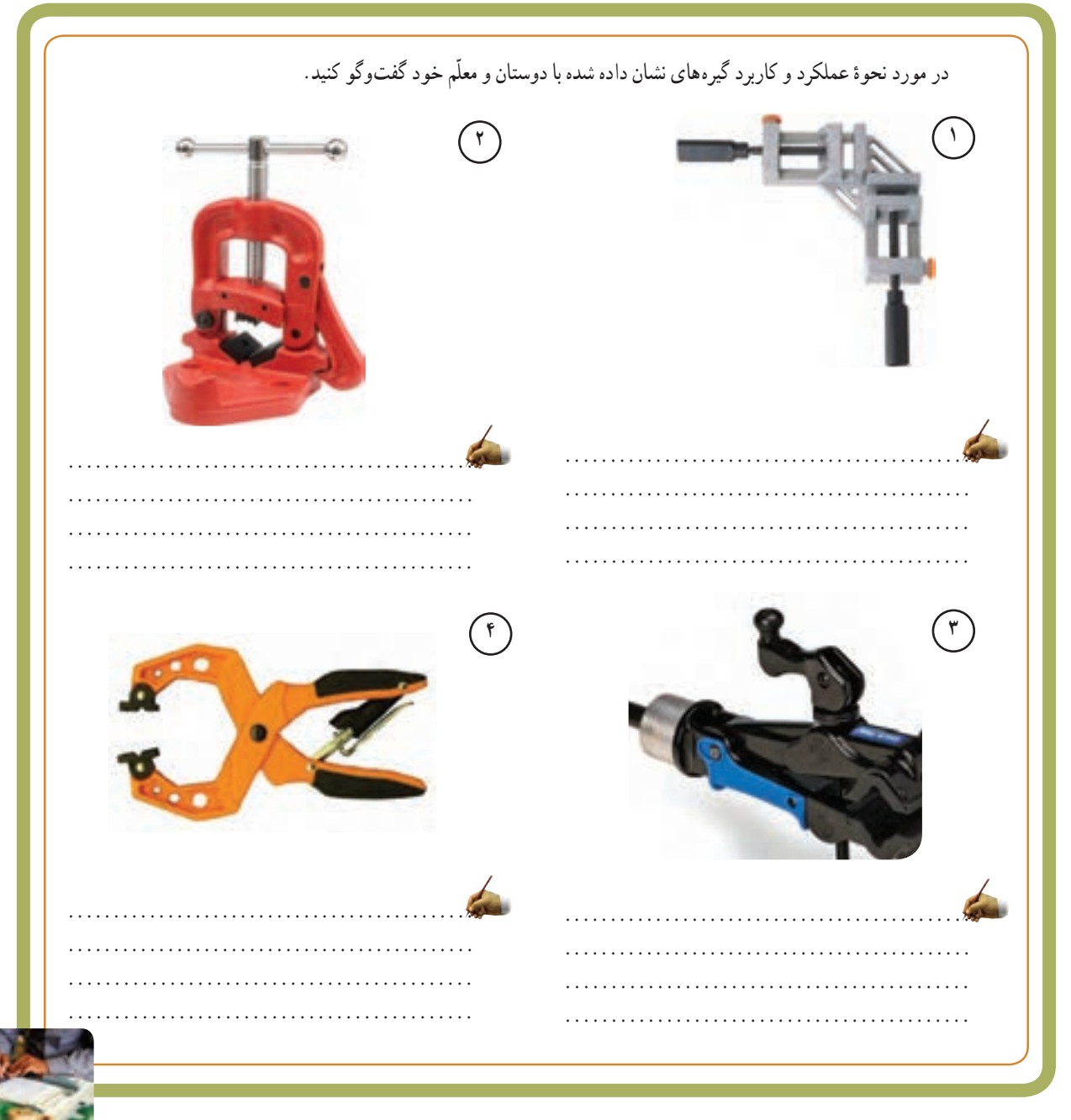

فصل سوم

**جکها:** از جکها برای بلند کردن و یا نگهداشتن قطعه یا جسمی در ارتفاعی معین استفاده میکنند. جکها مانند گیرهها بسیار متنوع هستند. تصویر مقابل تعدادی جک پیچی را نشان میدهد.

ٔ نوعی جک را نشان میدهد. این جک شکل زیر نقشه روی میز ماشین فرز قرار میگیرد تا قطعهٔ کار را در ارتفاع معین برای فرزکاری آماده کند.

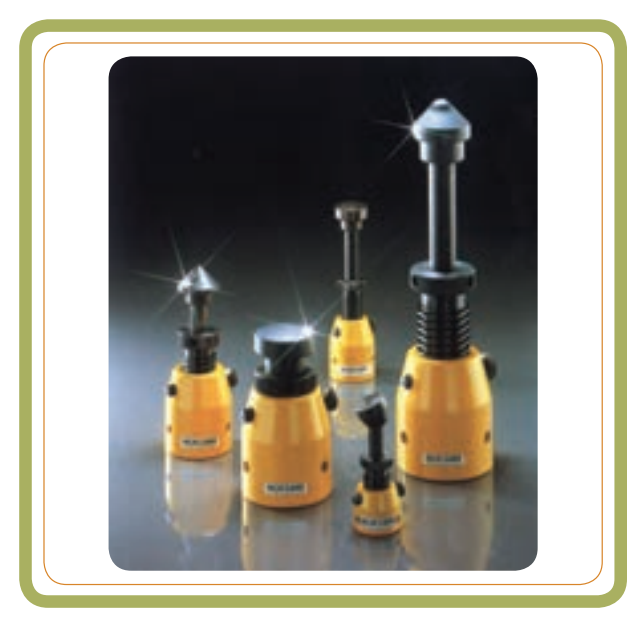

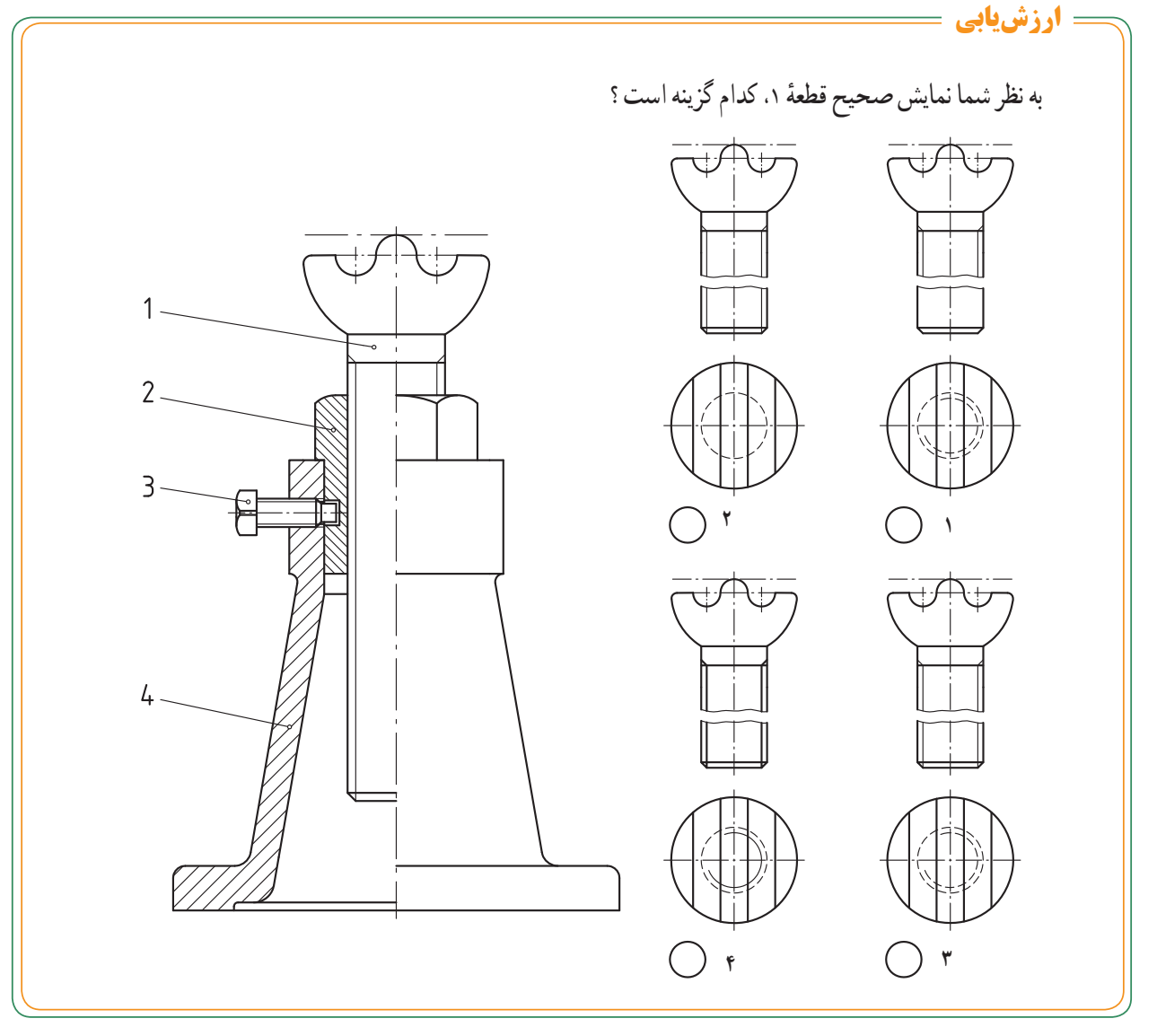

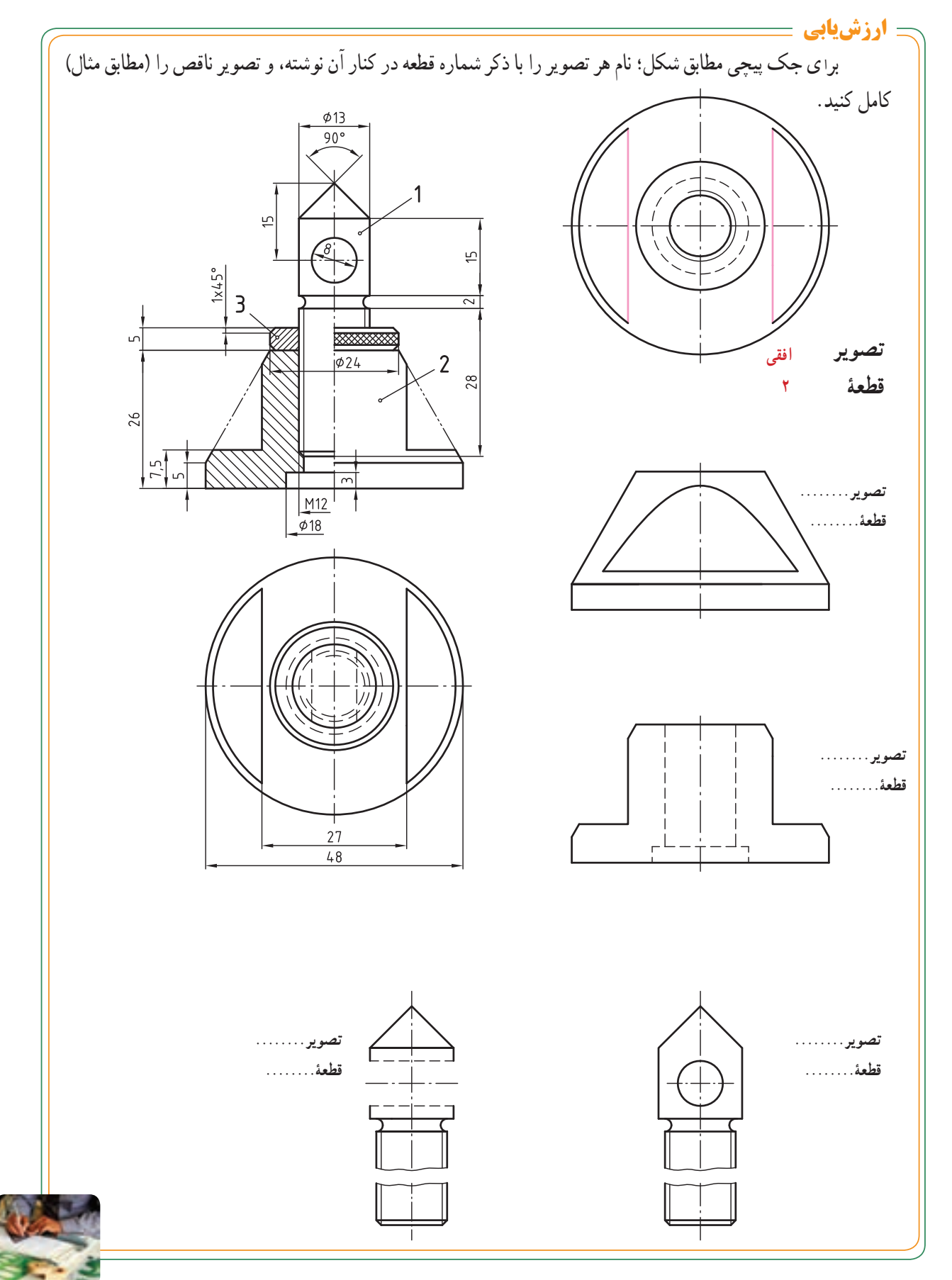

**ر.ک.بـ. صفحۀ 104 کتاب کار**

 $Y \setminus Y$ 

**قطعات تکراری** 

در بسیاری از نقشهها قطعات مشابهی ًوجود دارند، که در این مورد برای جلوگیری از شلوغ شدن نقشه، معمولاً یکی از آن قطعات را به عنوان نمونه ترسیم میکنند، همچنین از ترسیم خطوط ندید تا حد امکان صرف نظر کرده و به جای آن از انواع برش استفاده میشود.

بهعنوان مثال ترسیم کننده در نقشهٔ پولیکش زیر، از ترسیم قطعات تکراری (شمارههای : ۴ و ۵ و ۶) صرف نظر کرده است و به کمک برش مناسبی که بر روی مجموعه ترسیم کرده، از ترسیم خطوط ندید برای قسمتی از قطعات ۳، ۴ و ۲ که در فضای قطعهٔ ۱ قرار میگیرند، صرف نظر شده است.

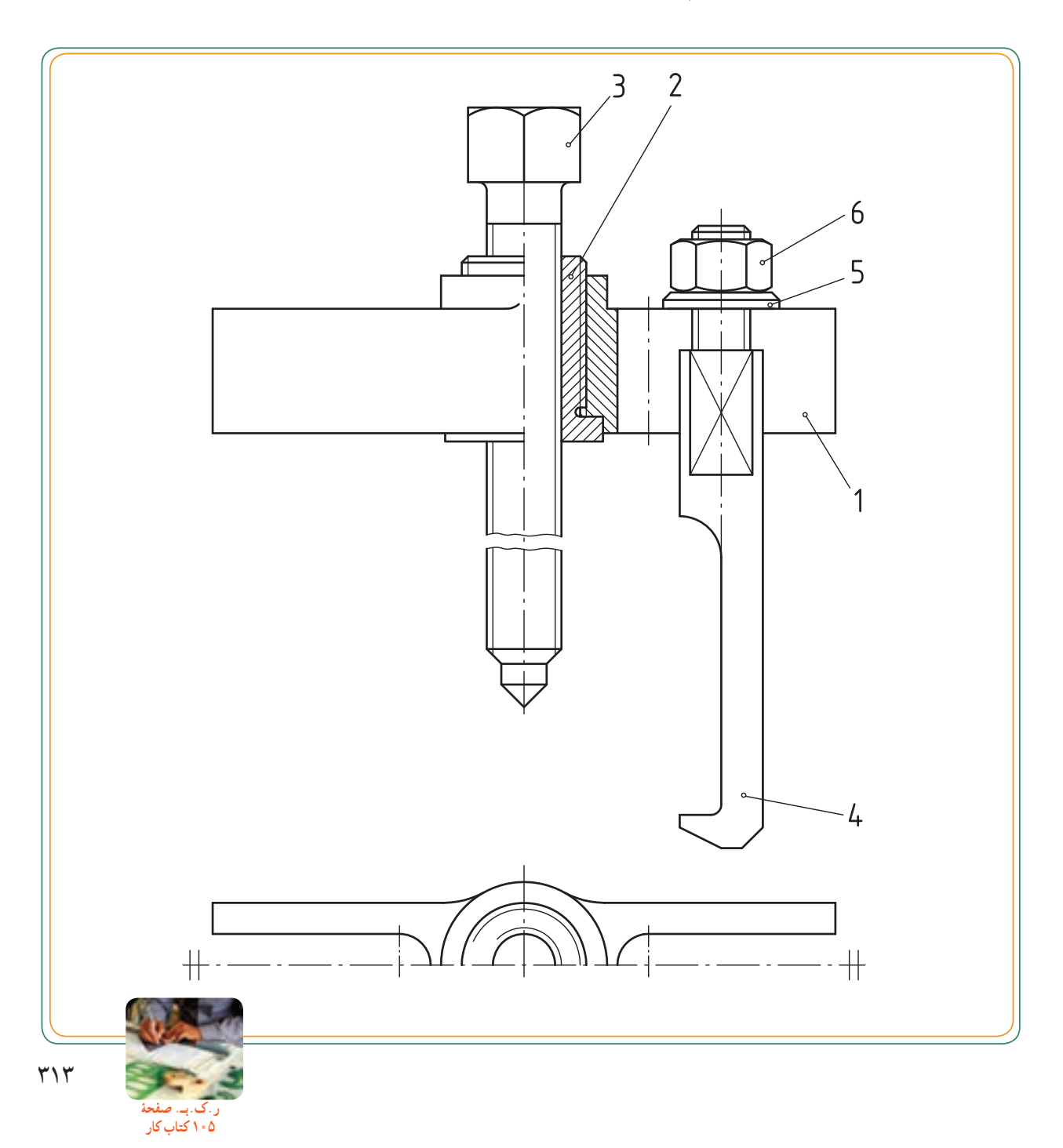

در تصویر افقی نیز ـــ که بهصورت نیم نما ارائه شده است ـــ فقط تصویر افقی قطعهٔ ۲ و ۱ ارائه شده است.

**پروژه 1** با توجه به نقشهٔ سوار شده و نقشهٔ قطعات تک تک مجموعه پنس، مجددا نقشهٔ قطعات ۱ ، ۴ و ۶ از روی نقشههای صفحات 106 تا 108کتاب کار را روی یک برگ 4A جداگانه با اندازهگذاری کامل و مقیاس 1:1 ترسیم کنید.

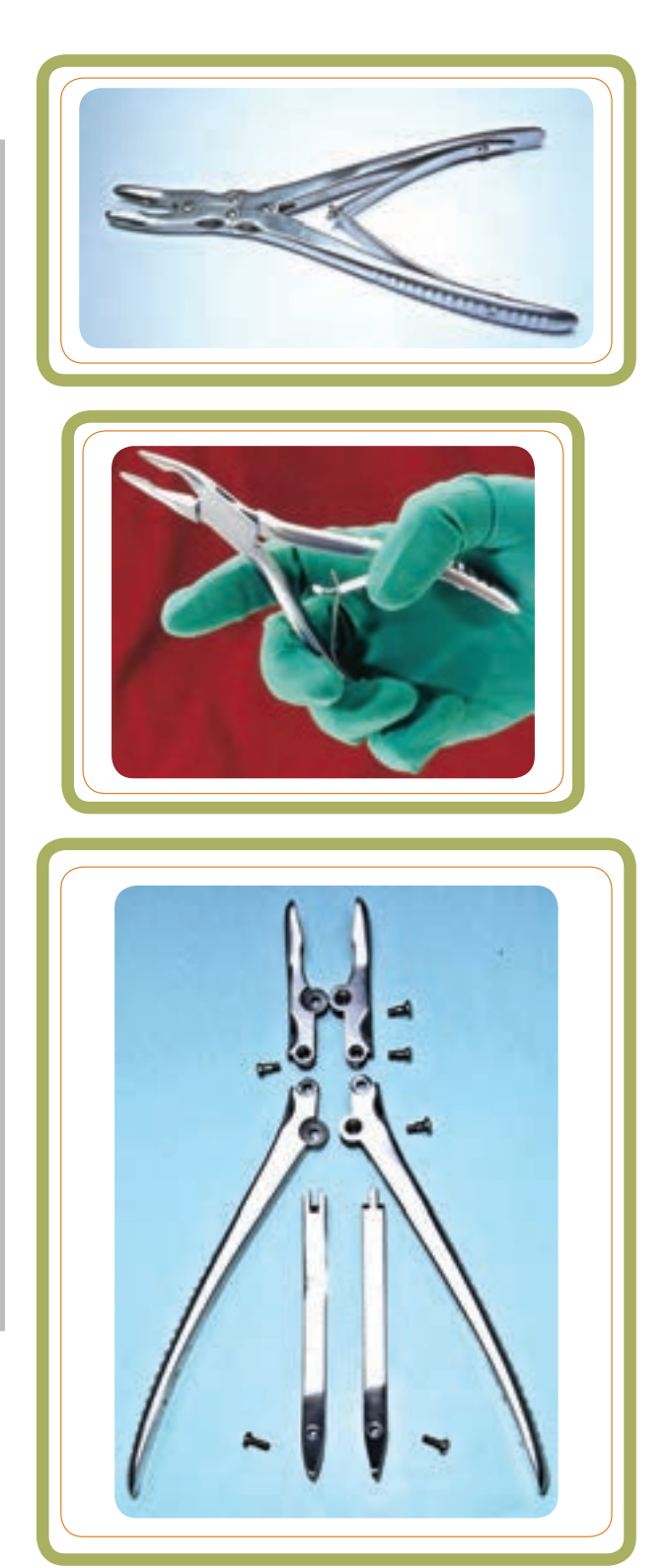

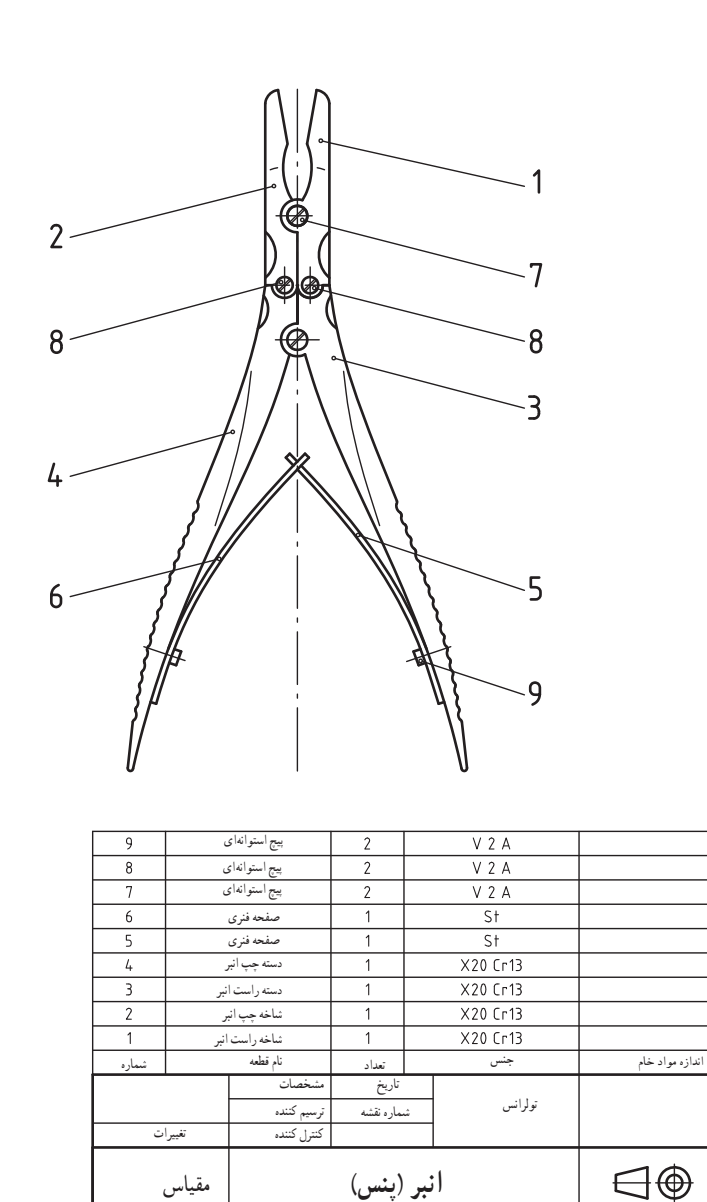

مقیاس

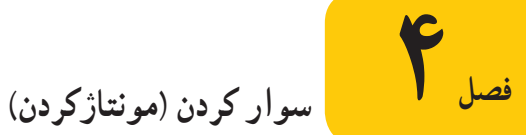

در اینجا روش کار عکس روش پیاده کردن قطعات از یک مجموعه است. بهطوری که قطعات بهصورت مجزا داده میشوند و بهصورت مجموعهٔ ترکیبی خواسته میشود. دو شکل زیر اجزای یک «رنده گیر» را بهصورت نقشههای سادهٔ دو بعدی نشان میدهد (شکل ۱).<br>-اگر با توجه به آنها مجموعه سوار شده را ترسیم کنیم، میگوییم یک نقشهٔ ترکیبی بهدست آمده است (شکل ۲).

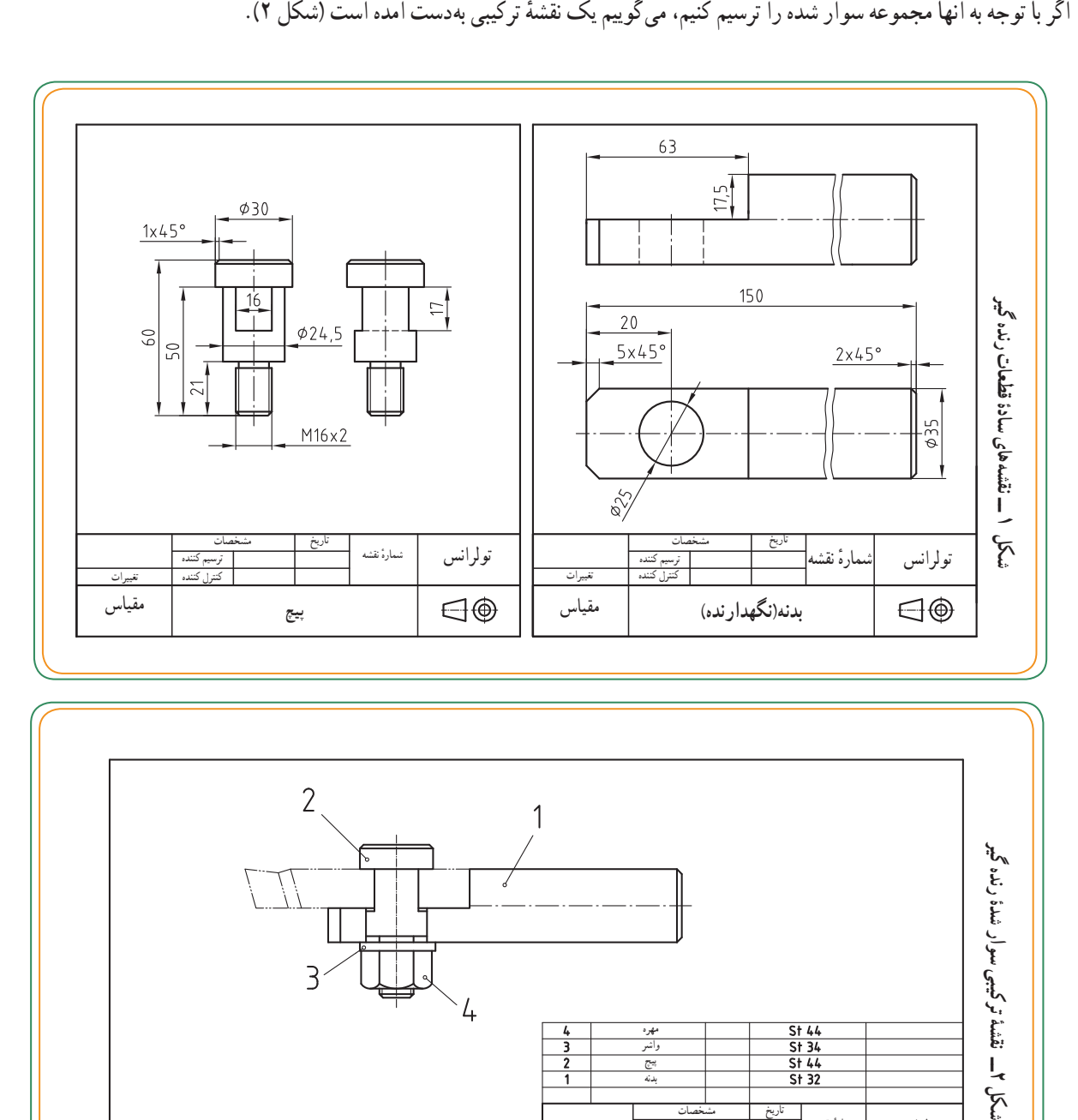

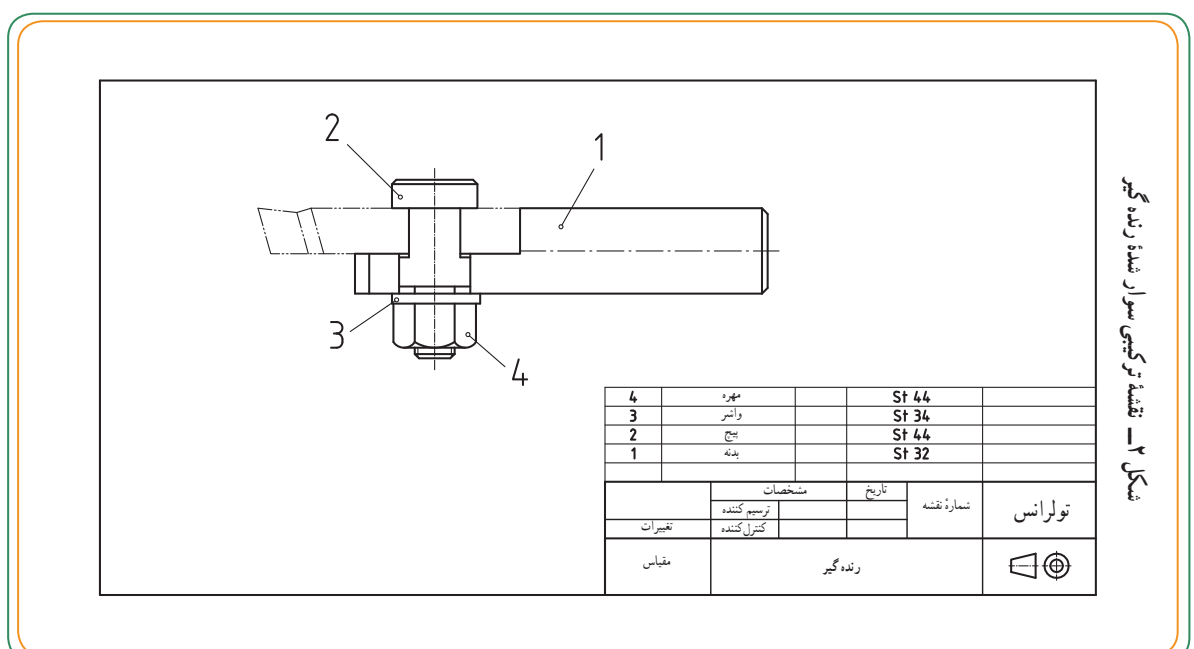

فصل سوم

**روش انجام کار**  قبل از شروع به ترسیم «نقشهٔ ترکیبی سوار شده» باید : ٭اطالعات خود را در مورد هر قطعه، تعداد آن و موقعیت آن نسبت به سایر قطعات کامل کنیم. ٔ کارکردن مجموعه مطلع باشیم. ٭ از نحوه ٭ نماهای الزم و بهترین نما را برای معرفی مجموعه در نظر بگیریم. برای معرفی هر قطعه مشخص کنیم از چه نوع برشی میتوانیم استفاده کنیم. ٔ اصلی مجموعه را مشخص کنیم. ٭ قطعه ٭ اندازهها و عالئم انطباقی را برای مونتاژ، مورد توجه

قرار دهیم.

 با توجه به موارد فوق میخواهیم قطعات یک »جک پیچی» را روی هم سوار کنیم (این جک کوچک، مخصوص میز ماشین فرز است).

**مثال:** روش انجام کار برای مونتاژ یک »جک پیچی« ابتدا اطالعات خود را در مورد هر قطعه کامل میکنیم:

ٔ ٔ اصلی جک است. روی بدنه **قطعۀ شمارۀ :1** قطعه ٔ اصلی یک سوراخ وجود دارد که میتوان این جک را روی قطعه تکیه گاه مستقر کرد.

**قطعۀ شمارۀ :2** یک مهره است که روی سطح بیرونی آن آج زده شده است. آج کمک میکند تا بتوان مهره را با دست چرخاند. با چرخش مهره، قطعهٔ شمارهٔ ۳ (پیچ) به سمت بالا یا پایین حرکت خواهد کرد و ارتفاع جک را افزایش یا کاهش می دهد .

**قطعۀ شمارۀ :3** یک پیچ با سر v شکل است. روی ٔ این پیچ، شیاری طولی وجود دارد که برای تنظیم است. بدنه روی «قطعهٔ ۳» این جک، قطعهای استوانهای شکل میتواند تکیه کند.

**قطعۀ شمارۀ :4** یک پیچ است که دور قسمت کلگی ان آج زده شده است. این قطعه از چرخش قطعهٔ ۳ جلوگیری میکند.

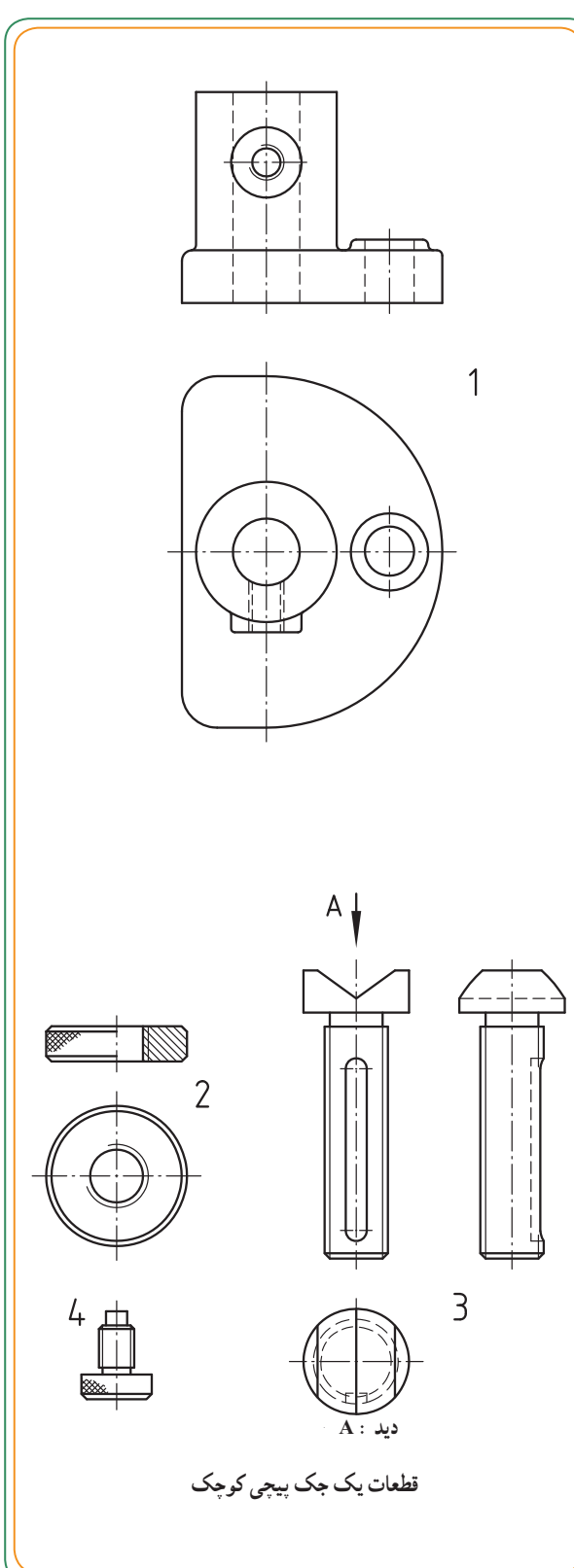

**نکات کمکی در موقع سوار کردن**  همانند نکات کمکی که برای «پیاده کردن قطعات» اشاره شد، در اینجا نیز به چند نکتهٔ مهم اشاره میکنیم : توجه داشته باشید که مطالبی که قبلاً اموختید با تلفیق نکات زیر به ترسیم نقشه سوارشده (مونتاژ) کمک می کند. **ّ ل:استفاده ازتصویر مجسم )تصویر سه بعدی( ◘ نکتۀ او**

نرسیم تصویر مجسم هر یک از قطعات با دست ازاد (به صورت اسکچ) به ترسیم نقشهٔ سوار شده بسیارکمک میکند. به طور مثال. قطعهٔ ۱ (مربوط به جک پیچی صفحهٔ قبل) با دو تصویر بیان شده بود، که در اینجا با یک تصویر سه بعدی مشخص شده است.<br>. چنانچه با دست ازاد، با رعایت تناسب اندازهٔ قطعات، به راحتی بتوانید تصویر مجسم (تصویر سه بعدی) تهیه کنید خواهیددید<br>\* که تا چه حد کار درک نقشه اسان خواهد بود. شکل زیر مجموعهٔ اماده شدهای از تصاویر سه بعدی قطعات را نشان میدهد.

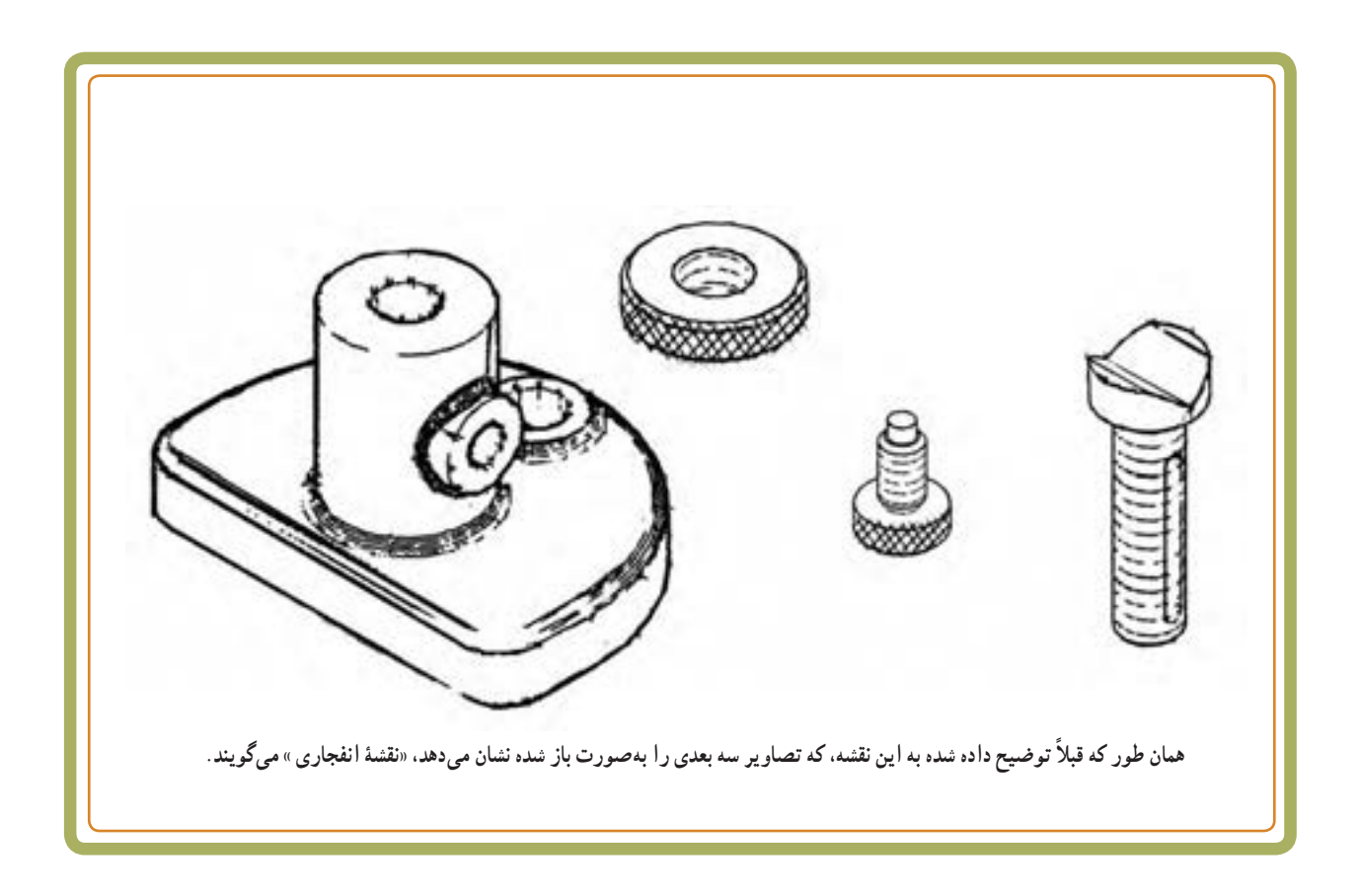

چون نام مجموعه، طرز کار و وظایف اجزای ان را میدانیم، مشکلی در ترسیم نقشهٔ سوار شدهٔ انِ نخواهیم داشت. برای شروع کار از قطعهٔ اصلی (پایه) استفاده میکنیم. تصویر مجسم به ما کمک میکند تا از قطعات ــ خصوصا قطعهٔ ۱ــ و از انتخاب روش مناسبی برای معرفی بهتر ان درک بهتری داشته باشیم. در شکل ۱. قطعهٔ اصلی را که همان پایهٔ جک است در دو نما ترسیم میکنیم. برای معرفی بهتر، تصویر روبهرو قطعهٔ ۱. ان را در حالت نیم برش ارائه کردهایم.

در شکل ۲، مهرهٔ اج٫دار (قطعهٔ ۲) را بر روی مجموعه (در دو نما) سوار کردهایم، به گونهای که محور مهره با محور سوراخ قطعهٔ ۱ منطبق باشد. با توجه به استفاده از نیم٬رش برای قطعهٔ ۱. قطعهٔ شمارهٔ ۲ نیز شامل نیم برش میشود.<br>-

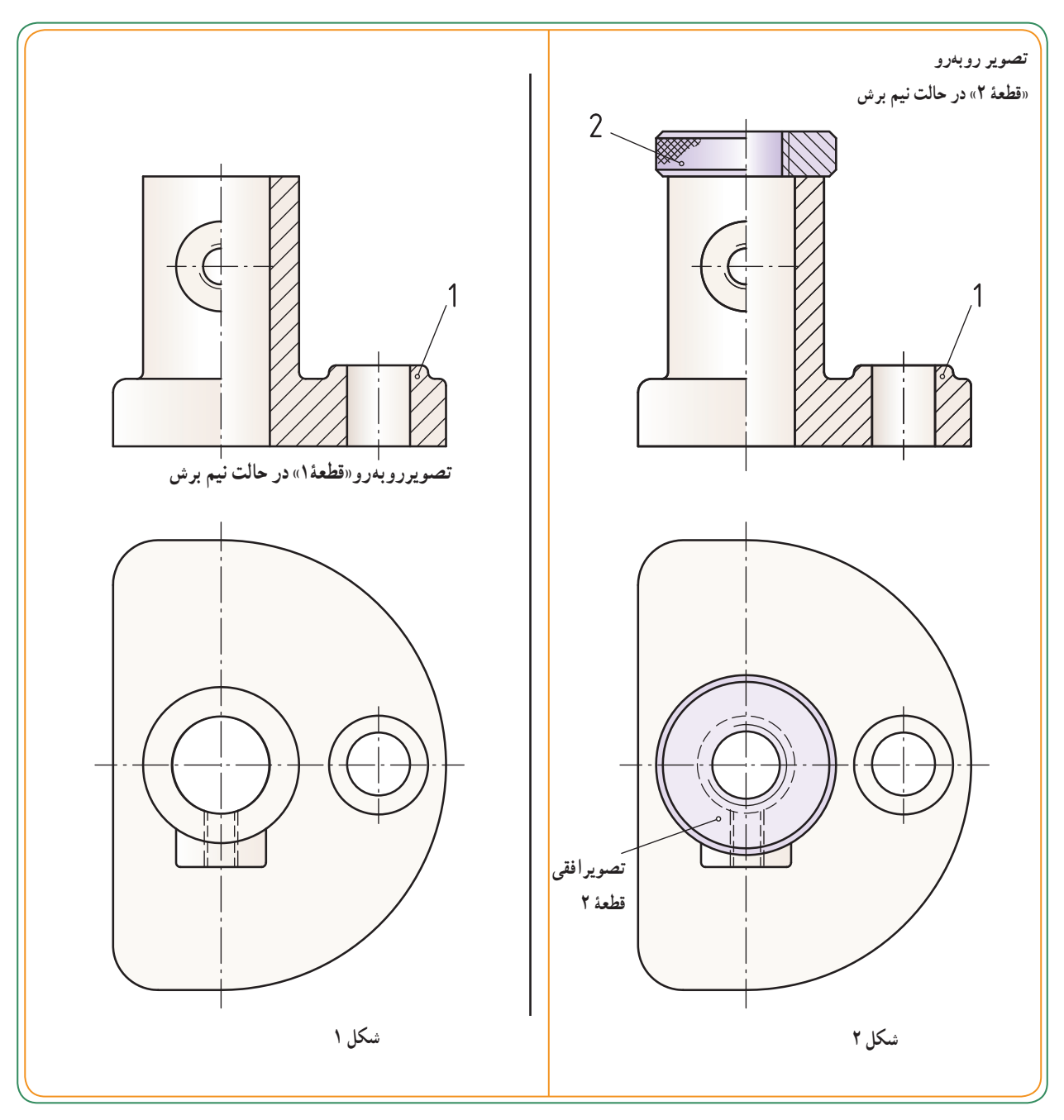

حالا پیچ ۳ را مطابق شکل ۳ روی مجموعه سوار میکنیم. نظر به اینکه قطعات ۱ و۲ را در دو نما معرفی کردیم، قطعهٔ ۳ نیز در دو نمای رو به رو و افقی ارائه میشود. از انجایی که محورهای توپُر جزء استثنائات برش|ند، قطعهٔ ۳ نیز درنمای روبه رو برش<br>. نمیخورد. در مرحلهٔ بعد، قطعهٔ ۴ را ــ به عنوان اخرین قطعه ــ مطابق شکل روی مجموعه سوار میکنیم. تصویر روبهرو قطعهٔ ۴ نیز به تبعیت از دو قطعهٔ ۱ و۲ در حالت نیم برش قرار میگیرد.<br>.

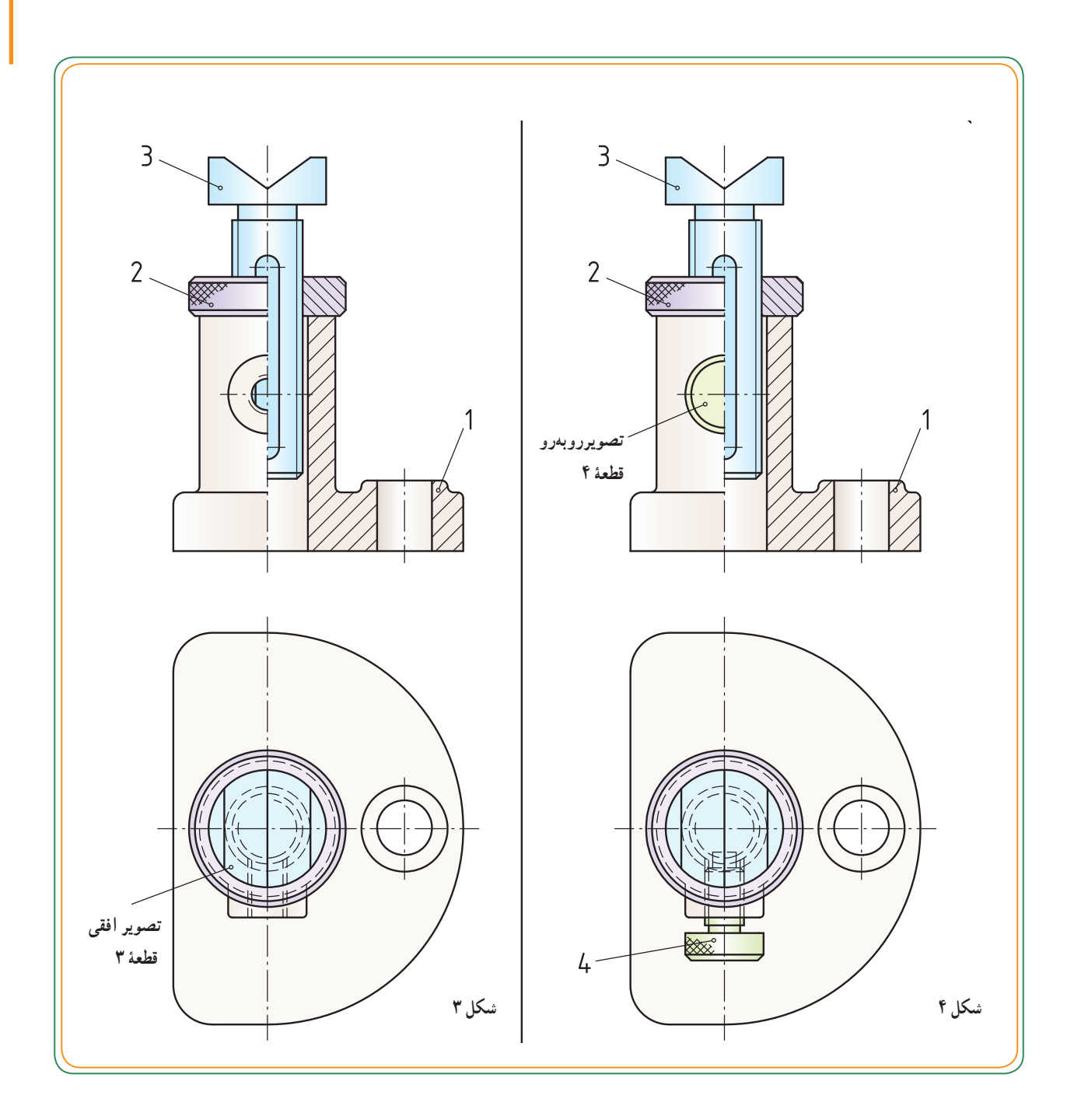

پس از بستن قطعهٔ ۴، برای مشخص شدن وضعیت بهتر قطعات درگیر ـــ خصوصاً نحوۂ ارتباط قطعهٔ ۴ با شیار روی قطعهٔ ۳ــ میتوانیم از برش کمکی مقطع A ــ A استفاده کنیم. با این کار (در تصویر افقی) از شلوغی نقشه توسط خطوط ندید جلوگیری کردهایم. ٔ 4 یک پیچ تنظیم است که جزء استثنائات برش است قطعه و هاشور زده نمیشود. پس از اتمام کار، موقعیت تصاویر هر قطعه و ارتباط هر یک ً از قطعات را با همدیگر مجددا کنترل و سپس جهت شمارهگذاری روی مجموعه اقدام میکنیم. 1 :ٔ ٔ شماره ٔ اصلی )پایه( قطعه قطعه 2 :ٔ ٔ شماره ٔ آج دار قطعه مهره پیچ باسر V شکل —— <del>></del> قطعهٔ شمارهٔ : ۳<br>. 4 :ٔ ٔ شماره پیچ تنظیم قطعه

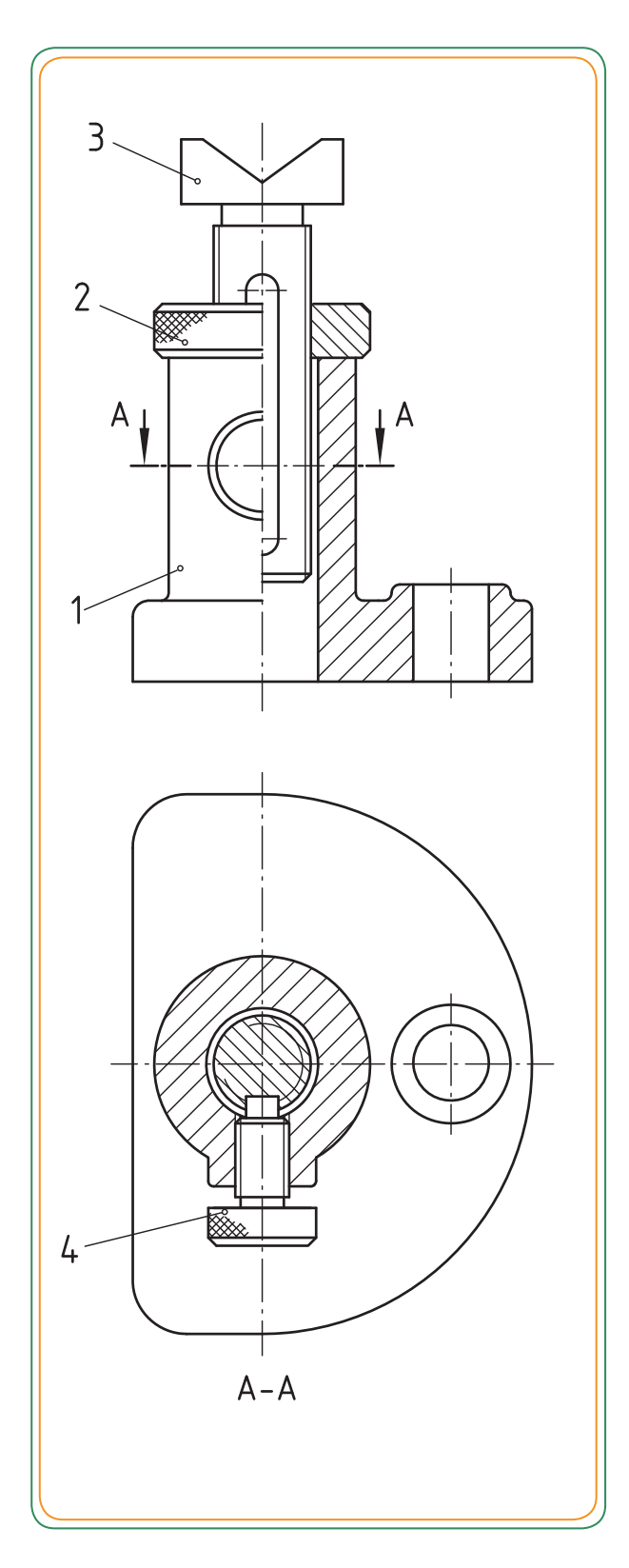

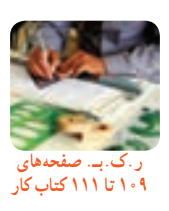

 $\mathsf{Y} \mathsf{Y}$ 

**◘ نکتۀ دوم: اندازهگذاریها** اندازههای ابعادی موجود روی قطعات میتواند تا حدودی به ترکیب و سوار کردن صحیح قطعات روی همدیگر کمک کند. مثلاً در تصاویر زیر ، سوراخ روی قطعهٔ ۴ یا رزوهٔ M۲۰<br>. بر روی قطعهٔ ۳ نشان میدهد که قطعهٔ ۵ قرار است از داخل یکی از آنها عبور کند و در داخل دیگری پیچ شود.

با سوراخ %ø در نمای رو بهرو قطعهٔ ۱ نشان میدهد که دو قطعهٔ ۳ و ۴ با قطر خارجی <sub>°0</sub>۴ به این سوراخ مربوط میشوند. بنابراین اندازهها با قطر بیرونی 40ø برای مونتاژ میتوانند آگاهی بخش و کمک کننده باشند.

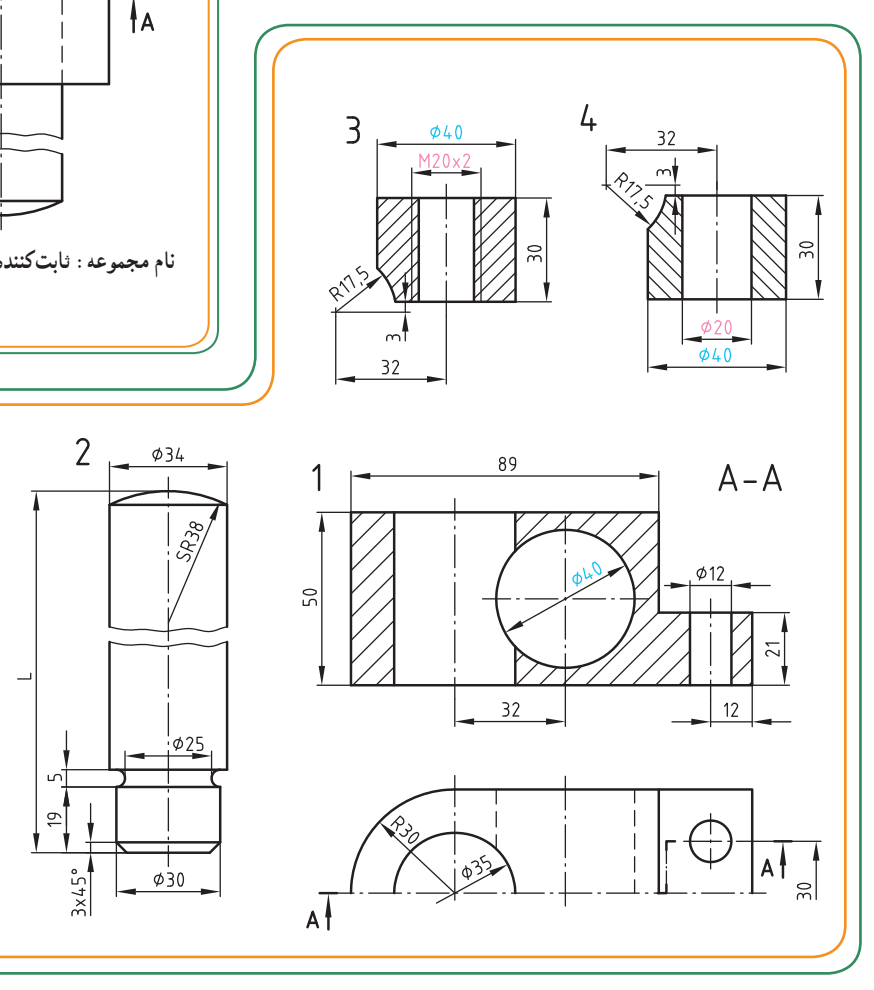

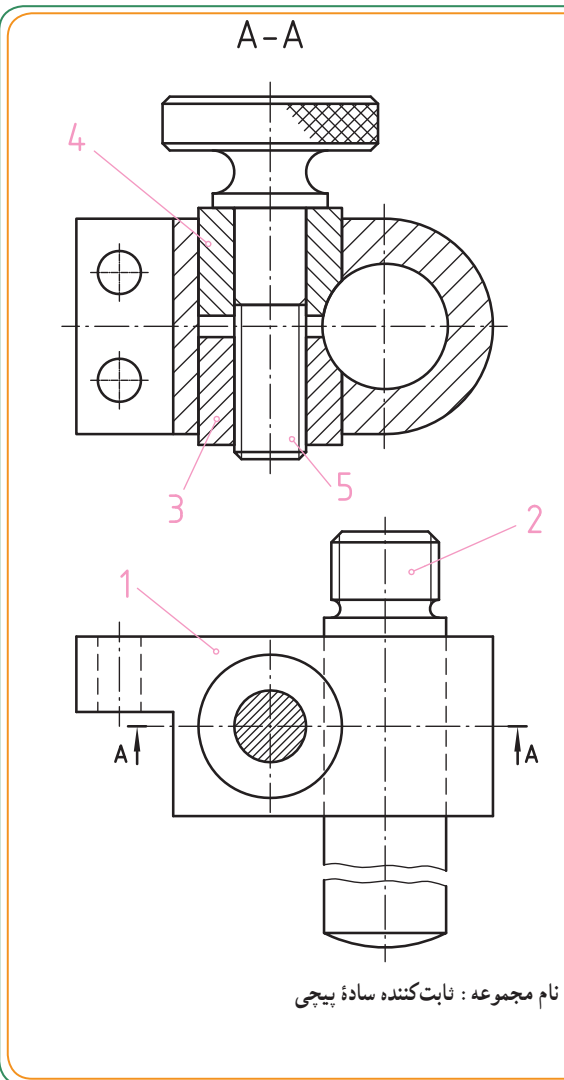

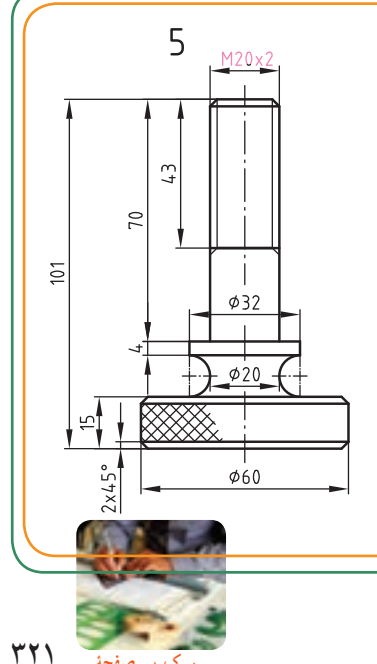

**ر.ک.بـ. صفحۀ 11٢ کتاب کار**

**◘ نکتۀ سوم: عالئم انطباقی )اندازههای انحرافدار(** اندازههای انحرافدار یا علائم انطباقی مربوط به میزان دقت در یک انطباق بین یک «زبانه و شکاف» یا یک «میله و سوراخ» است که اگر این اندازهها یا علائم انطباقی روی «میله و سوراخ » یا «زبانه و شکاف» وجود داشته باشد، در صورت تشابه در «اندازههای اسمی » می توانیم بگوییم که کدام قطعات به هم مربوط می شوند (شکل ۱).

درتصاویر شکل ۲، اندازهٔ اسمی قطر سوراخ قطعهٔ ۱ برابر ۳۶mm، همچنین قطر خارجی قطعهٔ ۲ در یک طرف آن برابر با<br>-۳۶mm است. بنابراین این دو قطعه به هم مربوط میشوند. علامت انطباقی HV در کنار اندازهٔ اسمی سوراخ در قطعهٔ ۱ و علامت انطباق <sub>2</sub>n۶در کنار اندازهٔ اسمی ۳۶ ø روی قطعهٔ ۲ نشان میدهد که دو قطعه پس از سوار شدن چه نوع انطباقی را خواهند داشت.

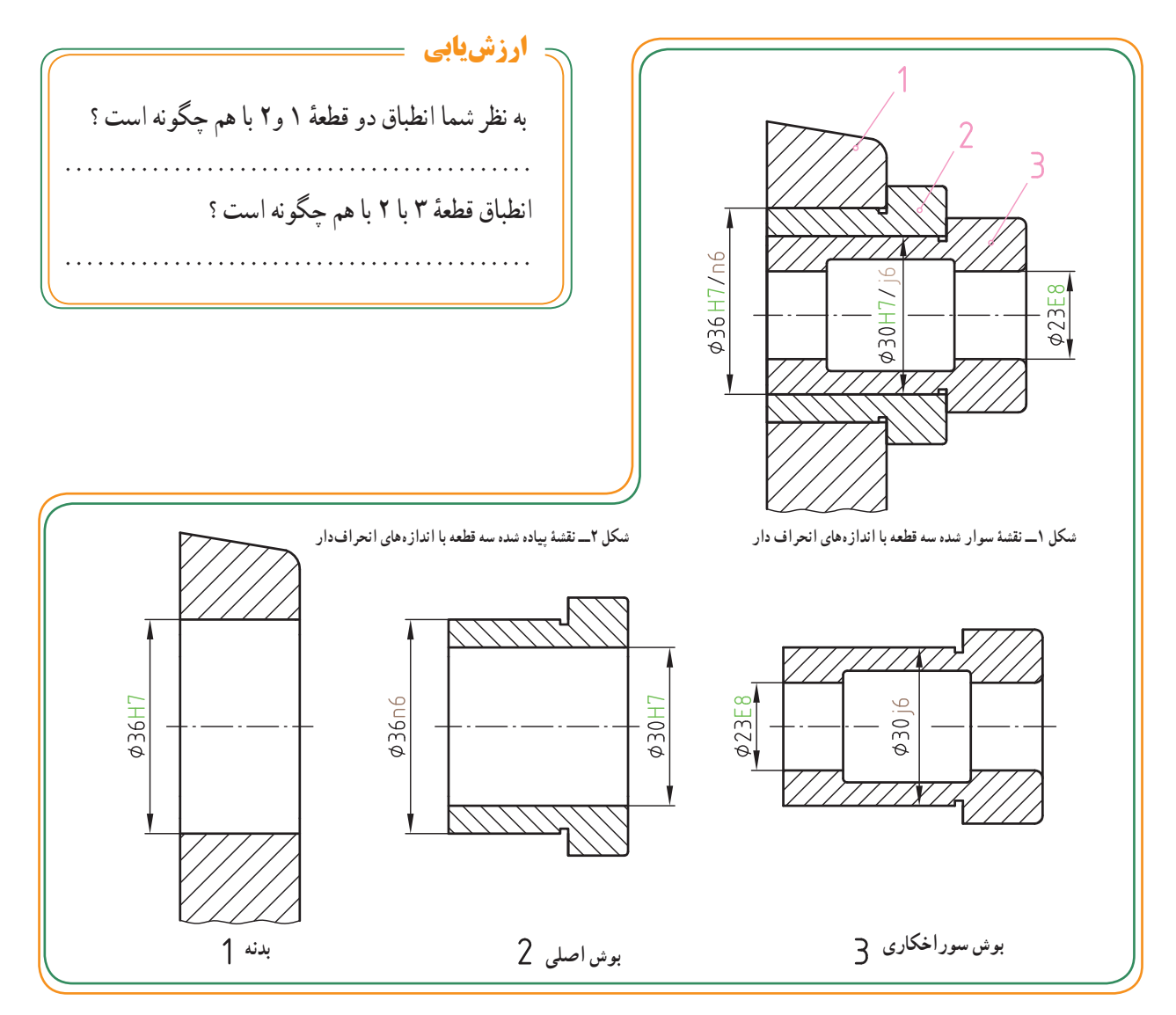

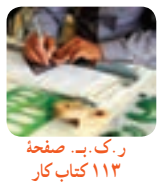

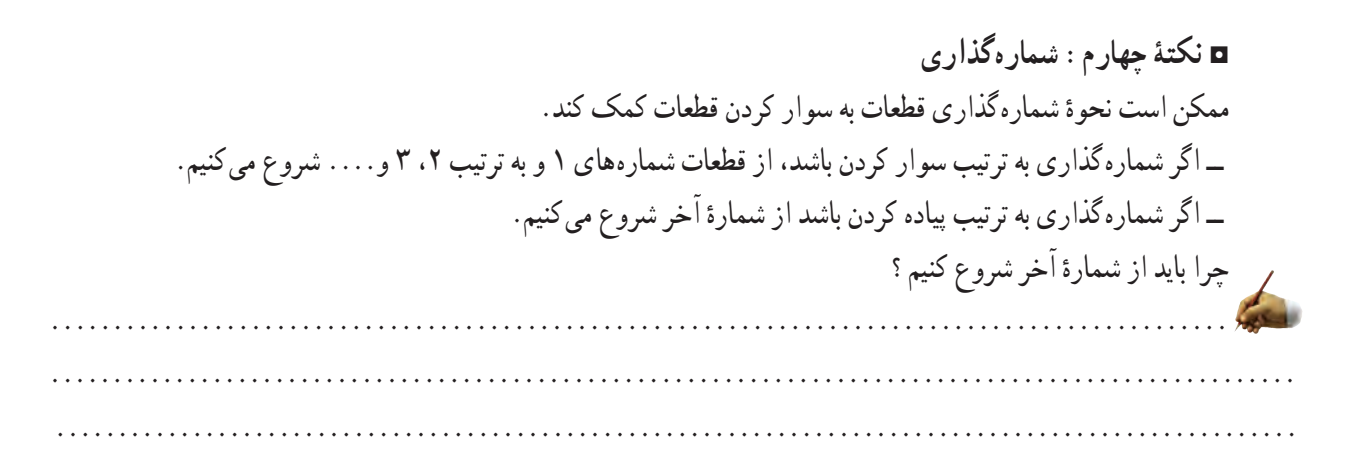

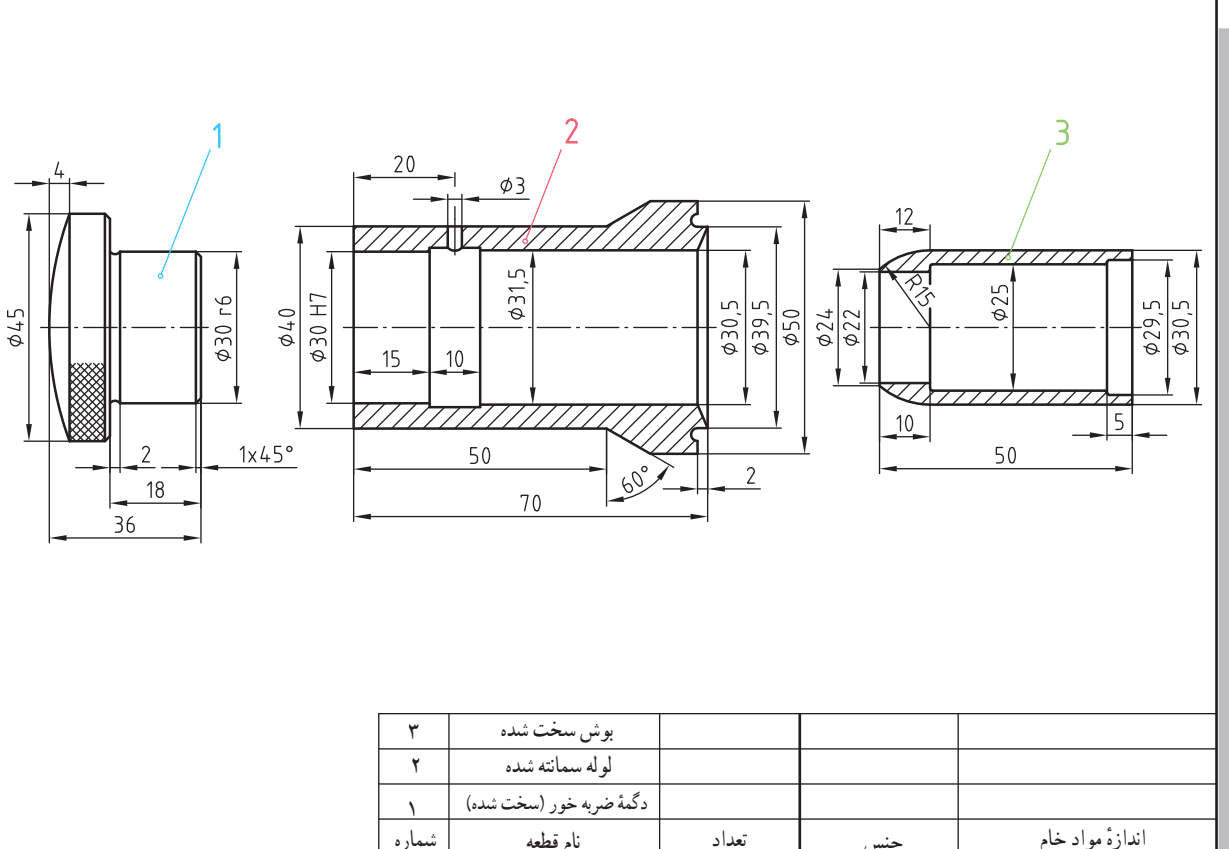

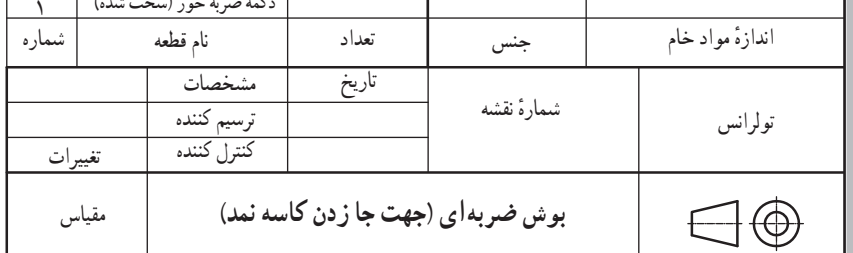

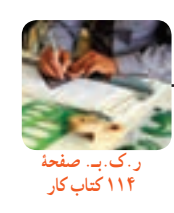

**نکتۀ پنجم: جدول نقشه ترکیبی** همان طور که در مبحث نقشههای پیادهکردنی توضیح مختصری ارائه شد، اطالعات مربوط به نقشه را در داخل جدول وارد میکنند. در نقشههای سوار شده )ترکیبی( چون اطالعات یک مجموعه باید ثبت شود، جدول ساده نمیتواند پاسخگو باشد، لذا از یک جدول کامل و جامع استفاده میشود که به آن جدول «نقشهٔ ترکیبی» میگویند. به کمک جدول نقشهٔ ترکیبی میتوان همزمان با شمارهٔ قطعه، از تعداد آن، نام آن، جنس ٔ و استاندارد قطعه مطلع شد، که این موارد به نحوه سوارکردن قطعات بسیار کمک می کند.

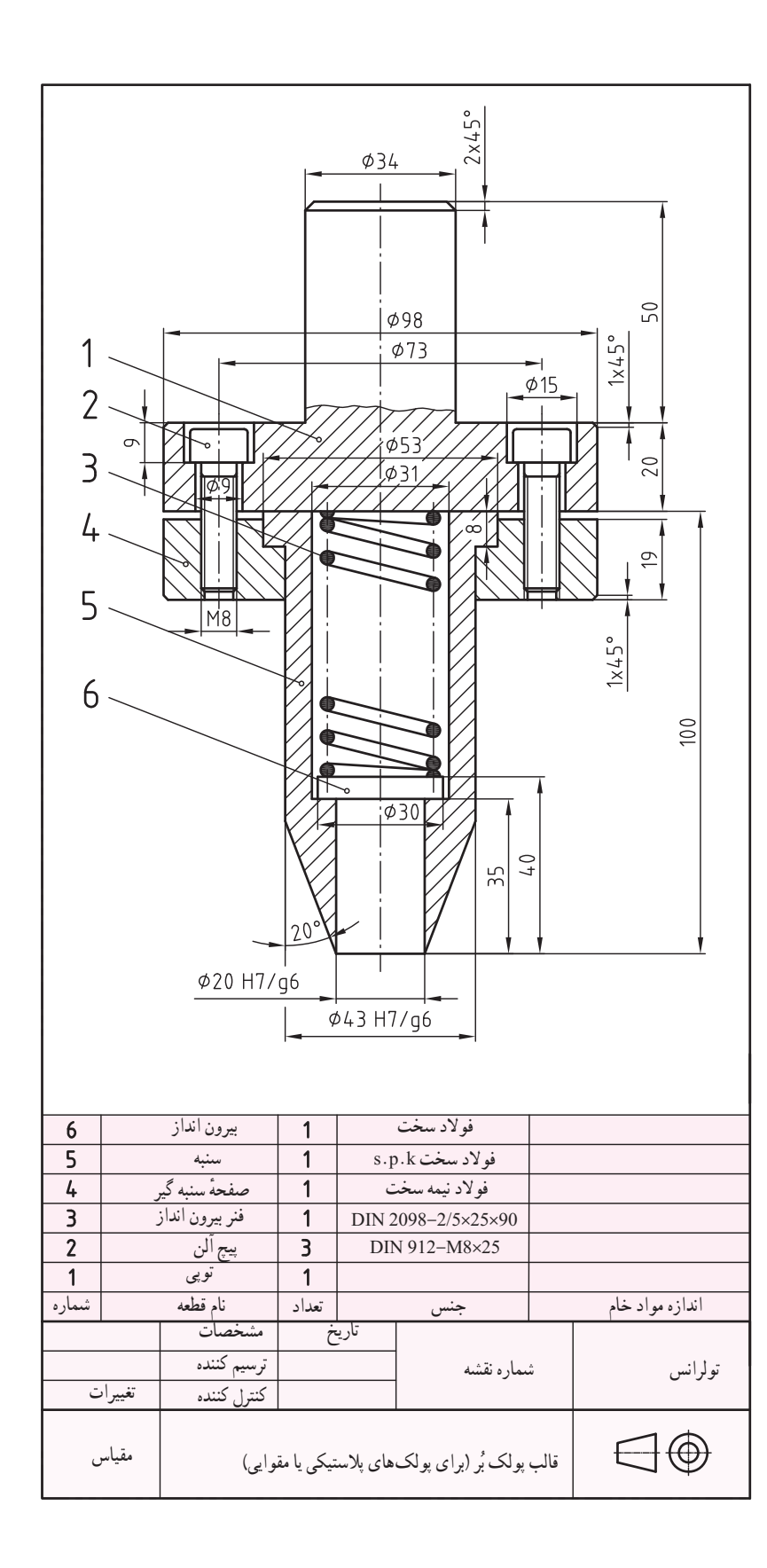
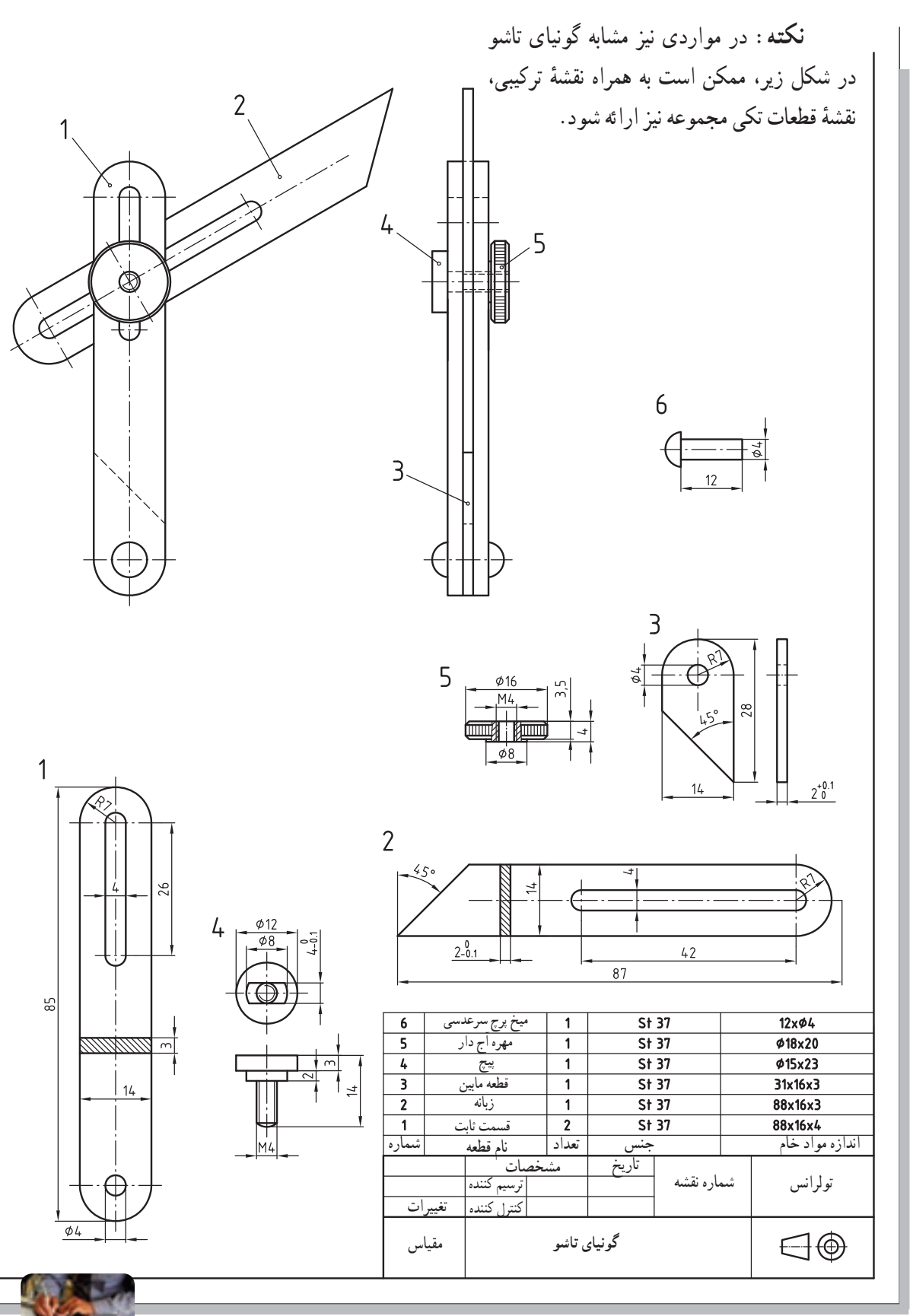

**ر.ک.بـ. صفحۀ 115 کتاب کار**

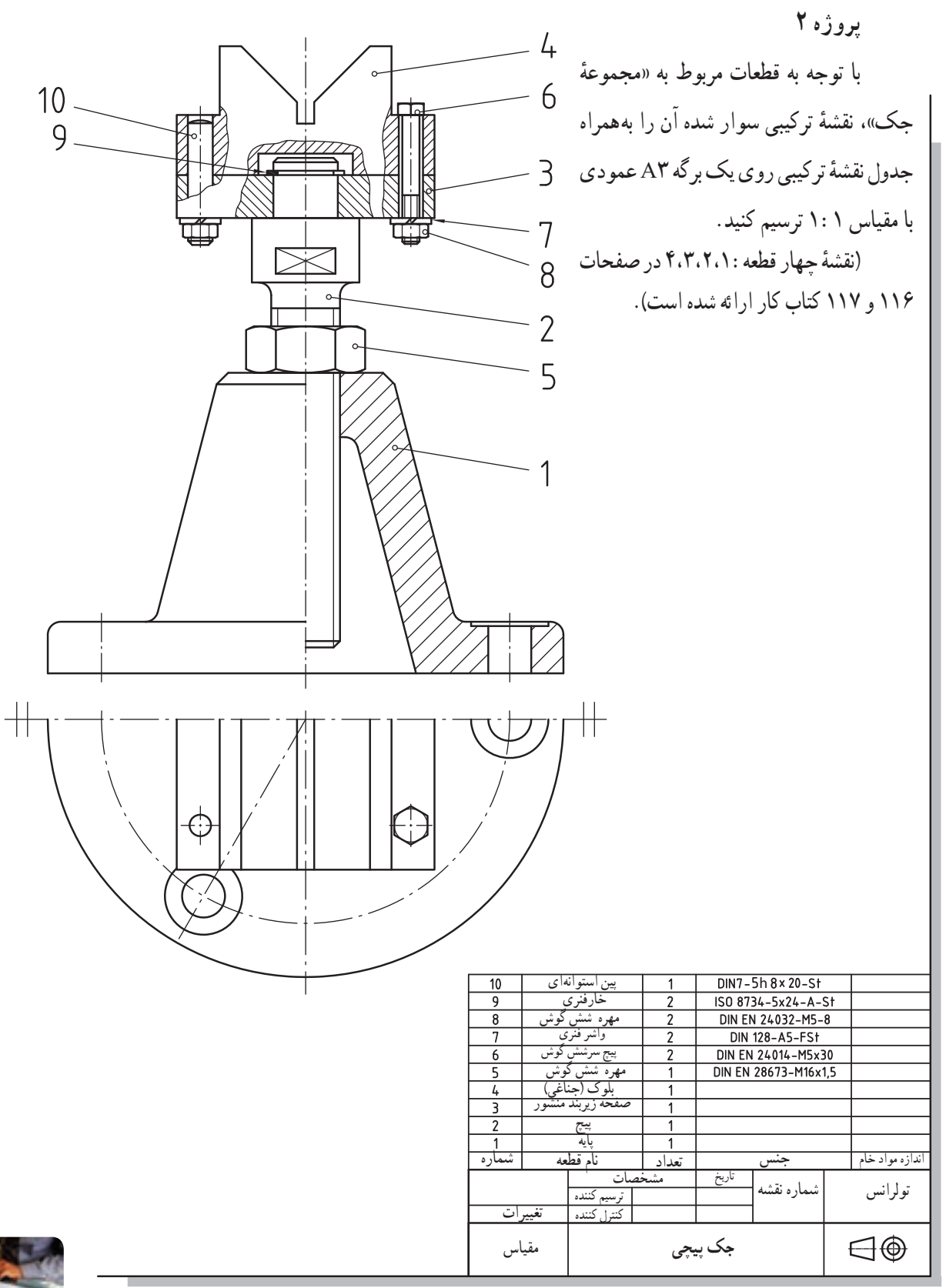

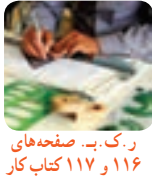

فصل سوم

**بخش ششم**

# **آشنایی با برخی از نرمافزارهای: طراحی ـ مهندسی**

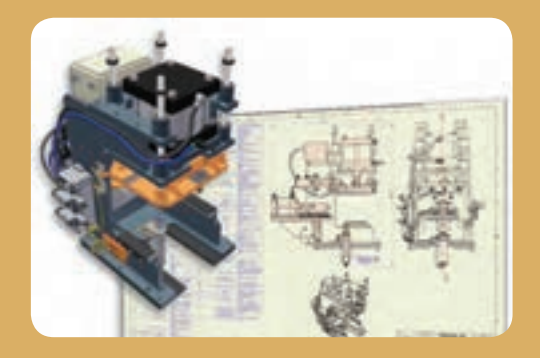

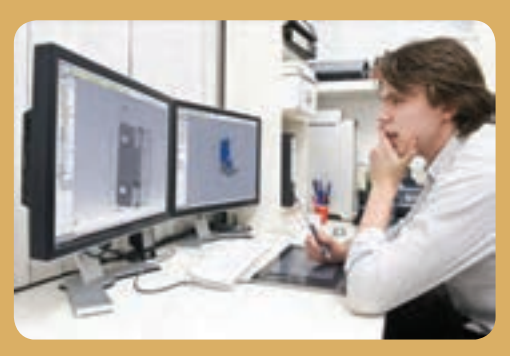

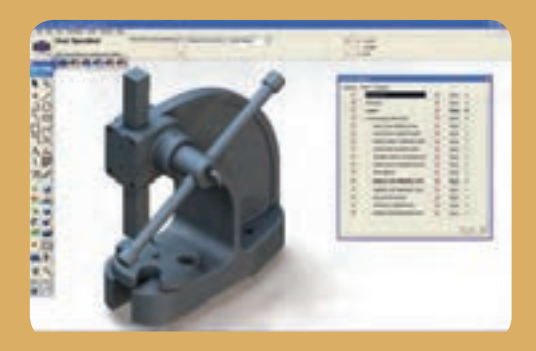

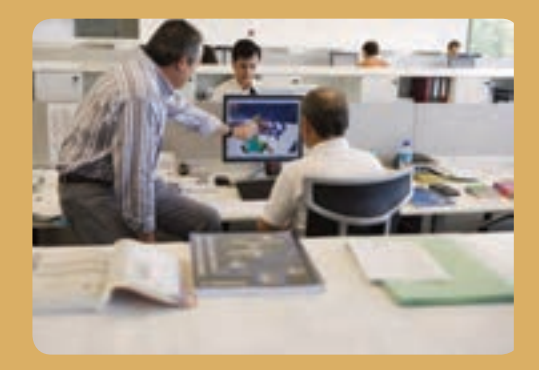

**بخش ششم** 

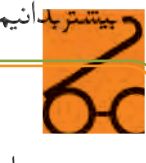

 در این بخش مطالبی در خصوص آشنایی با برخی از نرمافزارهای متداول در طراحی و نقشهکشی ارائه شده است مطالب این بخش بهصورت «مطالعه آزاد» بوده که هدف ایجاد آشنایی و اطالع رسانی به آن دسته از هنرجویانی است که عالقهمند بهکار با این نرمافزارها هستند.

**از مطالب این بخش ارزشیابی به عمل نمیآید.** 

#### **)Autocad mechanical Desktop( اتوکد نرمافزار Autocad mechanical**

این نرمافزار قدرتمند در طراحی مکانیکی به شما این امکان را میدهد تا طرح و نقشههای صنعتی را با سرعت و دقت بسیار خیرهکنندهای ارائه نمایید. نظر به اینکه امروزه در طراحیهای مکانیکی و صنعتی از نرمافزار اتوکد کمتر بهره گرفته میشود، ضرورت دارد جهت استفاده بهتر و مؤثرتر از این نرمافزار مهارت وتسلط کافی کسب کنیم.

یکی از تواناییهای مهم این نرمافزار استفاده آن در مهندسی معکوس است، بهطوری که طراح با در اختیار داشتن قطعهٔ صنعتی مورد نظر و براورد<sub>ی</sub> اندازهها و مقیاسهای الزم، آن قطعه را طراحی مینماید. این روش مخصوصا به بومی سازی برخی فناوریها بسیار کمک میکند. برخی از ویژگیهای این نرمافزار عبارتاند از: ــ داشتن ابزارهای گزارشگیری و مستندسازی پروژه؛ ــ امکان به اشتراکگذاری یک پروژه بین چندطراح؛ ــ نماگیری از قطعات و نقشههای انفجاری و ویرایش آنها؛ ــ امکان اعمال محدودیتهای اندازهای بر روی نقشه و بسیاری قابلیتهای منحصر به فرد دیگر در حیطهٔ استانداردهای طراحی و نقشهکشی صنعتی.

# **نرمافزار Inventor Inventor**

نرم|فزاری نوظهور اما بسیار قدرتمند در زمینهٔ طراحی و ساخت قطعات و ماشین آالت پیچیده صنعتی است. استفاده از این نرمافزار در طراحی قالبهای ٔ صنعتی، اعم از برش، کشش، خم، تزریق پالستیک و دایکاست به طراح بسیار پیچیده کمک میکند و او را در طراحی این نوع قالبها سریعتر به هدف خود میرساند.

این بدان دلیل است که نرمافزار Inventor بسیاری از قطعات استاندارد قالبها را از شرکتهای سازندهٔ معروف در این زمینه در خود جای داده و شما می توانید به راحتی از این قطعات (به طور مدل) در طراحی های خود بهره ببرید. گفتنی است در این نرمافزار اجزای دیگری مانند انواع شفتها، چرخدندهها، فنرها، یاتاقانها و بسیاری از قطعات استاندارد دیگر بهطور پیش فرض وجود دارند و کافی است که طراح، پارامترهای مدنظر خود را در جداول مربوط به هر یک از اجزا وارد نماید تا در طراحی آن قطعه به هدف اصلی خود برسد. نرمافزار Inventor شامل محیطهایی از قبیل موارد زیر است: ــ محیط مدلسازی قطعات Design Part؛ ــ محیط مونتاژ Design Assembly؛ ــ محیط طراحی و مدلسازی قطعات از جنس ورق metal sheet؛ ــ محیط جوش کاری ment weld؛ ــ محیط طراحی قالبهای صنعتی؛ ٔ نقشههای فنی و مهندسی. ــ محیط تهیه

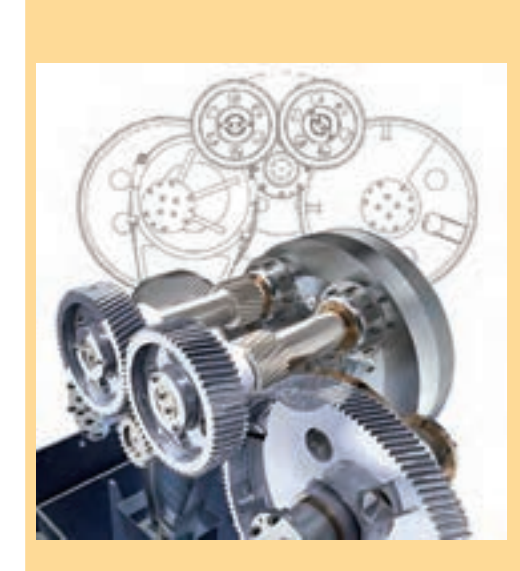

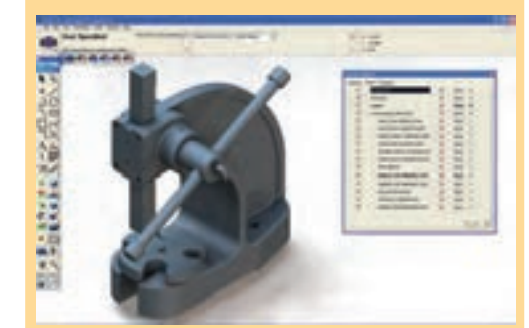

#### **Pro /Engineering نرمافزار**

ٔ این نرمافزار یکی از قدرتمندترین نرمافزارها در زمینه CAD/CAM/CEA در سطح جهان است. بسیاری از مهندسان ساخت و تولید در دنیا معتقدند هیچ نرمافزاری در زمینهٔ تهیهٔ خروجیهای دستگاههای کنترل کامپیوتری (CMM/ ٔ ٔ NC/CNC و…) قابلیت رقابت با این نرم|فزار را ندارد. ادعای<br>انان را نمیتوان نادیده گرفت، زیرا بسیاری از کشورهای پیشرفتهٔ صنعتی در دنیا در زمینهٔ طراحی، ساخت و تولید ادوات نظامی، ٔ خودروسازی، کشتیسازی، هوافضا و بسیاری از صنایع دیگر از این نرمافزار بهره میجویند.

برخی از ویژگیهای این نرمافزار: ــ داشتن قدرت منحصر به فرد مدلسازی مجموعههای مکانیکی (مانند سازهٔ هواپیما، سکوی پرتاب موشک و…) المستقبل المستقبل المستقبل المستقبل المستقبل المستقبل المستقبل المستقبل المستقبل المستقبل المستقبل المستقبل ال<br>أن المستقبل المستقبل المستقبل المستقبل المستقبل المستقبل المستقبل المستقبل المستقبل المستقبل المستقبل المستقبل ــ قابلیت برقراری ارتباط با دستگاههای تولید )از قبیل CNC، وایرکات، برش پالسما و...(؛ ــ سامان دهی خطوط تولید و مونتاژ؛ ــ امکان تحلیل و شبیه سازی پیشرفتهٔ مکانیزم و حرکت ٔ مجموعهها. همچنین قابل ذکر است از این نرمافزار در شرکتهای بزرگ هواپیماسازی بهره گرفته میشود.

#### **Mold flow نرمافزار**

این نرمافزار امکانات پیشرفتهای برای شبیهسازی عملیات تزریق پالستیک، پیشبینی و برطرف نمودن مشکالت و مسائل احتمالی در هنگام تزریق را در اختیار طراح قرار میدهد.

شما میتوانید مراحل پُرشدن، بسته شدن، سردشدن و تغییر شکل قطعه را تحلیل نمایید و قبل از ساخت قالب تزریق موردنظر جزئیات عملیات تزریق را بهصورت شبیهسازی مشاهده کنید.

از قابلیتهای بارز این نرمافزار میتوان به موارد زیر اشاره کرد:

 تزریق شونده و نوع ماشین تزریق؛ ــ انتخاب ماده ٔ ــ تعیین فشار و دمای قالب؛ ــ انتخاب راهگاههای مناسب؛ ــ دیدن نتایج افت فشار، تغییرات دما در قالب، تغییر شکل قطعه و شبیهسازی و تحلیل عملیات تزریق.

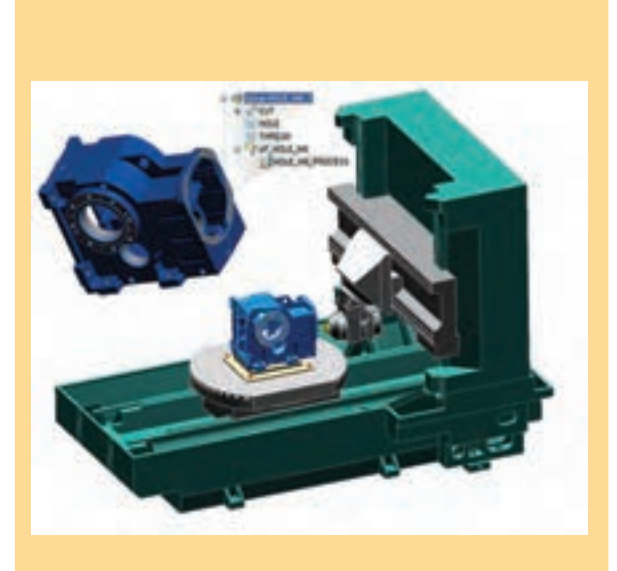

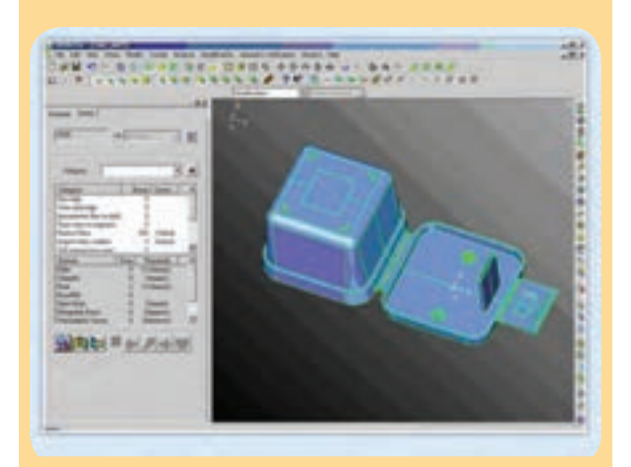

## **Edge Cam نرمافزار**

این نرم|فزار در زمینهٔ تراش کاری سطحی و عمقی و چرخش چند محوری پیچیده در فرزکاری، تراشکاری چرخشی و چند صفحهای قابلیتهای فراوانی دارد و در صنایعی همچون هوافضا، خودروسازی، نفت و گاز، خدمات مهندسی، صنایع ریختهگری، برشکاری، صنایع بهداشتی و نیروی محرکه نیز پرکاربرد است. از مزایای این نرمافزار میتوان بهموارد زیر اشاره کرد: ــ افزایش بازدهی و سود از طریق کاهش استفاده از مواد؛ ــ کاهش زمان طراحی و افزایش زمان تولید؛ ــ انعطافپذیری و مدوالر بودن آن.

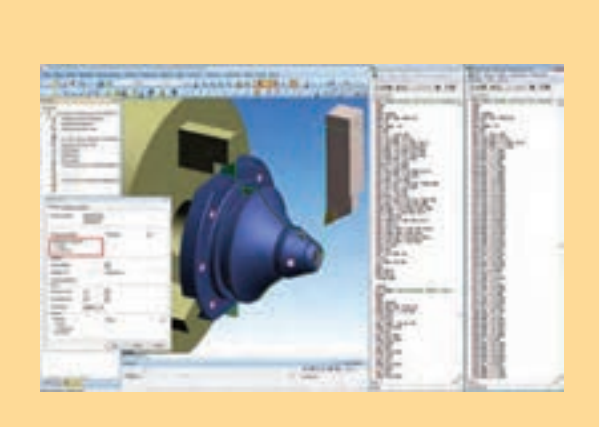

## **نرمافزار Surfcam**

از این نرمافزار میتوان در مدلسازی سطوح اجسام صلب، مهندسی معکوس، الگوسازی ماشینهای تولیدی، برنامهنویسی ماشینهای CNC دو، سه، چهار و پنج محوره، ماشینهای تراش ِ CNC برش پالسما، جت آب و وایرکات بهره گرفت. این نرمافزار رابط خوبی بین رایانه و ماشینهای تولید است و بهوسیلهٔ ان می توان این ماشینها را بهراحتی کنترل نمود و از آنها در جهت ساخت و ماشین کاری قطعات بهره گرفت.

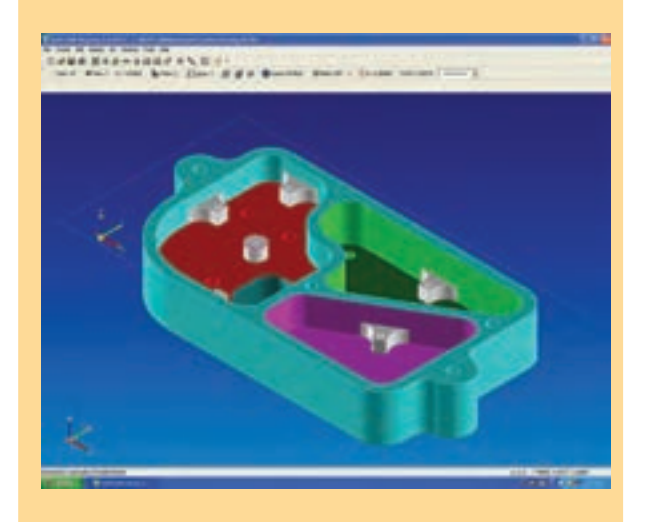

## **power mill نرمافزار**

این نرمافزارکاربر را قادر میسازد تا با دسترسی داشتن به ابزارهای شبیه سازی فرایند براده برداری، بهترین سطح خروجی را از قطعه بهدست اورِد و پس از تهیهٔ G\_cod و انتقال ان به ماشین های تولید، دقیقا بههمان کیفیت سطح موردنظر دست یابد.

این نرمافزار بهدلیل توانمندیهای بینظیر، سادگی کار با أن و ارائهٔ نتایج بی نقص، در صنایع مختلفی نظیرِ قالبسازی، خودروسازی، هوافضا و کشتیسازی در سطح دنیا مورد استفاده قرار میگیرد.

از این نرم|فزار عمدتا در تهیهٔ مسیر حرکت ابزارهای برشی در دستگاههای CNC و روی قطعهٔ کار جهت براده برداری استفاده میشود.

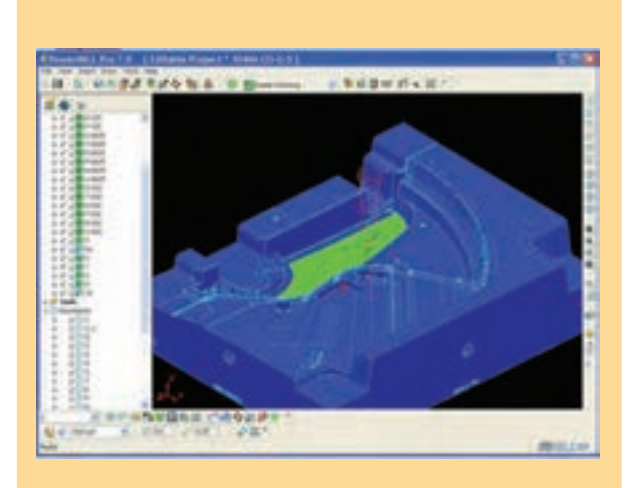

#### **power shape نرمافزار**

این نرمافزار یکی از معروفترین و کاربردیترین نرمافزارها در صنعت قالبسازی است و در طراحی قالبهای تزریق پالستیک، دایکاست، اکستروژن، ترموست و تزریق آلومینیم و همچنین در طراحی قالبهای رزینی مورد استفاده قرار میگیرد. قابلیت بارز این نرم|فزار تهیهٔ خروجی برای نرم|فزارهای دیگر یا تبدیل یک فرمت به فرمت دیگر به کمک Exchane ــPs است.

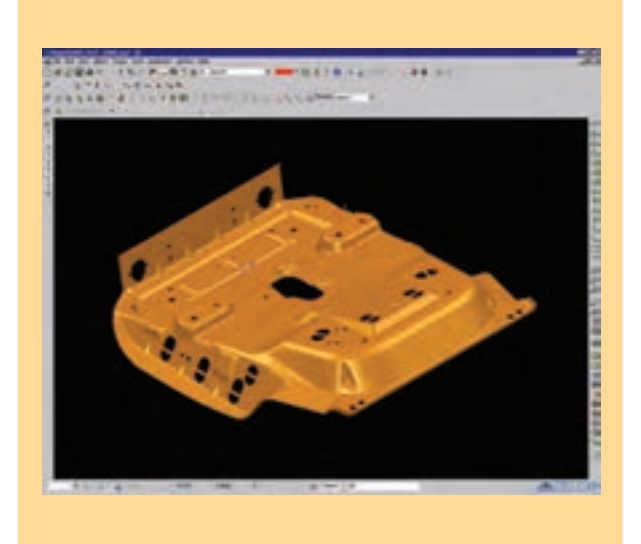

## **Solid Works نرمافزار**

 این نرمافزار یکی از قدرتمندترین و کار آمدترین نرمافزارهای طراحی و مدلسازی مکانیکی است. بسیاری از دفاتر طراحی و مهندسی در دنیا از ان برای مدل سازی، تهیهٔ نقشههای فنی، ثبت و مستند سازی، مدیریت اطالعات فنی محصول، تحلیلهای استاتیکی و سینماتیکی، تعیین روشهای تولید قطعه، طراحی قالبهای صنعتی، طراحی سازههای سنگین و سبک و بسیاری دیگر استفاده میکنند. همچنین این نرمافزار در بین طراحان لوازم خانگی (برای مدل سازی پوستهای) بسیار طرفدار دارد. ویژگی برتر این نرمافزار نسبت به همپایان خود سادگی کار با آن و محیط کاری زیبا و جذاب آن است، بهطوری که کاربر را شیفته خود میکند. این نرمافزار قابلیت طراحی قالبهای تزریق پالستیک را نیز دارد واین ویژگی را مدیون قطعات استاندارد فراوانی از استانداردهای روز دنیا میداند. همچنین ابزارهای مخصوص این بخش،طراح را برای رسیدن هر چه سریعتر به هدف یاری میکند.

## **نرمافزار CATIA**

این نرم|فزار را میتوان به یک کارخانهٔ بزرگ یا یک گروه صنعتی ٔ عظیم تشبیه کرده با قابلیت و کاربردهای فراوان، از جمله:تجسم اولیه محصول در ذهن، طراحی مفهومی، ساخت نمونهٔ اولیه، طراحی قالبها وجیگ و فیکسچرها، برنامه ریزی فرایند طراحی و پروسهٔ تولید (مثل برنامه نویسی دستگاههای CNC و...(، تراشهای CNC و جوشکاری، قالب گیری، شکل دهی (ورق کاری)، طراحی و شبیهسازی مکانیزمهای ماشین، تحلیلهای دینامیکی، استاتیکی و سینماتیکی، طراحی مدار و بردهای الکترونیکی، طراحی شبکههای تأسیساتی )تهویه، گرمایش و سرمایش، سیستم اب رسانی و…)، استخراج نقشهٔ مهندسی ثبت و مستند سازی، مدیریت اطالعات فنی محصوالت، طراحی خطوط تولید و مونتاژ کارخانهٔ بستهبندی و نحوهٔ حمل و نقل محصول.<br>.

موارد ذکر شده توانسته است جایگاه ویژهای را برای این نرمافزار در بین شرکتهای داخلی بزرگی همچون ایران خودرو، سایپا و... و شرکتهای بزرگ خارجی بسیاری به ارمغان آورد. همچنین این نرمافزار سهم عمدهای در پیشرفت صنایعی همچون خودروسازی، کشتیسازی، صنایع هوانوردی و دفاعی در کشورمان داشته است.

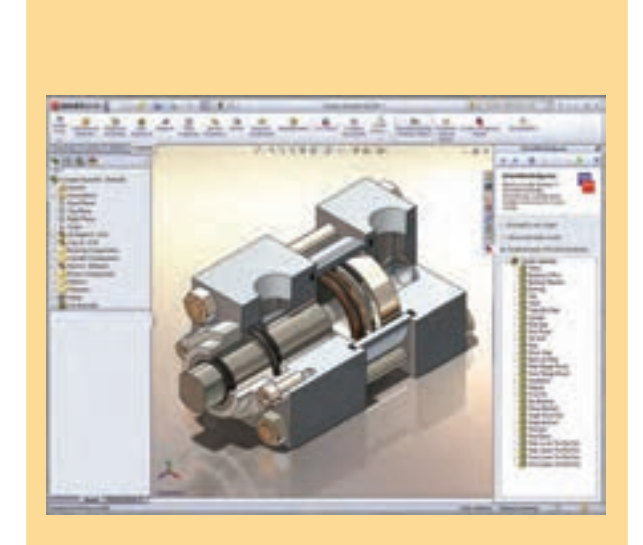

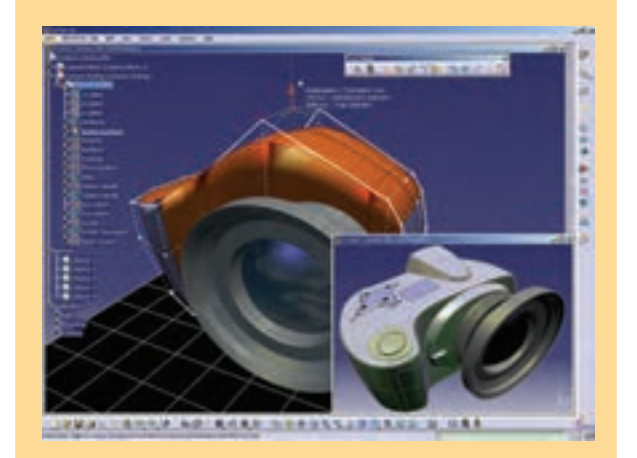

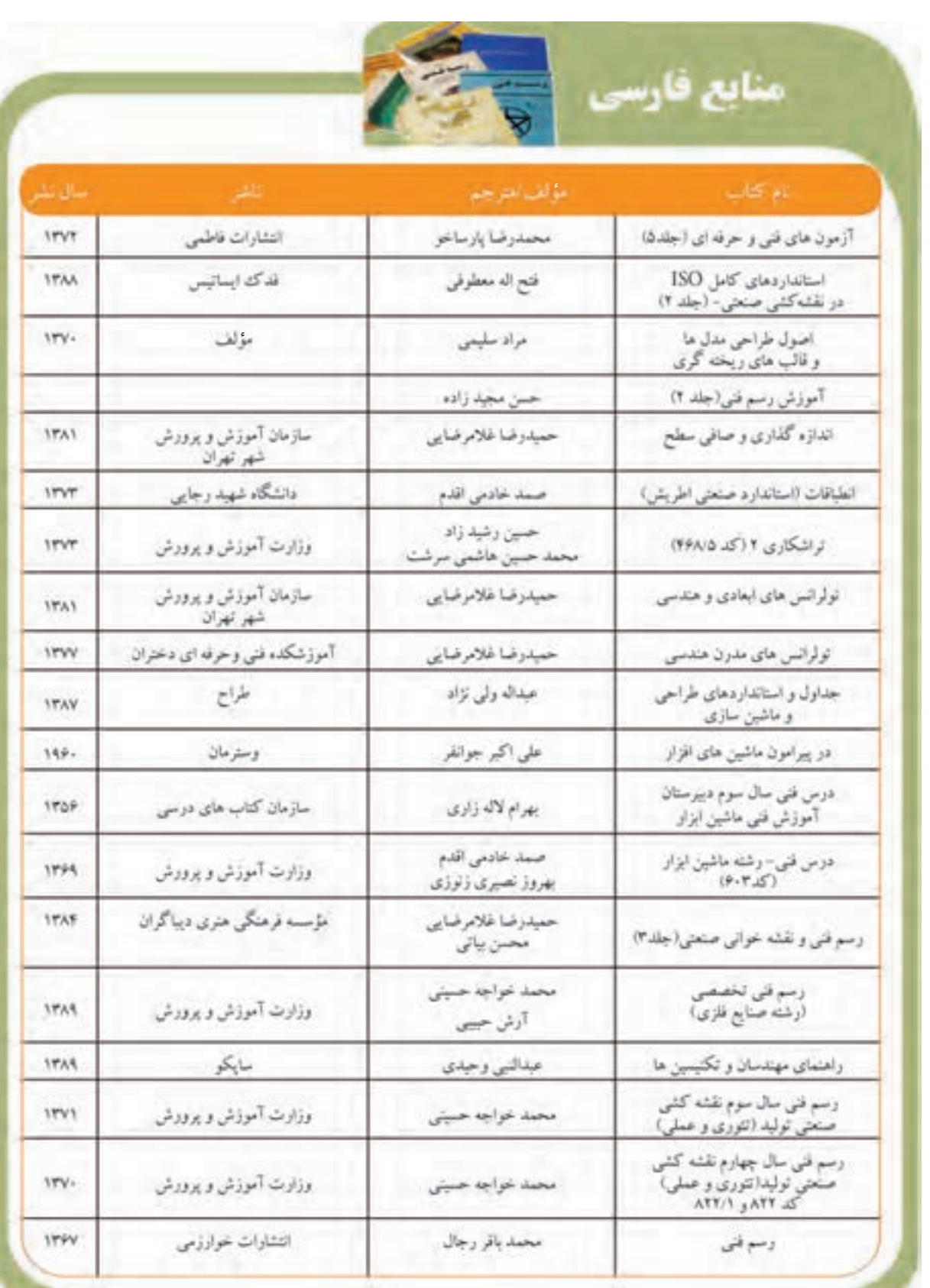

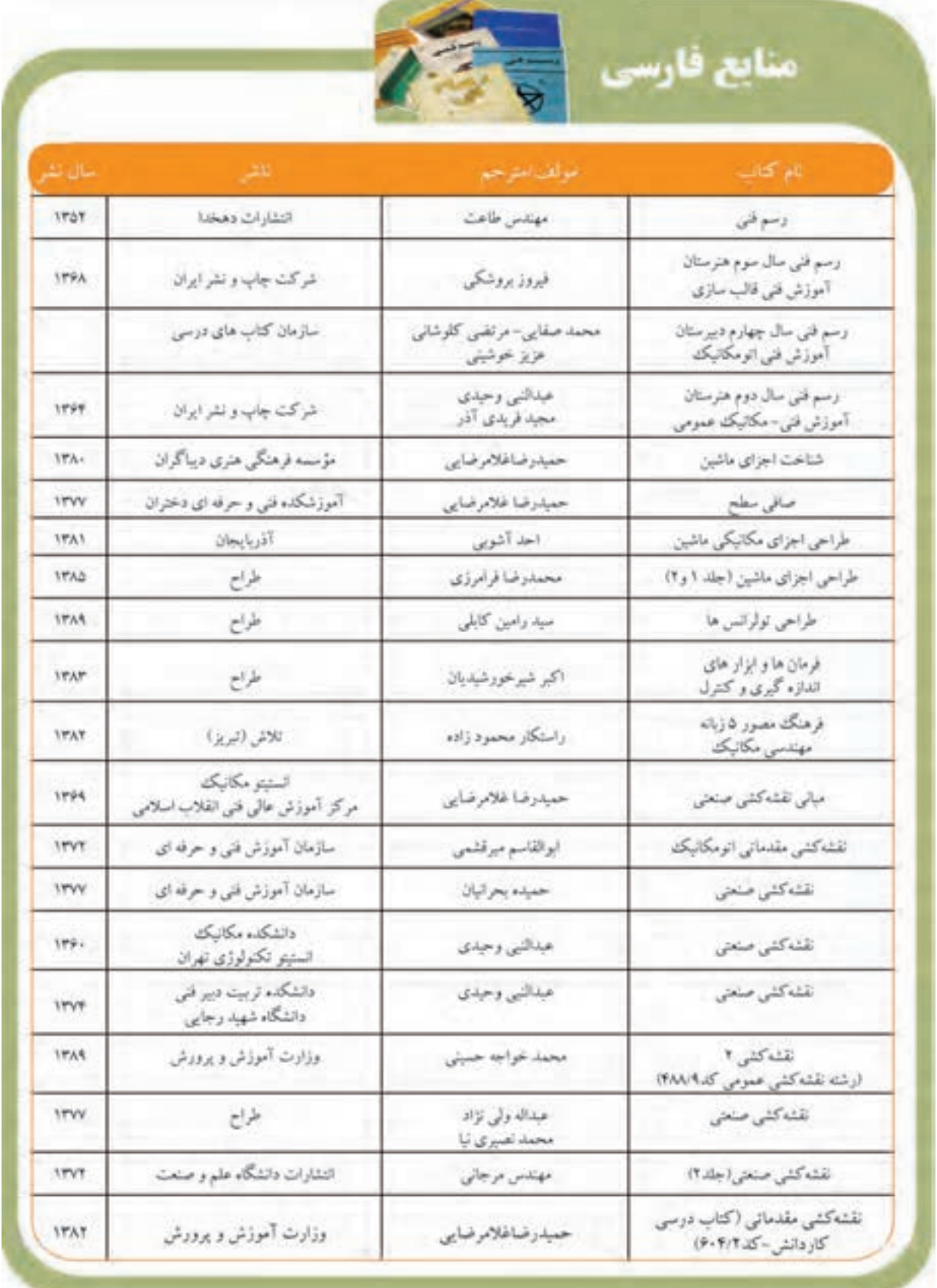

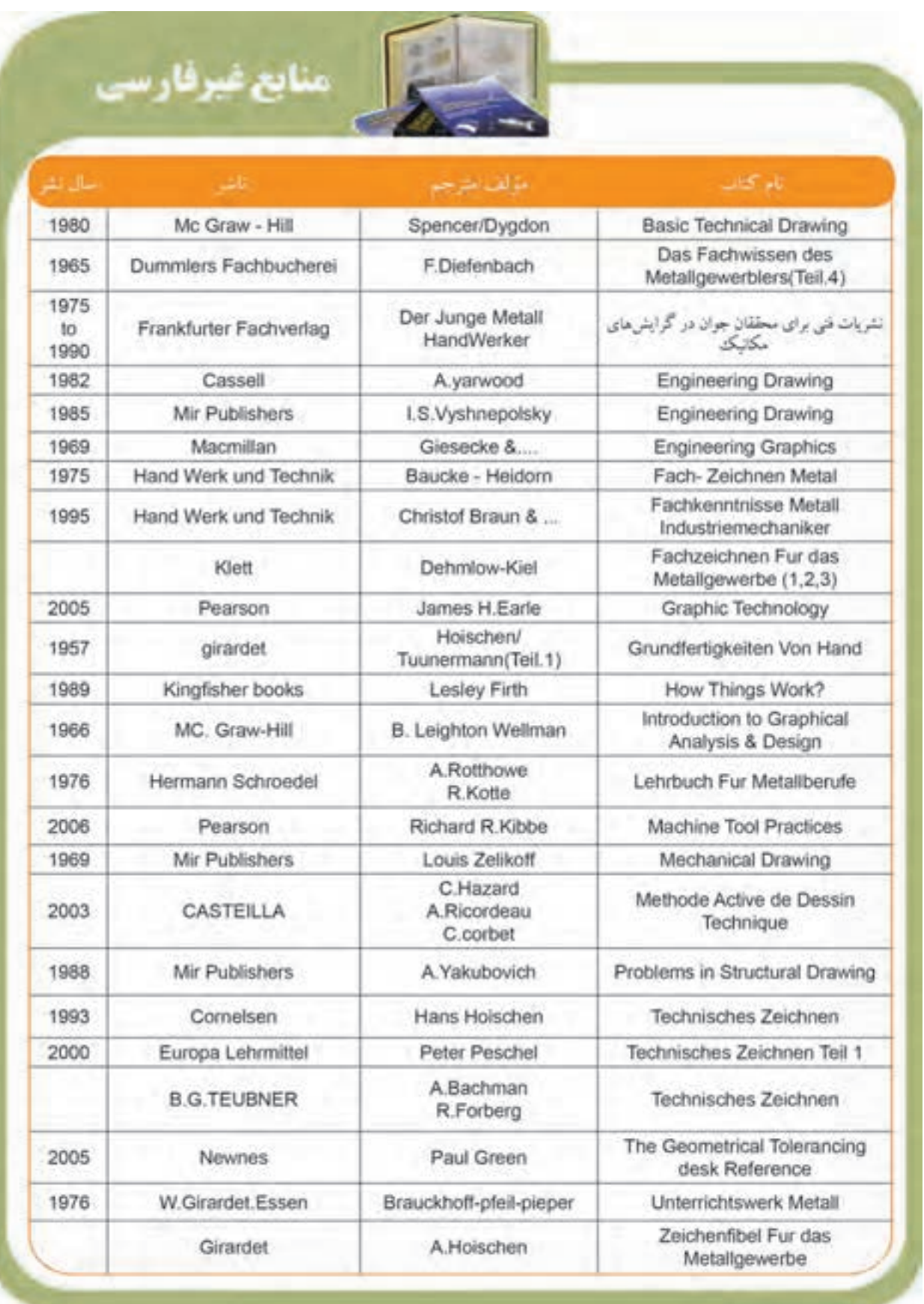

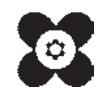